# Formalization of CommCSL: A Relational Concurrent Separation Logic for Proving Information Flow Security in Concurrent Programs

Thibault Dardinier Department of Computer Science ETH Zurich, Switzerland

September 13, 2023

#### **Abstract**

Information flow security ensures that the secret data manipulated by a program does not influence its observable output. Proving information flow security is especially challenging for concurrent programs, where operations on secret data may influence the execution time of a thread and, thereby, the interleaving between threads. Such internal timing channels may affect the observable outcome of a program even if an attacker does not observe execution times. Existing verification techniques for information flow security in concurrent programs attempt to prove that secret data does not influence the relative timing of threads. However, these techniques are often restrictive (for instance because they disallow branching on secret data) and make strong assumptions about the execution platform (ignoring caching, processor instructions with data-dependent execution time, and other common features that affect execution time).

In this entry, we formalize and prove the soundness of COMM-CSL [\[1\]](#page-241-0), a novel relational concurrent separation logic for proving secure information flow in concurrent programs that lifts these restrictions and does not make any assumptions about timing behavior. The key idea is to prove that all mutating operations performed on shared data commute, such that different thread interleavings do not influence its final value. Crucially, commutativity is required only for an abstraction of the shared data that contains the information that will be leaked to a public output. Abstract commutativity is satisfied by many more operations than standard commutativity, which makes our technique widely applicable.

# **Contents**

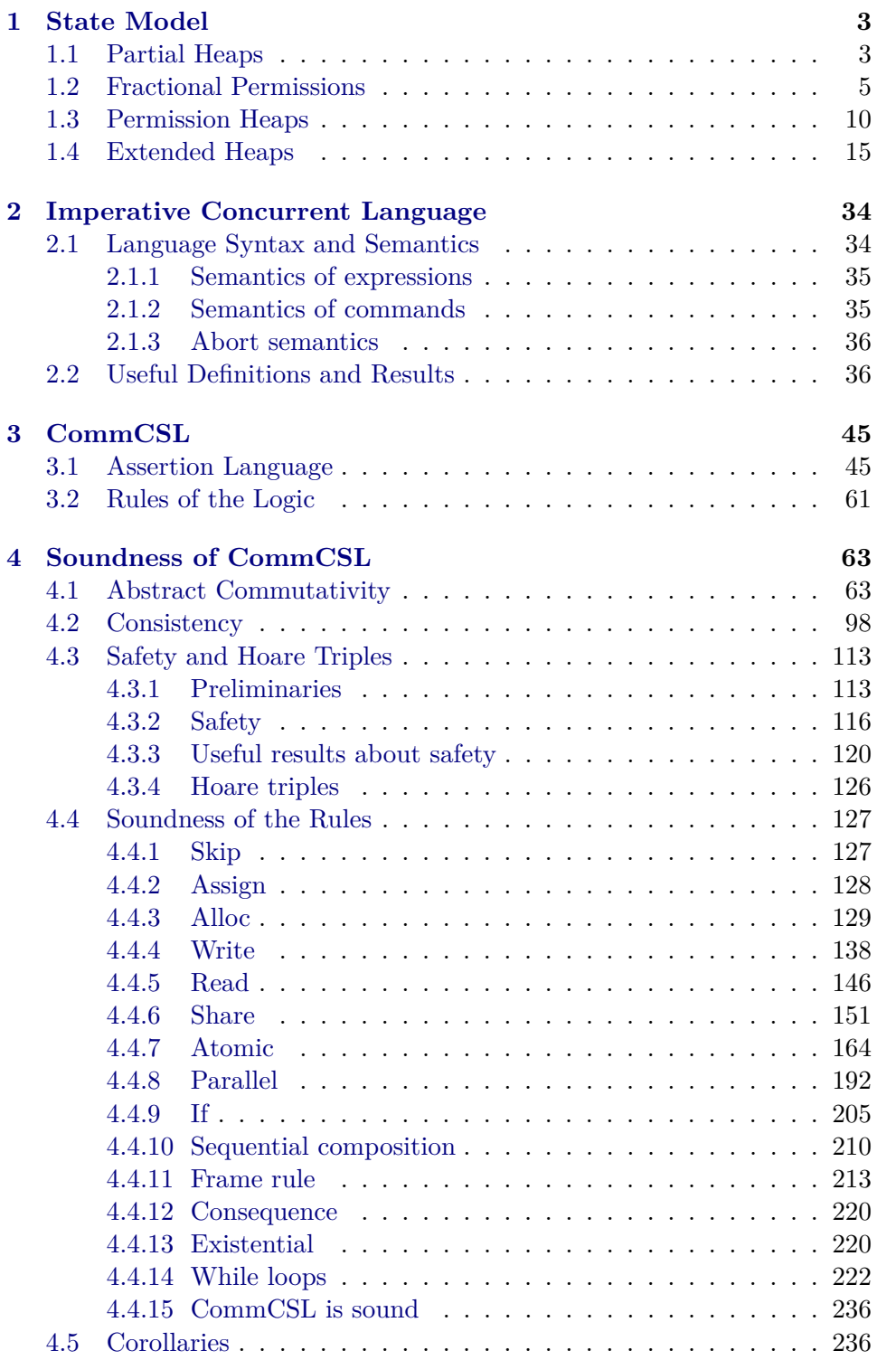

# <span id="page-2-0"></span>**1 State Model**

# <span id="page-2-1"></span>**1.1 Partial Heaps**

**theory** *PartialMap* **imports** *Main* **begin**

**type-synonym**  $('a, 'b)$   $map = 'a \rightarrow 'b$ 

**fun** *compatible-options* ::  $(a \Rightarrow 'a \Rightarrow bool) \Rightarrow 'a$  *option*  $\Rightarrow 'a$  *option*  $\Rightarrow bool$  **where** *compatible-options f* (*Some a*) (*Some b*)  $\longleftrightarrow$  *f a b* |  $compatible-options - - \longleftrightarrow True$ 

**fun** merge-option ::  $(b \Rightarrow b \Rightarrow b) \Rightarrow b$  option  $\Rightarrow b$  option  $\Rightarrow$  b option where *merge-option - None None* = *None* | *merge-option -* (*Some a*) *None* = *Some a* | *merge-option - None* (*Some b*) = *Some b* |  $merge\text{-}option f (Some a) (Some b) = Some (f a b)$ 

**definition** merge-options ::  $(c \Rightarrow 'c \Rightarrow 'c) \Rightarrow ('b, 'c)$  map  $\Rightarrow ('b, 'c)$  map  $\Rightarrow ('b, 'c)$ 0 *c*) *map* **where**

*merge-options f a b p = merge-option f (a p) (b p)* 

**definition** compatible-maps ::  $(b \Rightarrow b \Rightarrow b \text{ool}) \Rightarrow (a, b) \text{ map } (a, b) \text{ map } (a, b$ *bool* **where**

 $compatible-maps f h1 h2 \longleftrightarrow (\forall hl. compatible-options f (h1 hl) (h2 hl)$ 

**lemma** *compatible-mapsI*: **assumes**  $\bigwedge x$  *a b*. *h1*  $x = Some$  *a*  $\bigwedge h2$   $x = Some$  *b*  $\implies f$  *a b* **shows** *compatible-maps f h1 h2* **by** (*metis assms compatible-maps-def compatible-options*.*elims*(*3* ))

**definition** map-included :: ('a, 'b) map  $\Rightarrow$  ('a, 'b) map  $\Rightarrow$  bool where *map-included h1 h2*  $\longleftrightarrow$   $(\forall x. h1 x \neq None \longrightarrow h1 x = h2 x)$ 

**lemma** *map-includedI*: **assumes**  $\bigwedge x$  r. *h1*  $x = Some$   $r \implies h2$   $x = Some$   $r$ **shows** *map-included h1 h2* **by** (*metis assms map-included-def option*.*exhaust*)

**lemma** *compatible-maps-empty*: *compatible-maps f h* (*Map*.*empty*) **by** (*simp add*: *compatible-maps-def*)

**lemma** *compatible-maps-comm*:  $compatible-maps (=) \; h1 \; h2 \leftrightarrow compatible-maps (=) \; h2 \; h1$ **proof** − **have**  $\bigwedge a$  *b. compatible-maps* (=) *a b*  $\implies$  *compatible-maps* (=) *b a* **by** (*metis* (*mono-tags*, *lifting*) *compatible-mapsI compatible-maps-def compati-*

```
ble-options.simps(1 ))
 then show ?thesis
   by auto
qed
lemma add-heaps-asso:
 (h1 + h2) + h3 = h1 + (h2 + h3)by auto
lemma compatible-maps-same:
 assumes compatible-maps (=) ha hb
    and ha x = Some y
   shows (ha + h b) x = Some yproof (cases hb x)
 case None
 then show ?thesis
   by (simp add: assms(2 ) map-add-Some-iff )
next
 case (Some a)
 then show ?thesis
  by (metis (mono-tags) assms(1 ) assms(2 ) compatible-maps-def compatible-options.simps(1 )
map-add-def option.simps(5 ))
qed
lemma compatible-maps-refl:
 compatible-maps (=) h h
 using compatible-maps-def compatible-options.elims(3 ) by fastforce
lemma map-invo:
 h + h = hby (simp add: map-add-subsumed2 )
lemma included-then-compatible-maps:
 assumes map-included h1 h
    and map-included h2 h
   shows compatible-maps (=) h1 h2
proof (rule compatible-mapsI)
 fix x a b assume h1 x = Some a \land h2 x = Some b
 show a = bby (metis \text{ } h1 \text{ } x = Some \text{ } a \wedge h2 \text{ } x = Some \text{ } b \vee \text{ } assms(1) \text{ } assms(2) \text{ } map-induced-defoption.inject option.simps(3 ))
qed
lemma commut-charact:
 assumes compatible-maps (=) h1 h2
 shows h1 + h2 = h2 + h1proof (rule ext)
 fix x
 show (h1 + h2) x = (h2 + h1) x
```

```
proof (cases h1 x)
   case None
   then show ?thesis
   by (simp add: domIff map-add-dom-app-simps(2 ) map-add-dom-app-simps(3 ))
 next
  case (Some a)
   then show ?thesis
    by (simp add: assms compatible-maps-same)
 qed
qed
```
**end**

## <span id="page-4-0"></span>**1.2 Fractional Permissions**

**theory** *PosRat* **imports** *Main HOL*.*Rat* **begin**

**typedef**  $prat = \{ r :: rat | r. r > 0 \}$  by  $\text{fastforce}$ 

**setup-lifting** *type-definition-prat*

**lift-definition** *pwrite* :: *prat* **is** *1* **by** *simp* **lift-definition** *half* :: *prat* **is** *1* / *2* **by** *fastforce*

**lift-definition**  $\textit{pgt}$  ::  $\textit{prat} \Rightarrow \textit{prat} \Rightarrow \textit{bool}$  **is** (>) **done lift-definition** *pgt* :: *prat*  $\Rightarrow$  *prat*  $\Rightarrow$  *bool* **is** (>) **done lift-definition** *lt* :: *prat* ⇒ *prat* ⇒ *bool* **is** (<) **done**

**lift-definition**  $pmult :: prat \Rightarrow prat \Rightarrow prat$  **is** (\*) by  $simp$ **lift-definition**  $padd :: prat \Rightarrow prat \Rightarrow prat$  **is** (+) by  $simp$ 

**lift-definition** *pdiv* :: *prat*  $\Rightarrow$  *prat*  $\Rightarrow$  *prat* **is** (/) by *simp* 

**lift-definition**  $pmin:: prat \Rightarrow prat \Rightarrow prat$  **is**  $(min)$  **by**  $simp$ **lift-definition**  $pmax :: prat \Rightarrow prat \Rightarrow prat$  **is**  $(max)$  **by**  $simp$ 

**lemma** *pmin-comm*: *pmin a b* = *pmin b a* **by** (*metis Rep-prat-inverse min*.*commute pmin*.*rep-eq*)

**lemma** *pmin-greater*: *pgte a* (*pmin a b*) **by** (*simp add*: *pgte*.*rep-eq pmin*.*rep-eq*)

**lemma** *pmin-is*: **assumes** *pgte a b* **shows** *pmin*  $a b = b$  **by** (*metis Rep-prat-inject assms min-absorb2 pgte*.*rep-eq pmin*.*rep-eq*)

**lemma** *pmax-comm*: *pmax a b* = *pmax b a* **by** (*metis Rep-prat-inverse max*.*commute pmax*.*rep-eq*)

**lemma** *pmax-smaller*: *pgte* (*pmax a b*) *a* **by** (*simp add*: *pgte*.*rep-eq pmax*.*rep-eq*)

**lemma** *pmax-is*: **assumes** *pgte a b* **shows** *pmax*  $a$   $b = a$ **by** (*metis Rep-prat-inject assms max*.*absorb-iff1 pgte*.*rep-eq pmax*.*rep-eq*)

```
lemma pmax-is-smaller:
 assumes pgte x a
    and pgte x b
   shows pgte x (pmax a b)
proof (cases pgte a b)
 case True
 then show ?thesis
   by (simp add: assms(1 ) pmax-is)
next
 case False
 then show ?thesis
   using assms(2 ) pgte.rep-eq pmax.rep-eq by auto
qed
```

```
lemma half-between-0-1 :
 pgt pwrite half
 by (simp add: half .rep-eq pgt.rep-eq pwrite.rep-eq)
```
**lemma** *pgt-implies-pgte*: **assumes** *pgt a b* **shows** *pgte a b* **by** (*meson assms less-imp-le pgt*.*rep-eq pgte*.*rep-eq*)

```
lemma half-plus-half :
 padd half half = pwrite
 by (metis Rep-prat-inject divide-less-eq-numeral1 (1 ) dual-order.irrefl half .rep-eq
less-divide-eq-numeral1 (1 ) linorder-neqE-linordered-idom mult.right-neutral one-add-one
padd.rep-eq pwrite.rep-eq ring-class.ring-distribs(1 ))
```

```
lemma padd-comm:
 padd a b = padd b a
 by (metis Rep-prat-inject add.commute padd.rep-eq)
```

```
lemma padd-asso:
 padd (padd a b) c = padd a (padd b c)
 by (metis Rep-prat-inverse group-cancel.add1 padd.rep-eq)
lemma pgte-antisym:
 assumes pgte a b
    and pgte b a
   shows a = bby (metis Rep-prat-inverse assms(1 ) assms(2 ) leD le-less pgte.rep-eq)
lemma sum-larger:
 pgt (padd a b) a
 using Rep-prat padd.rep-eq pgt.rep-eq by auto
lemma greater-sum-both:
 assumes pgte a (padd b c)
 shows \exists a1 a2. a = padd a1 a2 ∧ pgte a1 b ∧ pgte a2 c
proof −
 obtain aa bb cc where aa = Rep-prat a bb = Rep-prat b cc = Rep-prat c
   by simp
 then have aa \geq bb + ccusing assms padd.rep-eq pgte.rep-eq by auto
 then obtain x where aa = bb + x x > ccby (metis add.commute add-le-cancel-left diff-add-cancel)
 then show ?thesis
   by (metis (no-types, lifting) Abs-prat-inverse Rep-prat Rep-prat-inverse \langle aa =Rep-prat a<sup>\rightarrow \rightarrowb = Rep-prat b<sup>\rightarrow</sup> ccc = Rep-prat c dual-order.trans eq-onp-same-args</sup>
le-less mem-Collect-eq min-absorb2 min-def order-refl padd.abs-eq pgte.rep-eq)
qed
```

```
lemma padd-cancellative:
 assumes a = padd x band a = padd y b
   shows x = yby (metis Rep-prat-inject add-le-cancel-right assms(1 ) assms(2 ) leD less-eq-rat-def
padd.rep-eq)
```

```
lemma not-pgte-charact:
 \neg pgte a b \longleftrightarrow pgt b a
 by (meson not-less pgt.rep-eq pgte.rep-eq)
lemma pgte-pgt:
 assumes pgt a b
     and pgte c d
   shows pgt (padd a c) (padd b d)
 using assms(1 ) assms(2 ) padd.rep-eq pgt.rep-eq pgte.rep-eq by auto
```
**lemma** *pmult-distr*: *pmult a* (*padd b c*) = *padd* (*pmult a b*) (*pmult a c*) **by** (*metis Rep-prat-inject distrib-left padd*.*rep-eq pmult*.*rep-eq*)

**lemma** *pmult-comm*: *pmult a b* = *pmult b a* **by** (*metis Rep-prat-inject mult*.*commute pmult*.*rep-eq*)

**lemma** *pmult-special*: *pmult pwrite*  $x = x$ **by** (*metis Rep-prat-inverse comm-monoid-mult-class*.*mult-1 pmult*.*rep-eq pwrite*.*rep-eq*)

#### **definition** *pinv* **where**

*pinv p* = *pdiv pwrite p*

**lemma** *pinv-double-half* : *pmult half*  $(pinv p) = pinv (padd p p)$ **proof** − **have** (*Fract 1 2*)  $*($  (*Fract 1 1*) / (*Rep-prat p*)) = (*Fract 1 1*) / (*Rep-prat p* + *Rep-prat p*) **by** (*metis* (*no-types*, *lifting*) *One-rat-def comm-monoid-mult-class*.*mult-1 divide-rat mult-2 mult-rat rat-number-expand*(*3* ) *times-divide-times-eq*) **then show** *?thesis* **by** (*metis Rep-prat-inject half* .*rep-eq mult-2 mult-numeral-1-right numeral-One*

*padd*.*rep-eq pdiv*.*rep-eq pinv-def pmult*.*rep-eq pwrite*.*rep-eq times-divide-times-eq*) **qed**

**lemma** *pinv-inverts*: **assumes** *pgte a b* **shows** *pgte* (*pinv b*) (*pinv a*) **proof** − **have** *Rep-prat*  $a \geq Rep$ *-prat b* **using** *assms*(*1* ) *pgte*.*rep-eq* **by** *auto* **then have** (*Fract 1 1*) / *Rep-prat b*  $\geq$  (*Fract 1 1*) / *Rep-prat a* **by** (*metis One-rat-def Rep-prat frac-le le-numeral-extra*(*4* ) *mem-Collect-eq zero-le-one*) **then show** *?thesis* **by** (*simp add*: *One-rat-def pdiv*.*rep-eq pgte*.*rep-eq pinv-def pwrite*.*rep-eq*) **qed**

**lemma** *pinv-pmult-ok*: *pmult p* (*pinv p*) = *pwrite* **proof** − **obtain**  $r$  **where**  $r = Rep$ *-prat*  $p$  **by**  $simp$ 

**then have**  $r * ((F \nvert 11) / r) = Fract 11$ **by** (*metis Rep-prat less-numeral-extra*(*3* ) *mem-Collect-eq nonzero-mult-div-cancel-left times-divide-eq-right*) **then show** *?thesis* **by** (*metis One-rat-def Rep-prat-inject* ‹*r* = *Rep-prat p*› *pdiv*.*rep-eq pinv-def pmult*.*rep-eq pwrite*.*rep-eq*) **qed**

```
lemma pinv-pwrite:
 pinv pwrite = pwrite
 by (metis Rep-prat-inverse div-by-1 pdiv.rep-eq pinv-def pwrite.rep-eq)
lemma pmin-pmax:
 assumes pgte x (pmin a b)
 shows x = pmin (pmax x a) (pmax x b)
proof (cases pgte x a)
 case True
 then show ?thesis
   by (metis pmax-is pmax-smaller pmin-comm pmin-is)
next
 case False
 then show ?thesis
  by (metis assms not-pgte-charact pgt-implies-pgte pmax-is pmax-smaller pmin-comm
pmin-is)
qed
lemma pmin-sum:
```
*padd* (*pmin a b*)  $c = pmin$  (*padd a c*) (*padd b c*) **by** (*metis not-pgte-charact pgt-implies-pgte pgte-pgt pmin-comm pmin-is*)

```
lemma pmin-sum-larger:
```

```
pgte (pmin (padd a1 b1 ) (padd a2 b2 )) (padd (pmin a1 a2 ) (pmin b1 b2 ))
proof (cases pgte (padd a1 b1 ) (padd a2 b2 ))
 case True
 then have pmin (padd a1 b1) (padd a2 b2) = padd a2 b2
   by (simp add: pmin-is)
 moreover have pgte a2 (pmin a1 a2) \land pgte b2 (pmin b1 b2)
   by (metis pmin-comm pmin-greater )
 ultimately show ?thesis
  by (simp add: padd.rep-eq pgte.rep-eq)
next
 case False
 then have pmin (padd a1 b1) (padd a2 b2) = padd a1 b1
   by (metis not-pgte-charact pgt-implies-pgte pmin-comm pmin-is)
 moreover have pgte a1 (pmin a1 a2) \land pgte b1 (pmin b1 b2)
   by (metis pmin-greater)
 ultimately show ?thesis
```
**by** (*simp add*: *padd*.*rep-eq pgte*.*rep-eq*)

```
1.3 Permission Heaps
```

```
theory FractionalHeap
 imports Main PosRat PartialMap
begin
type-synonym (l, 'v) fract-heap = 'l \rightarrow prat \times 'vdefinition compatible-fractions :: (l, 'v) fract-heap \Rightarrow (l, 'v) fract-heap \Rightarrow bool
where
  compatible-fractions \ h \ h' \longleftrightarrow(\forall l \ p \ p'.\ h \ l = Some \ p \land h' \ l = Some \ p' \longrightarrow pgte pwrite (padd (fst p) (fst p')))
definition same-values :: ('l, 'v) fract-heap \Rightarrow ('l, 'v) fract-heap \Rightarrow bool where
  same \text{-}values \, h \, h' \longleftrightarrow (\forall \, l \, p \, p'. \, h \, l = Some \, p \land h' \, l = Some \, p' \longrightarrow send \, p = shap<sup>\prime</sup>)
fun fadd-options :: (prat \times 'v) option \Rightarrow (prat \times 'v) option \Rightarrow (prat \times 'v) option
 where
  fadd-options None x = x| fadd-options x None = x| fadd\text{-}options (Some x) (Some y) = Some (padd (fst x) (fst y), and x)lemma fadd-options-cancellative:
  assumes fadd-options a x = fadd-options b x
 shows a = bproof (cases x)
  case None
  then show ?thesis
   by (metis assms fadd-options.elims option.simps(3 ))
next
  case (Some xx)
  then have x = Some xx by simpthen show ?thesis
   apply (cases a)
    apply (cases b)
     apply simp
  apply (metis assms fadd-options.simps(1 ) fadd-options.simps(3 ) fst-conv not-pgte-charact
option.sel padd-comm pgt-implies-pgte sum-larger )
    apply (cases b)
       apply (metis assms fadd-options.simps(1 ) fadd-options.simps(3 ) fst-conv
```
*not-pgte-charact option*.*sel padd-comm pgt-implies-pgte sum-larger* )

**proof** −

**end**

```
fix aa bb assume a = Some aa b = Some bb
   then have snd aa = snd bb
      using Some assms by auto
   moreover have fst aa = fst bb
      using padd-cancellative[of padd (fst aa) (fst xx) fst bb fst xx fst aa]
        Some \langle a = \textit{Some aa} \rangle \langle b = \textit{Some bb} \rangle assms fadd-options.simps(3) fst-conv
option.inject
      by auto
   ultimately show a = bby (\textit{simp add:} \langle a = \textit{Some aa} \rangle \langle b = \textit{Some bb} \rangle \textit{prod-eq-if})qed
qed
```
**definition** *compatible-fract-heaps* ::  $(l, 'v)$  *fract-heap*  $\Rightarrow$   $(l, 'v)$  *fract-heap*  $\Rightarrow$  *bool* **where**

 $\mathit{compatible-fractions } h \, h' \longleftrightarrow \mathit{compatible-fractions } h \, h' \land \mathit{same-values } h \, h'$ 

**lemma** *compatible-fract-heapsI*: **assumes**  $\bigwedge l$  p p'. *h*  $l = Some$  p  $\land$  *h'*  $l = Some$  p'  $\implies$  pgte pwrite (padd (fst p)  $(fst p')$ 

**and**  $\bigwedge l$  *p*  $p'$ . *h*  $l = Some$  *p*  $\wedge$  *h'*  $l = Some$  *p'*  $\implies$  *snd p* = *snd p'* **shows** *compatible-fract-heaps h*  $h'$ 

**by** (*simp add*: *assms*(*1* ) *assms*(*2* ) *compatible-fract-heaps-def compatible-fractions-def same-values-def*)

**lemma** *compatible-fract-heapsE*: **assumes** *compatible-fract-heaps* h h' **and**  $h \, l = Some \, p \wedge h' \, l = Some \, p'$ shows pgte pwrite  $(padd (fst p) (fst p'))$ **and** *snd*  $p =$  *snd*  $p'$ **apply** (*meson assms*(*1* ) *assms*(*2* ) *compatible-fract-heaps-def compatible-fractions-def*) **by** (*meson assms*(*1* ) *assms*(*2* ) *compatible-fract-heaps-def same-values-def*)

**lemma** *compatible-fract-heaps-comm*: **assumes** *compatible-fract-heaps h*  $h'$ **shows** *compatible-fract-heaps*  $h'$  *h* **proof** (*rule compatible-fract-heapsI*) show  $\bigwedge l$  p p'.  $h'$  l = *Some* p  $\land$  h l = *Some* p'  $\implies$  pgte pwrite (padd (fst p) (fst *p*<sup> $\prime$ </sup>) **by** (*metis assms compatible-fract-heapsE*(*1* ) *padd-comm*) **show**  $\bigwedge l$  *p*  $p'$ . *h'*  $l = Some$   $p \wedge h$   $l = Some$   $p' \implies end$   $p' = end$   $p'$ **using** *assms compatible-fract-heapsE*(*2* ) **by** *fastforce* **qed**

The following definition only makes sense if h and h' are compatible

**definition**  $add-fh :: ('l, 'v)$   $fract-heap \Rightarrow ('l, 'v)$   $fract-heap \Rightarrow ('l, 'v)$   $fract-heap$ **where**

 $add-fh h h' l = fadd-options (h l) (h' l)$ 

**definition** full-ownership  $::$   $($ 'l, 'v) fract-heap  $\Rightarrow$  bool where *full-ownership h*  $\longleftrightarrow$   $(\forall l \ p. \ h \ l = Some \ p \longrightarrow \text{fst } p = \text{pwrite})$ 

**lemma** *full-ownershipI*: **assumes**  $\bigwedge l$  *p*. *h*  $l = Some$  *p*  $\implies$  *fst p* = *pwrite* **shows** *full-ownership h* **by** (*simp add*: *assms full-ownership-def*)

**fun** *apply-opt* **where** *apply-opt f None* = *None* | *apply-opt f*  $(Some x) = Some (f x)$ 

**definition** *normalize* ::  $(l, 'v)$  *fract-heap*  $\Rightarrow$   $(l \rightarrow 'v)$  **where** *normalize h*  $l = apply-optsnd$  (*h l*)

**lemma** *normalize-eq*: *normalize h*  $l = None \longleftrightarrow h \ l = None$ *normalize h l* = *Some*  $v \leftrightarrow (\exists p. h \ l = Some(p, v))$  (**is**  $?A \leftrightarrow ?B$ ) **apply** (*metis FractionalHeap*.*normalize-def apply-opt*.*elims option*.*distinct*(*1* )) **proof** show  $?B \implies ?A$ **by** (*metis FractionalHeap*.*normalize-def apply-opt*.*simps*(*2* ) *snd-eqD*) **assume** *?A* **then have**  $h \, l \neq None$ **by** (*metis FractionalHeap*.*normalize-def apply-opt*.*simps*(*1* ) *option*.*distinct*(*1* )) **then obtain**  $p$  **where**  $h$   $l = Some$   $p$ **by** *blast* **then show** *?B* **by** (*metis FractionalHeap*.*normalize-def* ‹*FractionalHeap*.*normalize h l* = *Some*  $v \rightarrow h \, l \neq None$  *apply-opt.elims option.inject prod.exhaust-sel*)

# **qed**

**definition** *fpdom* **where**

*fpdom*  $h = \{x, \exists v, h \mid x \in Some \ (pwrite, v)\}$ 

**lemma** *compatible-then-dom-disjoint*: **assumes** *compatible-fract-heaps h1 h2* **shows** *dom h1*  $\cap$  *fpdom h2* = {} **and**  $dom\ h2 \cap fpdom\ h1 = \{\}$ **proof** − **have**  $r: \bigwedge h1 \ h2$ . *compatible-fract-heaps*  $h1 \ h2 \implies dom \ h1 \cap fpdom \ h2 = \{\}$ **proof** − **fix** *h1 h2* **assume** *asm0* : *compatible-fract-heaps h1 h2* **show** *dom h1*  $\cap$  *fpdom h2* = {} **proof show** *dom h1*  $\cap$  *fpdom h2*  $\subseteq$  {} **proof fix** *x* **assume** *x* ∈ *dom h1* ∩ *fpdom h2*

```
then have x \in dom \; h1 \land x \in fpdom \; h2 by auto
       then have h1 x \neq None \land h2 x \neq Noneusing domIff fpdom-def [of h2 ] mem-Collect-eq option.discI
         by auto
       then obtain a b where h1 x = Some a h2 x = Some b by auto
       then have fst b = \text{pwrite} \land \text{pgte} \text{ pwrite} \text{ (padd (fst a) (fst b))}using \langle x \in \text{dom } h1 \land x \in \text{fpdom } h2 \rangle asm0 compatible-fract-heapsE(1)
fpdom-def [of h2 ] fst-conv mem-Collect-eq option.sel
         by fastforce
       then show x \in \{\}by (metis not-pgte-charact padd-comm sum-larger )
     qed
   qed (simp)
  qed
 then show dom h1 \cap fpdom h2 = {}
   using assms by blast
 show dom h2 \cap fpdom h1 = {}
   by (simp add: assms compatible-fract-heaps-comm r )
qed
lemma compatible-dom-sum:
 assumes compatible-fract-heaps h1 h2
 shows dom (\text{add-fh } h1 \text{ } h2) = \text{dom } h1 \cup \text{dom } h2 \text{ (is } ?A = ?B)proof
 show ?B \subseteq ?Aproof
   fix x assume x \in \mathcal{B}show x \in \mathcal{A}proof (cases x \in dom \; h1)
     case True
    then show ?thesis using add-fh-def [of h1 h2 ] domI domIff fadd-options.elims
       by metis
   next
     case False
     then have x \in dom \; h2using \langle x \in \text{dom } h1 \cup \text{dom } h2 \rangle by auto
    then show ?thesis using add-fh-def [of h1 h2 ] domI domIff fadd-options.elims
       by metis
   qed
 qed
 show ?A \subseteq ?Busing UnI1 [of - dom h1 dom h2 ] UnI2 [of - dom h1 dom h2 ] add-fh-def [of h1
h2 ] domIff fadd-options.simps(1 ) subset-iff [of ?A ?B]
   dom-map-add map-add-None
   by metis
qed
```

```
lemma add-fh-asso:
 add-fh (add-fh a b) c = add-fh a (add-fh b c)
```

```
proof (rule ext)
 fix x
 show add-fh (add-fh a b) c x = add-fh a (add-fh b c) x = fproof (cases a x)
   case None
   then show ?thesis
     by (simp add: add-fh-def)
  next
   case (Some aa)
   then have a x = Some aa by simpthen show ?thesis
   proof (cases b x)
     case None
     then show ?thesis
      by (simp add: Some add-fh-def)
   next
     case (Some bb)
     then have b x = Some b b by simpthen show ?thesis
     proof (cases c x)
      case None
      then show ?thesis
        by (simp add: Some ka x = Some aa} add-fh-def)
     next
       case (Some cc)
       then have add-fh (add-fh \, a \, b) \, c \, x = Some \, (padd \, (padd \, (fst \, aa) \, (fst \, bb))(fst cc), snd aa)
        by (simp add: \langle a \rangle x = Some \langle a \rangle \langle b \rangle x = Some \langle b \rangle add-fh-def)
       moreover have add-fh a (add-fh b c) x = Some (padd (fst aa) (padd (fst
bb) (fst cc)), snd aa)
        by (simp add: Some \langle a \rangle x = Some aa\rangle \langle b \rangle x = Some bb add-fh-def)
       ultimately show ?thesis
        by (simp add: padd-asso)
     qed
   qed
 qed
qed
lemma add-fh-update:
 assumes b x = Noneshows add-fh (a(x \mapsto p)) b = (add-fh \ a \ b)(x \mapsto p)proof (rule ext)
 fix l show add-fh (a(x \mapsto p)) b l = ((add\text{-}fh \ a \ b)(x \mapsto p)) l
   apply (cases l = x)
   apply (simp add: add-fh-def assms)
   by (simp add: add-fh-def)
qed
```
**end**

#### <span id="page-14-0"></span>**1.4 Extended Heaps**

**theory** *StateModel* **imports** *FractionalHeap HOL*−*Library*.*Multiset* **begin**

**type-synonym** *loc* = *nat* **type-synonym** *val* = *nat*

We store the initial value with the unique guard

**type-synonym** *f-heap* = (*loc*, *val*) *fract-heap* **type-synonym** 'a gs-heap = (prat  $\times$  'a multiset) option **type-synonym**  $('i, 'a)$  gu-heap =  $'i \Rightarrow 'a$  list option

**type-synonym** ('*i*, '*a*) *heap* = *f-heap* × '*a gs-heap* × ('*i*, '*a*) *gu-heap* 

```
type-synonym var = string
type-synonym normal-heap = (nat \rightarrow nat)type-synonym store = (var \Rightarrow nat)
```
**fun** *get-fh* **where** *get-fh*  $x = f$ *st*  $x$ **fun** get-gs where get-gs  $x = fst$  (snd x) **fun**  $get-gu$  **where**  $get-gu$   $x = \text{snd } (\text{snd } x)$ 

Two "heaps" are compatible iff: 1. The fractional heaps have the same common values and sum to at most 1 2. The unique guard heaps are disjoint 3. The shared guards permissions sum to at most 1

**definition** *compatible* :: ('*i*, '*a*) *heap*  $\Rightarrow$  ('*i*, '*a*) *heap*  $\Rightarrow$  *bool* (**infixl** ## *60*) **where** *h*  $## h'$  ←  $\rightarrow$  *compatible-fract-heaps* (*get-fh h*) (*get-fh h*') ∧ ( $\forall k$ . *get-gu h k* =  $None \vee get-gu h' k = None$  $\land$  (∀p p'. get-gs h = *Some p*  $\land$  get-gs h' = *Some p'* → pgte pwrite (padd (fst p)  $(fst p'))$ 

```
lemma compatibleI:
```
**assumes** *compatible-fract-heaps* (*get-fh h*) (*get-fh h'*) and  $\bigwedge k$ . *get-gu h*  $k = None \vee get-gu$   $h' k = None$ **and**  $\bigwedge p$  p'. get-gs  $h = Some$  p  $\land$  get-gs  $h' = Some$  p'  $\implies$  pgte pwrite (padd  $(fst p) (fst p')$ shows  $h \# \# h'$ **using** *assms*(*1* ) *assms*(*2* ) *assms*(*3* ) *compatible-def* **by** *blast*

**fun** *add-gu-single* **where**

*add-gu-single None*  $x = x$ | *add-gu-single x* None =  $x$ 

**definition** *add-gu* **where**  $add\text{-}gu\ u1\ u2\ k = add\text{-}gu\text{-}single\ (u1\ k)\ (u2\ k)$ 

```
lemma comp-add-gu-comm:
  assumes \bigwedge k. h k = None \vee h' k = Noneshows add-qu h h' = add-qu h' hproof (rule ext)
  \mathbf{fix}\; k\; \mathbf{show}\; \mathit{add-gu}\; h\; h'\; k = \mathit{add-gu}\; h'\; h\; kby (metis add-gu-def add-gu-single.simps(1 ) add-gu-single.simps(2 ) assms not-None-eq)
qed
fun add\text{-}qs::(prat \times 'a multiset) option \Rightarrow (prat \times 'a multiset) option \Rightarrow (prat \times 'a multiset) option× 0a multiset) option
 where
  add\text{-}as \; None \; x = xadd-gs \ x \ None = x\mid add-gs (Some p) (Some p') = Some (padd (fst p) (fst p'), snd p + snd p')
lemma add-gs-cancellative:
 assumes add-gs a x = add-gs b x
 shows a = bapply (cases x)
  apply (metis add-gs.elims assms not-None-eq)
 apply (cases a)
 apply (cases b)
 apply simp
  apply (metis add-gs.simps(1 ) add-gs.simps(3 ) assms fst-conv not-pgte-charact
option.sel padd-comm pgt-implies-pgte sum-larger )
 apply (cases b)
  apply (metis add-gs.simps(1 ) add-gs.simps(3 ) assms fst-conv not-pgte-charact
option.sel padd-comm pgt-implies-pgte sum-larger )
proof −
 fix xx aa bb assume x = Some xx a = Some aa b = Some bb
 then have fst aa = fst bb
   using assms padd-cancellative[of padd (fst aa) (fst xx)]
    Pair-inject add-gs.simps(3 ) option.inject by auto
  moreover have snd aa = snd bb
   using add-left-cancel[of snd xx snd aa snd bb]
   using \langle a = Some\ aa \rangle \langle b = Some\ bb \rangle \langle x = Some\ xx \rangle assms by auto
  ultimately show a = bby (simp add: \langle a = Some \ a a \rangle \ \langle b = Some \ bb \rangle prod-eq-iff)
qed
lemma add-gs-comm:
 add-gs a b = add-gs b a
proof (cases a)
 case None
 then show ?thesis
   by (metis add-gs.elims add-gs.simps(1 ) add-gs.simps(2 ))
next
 case (Some aa)
```

```
then have a = Some aa by simpthen show ?thesis
 proof (cases b)
   case None
   then show ?thesis
     using Some by force
 next
   case (Some bb)
   moreover have padd (fst aa) (fst bb) = padd (fst bb) (fst aa) \land snd aa + snd
bb = snd bb + snd aa
     using padd-comm by force
   ultimately show ?thesis
     using \langle a = Some\ aa \rangle by force
 qed
qed
lemma compatible-fheaps-comm:
 assumes compatible-fract-heaps a b
 shows add-fh a b = add-fh b aproof (rule ext)
 fix x show add-fh a b x = add-fh b a xproof (cases a x)
   case None
   then show ?thesis
     by (metis add-fh-def add-fh-def fadd-options.simps(1 ) fadd-options.simps(2 )
option.exhaust-sel)
 next
   case (Some aa)
   then have a x = Some aa by simpthen show ?thesis
   proof (cases b x)
     case None
     then show ?thesis
       by (simp add: Some add-fh-def)
   next
     case (Some bb)
     then show ?thesis
      using \langle a \rangle x = Some \langle aa \rangle \langle add-fh\cdot def | of \langle a \rangle \langle b \rangle \langle add-fh\cdot def | of \langle b \rangle \langle a \rangle \rangle \langle as \rangleble-fract-heapsE(2 ) fadd-options.simps(3 ) padd-comm
       by (metis (full-types))
   qed
 qed
qed
fun plus :: ('i, 'a) heap option \Rightarrow ('i, 'a) heap option \Rightarrow ('i, 'a) heap option (infixl)
⊕ 63 ) where
 None \oplus -None| - ⊕ None = None
```
| *Some h1* ⊕ *Some h2* = (*if h1* ## *h2 then Some* (*add-fh* (*get-fh h1* ) (*get-fh h2* ),

*add-gs* (*get-gs h1* ) (*get-gs h2* ), *add-gu* (*get-gu h1* ) (*get-gu h2* )) *else None*)

**lemma** *plus-extract*: **assumes** *Some x* = *Some a* ⊕ *Some b* **shows** *get-fh*  $x = add\text{-}fh$  (*get-fh a*) (*get-fh b*) and  $get-gs$   $x = add-gs$  ( $get-gs$  a) ( $get-gs$  b) and  $qet-qu \; x = add-qu \; (qet-qu \; a) \; (qet-qu \; b)$ **apply** (*metis assms eq-fst-iff get-fh*.*simps option*.*inject option*.*simps*(*3* ) *plus*.*simps*(*3* )) **apply** (*metis assms fst-eqD get-gs*.*simps option*.*distinct*(*1* ) *option*.*inject plus*.*simps*(*3* ) *snd-conv*) **by** (*metis assms get-gu*.*elims option*.*distinct*(*1* ) *option*.*sel plus*.*simps*(*3* ) *snd-conv*) **lemma** *compatible-eq*: *Some*  $a \oplus$  *Some*  $b =$  *None*  $\longleftrightarrow \neg$   $a \neq \n\#$  *b* **by** *simp* **lemma** *compatible-comm*: *a* ## *b* ←→ *b* ## *a* **proof** − have  $\bigwedge a \, b \cdot a \# \# \, b \Longrightarrow b \# \# \, a$ **proof** − fix *a b* **assume**  $asm0: a ## b$ **show**  $b \neq \neq a$ **proof** (*rule compatibleI*) **show** *compatible-fract-heaps* (*get-fh b*) (*get-fh a*) **using** *asm0 compatible-def compatible-fract-heaps-comm* **by** *blast* show  $\bigwedge k$ . *get-gu b*  $k = None \vee get-gu$  *a*  $k = None$ **by** (*meson asm0 compatible-def*) **show**  $\bigwedge p$  p'. get-gs b = *Some* p  $\land$  get-gs a = *Some* p'  $\implies$  pgte pwrite (padd  $(fst\ p)\ (fst\ p')$ **by** (*metis asm0 compatible-def padd-comm*) **qed qed then show** *?thesis* **by** *blast* **qed lemma** *heap-ext*: **assumes** *get-fh a* = *get-fh b* **and** *get-gs a* = *get-gs b* and  $get-qu = get-qu$ shows  $a = b$ **by** (*metis assms*(*1* ) *assms*(*2* ) *assms*(*3* ) *get-fh*.*simps get-gs*.*simps get-gu*.*elims prod*.*expand*) **lemma** *plus-comm*:  $a \oplus b = b \oplus a$ **proof** −

**have**  $r: \bigwedge x \in b$ . *Some*  $x = Some \in a \oplus Some \in b \implies Some \in x = Some \in b \oplus Some \in a$ 

**proof** − **fix**  $x \, a \, b$  **assume**  $asm0$ : *Some*  $x = Some \, a \oplus Some \, b$ **then obtain** *y* **where** *Some*  $y = Some$   $b \oplus Some$  *a* **by** (*metis compatible-comm plus*.*simps*(*3* )) have  $x = y$ **proof** (*rule heap-ext*) **show** *get-fh*  $x = get$ -*fh*  $y$ **by** (*metis*  $\langle$  *Some*  $y =$  *Some*  $b \oplus$  *Some*  $a \rightarrow$  *asm0 compatible-def compatible-eq compatible-fheaps-comm plus-extract*(*1* )) **show** *get-gs*  $x = get-gs$  *y* **by**  $(metis \ \Some{Some}\ y = Some\ b \oplus Some\ a \text{ and }-gs\text{-}comm\ as\ m0\ plus\ extract(2))$ **show**  $get-gu \ x = get-gu \ y$  **using**  $comp-add-gu-comm[of get-gu \ x \ get-gu \ y]$ **by** (*metis*  $\langle$  *Some*  $y =$  *Some*  $b \oplus$  *Some*  $a \rightarrow$  *asm0 comp-add-gu-comm compatible-def compatible-eq plus-extract*(*3* )) **qed then show** *Some*  $x = Some$  **b**  $\oplus$  *Some* **a by**  $(\textit{simp add: } \langle \textit{Some y} = \textit{Some } b \oplus \textit{Some a} \rangle)$ **qed then show** *?thesis* **proof** (*cases a* ⊕ *b*) **case** *None* **then show** *?thesis* **by** (*metis* (*no-types*, *opaque-lifting*) *compatible-comm compatible-eq plus*.*elims*) **next case** (*Some ab*) **then have**  $a = Some$  (*the a*)  $\wedge$   $b = Some$  (*the b*) **by**  $(metis option. collapse option. distinct(1) plus.  $simps(1)$  plus.  $simps(2)$ )$ **then show** *?thesis* **by** (*metis*  $\langle \bigwedge x \ b \ a$ . *Some*  $x = Some \ a \oplus Some \ b \implies Some \ x = Some \ b \oplus$ *Some a*› *plus*.*elims*) **qed qed lemma** *asso2* : **assumes** *Some a* ⊕ *Some b* = *Some ab* and  $\neg b \# \# c$ shows  $\neg$  *ab* ## *c* **proof** (*cases compatible-fract-heaps* (*get-fh b*) (*get-fh c*)) **case** *True* **then have** (∃k. *get-gu b*  $k ≠ None \land get-gu \ c \ k ≠ None$  $∨$  ( $\exists p \ p'.$  *get-gs b* = *Some p*  $∧$  *get-gs c* = *Some p'*  $∧$  *pgt* (*padd* (*fst p*) (*fst p'*)) *pwrite*) **by** (*metis assms*(*2* ) *compatible-def not-pgte-charact*) **then show** *?thesis* **proof** (*cases* ∃ *k*. *get-gu b*  $k ≠ None \land get-qu \ c \ k ≠ None)$ **case** *True* **then obtain** *k* where *get-gu b*  $k \neq None \wedge$  *get-gu c*  $k \neq None$ 

**by** *auto*

```
then have get-gu ab k \neq Noneusing add-gu-def [of get-gu a get-gu b] add-gu-single.simps(1 ) assms(1 ) com-
pathle-def compatible-eq option.distinct(1) plus-extract(3)by metis
   then show ?thesis
     by (meson \{get\text{-}gu\ b\ k \neq None \land get\text{-}gu\ c\ k \neq None \} compatible-def)
 next
   case False
   then obtain p p' where get-gs b = Some p \wedge get-gs c = Some p' \wedge pet (padd
(fst\ p) (fst\ p') pwriteusing \langle \exists k. get-gu \ b \ k \neq None \land get-gu \ c \ k \neq None \rangle ∨ (\exists p \ p'. get-gs \ b =Some p \land get-gs c = Some p' \land pg (padd (fst p) (fst p')) pwrite) by blast
   moreover have get-gs ab = add-gs (get-gs a) (Some p)
     by (metis \;assms(1) \; calculation \; plus-extract(2))then show ?thesis
   proof (cases get-gs a)
     case None
     then show ?thesis
     by (metis \langle get-gs \ a\ b = add-gs \ (get-gs \ a) \ (Some \ p) \ \ add-gs.simps(1) \ calculationcompatible-def not-pgte-charact)
   next
     case (Some pa)
     then have get-gs ab = Some (padd (fst pa) (fst p), snd pa + snd p)
       using \langle get-gs \ ab = add-gs \ (get-gs \ a) \ (Some \ p) \ \mathbf{by} \ autothen have pgte (padd (fst pa) (fst p)) (fst p)
       using padd-comm pgt-implies-pgte sum-larger by presburger
     then have pgt (padd (padd (fst pa) (fst p)) (fst p<sup>\prime</sup>)) pwrite
       using calculation padd.rep-eq pgt.rep-eq pgte.rep-eq by auto
     then show ?thesis
         by (metis \langle get-gs \text{ } ab = Some \text{ } (padd \text{ } (fst \text{ } pa) \text{ } (fst \text{ } p), \text{ } sand \text{ } pa +snd \text{ } p) \ranglecalculation compatible-def fst-conv not-pgte-charact)
   qed
 qed
next
 case False
 then show ?thesis
 proof (cases compatible-fractions (get-fh b) (get-fh c))
   case True
   then have \neg same-values (get-fh b) (get-fh c)
     using False compatible-fract-heaps-def by blast
   then obtain l pb pc where get-fh b l = Some pb get-fh c l = Some pc snd pc
\neq snd pb
     using same-values-def by fastforce
   then obtain pab where get-fh ab l = Some pab snd pab = snd pb
     apply (cases get-fh a l)
       apply (metis (no-types, lifting) add-fh-def assms(1 ) fadd-options.simps(2 )
plus-comm plus-extract(1 ))
    using add-fh-def [of get-fh b get-fh a l] assms(1 ) fadd-options.simps(3 ) plus-comm
plus-extract(1 ) snd-conv
```

```
20
```
**by** *metis* **then show** *?thesis* **by** (*metis*  $\langle get\text{-}fh\ c\ l = Some\ pc\rangle \ \langle\text{and}\ pc \neq \text{and}\ pb\rangle \ \text{compatible-def}\ compati$ *ble-fract-heapsE*(*2* )) **next case** *False* **then obtain** *pb pc l* **where** *get-fh b l* = *Some pb get-fh c l* = *Some pc pqt* (*padd* (*fst pb*) (*fst pc*)) *pwrite* **using** *compatible-fractions-def not-pgte-charact* **by** *blast* **then show** *?thesis* **proof** (*cases get-fh a l*) **case** *None* **then have** *get-fh ab*  $l = Some$  *pb* **by** (*metis* (*no-types*, *lifting*)  $\{get\}$  *b*  $l = Some$  *pb*  $add\}$  *dd*-*fh*-def assms(1) *fadd-options*.*simps*(*1* ) *plus-extract*(*1* )) **then show** *?thesis* **by** (*meson*  $\langle get\text{-}fh\ c\ \text{ }l\ \text{ }= Some\ \text{ }pc\rangle$   $\langle \text{ }pgt\ \text{ }(padd\ (fst\ \text{ }pb)\ (fst\ \text{ }pc)\rangle\ \text{ }pwrite\rangle$ *compatible-def compatible-fract-heaps-def compatible-fractions-def not-pgte-charact*) **next case** (*Some pa*) **then obtain** *pab* **where** *get-fh* ab  $l = Some$  *pab fst pab* = *padd* (*fst pa*) (*fst pb*) **by** (*metis* (*mono-tags*, *opaque-lifting*) ‹*get-fh b l* = *Some pb*› *add-fh-def assms*(*1* ) *fadd-options*.*simps*(*3* ) *fst-conv plus-extract*(*1* )) **then have** *pgte* (*fst pab*) (*fst pb*) **by** (*metis padd-comm pgt-implies-pgte sum-larger* ) **then have** *pgt* (*padd* (*fst pab*) (*fst pc*)) *pwrite* **using** ‹*pgt* (*padd* (*fst pb*) (*fst pc*)) *pwrite*› *padd*.*rep-eq pgt*.*rep-eq pgte*.*rep-eq* **by** *force* **then show** *?thesis* **by** (*meson* ‹*get-fh ab l* = *Some pab*› ‹*get-fh c l* = *Some pc*› *compatible-def compatible-fract-heapsE*(*1* ) *not-pgte-charact*) **qed qed qed lemma** *plus-extract-point-fh*: **assumes** *Some*  $x = Some$   $a \oplus Some$  *b* **and** *get-fh a l* = *Some pa* and *get-fh*  $b \, l = Some \, pb$ **shows** *snd*  $pa =$  *snd*  $pb \wedge$  *pgte pwrite* (*padd* (*fst pa*) (*fst pb*))  $\wedge$  *get-fh*  $x \, l =$ *Some* (*padd* (*fst pa*) (*fst pb*), *snd pa*) **using** *add-fh-def* [*of get-fh a get-fh b*] *assms*(*1* ) *assms*(*2* ) *assms*(*3* ) *compatible-def* [*of a b*] *compatible-eq*  $compatible-fraction [of get-fh a get-fh b] compatible-fraction [of get-fh b]$ *get-fh a get-fh b*]  $fadd\text{-}options.\,simps(3)$ [*of pa pb*]  $option.\,distinct(1)$   $plus\text{-}extract(1)$ [*of x a b*] **by** *metis*

**lemma** *asso1* : **assumes** *Some a* ⊕ *Some b* = *Some ab* **and** *Some*  $b \oplus$  *Some*  $c =$  *Some bc* **shows** *Some ab*  $\oplus$  *Some c* = *Some a*  $\oplus$  *Some bc* **proof** (*cases Some ab* ⊕ *Some c*) **case** *None* **then show** *?thesis* **proof** (*cases compatible-fract-heaps* (*get-fh ab*) (*get-fh c*)) **case** *True* **then have** *r*:  $(∃k. get-gu ab k ≠ None ∧ get-gu c k ≠ None) ∨ (∃p p'. get-gs)$  $ab = Some p \wedge get-gs c = Some p'$  $\land$  pgt (padd (fst p) (fst p')) pwrite) **by** (*metis None compatible-def compatible-eq not-pgte-charact*) **then show** *?thesis* **proof** (*cases*  $\exists k$ . *get-gu ab*  $k \neq None \land get-qu \in k \neq None)$ **case** *True* **then obtain** *k* **where** *get-gu ab*  $k \neq None \land get-qu \in k \neq None$ **by** *presburger* **then have** *get-gu a*  $k \neq None \vee get-gu \cdot b \cdot k \neq None$ **by** (*metis* (*no-types*, *lifting*) *add-gu-def add-gu-single*.*simps*(*1* ) *assms*(*1* ) *plus-extract*(*3* )) **then show** *?thesis* **by** (*metis*  $\langle get\text{-}gu\text{ ab}\text{ }k \neq \text{ None} \land get\text{-}gu\text{ }c\text{ }k \neq \text{ None} \land \text{ } assm\text{s}(2) \text{ }asso\text{.}$ *compatible-def compatible-eq option*.*discI plus-comm*) **next case** *False* **then obtain** *pab pc* **where**  $get-as$   $ab = Some$   $pab \wedge aet-as$   $c = Some$   $pc$ ∧ *pgt* (*padd* (*fst pab*) (*fst pc*)) *pwrite* **using** *r* **by** *blast* **then show** *?thesis* **apply** (*cases get-gs a*) **apply** (*metis add-gs*.*simps*(*1* ) *assms*(*1* ) *assms*(*2* ) *compatible-def compatible-eq not-pgte-charact option*.*discI plus-extract*(*2* )) **apply** (*cases get-gs b*) **apply** (*metis add-gs*.*simps*(*1* ) *add-gs*.*simps*(*2* ) *assms*(*1* ) *assms*(*2* ) *compatible-def compatible-eq not-pgte-charact plus-extract*(*2* )) **proof** − **fix** *pa pb* **assume** *get-gs ab* = *Some pab*  $\land$  *get-gs c* = *Some pc*  $\land$  *pgt* (*padd* (*fst pab*) (*fst pc*)) *pwrite get-gs a* = *Some pa get-gs b* = *Some pb* **then have**  $pab = (padd (fst pa) (fst pb), sand pa +snd pb)$ **by** (*metis add-gs.simps* $(3)$  *assms* $(1)$  *option.sel plus-extract* $(2)$ ) **then show** *Some ab*  $\oplus$  *Some c* = *Some a*  $\oplus$  *Some bc* **using** *None*  $\{get-gs \mid a = Some \text{ } pa \}$   $\{get-gs \mid ab = Some \text{ } pab \land get-gs \mid c = a \}$ *Some pc* ∧ *pgt* (*padd* (*fst pab*) (*fst pc*)) *pwrite*›  $\langle a \cdot a \cdot b \rangle = \langle a \cdot b \rangle$  *add-as.simps*(3) *assms*(2) *compatible-def* [*of a bc*] *compatible-eq fst-conv not-pgte-charact*[*of pwrite padd* (*fst pab*) (*fst pc*)] *padd-asso plus-extract*(*2* )

```
by metis
  qed
 qed
next
 case False
 then show ?thesis
 proof (cases compatible-fractions (get-fh ab) (get-fh c))
   case True
   then have \neg same-values (get-fh \ ab) (get-fh \ c)using False compatible-fract-heaps-def
    by blast
```
**then obtain** *l pab pc* where *get-fh ab l* = *Some pab get-fh c l* = *Some pc snd*  $pab \neq \text{and } pc$ 

**using** *same-values-def* **by** *blast*

**then show** *?thesis* **apply** (*cases get-fh a l*)

**apply** (*metis* (*no-types*, *lifting*) *add-fh-def assms*(*1* ) *assms*(*2* ) *compatible-def compatible-eq compatible-fract-heapsE*(*2* ) *fadd-options*.*simps*(*1* ) *option*.*distinct*(*1* ) *plus-extract*(*1* ))

```
proof −
      fix pa assume get-fh ab l = Some pab get-fh c l = Some pc snd pab \neq snd
pc get-fh a l = Some pa
      moreover have same-values (get-fh a) (get-fh b)
        by (metis assms(1 ) compatible-def compatible-fract-heaps-def option.discI
plus.simps(3)ultimately have snd pa = snd pab
        apply (cases get-fh b l)
       apply (metis (no-types, lifting) add-fh-def assms(1 ) fadd-options.simps(2 )
option.inject plus-extract(1 ))
         by (metis (no-types, lifting) add-fh-def assms(1 ) fadd-options.simps(3 )
option.sel plus-extract(1 ) snd-eqD)
      then show ?thesis
            by (metis (full-types) None <u>·get-fh a l = <i>Some pa \cdot get-fh c l =</u>
Some pc \langle snd pab \neq snd pc assms(2) asso2 compatible-def compatible-eq com-
patible-fract-heapsE(2 ) plus-comm)
    qed
   next
    case False
    then obtain l pab pc where get-fh ab l = Some pab get-fh c l = Some pc pgt
(padd (fst pab) (fst pc)) pwrite
      using compatible-fractions-def not-pgte-charact by blast
    then show ?thesis
    proof (cases get-fh a l)
      case None
```
**by** (*metis* (*no-types*, *lifting*)  $\{get\}$  *fh ab*  $l = Some$  *pab* $\{add\}$  *fh-def assms*(1) *fadd-options*.*simps*(*1* ) *plus-extract*(*1* )) **then show** *?thesis* **by** (*metis*  $\langle qet-fh \ c \ l = Some \ pc \rangle$   $\langle pqt \ (padd \ (fst \ pab) \ (fst \ pc)) \ pwrite \rangle$ *assms*(*2* ) *compatible-def compatible-fract-heapsE*(*1* ) *not-pgte-charact option*.*simps*(*3* )  $plus.simps(3)$ **next case** (*Some pa*) **then have** *get-fh a*  $l = Some$  *pa* **by** *simp* **then show** *?thesis* **proof** (*cases get-fh b l*) **case** *None* **then have** *pa* = *pab* **by** (*metis* (*no-types*, *lifting*) *Some* ‹*get-fh ab l* = *Some pab*› *add-fh-def*  $assms(1)$   $fadd-options.simps(2)$   $option.inject plus-extract(1))$ **then show** *?thesis* **by** (*metis Some*  $\{get\}$ *fh ab*  $l = Some$  *pab* $\{get\}$ *fh*  $c$   $l = Some$  *pc* $\{pdf$  (*padd*  $(fst\ pab)$   $(fst\ pc)$ )  $pwrite \ as\ sms(2)$   $assos2$  *compatible-def compatible-fract-heapsE* $(1)$ *not-pgte-charact padd-comm plus*.*simps*(*3* ) *plus-comm*) **next case** (*Some pb*) **then have** *fst pab* = *padd* (*fst pa*) (*fst pb*) **using**  $\langle get\text{-}fh\ a\ l\ \equiv\ \textit{Some}\ pa\ \langle get\text{-}fh\ ab\ l\ \equiv\ \textit{Some}\ pab\ \text{add-}fh\text{-}def\ [of]$ *get-fh a get-fh b*] *assms*(*1* ) *compatible-def compatible-eq compatible-fract-heapsE* $(2)$ [*of get-fh a get-fh b*] *fadd-options.simps* $(3)$ *fst-apfst option*.*discI option*.*sel plus-extract*(*1* )[*of ab a b*] *prod*.*collapse snd-apfst* **by** *force* **then have** *pgt* (*padd* (*fst pa*) (*padd* (*fst pb*) (*fst pc*))) *pwrite* **using** ‹*pgt* (*padd* (*fst pab*) (*fst pc*)) *pwrite*› *padd-asso* **by** *auto* **moreover obtain** *pbc* **where** *get-fh bc*  $l = Some$  *pbc fst pbc* = *padd* (*fst pb*) (*fst pc*) **by** (*metis* (*no-types*, *opaque-lifting*) *Some* ‹*get-fh c l* = *Some pc*› *add-fh-def*  $assms(2)$  *fadd-options.simps*(3) *fst-conv plus-extract*(1)) **ultimately show** *?thesis* **by** (*metis None* ‹*get-fh a l* = *Some pa*› *compatible-def compatible-eq compatible-fract-heapsE*(*1* ) *not-pgte-charact*) **qed qed qed qed next case** (*Some x*) **then have** *Some ab*  $\oplus$  *Some c* = *Some x* **by** *simp* **have**  $a \neq \neq bc$ **proof** (*rule compatibleI*) **show** *compatible-fract-heaps* (*get-fh a*) (*get-fh bc*) **proof** (*rule compatible-fract-heapsI*) **fix** *l* pa pbc **assume**  $asm0$ :  $get-fh$   $a$   $l = Some$   $pa \wedge get-fh$   $bc$   $l = Some$   $pbc$ 

```
have pgte pwrite (padd (fst pa) (fst pbc)) \land snd pa = snd pbc
     proof (cases get-fh c l)
      case None
      then have get-fh b l = Some~pbcby (metis (no-types, lifting) add-fh-def asm0 assms(2 ) fadd-options.elims
option.discI plus-extract(1 ))
      then show ?thesis
         by (metis (no-types, lifting) asm0 assms(1 ) compatible-def compatible-eq
compatible-fract-heapsE(1 ) compatible-fract-heapsE(2 ) option.discI)
     next
      case (Some pc)
      then have get-fh c l = Some pc by simpthen show ?thesis
      proof (cases get-fh b l)
        case None
        then have get-fh ab l = Some pa
       by (metis (no-types, lifting) add-fh-def asm0 assms(1 ) fadd-options.simps(2 )
plus-extract(1)moreover have pbc = pc
             by (metis (no-types, lifting) None Some add-fh-def asm0 assms(2 )
fadd-options.simps(2 ) option.inject plus-comm plus-extract(1 ))
        ultimately show ?thesis
        by (metis (no-types, lifting) Some \triangle Some ab \oplus Some c = Some x \triangle compati-
ble-def compatible-eq compatible-fract-heapsE(1 ) compatible-fract-heapsE(2 ) option.discI)
      next
        case (Some pb)
         then obtain pab where get-fh ab l = Some pab fst pab = padd (fst pa)
(fst\;pb)\;snd\;pab = snd\;paby (metis (mono-tags, opaque-lifting) add-fh-def asm0 assms(1 ) fadd-options.simps(3 )
fst-conv plus-extract(1 ) snd-conv)
        then have pgte pwrite (padd (padd (fst pa) (fst pb)) (fst pc))
             by (metis \langle Some ab \oplus Some c = Some x\langle qet-fh c l = Some pc\ranglecompatible-def compatible-eq compatible-fract-heapsE(1) option.distinct(1))
        then have pgte pwrite (padd (fst pa) (fst pbc))
         by (metis (no-types, lifting) Some ‹get-fh c l = Some pc› add-fh-def asm0
assms(2 ) fadd-options.simps(3 ) fst-conv option.sel padd-asso plus-extract(1 ))
        moreover have snd pa = snd pb
        by (metis Some asm0 assms(1 ) compatible-def compatible-fract-heapsE(2 )
option.simps(3 ) plus.simps(3 ))
        then have snd pa = snd pbc
        by (metis (no-types, opaque-lifting) Some ‹get-fh c l = Some pc› add-fh-def
asm0 assms(2 ) fadd-options.simps(3 ) option.sel plus-extract(1 ) snd-conv)
        ultimately show ?thesis by blast
      qed
     qed
     then show pgte pwrite (padd (fst pa) (fst pbc))
      by auto
     show snd pa = snd pbc
      by (\textit{simp add: } \textit{vpgte purite} \ (\textit{padd} \ (fst \ \textit{pa}) \ (fst \ \textit{pbc})) \land \textit{snd} \ \textit{pa} = \textit{snd} \ \textit{pbc})
```
## **qed**

show  $\bigwedge k$ . *get-gu a*  $k = None \vee get-gu$  bc  $k = None$ **proof** − **fix** *k* **show** *get-gu a*  $k = None \vee get-qu$  *bc*  $k = None$ **proof** (*cases get-gu a k*) **case** (*Some aa*) **then have** *get-gu b*  $k = None \vee get-qu \vee k = None$ **by** (*metis assms*(*2* ) *compatible-def compatible-eq option*.*discI*) **then show** *?thesis* **using** *Some*  $\langle$  *Some*  $ab \oplus$  *Some*  $c =$  *Some*  $x \triangleright$  *add-gu-def* [*of get-gu a get-gu b*] *add-gu-def* [*of get-gu b get-gu c*] *add-gu-single*.*simps*(*1* ) *add-gu-single*.*simps*(*2* ) *assms*(*1* ) *assms*(*2* ) *compatible-def compatible-eq option*.*distinct*(*1* ) *plus-extract*(*3* ) **by** *metis* **qed** (*simp*) **qed fix** *pa pbc* **assume** *get-gs*  $a = Some$  *pa*  $\wedge$  *get-gs*  $bc = Some$  *pbc* **show** *pgte pwrite* (*padd* (*fst pa*) (*fst pbc*)) **proof** (*cases get-gs b*) **case** *None* **then show** *?thesis* **by** (*metis Some*  $\{get\text{-}gs\ a = Some\ pa \land get\text{-}gs\ bc = Some\}$ *pbc*› *add-gs*.*simps*(*1* ) *add-gs*.*simps*(*2* ) *assms*(*1* ) *assms*(*2* ) *compatible-def compatible-eq option*.*discI plus-extract*(*2* )) **next case** (*Some pb*) **then have** *get-gs*  $b = Some$  *pb* **by** *simp* **then show** *?thesis* **proof** (*cases get-gs c*) **case** *None* **then show** *?thesis* **by** (*metis Some*  $\{get-gs \mid a = Some \text{ } pa \wedge get-gs \text{ } bc = Some \text{ } pbc \text{ } add-gs.simps(2)$ )  $assms(1)$   $assms(2)$  *compatible-def compatible-eq option.distinct*(*1*)  $plus-extract(2)$ ) **next case** (*Some pc*) **then have** *padd* (*fst pa*) (*fst pbc*) = *padd* (*fst pa*) (*padd* (*fst pb*) (*fst pc*)) **by** (*metis* (*no-types*, *lifting*)  $\{get-gs \ a = Some \ pa \land get-gs \ bc = Some \ pbc\}$  $\langle qet-gs \ b = Some \ pb \ add-gs.simps(3) \ assms(2) \ fits-conv \ option.sel \ plus-extract(2)$ also have  $\ldots =$  *padd* (*padd* (*fst pa*) (*fst pb*)) (*fst pc*) **using** *padd-asso* **by** *force* **moreover obtain** *pab* **where** *get-gs ab* = *Some pab* **by** (*metis*  $\langle get-gs \ a = Some \ pa \ \land \ get-gs \ bc = Some \ pbc \ \ \langle get-gs \ b = Some \$  $pb$  *add-gs.simps*(3) *assms*(1)  $plus\text{-}extract(2)$ **then have** *pgte pwrite* (*padd* (*fst pab*) (*fst pc*)) **by** (*metis Some*  $\triangle$ *some*  $ab \oplus$  *Some*  $c =$  *Some*  $x \triangle$  *compatible-def compatible-eq option*.*simps*(*3* )) **ultimately show** *?thesis* **by** (*metis* (*no-types*, *lifting*)  $\{get-gs \ a = Some \ pa \land get-gs \ bc = Some \ pbc\}$ 

```
‹get-gs ab = Some pab› ‹get-gs b = Some pb› add-gs.simps(3 ) assms(1 ) fst-conv
option.sel plus-extract(2 ))
    qed
   qed
 qed
 then obtain y where Some y = Some a \oplus Some bc
   by simp
 moreover have x = yproof (rule heap-ext)
   show get-gu x = get-gu yproof (rule ext)
    fix k show get-gu x k = get-qu y kapply (cases get-gu a k)
       using Some add-gu-def [of get-gu a] add-gu-def [of get-gu b] add-gu-def [of
get-gu ab]
        add-gu-single.simps(1 ) assms(1 ) assms(2 ) calculation
        plus-extract(3)[of ab a b] plus-extract(3)[of bc b c] plus-extract(3)[of y a
bc] plus\text{-}extract(3)[\text{of } x \text{ ab } c]apply simp
      apply (cases get-gu b k)
       using Some add-gu-def [of get-gu a] add-gu-def [of get-gu b] add-gu-def [of
get-gu ab]
        add-gu-single.simps(1 ) assms(1 ) assms(2 ) calculation
        plus-extract(3)[of ab a b] plus-extract(3)[of bc b c] plus-extract(3)[of y a
bc] plus-extract(3)[of x ab c]add-gu-single.simps(1 ) add-gu-single.simps(2 ) assms(1 ) assms(2 ) calcu-
lation
      apply simp
      by (metis assms(1 ) compatible-def compatible-eq option.simps(3 ))
   qed
   show get-gs x = get-gs y
    apply (cases get-gs a)
     apply (metis (mono-tags, lifting) Some add-gs.simps(1 ) assms(1 ) assms(2 )
calculation plus-extract(2 ))
    apply (cases get-gs b)
       apply (metis (mono-tags, lifting) Some add-gs.simps(1 ) add-gs.simps(2 )
assms(1) assms(2) calculation plus-extract(2))
    apply (cases get-gs c)
    apply (metis Some add-gs.simps(1 ) assms(1 ) assms(2 ) calculation plus-comm
plus-extract(2 ))
   proof −
    fix ga gb gc assume asm0: get-gs a = Some ga get-gs b = Some gb get-gs c= Some gc
    then obtain gab gbc where r: get-gs ab = Some gab get-gs bc = gbc
      by (metis add-gs.simps(3) assms(1) plus-extract(2))then have get-gs x = Some (padd (padd (fst qa)) (fst ac), (snd qa)
snd \, ab) + snd \, ac)by (metis (no-types, lifting) Some add-gs.simps(3) asm0(1) asm0(2)
```
 $asm0(3)$  *assms*(1) *fst-conv plus-extract*(2) *snd-conv*)

```
moreover have get-gs y = Some (padd (fst ga) (padd (fst gb) (fst gc)), sndga + (snd\,gb + \,snd\,gc))by (metis (mono-tags, opaque-lifting) (Some y = Some a \oplus Some bc)
add-gs.simps(3) asm0(1) asm0(2) asm0(3) assms(2) fst-conv plus-extract(2) prod.c.zhaust-sel
snd-conv)
    ultimately show get-gs x = get-gs y
      by (simp add: padd-asso)
   qed
   show get-fh x = get-fh yby (metis Some add-fh-asso assms(1 ) assms(2 ) calculation plus-extract(1 ))
 qed
 ultimately show ?thesis using Some by presburger
qed
lemma simpler-asso:
 (Some a ⊕ Some b) ⊕ Some c = Some a ⊕ (Some b ⊕ Some c)
proof (cases Some a ⊕ Some b)
 case None
 then show ?thesis
  by (metis (no-types, opaque-lifting) asso2 compatible-eq option.exhaust plus.simps(1 )
plus-comm)
next
 case (Some ab)
 then have ab: Some ab = Some a \oplus Some b by simp
 then show ?thesis
 proof (cases Some b ⊕ Some c)
   case None
   then show ?thesis
    by (metis Some asso2 compatible-eq plus.simps(2 ))
 next
   case (Some bc)
   then show ?thesis
    by (metis ab asso1 )
 qed
qed
lemma plus-asso:
 (a \oplus b) \oplus c = a \oplus (b \oplus c)proof (cases a)
 case (Some aa)
 then have aa: a = Some aa by simpthen show ?thesis
 proof (cases b)
   case (Some bb)
   then have bb: b = Some bb by simpthen show ?thesis
   proof (cases c)
    case None
```

```
then show ?thesis
      by (simp add: plus-comm)
   next
     case (Some cc)
     then show ?thesis
      using aa bb simpler-asso by blast
   qed
 qed (simp)
qed (simp)
definition larger :: ('i, 'a) heap \Rightarrow ('i, 'a) heap \Rightarrow bool (infixl \succeq 55) where
 a \succeq b \leftrightarrow (\exists c. \; Some \; a = Some \; b \oplus Some \; c)lemma larger-trans:
 assumes a \succeq band b \succeq cshows a \succ cproof −
 obtain r1 where Some a = Some b \oplus Some r1using assms(1 ) larger-def by blast
 moreover obtain r2 where Some b = Some c \oplus Some r2using assms(2 ) larger-def by blast
 moreover obtain r where Some\ r = Some\ r1 \oplus Some\ r2by (metis (no-types, opaque-lifting) calculation(1 ) calculation(2 ) not-Some-eq
plus.simps(1 ) plus-asso plus-comm)
 ultimately show ?thesis
   by (metis larger-def plus-comm simpler-asso)
qed
lemma comp-smaller:
 assumes a \# \# band Some b = Some \ c \oplus Some \ dshows a \## cby (metis \;assms(1) \;assms(2) \; option \; distinct(1) \; plus \;sim(s(1) \; plus \;sim(s(2))plus-asso)
lemma full-sguard-sum-same:
 assumes get-gs a = Some (pwrite, sargs)
     and Some h = Some a \oplus Some b
   shows get-gs h = Some (pwrite, sargs)
proof (cases get-gs b)
 case None
 then show ?thesis
   by (metis add-gs.simps(2 ) assms(1 ) assms(2 ) fst-conv get-gs.elims option.sel
option.simps(3 ) plus.simps(3 ) snd-eqD)
next
 case (Some a)
 then show ?thesis
  by (metis assms(1 ) assms(2 ) compatible-def compatible-eq fst-eqD not-pgte-charact
```

```
option.simps(3 ) sum-larger)
qed
lemma full-uguard-sum-same:
 assumes get-gu a k = Some uargs
     and Some h = Some a \oplus Some b
   shows get-gu h k = Some uargs
proof (cases get-gu b k)
 case None
 then show ?thesis
  by (metis (no-types, lifting) add-gu-def add-gu-single.simps(2 ) assms(1 ) assms(2 )
plus-extract(3 ))
next
 case (Some a)
 then show ?thesis
   by (metis \, assumes(1) \, assumes(2) \, compatible-def \, compatible-eq \, option \, simple)qed
lemma smaller-more-compatible:
 assumes a \# \# band a \succeq cshows c \neq \neq bby (meson assms(1 ) assms(2 ) comp-smaller compatible-comm larger-def)
lemma equiv-sum-get-fh:
 assumes get-fh a = get-fh a'and get-fh b = get-fh b'and Some x = Some a \oplus Some b
     and Some x' = Some a' \oplus Some b'
   shows get-fh x = get-fh x'by (metis assms(1 ) assms(2 ) assms(3 ) assms(4 ) fst-eqD get-fh.elims option.discI
option.sel plus.simps(3 ))
lemma addition-cancellative:
 assumes Some a = Some b \oplus Some c
     and Some a = Some b' \oplus Some c
   shows b = b'proof (rule heap-ext)
 show get-gu b = get-gu b'proof (rule ext)
   fix k show get-gu b k = get-gu b' kapply (cases get-gu a k)
    apply (metis assms(1 ) assms(2 ) full-uguard-sum-same not-Some-eq)
     apply (cases get-gu b k)
     using add-gu-def [of get-gu b get-gu c]
      add\text{-}gu\text{-}single\text{-}simple\text{-}l(f) [of\text{}get\text{-}qu\text{ }c\text{ }k] assms(1) assms(2) compatible\text{-}def\text{-}of\text{ }bc \mid compatible-def [of b' c]
       option.inject option.simps(3 ) plus.elims plus-extract(3 )[of a b c]
```

```
apply metis
 proof −
   fix ga gb assume get-gu a k = Some ga get-gu b k = Some gb
   then have get-gu c k = None
    by (metis assms(1 ) compatible-def compatible-eq option.simps(3 ))
   then show get-gu b k = get-gu b' kby (metis (no-types, opaque-lifting) add-gu-def add-gu-single.simps(1 ) assms(1 )
assms(2 ) plus-comm plus-extract(3 ))
   qed
 qed
 show get-gs b = get-gs b'
   by (metis add-gs-cancellative assms(1) assms(2) plus-extract(2))
 show get-fh b = get-fh b'proof (rule ext)
   fix l show get-fh b l = get-fh b' l
   proof (cases get-fh a l)
    case None
    then have get-fh b l = Noneby (metis (no-types, lifting) add-fh-def assms(1 ) fadd-options.elims op-
tion.distinct(1) plus-extract(1))then show ?thesis
    by (metis (no-types, opaque-lifting) None add-fh-def assms(2 ) fadd-options.elims
option.distinct(1) plus-extract(1))next
    case (Some aa)
    then have get-fh a l = Some aa by simpthen show ?thesis
    proof (cases get-fh c l)
      case None
      then show ?thesis
     by (metis (no-types, lifting) add-fh-def assms(1 ) assms(2 ) fadd-options.simps(1 )
plus-comm plus-extract(1 ))
    next
      case (Some cc)
      then have get-fh c \, l = Some \, cc by simpthen show ?thesis using fadd-options-cancellative
     by (metis (no-types, opaque-lifting) add-fh-def assms(1 ) assms(2 ) plus-extract(1 ))
    qed
   qed
 qed
qed
lemma addition-cancellative3 :
 assumes Some x = Some a \oplus Some b \oplus Some cand Some x = Some a' \oplus Some b \oplus Some cshows a = a'proof −
 obtain ab ab' where Some ab = Some a \oplus Some b Some ab' = Some a' \oplus Some
b
```
**by**  $(metis \;assms(1) \;assms(2) \;not\text{-}Some\text{-}eq \;plus\text{-}simps(1))$ **then have**  $ab = ab'$ **by** (*metis addition-cancellative assms*(*1* ) *assms*(*2* )) **then show** *?thesis* **using**  $\langle$  *Some ab* = *Some a*  $\oplus$  *Some b* $\setminus$  *Some ab* = *Some a*  $\oplus$  *Some b addition-cancellative* **by** *blast* **qed**

**lemma** *larger3* : **assumes** *Some*  $x = Some$   $a \oplus Some$   $b \oplus Some$  *c* **shows**  $x \succeq b$ **proof** − **obtain** *ab* **where** *Some ab* = *Some a*  $\oplus$  *Some b* **by** (*metis assms not-Some-eq plus*.*simps*(*1* )) **then show** *?thesis* **by** (*metis* (*no-types*, *opaque-lifting*) *assms larger-def larger-trans plus-comm*) **qed**

**lemma** *add-get-fh*: **assumes** *Some x* = *Some a* ⊕ *Some b* **shows** *get-fh*  $x = add-fh$  (*get-fh a*) (*get-fh b*) **by** (*metis assms fst-conv get-fh*.*elims option*.*discI option*.*sel plus*.*simps*(*3* )) **lemma** *sum-gs-one-none*:

**assumes** *Some x* = *Some a* ⊕ *Some b* and *get-gs*  $b = None$ **shows**  $get-gs$   $x = get-gs$   $a$ **by**  $(metis add-gs.simps(1)$   $assms(1)$   $assms(2)$   $plus-comm plus-extract(2))$ 

**lemma** *sum-gs-one-some*: **assumes** *Some*  $x = Some$   $a \oplus Some$  *b* and *get-gs a* = *Some* (*pa*, *ma*) and  $get-gs$   $b = Some$   $(ph, mb)$ **shows**  $get-gs$   $x = Some$  (padd pa pb,  $ma + mb$ ) **by** (*metis add-gs*.*simps*(*3* ) *assms*(*1* ) *assms*(*2* ) *assms*(*3* ) *fst-conv plus-extract*(*2* ) *snd-conv*)

**definition** empty-heap  $:: ('i, 'a)$  heap where *empty-heap* = (*Map*.*empty*, *None*, λ*k*. *None*)

**lemma** *dom-normalize*: *dom h* = *dom* (*normalize h*) **by** (*meson FractionalHeap*.*normalize-eq*(*1* ) *domIff subsetI subset-antisym*)

```
lemma sum-second-none-get-fh:
 assumes Some x = Some a ⊕ Some b
    and get-fh b \, l = Noneshows get-fh x l = get-fh a lproof (cases get-fh a l)
 case None
 then show ?thesis
   by (metis (no-types, opaque-lifting) add-fh-def add-get-fh assms(1 ) assms(2 )
fadd-options.simps(1 ))
next
 case (Some aa)
 then show ?thesis
  by (metis (no-types, lifting) add-fh-def add-get-fh assms(1 ) assms(2 ) fadd-options.simps(2 ))
qed
lemma sum-first-none-get-fh:
 assumes Some x = Some a ⊕ Some b
    and get-fh a \, l = Noneshows get-fh x l = get-fh b lby (metis assms(1 ) assms(2 ) plus-comm sum-second-none-get-fh)
lemma dom-sum-two:
 assumes Some x = Some a ⊕ Some b
 shows dom (get-fh x) = dom (get-fh a) ∪ dom (get-fh b)
 by (metis add-get-fh assms compatible-def compatible-dom-sum compatible-eq op-
tion.distinct(1 ))
lemma dom-three-sum:
 assumes Some x = Some a \oplus Some b \oplus Some cshows dom (get-fh x) = dom (get-fh a) ∪ dom (get-fh b) ∪ dom (get-fh c)
proof −
 obtain ab where Some ab = Some a \oplus Some b
   by (metis assms not-Some-eq plus.simps(1 ))
 then have Some x = Some ab \oplus Some c
   using assms by presburger
 then have dom (get-fh x) = dom (get-fh ab) ∪ dom (get-fh c)
   by (meson dom-sum-two)
 then show ?thesis
   by (metis \langle Some ab = Some a \oplus Some b\setminus dom-sum-two)
qed
lemma addition-smaller-domain:
 assumes Some a = Some b \oplus Some c
```
**by** (*metis* (*no-types*, *opaque-lifting*) *Un-subset-iff assms dom-sum-two order-refl*)

**shows** *dom* (*get-fh b*)  $\subset$  *dom* (*get-fh a*)

```
lemma one-value-sum-same:
 assumes Some x = Some a \oplus Some b
    and get-fh a \, l = Some (\pi, v)shows \exists \pi'. get-fh x \, l = Some (\pi', v)using assms(1) assms(2) not-Some-eq plus-extract-point-fh[of x a - l (\pi, v)]snd-eqD sum-second-none-get-fh[of x a]
 by metis
lemma compatible-last-two:
 assumes Some x = Some a \oplus Some b \oplus Some cshows b \# \# cby (metis assms compatible-eq option.discI plus.simps(2 ) plus-asso)
lemma add-fh-map-empty:
 add-fh h Map.empty = h
proof (rule ext)
 fix x show add-fh h Map.empty x = h xby (metis add-fh-def fadd-options.simps(1 ) fadd-options.simps(2 ) not-None-eq)
qed
```
**end**

# <span id="page-33-0"></span>**2 Imperative Concurrent Language**

This file defines the syntax and semantics of a concurrent programming language, based on Viktor Vafeiadis' Isabelle soundness proof of CSL [\[2\]](#page-241-1), and adapted to Isabelle 2016-1 by Qin Yu and James Brotherston (see https://people.mpi-sws.org/ viktor/cslsound/).

**theory** *Lang* **imports** *Main StateModel* **begin**

# <span id="page-33-1"></span>**2.1 Language Syntax and Semantics**

**type-synonym** *state* = *store* × *normal-heap*

**datatype** *exp* = *Evar var* | *Enum nat* | *Eplus exp exp* **datatype** *bexp* =

*Beq exp exp* | *Band bexp bexp* | *Bnot bexp* | *Btrue*

**datatype** *cmd* =

*Cskip* | *Cassign var exp* | *Cread var exp* | *Cwrite exp exp* | *Calloc var exp* | *Cdispose exp* | *Cseq cmd cmd* | *Cpar cmd cmd* | *Cif bexp cmd cmd* | *Cwhile bexp cmd* | *Catomic cmd*

Arithmetic expressions (*exp*) consist of variables, constants, and arithmetic operations. Boolean expressions (*bexp*) consist of comparisons between arithmetic expressions. Commands (*cmd*) include the empty command, variable assignments, memory reads, writes, allocations and deallocations, sequential and parallel composition, conditionals, while loops, local variable declarations, and atomic statements.

## <span id="page-34-0"></span>**2.1.1 Semantics of expressions**

Denotational semantics for arithmetic and boolean expressions.

```
primrec
  \textit{edenot} :: \textit{exp} \Rightarrow \textit{store} \Rightarrow \textit{nat}where
    \textit{edenot} (Evar v) s = s v\epsilonedenot (Enum n) s = n| edenot (Eplus e1 e2) s = edenot e1 s + edenot e2 s
```

```
primrec
```
*bdenot* :: *bexp*  $\Rightarrow$  *store*  $\Rightarrow$  *bool* **where** *bdenot* (*Beq e1 e2*)  $s = (edenotet s = edenotet s)$  $\mathit{bdenot}$  (*Band b1 b2*)  $s = (\mathit{bdenot} b1 \ s \wedge \mathit{bdenot} b2 \ s)$  $\begin{array}{lll} \textit{bdenot (Bnot b)} s & = (\neg \textit{bdenot b s}) \end{array}$ | *bdenot Btrue -* = *True*

## <span id="page-34-1"></span>**2.1.2 Semantics of commands**

We give a standard small-step operational semantics to commands with configurations being command-state pairs.

#### **inductive**

 $red :: cmd \Rightarrow state \Rightarrow cmd \Rightarrow state \Rightarrow bool$ **and** *red-rtrans* :: *cmd* ⇒ *state* ⇒ *cmd* ⇒ *state* ⇒ *bool* **where** *red-Seq1* [*intro*]: *red* (*Cseq Cskip C*)  $\sigma$  *C*  $\sigma$ |  $red\text{-}Seq2$  [*elim*]:  $red\text{ }Cl\text{ }\sigma\text{ }Cl'\text{ }\sigma' \Longrightarrow red\text{ } (Cseq\text{ }Cl\text{ }C2)\text{ }\sigma\text{ } (Cseq\text{ }Cl'\text{ }C2)\text{ }\sigma'$ 

 $red$ -If1 [ $intro$ ]:  $bdenot B$  ( $fst \sigma$ )  $\implies red$  ( $Cif B C1 C2$ )  $\sigma C1 \sigma$  $red$ -If<sub>2</sub> [ $introl: \neg$  *bdenot B* (*fst*  $\sigma$ )  $\implies$  *red* (*Cif B C1 C2*)  $\sigma$  *C2*  $\sigma$ | *red-Atomic*[*intro*]: *red-rtrans*  $C \sigma C$ *skip*  $\sigma' \implies red (Catomic C) \sigma C$ *skip*  $\sigma'$ | *red-Par1* [*elim*]: *red C1*  $\sigma$  *C1'*  $\sigma' \implies$  *red* (*Cpar C1 C2*)  $\sigma$  (*Cpar C1' C2*)  $\sigma'$ |  $red$ -Par2<sup>[</sup> $elim$ ]:  $red$   $C2 \sigma C2' \sigma' \implies red$  (*Cpar C1 C2*)  $\sigma$  (*Cpar C1 C2*)  $\sigma'$ | *red-Par3* [*intro*]: *red* (*Cpar Cskip Cskip*) σ (*Cskip*) σ | *red-Loop*[*intro*]: *red* (*Cwhile B C*) σ (*Cif B* (*Cseq C* (*Cwhile B C*)) *Cskip*) σ  $\vert$  *red-Assign*[*intro*]: $\vert \sigma = (s,h); \sigma' = (s(x := \text{edenot } E \text{ s}), h) \vert \Rightarrow \text{red}$  (*Cassign x E*)  $\sigma$  *Cskip*  $\sigma'$  $\text{gcd-Read}[intro]: \mathbb{Z} \sigma = (s,h); h(\text{edenot } E \ s) = \text{Some } v; \sigma' = (s(x := v), h) \mathbb{Z} \Longrightarrow$ *red* (*Cread x E*)  $\sigma$  *Cskip*  $\sigma'$  $\lceil \text{red-Write}[\text{intro}]: \lceil \sigma = (s,h); \sigma' = (s, h(\text{edenot } E \ s \mapsto \text{edenot } E' \ s) \rceil \rceil \implies \text{red}$  $(Cwrite E E') \sigma Cskip \sigma'$  $\vert$  *red-Alloc*[*intro*]:  $\vert \sigma = (s,h); v \notin dom \; h; \sigma' = (s(x := v), h(v \mapsto edenot \; E \; s)) \vert$ ]  $\implies$  *red* (*Calloc x E*)  $\sigma$  *Cskip*  $\sigma'$  $\lceil \text{red-Free}[\text{intro}] : \rceil \sigma = (s,h); \sigma' = (s, h(\text{edenot } E \ s := \text{None})) \rceil \Longrightarrow \text{red}(C \text{dipose})$ *E*)  $\sigma$  *Cskip*  $\sigma'$ | *NoStep*: *red-rtrans C* σ *C* σ

 $[OneMoreStep: [red C \sigma C' \sigma'; red-rtrans C' \sigma' C'' \sigma''] \implies red-rtrans C \sigma C''$  $\sigma$ ''

**inductive-cases** *red-par-cases*: *red* (*Cpar C1 C2*)  $\sigma$  *C'*  $\sigma$ <sup>'</sup> **inductive-cases** *red-atomic-cases*: *red* (*Catomic C*)  $\sigma$  *C'*  $\sigma$ <sup>'</sup>

#### <span id="page-35-0"></span>**2.1.3 Abort semantics**

#### **inductive**  $aborts :: cmd \Rightarrow state \Rightarrow bool$

**where**  $aborts-Seq[intro]:$   $aborts\ C1 \ \sigma \Longrightarrow aborts\ (Cseq\ C1\ C2) \ \sigma$  $\vert$  *aborts-Atomic*[*intro*]:  $\vert$  *red-rtrans*  $C \sigma C' \sigma'$ ; *aborts*  $C' \sigma' \vert \Rightarrow$  *aborts* (*Catomic*) *C*) σ  $\alpha$  *aborts-Par1* [*intro*]:  $\alpha$  *aborts C1*  $\sigma \implies \alpha$  *aborts* (*Cpar C1 C2*)  $\sigma$  $\alpha$  *aborts-Par2* [*intro*]:  $\alpha$  *aborts C2*  $\sigma \implies \alpha$  *borts* (*Cpar C1 C2*)  $\sigma$  $\alpha$ *borts-Read*[*intro*]: *edenot*  $E$  (*fst*  $\sigma$ )  $\notin \text{dom} (\text{snd } \sigma) \implies \text{aborts} (\text{Cread } x \text{ } E) \sigma$  $\mid$  *aborts-Write*[*intro*]: *edenot*  $E$  (*fst*  $\sigma$ )  $\notin$  *dom* (*snd*  $\sigma$ )  $\implies$  *aborts* (*Cwrite*  $E$   $E'$ )  $\sigma$  $\Box$  *aborts-Free*[*intro*]: *edenot*  $E(fst \sigma) \notin dom(snd \sigma) \Longrightarrow aborts (Cdispose E) \sigma$ 

**inductive-cases** *abort-atomic-cases*: *aborts* (*Catomic C*) σ

#### <span id="page-35-1"></span>**2.2 Useful Definitions and Results**

The free variables of expressions, boolean expressions, and commands are defined as expected:

**primrec**  $f v E :: exp \Rightarrow var set$ **where**
*fvE*  $(Evar v) = \{v\}$  $\vert \text{ } f v E \text{ } (\text{Enum } n) = \{ \}$ |  $f v E (Eplus e1 e2) = (f v E e1 \cup f v E e2)$ **primrec**  $fvB :: bexp \Rightarrow var set$ **where**  $fvB$  (*Beq e1 e2*) = ( $fvE$  *e1*  $\cup$   $fvE$  *e2*) | *fvB* (*Band b1 b2* ) = (*fvB b1* ∪ *fvB b2* )  $\int f v B \ (Bnot \ b) = (f v B \ b)$  $\{ \int f v B \, B true \} = \{ \}$ **primrec**  $f \circ C :: \mathit{cmd} \Rightarrow \mathit{var}\ \mathit{set}$ **where**  $fvC$  (*Cskip*)  $= \{\}$  $\vert \textit{fvC} \text{ } (Cassign \text{ } v \text{ } E) \vert = (\lbrace v \rbrace \cup \textit{fvE} \text{ } E)$  $fvC$  (*Cread v E*) = ( $\{v\}$  ∪  $fvE$  *E*)  $fvC$  (*Cwrite E1 E2*) = ( $fvE$  *E1*  $\cup$   $fvE$  *E2*)  $\int f v C \ (Calloc \ v \ E) = (\{v\} \cup f v E \ E)$  $fvC$  (*Cdispose E*) = ( $fvE$  *E*)  $fvC$  (*Cseq C1 C2*) = ( $fvC$  *C1*  $\cup$   $fvC$  *C2*)  $fvC$  (*Cpar C1 C2*) = ( $fvC$  *C1* ∪  $fvC$  *C2*)  $fvC$  (*Cif B C1 C2*) = ( $fvB B \cup fvC C1 \cup fvC C2$ )  $fvC$  (*Cwhile B C*) = ( $fvB B \cup fvC C$ )  $\vert \textit{fvC} \textit{ (Catomic C)} \vert = (\textit{fvC C})$ 

### **primrec**

*wrC* :: *cmd* ⇒ *var set* **where**  $wrC$  (*Cskip*)  $= \{\}$  $wrC$  (*Cassign v E*) =  $\{v\}$  $wrC$  (*Cread v E*)  $= \{v\}$  $wrC$  (*Cwrite E1 E2*) = {}  $wrC$  (*Calloc v E*) = {*v*}  $wrC$  (*Cdispose E*) = {}  $\omega rC \; (Cseq \; C1 \; C2) = (\omega rC \; C1 \cup \omega rC \; C2)$  $\langle \text{wrC} \, (\text{Cpar C1 C2}) \rangle = (\text{wrC C1} \cup \text{wrC C2})$ | *wrC* (*Cif B C1 C2* ) = (*wrC C1* ∪ *wrC C2* )  $wrC$  (*Cwhile B C*) = ( $wrC$ *C*)  $| \textit{wrC}$  (*Catomic C*) =  $(\textit{wrC C})$ 

#### **primrec**

 $subE :: var \Rightarrow exp \Rightarrow exp \Rightarrow exp$ **where**  $subE \, x \, E \, (Evar \, y) = (if \, x = y \, then \, E \, else \, Evar \, y)$  $subE x E (Enum n) = Enum n$  $\int$  *subE x E* (*Eplus e1 e2*) = *Eplus* (*subE x E e1*) (*subE x E e2*)

# **primrec**

 $subB :: var \Rightarrow exp \Rightarrow bexp \Rightarrow bexp$ **where**  $subB \; x \; E \; (Beq \; e1 \; e2) = Beq \; (subE \; x \; E \; e1) \; (subE \; x \; E \; e2)$  $subB \; x \; E \; (Band \; b1 \; b2) = Band \; (subB \; x \; E \; b1) \; (subB \; x \; E \; b2)$  $subB \; x \; E \; (Bnot \; b) \quad = Bnot \; (subB \; x \; E \; b)$  $\int subB \ x \ E \ B true = B true$ 

Basic properties of substitutions:

**lemma** *subE-assign*:  $\epsilon$ *edenot* (*subE x E*  $\epsilon$ ) *s* = *edenot*  $\epsilon$  (*s*(*x* := *edenot E s*)) **by** (*induct e*, *simp-all*)

**lemma** *subB-assign*: *bdenot* (*subB*  $x \not E b$ )  $s = \text{b} \cdot \text{d} \cdot \text{e} \cdot \text{d} \cdot \text{f} \cdot \text{f} \cdot \text{$ **proof** (*induct b*) **case** (*Beq x1 x2* ) **then show** *?case* **using** *bdenot*.*simps*(*1* ) *subB*.*simps*(*1* ) *subE-assign* **by** *presburger* **qed** (*simp-all*)

**inductive-cases** *red-skip-cases*: *red Cskip*  $\sigma$   $C'$   $\sigma'$ **inductive-cases** *aborts-skip-cases*: *aborts Cskip* σ

**lemma** *skip-simps*[*simp*]:  $\neg$  *red Cskip*  $\sigma$  *C'*  $\sigma'$ ¬ *aborts Cskip* σ **using** *red-skip-cases* **apply** *blast* **using** *aborts-skip-cases* **by** *blast*

### **definition**

 $agrees :: 'a set \Rightarrow ('a \Rightarrow 'b) \Rightarrow ('a \Rightarrow 'b) \Rightarrow bool$ **where**  $agrees X s s' \equiv \forall x \in X. s x = s' x$ 

**lemma** *agrees-union*:  $agrees (A \cup B) s s' \leftrightarrow agrees A s s' \land agrees B s s'$ **by** (*meson Un-iff agrees-def*)

Proposition 4.1: Properties of basic properties of *red*.

**lemma** *agreesI*: **assumes**  $\bigwedge x \colon x \in X \Longrightarrow s \times x = s' \times x$ **shows** *agrees*  $X$  *s*  $s'$ **using** *agrees-def assms* **by** *blast*

**lemma** *red-properties*:

*red C*  $\sigma$   $C'$   $\sigma' \implies f \circ C$   $C' \subseteq f \circ C$   $\land \textit{wr} C$   $C' \subseteq \textit{wr} C$   $C \land \textit{agrees}$  (-  $\textit{wr} C$   $C$ ) (*fst* σ 0 ) (*fst* σ) *red-rtrans*  $C \sigma C' \sigma' \implies f \circ C C' \subseteq f \circ C C \land \text{wr} C C' \subseteq \text{wr} C C \land \text{agrees } (- \text{wr} C C \land \text{wr} C C')$ *C*) (*fst*  $σ'$ ) (*fst*  $σ$ ) **proof** (*induct rule*: *red-red-rtrans*.*inducts*) **case** (*OneMoreStep C σ C' σ' C'' σ''*) **then have**  $fvC C'' \subset fvC C$ **by** *blast* **moreover have**  $wrC$   $C'' \subset wrC$   $C$ **using** *OneMoreStep*.*hyps*(*2* ) *OneMoreStep*.*hyps*(*4* ) **by** *blast* **moreover have** *agrees*  $(- \nwr C \nC)$  (*fst*  $\sigma'$ ) (*fst*  $\sigma$ ) **proof** (*rule agreesI*) **fix** *x* **assume** *x* ∈ − *wrC C* **then have**  $x \in -wrC$  *C'* ∧  $x \in -wrC$  *C''* **using** *OneMoreStep*.*hyps*(*2* ) *OneMoreStep*.*hyps*(*4* ) **by** *blast* **then show** *fst*  $\sigma''$   $x = fst \sigma x$ **by**  $(metis OneMoreStep.hyns(2) OneMoreStep.hyns(4) \< x \in -\text{wr}(C)$ *agrees-def*) **qed ultimately show** *?case* **by** *simp* **qed** (*auto simp add*: *agrees-def*)

Proposition 4.2: Semantics does not depend on variables not free in the term

```
lemma exp-agrees: agrees (fvE E) s s' \implies edenot E s = edenot E s'by (simp add: agrees-def , induct E, auto)
```

```
lemma bexp-agrees:
  agrees (fvB \ B) \ s \ s' \Longrightarrow \text{blenot } B \ s = \text{blenot } B \ s'proof (induct B)
  case (Beq x1 x2 )
  then have agrees (f v E x1) s s' \land agrees (f v E x2) s s'
    by (simp add: agrees-def)
  then show ?case using exp-agrees
    by force
next
  case (Band B1 B2 )
  then show ?case
    by (simp add: agrees-def)
qed (simp-all)
lemma red-not-in-fv-not-touched:
  red C \sigma C' \sigma' \implies x \notin fvC \subset \implies \text{fst} \sigma x = \text{fst} \sigma' xred-rtrans C \sigma C' \sigma' \implies x \notin \textit{fvC} C \implies \textit{fst} \sigma x = \textit{fst} \sigma' xproof (induct arbitrary: rule: red-red-rtrans.inducts)
  case (OneMoreStep C σ C' σ' C'' σ'')
  then show fst \sigma x = fst \sigma'' x
    by (metis red-properties(1 ) subsetD)
qed (auto)
```

```
lemma agrees-update1 :
 assumes agrees X s s'shows agrees X(s(x := v)) (s'(x := v))proof (rule agreesI)
 fix y show y \in X \implies (s(x := v)) y = (s'(x := v)) yapply (cases y = x)
   apply simp
   using agrees-def assms by fastforce
qed
```

```
lemma agrees-update2 :
 assumes agrees X s s'and x \notin Xshows agrees X(s(x := v)) (s'(x := v'))proof (rule agreesI)
 fix y show y \in X \implies (s(x := v)) y = (s'(x := v')) yapply (cases y = x)
   using assms(2 ) apply blast
   using agrees-def assms(1 ) by fastforce
```

```
qed
```

```
lemma red-agrees-aux:
  red C \sigma C' \sigma' \implies (\forall s \ h. \text{ agrees } X \text{ (fst } \sigma) \ s \land \text{snd } \sigma = h \land \text{fvC } C \subseteq X \longrightarrow(\exists s' h'. \text{ red } C (s, h) C'(s', h') \land agrees X (fst \sigma') s' \land \text{snd } \sigma' = h'))red-rtrans C \sigma C' \sigma' \implies (\forall s \ h. \text{ agrees } X \text{ (fst } \sigma) \ s \land \text{snd } \sigma = h \land \text{fvC } C \subseteq X−→
   (\exists s' h'. \text{ red-rtrans } C(s, h) C'(s', h') \land \text{ agrees } X(\text{fst } \sigma') s' \land \text{snd } \sigma' = h'))proof (induct rule: red-red-rtrans.inducts)
  case (red-If1 B σ C1 C2 )
  then show ?case
  proof (clarify)
    fix X s h
    assume asm0: bdenot B (fst \sigma) agrees X (fst \sigma) s fvC (Cif B C1 C2) \subseteq X
    then have bdenot B s
         using Un\text{-}iff agrees-def [of X fst \sigma s] bexp-agrees fvC.simps(9) in-mono
agrees-def [of fvB B]
      by fastforce
     then show \exists s' h'. \text{ red } (Cif B C1 C2) (s, snd \sigma) C1 (s', h') \land agrees X (fst
\sigma) s' \wedge snd \sigma = h'by (metis asm0(2) fst-eqD red-red-rtrans.red-If1)
  qed
next
  case (red-If2 B σ C1 C2 )
  then show ?case
  proof (clarify)
    fix X s h
    assume asm0: \neg bdenot B (fst \sigma) agrees X (fst \sigma) s fvC (Cif B C1 C2) \subset Xthen have ¬ bdenot B s
    using Un-subset\text{-}iff agrees-def of X agrees-def of fvB B bexp-agrees fvC\text{-}simps(9)
```
*in-mono* **by** *metis* **then show**  $\exists s' h'.$  *red* (*Cif B C1 C2*) (*s, snd*  $\sigma$ ) *C2* (*s', h'*)  $\land$  *agrees X* (*fst*  $\sigma$ ) *s'*  $\wedge$  *snd*  $\sigma = h'$ **by**  $(metis asm0(2)$  *fst-eqD red-red-rtrans.red-If2*) **qed next case** (*red-Assign*  $\sigma$  *ss hh*  $\sigma'$  *x E*) **then show** *?case* **proof** (*clarify*) **fix** *X s h* **assume**  $asm0: \sigma' = (ss(x := edenot Ess), hh) \sigma = (ss, hh) \text{ agrees } X \text{ (fst (ss, b)))}$ *hh*)) *s fvC* (*Cassign x E*)  $\subseteq$  *X* **then have** *edenot*  $E$  *s* = *edenot*  $E$  *ss* **using** *exp-agrees fst-conv fvC*.*simps*(*2* ) **by** (*metis* (*mono-tags*, *lifting*) *Un-subset-iff agrees-def in-mono*) **then have** *red* (*Cassign x E*) (*ss*, *snd* (*s*, *h*)) *Cskip* ( $ss(x := \text{edenot } E \text{ } s)$ , *h*) **by** *force* **moreover have** *agrees*  $X$  (*fst* ( $s(x :=$  *edenot*  $E$  *s*), *h*)) ( $ss(x :=$  *edenot*  $E$  *s*)) **proof** (*rule agreesI*) **fix** *y* **assume**  $y \in X$ **show** *fst*  $(s(x := \text{edenot } E \text{ } s), h)$   $y = (ss(x := \text{edenot } E \text{ } s))$  *y* **apply** (*cases*  $x = y$ ) **apply** *simp* **by** (*metis*  $\langle y \in X \rangle$  *agrees-def asm0*(3) *fstI fun-upd-other*) **qed** ultimately show  $\exists s' h'. \text{ red } (Cassign x E) (s, \text{snd } (ss, hh)) Cskip (s', h') \land$ *agrees X* (*fst* ( $ss(x :=$  *edenot E ss*), *hh*))  $s' \wedge$  *snd* ( $ss(x :=$  *edenot E ss*), *hh*) = *h*<sup>*i*</sup> **using**  $\langle \text{edenot } E \text{ } s = \text{edenot } E \text{ } ss \rangle$ **by** (*metis agrees-update1 asm0* (*3* ) *fst-conv red-red-rtrans*.*red-Assign snd-conv*) **qed next case** (*red-Read*  $\sigma$  *ss hh*  $E$   $v$   $\sigma'$   $x$ ) **have**  $\bigwedge s$  *h. agrees*  $X$  (*fst*  $\sigma$ )  $s \wedge s$ nd  $\sigma = h \wedge f \circ C$  (*Cread x E*)  $\subseteq X \Longrightarrow (\exists s' h'.$ *red* (*Cread x E*)  $(s, h)$  *Cskip*  $(s', h') \wedge$  *agrees X* (*fst*  $\sigma'$ )  $s' \wedge$  *snd*  $\sigma' = h'$ ) **proof** − **fix** *s* h **assume**  $asm0$ :  $agrees X (fst \space \sigma) s \land snd \space \sigma = h \land fvC (Cread x E) \subseteq X$ **then have** *hh* (*edenot*  $E$  *s*) = *Some v* **using** *red-Read*(*1* ) *red-Read*(*2* ) *exp-agrees fstI fvC*.*simps*(*3* ) *Un-subset-iff agrees-def* [*of fvE E*] *in-mono agrees-def* [*of X*] **by** *metis* **then have** *agrees*  $X$  (*fst*  $\sigma'$ ) ( $s(x := v)$ ) **by** (*metis asm0* (*1* ) *agrees-update1 fstI red-Read*.*hyps*(*1* ) *red-Read*.*hyps*(*3* ) *red-Read*.*prems*) **then show**  $\exists s' h'. \text{ red } (Cread x E) (s, h) Cskip (s', h') \land agrees X (fst \sigma') s'$  $\wedge$  *snd*  $\sigma' = h'$ **using**  $\langle hh \rangle$  (*edenot* E *s*) = *Some v red-Read.hyps*(*1*) *red-Read.hyps*(*3*) *red-Read*.*prems* **by** (*metis asm0 red-red-rtrans*.*red-Read snd-conv*)

#### **qed**

**then show** *?case* **by** *blast* **next case** (*red-Write*  $\sigma$  *ss hh*  $\sigma' E E'$ ) **have**  $\bigwedge s$  *h. agrees*  $X$  (*fst*  $\sigma$ )  $s \wedge s$ *nd*  $\sigma = h \wedge fvC$  (*Cwrite*  $E E'$ )  $\subseteq X \Longrightarrow (\exists s'$  $h'$ . *red* (*Cwrite E E'*)  $(s, h)$  *Cskip*  $(s', h') \wedge$  *agrees X* (*fst*  $\sigma'$ )  $s' \wedge$  *snd*  $\sigma' = h'$ ) **proof** − **fix** *s h* **assume**  $asm0$ :  $agrees X (fst \space \sigma) s \land snd \space \sigma = h \land fvC (Cwrite E E') \subseteq$ *X* **then have** *edenot*  $E$  *ss* = *edenot*  $E$  *s*  $\wedge$  *edenot*  $E'$  *ss* = *edenot*  $E'$  *s* **using**  $red$ -Write(1)  $exp$ -agrees fstI  $\text{fvC}.\text{simps}(4)$ **by** (*metis* (*mono-tags*, *lifting*) *Un-subset-iff agrees-def in-mono*) **then show**  $\exists s' h'. \text{ red } (Cwrite E E') (s, h) Cskip (s', h') \land agrees X (fst \sigma')$  $s' \wedge$  *snd*  $\sigma' = h'$ **by** (*metis fst-conv asm0 red-Write*.*hyps*(*1* ) *red-Write*.*hyps*(*2* ) *red-Write*.*prems red-red-rtrans*.*red-Write snd-conv*) **qed then show** *?case* **by** *blast* **next case** (*red-Alloc*  $\sigma$  *ss hh v*  $\sigma'$  *x E*) **have**  $\bigwedge s$  *h. agrees X* (*fst*  $\sigma$ )  $s \wedge s$ *nd*  $\sigma = h \wedge fvC$  (*Calloc x E*)  $\subseteq X \Longrightarrow (\exists s$  $h'$ . *red* (*Calloc x E*)  $(s, h)$  *Cskip*  $(s', h') \wedge$  *agrees X* (*fst*  $\sigma'$ )  $s' \wedge$  *snd*  $\sigma' = h'$ ) **proof** − **fix** *s h* **assume**  $asm0$ :  $agrees X (fst \space \sigma) \space s \land snd \space \sigma = h \land fvC (Calloc x \space E) \subseteq X$ **then have** *edenot*  $E$  *ss* = *edenot*  $E$  *s* **using**  $red$ - $Alloc(1)$  *exp-agrees fst-conv fvC.simps*(5) **by** (*metis* (*mono-tags*, *lifting*) *Un-iff agrees-def in-mono*) **then have** *agrees*  $X$  (*fst*  $\sigma'$ ) ( $s(x := v)$ ) **by** (*metis agrees-update1 asm0 fstI red-Alloc*.*hyps*(*1* ) *red-Alloc*.*hyps*(*3* ) *red-Alloc*.*prems*) **then show**  $\exists s' h'. \text{ red } (Calloc x E)$   $(s, h) Cskip (s', h') \wedge agrees X (fst \sigma') s'$  $\wedge$  *snd*  $\sigma' = h'$ **by** (*metis*  $\langle$ *edenot* E ss = *edenot* E s $\rangle$  *red-Alloc.hyps*(1) *red-Alloc.hyps*(2) *red-Alloc*.*hyps*(*3* ) *red-Alloc*.*prems red-red-rtrans*.*red-Alloc snd-eqD asm0* ) **qed then show** *?case* **by** *blast* **next case** (*red-Free*  $\sigma$  *ss* hh  $\sigma'$  *E*) **have**  $\bigwedge s$  *h. agrees*  $X$  (*fst*  $\sigma$ )  $s \wedge s$ *nd*  $\sigma = h \wedge f \circ C$  (*Cdispose*  $E$ )  $\subseteq X \Longrightarrow (\exists s'$ *h'*. *red* (*Cdispose E*)  $(s, h)$  *Cskip*  $(s', h') \wedge$  *agrees X* (*fst*  $\sigma'$ )  $s' \wedge$  *snd*  $\sigma' = h'$ ) **proof** − **fix** *s* h **assume**  $asm0$ :  $agrees X (fst \space \sigma) \space s \land snd \space \sigma = h \land fvC (Cdispose E) \subseteq X$ **then have** *edenot*  $E$  *ss* = *edenot*  $E$  *s* **using**  $red\text{-}Free(1)$  *exp-agrees fst-eqD fvC.simps*(*6*) **by** (*metis agrees-def in-mono*) **then show**  $\exists s' h'. \text{ red } (Cdispose E) (s, h) Cskip (s', h') \land agrees X (fst \sigma') s'$  $\wedge$  *snd*  $\sigma' = h'$ **using** *red-Free*.*hyps*(*1* ) *red-Free*.*hyps*(*2* ) *red-Free*.*prems asm0* **by** *fastforce* **qed then show** *?case* **by** *blast*

#### **next**

**case** (*NoStep C* σ) **then show** *?case* **using** *red-red-rtrans*.*NoStep* **by** *blast* **next case** (*OneMoreStep C σ C' σ' C'' σ''*) **have**  $\bigwedge s$  *h. agrees*  $X$  (*fst*  $\sigma$ )  $s \wedge s$ *nd*  $\sigma = h \wedge f \circ C$   $C \subseteq X \Longrightarrow (\exists s' h'. \text{ red-rtrans})$ *C*  $(s, h)$  *C*<sup> $''$ </sup>  $(s', h') \wedge agrees X$  (*fst*  $\sigma''$ )  $s' \wedge$  *snd*  $\sigma'' = h'$ ) **proof** − **fix** *s h* **assume**  $asm0$ :  $agrees X (fst \space \sigma) s \land snd \space \sigma = h \land fvC \space C \subseteq X$ **then obtain**  $h' s'$  where red C  $(s, h)$   $C' (s', h') \wedge agrees X (fst \sigma') s' \wedge s'$  $\sigma' = h'$ **using** *OneMoreStep*(*2* ) **by** *auto* **then obtain**  $h''$  s'' where red-rtrans  $C'$  (s', h')  $C''$  (s'', h'')  $\wedge$  agrees X (fst  $\sigma''$ )  $s'' \wedge$  *snd*  $\sigma'' = h''$ **using** *OneMoreStep*.*hyps*(*4* ) *asm0 red-properties*(*1* ) **by** *fastforce* **then show**  $\exists s' h'.$  *red-rtrans*  $C(s, h)$   $C''(s', h') \wedge$  *agrees*  $X(\text{fst } \sigma'') s' \wedge \text{snab}$  $\sigma^{\prime\prime} = h^{\prime}$ **using**  $\langle red \ C \ (s, h) \ C' \ (s', h') \ \land \ agrees \ X \ (fst \ \sigma') \ s' \ \land \ and \ \sigma' = h' \rangle$ *red-red-rtrans*.*OneMoreStep* **by** *blast* **qed then show** *?case* **by** *blast* **qed** (*fastforce*+) **lemma** *red-agrees*[*rule-format*]: *red*  $C \sigma C' \sigma' \implies \forall X \ s.$  *agrees*  $X (fst \sigma) s \longrightarrow snd \sigma = h \longrightarrow fvC C \subseteq X \longrightarrow$  $(\exists s' h'. \text{ red } C (s, h) C'(s', h') \land \text{ agrees } X (\text{fst } \sigma') s' \land \text{snd } \sigma' = h')$ **using** *red-agrees-aux*(*1* ) **by** *blast* **lemma** *aborts-agrees*: **assumes** *aborts C* σ **and** *agrees* (*fvC C*) (*fst*  $\sigma$ ) *s* **and**  $\text{snd } \sigma = h$ **shows** *aborts C* (*s*, *h*) **using** *assms* **proof** (*induct arbitrary*: *s h rule*: *aborts*.*induct*) **case** (*aborts-Atomic C* σ  $C'$  σ') **then obtain** s' where red-rtrans C (s, h)  $C'$  (s', snd  $\sigma'$ )  $\wedge$  agrees (fvC C) (fst  $\sigma'$ )  $s'$ **by** (*metis dual-order*.*refl fvC*.*simps*(*11* ) *red-agrees-aux*(*2* )) **moreover have** *agrees* (*fvC C'*) (*fst*  $\sigma'$ ) *s'* **using** *calculation red-properties*(*2* ) **by** (*meson agrees-def in-mono*) **ultimately show** *?case* **using** *aborts-Atomic*.*hyps*(*3* ) **by** *blast* **next case** (*aborts-Read E*  $\sigma$  *<i>x*) **then show** *?case* **using**  $aborts.$ *aborts-Read*[ $of E \sigma x$ ]  $exp-agrees$ [ $of E fst \sigma s$ ]  $fst-conv fvC.$ *simps*(3)

```
snd-conv
   by (simp add: aborts.aborts-Read agrees-def)
next
  case (aborts-Write E \sigma E')
 then show ?case
  using aborts.aborts-Write[of E \sigma E<sup>\prime</sup>] exp-agrees[of - fst \sigma s] fst-conv fvC.simps(\frac{1}{4})[oj
E E' snd-conv
   by (simp add: aborts.aborts-Write agrees-def)
next
 case (aborts-Free E σ)
 then show ?case
   using exp-agrees by auto
next
 case (aborts-Par1 C1 σ C2 )
 then have agrees (fvC C1) (fst \sigma) s
   by (simp add: agrees-def)
 then show ?case using aborts.aborts-Par1
   by (simp add: aborts-Par1 .hyps(2 ) aborts-Par1 .prems(2 ))
next
 case (aborts-Par2 C2 σ C1 )
 then have agrees (fvC C2) (fst \sigma) s
   by (simp add: agrees-def)
 then show ?case using aborts.aborts-Par2
   by (simp add: aborts-Par2 .hyps(2 ) aborts-Par2 .prems(2 ))
next
 case (aborts-Seq C1 σ C2 )
 then have agrees (fvC C1) (fst \sigma) s
   by (simp add: agrees-def)
 then show ?case
   by (simp add: aborts.aborts-Seq aborts-Seq.hyps(2 ) aborts-Seq.prems(2 ))
qed
corollary exp-agrees2 [simp]:
 x \notin f v E \implies edenot E (s(x := v)) = edenot E sby (rule exp-agrees, simp add: agrees-def)
lemma agrees-update:
 assumes a \notin Sshows agrees S s (s(a := v))by (simp add: agrees-def assms)
lemma agrees-comm:
  agrees S s s' \longleftrightarrow agrees S s' s'by (metis agrees-def)
lemma not-in-dom:
 assumes x \notin dom sshows s x = None
```
**using** *assms* **by** *auto*

```
lemma agrees-minusD:
```
*agrees*  $(-X)$  *x y*  $\implies$  *X* ∩ *Y* = {}  $\implies$  *agrees Y x y* **by** (*metis Int-Un-eq*(*2* ) *agrees-union compl-le-swap1 inf* .*order-iff inf-shunt*)

**end**

# **3 CommCSL**

**theory** *CommCSL* **imports** *Lang StateModel* **begin**

**definition** no-guard ::  $(i, 'a)$  heap  $\Rightarrow$  bool where  $no\text{-}guard\ h \longleftrightarrow get\text{-}gs\ h = None \land (\forall k.\ get\text{-}gu\ h\ k = None)$ 

```
typedef 'a precondition = { pre :: ('a \Rightarrow 'a \Rightarrow bool) |pre. \forall a b. pre a b \rightarrow (pre
b a ∧ pre a a) }
 using Sup2-E by auto
```
**lemma** *charact-rep-prec*: **assumes** *Rep-precondition pre a b* **shows** *Rep-precondition pre b a* ∧ *Rep-precondition pre a a* **using** *Rep-precondition assms* **by** *fastforce*

**typedef** ('i, 'a) indexed-precondition = { pre :: ('i  $\Rightarrow$  'a  $\Rightarrow$  'a  $\Rightarrow$  bool) |pre.  $\forall$  a b *k*. *pre k a b*  $\longrightarrow$  (*pre k b a*  $\land$  *pre k a a*) } **using** *Sup2-E* **by** *auto*

**lemma** *charact-rep-indexed-prec*: **assumes** *Rep-indexed-precondition pre k a b* **shows** *Rep-indexed-precondition pre k b a* ∧ *Rep-indexed-precondition pre k a a* **by** (*metis* (*no-types*, *lifting*) *Abs-indexed-precondition-cases Rep-indexed-precondition-cases Rep-indexed-precondition-inverse assms mem-Collect-eq*)

**type-synonym** 'a list-exp = store  $\Rightarrow$  'a list

# **3.1 Assertion Language**

```
datatype ('i, 'a, 'v) assertion =
 Bool bexp
   | Emp
 \int And (i, 'a, 'v) assertion (i, 'a, 'v) assertion
 \int \text{Star} (i, 'a, 'v) \text{ assertion} (i, 'a, 'v) \text{ assertion} (- * - 70)| Low bexp
  | LowExp exp
```
| *PointsTo exp prat exp*

| *Exists var* ( 0 *i*, 0*a*, 0 *v*) *assertion*

| *EmptyFullGuards*

 $PreSharedGuards' a precondition$ | *PreUniqueGuards* ( 0 *i*, <sup>0</sup>*a*) *indexed-precondition*

| *View normal-heap*  $\Rightarrow 'v'$  ('*i*, '*a*, '*v*) *assertion store*  $\Rightarrow 'v'$  $SharedGuard\ part\ store \Rightarrow 'a\ multiset$ | *UniqueGuard* <sup>0</sup> *i* <sup>0</sup>*a list-exp*

| *Imp bexp* ( 0 *i*, 0*a*, 0 *v*) *assertion* | *NoGuard*

**inductive** PRE-shared-simpler ::  $(a \Rightarrow 'a \Rightarrow bool) \Rightarrow 'a$  multiset  $\Rightarrow 'a$  multiset ⇒ *bool* **where**

*Empty*: *PRE-shared-simpler spre* {#} {#}

| *Step*: [[ *PRE-shared-simpler spre a b* ; *spre xa xb* ]] =⇒ *PRE-shared-simpler spre*  $(a + \{\# \ xa \ \#\}) (b + \{\# \ xb \ \#\})$ 

**definition**  $PRE\text{-}unique :: ('b \Rightarrow 'b \Rightarrow bool) \Rightarrow 'b list \Rightarrow 'b list \Rightarrow bool$  where *PRE-unique upre uargs uargs'*  $\longleftrightarrow$  *length uargs = length uargs'*  $\land$  ( $\forall i. i \geq 0$   $\land$  $i <$  *length uargs'*  $\longrightarrow$  *upre* (*uargs* ! *i*) (*uargs'* ! *i*))

**fun** hyper-sat :: (store  $\times$  ('i, 'a) heap)  $\Rightarrow$  (store  $\times$  ('i, 'a) heap)  $\Rightarrow$  ('i, 'a, nat)  $assertion \Rightarrow bool$  (-, -  $\models -[51, 65, 66]$  50) where

 $(s, -), (s', -) \models \text{Bool } b \longleftrightarrow \text{blenot } b \ s \wedge \text{blenot } b \ s'$  $| (-, h), (-, h') \models Emp \longleftrightarrow dom (get-fh h) = \{\}\wedge dom (get-fh h') = \{\}$  $| \sigma, \sigma' \models And \land B \longleftrightarrow \sigma, \sigma' \models A \land \sigma, \sigma' \models B$ 

 $|(s, h), (s', h')| \geq Star \land B \longleftrightarrow (\exists h1 \ h2 \ h1' \ h2'.$  *Some*  $h = Some \ h1 \oplus Some$  $h2 \wedge Some h' = Some h1' \oplus Some h2'$  $\wedge$  (*s*, *h1*), (*s'*, *h1'*)  $\models$  *A*  $\wedge$  (*s*, *h2*), (*s'*, *h2'*)  $\models$  *B*)  $|(s, h), (s', h')| \models Low \, e \longleftrightarrow \, bdenot \, e \, s = \, bdenot \, e \, s'$ 

 $|(s, h), (s', h')| \models PointsTo$  loc  $p x \leftrightarrow get-fh h$  (*edenot loc s*) = *Some* (*p*, *edenot*  $f(x, s) \wedge get-fh h' (edenot loc s') = Some (p, edenot x s')$ ∧ *dom* (*get-fh h*) = {*edenot loc s*} ∧ *dom* (*get-fh h'*) = {*edenot loc s'*}  $|(s, h), (s', h')| \models$  *Exists*  $x A \leftrightarrow (\exists v v'. (s(x := v), h), (s'(x := v'), h') | \models A)$ 

 $|(s, h), (s', h')| \models \text{EmptyFullGwards} \longleftrightarrow (get-gs \ h = Some \ (pwrite, \{\#\}) \land (\forall k$ . *get-gu h k* = *Some*  $[]$ ) ∧ *get-gs h'* = *Some* (*pwrite*, {#}) ∧ (∀ *k*. *get-gu h'*  $k = Some$  $\lceil \rceil)$ 

 $|(s, h), (s', h')| \models \text{PreSharedGwards} \text{ spre} \longleftrightarrow$  $(\exists \text{ sargs } \text{ sargs'. get-gs } h = \text{Some } (\text{pwrite}, \text{ sargs}) \land \text{get-gs } h' = \text{Some } (\text{pwrite}, \text{ sargs})$  $sargs'$ ) ∧ *PRE-shared-simpler* (*Rep-precondition spre*) *sargs sargs'* 

 $∧$  *get-fh*  $h = Map. empty ∧ get-fh h' = Map. empty$  $|(s, h), (s', h')| \models PreUniqueGuards\ upre \leftrightarrow$ 

 $(\exists \text{ uargs } \text{ uargs'. } (\forall k. \text{ get-gu } h \text{ } k = \text{Some } (\text{ uargs } k)) \land (\forall k. \text{ get-gu } h' \text{ } k = \text{Some } k$  $($ *uargs' k* $)) \wedge (\forall k$ . *PRE-unique* (*Rep-indexed-precondition upre k* $)$  (*uargs k*) (*uargs'*  $k)$ )  $\land$  *get-fh*  $h = Map.$ *empty*  $\land$  *get-fh*  $h' = Map.$ *empty*)

 $|(s, h), (s', h')| \models View f J e \longleftrightarrow ((s, h), (s', h') \models J \land f (normalize (get-fh h))$  $= e \cdot s \wedge f \text{ (normalize (get-fh h'))} = e \cdot s'$  $|(s, h), (s', h')| \geq \text{SharedGuard } \pi \text{ ms} \longleftrightarrow ((\forall k. \text{ get-gu } h \text{ } k = \text{None } \land \text{ get-gu } h' \text{ } k$  $= None$ )  $\land$   $get-gs$   $h = Some$   $(\pi, ms s)$   $\land$   $get-gs$   $h' = Some$   $(\pi, ms s')$ 

 $∧ get-fh h = Map. empty ∧ get-fh h' = Map. empty$ 

 $|(s, h), (s', h')| \models UniqueGuard \ k \ lexp \longleftrightarrow (get-gs \ h = None \land get-gu \ h \ k = Some$  $(\text{lexp } s) \land \text{get-gu } h' k = Some (\text{lexp } s') \land \text{get-gs } h' = None$ 

 $\land$  get-fh  $h = Map$ . *empty*  $\land$  get-fh  $h' = Map$ . *empty*  $\land$   $(\forall k'. k' \neq k \rightarrow$  $get-gu \ h \ k' = None \land get-gu \ h' \ k' = None)$ 

 $|(s, h), (s', h')| \models LowExp \ e \longleftrightarrow \ edenot \ e \ s = \ edenot \ e \ s'$ 

 $|(s, h), (s', h')| = Imp \ b \ A \longleftrightarrow \م\theta$  *bdenot*  $b \ s' \land (b$  *denot*  $b \ s \longrightarrow (s, h),$  $(s', h') \models A$ 

 $|(s, h), (s', h') \models NoGuard \longleftrightarrow (get-gs \ h = None \land (\forall k. get-gu \ h \ k = None \land$  $get-gs$   $h' = None \wedge (\forall k. get-gu h' k = None)$ 

**lemma** *sat-PreUniqueE*:

**assumes**  $(s, h), (s', h') \models PreUniqueGuards$  upre

**shows**  $\exists$  *uargs uargs'*. (∀ *k*. *get-gu h*  $k = Some$  (*uargs*  $k$ )) ∧ (∀ *k*. *get-gu h'*  $k =$ *Some* (*uargs' k*)) ∧ (∀ *k*. *PRE-unique* (*Rep-indexed-precondition upre k*) (*uargs k*)  $($ *uargs'k* $))$ 

**using** *assms* **by** *auto*

**lemma** *decompose-heap-triple*:  $h = (get\text{-}fh\ h\ \text{,} get\text{-}gs\ h\ \text{,} get\text{-}gu\ h)$ **by** *simp*

**definition** *depends-only-on*  $:: (store \Rightarrow 'v) \Rightarrow var set \Rightarrow bool$  **where**  $depends-only-on e S \longleftrightarrow (\forall s s'. agrees S s s' \longrightarrow e s = e s')$ 

**lemma** *depends-only-onI*:

**assumes**  $\bigwedge s$  *s'* :: *store*. *agrees*  $S$  *s*  $s' \implies e$  *s* = *e s'* **shows** *depends-only-on e S* **using** *assms depends-only-on-def* **by** *blast*

**definition**  $f \circ S :: (store \Rightarrow 'v) \Rightarrow var \; set \; where$  $f \circ S$  *e* = (*SOME S, depends-only-on e S*)

```
lemma fvSE:
 assumes agrees (f \circ S e) s s'shows e s = e s'proof −
 have depends-only-on e UNIV
 proof (rule depends-only-onI)
    f(x \ s \ s' :: store \text{ assume } agrees \text{ } UNIV \ s \ s'have s = s'proof (rule ext)
     fix x :: var have x \in UNIVby auto
     then show s x = s' xby (meson \langle agrees \text{ } UNIV \text{ } s \text{ } s' \rangle \text{ } agrees\text{-}def)qed
   then show e s = e s' by simpqed
  then show ?thesis
   by (metis assms depends-only-on-def fvS-def someI-ex)
qed
```
 ${\bf fun}$   $f v A :: ('i, 'a, 'v)$  *assertion*  $\Rightarrow$  *var set* where  $fvA$   $(Bool b) = fvB b$  $fvA$   $(And A B) = fvA A \cup fvA B$  $fvA$   $(Star A B) = fvA A \cup fvA B$  $fvA$   $(Low e) = fvB e$  $fvA$   $Emp = \{\}$  $fvA$  (*PointsTo v va vb*) =  $fvE$  *v*  $\cup$   $fvE$  *vb*  $fvA$  (*Exists* x A) =  $fvA$  A –  $\{x\}$  $fvA$  (*SharedGuard - e*) =  $fvS$  *e*  $fvA$  (*UniqueGuard - e*) =  $fvS$  *e*  $fvA$  (*View view A e*) =  $fvA$  *A*  $\cup$   $fvS$  *e*  $fvA$  ( $PreSharedGuards$  -) = {}  $\text{fvA}$  ( $\text{PreUniqueGuards -}$ ) = {}  $\{ \text{fvA} \; \text{EmptyFullGuards} = \}$ |  $fvA$   $(LowExp x) = fvE x$ | *fvA* (*Imp b A*) = *fvB b* ∪ *fvA A*

**definition**  $subS :: var \Rightarrow exp \Rightarrow (store \Rightarrow 'v) \Rightarrow (store \Rightarrow 'v)$  where  $subS \; x \; E \; e = (\lambda s \; e \; (s(x := \text{edenot } E \; s)))$ 

**lemma** *subS-assign*:

 $subS \; x \; E \; e \; s \; \longleftrightarrow \; e \; (s(x := \text{edenot } E \; s))$ **by** (*simp add*: *subS-def*)

 ${\bf fun}$  *collect-existentials* :: ('*i*, '*a*, *nat*) *assertion*  $\Rightarrow$  *var set* where *collect-existentials* (*And A B*) = *collect-existentials A* ∪ *collect-existentials B*  $collect-existentials (Star A B) = collect-existentials A \cup collect-existentials B$ | *collect-existentials*  $(Exists x A) = collect-existentials A \cup \{x\}$ 

```
| collect-existentials (View view A e) = collect-existentials A
 | collect-existentials (Imp - A) = collect-existentials A
| collect-existentials - = \{\}fun subA :: var \Rightarrow exp \Rightarrow ('i, 'a, nat) assertion \Rightarrow ('i, 'a, nat) assertion where
  subA \, x \, E \, (And \, A \, B) = And \, (subA \, x \, E \, A) \, (subA \, x \, E \, B)subA \, x \, E \, (Star \, A \, B) = Star \, (subA \, x \, E \, A) \, (subA \, x \, E \, B)subA \, x \, E \, (Bool \, B) = Bool \, (subB \, x \, E \, B)subA \, x \, E \, (Low \, e) = Low \, (subB \, x \, E \, e)subA \, x \, E \, (LowExp \, e) = LowExp \, (subE \, x \, E \, e)| subA x E (UniqueGuard k e) = UniqueGuard k (subS x E e)
 subA \, x \, E \, (SharedGuard \, \pi \, e) = SharedGuard \, \pi \, (subS \, x \, E \, e)subA \, x \, E \, (View\, view\, A \, e) = View\, view\, (subA \, x \, E \, A) \, (subS \, x \, E \, e)subA \, x \, E \, (PointsTo \, loc \, \pi \, e) = PointsTo \, (subE \, x \, E \, loc) \, \pi \, (subE \, x \, E \, e)subA \, x \, E \, (E \, x \, is \, y \, A) = (if \, x = y \, then \, E \, x \, is \, y \, A \, else \, E \, x \, is \, y \, (subA \, x \, E \, A))subA \, x \, E \, (Imp \, b \, A) = Imp \, (subB \, x \, E \, b) \, (subA \, x \, E \, A)subA - A = Alemma subA-assign:
 assumes collect-existentials A \cap f v E E = \{\}\mathbf{shows}(s, h), (s', h') \models subA \ x \ E \ A \longleftrightarrow (s(x := \mathit{edenot} \ E \ s), h), (s'(x := \mathit{edenot} \ b))E(s'), h' \models A
  using assms
\mathbf{proof} \ (induct \ A \ arbitrary: s \ h \ s' \ h')case (And A1 A2 )
  then show ?case
    by (simp add: disjoint-iff-not-equal)
next
  case (Star A1 A2 )
  then show ?case
    by (simp add: disjoint-iff-not-equal)
next
  case (Bool x)
  then show ?case
    by (metis hyper-sat.simps(1 ) subA.simps(3 ) subB-assign)
next
  case (Low x2 )
  then show ?case
    by (metis (no-types, lifting) hyper-sat.simps(5 ) subA.simps(4 ) subB-assign)
next
  case (LowExp x2 )
  then show ?case
    by (metis (no-types, lifting) hyper-sat.simps(14 ) subA.simps(5 ) subE-assign)
next
  case (PointsTo x1a x2 x3 )
  then show ?case
    by (metis (no-types, lifting) hyper-sat.simps(6 ) subA.simps(9 ) subE-assign)
next
  case (Exists y A)
```
**then have**  $asm0$ : *collect-existentials*  $A \cap f v E E = \{\}$ **by** *auto* **show**  $?case$  (**is**  $?A \leftrightarrow ?B$ ) **proof** show  $?A \implies ?B$ **proof** − **assume** *?A* **show** *?B* **proof** (*cases*  $x = y$ ) **case** *True* **then show** *?thesis* **by** (*metis* (*no-types*, *opaque-lifting*) ‹*?A*› *fun-upd-upd*  $hyper-sat.simps(7) subA.simps(10)$ **next case** *False* **then obtain**  $v$   $v'$  where  $(s(y := v), h), (s'(y := v'), h') \models subA \ x \ E \ A$  $\textbf{using } \langle (s, h), (s', h') \models \textit{subA} \ x \ E \ (\textit{Exists} \ y \ A) \rangle \ \textbf{by} \ \textit{auto}$ **then have**  $((s(y := v))(x := \text{edenot } E \ (s(y := v))), h), ((s'(y := v'))(x := v))$  $edenot E(s'(y := v'))$ ,  $h'$   $\models A$ **using** *Exists asm0* **by** *blast* **moreover have**  $y \notin f v E E$ **using** *Exists*.*prems* **by** *force* **then have** *edenot E* (*s*(*y* := *v*)) = *edenot E s* ∧ *edenot E* (*s* 0 (*y* := *v* 0 )) =  $edenot E s'$ **by** (*metis agrees-update exp-agrees*) **moreover have**  $(s(y := v))(x := \text{edenot } E s) = (s(x := \text{edenot } E s))(y :=$ *v*)  $\wedge$   $(s'(y := v'))(x := \text{edenot } E \ s') = (s'(x := \text{edenot } E \ s'))(y := v')$ **by** (*simp add*: *False fun-upd-twist*) **ultimately show** *?thesis* **using** *False hyper-sat*.*simps*(*7* ) **by** *metis* **qed qed assume** *?B* **show** *?A* **proof** (*cases*  $x = y$ ) **case** *True* **then show** *?thesis*  $\textbf{using } \langle (s(x := \text{edenot } E \text{ s}), h), (s'(x := \text{edenot } E \text{ s}'), h' \rangle \models \text{Erists } y \text{ A} \rangle$ *fastforce* **next case** *False* **then obtain** *v v*' where  $((s(x := \text{edenot } E \text{ s}))(y := v), h), ((s'(x := \text{edenot } E \text{ s}))(y := v)$  $(E s')$  $(y := v')$ ,  $h'$  $\models A$ **using**  $\langle (s(x := \text{edenot } E \text{ s}), h), (s'(x := \text{edenot } E \text{ s}'), h' \rangle \models \text{Erists } y \land h$ *hyper-sat*.*simps*(*7* ) **by** *blast* **moreover have**  $(s(y := v))(x := \text{edenot } E s) = (s(x := \text{edenot } E s))(y := v)$  $\wedge$   $(s'(y := v'))(x := \text{edenot } E \ s') = (s'(x := \text{edenot } E \ s'))(y := v')$ **by** (*simp add*: *False fun-upd-twist*) **then have**  $((s(y := v))(x := \text{edenot } E \ (s(y := v))), h), ((s'(y := v'))(x := v))$ 

 $edenot E(s'(y := v'))$ ,  $h'$   $\models A$ **using** *Exists*.*prems calculation* **by** *auto* **then show** *?thesis* **by** (*metis Exists*.*hyps False asm0 hyper-sat*.*simps*(*7* ) *subA*.*simps*(*10* )) **qed qed next case** (*View x1a A x3* ) **then show** *?case* **by** (*metis* (*mono-tags*, *lifting*) *collect-existentials*.*simps*(*4* ) *hyper-sat*.*simps*(*11* ) *subA*.*simps*(*8* ) *subS-def*) **next case** (*SharedGuard x1a x2* ) **then show** *?case* **by** (*metis* (*mono-tags*, *lifting*) *hyper-sat*.*simps*(*12* ) *subA*.*simps*(*7* ) *subS-def*) **next case** (*UniqueGuard x*) **then show** *?case* **by** (*metis* (*mono-tags*, *lifting*) *hyper-sat*.*simps*(*13* ) *subA*.*simps*(*6* ) *subS-def*) **next case** (*Imp b A*) **then show** *?case* **by** (*metis collect-existentials*.*simps*(*5* ) *hyper-sat*.*simps*(*15* ) *subA*.*simps*(*11* ) *subB-assign*) **qed** (*auto*) **lemma** *PRE-uniqueI*:  $\textbf{assumes } length \text{ }vars = length \text{ }vars'$ **and**  $\bigwedge i : i \geq 0 \land i < length$  *uargs'*  $\implies$  *upre* (*uargs* ! *i*) (*uargs'* ! *i*) shows *PRE-unique upre uargs uargs'* **using** *assms PRE-unique-def* **by** *blast* **lemma** *PRE-unique-implies-tl*: **assumes**  $PRE\text{-}unique$  upre  $(ta \# qa)$   $(tb \# qb)$ **shows** *PRE-unique upre qa qb* **proof** (*rule PRE-uniqueI*) **show** *length qa* = *length qb* **by** (*metis PRE-unique-def assms diff-Suc-1 length-Cons*) **fix** *i* **assume**  $0 \leq i \land i < length qb$ **then have** *upre*  $((ta \# qa) : (i + 1)) ((tb \# qb) : (i + 1))$ **by** (*metis PRE-unique-def add-nonneg-nonneg assms discrete le-imp-less-Suc length-Cons zero-less-one-class*.*zero-le-one*) **then show**  $\textit{upper}(qa \mid i)(qb \mid i)$ **by** *simp* **qed**

**lemma** *charact-PRE-unique*: **assumes** *PRE-unique* (*Rep-indexed-precondition pre k*) *a b*

**shows** *PRE-unique* (*Rep-indexed-precondition pre k*) *b a* ∧ *PRE-unique* (*Rep-indexed-precondition pre k*) *a a* **using** *assms* **proof** (*induct length a arbitrary*: *a b*) **case** *0* **then show** *?case* **by** (*simp add*: *PRE-unique-def*) **next case** (*Suc n*) **then obtain** *ha ta hb tb* **where**  $a = ha \# ta \ b = hb \# tb$ **by** (*metis One-nat-def PRE-unique-def Suc-le-length-iff le-add1 plus-1-eq-Suc*) **then have**  $n = length ta$ **using** *Suc*.*hyps*(*2* ) **by** *auto* **then have**  $PRE\text{-}unique$  (*Rep-indexed-precondition pre k*) *tb*  $ta \wedge PRE\text{-}unique$ (*Rep-indexed-precondition pre k*) *ta ta* **by** (metis PRE-unique-implies-tl Suc.hyps(1) Suc.prems  $\langle a \rangle = ha \neq ta \rangle$   $\langle b \rangle =$  $hb \# tb$ **then show** *?case* **by** (*metis PRE-unique-def Suc*.*prems charact-rep-indexed-prec*) **qed lemma** *charact-PRE-shared-simpler* : **assumes** *PRE-shared-simpler rpre a b* **and** *Rep-precondition pre* = *rpre* **shows** *PRE-shared-simpler* (*Rep-precondition pre*) *b a* ∧ *PRE-shared-simpler* (*Rep-precondition pre*) *a a* **using** *assms* **proof** (*induct arbitrary*: *pre rule*: *PRE-shared-simpler*.*induct*) **case** (*Empty spre*) **then show** *?case* **by** (*simp add*: *PRE-shared-simpler*.*Empty*) **next case** (*Step spre a b xa xb*) **then have** *spre xb xa*  $\wedge$  *spre xa xa* **using** *charact-rep-prec* **by** *metis* **then show** *?case* **by** (*metis PRE-shared-simpler* .*Step Step*.*hyps*(*2* ) *Step*.*prems*) **qed**

**lemma** *always-sat-refl-aux*: **assumes**  $(s, h), (s', h') \models A$ **shows**  $(s, h), (s, h) \models A$ **using** *assms*  $\mathbf{proof} \ (induct \ A \ arbitrary: s \ h \ s' \ h')$ **case** (*Star A B*) **then obtain** *ha hb ha' hb'* where *Some h* = *Some ha*  $\oplus$  *Some hb Some h'* = *Some ha'*  $\oplus$  *Some hb'*  $(s, ha), (s', ha') \models A (s, hb), (s', hb') \models B$ **by** *auto*

**then have**  $(s, ha), (s, ha) \models A \land (s, hb), (s, hb) \models B$ **using** *Star*.*hyps*(*1* ) *Star*.*hyps*(*2* ) **by** *blast* **then show** *?case* **using**  $\langle$  *Some h* = *Some ha*  $\oplus$  *Some hb* $\setminus$  *hyper-sat.simps*( $\downarrow$ ) **by** *blast* **next case** (*Exists x A*) **then show** *?case* **by** (*meson hyper-sat*.*simps*(*7* )) **next case** (*PreSharedGuards x*) **then show** *?case* **using** *charact-PRE-shared-simpler* **by** *force* **next case** (*PreUniqueGuards upre*) **then obtain** *uargs uargs'* **where** (∀ *k*. *get-gu h*  $k = Some$  (*uargs k*)) ∧  $(\forall k. get-gu h'k = Some (uargs' k)) \wedge (\forall k. PRE-unique (Rep-indexed-precondition$  $u$ *pre k*) (*uargs k*) (*uargs' k*))  $\land$  *get-fh h* = *Map*.*empty*  $\land$  *get-fh h'* = *Map*.*empty*  $using\ hyper-sat.simps(10)[of\ s\ h\ s'\ h'\ upre]$  by *blast* **then show**  $(s, h), (s, h) \models PreUniqueGuards$  upre **using** *charact-PRE-unique hyper-sat*.*simps*(*10* )[*of s h s h upre*] **by** *metis* **qed** (*auto*) **lemma** *always-sat-refl*: **assumes**  $\sigma, \sigma' \models A$ **shows**  $\sigma$ ,  $\sigma \models A$ **by** (*metis always-sat-refl-aux assms prod*.*exhaust-sel*) **lemma** *agrees-same-aux*: **assumes** *agrees* (*fvA A*) *s s*<sup> $\prime\prime$ </sup> and  $(s, h), (s', h') \models A$ shows  $(s'', h), (s', h') \models A$ **using** *assms*  $\mathbf{proof} \ (induct \ A \ arbitrary: s \ s' \ s'' \ h \ h')$ **case** (*Bool b*) **then show** *?case* **by** (*simp add*: *bexp-agrees*) **next case** (*And A1 A2* ) **then show** *?case* **using** *fvA*.*simps*(*2* ) *hyper-sat*.*simps*(*3* ) **by** (*metis* (*mono-tags*, *lifting*) *UnCI agrees-def*) **next case** (*Star A B*) **then obtain** ha hb ha' hb' where *Some h* = *Some ha*  $\oplus$  *Some hb Some h'* = *Some ha'*  $\oplus$  *Some hb'*  $(s, ha), (s', ha') \models A (s, hb), (s', hb') \models B$ **by** *auto* then have  $(s'', ha)$ ,  $(s', ha') \models A \land (s'', hb)$ ,  $(s', hb') \models B$  $using Star.hyps[of s s'' - s' -] Star.prems(1)$ **by** (*simp add*: *agrees-def*)

**then show** *?case*  $using \; \langle Some \; h = Some \; ha \oplus Some \; hb \rangle \; \langle Some \; h' = Some \; ha' \oplus Some \; hb' \rangle$ *hyper-sat*.*simps*(*4* ) **by** *blast* **next case** (*Low e*) **then have** *bdenot*  $e s = b$ *denot*  $e s''$ **by** (*metis bexp-agrees fvA*.*simps*(*4* )) **then show** *?case* **using** *Low* **by** *simp* **next case** (*LowExp e*) **then have** *edenot*  $e s =$  *edenot*  $e s''$ **by** (*metis exp-agrees fvA*.*simps*(*14* )) **then show** *?case* **using** *LowExp* **by** *simp* **next case** (*PointsTo*  $l \pi v$ ) **then have** *edenot*  $l s =$  *edenot*  $l s'' \wedge$  *edenot*  $v s''$ **by** (*simp add*: *agrees-def exp-agrees*) **then show** *?case* **using** *PointsTo* **by** *auto* **next case** (*Exists x A*) **then obtain** *v v'* where  $(s(x := v), h), (s'(x := v'), h') \models A$ **by** *auto* **moreover have** *agrees* (*fvA A*) ( $s(x := v)$ ) ( $s''(x := v)$ ) **proof** (*rule agreesI*) **fix** *y* **show**  $y \in f v A$   $A \implies (s(x := v)) y = (s''(x := v)) y$ apply (*cases*  $y = x$ ) **apply** *simp* **using** *Diff-iff* [*of y fvA A* {*x*}] *Exists*.*prems*(*1* ) *agrees-def empty-iff fun-upd-apply*[*of*  $s x v$  *fun-upd-apply of s''*  $x v$  *fvA.simps*( $\gamma$ ) *insert-iff* **by** *metis* **qed ultimately have**  $(s''(x := v), h), (s'(x := v'), h') \models A$ **using** *Exists*.*hyps* **by** *blast* **then show** *?case* **by** *auto* **next case** (*View x1a A e*) **then have**  $(s'', h), (s', h') \models A \land e s = e s''$ **using** *fvA*.*simps*(*10* ) *fvSE hyper-sat*.*simps*(*11* ) *agrees-union* **by** *metis* **then show** *?case* **using** *View*.*prems*(*2* ) **by** *auto* **next case** (*SharedGuard x1a x2* ) **then show** *?case* **using** *fvSE* **by** *auto* **next case** (*UniqueGuard x*) **then show** *?case* **using** *fvSE* **by** *auto* **next case** (*Imp b A*)

**then show** *?case*

**by** (*metis agrees-union bexp-agrees fvA*.*simps*(*15* ) *hyper-sat*.*simps*(*15* )) **qed** (*auto*)

**lemma** *agrees-same*:

**assumes** *agrees* (*fvA A*) *s s*<sup> $\prime\prime$ </sup> shows  $(s, h), (s', h') \models A \longleftrightarrow (s'', h), (s', h') \models A$ **by** (*metis* (*mono-tags*, *lifting*) *agrees-def agrees-same-aux assms*) **lemma** *sat-comm-aux*:  $(s, h), (s', h') \models A \Longrightarrow (s', h'), (s, h) \models A$  $\mathbf{proof} \ (induct \ A \ arbitrary: s \ h \ s' \ h')$ **case** (*Star A B*) **then obtain** ha hb ha' hb' where *Some h* = *Some ha*  $\oplus$  *Some hb Some h'* = *Some ha'*  $\oplus$  *Some hb'*  $(s, ha), (s', ha') \models A (s, hb), (s', hb') \models B$ **by** *auto* **then have**  $(s', ha'), (s, ha) \models A \land (s', hb'), (s, hb) \models B$ **using** *Star*.*hyps*(*1* ) *Star*.*hyps*(*2* ) **by** *presburger* **then show** *?case*  $using \; \langle Some \; h = Some \; ha \oplus Some \; hb \rangle \; \langle Some \; h' = Some \; ha' \oplus Some \; hb' \rangle$ *hyper-sat*.*simps*(*4* ) **by** *blast* **next case** (*Exists x A*) **then obtain** *v v'* where  $(s(x := v), h), (s'(x := v'), h') \models A$ **by** *auto* **then have**  $(s'(x := v'), h'), (s(x := v), h) \models A$ **using** *Exists*.*hyps* **by** *blast* **then show** *?case* **by** *auto* **next case** (*PreSharedGuards x*) **then show** *?case* **by** (*meson charact-PRE-shared-simpler hyper-sat*.*simps*(*9* )) **next case** (*PreUniqueGuards upre*) **then obtain** *uargs uargs'* **where** (∀ *k*. *get-gu h*  $k = Some$  (*uargs*  $k$ )) ∧  $(\forall k. get-gu h'k = Some (uargs' k)) \wedge (\forall k. PRE-unique (Rep-indexed-precondition$  $u$ *pre k*) (*uargs k*) (*uargs' k*))  $\land$  *get-fh h* = *Map*.*empty*  $\land$  *get-fh h'* = *Map*.*empty*  $using\ hyper-sat.simps(10)[of\ s\ h\ s'\ h'\ upre]$  by *blast* **then show**  $(s', h')$ ,  $(s, h) \models PreUniqueGwards$  upre  $using \ characterPRE-unique \ hyper-sat.simps(10) [of s' h' s h \ upper]$ **by** *metis* **qed** (*auto*) **lemma** *sat-comm*:  $\sigma, \sigma' \models A \longleftrightarrow \sigma', \sigma \models A$ 

**using** *sat-comm-aux surj-pair* **by** *metis*

**definition** *precise* **where**

 $\phi$ *precise*  $J \leftrightarrow (\forall s1 \text{ H1 h1 h1}^{\prime} s2 \text{ H2 h2 h2}^{\prime} h1 \succeq h1 \wedge H1 \succeq h1' \wedge H2 \succeq h2$  $∧$  *H2*  $\succeq$  *h2'*  $\wedge$   $(s1, h1), (s2, h2) \models J \wedge (s1, h1'), (s2, h2') \models J \rightarrow h1' = h1 \wedge h2' = h2$ 

**lemma** *preciseI*:

**assumes**  $\bigwedge$ s1 H1 h1 h1' s2 H2 h2 h2'. H1  $\succeq$  h1 ∧ H1  $\succeq$  h1' ∧ H2  $\succeq$  h2 ∧ H2  $\succeq h2' \Longrightarrow$  $(s1, h1), (s2, h2) \models J \Longrightarrow (s1, h1'), (s2, h2') \models J \Longrightarrow h1' = h1 \land h2' =$ *h2* **shows** *precise J*

**using** *assms precise-def* **by** *blast*

**lemma** *preciseE*: **assumes** *precise J* **and**  $H1 \succeq h1 \wedge H1 \succeq h1' \wedge H2 \succeq h2 \wedge H2 \succeq h2'$  $\mathbf{and} (s1, h1), (s2, h2) \models J \land (s1, h1'), (s2, h2') \models J$ **shows**  $h1' = h1 \wedge h2' = h2$ **using** *assms*(*1* ) *assms*(*2* ) *assms*(*3* ) *precise-def* **by** *blast*

#### **definition** *unary* **where**

 $unary J \longleftrightarrow (\forall s \; h \; s' \; h'. \; (s, h), (s, h) \models J \land (s', h'), (s', h') \models J \longrightarrow (s, h),$  $(s', h') \models J$ 

**lemma** *unaryI*: **assumes**  $\bigwedge s1 \; h1 \; s2 \; h2$ . (*s1*, *h1*), (*s1*, *h1*)  $\models J \wedge (s2, h2), (s2, h2) \models J \implies$  $(s1, h1), (s2, h2) \models J$ **shows** *unary J* **using** *assms unary-def* **by** *blast*

**lemma** *unary-smallerI*: **assumes**  $\bigwedge$   $\sigma$ 1  $\sigma$ 2.  $\sigma$ 1,  $\sigma$ 1  $\models$   $J \wedge \sigma$ 2,  $\sigma$ 2  $\models$   $J \Longrightarrow \sigma$ 1,  $\sigma$ 2  $\models$   $J$ **shows** *unary J* **using** *assms unary-def* **by** *blast*

**lemma** *unaryE*: **assumes** *unary J* **and**  $(s, h), (s, h) \models J \land (s', h'), (s', h') \models J$ shows  $(s, h), (s', h') \models J$ **using** *assms*(*1* ) *assms*(*2* ) *unary-def* **by** *blast*

**definition** *entails* :: ('*i*, '*a*, *nat*) *assertion*  $\Rightarrow$  ('*i*, '*a*, *nat*) *assertion*  $\Rightarrow$  *bool* **where** *entails A B*  $\longleftrightarrow$  ( $\forall \sigma \sigma' \cdot \sigma, \sigma' \models A \rightarrow \sigma, \sigma' \models B$ )

**lemma** *entailsI*: **assumes**  $\bigwedge x \ y$ .  $x, y \models A \Longrightarrow x, y \models B$ **shows** *entails A B*

**using** *assms entails-def* **by** *blast*

**lemma** *sat-points-to*: **assumes**  $(s, h: ((i, 'a) \text{ heap}), (s, h) \models PointsTo \text{ a } \pi \text{ e}$ **shows** *get-fh*  $h = [edenot \ a \ s \mapsto (\pi, \ edenot \ e \ s)]$ **proof** − **have** *get-fh h* (*edenot a s*) = *Some*  $(\pi,$  *edenot e s*)  $\land$  *dom* (*get-fh h*) = {*edenot a s*} **using** *assms* **by** *auto* **then show** *?thesis* **by** *fastforce* **qed**

```
lemma unary-inv-then-view:
 assumes unary J
 shows unary (View f J e)
proof (rule unaryI)
  fix s h s' h'assume asm0: (s, h), (s, h) \models View f J e \land (s', h'), (s', h') \models View f J ethen show (s, h), (s', h') \models View f J eby (meson assms hyper-sat.simps(11 ) unaryE)
qed
```

```
lemma precise-inv-then-view:
 assumes precise J
 shows precise (View f J e)
proof (rule preciseI)
  fix s1 H1 h1 h1' s2 H2 h2 h2'
 assume asm0: H1 \succeq h1 ∧ H1 \succeq h1' ∧ H2 \succeq h2 ∧ H2 \succeq h2' (s1, h1), (s2, h2)
= View f J e
   (s1, h1'), (s2, h2') \models View f J ethen show h1' = h1 \wedge h2' = h2by (meson assms hyper-sat.simps(11 ) preciseE)
qed
```

```
{\bf fun} syntactic-unary :: ('i, 'a, nat) assertion \Rightarrow bool where
 syntactic\text{-}unary (Bool b) \longleftrightarrow True| syntactic-unary (And A B) ←→ syntactic-unary A ∧ syntactic-unary B
 \mathit{syntactic\text{-}unary} (\mathit{Star } A \ B) \longleftrightarrow \mathit{syntactic\text{-}unary} A \land \mathit{syntactic\text{-}unary} Bsyntactic-unary (Low e) \longleftrightarrow False| syntactic-unary Emp ←→ True
 | syntactic-unary (PointsTo v va vb) ←→ True
 | syntactic-unary (Exists x A) ←→ syntactic-unary A
 syntactic-unary (SharedGuard - e) \longleftrightarrow True\textit{suntactic-unary (Unique Guard - e)} \longleftrightarrow \textit{True}| syntactic-unary (View view A e) ←→ syntactic-unary A
 | syntactic-unary (PreSharedGuards -) ←→ False
```

```
| syntactic-unary (PreUniqueGuards -) ←→ False
 | syntactic-unary EmptyFullGuards ←→ True
 syntactic-unary (LowExp x) \longleftrightarrow False\exists syntactic-unary (Imp \ b \ A) \longleftrightarrow Falselemma syntactic-unary-implies-unary:
 assumes syntactic-unary A
 shows unary A
 using assms
proof (induct A)
 case (And A1 A2 )
 show ?case
 proof (rule unary-smallerI)
   fix σ1 σ2
   assume \sigma1, \sigma1 \models And A1 A2 \land \sigma2, \sigma2 \models And A1 A2
   then have \sigma 1, \sigma 2 \models A1 \land \sigma 1, \sigma 2 \models A2using And unary-def
     by (metis hyper-sat.simps(3 ) prod.exhaust-sel syntactic-unary.simps(2 ))
   then show \sigma_1, \sigma_2 \models And\ A1\ A2using hyper-sat.simps(3 ) by blast
 qed
next
 case (Star A B)
 then have unary A \wedge unary B by simp
 show ?case
 proof (rule unaryI)
   fix s1 h1 s2 h2
   assume asm0: (s1, h1), (s1, h1) \models Star A B \land (s2, h2), (s2, h2) \models Star A
B
   then obtain a1 b1 a2 b2 where Some h1 = Some a1 \oplus Some b1 (s1, a1),
(s1, a1) \models A(s1, b1), (s1, b1) \models BSome h2 = Some a2 \oplus Some b2 (s2, a2), (s2, a2) \models A (s2, b2), (s2, b2) \modelsB
     by (meson always-sat-refl hyper-sat.simps(4 ))
   then have (s1, a1), (s2, a2) \models A \land (s1, b1), (s2, b2) \models Busing \langleunary A ∧ unary B\rangleunaryE by blast
   then show (s1, h1), (s2, h2) \models Star A B
     using \langle Some h1 = Some a1 \oplus Some b1 \langle \sigme h2 = Some a2 \oplus Some b2 \ranglehyper-sat.simps(4 ) by blast
  qed
next
 case (Exists x A)
 then have unary A by simp
 show ?case
 proof (rule unaryI)
   fix s1 h1 s2 h2
   assume (s1, h1), (s1, h1) \models Exists x A \land (s2, h2), (s2, h2) \models Exists x A
   then obtain v1 v2 where (s1(x := v1), h1), (s1(x := v1), h1) \models A \wedge (s2(x)):= v2, h2, (s2(x := v2), h2) \models A
```
**by** (*meson always-sat-refl hyper-sat*.*simps*(*7* )) **then have**  $(s1(x := v1), h1), (s2(x := v2), h2) \models A$ **using** ‹*unary A*› *unary-def* **by** *blast* **then show** (*s1*, *h1*), (*s2*, *h2*)  $\models$  *Exists x A* by *auto* **qed next case** (*View view A x*) **then have** *unary A* **by** *simp* **show** *?case* **proof** (*rule unaryI*) **fix** *s1 h1 s2 h2* **assume** *asm0*: (*s1*, *h1*), (*s1*, *h1*)  $\models$  *View view A x* ∧ (*s2*, *h2*), (*s2*, *h2*)  $\models$ *View view A x* **then have**  $(s1, h1), (s2, h2) \models A$ **by**  $(meson \langle unary \, A \rangle \, hyper-sat.simps(11) \, unaryE)$ **then show** (*s1*, *h1*), (*s2*, *h2*)  $\models$  *View view A x* **using** *asm0* **by** *fastforce* **qed qed** (*auto simp add*: *unary-def*)  $\textbf{record}$  ('*i*, '*a*, '*v*) *single-context* = *view* :: (*loc*  $\rightarrow$  *val*)  $\Rightarrow$  '*v*  $abstruct-view :: 'v \Rightarrow 'v$ 

*saction* ::  $'v \Rightarrow 'a \Rightarrow 'v$ *uaction* ::  $'i \Rightarrow 'v \Rightarrow 'a \Rightarrow 'v$  $invariant :: ('i, 'a, 'v)$  *assertion* 

**type-synonym**  $('i, 'a, 'v)$  *cont* =  $('i, 'a, 'v)$  *single-context option* 

#### **definition** *no-guard-assertion* **where**

 $no\text{-}quard\text{-}assertion A \longleftrightarrow (\forall s1 \; h1 \; s2 \; h2 \cdot (s1, \; h1), \; (s2, \; h2) \models A \longrightarrow no\text{-}quard$  $h1 \wedge no\text{-}quard h2$ 

Axiom that says that view only depends on the part of the heap described by inv

**definition**  $view\text{-}function\text{-}of\text{-}inv :: ('i, 'a, nat) \text{ single-}context \Rightarrow bool$  where *view-function-of-inv*  $\Gamma \longleftrightarrow (\forall (h::('i, 'a) heap) (h': ('i, 'a) heap) s. (s, h), (s, h)$  $h$ )  $\models$  *invariant*  $\Gamma \wedge (h' \succeq h)$ 

 $\longrightarrow$  *view*  $\Gamma$  (*normalize* (*get-fh h*)) = *view*  $\Gamma$  (*normalize* (*get-fh h'*)))

**definition** wf-indexed-precondition ::  $(i \Rightarrow 'a \Rightarrow 'a \Rightarrow bool) \Rightarrow bool$  where *wf-indexed-precondition pre*  $\longleftrightarrow$   $(\forall a \ b \ k. \ pre \ k \ a \ b \longrightarrow (pre \ k \ b \ a \ \land \ pre \ k \ a \ a))$ 

**definition** *wf-precondition* :: ( $'a \Rightarrow 'a \Rightarrow bool) \Rightarrow bool$  where *wf-precondition pre*  $\longleftrightarrow$  ( $\forall a \ b$ . *pre a b*  $\longrightarrow$  (*pre b a*  $\land$  *pre a a*))

**lemma** *wf-precondition-rep-prec*: **assumes** *wf-precondition pre*

**shows** *Rep-precondition* (*Abs-precondition pre*) = *pre* **using** *Abs-precondition-inverse*[*of pre*] *assms mem-Collect-eq wf-precondition-def* [*of pre*] **by** *blast*

```
lemma wf-indexed-precondition-rep-prec:
```
**assumes** *wf-indexed-precondition pre*

**shows** *Rep-indexed-precondition* (*Abs-indexed-precondition pre*) = *pre* **using** *Abs-indexed-precondition-inverse*[*of pre*] *assms mem-Collect-eq wf-indexed-precondition-def* [*of pre*]

**by** *blast*

**definition** *LowView* **where**  $LowView f A x = (Exists x (And (View f A (\lambda s, s x)) (LowExp (Evar x)))$ **lemma** *LowViewE*: **assumes**  $(s, h), (s', h') \models LowView f A x$ **and**  $x \notin fvA$  A **shows**  $(s, h), (s', h') \models A \land f$  (*normalize* (*get-fh h*)) = *f* (*normalize* (*get-fh*) *h*<sup>(</sup>)) **proof** − **obtain** *v v'* where  $(s(x := v), h), (s'(x := v'), h') \models And (View f \land (\\lambda s, s x))$ (*LowExp* (*Evar x*)) **by** (*metis LowView-def assms*(*1* ) *hyper-sat*.*simps*(*7* )) **then obtain**  $(s(x := v), h), (s'(x := v'), h') \models View f A (\lambda s. s x)$  $(s(x := v), h), (s'(x := v'), h') \models LowExp (Evar x)$ **using** *hyper-sat*.*simps*(*3* ) **by** *blast* **then obtain**  $(s(x := v), h), (s'(x := v'), h') \models A v = v'$  $f$  (*normalize* (*get-fh h*)) =  $f$  (*normalize* (*get-fh h'*)) **by** *simp* moreover have  $(s, h), (s', h') \models A$ **by** (*meson agrees-same agrees-update assms*(*2* ) *calculation*(*1* ) *sat-comm-aux*) **ultimately show** *?thesis* **by** *blast* **qed lemma** *LowViewI*: **assumes**  $(s, h), (s', h') \models A$ **and** *f* (*normalize* (*get-fh h*)) = *f* (*normalize* (*get-fh h'*)) **and**  $x \notin fvA$  *A* shows  $(s, h), (s', h') \models LowView f A x$ **proof** − **let**  $?s = s(x) := f$  (*normalize* (*get-fh h*))) **let**  $?s' = s'(x := f (normalize (get-fh h')))$ 

have  $(\mathscr{P}_s, h), (\mathscr{P}_s', h') \models A$ 

**by** (*meson agrees-same-aux agrees-update assms*(*1* ) *assms*(*3* ) *sat-comm-aux*) **then have**  $(2s, h), (2s', h') \models And (View f \land (\lambda s. s \ x)) (LowExp (Evar x))$ **using** *assms*(*2* ) **by** *auto*

**then show** *?thesis* **using** *LowView-def* **by** (*metis hyper-sat*.*simps*(*7* ))

**qed**

**definition**  $disjoint :: ('a set) \Rightarrow ('a set) \Rightarrow bool$ **where** *disjoint*  $h1 h2 = (h1 \cap h2 = \{\})$ 

#### **definition** *unambiguous* **where**

 $unambiguous \, A \, x \longleftrightarrow (\forall s1 \, h1 \, s2 \, h2 \, v1 \, v2 \, v1' \, v2'. \, (s1(x := v1), h1), (s2(x := v2)))$  $v2), h2) \models A$ 

$$
\wedge (s1(x := v1'), h1), (s2(x := v2'), h2) \models A \rightarrow v1 = v1' \wedge v2 = v2')
$$

**definition** all-axioms ::  $(v \Rightarrow 'w) \Rightarrow (v \Rightarrow 'a \Rightarrow 'v) \Rightarrow (a \Rightarrow 'a \Rightarrow bool) \Rightarrow (a \Rightarrow b \ne b \ne b$  $\Rightarrow 'v \Rightarrow 'b \Rightarrow 'v) \Rightarrow ('i \Rightarrow 'b \Rightarrow 'b \Rightarrow bool) \Rightarrow bool$  where *all-axioms* α *sact spre uact upre* ←→

— Every action's relational precondition is sufficient to preserve the low-ness of the abstract view of the resource value:

 $(\forall v \ v' \text{ sarg } \text{sarg}'. \alpha v = \alpha v' \wedge \text{ spre } \text{sarg } \text{ sarg'} \longrightarrow \alpha (\text{sact } v \text{ sarg}) = \alpha (\text{sact } v'$ *sarg'*)) ∧

 $(\forall v \ v' \; u \text{arg } u \text{arg}' \; i. \; \alpha \; v = \alpha \; v' \wedge u \text{pre } i \; u \text{arg } u \text{arg}' \longrightarrow \alpha \; (u \text{act } i \; v \; u \text{arg}) = \alpha$  $( \textit{uact } i \textit{ v'} \textit{uarg'} ) ) \wedge$ 

 $(\forall \text{ sarg} \text{ sarg}'.$  spre sarg sarg'  $\longrightarrow$  spre sarg' sarg')  $\land$ (∀uarg uarg' *i*. upre *i* uarg uarg' → upre *i* uarg' uarg') ∧

— All relevant pairs of actions commute w.r.t. the abstract view:

 $(\forall v v'$  sarg sarg'.  $\alpha v = \alpha v' \land$  spre sarg sarg  $\land$  spre sarg' sarg'  $\rightarrow \alpha$  (sact (sact)  *<i>sarg* $\prime$  *sarg* $\prime$  =  $\alpha$  (*sact* (*sact*  $v'$  *sarg* $\prime$ ) *sarg*))  $\land$ 

 $(\forall v \ v' \text{ sarg uarg } i. \ \alpha \ v = \alpha \ v' \wedge \text{ spre sarg sarg } \wedge \text{ upre } i \text{ uarg uarg } \longrightarrow \alpha \text{ (sact)}$  $( \textit{uact } i \textit{ v } \textit{uarg}) \textit{ sarg}) = \alpha \textit{ (uact } i \textit{ (sact } v' \textit{ sarg}) \textit{ uarg})) \land$ 

 $(\forall v \ v' \ uarg \ uarg' \ i \ i' \ n \neq i' \land \alpha \ v = \alpha \ v' \land \ upre \ i \ uarg \ uarg \land \ upre \ i' \ uarg'$ uarg'

 $\rightarrow \alpha$  (*uact i'* (*uact i v uarg*) *uarg*<sup>'</sup>) =  $\alpha$  (*uact i* (*uact i'* v' *uarg*<sup>'</sup>) *uarg*))

## **3.2 Rules of the Logic**

**inductive**  $CommCSL$  :: ('i, 'a, nat)  $cont \Rightarrow$  ('i, 'a, nat) assertion  $\Rightarrow cmd \Rightarrow$  ('i,  $(a, nat)$  *assertion*  $\Rightarrow$  *bool* 

 $(- \vdash \{-\} \cdot \{-\} \cdot [51, 0, 0] \cdot 81)$  where

*RuleSkip*:  $\Delta \vdash \{P\}$  *Cskip*  $\{P\}$ 

| *RuleAssign*:  $\lceil \bigwedge \Gamma \cdot \Delta \rceil = Some \rceil \Rightarrow x \notin frA$  (*invariant*  $\Gamma$ ); *collect-existentials P* ∩ *fvE*  $E = \{\}\$   $\Rightarrow \Delta \vdash \{subA x E P\}$  *Cassign x E*  $\{P\}$ 

 $\int RuleNew: \mathbb{I} \times \notin \text{fvE} E; \Lambda \Gamma \cdot \Delta = Some \Gamma \Longrightarrow x \notin \text{fvA} \text{ } (\text{invariant } \Gamma) \wedge \text{view-function-of-invariant}$  $\Gamma \equiv \Delta \vdash \{Emp\}$  *Calloc x E*  $\{PointsTo (Evar x)$  *pwrite E*}

| *RuleWrite*:  $\lceil \bigwedge \Gamma \cdot \Delta \rceil = Some \rceil \Longrightarrow view\text{-}function\text{-}of\text{-}inv \rceil; v \notin fvE \text{ } loc \rceil$ 

=⇒ ∆ ` {*Exists v* (*PointsTo loc pwrite* (*Evar v*))} *Cwrite loc E* {*PointsTo loc pwrite E*}

 $| \llbracket \bigwedge \Gamma \cdot \Delta = Some \Gamma \Longrightarrow x \notin frA$  (*invariant*  $\Gamma$ )  $\wedge$  *view-function-of-inv*  $\Gamma$ ;  $x \notin frB$ 

*E* ∪ *fvE*  $e$   $\implies$ 

 $\Delta$   $\vdash$  {*PointsTo E* π *e*} *Cread x E* {*And* (*PointsTo E* π *e*) (*Bool* (*Beq* (*Evar x*) *e*))}

|  $RuleShare: \mathbb{T} = \mathbb{T} = \mathbb{N}$  *view* = f, abstract-view =  $\alpha$ , saction = sact, vaction = vact,  $invariant = J$   $\vert$  ; *all-axioms*  $\alpha$  *sact spre uact upre* ;

*Some* Γ ` {*Star P EmptyFullGuards*} *C* {*Star Q* (*And* (*PreSharedGuards* (*Abs-precondition spre*)) (*PreUniqueGuards* (*Abs-indexed-precondition upre*)))};

*view-function-of-inv* Γ ; *unary J* ; *precise J* ; *wf-indexed-precondition upre* ; *wf-precondition spre* ;  $x \notin fvA$  *J* ;

*no-guard-assertion* (*Star P* (*LowView* ( $\alpha \circ f$ ) *J x*))  $\mathbb{I} \implies$  *None*  $\vdash$  {*Star P*  $(LowView (\alpha \circ f) Jx) \ C \ {Star Q (LowView (\alpha \circ f) Jx) }$ 

|  $RuleAtomicUnique: \mathbb{F} = \mathbb{Q}$  *view* = *f*,  $abstract-view = \alpha$ ,  $saction = sact$ , *uaction*  $= uact$ , *invariant*  $= J$   $)$ ;

*no-guard-assertion P* ; *no-guard-assertion Q* ;

 $None \vdash \{Star\ P\ (View\ f\ J\ (\lambda s.\ s\ x))\} \ C\ \{Star\ Q\ (View\ f\ J\ (\lambda s.\ uact\ index\ (s\ x))\}$  $x)$   $(\text{map-to-arg}(s \text{ uarg})))$  ;

*precise J* ; *unary J* ; *view-function-of-inv*  $\Gamma$  ;  $x \notin \textit{fvC}$  C ∪  $\textit{fvA}$  P ∪  $\textit{fvA}$  Q ∪ *fvA J* ; *uarg*  $\notin$  *fvC C* ;

 $l \notin \textit{fvC} \; C$ ;  $x \notin \textit{fvS} \; (\lambda s. \; map-to-list \; (s \; l))$ ;  $x \notin \textit{fvS} \; (\lambda s. \; map-to-arg \; (s \; uarg) \#$  $map-to-list(s l)$ 

 $\implies$  *Some* Γ  $\vdash$  {*Star P* (*UniqueGuard index* (λ*s. map-to-list* (*s l*)))} *Catomic C*  ${Star Q (Unique Guard index (\lambda s. map-to-arg (s uarg) # map-to-list (s l)))}$ 

|  $RuleAtomicShared:$   $\Gamma = \int$  *view* = *f*, *abstract-view* =  $\alpha$ , *saction* = *sact*, *uaction*  $=$  *uact*, *invariant*  $=$  *J*  $\parallel$  ; *no-guard-assertion P* ; *no-guard-assertion Q* ;

*None*  $\vdash$  {*Star P* (*View f J* ( $\lambda$ *s. s x*))} *C* {*Star Q* (*View f J* ( $\lambda$ *s. sact* (*s x*)  $(map-to-arg(s, sarg)))$  ;

*precise J*; *unary J*; *view-function-of-inv*  $\Gamma$ ;  $x \notin f \circ C$  ∪  $f \circ A$  *P* ∪  $f \circ A$  *Q* ∪  $f \circ A$  $J : \text{star } \notin \text{fvC } C$ :

 $ms \notin \textit{fvC} \ C$ ;  $x \notin \textit{fvS} \ (\lambda s \ \textit{map-to-multiset} \ (s \ ms))$ ;  $x \notin \textit{fvS} \ (\lambda s \ \textit{# map-to-arg} \$  $(s \; sarg) \#$  + map-to-multiset  $(s \; ms)$ 

 $\implies$  *Some*  $\Gamma \vdash \{ Star \ P \ (SharedGuard \pi \ (\lambda s. \ map-to-multiset \ (s ms)))\}$  *Catomic*  $C \left\{ Star \ Q \ (SharedGuard \ \pi \ (\lambda s. \ \{\# \ map-to-arg \ (s \ sarg) \ \#\} + map-to-multiset \ (s \ sarg) \ \text{ is } \ \text{supp} \ \text{ is } \ \text{supp} \ \text{ is } \ \text{supp} \ \text{ is } \ \text{supp} \ \text{ is } \ \text{supp} \ \text{ is } \ \text{supp} \ \text{ is } \ \text{supp} \ \text{ is } \ \text{supp} \ \text{ is } \ \text{supp} \ \text{ is } \ \text{supp} \ \text{ is } \ \text{supp} \ \text{ is } \ \text{supp} \ \text{ is } \ \text{$ *ms*)))}

| *RulePar*:  $[∆ ⊢ {P1}$   $C1 {Q1} ; ∆ ⊢ {P2} C2 {Q2} ; *disjoint* (fvA P1 ∪ fvC)$  $C1 \cup frA$  *Q1* ) (*wrC C2*) ;

 $disjoint$  (*fvA P2*  $\cup$  *fvC C2*  $\cup$  *fvA Q2*) (*wrC C1*);  $\Lambda \Gamma$ .  $\Delta = Some \Gamma \implies disjoint$  $(fvA \ (invariant \Gamma)) \ (wrC \ C2)$ ;

 $\Lambda \Gamma$ .  $\Delta = Some \Gamma \implies disjoint (f \nu A (invariant \Gamma)) (wrC C1)$ ; precise P1  $\vee$ *precise P2* ]]

=⇒ ∆ ` {*Star P1 P2* } *Cpar C1 C2* {*Star Q1 Q2* }

 $\{ RuleIf1: \llbracket \Delta \vdash \{ And \ P \ (Bool \ b) \} \ C1 \ \{Q\} \ ; \Delta \vdash \{ And \ P \ (Bool \ (Bnot \ b)) \} \ C2$ {*Q*} ]]

 $\implies \Delta \vdash \{And \ P \ (Low \ b) \} \ Cif \ b \ C1 \ C2 \ \{Q\}$ 

| *RuleIf2* : [[ ∆ ` {*And P* (*Bool b*)} *C1* {*Q*} ; ∆ ` {*And P* (*Bool* (*Bnot b*))} *C2*  ${Q}$  ; *unary*  $Q$   $\parallel$ 

 $\Rightarrow \Delta \vdash \{P\}$  *Cif b C1 C2*  $\{Q\}$ 

 $RuleSeq: [\Delta \vdash \{P\} \ C1 \ \{R\} \ ; \Delta \vdash \{R\} \ C2 \ \{Q\} \ ] \Longrightarrow \Delta \vdash \{P\} \ \text{Cseq} \ C1 \ C2 \ \{Q\}$ | *RuleFrame*:  $[\Delta \vdash \{P\} \ C \ \{Q\} \ ; \ disjoint \ (fvA \ R) \ (wrC \ C) \ ; \ precise \ P \ \lor \ precise$ *R* ]]

 $\Rightarrow \Delta \vdash \{ Star \; P \; R\} \; C \; \{ Star \; Q \; R\}$ | *RuleCons*: [[ ∆ ` {*P* <sup>0</sup>} *C* {*Q* <sup>0</sup>} ; *entails P P* <sup>0</sup> ; *entails Q* <sup>0</sup> *Q* ]] =⇒ ∆ ` {*P*} *C* {*Q*} |  $RuleExists: [\Delta \vdash \{P\} \ C \ \{Q\} \ ; \ x \notin \textit{fvC} \ C \ ; \ \Delta \vdash \Delta \Rightarrow \textit{Some } \Gamma \implies x \notin \textit{fvA}$ (*invariant* Γ) ; *unambiguous P x* ]]  $\implies \Delta \vdash \{E x \text{is} x \text{ } P\} \ C \ \{E x \text{is} x \text{ } Q\}$ | *RuleWhile1*:  $\Delta \vdash \{And \ I \ (Bool \ b) \} \ C \ \{And \ I \ (Low \ b) \} \implies \Delta \vdash \{And \ I \ (Low \ b) \}$ *b*)} *Cwhile b C* {*And I* (*Bool* (*Bnot b*))} | *RuleWhile2*:  $[$  *unary I* ;  $\Delta$   $\vdash$  {*And I* (*Bool b*)} *C* {*I*}  $] \implies \Delta$   $\vdash$  {*I*} *Cwhile b C* {*And I* (*Bool* (*Bnot b*))}

**end**

# **4 Soundness of CommCSL**

## **4.1 Abstract Commutativity**

**theory** *AbstractCommutativity* **imports** *Main CommCSL HOL*−*Library*.*Multiset* **begin**

**datatype**  $('i, 'a, 'b) action = Shared (get-s: 'a) | Unique (get-i: 'i) (get-u: 'b)$ 

We consider a family of unique actions indexed by 'i

**lemma** *sabstract*:

**assumes** *all-axioms* α *sact spre uact upre* **shows**  $\alpha$   $v = \alpha$   $v' \wedge$  *spre sarg sarg*'  $\implies \alpha$  (*sact v sarg*) =  $\alpha$  (*sact v' sarg*') **using** *all-axioms-def* [*of* α *sact spre uact upre*] *assms* **by** *fast*

**lemma** *uabstract*:

**assumes** *all-axioms* α *sact spre uact upre* **shows**  $\alpha$   $v = \alpha$   $v' \wedge u$  *pre i uarg*  $u$ *arg* $' \implies \alpha$  (*uact i v uarg*) =  $\alpha$  (*uact i v' uarg*') **using** *all-axioms-def* [*of*  $\alpha$  *sact spre uact upre*] *assms* **by** *fast* 

**lemma** *spre-refl*:

**assumes** *all-axioms* α *sact spre uact upre* shows *spre sarg sarg* $\implies$  *spre sarg*' *sarg*' **using** *all-axioms-def* [*of* α *sact spre uact upre*] *assms* **by** *fast*

**lemma** *upre-refl*:

**assumes** *all-axioms* α *sact spre uact upre* **shows** *upre i uarg uarg*  $\implies$  *upre i uarg' uarg'* **using** all-axioms-def [of  $\alpha$  *sact spre uact upre*] *assms* **by** *fast* 

**lemma** *ss-com*:

**assumes** *all-axioms* α *sact spre uact upre* **shows**  $\alpha$   $v = \alpha$   $v' \implies$  *spre sarg sarg*  $\land$  *spre sarg' sarg'*  $\implies$   $\alpha$  (*sact* (*sact* v *sarg*)  $sarg'$ ) =  $\alpha$  (*sact* (*sact* v' *sarg*') *sarg*) **using** all-axioms-def [of  $\alpha$  *sact spre uact upre*] *assms* by *blast* 

**lemma** *su-com*: **assumes** *all-axioms* α *sact spre uact upre* **shows**  $\alpha$   $v = \alpha$   $v' \implies$  *spre sarg sarg*  $\land$  *upre i uarg uarg*  $\implies$   $\alpha$  (*sact* (*uact i v*  $($ *uarg* $)$  *sarg* $) = \alpha$  (*uact i* (*sact v' sarg*) *uarg*) **using** *all-axioms-def* [*of* α *sact spre uact upre*] *assms* **by** *blast* **lemma** *uu-com*: **assumes** *all-axioms* α *sact spre uact upre* and  $i \neq i'$ **and**  $\alpha$   $v = \alpha$   $v'$ **and** *upre i*' *uarg*' *uarg*' **and** *upre i uarg uarg* **shows**  $\alpha$  (*uact i'* (*uact i v uarg*)  $uarg'$ ) =  $\alpha$  (*uact i* (*uact i'* v' *uarg*')  $uarg$ ) **proof** − have  $\bigwedge v$  v' uarg uarg' i i'.  $i \neq i' \wedge \alpha$   $v = \alpha$   $v' \wedge u$  *pre i* uarg uarg  $\wedge u$  *pre*  $i'$  *uarg*  $\longrightarrow \alpha$  (*uact*  $i'$  (*uact i v uarg*)  $uarg'$ ) =  $\alpha$  (*uact i* (*uact i' v' uarg*')  $uarg$ ) **using**  $all\text{-}axioms\text{-}def [of $\alpha$ sat spre uact uprel] assms(1)$ **by** *blast* **then show** *?thesis* **using**  $assms(2)$   $assms(3)$   $assms(4)$   $assms(5)$  by *blast* **qed**

**definition**  $PRE\text{-}shared :: ('a \Rightarrow 'a \Rightarrow bool) \Rightarrow 'a \text{ multiset } \Rightarrow 'a \text{ multiset } \Rightarrow bool$ **where**

 $PRE\text{-}shared\text{ }s \text{ }vars\text{ }s \text{ }args' \longleftrightarrow (\exists \text{ }ms\text{ } \text{ }image\text{-}m \text{ }set \text{ }fst\text{ }ms = s \text{ }args \land \text{ }image\text{-}m \text{ }set$ *snd*  $ms = sargs' \land (\forall x \in \text{\#} \text{ ms.} \text{ spre (fst } x) (snd x)))$ 

**lemma** *PRE-shared-same-size*: **assumes** *PRE-shared spre sargs sargs'* **shows** *size sargs* = *size sargs*<sup> $\prime$ </sup> **proof** − **obtain** *ms* **where** *image-mset fst ms* = *sargs*  $\land$  *image-mset snd ms* = *sargs*'  $\land$ (∀ *x* ∈# *ms*. *spre* (*fst x*) (*snd x*)) **by** (*metis PRE-shared-def assms*) **then have** *size sargs* = *size ms*  $\land$  *size ms* = *size sargs*<sup>'</sup> **by** *force* **then show** *?thesis* **by** *simp* **qed**

**definition** is-Unique ::  $(i, 'a, 'b)$  action  $\Rightarrow$  bool where *is-Unique a*  $\longleftrightarrow \neg$  *is-Shared a* 

**definition** is-Unique-i:  $i \neq (i, 'a, 'b)$  action  $\Rightarrow$  bool where *is-Unique-i i a*  $\longleftrightarrow$  *is-Unique a*  $\land$  *get-i a* = *i* 

⇒ *bool* **where** *possible-sequence sargs uargs s*  $\longleftrightarrow$  ( $(\forall i$ . *uargs i* = *map get-u* (*filter* (*is-Unique-i*) *i*) *s*)) ∧ *sargs* = *image-mset get-s* (*filter-mset is-Shared* (*mset s*))) **lemma** *possible-sequenceI*: **assumes**  $\bigwedge i$ . *uargs*  $i = map$  *get-u* (*filter* (*is-Unique-i i*) *s*) **and** *sargs* = *image-mset get-s* (*filter-mset is-Shared* (*mset s*)) **shows** *possible-sequence sargs uargs s* **using** *assms*(*1* ) *assms*(*2* ) *possible-sequence-def* **by** *blast* **fun** *remove-at-index* :: *nat*  $\Rightarrow$  'd list  $\Rightarrow$  'd list **where** *remove-at-index -*  $\vert \vert = \vert \vert$  $remove-at-index\theta(x \# xs) = xs$ | *remove-at-index*  $(Suc\ n)$   $(x \# xs) = x \# (remove-at-index\ n\ xs)$ **lemma** *remove-at-index*: **assumes** *n* < *length l* **shows** *length* (*remove-at-index n l*) = *length*  $l - 1$ **and**  $i \geq 0 \land i \leq n \implies remove\text{-}at\text{-}index\ n\ l\ \vdots\ i = l\ \vdots\ i$ **and**  $i \ge n \land i < length l − 1 \implies remove-at-index n l ! i = l ! (i + 1)$ **using** *assms* **proof** (*induct l arbitrary*: *n i*) **case** (*Cons a l*) **{ case** *1* **then show** *?case* **proof** (*cases n*) **case** (*Suc k*) **then show** *?thesis* **using** *1 Cons*.*hyps*(*1* ) **by** *force* **qed** (*simp*) **next case** *2* **then show** *?case* **proof** (*cases n*) **case** (*Suc k*) **then show** *?thesis* **using** *2* .*prems*(*1* ) *2* .*prems*(*2* ) *Cons*.*hyps*(*2* ) *Suc-less-eq2 less-Suc-eq-0-disj* **by** *auto* **qed** (*simp*) **next case** *3* **then show** *?case* **proof** (*cases n*) **case** (*Suc k*) **then have** *remove-at-index* (*Suc k*) ( $a \neq l$ ) !  $i = (a \neq l)$  !  $(i + 1)$ **apply** (*cases i*) **using** *3* .*prems*(*1* ) **apply** *blast*

**definition** possible-sequence :: 'a multiset  $\Rightarrow$  ('i  $\Rightarrow$  'b list)  $\Rightarrow$  ('i, 'a, 'b) action list

```
using 3 .prems(1 ) Cons.hyps(3 ) Suc-less-eq2 by auto
     then show remove-at-index n (a \# l)! i = (a \# l)! (i + 1)using Suc by blast
   qed (simp)
 }
qed (auto)
fun insert-at :: nat \Rightarrow 'd \Rightarrow 'd list \Rightarrow 'd list where
  insert-at 0 x l = x # l
 insert-at - x \rvert = [x]| insert-at (Suc\ n) x (h \# xs) = h \# (insert-at\ n\ x\ xs)lemma insert-at-index:
 assumes n \leq \text{length } lshows length (insert-at n x l) = length l + 1and i > 0 \land i < n \implies insert-at \; n \; x \; l \; l \; i = l \; l \; iand n > 0 \implies insert-at \; n \; x \; l \; ! \; n = xand i > n \land i < length \ l + 1 \implies insert-at \ n \ x \ l \ \vdots \ i = l \ \vdots \ (i - 1)using assms
proof (induct l arbitrary: n i)
 case (Cons a l)
  {
   case 1
   then show ?case by (cases n) (simp-all add: Cons.hyps(1))
 next
   case 2
   then show ?case apply (cases n)
      apply blast
     using Cons.hyps(2 ) less-Suc-eq-0-disj by force
 next
   case 3
   then show ?case apply (cases n)
     apply simp
     by (simp add: Cons.hyps(3 ))
 next
   case 4
   then show ?case apply (cases n)
      apply simp
   by (metis (no-types, lifting) 4 .prems(1 ) 4 .prems(2 ) Cons.hyps(4 ) Nat.add-0-right
One-nat-def Suc-le-length-iff Suc-less-eq Suc-pred add-Suc-right bot-nat-0 .not-eq-extremum
insert-at.simps(3) less-zeroE list.inject list.size(4) nat.simps(3) nth-Cons-Subc(3)}
qed (simp-all)
lemma list-ext:
 assumes length a = length b
     and \bigwedge i : i \geq 0 \land i < length \ a \Longrightarrow a : i = b : ishows a = bby (meson assms(1 ) assms(2 ) bot-nat-0 .extremum nth-equalityI)
```

```
lemma mset-remove-index:
 assumes i \geq 0 \land i < lengthshows mset l = mset (remove-at-index i l) + {# l! i #}
 using assms
proof (induct l arbitrary: i)
 case (Cons a l)
 then show ?case
 proof (cases i)
   case (Suc k)
   then show ?thesis
     using Cons.hyps Cons.prems by force
 qed (auto)
qed (simp)
lemma filter-remove:
 assumes k ≥ 0 ∧ k < length s
    and \neg P(s | k)shows filter P (remove-at-index k s) = filter P s
 using assms
proof (induct k arbitrary: s)
 case 0
 then have s = hd \ s \# \ tl \ sby simp
 then show ?case
   by (metis 0 .prems(2 ) filter.simps(2 ) nth-Cons-0 remove-at-index.simps(2 ))
next
 case (Suc k)
 then show ?case
   by (cases s) simp-all
qed
lemma exists-index-in-sequence-shared:
 assumes a ∈# sargs
    and possible-sequence sargs uargs s
   shows \exists i. i ≥ 0 ∧ i < length s ∧ s ! i = Shared a ∧ possible-sequence (sargs
− {# a #}) uargs (remove-at-index i s)
proof −
 have a ∈# image-mset get-s (filter-mset is-Shared (mset s))
   by (metis assms(1 ) assms(2 ) possible-sequence-def)
 then have Shared a \in set s
   by fastforce
 then obtain i where i \geq 0 \land i < length s \land s ! i = Shared a
   by (meson bot-nat-0 .extremum in-set-conv-nth)
 let ?s = remove-at-index i s
 have sargs - \{\#\{a\}\} = \{ \text{image-mset get-s} \ (\text{filter-mset is-Shared} \ (\text{mset ?s}) \)proof −
   have sargs = image-mset get-s (filter-mset is-Shared (mset s))
     using possible-sequence-def assms(2 ) by blast
```
**moreover have** mset  $s = mset$   $s + \{\# \; Shared \; a \# \}$ **by**  $(metis \triangleleft 0 \leq i \triangle i \leq length s \triangle s! i = Shared a$  *mset-remove-index*) **ultimately show** *?thesis* **by** *simp* **qed moreover have**  $\bigwedge$ *i*. *uargs*  $i = map$  get-u (filter (*is-Unique-i i*) ?*s*) **by**  $(metis \langle 0 \rangle \langle i \rangle \land i \langle \langle \rangle)$  *length*  $s \land s! i = \text{Shared } a \rangle$   $action.disc(1)$   $assms(2)$ *filter-remove is-Unique-def is-Unique-i-def possible-sequence-def* ) **ultimately show** *?thesis* **using**  $\langle 0 \leq i \land i \leq \text{length } s \land s \mid i = \text{Shared } a \rangle$  *possible-sequence-def* by *blast* **qed lemma** *head-possible-exists-first-unique*: **assumes**  $a = hd$  (*uargs j*) **and** *uargs*  $j \neq$  [] **and** *possible-sequence sargs uargs s* **shows**  $\exists i. i \geq 0 \land i <$  *length*  $s \land s! i =$  *Unique*  $j \not{a} \land (\forall k. k \geq 0 \land k < i)$  $\longrightarrow \neg$  *is-Unique-i j* (*s*! *k*)) **using** *assms* **proof** (*induct s arbitrary*: *sargs uargs*) **case** *Nil* **then show** *?case* **by** (*simp add*: *possible-sequence-def*) **next case** (*Cons x xs*) **then show**  $\exists i \geq 0$ .  $i <$  *length*  $(x \# xs) \land (x \# xs) ! i =$  *Unique*  $j \notin a \land (\forall k. 0 \leq$  $k \wedge k \leq i \longrightarrow \neg$  *is-Unique-i j*  $((x \# xs) \, ! \, k))$ **proof** (*cases x*) **case** (*Shared sarg*) **moreover have** *possible-sequence* (*sargs*  $-$  {# *sarg* #}) *uargs xs* **proof** (*rule possible-sequenceI*) **show**  $sargs - \{\#sarg\#}\ = \{image\text{-}mset get\}$  (*filter-mset is-Shared* (*mset xs*)) **using** *Cons*.*prems*(*3* ) *action*.*disc*(*1* ) *action*.*sel*(*1* ) *add-mset-remove-trivial*[*of sarg* ] *calculation filter-mset-add-mset image-mset-add-mset mset*.*simps*(*2* ) *possible-sequence-def* [*of sargs uargs x*  $\#$  *xs* **by** *auto* **fix** *i* **show** *uargs*  $i = map$  *get-u* (*filter* (*is-Unique-i i*) *xs*) **using** *Cons*.*prems*(*3* ) *action*.*disc*(*1* ) *calculation filter-remove is-Unique-def is-Unique-i-def le-numeral-extra*(*3* ) *length-greater-0-conv list*.*discI nth-Cons-0 possible-sequence-def* [*of sargs uargs x*  $\#$  *xs*] *remove-at-index*.*simps*(*2* ) **by** *metis* **qed then obtain** *i* **where**  $i \geq 0 \land i <$  *length xs*  $\land$  *xs* !  $i =$  *Unique*  $i \neq a \land (\forall k. 0 \leq$  $k \wedge k \leq i \longrightarrow \neg$  *is-Unique-i j* (*xs* ! *k*)) **using** *Cons*.*hyps*[*of uargs*] *Cons*.*prems*(*1* ) *Cons*.*prems*(*2* ) **by** *auto* **moreover have**  $\bigwedge k$ .  $0 \leq k \land k < i + 1 \longrightarrow \neg$  *is-Unique-i j*  $((x \# xs) \, ! \, k)$ 

```
proof
     fix k assume 0 \leq k \wedge k < i + 1then show \neg is-Unique-i j ((x # xs) ! k)
      apply (cases k)
       apply (simp add: Shared is-Unique-def is-Unique-i-def)
      by (simp add: calculation(2 ))
   qed
   ultimately show ?thesis
   by (metis Suc-eq-plus1 Suc-less-eq bot-nat-0 .extremum length-Cons nth-Cons-Suc)
 next
   case (Unique k uarg)
   then show ?thesis
   proof (cases j = k)
     case True
     then have uargs j = map get-u (filter (is-Unique-i j) (x \# xs))
      by (meson Cons.prems(3 ) possible-sequence-def)
     then have u \text{arg} = aby (simp add: True Unique Cons.prems(1 ) is-Unique-def is-Unique-i-def)
     then show ?thesis
      using True Unique by fastforce
   next
     case False
     moreover have possible-sequence sargs (uargs(k := tl | (uargs k)))xs
     proof (rule possible-sequenceI)
      show sargs = image-mset get-s (filter-mset is-Shared (mset xs))
           by (metis (mono-tags, lifting) Cons.prems(3 ) Unique action.disc(2 )
filter-mset-add-mset mset.simps(2 ) possible-sequence-def)
      fix i show (uargs(k := tl (uargs k))) i = map get-u (filter (is-Unique-i i)
xs)
      proof (cases i = k)
        case True
        then show ?thesis
         using Cons.prems(3 ) Unique action.disc(2 ) action.sel(2 ) filter.simps(2 )
fun-upd-same
           is-Unique-def is-Unique-i-def list.sel(3 ) map-tl possible-sequence-def [of
sargs uargs x \# xs
         by metis
      next
        case False
        then show ?thesis
           using Cons.prems(3 ) Unique action.sel(2 ) filter-remove fun-upd-apply
is-Unique-i-def
            le-numeral-extra(3 ) length-greater-0-conv list.discI nth-Cons-0 possi-
ble-sequence-def [of sargs uargs x \# xs]
          remove-at-index.simps(2 ) by metis
      qed
     qed
     then obtain i where i > 0 \land i < length xs \land xs \mid i = Unique j \text{ a } \land (\forall k. 0)
```
≤ *k* ∧ *k* < *i* −→ ¬ *is-Unique-i j* (*xs* ! *k*))

```
by (metis Cons.hyps Cons.prems(1 ) Cons.prems(2 ) calculation fun-upd-other)
     moreover have \bigwedge k. 0 \leq k \land k < i + 1 \longrightarrow \neg is-Unique-i j ((x \# xs) \, | \, k)proof
      fix k assume 0 \leq k \wedge k \leq i + 1then show \neg is-Unique-i j ((x # xs) ! k)
        apply (cases k)
         apply (metis False Unique action.sel(2 ) is-Unique-i-def nth-Cons-0 )
        by (simp add: calculation(2 ))
     qed
     ultimately show ?thesis
    by (metis Suc-eq-plus1 Suc-less-eq bot-nat-0 .extremum length-Cons nth-Cons-Suc)
   qed
 qed
qed
lemma remove-at-index-filter:
 assumes i ≥ 0 ∧ i < length s ∧ P(s! i)and \bigwedge j. j \geq 0 \land j < i \implies \neg P(s | j)shows tl (map \ get\text{-}u \ (filter \ P \ s)) = map \ get\text{-}u \ (filter \ P \ (remove\text{-}at\text{-}index \ i \ s))using assms
proof (induct s arbitrary: i)
 case (Cons a s)
 then show ?case
 proof (cases i)
   case 0
   then show ?thesis
     using Cons.prems(1 ) by auto
 next
   case (Suc k)
   then have tl (map get-u (filter P s)) = map get-u (filter P (remove-at-index k)
s))
     apply (cases s)
     apply simp
   by (metis Cons.hyps Cons.prems(1 ) Cons.prems(2 ) Suc-less-eq bot-nat-0 .extremum
length-Cons nth-Cons-Suc)
   then show ?thesis
     by (metis Cons.prems(2 ) Suc bot-nat-0 .extremum filter.simps(2 ) nth-Cons-0
remove-at-index.simps(3 ) zero-less-Suc)
 qed
qed (simp)
definition tail-kth where
 tail\text{-}kth uargs k = uargs(k := tl \ (uargs \ k))lemma exists-index-in-sequence-unique:
 assumes a = hd (uargs k)
     and uargs k \neq 0and possible-sequence sargs uargs s
   shows ∃i. i ≥ 0 ∧ i < length s ∧ s! i = Unique k a ∧ possible-sequence sargs
```
(*tail-kth uargs k*) (*remove-at-index i s*)

∧ (∀ *j*. *j* ≥ *0* ∧ *j* < *i* −→ ¬ *is-Unique-i k* (*s* ! *j*))

#### **proof** −

**obtain** *i* where  $i > 0 \land i <$  length  $s \land s$ !  $i =$  Unique  $k a \land (\forall i. \ j > 0 \land j <$  $i \rightarrow \neg$  *is-Unique-i* k (s! *i*))

**by** (*metis assms*(*1* ) *assms*(*2* ) *assms*(*3* ) *head-possible-exists-first-unique*) **let** *?s* = *remove-at-index i s*

**have** *sargs* = *image-mset get-s* (*filter-mset is-Shared* (*mset ?s*))

**by**  $(metis \langle 0 \le i \land i \le length s \land s \mid i = Unique k a \land (\forall i. 0 \le j \land j \le i \rightarrow \neg)$ *is-Unique-i k* (*s* ! *j*))› *action*.*disc*(*2* ) *add*.*right-neutral assms*(*3* ) *filter-single-mset filter-union-mset mset-remove-index possible-sequence-def* )

**moreover have** *tl*  $(uargs k) = map get-u$  (*filter*  $(is-Unique-i k)$  *?s*) **proof** −

have *uargs*  $k = map get-u$  (*filter* (*is-Unique-i k*) *s*)

**by** (*meson assms*(*3* ) *possible-sequence-def*)

**then show** *?thesis*

**by** (metis  $\langle 0 \rangle \langle i \rangle \land i \rangle$  length s  $\land$  s !  $i =$  *Unique k a*  $\land$  ( $\forall$  *i*,  $0 \leq i \land i \leq i \rightarrow$  $\lnot$  *is-Unique-i k*  $(s | j)$ ) *action.disc*(2) *action.sel*(2) *is-Unique-def is-Unique-i-def remove-at-index-filter*)

#### **qed**

**moreover have** *possible-sequence sargs* (*tail-kth uargs k*) (*remove-at-index i s*) **proof** (*rule possible-sequenceI*)

**show** *sargs* = *image-mset get-s* (*filter-mset is-Shared* (*mset* (*remove-at-index i s*)))

**by** (*simp add*: *calculation*(*1* ))

**fix** *ia* **show** *tail-kth uargs k ia* = *map get-u* (*filter* (*is-Unique-i ia*) (*remove-at-index i s*))

**by**  $(metis (mono-taas, lifting) \land 0 \leq i \land i \leq length s \land s! i = Unique k a \land (\forall i$ .  $0 \leq j \wedge j \leq i \longrightarrow \neg$  *is-Unique-ik (s!j)) action.sel(2) assms(3) calculation(2) filter-remove fun-upd-other fun-upd-same is-Unique-i-def possible-sequence-def tail-kth-def* ) **qed**

**ultimately show** *?thesis*

**using**  $\langle 0 \leq i \land i \leq length s \land s : i = Unique k a \land (\forall j. 0 \leq j \land j \leq i \rightarrow \neg$ *is-Unique-i k*  $(s | j)$ ) **by** *blast* 

**qed**

```
lemma possible-sequence-where-is-unique:
```
**assumes** *possible-sequence sargs uargs* (*Unique k a*  $\#$  *s*) **shows**  $a = hd$  (*uargs k*) **proof** − **let**  $?s = Unique k a # s$ **have** *Unique k a* = *hd* (*filter is-Unique ?s*) **by** (*simp add*: *is-Unique-def*) **then have**  $a = hd$  (*map get-u* (*filter is-Unique ?s*)) **by** (*simp add*: *is-Unique-def*) **then show** *?thesis* **using** *action*.*disc*(*2* ) *action*.*sel*(*2* ) *assms filter*.*simps*(*2* ) *hd-map is-Unique-def is-Unique-i-def list*.*discI list*.*sel*(*1* ) *possible-sequence-def* [*of sargs uargs Unique*  $k \ a \# \ s$ 

```
by metis
qed
```

```
lemma possible-sequence-where-is-shared:
 assumes possible-sequence sargs uargs (Shared a # s)
 shows a ∈# sargs
proof −
 let ?s = Shared \ a \# shave a \in set \text{ (map get-s (filter is-Shared ?s))}by simp
 then show ?thesis
   by (metis (no-types, lifting) assms mset-filter mset-map possible-sequence-def
set-mset-mset)
qed
```

```
lemma PRE-unique-tlI:
 assumes PRE-unique upre qa qb
     and upre ta tb
   shows PRE-unique upre (ta \# qa) (tb \# qb)proof (rule PRE-uniqueI)
 show length (ta \# qa) = length (tb \# qb)using PRE-unique-def assms(1 ) by auto
 fix i
 show 0 \leq i \wedge i < \text{length } (tb \neq qb) \implies upre((ta \neq qa) \mid i) ((tb \neq qb) \mid i)proof (cases i)
   case 0
   then show ?thesis
     using assms(2 ) by auto
 next
   case (Suc k)
   assume 0 \leq i \wedge i < length (tb \neq qb)then have (ta \# qa)! i = qa! k \wedge (tb \# qb)! i = qb! kby (simp add: Suc)
   then show ?thesis using assms(1 ) PRE-unique-def
     using Suc \langle 0 \rangle \langle i \rangle \langle i \rangle = \langle length (tb \# qb) \rangle by auto
 qed
qed
```
**fun**  $abstract\text{-}pre::('a \Rightarrow 'a \Rightarrow bool) \Rightarrow ('i \Rightarrow 'b \Rightarrow bool) \Rightarrow ('i, 'a, 'b) action$  $\Rightarrow$  ('*i*, '*a*, '*b*) *action*  $\Rightarrow$  *bool* where  $abstract-pre$  spre upre (*Shared sarg*) (*Shared sarg*<sup>'</sup>)  $\longleftrightarrow$  *spre sarg sarg*' | *abstract-pre spre upre* (*Unique k uarg*) (*Unique k' uarg*<sup>'</sup>)  $\longleftrightarrow$   $k = k' \land upre$  k *uarg uarg*<sup>'</sup> | *abstract-pre spre upre - -* ←→ *False*

**definition**  $PRE\text{-}sequence :: ('a \Rightarrow 'a \Rightarrow bool) \Rightarrow ('i \Rightarrow 'b \Rightarrow 'b \Rightarrow bool) \Rightarrow ('i, a \Rightarrow bi)$  $(a, 'b)$  *action list*  $\Rightarrow$   $('i, 'a, 'b)$  *action list*  $\Rightarrow$  *bool* where *PRE-sequence spre upre s s*  $\rightarrow$  *length s* = *length s'*  $\land$   $(\forall i. i \geq 0 \land i <$  *length*
$s \longrightarrow$  *abstract-pre spre upre*  $(s \mid i)$   $(s' \mid i)$ **lemma** *PRE-sequenceE*: **assumes** *PRE-sequence spre upre s s'* **and**  $i > 0 \land i <$  *length s* **shows** *abstract-pre spre upre*  $(s | i)$   $(s' | i)$ **using** *PRE-sequence-def assms*(*1* ) *assms*(*2* ) **by** *blast* **lemma** *PRE-sequenceI*: **assumes** *length*  $s =$  *length*  $s'$ **and**  $\bigwedge i : i \geq 0 \land i < length s \implies abstract-pre \; spre \; upper \; (s : i) (s' : i)$ shows *PRE-sequence spre upre s s'* **by** (*simp add*: *PRE-sequence-def assms*(*1* ) *assms*(*2* )) **lemma** *PRE-sequenceI-rec*: **assumes** *PRE-sequence spre upre s s'* **and** *abstract-pre spre upre a b* **shows** PRE-sequence spre upre  $(a \# s)$   $(b \# s')$ **using** *PRE-sequence-def* [*of spre upre a* # *s b* # *s* 0 ] *PRE-sequence-def* [*of spre*  $upper \, s \, s'$ *assms*(*1* ) *assms*(*2* ) *less-Suc-eq-0-disj length-Cons less-Suc-eq-le nth-Cons-0 nth-Cons-Suc* **by** *force* **lemma** *PRE-sequenceE-rec*: **assumes** *PRE-sequence spre upre*  $(a \# s)$   $(b \# s')$ **shows** *PRE-sequence spre upre s s'* **and** *abstract-pre spre upre a b* **using** *PRE-sequence-def* [*of spre upre a* # *s b* # *s* 0 ] *PRE-sequence-def* [*of spre*  $u pre s s'$ **apply** (*metis Suc-less-eq assms bot-nat-0* .*extremum diff-Suc-1 length-Cons nth-Cons-Suc*) **by** (*metis PRE-sequenceE assms length-Cons list*.*size*(*3* ) *nth-Cons-0 remdups-adj*.*simps*(*1* ) *remdups-adj-length zero-less-Suc*) **fun** compute ::  $(v \Rightarrow 'a \Rightarrow 'v) \Rightarrow ('i \Rightarrow 'v \Rightarrow 'b \Rightarrow 'v) \Rightarrow 'v \Rightarrow ('i, 'a, 'b)$  action  $list \Rightarrow 'v$  where *compute sact uact v0*  $\Vert = v0$  $\mathbf{c} \text{ compute } \text{sat } \text{uact } \text{vol} \text{ (Shared } \text{sarg } \# \text{ } s) = \text{sat } (\text{compute } \text{sat } \text{uact } \text{vol} \text{ } s) \text{ } \text{sarg } \# \text{vol} \text{ } s$ 

| *compute sact uact v0* (*Unique k uarg* # *s*) = *uact k* (*compute sact uact v0 s*) *uarg*

**lemma** *obtain-other-elem-ms*:

**assumes** *PRE-shared spre sargs sargs'* **and** *sarg* ∈# *sargs* **shows**  $\exists$  *sarg'*. *sarg'*  $\in$   $\#$  *sargs'* ∧ *spre sarg sarg'* ∧ *PRE-shared spre* (*sargs* −  $\{\# \ \textit{sarg} \ \#\}\$  ( $\textit{sargs}' - \{\# \ \textit{sarg}' \ \#\}\$ ) **proof** − **obtain** *ms* where *asm: image-mset fst ms* = *sargs*  $\land$  *image-mset snd ms* = *sargs'* ∧ (∀ *x* ∈# *ms*. *spre* (*fst x*) (*snd x*))

**using** *PRE-shared-def assms*(*1* ) **by** *blast*

**then obtain** *x* **where**  $x \in \text{\#}$  *ms fst*  $x = \text{sarg}$ **using** *assms*(*2* ) **by** *auto* **then have** *snd*  $x \in \#$  *sargs'*  $\land$  *spre sarg* (*snd x*) **using** *asm* **by** *force* **moreover have** *PRE-shared spre* (*sargs*  $-$  {# *sarg* #}) (*sargs'*  $-$  {# *snd x* #}) **proof** − **let**  $2ms = ms - \{\# x \# \}$ **have** *image-mset fst ?ms* = (*sargs* - {# *sarg* #})  $\land$  *image-mset snd ?ms* =  $(sargs' - \{\# \;snd \; x \; \#})$ **by** (*simp add:*  $\langle fst \ x = \text{sarg} \rangle \ \langle x \in \text{\#} \ ms \rangle \ \text{asm image-mset-Diff}$ ) **moreover have**  $\bigwedge y$ .  $y \in \#$  ?*ms*  $\implies$  *spre* (*fst y*) (*snd y*) **by** (*meson asm in-diffD*) **ultimately show** *?thesis* **using** *PRE-shared-def* **by** *blast* **qed ultimately show** *?thesis* **by** *blast* **qed lemma** *exists-aligned-sequence*: **assumes** *possible-sequence sargs uargs s* and *possible-sequence sargs' uargs' s'* and PRE-shared spre sargs sargs' and  $\bigwedge k$ . *PRE-unique* (*upre k*) (*uargs k*) (*uargs' k*) **shows**  $∃s''$ *. possible-sequence sargs' vargs' s''* ∧ *PRE-sequence spre upre s s''* **using** *assms* proof (*induct s arbitrary*: *sargs uargs sargs' uargs' s'*) **case** *Nil* **then have**  $sargs = mset \cap \wedge (\forall k. \; uargs \; k = \cap)$ **by** (*simp add*: *possible-sequence-def*) **then have**  $sargs' = \{\#\} \wedge (\forall k. \text{ uargs}' k = []$ **by** (*metis Nil*.*prems*(*3* ) *Nil*.*prems*(*4* ) *PRE-shared-same-size PRE-unique-def length-0-conv mset*.*simps*(*1* ) *size-eq-0-iff-empty*) **then show**  $∃ s''.$  *possible-sequence sargs' vargs' s''* ∧ *PRE-sequence spre upre* [] *s*<sup> $\frac{1}{2}$ </sup> **by** (*simp add*: *PRE-sequence-def possible-sequence-def*) **next case** (*Cons act s*)  $\mathbf{show } \exists s''.\ possible\ sequence\ sargs' \ uargs' s'' \wedge PRE\ sequence\ spre \ upre \ (act \#$  $s$ <sup> $\prime$ </sup> **proof** (*cases act*) **case** (*Shared sarg*) **then have** *sarg* ∈# *sargs* **by** (*metis Cons*.*prems*(*1* ) *possible-sequence-where-is-shared*)

**then obtain**  $sarg'$  **where**  $sarg' \in \#$   $sargs'$   $spre$   $sarg$   $sarg'$   $PRE-shared$   $spre$ 

 $(sargs - \{\# \ sarg \# \}) (sargs' - \{\# \ sarg' \# \})$ **by** (*metis Cons*.*prems*(*3* ) *obtain-other-elem-ms*) **let**  $\text{?sargs} = \text{sargs} - \{\# \text{ sarg } \# \}$ let  $\ell$ *sargs'* = *sargs'* - {# *sarg'* #} **have** *possible-sequence ?sargs uargs s* **proof** (*rule possible-sequenceI*) **show**  $\bigwedge$ *i*. *uargs*  $i = map$  get-u (filter (*is-Unique-i i*) *s*) **using** *Cons*.*prems*(*1* ) *Shared action*.*disc*(*1* ) *filter*.*simps*(*2* ) *is-Unique-def is-Unique-i-def possible-sequence-def* [*of sargs uargs act*  $\# s$ ] **by** *metis*

**have** *sargs* = *image-mset get-s* (*filter-mset is-Shared* (*mset*(*Shared sarg* # *s*))) **using** *Cons*.*prems*(*1* ) *Shared possible-sequence-def* **by** *blast*

**then show**  $sargs - \{\#sarg\#} = image-mset get$ -s (*filter-mset is-Shared* (*mset s*)) **by** *simp*

**qed**

**obtain** *i* **where**  $i \geq 0 \land i <$  *length*  $s' \land s'$ !  $i =$  *Shared sarg'*  $\land$  *possible-sequence*  $\ell$ *sargs'* uargs' (remove-at-index i s')

 $\mathbf{by}$  (*meson Cons.prems*(2)  $\langle \mathit{sarg'} \in \# \; \mathit{sargs'} \rangle$  exists-index-in-sequence-shared)

**then obtain**  $s''$  where  $possible-sequence$  ?sargs'  $uargs'$  s''  $\land$  PRE-sequence *spre upre s s''* 

**using**  $Cons. \textit{hyps Cons.} \textit{prems(4)} \land \textit{PRE-shared} \textit{spre} \text{ (sargs - {#sarg#}} \text{ (sargs)}$ − {#*sarg* <sup>0</sup>#})› ‹*possible-sequence* (*sargs* − {#*sarg*#}) *uargs s*› **by** *blast*

**let**  $?s'' = Shared\,sarg' \neq s''$ 

**have** *possible-sequence sargs' uargs' ?s''* 

**proof** (*rule possible-sequenceI*)

show  $\bigwedge i$ . *uargs'*  $i = map$  *get-u* (*filter* (*is-Unique-i i*) (*Shared sarg'* # *s''*))

**by** (*metis ⋅possible-sequence* (*sargs'* – {#sarg'#}) *uargs' s''* ∧ *PRE-sequence*  $spre$  *upre*  $s'$  *action.disc*(1)  $filter.simps(2)$  *is-Unique-def is-Unique-i-def possible-sequence-def*)

**show** *sargs'* = *image-mset get-s* (*filter-mset is-Shared* (*mset* (*Shared sarg'* # *s*'')))

 $using \space \langle \textit{possible-sequence} \space (sargs' - \{\#sarg'\#\}) \space uargs' \space s'' \land \space PRE-sequence$ *spre upre s s*"  $\langle sarg' \in # \ sargs' \rangle$ 

 $insert-DiffM[of\ sarg'\ sargs']\ possible-sequence-def[of\ sargs'] - \{\#sarg'\#\}$ uargs' s']

*action*.*disc*(*1* ) *action*.*sel*(*1* ) *filter-mset-add-mset msed-map-invL mset*.*simps*(*2* ) **by** *auto*

**qed**

**moreover have** *PRE-sequence spre upre*  $(\textit{act} \# s)$  *?s*"

**by** (*simp add: PRE-sequenceI-rec Shared ‹possible-sequence* (*sargs'* - {#*sarg'*#})  $\langle \textit{uargs}' \mid s'' \land \textit{PRE-sequence} \textit{spre upper s s''} \rangle \langle \textit{spre sang} \textit{sarg'} \rangle$ 

**ultimately show**  $∃ s''.$  *possible-sequence sargs' vargs' s''* ∧ *PRE-sequence spre* 

 $u pre$  ( $act \# s$ )  $s''$  by  $auto$ **next case** (*Unique k uarg*) **then have** *hd* (*uargs k*) = *uarg* **by** (*metis Cons*.*prems*(*1* ) *possible-sequence-where-is-unique*) **moreover have** *uargs*  $k \neq$  [] **by** (*metis* (*no-types*, *lifting*) *Cons*.*prems*(*1* ) *Unique action*.*disc*(*2* ) *action*.*sel*(*2* ) *dropWhile-eq-Cons-conv dropWhile-eq-self-iff filter* .*simps*(*2* ) *is-Unique-def is-Unique-i-def list*.*map-disc-iff possible-sequence-def*) **ultimately have** *uargs*  $k = uarg \# tl$  (*uargs* k) **by** *fastforce* **moreover have** *uargs'*  $k = hd$  (*uargs'*  $k$ )  $\#$   $tl$  (*uargs'*  $k$ ) **by** (*metis Cons*.*prems*(*4* ) *PRE-unique-def calculation length-Cons list*.*exhaust-sel*  $list.size(3)$   $nat.simps(3)$ ultimately have  $\textit{upper } k \text{ } \textit{uarg } \text{ } (hd \text{ } (\textit{uargs'} k))$ **by** (*metis Cons*.*prems*(*4* ) *PRE-unique-def length-greater-0-conv list*.*simps*(*3* ) *list*.*size*(*3* ) *nth-Cons-0 remdups-adj*.*simps*(*1* ) *remdups-adj-length*) moreover have  $PRE\text{-}unique \text{ (upper } k \text{) (} t \text{ (*uargs k* \text{)) (} t \text{ (*uargs' k* \text{))}$ **by** (*metis Cons.prems*( $4$ ) *PRE-unique-implies-tl*  $\langle \langle \langle \langle u \rangle \rangle \rangle$  *uargs*  $k = \langle \langle \langle \langle u \rangle \rangle \rangle$  $k)$  · *(uargs'*  $k = hd$  (*uargs'*  $k) \# tl$  (*uargs'*  $k)$ )) **moreover have** *possible-sequence sargs* (*tail-kth uargs k*) *s* **proof** (*rule possible-sequenceI*) **show**  $\bigwedge$ *i*. *tail-kth* uargs  $k$  *i* = *map get-u* (*filter* (*is-Unique-i i*) *s*) **proof** − **fix** *i* **obtain** *ii* **where** *asms*: *ii* > *0 ii* < *length* (*act*  $\#$  *s*)  $\wedge$  $(\textit{act } \# \textit{s})$  !  $\textit{ii} = \textit{Unique } k \textit{ uarg }\wedge$ *possible-sequence sargs* (*tail-kth uargs k*) (*remove-at-index ii* (*act* # *s*)) ∧ (∀ *j*. *0* ≤ *j* ∧ *j* < *ii* −→ ¬ *is-Unique-i k* ((*act* # *s*) ! *j*)) **by** (*metis Cons.prems*(1)  $\langle hd \rangle$  (*uargs k*) = *uarg* $\rangle$   $\langle u \rangle$   $\langle u \rangle$   $\langle k \rangle$   $\neq$   $|\rangle$   $\rangle$   $\langle ex$ *ists-index-in-sequence-unique*) **then show** *tail-kth uargs*  $k$  *i* = *map get-u* (*filter* (*is-Unique-i i*) *s*) **by** (*metis Unique action*.*disc*(*2* ) *action*.*sel*(*2* ) *bot-nat-0* .*extremum bot-nat-0* .*not-eq-extremum is-Unique-def is-Unique-i-def nth-Cons-0 possible-sequence-def remove-at-index*.*simps*(*2* )) **qed show** *sargs* = *image-mset get-s* (*filter-mset is-Shared* (*mset s*)) **by** (*metis* (*mono-tags*, *lifting*) *Cons*.*prems*(*1* ) *Unique action*.*disc*(*2* ) *filter-mset-add-mset mset*.*simps*(*2* ) *possible-sequence-def*) **qed let**  $?uarg' = hd$  ( $uargs' k$ ) **obtain** *i* where  $i \geq 0 \land i < length s' \land s'$ !  $i = Unique k$  ?uarg'  $\land possi$ *ble-sequence sargs'* (*tail-kth uargs' k*) (*remove-at-index i s'*) **by**  $(metis \ Cons. \text{prems}(2) \triangleleft \text{vargs}' k = hd \left(\text{uargs}' k\right) \# tl \left(\text{uargs}' k\right) \triangleleft \text{er}$ *ists-index-in-sequence-unique list*.*discI*)  $\mathbf{then}$  **obtain**  $s''$  where possible-sequence sargs' (tail-kth uargs' k)  $s'' \wedge PRE$ -sequence  $spre$  upre s  $s''$ 

 $\textbf{using}$  *Cons.hyps*[*of sargs tail-kth uargs k sargs' tail-kth uargs' k*] *Cons.prems*(3) ‹*possible-sequence sargs* (*tail-kth uargs k*) *s*› *calculation*(*2* )

*Cons*.*prems*(*4* ) *fun-upd-other fun-upd-same tail-kth-def* **by** *metis*

**let**  $?s'' = Unique k (hd (uargs' k)) \# s''$ **have** *PRE-sequence spre upre*  $(\textit{act} \# s)$  *?s*" **by** (simp add: PRE-sequenceI-rec Unique «possible-sequence sargs' (tail-kth  $uargs'$  *k*)  $s'' \wedge PRE-sequence$  *spre upre s*  $s'' \wedge calculation(1)$ **moreover have** *possible-sequence sargs' uargs' ?s''* **proof** (*rule possible-sequenceI*) show  $\bigwedge$ *i*. *uargs'*  $i = map$  *get-u* (*filter* (*is-Unique-i i*) (*Unique k* (*hd* (*uargs'*  $(k))$  #  $s'')$ **proof** − **fix** *i* **obtain** *ii* **where** *ii-def*: *ii*  $\geq 0 \land ii <$  *length s'*  $\land$  $s'$ !  $ii = Unique k (hd (uargs' k)) \wedge$  $possible\text{-}sequence\,\,sargs'\,\,(tail\text{-}kth\,\,uargs'\,\,k)$  ( $remove\text{-}at\text{-}index\,\,ii\,\,s'\$ )  $\wedge$  ( $\forall j.\,\,0\leq s'$ )  $j \wedge j \leq ii \longrightarrow \neg$  *is-Unique-i k*  $(s' \mid j)$ **by**  $(metis \ Cons. \ prems(2) \ \langle uargs' \ k = hd \ (uargs' \ k) \ # \ tl \ (uargs' \ k)$ *exists-index-in-sequence-unique list*.*discI*) **then show** *uargs'*  $i = map$  *get-u* (*filter* (*is-Unique-i i*) (*Unique k* (*hd* (*uargs'*  $(k))$  #  $s'')$  $using$   $filter$ - $remove[of$   $ii$   $s'$   $is$ - $Unique$ - $i$   $]$   $remove$ - $at$ - $index$ - $filter[of$   $ii$   $s'$ *is-Unique-i i*]  $Cons. \textit{prems}(2) \triangleleft possible-sequence \textit{sargs}' \text{ (tail-kth \textit{uargs}' k) } s'' \wedge PRE-sequence$  $spre$  upre s  $s''$  $\langle \langle \langle \langle \langle u \rangle \rangle \rangle \rangle = \langle \langle \langle \langle \langle \rangle \rangle \rangle \rangle \langle \langle \langle \langle \rangle \rangle \rangle \langle \langle \langle \langle \rangle \rangle \rangle \langle \langle \langle \langle \rangle \rangle \rangle \langle \langle \langle \rangle \rangle \langle \langle \langle \rangle \rangle \langle \langle \langle \rangle \rangle \langle \langle \langle \rangle \rangle \langle \langle \rangle \langle \langle \rangle \rangle \langle \langle \rangle \langle \langle \rangle \rangle \langle \langle \rangle \langle \langle \rangle \rangle \langle \langle \rangle \langle \rangle \langle \langle \rangle \langle \rangle \langle \langle \rangle \langle \rangle \langle \langle \rangle \langle \rangle \langle \langle \rangle \langle \rangle \langle \rangle \langle \langle$  $filter \, \leq \leq \frac{1}{2}$  *for is-Unique-i i Unique k* (*hd* (*uargs' k*))  $s'$ *is-Unique-i-def list*.*simps*(*9* )[*of get-u*] possible-sequence-def [of sargs' tail-kth uargs' k remove-at-index ii s']  $possible-sequence-def[of~sargs'~uargs'~s']$ possible-sequence-def [of sargs' tail-kth uargs' k s''] ii-dej **by** *metis* **qed show**  $sargs' = image-mset get-s$  (*filter-mset is-Shared* (*mset* (*Unique k* (*hd*)  $($ *uargs' k* $)) \# (s'')$  $using \space$ *(possible-sequence sargs' (tail-kth uargs' k) s''*  $\land$  *PRE-sequence spre upre s s*<sup> $\prime\prime$ </sup> *possible-sequence-def* by *auto* **qed ultimately show**  $∃ s''.$  *possible-sequence sargs' vargs' s''* ∧ *PRE-sequence spre upre*  $(\text{act} \# s)$  *s*" by *blast* **qed qed lemma** *insert-remove-same-list*: **assumes**  $k > 0 \land k <$  *length s* **and** *s* ! *k* = *x* **shows**  $s = insert-at \; k \; x \; (remove-at-index \; k \; s)$ **proof** (*rule list-ext*)

```
by (metis One-nat-def Suc-pred add.commute assms(1 ) insert-at-index(1 ) length-greater-0-conv
less-Suc-eq-le linorder-not-le list.size(3 ) plus-1-eq-Suc remove-at-index(1 ))
 fix i assume asm0: 0 \leq i \land i < length sshow s! i = insert-at k x (remove-at-index k s)! iproof (cases i < k)
   case True
   then show ?thesis
   by (metis (no-types, lifting) One-nat-def Suc-pred asm0 assms(1 ) insert-at-index(2 )
less-Suc-eq-le order-le-less-trans remove-at-index(1 ) remove-at-index(2 ))
 next
   case False
   then have i \geq k by simpthen show ?thesis
   proof (cases i = k)
     case True
     then show ?thesis
       by (metis (no-types, lifting) One-nat-def Suc-pred assms(1 ) assms(2 ) in-
sert-at-index(3 ) less-Suc-eq-le order-le-less-trans remove-at-index(1 ))
   next
     case False
     then have i > kusing \langle k \leq i \rangle nless-le by blast
     then show s ! i = insert-at k x (remove-at-index k s) ! iapply (cases i)
       apply blast
      using Groups.add-ac(2 ) One-nat-def Suc-less-eq Suc-pred asm0 assms(1 )
        insert-at-index(4)[of k - i x]
        less-Suc-eq-le order-le-less-trans plus-1-eq-Suc remove-at-index(1 )[of k s]
        remove-at-index(3)[of k s ]
      by fastforce
   qed
 qed
qed
lemma swap-works:
 assumes length s = length s'and k < length s - 1and \bigwedgei. i \geq 0 \land i \lt length s \land i \neq k \land i \neq k + 1 \implies s! i = s'!
     and s ! k = s' ! (k + 1)and s'! k = s! (k + 1)and PRE-sequence spre upre s s
     and \alpha v0 = \alpha v0'and \neg (∃k'. is-Unique-i k' (s ! k) ∧ is-Unique-i k' (s ! (k + 1)))
     and all-axioms α sact spre uact upre
   shows \alpha (compute sact uact v0 s) = \alpha (compute sact uact v0' s') (is ?A = ?B)
 using assms
\mathbf{proof} \ (induct \ k \ arbitrary: s \ s')case 0
 then obtain x_1 x_2 x_3 where s = x_1 x_2 x_3 x_4
```
**by** (*metis Suc-length-conv Suc-pred add-0 le-add-diff-inverse less-diff-conv less-imp-le-nat plus-1-eq-Suc*) **then have**  $hd s' = x2$ **by** (*metis 0* .*prems*(*1* ) *0* .*prems*(*2* ) *0* .*prems*(*5* ) *One-nat-def add-0 hd-conv-nth length-greater-0-conv length-tl list*.*sel*(*2* ) *nth-Cons-0 nth-Cons-Suc*) **moreover have** *hd*  $(tls') = x1$ **by**  $(metis \ 0. \text{prems}(1) \ 0. \text{prems}(2) \ 0. \text{prems}(4) \ \text{Suc-eq-q-plus1} \ \text{is} = x1 \ \# \ x2 \ \#$ *xs*› *hd-conv-nth length-greater-0-conv length-tl nth-Cons-0 nth-tl*) **ultimately obtain**  $xs'$  where  $s' = x2 \# x1 \# xs'$ **by** (*metis 0* .*prems*(*1* ) *0* .*prems*(*2* ) *length-greater-0-conv length-tl list*.*collapse list*.*sel*(*2* )) **moreover have**  $xs = xs'$ **proof** (*rule list-ext*) **show** *length*  $xs = length xs'$ **using**  $0.\text{prems}(1) \le s = x1 \# x2 \# xs \text{ calculation by auto}$ **fix** *i* **assume**  $0 \leq i \wedge i \leq \text{length } xs$ **then show**  $xs$  !  $i = xs'$  ! *i* **by** (*metis* 0.*prems*(3) *Suc-eq-plus1 Suc-less-eq*  $\langle s = x1 \nleftrightarrow x2 \nleftrightarrow x$ *s*) *bot-nat-0.extremum calculation diff-Suc-1 length-Cons nat*.*simps*(*3* ) *nth-Cons-Suc*) **qed have** *PRE-sequence spre upre xs xs* **apply** (*cases x1* ) **apply** (*cases x2* ) **using**  $0.\text{prems}(6) \triangleleft s = x1 \# x2 \# xs \space PRE\text{-}sequence \space E\text{-}rec(1) \space \text{by } blast +$ **then have**  $\alpha$  (*compute sact uact v0 xs*) =  $\alpha$  (*compute sact uact v0' xs*) **using** *assms*(*7* ) **proof** (*induct xs*) **case** *Nil* **then show** *?case* **by** *simp* **next case** (*Cons a xs*) **then have**  $\alpha$  (*compute sact uact v0 xs*) =  $\alpha$  (*compute sact uact v0' xs*) **using** *PRE-sequenceE-rec*(*1* ) **by** *blast* **then show**  $\alpha$  (*compute sact uact v0* ( $a \# xs$ )) =  $\alpha$  (*compute sact uact v0'* ( $a$  $# xs))$ **proof** (*cases a*) **case** (*Shared x1* ) **then show** *?thesis* **by** (*metis*  $\langle$ *all-axioms*  $\alpha$  *sact spre uact upre* $\langle$  *Cons.prems*(*1*) *PRE-sequenceE-rec*(*2*)  $\langle \alpha \rangle$  (*compute sact uact v0 xs*) =  $\alpha$  (*compute sact uact v0' xs*) *abstract-pre.simps*(1) *compute*.*simps*(*2* ) *sabstract*) **next case** (*Unique x2* ) **then show** *?thesis* **by** (*metis* ‹*all-axioms* α *sact spre uact upre*› *Cons*.*prems*(*1* ) *PRE-sequenceE-rec*(*2* )  $\langle \alpha \rangle$  (*compute sact uact v0 xs*) =  $\alpha$  (*compute sact uact v0' xs*) *abstract-pre.simps*(2) *compute*.*simps*(*3* ) *uabstract*) **qed qed then show** *?case*

```
proof (cases x1 )
   case (Shared sarg1 )
   then have x1 = Shared\ sarg1 by simpthen show ?thesis
   proof (cases x2 )
     case (Shared sarg2 )
      then show \alpha (compute sact uact v0 s) = \alpha (compute sact uact v0' s')
       using \langle all-axioms \alpha sact spre uact upre\rho 0.prems(2) 0.prems(5) 0.prems(6)
One-nat-def
          PRE-sequenceE-rec(2)[of spre upre x1 x2 # xs x1 x2 # xs]
         PRE-sequence-def [of spre upre s s] Suc-eq-plus1
          \langle \alpha \rangle (compute sact uact v0 xs) = \alpha (compute sact uact v0' xs)\langle s = x1 \rangle #
x2 # xs›
          \langle x1 = Shared\;sarg1\rangle \langle xs = xs'\rangleabstract-pre.simps(1)[of spre upre sarg2 sarg2]
         abstract-pre.simps(1 )[of spre upre sarg1 sarg1 ]
         calculation compute.simps(2 )[of sact uact v0 ]
          calculation compute.simps(2)[of sact uact v0<sup>\prime</sup>]
       nth-Cons-0 ss-com[of α sact spre uact upre] zero-less-diff zero-less-one-class.zero-le-one
       by metis
   next
     case (Unique uarg2 )
     then show ?thesis
     using \langle all-axioms \alpha sact spre uact upre\rho .prems(6) PRE-sequenceE-rec(1)[of
spre upre x1 x2 \# xs x1 x2 \# xs]
         PRE-sequenceE-rec(2 )[of spre upre ]
         Shared \langle \alpha \rangle (compute sact uact v0 xs) = \alpha (compute sact uact v0' xs)\langle s \ranglex1 \# x2 \# xs \times xs = xs'abstract-pre.simps(1 )[of spre upre] abstract-pre.simps(2 )[of spre upre]
calculation
          compute.simps(2 )[of sact uact ] compute.simps(3 )[of sact uact]
         su-com[of α sact spre uact upre]
       by metis
   qed
  next
   case (Unique k1 uarg1 )
   then have x1 = Unique k1 = uarg1 by simpthen show ?thesis
   proof (cases x2 )
     case (Shared sarg2 )
     then have spre sarg2 sarg2 ∧ upre k1 uarg1 uarg1
       by (metis 0 .prems(6 ) PRE-sequenceE-rec(1 ) PRE-sequenceE-rec(2 ) Unique
\langle s = x1 \# x2 \# xs \rangle abstract-pre.simps(1) abstract-pre.simps(2))
     then show ?thesis
     using \langle all-axioms \alpha sact spre uact upre\langle Unique \langle \alpha \rangle (compute sact uact v0 xs)
= \alpha (compute sact uact v0' xs)
        \langle s = x1 \# x2 \# xs \rangle \langle s' = x2 \# x1 \# xs' \rangle \langle xs = xs' \rangle compute.simps(2)[o]
sact uact]
        \mathit{compute}.\mathit{simp}(\mathit{3})[\mathit{of}\; \mathit{sat}\; \mathit{uact}]\; \mathit{su} \text{-}\mathit{com}[\mathit{of}\; \alpha\; \mathit{sat}\; \mathit{spre}\; \mathit{uact}\; \mathit{upre}]
```
**by** (*metis Shared*) **next case** (*Unique k2 uarg2* ) **then have**  $k1 \neq k2$ **by** (metis 0.prems(5) 0.prems(8) Suc-eq-plus1  $\langle \text{This is } (\text{This is } s' = x2 \neq 0)$  $x1 \# xs' \implies \text{thesis} \implies \text{thesis} \iff \text{ii} \iff \text{ii} \iff \text{iii} \iff \text{iii} \iff \text{iv} \iff \text{iv} \iff \text{iv} \iff \text{iv} \iff \text{iv} \iff \text{iv} \iff \text{iv} \iff \text{iv} \iff \text{iv} \iff \text{iv} \iff \text{iv} \iff \text{iv} \iff \text{iv} \iff \text{iv} \iff \text{iv} \iff \text{iv} \iff \text{iv} \iff \text{v} \iff \text{v} \iff \text{v} \iff \text{v} \iff \text{v} \iff \text{v} \iff \text{v} \iff$ *action*.*disc*(*2* ) *action*.*sel*(*2* ) *is-Unique-def is-Unique-i-def nth-Cons-0* ) **then have** *upre k2 uarg2 uarg2* ∧ *upre k1 uarg1 uarg1* **by** (*metis 0* .*prems*(*6* ) *PRE-sequenceE-rec*(*1* ) *PRE-sequenceE-rec*(*2* ) *Unique*  $\langle s = x1 \# x2 \# xs \rangle \langle x1 = Unique k1 \; uarg1 \rangle \; abstract-pre.simps(2)$ **then show** *?thesis* **using**  $\langle$  *all-axioms*  $\alpha$  *sact spre uact upre* $\langle$  *Unique*  $\langle \alpha \rangle$  (*compute sact uact v0 xs*)  $= \alpha$  (*compute sact uact v0' xs*)  $\langle s = x1 \nleftrightarrow x2 \nleftrightarrow xs \rangle$   $\langle s' = x2 \nleftrightarrow x1 \nleftrightarrow xs' \rangle$   $\langle xs = xs' \rangle$  *compute*.*simps*(2)[o] *sact uact*]  $uu$ -com of  $\alpha$  sact spre uact upre k1 k2 compute sact uact v0' xs compute sact *uact v0 xs*]  $\langle k1 \neq k2 \rangle \langle x1 \rangle = Unique k1 \; uarg1 \rangle \; compute.simps(3)$ **by** *auto* **qed qed next case** (*Suc k*) **then obtain** *x xs x' xs'* where  $s = x \# xs s' = x' \# xs'$ **by** (*metis diff-0-eq-0 length-0-conv neq-Nil-conv not-less-zero*) then have  $x = x'$ **using** *Suc*.*prems*(*3* ) **by** *force* **moreover have**  $\alpha$  (*compute sact uact v0* (*tl s*)) =  $\alpha$  (*compute sact uact v0'* (*ti*) *s*<sup> $')$ </sup>) **proof** (*rule Suc*(*1* )) **show** *length*  $(t|s) = length (t|s')$ **by** (*simp add*: *Suc*.*prems*(*1* )) **show**  $k <$  *length*  $(t|s) - 1$ **using** *Suc*.*prems*(*2* ) **by** *auto* **show**  $\bigwedge i$ .  $0 \leq i \wedge i < length$  (*tl s*)  $\wedge i \neq k \wedge i \neq k + 1 \implies tl \ s \perp i = tl \ s' \perp i$ **by**  $(metis \; Succ. \, prems(3) \; Succ. \, eq-plus1 \; \langle length (tl \; s) = length (tl \; s') \rangle$  *length-ti less-diff-conv nat*.*inject nat-le-linear not-less-eq-eq nth-tl*) **show** *tl s* !  $k = tl s'$  !  $(k + 1)$ **by** (*metis Suc.prems*( $4$ ) *Suc-eq-plus1*  $\langle s = x \# xs \rangle \langle s' = x' \# xs' \rangle$  *add-diff-cancel-right' add-gr-0 le-neq-implies-less list*.*sel*(*3* ) *not-one-le-zero nth-Cons-pos zero-less-one-class*.*zero-le-one*) **show** *tl*  $s'$ !  $k = tl$   $s$ !  $(k + 1)$ **by** (*metis Suc.prems*(5) *Suc-eq-plus1*  $\langle s = x \# xs \rangle \langle s' = x' \# xs' \rangle$  *list.sel*(3) *nth-Cons-Suc*) **show** *PRE-sequence spre upre* (*tl s*) (*tl s*) **by**  $(metis \textit{Suc.}prems(6) \text{ (}s = x \# \textit{xs} \text{)} \textit{PRE-sequence} \textit{Exec}(1) \textit{list}.\textit{sel}(3))$ **show**  $\alpha$   $v\theta = \alpha$   $v\theta'$ **by** (*simp add*: *assms*(*7* )) **show** ¬  $(\exists k'.\ is\text{-}Unique\text{-}i k' (tl s ! k) ∧ is\text{-}Unique\text{-}i k' (tl s ! (k + 1)))$ 

```
using Suc. \text{prems}(8) \le s = x \# \text{xs} \ge \text{by} \text{ force}show all-axioms α sact spre uact upre
      by (simp add: Suc.prems(9 ))
  qed
  ultimately show ?case
  proof (cases x)
   case (Shared x1 )
   then show ?thesis
     using \langle \text{all-axioms} \alpha \text{ sat} \text{ spre } \text{uact } \text{uppe } PRE-sequenceE-rec(2) \text{ Sue.} \text{prems}(6)\langle \alpha \rangle (compute sact uact v0 (tl s)) = \alpha (compute sact uact v0' (tl s'))\langle s = x \# xs \rangle\langle s' = x' \# xs' \rangle \langle x = x' \rangle sabstract
     by fastforce
 next
   case (Unique x2 )
   then show ?thesis
     using \langle \text{all-axioms} \alpha \text{ sat} \text{ spre } \text{uact } \text{uppe } PRE-sequenceE-rec(2) \text{ Sue.} \text{prems}(6)\langle \alpha \rangle (compute sact uact v0 (tl s)) = \alpha (compute sact uact v0' (tl s'))\langle s \rangle\# \; xs \rangle \; \langle s' = x' \; \# \; xs' \rangle\langle x | x \rangle uabstract[of \alpha sact spre uact upre]
      by fastforce
 qed
qed
lemma mset-remove:
  assumes k ≥ 0 ∧ k < length s
 shows mset s = mset (remove-at-index k s) + {# s! k \neq}
 using assms
proof (induct s arbitrary: k)
  case Nil
  then show ?case
   by simp
next
  case (Cons a s)
  then show ?case
   using less-Suc-eq-0-disj by auto
qed
lemma abstract-pre-refl:
  assumes abstract-pre spre upre a b
      and all-axioms α sact spre uact upre
 shows abstract-pre spre upre b b
  apply (cases a)
  apply (cases b)
  using abstract-pre.simps(1 ) assms spre-refl apply metis
  using assms apply force
  apply (cases b)
  using assms apply force
  using abstract-pre.simps(2 ) assms upre-refl by metis
```

```
lemma PRE-sequence-refl:
 assumes PRE-sequence spre upre s s'
    and all-axioms α sact spre uact upre
 shows PRE-sequence spre upre s' s'
proof (rule PRE-sequenceI)
 show length s' = length s'by simp
 fix i assume 0 \leq i \wedge i \leq \text{length } s'then show abstract-pre spre upre (s' \mid i) (s' \mid i)by (metis PRE-sequence-def abstract-pre-refl assms)
qed
lemma PRE-sequence-removes:
 assumes PRE-sequence spre upre s s
 shows PRE-sequence spre upre (remove-at-index n s) (remove-at-index n s)
 using assms
proof (induct n arbitrary: s)
 case 0
 then show ?case
   by (metis PRE-sequenceE-rec(1 ) nat.simps(3 ) remove-at-index.elims)
next
 case (Suc n)
 then show ?case
   apply (cases s)
   apply force
   by (metis PRE-sequenceE-rec(1 ) PRE-sequenceE-rec(2 ) PRE-sequenceI-rec re-
move-at-index.simps(3 ))
qed
lemma PRE-sequence-insert:
 assumes abstract-pre spre upre x x
   and PRE-sequence spre upre s s
   shows PRE-sequence spre upre (insert-at n x s) (insert-at n x s)
 using assms
proof (induct n arbitrary: s)
 case 0
 then show ?case
   by (simp add: PRE-sequenceI-rec)
next
 case (Suc n)
 then show ?case
   apply (cases s)
   apply (simp add: PRE-sequenceI-rec)
   by (metis PRE-sequenceE-rec(1 ) PRE-sequenceE-rec(2 ) PRE-sequenceI-rec in-
sert-at.simps(3 ))
qed
```

```
lemma empty-possible-sequence:
 assumes possible-sequence sargs uargs []
```

```
and possible-sequence sargs uargs s'
  shows s' = []proof (rule ccontr)
  assume s' \neq []then obtain x q where s' = x \# qby (meson neq-Nil-conv)
 then show False
 proof (cases x)
   case (Shared x1 )
   then show ?thesis
      by (metis \ s' = x \# q \text{ } assms(1) \text{ } assms(2) \text{ } exists-index-in-sequence-sharedless-zeroE list.size(3 ) possible-sequence-where-is-shared)
 next
   case (Unique k uarg)
   then have uargs k \neq 0by (metis (no-types, lifting) \langle s' = x \neq q \rangle action.disc(2) action.sel(2) assms(2)
filter.simps(2 ) is-Unique-def is-Unique-i-def list.discI list.map-disc-iff possible-sequence-def)
   then show ?thesis
   by (metis assms(1 ) exists-index-in-sequence-unique less-nat-zero-code list.size(3 ))
 qed
qed
lemma it-all-commutes:
 assumes possible-sequence sargs uargs s
     and possible-sequence sargs uargs s'
     and \alpha v\theta = \alpha v\theta'and PRE-sequence spre upre s s
     and PRE-sequence spre upre s' s'
     and all-axioms α sact spre uact upre
   shows \alpha (compute sact uact v0 s) = \alpha (compute sact uact v0' s')
  using assms
proof (induct size s arbitrary: sargs uargs s s')
 case 0
  then have s = \left[ \mid \wedge s' = \left[ \right] \right]by (simp add: empty-possible-sequence)
 then show ?case
   by (\textit{simp add: 0.prems(1) 0.prems(2) assms(3))next
 case (Suc n)
 moreover obtain x s1 where s = x \# s1by (meson Suc.hyps(2 ) Suc-length-conv)
  then have abstract-pre spre upre x x
   using Suc.prems(4 ) PRE-sequenceE-rec(2 ) by blast
  then show ?case
 proof (cases x)
   case (Shared sarg)
   then have Shared sarg \in set s'
   by (metis Suc.prems(1) Suc.prems(2) \langle s = x \# s1 \rangle exists-index-in-sequence-shared
nth-mem possible-sequence-where-is-shared)
```
**then obtain** *k* **where**  $k \geq 0 \land k < length s' \land s'$ !  $k = x$ **by** (*metis Shared bot-nat-0* .*extremum in-set-conv-nth*)

**let**  $?s' = remove-at-index k s'$ **have** *length*  $?s' =$  *length*  $s' - 1$ **by**  $(\textit{simp add: } \langle 0 \leq k \land k \leq \textit{length } s' \land s' \mid k = x \text{ } \textit{remove-at-index}(1))$ **moreover have**  $k < length s'$ **by**  $(\textit{simp add: } \langle 0 \leq k \land k < \textit{length } s' \land s' \mid k = x)$ **then have**  $s' = insert-at \; k \; x \; ?s'$ **by**  $(\textit{simp add: } \langle 0 \leq k \land k \leq \textit{length } s' \land s' \mid k = x \text{'} \textit{insert-remove-sample} \textit{list})$ **define**  $i$  :: *nat* **where**  $i = k$ **have**  $i \geq 0 \land i \leq k \implies \alpha$  (*compute sact uact v0'* (*insert-at*  $(k - i)$  *x*  $?s')$ ) =  $\alpha$  (*compute sact uact v0's'*) **proof** (*induct i*) **case** *0* **then show** *?case* **using**  $\langle s' \rangle$  = *insert-at k x* (*remove-at-index k s'*) by *auto* **next case** (*Suc i*) **then have**  $\alpha$  (*compute sact uact v0'* (*insert-at*  $(k - i)$  *x* (*remove-at-index* k  $(s')$ )) =  $\alpha$  (*compute sact uact v0's'*) **using** *Suc-leD* **by** *blast* **moreover have**  $\alpha$  (*compute sact uact v0'* (*insert-at* ( $k$  – *Suc i*) *x* (*remove-at-index*  $(k \ s'))$  =  $\alpha$  (*compute sact uact v0'* (*insert-at*  $(k - i)$  *x* (*remove-at-index*  $k \ s'))$ ) **proof** (*rule swap-works*) **show** *length* (*insert-at* ( $k - Suc$  *i*)  $x$  (*remove-at-index*  $k s'$ )) = *length*  $(inset-at(k-i) \ x (remove-at-index k s'))$ **by** (*metis* (*no-types*, *lifting*) *Suc-pred*<sup> $\prime$ </sup>  $\cdot 0 \leq k \land k <$  *length*  $s' \land s'$ ! *k*  $= x \cdot \text{length}$  (*remove-at-index k s'*) = *length s'* - 1 \ diff-le-self insert-at-index(1) *less-Suc-eq-le order-le-less-trans*) **show** *PRE-sequence spre upre* (*insert-at*  $(k - Suc i)$ ) *x* (*remove-at-index* k  $(s')$  (*insert-at*  $(k - Suc i)$  *x* (*remove-at-index k s'*)) **proof** − have PRE-sequence spre upre (remove-at-index k s') (remove-at-index k  $s'$ ) using  $\langle PRE\text{-}sequence \text{ } spre \text{ } upper \text{ } s' \text{ } s' \rangle$ **using** *PRE-sequence-removes* **by** *auto* **then show** *?thesis* **using** *PRE-sequence-insert* ‹*abstract-pre spre upre x x*› **by** *blast* **qed show**  $\alpha$   $v0' = \alpha$   $v0'$  **by**  $\text{sim}$ *p* **let**  $?k = k - Suc$  *i* **show**  $?k < length (insert-at (k - Succ i) x (remove-at-index k s')) - 1$ **using** *One-nat-def Suc.prems Suc-diff-Suc Suc-le-lessD*  $\langle k \rangle$  *k*  $\langle$  *length*  $s'$  $\langle length (remove-at-index k s') = length s' - 1 \rangle$  $\langle s' \rangle$  *insert-at k x (remove-at-index k s') diff-le-self diff-zero*  $insert-at-index(1)[of k - Suc i - x]$  *insert-at-index*(1)[*of k - x*] *less-Suc-eq-le order-le-less-trans* **by** *simp*

**show** insert-at  $(k - Suc i)$  *x* (*remove-at-index k s'*)!  $?k = insert-at (k - \frac{1}{2})$  $i)$  *x* (*remove-at-index k s'*)!  $($ *?k* + 1)

**apply** (*cases k*)

**using** *Suc*.*prems* **apply** *blast* **apply** (*cases ?k*)

**apply** (*metis* (*no-types*, *lifting*) *Suc*.*prems Suc-eq-plus1 Suc-leI* ‹*k* − *Suc i* < *length* (*insert-at* ( $k - Suc$  *i*) *x* (*remove-at-index*  $k s'$ )) − 1*> add-diff-cancel-right*<sup>'</sup> *diff-diff-cancel diff-zero insert-at-index*(*1* ) *insert-at-index*(*3* ) *le-numeral-extra*(*3* ) *length-greater-0-conv list*.*size*(*3* ) *nat-less-le plus-1-eq-Suc*)

**proof** −

**fix** *nat nata* **assume**  $r: k = Suc$  *nat*  $k - Suc$  *i* = *Suc nata* 

**moreover have** insert-at  $(k - i)$  x (remove-at-index k s')!  $(k - i) = x$ **by** (*metis Suc-pred*<sup> $\prime$ </sup>  $\langle k \rangle$  *c length*  $s'$   $\land$  *length* (*remove-at-index*  $k$   $s'$ )

 $=$  *length*  $s' - 1$  *bot-nat-0. extremum diff-le-self insert-at-index*(3) *less-Suc-eq-le order-le-less-trans*)

**moreover have**  $\bigwedge x$ . *insert-at*  $(k - Suc i)$  *x* (*remove-at-index k s'*)!  $(k Suc$  *i*) = *x* 

**by** (*metis Suc-leI Suc-le-mono Suc-pred'*  $\langle 0 \leq k \land k \leq$  *length*  $s' \land s'$ !  $k =$  $x \rightarrow 0$  *(remove-at-index k s')* = *length s'* − 1 > *bot-nat-0 .extremum diff-le-self insert-at-index*(*3* ) *order-le-less-trans*)

**ultimately show** *?thesis*

**by** (*metis Suc*.*prems Suc-diff-Suc Suc-eq-plus1 Suc-le-lessD*)

**qed**

**show** insert-at  $(k - i)$  *x* (*remove-at-index k s'*)!  $?k = insert-at$  ( $k - Suc$ ) *i*) *x* (*remove-at-index*  $k s'$ ) ! ( $(k + 1)$ )

**proof** −

**have** insert-at  $(k - i)$  *x* (*remove-at-index k s'*) !  $(k - Suc i) = re$  $move-at-index k s'$  !  $(k - Succ i)$ 

**by** (*metis* (*no-types*, *lifting*) *Suc*.*prems Suc-diff-Suc Suc-eq-plus1 Suc-leI*  $Suc\text{-}le\text{-}lessD \langle k \rangle \langle length \ s' \rangle \langle length \ (remove\text{-}at\text{-}index \ k \ s' \rangle = length \ s' - 1 \rangle \ add\text{-}leE$ *insert-at-index*(*2* ) *le-add-diff-inverse2 le-add-same-cancel2 lessI less-Suc-eq-le*)

**moreover have** *length* (*insert-at* ( $k - Suc$  *i*)  $x$  (*remove-at-index*  $k s'$ )) =  $length (remove-at-index k s') + 1$ 

**by** (*metis Suc-eq-plus1*  $\langle 0 \leq k \land k \leq length s' \land s' \mid k = x \rangle$  $\langle$ *length* (*remove-at-index k s'*) = *length s'* - 1 $\rangle$  *add-le-imp-le-diff insert-at-index*(1) *less-eq-Suc-le less-imp-diff-less*)

**then have** insert-at  $(k - Suc i)$  *x* (*remove-at-index k s'*)!  $(k - Suc i +$  $1)$  = *remove-at-index k s'*! ( $k$  – *Suc i* + 1 – 1)

**by** (*metis* ‹*k* − *Suc i* < *length* (*insert-at* (*k* − *Suc i*) *x* (*remove-at-index k*  $s'$ ) – 1 > *add-diff-cancel-right'* insert-at-index( $4$ ) *less-add-one less-diff-conv less-imp-le-nat*)

**ultimately show** *?thesis*

**by** *simp*

**qed**

 $\mathbf{show} \neg (\exists k'.\ \textit{is-Unique-i}\ \textit{k'}\ \textit{(insert-at}\ \textit{(k - Sue i)}\ \textit{x}\ \textit{(remove-at-index}\ \textit{k s')}$ ! (*k* − *Suc i*)) ∧

 $i$ *s*-Unique-i  $k'$  (insert-at  $(k - Suc)$  *x* (*remove-at-index*  $k s'$ )!  $(k - Suc)$  $+ 1$ ))

**by** (*metis* (*no-types*, *lifting*) *One-nat-def Shared Suc*.*prems Suc-diff-Suc* ‹*k*

 $\langle$  *length* s' >  $\langle$  *length* (*remove-at-index k s'*) = *length* s' – 1  $\langle$  *action.disc*(1) *add-leE diff-zero insert-at-index*(*3* ) *is-Unique-def is-Unique-i-def le-add-diff-inverse2 le-add-same-cancel2 less-Suc-eq-le order-le-less-trans*)

**show**  $\bigwedge j$ .  $0 \leq j \land j < length$  (*insert-at* ( $k - Suc$  *i*) *x* (*remove-at-index*  $k$  $(s')$ )  $\land$   $j \neq ?k \land j \neq ?k + 1 \implies$ 

 $insert-at(k - Suc i)$  *x* (*remove-at-index k s'*)!  $j = insert-at(k - i)$  *x*  $(remove-at-index \; k \; s')$ !

**proof** (*clarify*)

**fix** *j* **assume**  $0 \leq j$  *j* < *length* (*insert-at* ( $k - Suc$  *i*) *x* (*remove-at-index*  $(k \ s')$ )  $j \neq k - Suc$   $i \ j \neq k - Suc$   $i + 1$ 

**moreover have** length (insert-at  $(k - Suc i)$ ) *x* (*remove-at-index*  $k s') =$  $length (remove-at-index k s') + 1$ 

**by** (*metis* (*no-types*, *lifting*) *One-nat-def Suc*.*prems Suc-diff-Suc* ‹*k*  $\langle \text{length } s' \rangle$   $\langle \text{length } (\text{remove-at-index } k \text{ s'} \rangle) = \text{length } s' - 1 \rangle$  add-leE diff-zero in*sert-at-index*(*1* ) *le-add-diff-inverse2 less-Suc-eq-le order-le-less-trans*)

**moreover have**  $k - Suc$  *i*  $\leq$  *length* (*remove-at-index*  $k s'$ )

**using** ‹*k* − *Suc i* < *length* (*insert-at* (*k* − *Suc i*) *x* (*remove-at-index k*  $(s')$  – *1*  $\rightarrow$  *calculation*(5) **by** *force* 

**ultimately show** *insert-at*  $(k - Suc i)$  *x* (*remove-at-index*  $k s'$ )!  $j =$  $insert-at(k-i)$  *x* ( $remove-at-index$   $k s$ )!  $j$ 

**apply**  $(cases j < k - Suc i)$ 

 $using\ insert-at-index(2)[of\ k\ -\ Suc\ i\ remove-at-index\ k\ s'\ j\ x]\ in \textit{bert-}at\textit{-}index(2)[\textit{of } k - i \textit{ remove-}at\textit{-}index k \textit{s}' j \textit{x}]$ 

**apply** (*metis Suc*.*prems Suc-diff-le Suc-eq-plus1 Suc-leI* ‹*k* − *Suc i* < *length* (*insert-at*  $(k - Suc i)$  *x* (*remove-at-index*  $k s') - 1$  *diff-Suc-1 diff-Suc-Suc less-Suc-eq*)

**by** (*simp add: insert-at-index*( $\lambda$ ) *nat-neq-iff*)

**qed**

**show** *all-axioms* α *sact spre uact upre*

**by**  $(simp \text{ } add: \text{ }assms(6))$ 

**qed**

**ultimately show** *?case*

**by** *presburger*

**qed**

**then have**  $\alpha$  (*compute sact uact v0'* ( $x \neq ?s'$ )) =  $\alpha$  (*compute sact uact v0's'*) **using** *i-def* **by** *force*

**moreover have**  $\alpha$  (*compute sact uact v0 s1*) =  $\alpha$  (*compute sact uact v0' ?s'*) **proof** (*rule Suc*(*1* ))

**show**  $n = length s1$ 

**using**  $Suc.hyps(2) \le s = x \ne s1$  **by** auto

```
show \alpha v\theta = \alpha v\theta'
```
**using** *assms*(*3* ) **by** *auto*

**show** *PRE-sequence spre upre s1 s1*

**using**  $PRE\text{-}sequenceE\text{-}rec(1)$   $Suc\text{-}prems(4)$   $\langle s = x \# s1 \rangle$  by *blast* 

**show** *possible-sequence* (*sargs*  $-$  {# *sarg* #}) *uargs s1* 

**proof** (*rule possible-sequenceI*)

show  $\bigwedge i$ . *uargs*  $i = map$  *get-u* (*filter* (*is-Unique-i i*) *s1*)

**by** (*metis* (*mono-tags*, *lifting*) *Shared Suc.hyps*(2) *Suc.prems*(1)  $\langle s = x \rangle$ 

 $s1$  action.*disc*(1) filter-remove is-Unique-def is-Unique-i-def le-numeral-extra(3) *nth-Cons-0 possible-sequence-def remove-at-index*.*simps*(*2* ) *zero-less-Suc*)

**show** *sargs* − {#*sarg*#} = *image-mset get-s* (*filter-mset is-Shared* (*mset s1* ))

**using** *Shared Suc.prems*(1)  $\langle s = x \neq s1 \rangle$  *action.disc*(1)[*of sarg*] *action*.*sel*(*1* )[*of sarg*] *add-mset-diff-bothsides diff-empty*

*filter-mset-add-mset msed-map-invL mset*.*simps*(*2* ) *possible-sequence-def* [*of sargs uargs s*]

**by** *simp*

**qed**

**show** possible-sequence  $(sargs - \{\#sarg\# \})$  uargs (remove-at-index k s') **proof** (*rule possible-sequenceI*)

show  $\bigwedge i$ . *uargs*  $i = map$  *get-u* (*filter* (*is-Unique-i i*) (*remove-at-index k s'*)) **proof** (*rule list-ext*)

**have** *filter is-Unique* (*remove-at-index k s'*) = *filter is-Unique s'* 

**by** (*simp add: Shared*  $\langle 0 \leq k \land k \leq length s' \land s'$ !  $k = x$  *filter-remove is-Unique-def*)

**then show**  $\bigwedge$ *i*. *length* (*uargs i*) = *length* (*map get-u* (*filter* (*is-Unique-i i*)  $(remove-at-index \ k \ s'))$ 

**by** (*metis Shared Suc.prems*(2)  $\langle 0 \leq k \land k \leq length s' \land s' \rangle$ !  $k = x$ *action*.*disc*(*1* ) *filter-remove is-Unique-def is-Unique-i-def possible-sequence-def* )

**show**  $\bigwedge$ *i ia*.  $0 \leq$  *ia*  $\land$  *ia*  $\lt$  *length* (*uargs i*)  $\implies$  *uargs i* ! *ia*  $=$  *map get-u*  $(filter (is-Unique-i) (remove-at-index k s')) !ia$ 

**by** (*metis Shared Suc.prems*(2)  $\langle 0 \leq k \land k \leq length s' \land s' \rangle$ !  $k = x$ *action*.*disc*(*1* ) *filter-remove is-Unique-def is-Unique-i-def possible-sequence-def* )

**qed**

**have**  $sargs = image-mset get-s$  (*filter-mset is-Shared* (*mset s'*))

**using** *Suc*.*prems*(*2* ) *possible-sequence-def* **by** *blast*

**show**  $sargs - \{\#sarg\#}\ = \ image{image-mset get\} of filter-mset is-Shared (mset)$  $(remove-at-index \ k \ s'))$ 

**proof** −

have mset  $s' = mset$  (*remove-at-index k s'*) + {#  $x$  #}

 $using \langle 0 \leq k \land k \leq length s' \land s' \mid k = x \rangle$  *mset-remove-index* by *blast* **then show** *?thesis*

**by** (*simp add*: *Shared* ‹*sargs* = *image-mset get-s* (*filter-mset is-Shared*  $(mset s')\rightarrow)$ 

**qed**

**qed**

**show** PRE-sequence spre upre (remove-at-index  $k$  s') (remove-at-index  $k$  s') **using** *Suc*.*prems*(*5* ) *PRE-sequence-removes* **by** *blast*

**show** *all-axioms*  $\alpha$  *sact spre uact upre* **by** (*simp add: assms*(*6*))

**qed**

**ultimately show** *?thesis*

**using** ‹*all-axioms* α *sact spre uact upre*› *PRE-sequenceE-rec*(*2* ) *Shared*  $Suc. \textit{prems}(4) \langle s = x \# s1 \rangle \textit{abstract-pre}.\textit{simp}(1) \textit{compute}.\textit{simp}(2) \textit{substructor}$ **by** *fastforce*

**next**

**case** (*Unique ind uarg*)

**let** *?uargs* = *uargs ind*

**have** *hd ?uargs* = *uarg*

**by** (*metis Unique*  $\langle s = x \# s1 \rangle$  *calculation*(3) *possible-sequence-where-is-unique*) **moreover have**  $\ell$ *uargs*  $\neq$  []

**by** (*metis* (*no-types, opaque-lifting*) *Suc.prems*(1) *Unique*  $\langle s = x \neq s1 \rangle$  *action*.*disc*(*2* ) *action*.*sel*(*2* ) *filter*.*simps*(*2* ) *is-Unique-def is-Unique-i-def list*.*distinct*(*1* ) *list*.*map-disc-iff possible-sequence-def*)

**ultimately have**  $\ell uargs = uarg \# tl \ell uargs$ 

**by** *force*

**then obtain**  $k$  where  $k \geq 0 \land k < length s' \land s'$ !  $k = x \land j$ .  $j \geq 0 \land j < k$  $\implies \neg$  *is-Unique-i ind*  $(s' \mid j)$ **by** (*metis Suc.prems*(2) *Unique*  $\langle hd \rangle$  (*uargs ind*) = *uarg* $\langle va \rangle$   $\langle va \rangle$  *ind*  $\neq$  [] *exists-index-in-sequence-unique*) **let**  $?s' = remove-at-index k s'$ **have** *length*  $?s' = length s' - 1$ **by**  $(\textit{simp add: } \langle 0 \leq k \land k \leq \textit{length } s' \land s' \mid k = x \text{ } \textit{remove-at-index}(1))$ **moreover have**  $k <$  *length* s'

**by**  $(\textit{simp add: } \langle 0 \leq k \land k < \textit{length } s' \land s' \mid k = x)$ 

**then have**  $s' = insert-at \; k \; x \; ?s'$ **by**  $(\textit{simp add: } \langle 0 \leq k \land k < \textit{length } s' \land s' \mid k = x) \textit{insert-remove-sample}$ **define**  $i$  :: *nat* **where**  $i = k$ 

**have**  $i \geq 0 \land i \leq k \implies \alpha$  (*compute sact uact v0'* (*insert-at*  $(k - i)$  *x*  $?s')$ ) =  $\alpha$  (*compute sact uact v0's'*)

**proof** (*induct i*)

**case** *0*

**then show** *?case*

**using**  $\langle s' \rangle$  = *insert-at k x* (*remove-at-index k s'*) by *auto* 

**next**

**case** (*Suc i*)

**then have**  $\alpha$  (*compute sact uact v0'* (*insert-at*  $(k - i)$  *x* (*remove-at-index* k  $(s')$ )) =  $\alpha$  (*compute sact uact v0's'*)

**using** *Suc-leD* **by** *blast*

**moreover have**  $\alpha$  (*compute sact uact v0'* (*insert-at* ( $k$  – *Suc i*) *x* (*remove-at-index*  $(k \ s')$ )) =  $\alpha$  (*compute sact uact v0'* (*insert-at*  $(k - i)$  *x* (*remove-at-index*  $k \ s')$ ))

**proof** (*rule swap-works*)

**show** *length* (*insert-at* ( $k - Suc$  *i*)  $x$  (*remove-at-index*  $k s'$ )) = *length*  $(inset-at(k-i) \ x (remove-at-index k s'))$ 

**by** (*metis* (*no-types*, *lifting*) *Suc-pred*<sup> $\prime$ </sup>  $\langle 0 \leq k \land k <$  *length*  $s' \land s'$ !  $k =$  $x \rightarrow \text{length}$  (*remove-at-index k s'*) = *length s'* - 1 \ *insert-at-index*(1) *less-Suc-eq-le less-imp-diff-less order-le-less-trans*)

**show** *PRE-sequence spre upre* (*insert-at*  $(k - Suc i)$  *x* (*remove-at-index* k  $(s')$  (*insert-at*  $(k - Suc i)$  *x* (*remove-at-index k s'*))

**proof** −

have PRE-sequence spre upre (remove-at-index k s') (remove-at-index k s') **using**  $\langle PRE\text{-}sequence\text{ }spre\text{ }upre\text{ }s'\text{ }s'\rangle$ 

**by** (*simp add*: *PRE-sequence-removes*)

**then show** *?thesis*

**using** ‹*abstract-pre spre upre x x*› *PRE-sequence-insert* **by** *blast* **qed**

**show**  $\alpha$   $v0' = \alpha$   $v0'$  **by**  $simp$ **let**  $?k = k - Suc$  *i* 

**show**  $?k < length (insert-at (k - Succ i) x (remove-at-index k s')) - 1$ **using** One-nat-def Suc.prems Suc-diff-Suc Suc-le-lessD  $\langle k \rangle$  length s'

 $\langle \text{length } (\text{remove-at-index } k \text{ s}') \rangle = \text{length } s' - 1 \rangle \langle s' = \text{insert-at } k \text{ s}' \rangle$  $(remove-at-index \ k \ s')$ 

 $diff$ -le-self diff-zero insert-at-index(1) [of k remove-at-index k s' x] in- $\textit{bert-}at\textit{-}index(1)[\textit{of }k-\textit{Suc }i\textit{ remove-}at\textit{-}index\textit{k s'}\textit{x}]$ 

*less-Suc-eq-le order-le-less-trans*

**by** *simp*

**show** insert-at  $(k - Suc i)$  *x* (*remove-at-index k s'*)!  $?k = insert-at (k - \frac{1}{2})$  $i)$  *x* (*remove-at-index k s'*)!  $(?k + 1)$ 

**proof** −

**have** insert-at  $(k - Suc i)$  *x* (*remove-at-index k s'*)!  $(k - Suc i) = x$ 

**by** (*metis Suc-pred*<sup> $\prime$ </sup>  $\langle k \rangle$  *c* length s<sup> $\prime$ </sup>  $\langle$  length (*remove-at-index* k s<sup> $\prime$ </sup>)  $=$  *length s'*  $-1$  > *bot-nat-0* .*extremum diff-self-eq-0 insert-at-index*(3) *less-Suc-eq-le less-imp-diff-less*)

**moreover have** insert-at  $(k - i)$  x (remove-at-index k s')!  $(k - i) = x$ 

**by**  $(metis \textit{Suc-pred'} \land k < length \textit{s'} \land length \textit{(remove-at-index } k \textit{s'}) = length \textit{s'}$ 

− *1* › *bot-nat-0* .*extremum insert-at-index*(*3* ) *less-Suc-eq-le less-imp-diff-less less-nat-zero-code not-gr-zero*)

**ultimately show** *?thesis*

**by** (*simp add*: *Suc*.*prems Suc-diff-Suc Suc-le-lessD*)

**qed**

**have** *insert-at*  $(k - i)$  *x* (*remove-at-index*  $k s'$ )!  $(k - Suc i)$  = *remove-at-index*  $k s'$ !  $(k - Suc i)$ 

**by** (*metis* (*no-types*, *lifting*) *Suc*.*prems Suc-diff-Suc Suc-eq-plus1 Suc-leI*  $Suc\text{-}le\text{-}lessD \langle k \rangle \langle length \ s' \rangle \langle length \ (remove\text{-}at\text{-}index \ k \ s' \rangle = length \ s' - 1 \rangle \ add\text{-}leE$ *insert-at-index*(*2* ) *le-add-diff-inverse2 le-add-same-cancel2 lessI less-Suc-eq-le*)

## **then**

**show** insert-at  $(k - i)$  *x* (*remove-at-index k s'*)!  $?k = insert-at$  ( $k - Suc$ ) *i*) *x* (*remove-at-index*  $k s'$ ) ! ( $(k + 1)$ )

**using** *One-nat-def Suc*.*prems Suc-diff-Suc* ‹*k* − *Suc i* < *length* (*insert-at*  $(k - Suc i)$  *x* (*remove-at-index k s'*)) – 1

 $\langle k \rangle$  < *length* s'  $\langle length (remove-at-index k s') = length s' - 1 \rangle$  $add\text{-}diff\text{-}cancel\text{-}right'$ 

 $add\text{-}leE\ diff\text{-}zero\ insert\text{-}at\text{-}index(1)[of\ k\text{-}Suc\ i\ remove\text{-}at\text{-}index\ k\ s'\ x]$  $insert\text{-}at\text{-}index(4) [of k - Succ i remove\text{-}at\text{-}index k s']$ 

*le-add-diff-inverse2 less-Suc-eq-le*

*less-add-same-cancel1 less-diff-conv order-le-less-trans zero-less-one* **by** *simp*

**have** insert-at  $(k - Suc i)$  *x* (*remove-at-index k s'*)!  $(k - Suc i + 1)$  $remove-at-index k s'$ !  $(k - Suc i + 1 - 1)$ 

**using**  $\langle insert-at(k - i) \times (remove-at-index \times s') : (k - Suc \in i) = insert-at$  $(k - Suc i)$  *x* (*remove-at-index*  $k s'$ ) !  $(k - Suc i + 1)$  · *insert-at*  $(k - i)$  *x* 

 $(renove-at-index k s')$ !  $(k - Suc i)$  =  $remove-at-index k s'$ !  $(k - Suc i)$  **by**  $auto$ **then have**  $\neg$  *is-Unique-i ind (insert-at (k – Suc i) x (remove-at-index k s')*  $!$   $(?k + 1)$ 

**by** (*metis One-nat-def Suc.prems Suc-le-lessD*  $\langle \Lambda j, 0 \leq j \land j \leq k \implies \neg$ *is-Unique-i ind*  $(s' \mid j)$   $\langle k \rangle$  *k* clength s<sup> $\prime$ </sup> *add-diff-cancel-right' add-leE diff-Suc-less le-add2 le-add-same-cancel2 plus-1-eq-Suc remove-at-index*(*2* ))

**then show**  $\neg$  (∃k'. *is-Unique-i k'* (*insert-at* (*k* − *Suc i*) *x* (*remove-at-index*  $(k s')$  !  $(k - Suc i)$ ) ∧

 $i$ *s*-Unique-i  $k'$  (insert-at  $(k - Suc)$  *x* (*remove-at-index*  $k s'$ )!  $(k - Suc)$  $+ 1$ 

**by** (*metis* (*no-types*, *lifting*) *One-nat-def Suc*.*prems Suc-diff-Suc Unique* ‹*k*  $\langle$  *length* s'  $\langle$  *length* (*remove-at-index k s'*) = *length* s' – 1  $\langle$  *action.sel*(2) *diff-zero insert-at-index*(*3* ) *is-Unique-i-def le-add2 le-add-diff-inverse le-add-same-cancel2 less-Suc-eq-le order-le-less-trans*)

**show**  $\bigwedge j$ .  $0 \leq j \land j < length$  (*insert-at* ( $k - Suc$  *i*) *x* (*remove-at-index*  $k$  $(s')$ )  $\wedge j \neq ?k \wedge j \neq ?k + 1 \implies$ 

 $insert-at(k - Suc i)$  *x* (*remove-at-index k s'*)!  $j = insert-at(k - i)$  *x*  $(remove-at-index \; k \; s')$ !

**proof** −

**fix** *j* **assume** *0* ≤ *j* ∧ *j* < *length* (*insert-at* (*k* − *Suc i*) *x* (*remove-at-index*  $(k \ s')\) \wedge j \neq ?k \wedge j \neq ?k + 1$ 

**moreover have**  $k - Suc$  *i*  $\leq$  *length* (*remove-at-index*  $k s'$ )

**using**  $\langle 0 \leq k \land k \leq length s' \land s'$ !  $k = x$   $\langle length (remove-at-index)k \rangle$  $s'$  = *length*  $s' - 1$  **by** *force* 

**moreover have**  $k - i \leq length (remove-at-index k s')$ 

 $\textbf{using } \langle k \rangle \leq \text{length } s' \rangle$   $\langle \text{length } (\text{remove-}at\text{-}index k s') = \text{length } s' - 1 \rangle$  by *linarith*

**then show** insert-at  $(k - Suc i)$  *x* (*remove-at-index k s'*)!  $j = insert-at$  $(k - i)$  *x* (*remove-at-index*  $k s'$ )!

**apply**  $(cases j < k - i)$ 

**apply** (*metis Suc*.*prems Suc-diff-Suc Suc-le-lessD calculation*(*1* ) *calculation*(*2* ) *insert-at-index*(*2* ) *less-Suc-eq*)

**by** (*metis Suc*.*prems Suc-diff-Suc Suc-eq-plus1 Suc-le-lessD calculation*(*1* ) *calculation*(*2* ) *insert-at-index*(*1* ) *insert-at-index*(*4* ) *linorder-le-less-linear linorder-neqE-nat*)

**qed**

**show** *all-axioms*  $\alpha$  *sact spre uact upre* **by** (*simp add: assms*(*6*)) **qed**

**ultimately show** *?case*

**by** *presburger*

**qed**

**then have**  $\alpha$  (*compute sact uact v0'* ( $x \# \{ss\}$ )) =  $\alpha$  (*compute sact uact v0's'*) **using** *i-def* **by** *force*

**moreover have**  $\alpha$  (*compute sact uact v0 s1*) =  $\alpha$  (*compute sact uact v0' ?s'*) **proof** (*rule Suc*(*1* ))

**show** *all-axioms*  $\alpha$  *sact spre uact upre* **by** (*simp add: assms*(*6*))

show  $n =$  *length s1* 

**using**  $Suc. hyps(2)$   $\langle s = x \# s1 \rangle$  **by**  $auto$ 

**show**  $\alpha v\theta = \alpha v\theta'$ 

**using** *assms*(*3* ) **by** *auto* **show** *PRE-sequence spre upre s1 s1* **using**  $Suc. \text{prems}(4) \le s = x \ne s1$  *PRE-sequenceE-rec*(1) **by** *blast* **show** *possible-sequence sargs* (*tail-kth uargs ind*) *s1* **proof** (*rule possible-sequenceI*) **show**  $\bigwedge$ *i*. *tail-kth* uargs *ind*  $i = map$  get-u (*filter* (*is-Unique-i i*) *s1*) **proof** − **fix** *i* **show** *tail-kth uargs ind*  $i = map$  *qet-u* (*filter* (*is-Unique-i i*) *s1*) **proof** (*cases i* = *ind*) **case** *True* **then have** *tail-kth uargs ind*  $i = tl$  *?uargs* **by** (*simp add*: *tail-kth-def*) **then show** *?thesis* **using** *exists-index-in-sequence-unique*[*of uarg uargs ind sargs s*] **by** (*metis Suc.prems*(1) *Unique*  $\langle hd \rangle$  (*uargs ind*) = *uarg* $\rangle$   $\langle s = x \rangle$  $\# \s1$  \ \ctargs ind  $\neq$  \ \ctargood \ \cdot \ \cdot \ \cdot \ \cdot \ \cdot \ \cdot \ \cdot \ \cdot \ \cdot \ \cdot \ \cdot \ \cdot \ \cdot \ \cdot \ \cdot \ \cdot \ \cdot \ \cdot \ \cdot \ \cdot \ \cdot \ \cdot \ \cd *le-eq-less-or-eq nth-Cons-0 possible-sequence-def remove-at-index*.*simps*(*2* )) **next case** *False* **then show** *?thesis* **using**  $Suc. hyps(2)$   $Suc.prems(1)$   $Unique \ (s = x \# s1) \ (action. sel(2))$ *filter-remove*  $fun-upd-apply$  *is-Unique-i-def le-numeral-extra* $(3)$  *nth-Cons-0* [*of x s1*] *possible-sequence-def* [*of sargs uargs s*] *remove-at-index*.*simps*(*2* )[*of x s1* ] *tail-kth-def zero-less-Suc* **by** *metis* **qed qed show** *sargs* = *image-mset get-s* (*filter-mset is-Shared* (*mset s1* )) **by** (*metis Suc.prems*(1) *Unique*  $\langle s = x \# s1 \rangle$  *action.disc*(2) *filter-mset-add-mset mset*.*simps*(*2* ) *possible-sequence-def*) **qed show** possible-sequence sargs (tail-kth uargs ind) (remove-at-index  $k s'$ ) **proof** (*rule possible-sequenceI*)  $\mathbf{show} \wedge i$ . *tail-kth uargs ind i* = *map get-u* (*filter* (*is-Unique-i i*) (*remove-at-index*  $(k \ s')$ **using**  $Suc. \text{prems}(1)$   $Suc. \text{prems}(2)$   $Unique ∘ 0 ≤ k ∧ k < length s' ∧ s' ! k$  $= x \rightarrow \langle \bigwedge j \colon 0 \leq j \land j \leq k \Longrightarrow \neg \text{ is-}Unique\text{-}i \text{ and } (s' \mid j) \rangle$  $\langle \textit{possible-sequence}\ \textit{sargs}\ \textit{(tail-kth}\ \textit{uargs}\ \textit{ind}\ \textit{s1}\ \textit{is} = x \text{ } \textit{if}\ \textit{s1}\ \textit{action}.\ \textit{sel}(2) \rangle$ *filter*.*simps*(*2* ) *filter-remove fun-upd-same is-Unique-i-def possible-sequence-def* [*of sargs tail-kth uargs ind s1* ] *possible-sequence-def* [*of sargs uargs s*] *possible-sequence-def* [*of sargs uargs*  $s$ <sup> $\vert$ </sup> *remove-at-index-filter tail-kth-def* **by** *metis* **show** *sargs* = *image-mset get-s* (*filter-mset is-Shared* (*mset* (*remove-at-index*  $(k \ s'))$ **by**  $(metis \;Suc. \;prems(2) \; Unique \; \langle 0 \leq k \land k \leq length \; s' \land s' \; ! \; k = x$ 

```
action.disc(2 ) filter-remove mset-filter possible-sequence-def)
     qed
     show PRE-sequence spre upre (remove-at-index k s') (remove-at-index k s')
      using PRE-sequence-removes Suc.prems(5 ) by auto
   qed
   ultimately show ?thesis
   using Unique \langle abstructor \rangle constract-pre spre upre x x \langle s = x \# s1 \rangle abstructor \cdot \langle s = x \# s1 \rangle]
      assms(6) compute.simps(3)[of sact uact] uabstract[of \alpha sact spre uact upre]
     by metis
 qed
qed
lemma PRE-sequence-same-abstract:
 assumes PRE-sequence spre upre s s'
     and \alpha v\theta = \alpha v\theta'and all-axioms α sact spre uact upre
   shows \alpha (compute sact uact v0 s) = \alpha (compute sact uact v0' s')
 using assms
\mathbf{proof} (induct s' arbitrary: s \text{ } v \text{ } v \text{ } v \text{ } v<sup>'</sup>)
 case Nil
  then show ?case
   by (simp add: PRE-sequence-def)
next
  case (Cons act' s')
 then show ?case
  proof (cases act')
   case (Shared sarg')
  then obtain sarg s0 where s = Shared sarg \# s0 spre sarg sarg<sup>\prime</sup> PRE-sequence
spre upre s0 s'
   by (metis Cons.prems(1 ) PRE-sequenceE-rec(1 ) PRE-sequenceE-rec(2 ) PRE-sequence-def
abstract-pre.simps(1 ) abstract-pre.simps(3 ) action.exhaust length-0-conv neq-Nil-conv)
   then show ?thesis
    using Cons.hyps Cons.prems(2 ) Cons.prems(3 ) Shared sabstract by fastforce
 next
   case (Unique k uarg')
    then obtain uarg s0 where s = Unique k uarg \# s0 upre k uarg uarg
PRE-sequence spre upre s0 s'
   by (metis Cons.prems(1 ) PRE-sequenceE-rec(1 ) PRE-sequenceE-rec(2 ) PRE-sequence-def
abstract-pre.simps(2 ) abstract-pre.simps(4 ) action.exhaust length-0-conv neq-Nil-conv)
   then show ?thesis
     using Cons.hyps Cons.prems(2 ) Unique assms(3 ) uabstract by fastforce
 qed
qed
lemma simple-possible-PRE-seq:
 assumes possible-sequence sargs uargs s
     and possible-sequence sargs' uargs' s'
```

```
and PRE-shared spre sargs sargs'
```

```
and \bigwedge k. PRE-unique (upre k) (uargs k) (uargs' k)
     and all-axioms α sact spre uact upre
   shows PRE-sequence spre upre s' s'
proof (rule PRE-sequenceI)
 show length s' = length s' by simpfix i assume 0 \leq i \wedge i < length s'
  then show abstract-pre spre upre (s' \mid i) (s' \mid i)\mathbf{proof} (cases s' | i)case (Shared sarg')
   then have Shared sarg' \in \# filter-mset is-Shared (mset s')
     using \langle 0 \leq i \land i \leq length s' \rangle nth-mem-mset by fastforce
   then have sarg' \in \# sargs'by (metis (mono-tags, lifting) action.sel(1 ) assms(2 ) imageI possible-sequence-def
set-image-mset)
   moreover obtain ms where image-mset fst ms = sargs \land image-mset snd ms= sargs' \wedge (\forall x \in \text{\#} ms. spre (fst x) (snd x))
     using PRE-shared-def assms(3 ) by blast
   then obtain x where x \in \text{\#} ms snd x = \text{sarg}'using calculation by fastforce
   then show ?thesis
     using Shared ‹image-mset fst ms = sargs \land image-mset snd ms = sargs' \land(∀ x∈#ms. spre (fst x) (snd x))› spre-refl
     by (metis abstract-pre.simps(1) assms(5))next
   case (Unique k uarg')
   then have Unique k uarg \in set (filter is-Unique s\capby (metis \triangleleft 0 \leq i \triangle i \leq length s' is-Unique-def action.disc(2) filter-set
member-filter nth-mem)
   then have uarg' \in set \text{ (map get-u (filter (is-Unique-i k) s'))}by (metis (no-types, lifting) action.sel(2 ) action.sel(3 ) filter-set image-eqI
is-Unique-i-def list.set-map member-filter)
   then obtain i where i \geq 0 \land i < length (uargs' k) \land uarg' = (uargs' k) !
     by (metis assms(2 ) gr-implies-not-zero in-set-conv-nth linorder-le-less-linear
possible-sequence-def)
   then have upre k ((uargs k)! i) ((uargs' k)! i)
     using PRE-unique-def assms(4 ) by blast
   then show ?thesis
     using Unique \langle 0 \leq i \land i \leq length \left( uargs' k \right) \land uarg' = uargs' k ! i \rangle \text{ assumes}(5)upre-refl by fastforce
 qed
qed
lemma main-lemma:
 assumes possible-sequence sargs uargs s
     and possible-sequence sargs' uargs' s'
     and PRE-shared spre sargs sargs'
```

```
and \bigwedge k. PRE-unique (upre k) (uargs k) (uargs' k)
```
**and**  $\alpha v\theta = \alpha v\theta'$ **and** *all-axioms* α *sact spre uact upre* **shows**  $\alpha$  (*compute sact uact v0 s*) =  $\alpha$  (*compute sact uact v0' s'*) **proof** − **obtain** *s*<sup>"</sup> where *possible-sequence sargs' uargs' s*<sup>"</sup> ∧ *PRE-sequence spre upre s s*<sup> $\frac{1}{2}$ </sup> **using**  $assms(1)$   $assms(2)$   $assms(3)$   $assms(4)$   $exists$   $e^{itst}$ -aligned-sequence by blast **have**  $\alpha$  (*compute sact uact v0' s''*) =  $\alpha$  (*compute sact uact v0' s'*) **proof** (*rule it-all-commutes*) show *possible-sequence sargs' uargs' s*" **by** (*simp add: ‹possible-sequence sargs' uargs' s*" ∧ *PRE-sequence spre upre s*  $s^{\prime\prime}$ <sup>2</sup>) show possible-sequence sargs' vargs' s' **by** (*simp add*: *assms*(*2* )) **show**  $\alpha$   $v\theta' = \alpha$   $v\theta'$ **by** *simp* show PRE-sequence spre upre  $s'' s''$ **using**  $\langle \textit{possible-sequence}\ \textit{sargs}'\ \textit{uargs}'\ \textit{s}'' \wedge \textit{PRE-sequence}\ \textit{spre} \ \textit{upper}\ \textit{s}\ \textit{s}'' \rangle$ *PRE-sequence-refl assms*(*6* ) **by** *blast* show PRE-sequence spre upre s' s' **using**  $simple$ -possible-PRE-seq  $assms(1)$   $assms(2)$   $assms(3)$   $assms(4)$   $assms(6)$ **by** *blast* **show** *all-axioms* α *sact spre uact upre* **using** *assms*(*6* ) **by** *auto* **qed moreover have**  $\alpha$  (*compute sact uact v0's''*) =  $\alpha$  (*compute sact uact v0 s*) **using**  $PRE\text{-}sequence\text{-}same\text{-}abstract\text{ } \langle possible\text{-}sequence\text{ }sargs'\text{ }uargs'\text{ } s'' \land PRE\text{-}sequence$  $spre \nvert \nvert$  *assms*(1)  $assms(5) \nvert \nvert$  *assms*(6) **by** *metis* **ultimately show** *?thesis* **by** *auto* **qed inductive** reachable-value ::  $(v \Rightarrow 'a \Rightarrow 'v) \Rightarrow ('i \Rightarrow 'v \Rightarrow 'b \Rightarrow 'v) \Rightarrow 'v \Rightarrow 'a$  $multiset \Rightarrow ('i \Rightarrow 'b \; list) \Rightarrow 'v \Rightarrow bool$  where *Self: reachable-value sact uact v0*  $\{\#\}$  ( $\lambda k$ . []) *v0* | *SharedStep*: *reachable-value sact uact v0 sargs uargs v1* =⇒ *reachable-value sact uact v0*  $(sargs + \{\# \, sarg \# \})$  *uargs*  $(sact \, v1 \, sarg)$ | *UniqueStep*: *reachable-value sact uact v0 sargs uargs v1* =⇒ *reachable-value sact uact v0 sargs* (*uargs*( $k := uarg \# uargs k$ )) (*uact k v1 uarg*) **lemma** *reachable-then-possible-sequence-and-compute*:

**assumes** *reachable-value sact uact v0 sargs uargs v1* **shows**  $\exists s$ *. possible-sequence sargs uargs*  $s \wedge v1 =$  *compute sact uact*  $v0 s$ 

**using** *assms*

**proof** (*induct rule*: *reachable-value*.*induct*)

**case** (*Self sact uact v0* )

**have** *possible-sequence*  $\{\#\}$  ( $\lambda k$ .  $\|\)$   $\|\wedge v0 =$  *compute sact uact v0*  $\|$ 

**by** (*simp add*: *possible-sequenceI*)

**then show** *?case* **by** *blast* **next case** (*SharedStep sact uact v0 sargs uargs v1 sarg*) **then obtain** *s* where *possible-sequence sargs uargs s*  $\land v1 = compute$  *sact uact v0 s* **by** *blast* **let**  $?s = Shared\,s$ **have** *possible-sequence* (*sargs* + {#*sarg*#}) *uargs ?s* **proof** (*rule possible-sequenceI*) **show**  $\bigwedge$ *i*. *uargs*  $i = map$  get-u (filter (*is-Unique-i i*) (*Shared sarg*  $\#$  *s*)) **by** (*metis*  $\langle possible-sequence\ sargs\ uargs\ s \wedge v1 = compute\ sact\ uact\ v0\ s\rangle$ *action*.*disc*(*1* ) *filter*.*simps*(*2* ) *is-Unique-def is-Unique-i-def possible-sequence-def*) **show** *sargs* + {#*sarg*#} = *image-mset get-s* (*filter-mset is-Shared* (*mset* (*Shared*  $sarg \# s))$ **using**  $\langle possible-sequence$  *sargs uargs s*  $\land v1 = compute$  *sact uact v0 s possible-sequence-def* **by** *auto* **qed then show** *?case* **using**  $\langle \textit{possible-sequence}\rangle$  sargs uargs s  $\land v1 = \textit{compute} \rangle$  sact uact v0 s by auto **next case** (*UniqueStep sact uact v0 sargs uargs v1 k uarg*) **then obtain** *s* **where**  $possible-sequence$  *sargs uargs s*  $\land v1 = compute$  *sact uact v0 s* **by** *blast* **let**  $?s = Unique k \, uarg \# s$ **have** *possible-sequence sargs* (*uargs*( $k := uarg \# uargs k$ )) *?s* **proof** (*rule possible-sequenceI*) **show**  $\bigwedge$ *i*. (*uargs*( $k := uarg \# uargs k$ ))  $i = map get-u$  (*filter* (*is-Unique-i i*)  $(IUnique\ k\ uarg \# s))$ **proof** − **fix** *i* **show** (*uargs*( $k := uarg \# uargs k$ ))  $i = map get-u$  (*filter* (*is-Unique-i i*)  $(Unique \; k \; uarg \; # \; s))$ **proof** (*cases*  $i = k$ ) **case** *True* **then show** *?thesis* **using**  $Cons\text{-}eq\text{-}map\text{-}conv \langle possible\text{-}sequence \text{ sargs}\text{ uargs}\text{ s } \wedge \text{ v1 } = \text{compute}$ *sact uact v0 s*› *action*.*disc*(*2* ) *action*.*sel*(*2* ) *action*.*sel*(*3* ) *filter*.*simps*(*2* ) *fun-upd-same is-Unique-def is-Unique-i-def possible-sequence-def* [*of sargs uargs s*] **by** *fastforce* **next case** *False* **then show** *?thesis* **by** (*metis <u>\possible-sequence sargs uargs s*  $\wedge v1 =$  *compute sact uact v0 s*</u> *action*.*sel*(*2* ) *filter*.*simps*(*2* ) *fun-upd-other is-Unique-i-def possible-sequence-def*) **qed qed show**  $\textit{sargs} = \textit{image-mset}$   $\textit{get-s}$  ( $\textit{filter-mset}$  is-Shared (mset (*Unique k uarg* # *s*))) **using**  $\langle possible-sequence \; sargs \; uargs \; s \land v1 = compute \; sact \; uact \; v0 \; s \rangle \; possi-$ 

```
ble-sequence-def by force
 qed
 then show ?case using \langle possible-sequence\ sargs\ uargs\ s \wedge v1 = compute\ sactuact v0 s›
   by (metis compute.simps(3 ))
qed
lemma PRE-shared-simpler-implies:
 assumes PRE-shared-simpler spre a b
 shows PRE-shared spre a b
 using assms
proof (induct rule: PRE-shared-simpler.induct)
 case (Empty spre)
 then show ?case
   by (simp add: PRE-shared-def)
next
 case (Step spre a b xa xb)
 then obtain ms where image-mset fst ms = a \land \textit{image-mset} \textit{snd} \textit{ms} = b \land(∀ x∈#ms. spre (fst x) (snd x))
   by (metis PRE-shared-def)
 then have image-mset fst (ms + \{\# (xa, xb) \# \}) = (a + \{\# xa \# \}) ∧ image-mset
snd (ms + {# (xa, xb) #}) = (b + {#xb#}) ∧ (∀ x∈#(ms + {# (xa, xb) #}).
spre (fst x) (snd x))
   using Step.hyps(3 ) by auto
 then show ?case using PRE-shared-def by blast
qed
theorem main-result:
 assumes reachable-value sact uact v0 sargs uargs v
     and reachable-value sact uact v0' sargs' uargs' v'
     and PRE-shared-simpler spre sargs sargs'
     and \bigwedge k. PRE-unique (upre k) (uargs k) (uargs' k)
    and \alpha v\theta = \alpha v\theta'and all-axioms α sact spre uact upre
   shows \alpha v = \alpha v'proof −
 obtain s s' where possible-sequence sargs uargs s \land v = compute sact uact v0 s
possible-sequence sargs' uargs' s' \wedge v' = compute sact uact v0' s'
   using assms(1 ) assms(2 ) reachable-then-possible-sequence-and-compute
   by metis
 then show ?thesis
   by (meson PRE-shared-simpler-implies assms(3 ) assms(4 ) assms(5 ) assms(6 )
main-lemma)
qed
```
**end**

## **4.2 Consistency**

```
theory Guards
 imports StateModel CommCSL AbstractCommutativity
begin
```
A state is "consistent" iff: 1. All its permissions are full 2. Has unique guards iff has shared guard 3. The values in the fractional heaps are "reachable" wrt to the sequence and multiset of actions 4. Has exactly guards for the names in "scope"

**definition** *reachable* :: ('*i*, '*a*, '*v*) *single-context*  $\Rightarrow$  '*v*  $\Rightarrow$  ('*i*, '*a*) *heap*  $\Rightarrow$  *bool* where *reachable scont v0 h* ←  $\forall$  *sargs uargs, get-gs h* = *Some* (*pwrite, sargs*)  $\land$   $\forall$  *k*.  $get-qu \ h \ k = Some \ (uargs \ k))$ 

−→ *reachable-value* (*saction scont*) (*uaction scont*) *v0 sargs uargs* (*view scont* (*normalize* (*get-fh h*))))

```
lemma reachableI:
```
**assumes**  $\bigwedge$ *sargs uargs. get-gs h* = *Some* (*pwrite*, *sargs*)  $\land$  ( $\forall k$ . *get-gu h*  $k$  = *Some* (*uargs k*)) =⇒ *reachable-value* (*saction scont*) (*uaction scont*) *v0 sargs uargs* (*view scont* (*normalize* (*get-fh h*))) **shows** *reachable scont v0 h* **by** (*metis assms reachable-def*)

**lemma** *reachableE*: **assumes** *reachable scont v0 h* **and** *get-gs h* = *Some* (*pwrite*, *sargs*) and  $\bigwedge k$ . *get-gu h*  $k = Some$  (*uargs* k) **shows** *reachable-value* (*saction scont*) (*uaction scont*) *v0 sargs uargs* (*view scont* (*normalize* (*get-fh h*))) **by** (*meson assms reachable-def*)

**definition** all-guards ::  $(i, 'a)$  heap  $\Rightarrow$  bool where  $all-quards \, h \longleftrightarrow (\exists v. \, get\text{-}qs \, h = Some \, (pwrite, v)) \land (\forall k. \, get\text{-}qu \, h \, k \neq None)$ 

**lemma** *no-guardI*: **assumes** *get-gs h* = *None* and  $\bigwedge k$ . *get-gu*  $h$   $k = None$ **shows** *no-guard h* **using** *assms*(*1* ) *assms*(*2* ) *no-guard-def* **by** *blast*

**definition** *semi-consistent* :: ('*i*, '*a*, '*v*) *single-context*  $\Rightarrow$  '*v*  $\Rightarrow$  ('*i*, '*a*) *heap*  $\Rightarrow$  *bool* **where**

*semi-consistent* Γ *v0 h* ←→ *all-guards h* ∧ *reachable* Γ *v0 h*

**lemma** *semi-consistentE*:

**assumes** *semi-consistent* Γ *v0 h* **shows** ∃ *sargs uargs*. *get-gs h* = *Some* (*pwrite*, *sargs*) ∧ (∀ *k*. *get-gu h k* = *Some* (*uargs k*))

∧ *reachable-value* (*saction* Γ) (*uaction* Γ) *v0 sargs uargs* (*view* Γ (*normalize* (*get-fh h*))) **proof** − **let**  $\ell$ uargs =  $\lambda k$ . (*SOME x. get-gu h k* = *Some x*) have  $\bigwedge k$ . *get-gu h*  $k = Some$  (*?uargs k*) **proof** − **fix** *k* **have** ∃ *x*. *get-gu h*  $k = Some$  *x* **by** (*meson all-guards-def assms option*.*exhaust-sel semi-consistent-def*) **then show**  $get-qu \, h \, k = Some \, (?uargs \, k)$ **by** *fastforce* **qed moreover obtain** *sargs* **where** *get-gs h* = *Some* (*pwrite*, *sargs*) **by** (*meson all-guards-def assms semi-consistent-def*) **ultimately have** *reachable-value* (*saction* Γ) (*uaction* Γ) *v0 sargs ?uargs* (*view* Γ (*normalize* (*get-fh h*))) **by** (*meson assms reachableE semi-consistent-def*) **then show** *?thesis* **using**  $\langle \bigwedge k, get\text{-}gu \; h \; k = Some \; (SOME \; x, get\text{-}gu \; h \; k = Some \; x) \rangle \langle get\text{-}gs \; h =$ *Some* (*pwrite*, *sargs*)› **by** *fastforce* **qed lemma** *semi-consistentI*: **assumes** *all-guards h* **and** *reachable* Γ *v0 h* **shows** *semi-consistent* Γ *v0 h* **by** (*simp add*: *assms*(*1* ) *assms*(*2* ) *semi-consistent-def*) **lemma** *no-guard-then-smaller-same*: **assumes** *Some h* = *Some a* ⊕ *Some b* **and** *no-guard h* **shows** *no-guard a* **proof** (*rule no-guardI*) **show** *get-gs*  $a = None$ **by** (*metis add-gs*.*elims assms*(*1* ) *assms*(*2* ) *no-guard-def option*.*simps*(*3* ) *plus-extract*(*2* )) **fix** *k* **have** *get-gu*  $h$   $k = None$ **by** (*meson assms*(*2* ) *no-guard-def*) **then show** *get-gu a*  $k = None$ **by** (*metis assms*(*1* ) *full-uguard-sum-same option*.*exhaust*) **qed lemma** *all-guardsI*: **assumes**  $\bigwedge k$ . *get-gu h*  $k \neq None$ **and**  $∃ v. qet-gs h = Some (pwrite, v)$ **shows** *all-guards h* **using** *all-guards-def assms*(*1* ) *assms*(*2* ) **by** *blast*

**lemma** *all-guards-same*: **assumes** *all-guards a*

```
and Some h = Some a \oplus Some b
   shows all-guards h
proof (rule all-guardsI)
 show \exists v, get-gs h = Some (pwrite, v)
   using all-guards-def assms(1 ) assms(2 ) full-sguard-sum-same by blast
 fix k have get-gu a k \neq Noneby (meson all-guards-def assms(1 ))
 then show get-gu h k \neq Noneapply (cases get-gu b k)
   apply (metis assms(2 ) full-uguard-sum-same not-Some-eq)
   by (metis assms(2 ) full-uguard-sum-same option.discI plus-comm)
qed
definition empty-unique where
 empty-unique - = None
definition remove-guards :: ('i, 'a) heap \Rightarrow ('i, 'a) heap where
 remove-guards h = (get\text{-}fh\ h, \ None, empty\text{-}unique)lemma remove-guards-smaller:
 h \ge remove-guards h
proof −
 have remove-guards h ## (Map.empty, get-gs h, get-gu h)
 proof (rule compatibleI)
    show compatible-fract-heaps (get-fh (remove-guards h)) (get-fh (Map.empty,
get-gs h, get-gu h))
     using compatible-fract-heapsI by force
   show \bigwedge k. get-gu (remove-guards h) k = None \vee get-gu (Map.empty, get-gs h,
get-qu \; h) \; k = Noneby (simp add: empty-unique-def remove-guards-def)
   show \bigwedge p p'. get-gs (remove-guards h) = Some p \land get-gs (Map.empty, get-gs)
h, get-gu h) = Some p' \implies pgte pwrite (padd (fst p) (fst p'))
     by (simp add: remove-guards-def)
 qed
 then obtain x where Some x = Some (remove-guards h) \oplus Some (Map.empty,
get-gs h, get-gu h)
   by auto
 moreover have x = hproof (rule heap-ext)
   show get-fh x = get-fh hby (metis add-fh-map-empty add-get-fh calculation fst-conv get-fh.elims re-
move-guards-def)
   show get-gs x = get-gs h
   by (metis calculation fst-eqD get-gs.elims plus-comm remove-guards-def snd-eqD
sum-gs-one-none)
   show \det -g u \cdot x = \det -g u \cdot hproof (rule ext)
    fix k
    have get-gu (remove-guards h) k = None
```

```
by (simp add: empty-unique-def remove-guards-def)
    then show get-gu x k = get-gu k kby (metis (mono-tags, lifting) add-gu-def add-gu-single.simps(1 ) calculation
get-gu.elims plus-extract(3 ) snd-eqD)
   qed
 qed
 ultimately show ?thesis
   using larger-def by blast
qed
lemma no-guard-remove:
 assumes Some a = Some b \oplus Some c
    and no-guard c
   shows get-gs a = get-gs band get-qu = get-quusing assms(1 ) assms(2 ) no-guard-def sum-gs-one-none apply blast
proof (rule ext)
 fix k
 have get-gu c k = Noneby (meson assms(2 ) no-guard-def)
 then show get-gu a k = get-gu b kby (metis (no-types, lifting) add-gu-def add-gu-single.simps(1 ) assms(1 ) plus-comm
plus-extract(3 ))
qed
lemma full-guard-comp-then-no:
 assumes a \# \# band all-guards a
  shows no-guard b
proof (rule no-guardI)
 show \bigwedge k. get-gu b k = Noneby (meson all-guards-def assms(1 ) assms(2 ) compatible-def)
 show get-gs b = Noneproof (rule ccontr)
   assume get-gs b \neq Nonethen obtain gb where get-gs b = Some gbby blast
   moreover obtain v where get-gs a = Some (pwrite, v)
    by (meson all-guards-def assms(2 ))
   moreover have pgt (padd pwrite (fst gb)) pwrite
    using sum-larger by auto
   ultimately show False
    by (metis assms(1 ) compatible-def fst-eqD not-pgte-charact)
 qed
qed
lemma sum-of-no-guards:
 assumes no-guard a
    and no-guard b
```
**and** *Some*  $x = Some$   $a \oplus Some$  *b* **shows** *no-guard x* **by** (*metis assms*(*1* ) *assms*(*2* ) *assms*(*3* ) *no-guard-def no-guard-remove*(*1* ) *no-guard-remove*(*2* )) **lemma** *no-guard-remove-guards*: *no-guard* (*remove-guards h*) **by** (*simp add*: *empty-unique-def no-guard-def remove-guards-def*) **lemma** *get-fh-remove-guards*: *get-fh* (*remove-guards h*) = *get-fh h* **by** (*simp add*: *remove-guards-def*) **definition** pair-sat :: (*store*  $\times$  ('*i*, '*a*) *heap*) *set*  $\Rightarrow$  (*store*  $\times$  ('*i*, '*a*) *heap*) *set*  $\Rightarrow$  $(i, 'a, nat)$  *assertion*  $\Rightarrow$  *bool* where  $pair-sat S S' Q \longleftrightarrow (\forall \sigma \sigma'. \sigma \in S \land \sigma' \in S' \longrightarrow \sigma, \sigma' \models Q)$ **lemma** *pair-satI*: **assumes**  $\bigwedge s \; h \; s' \; h' \; (s, h) \in S \land (s', h') \in S' \implies (s, h), (s', h') \models Q$ shows *pair-sat S S' Q* **by** (*simp add*: *assms pair-sat-def*) **lemma** *pair-sat-smallerI*: **assumes**  $\bigwedge \sigma \sigma'. \sigma \in S \land \sigma' \in S' \Longrightarrow \sigma, \sigma' \models Q$ shows *pair-sat S S' Q* **by** (*simp add*: *assms pair-sat-def*) **lemma** *pair-satE*: **assumes** *pair-sat*  $S S' Q$ and  $(s, h) \in S \wedge (s', h') \in S'$ shows  $(s, h), (s', h') \models Q$ **using** *assms*(*1* ) *assms*(*2* ) *pair-sat-def* **by** *blast* **definition** add-states :: (store  $\times$  ('i, 'a) heap) set  $\Rightarrow$  (store  $\times$  ('i, 'a) heap) set  $\Rightarrow$  $(\textit{store} \times (\textit{'i}, \textit{'a}) \textit{heap}) \textit{set} \textbf{where})$  $add\text{-states } S1 S2 = \{(s, H) | s H h1 h2. \text{ Some } H = \text{Some } h1 \oplus \text{Some } h2 \wedge (s,$ *h1*) ∈ *S1* ∧ (*s*, *h2*) ∈ *S2*} **lemma** *add-states-sat-star*: **assumes** *pair-sat SA SA*<sup>0</sup> *A* and *pair-sat SB SB' B* shows pair-sat (add-states SA SB) (add-states SA' SB') (Star A B) **proof** (*rule pair-satI*) fix  $s h s' h'$ **assume**  $asm0$ :  $(s, h) \in add-states SA SB \wedge (s', h') \in add-states SA'SB'$ **then obtain** *ha hb ha' hb'* where  $(s, ha) \in SA(s, hb) \in SB(s', ha') \in SA'(s',$  $hb'$ )  $\in$  *SB' Some*  $h = Some\ ha \oplus Some\ hb\ Some\ h' = Some\ ha' \oplus Some\ hb'$ **using** *add-states-def* [*of SA SB*] *add-states-def* [*of SA*<sup>0</sup> *SB* <sup>0</sup> ] *fst-eqD mem-Collect-eq snd-conv*

```
by auto
  then show (s, h), (s', h') \models Star \land Bby (meson assms(1 ) assms(2 ) hyper-sat.simps(4 ) pair-sat-def)
qed
lemma add-states-subset:
 assumes S1 ⊂ S1<sup>'</sup>
 shows add-states S1 S2 \subset add-states S1' S2
proof
 fix x assume x \in add\text{-}states S1 S2then show x \in add-states S1' S2using add-states-def [of S1 S2 ] add-states-def [of S1 0 S2 ] assms mem-Collect-eq[of
x] subsetD[of S1 S1<sup>\prime</sup>]
   by blast
qed
lemma add-states-comm:
 add-states S1 S2 = add-states S2 S1
proof −
  have \bigwedge S1 \; S2. add-states S1 \; S2 \subseteq add\!\!\!\!\!\!\!\!\!\! states S2 \; S1proof −
   fix S1 S2
   show add-states S1 S2 \subseteq add-states S2 S1
   proof
     fix x assume x \in add-states S1 S2then obtain h1 h2 where Some (snd x) = Some h1 \oplus Some h2 (fst x, h1)
∈ S1 (fst x, h2 ) ∈ S2
      using add-states-def [of S1 S2 ] fst-conv mem-Collect-eq[of x] snd-eqD
      by auto
     moreover have Some (snd x) = Some h2 \oplus Some h1by (simp add: calculation(1 ) plus-comm)
     ultimately show x \in add-states S2 S1
      using add-states-def [of S2 S1 ] mem-Collect-eq[of x] surjective-pairing[of x]
by blast
   qed
 qed
 then show ?thesis by blast
qed
lemma magic-lemma:
 assumes Some x1 = Some a1 \oplus Some j1and Some x^2 = Some a2 \oplus Some j2
     and (s1, x1), (s2, x2) \models Star A Jand (s1, j1), (s2, j2) \models Jand precise J
   shows (s1, a1), (s2, a2) \models Aproof −
  obtain a1' a2' j1' j2' where Some x1 = Some a1' \oplus Some j1'Some x2 = Some a2' \oplus Some j2' (s1, j1'), (s2, j2') \models J (s1, a1'), (s2, a2')
```
## |= *A*

**using**  $assms(3)$  *hyper-sat.simps* $(4)$  **by** *blast* **have**  $j1 = j1' \land j2 = j2'$ **using** *assms*(*5* ) **proof** (*rule preciseE*) **show**  $x1 \geq j1' \land x1 \geq j1 \land x2 \geq j2' \land x2 \geq j2$ **by** (*metis*  $\langle$  *Some*  $x1 = Some$   $a1' \oplus Some$   $j1' \rangle$   $\langle$  *Some*  $x2 = Some$   $a2' \oplus Some$  $j2'$  *assms*(1) *assms*(2) *larger-def plus-comm*) **show**  $(s1, j1')$ ,  $(s2, j2') \models J \land (s1, j1)$ ,  $(s2, j2) \models J$ **by**  $(\textit{simp add: } \langle (s1, j1'), (s2, j2') \models J \rangle \text{ assumes}(4))$ **qed then have**  $a1 = a1' \wedge a2 = a2'$  $using \; \langle Some \; x1 = Some \; a1' \oplus Some \; j1' \rangle \; \langle Some \; x2 = Some \; a2' \oplus Some \; j2' \rangle$ *addition-cancellative assms*(*1* ) *assms*(*2* ) **by** *blast* **then show** *?thesis*  $\textbf{using } \langle (s1, a1'), (s2, a2') \models A \rangle$  by *blast* **qed**

```
lemma full-no-guard-same-normalize:
 assumes full-ownership (get-fh h) ∧ no-guard h
     and full\text{-}ownership (get-fh h') \wedge no-guard h'and normalize (get-fh h) = normalize (get-fh h')
   shows h = h'proof (rule heap-ext)
 show get-gu h = get-qu h'apply (rule ext)
   by (metis assms(1 ) assms(2 ) no-guard-def)
 show get-gs h = get-gs h'by (metis assms(1 ) assms(2 ) no-guard-def)
 show get-fh h = get-fh h'proof (rule ext)
   fix l show get-fh h l = get-fh h' l
    apply (cases get-fh h l)
    apply (metis FractionalHeap.normalize-eq(1 ) assms(3 ))
     apply (cases get-fh h'l)
    apply (metis FractionalHeap.normalize-eq(1 ) assms(3 ))
   by (metis FractionalHeap.normalize-def apply-opt.simps(2 ) assms(1 ) assms(2 )
assms(3 ) full-ownership-def prod.collapse)
 qed
qed
```
**lemma** *get-fh-same-then-remove-guards-same*: **assumes** *get-fh a* = *get-fh b* **shows** *remove-guards a* = *remove-guards b* **by** (*metis assms remove-guards-def*)

**lemma** *remove-guards-sum*:

**assumes** *Some x* = *Some a* ⊕ *Some b*

**shows** *Some* (*remove-guards x*) = *Some* (*remove-guards a*) ⊕ *Some* (*remove-guards b*)

**proof** −

**have** *remove-guards a* ## *remove-guards b*

**by** (*metis* (*no-types*, *lifting*) *assms compatible-def compatible-eq get-fh-remove-guards no-guard-def no-guard-remove-guards option*.*distinct*(*1* ))

**then obtain** *y* **where** *Some*  $y = Some$  (*remove-guards*  $a) \oplus Some$  (*remove-guards b*)

**by** *auto*

**moreover have** *remove-guards*  $x = y$ 

**by** (*metis* (*no-types*, *lifting*) ‹*remove-guards a* ## *remove-guards b*› *add-get-fh assms calculation get-fh-remove-guards get-gu*.*simps no-guard-def no-guard-remove*(*1* ) *no-guard-remove*(*2* ) *no-guard-remove-guards option*.*inject plus*.*simps*(*3* ) *plus-extract*(*2* ) *remove-guards-def snd-eqD*)

**ultimately show** *?thesis* **by** *blast*

**qed**

**lemma** *no-guard-smaller*: **assumes**  $a \succeq b$ **shows** *remove-guards*  $a \succeq$  *remove-guards*  $b$ **using** *assms larger-def remove-guards-sum* **by** *blast*

**definition** add-empty-guards ::  $(i, 'a)$  heap  $\Rightarrow$   $(i, 'a)$  heap where *add-empty-guards h* = (*get-fh h, Some* (*pwrite,* {#}), ( $\lambda$ -. *Some* []))

**lemma** *no-guard-map-empty-compatible*:

**assumes** *no-guard a* **and** *get-fh b* = *Map*.*empty* shows  $a \# \# b$ **by** (*metis* (*no-types*, *lifting*) *assms*(*1* ) *assms*(*2* ) *compatible-def compatible-fract-heapsI no-guard-def option*.*simps*(*3* ))

**lemma** *no-guard-add-empty-is-add*:

**assumes** *no-guard h*

**shows** *Some* (*add-empty-guards h*) = *Some*  $h \oplus$  *Some* (*Map.empty, Some* (*pwrite,*  $\{\#\}, (\lambda - . \ Some \|))$ **proof** − **obtain** *x* where *Some*  $x = Some \ h \oplus Some \ (Map.empty, Some \ (pwrite, \{\# \}),\$  $(\lambda - Some$  []))

**by** (*simp add*: *assms no-guard-map-empty-compatible*)

**moreover have** *add-empty-guards*  $h = x$ 

**proof** (*rule heap-ext*)

**show** *get-fh* (*add-empty-guards h*) = *get-fh x* 

**by** (*metis add-empty-guards-def add-fh-map-empty add-get-fh calculation fst-conv get-fh*.*elims*)

**show** *get-gs* (*add-empty-guards h*) = *get-gs x* 

**by** (*metis add-empty-guards-def assms calculation get-gs*.*elims no-guard-remove*(*1* ) *plus-comm snd-eqD*)

```
show get-gu (add-empty-guards h) = get-gu x
   by (metis add-empty-guards-def assms calculation get-gu.elims no-guard-remove(2 )
plus-comm snd-eqD)
 qed
 ultimately show ?thesis by blast
qed
lemma no-guard-and-sat-p-empty-guards:
 assumes (s, h), (s', h') \models Aand no-quard h \wedge no-quard h'shows (s, add-empty-guards h), (s', add-empty-guards h') \models Star A \; EmptyFull-Guards
proof −
  have (s, (Map.empty, Some (pwrite, \{\#}\)), (\lambda - Some))), (s', (Map.empty,Some (pwrite, \{\#\}), (\lambda-. Some []))) \models EmptyFullGuards
   by simp
 then show ?thesis
    using assms(1 ) assms(2 ) hyper-sat.simps(4 ) no-guard-add-empty-is-add by
blast
qed
lemma no-guard-add-empty-guards-sum:
 assumes no-guard x
     and Some x = Some a \oplus Some b
   shows Some (add-empty-guards x) = Some (add-empty-guards a) \oplus Some b
 using assms(1 ) assms(2 ) no-guard-add-empty-is-add[of a] no-guard-add-empty-is-add[of
x]
   no-guard-then-smaller-same[of x a b] plus-asso plus-comm
 by (metis (no-types, lifting))
lemma semi-consistent-empty-no-guard-initial-value:
 assumes no-guard h
 shows semi-consistent Γ (view Γ (FractionalHeap.normalize (get-fh h))) (add-empty-guards
h)
proof (rule semi-consistentI)
 show all-guards (add-empty-guards h)
   by (simp add: add-empty-guards-def all-guards-def)
 show reachable Γ (view Γ (FractionalHeap.normalize (get-fh h))) (add-empty-guards
h)
 proof (rule reachableI)
   fix sargs uargs
    assume asm0: get-gs (add-empty-guards h) = Some (pwrite, sargs) \land (\forall k.
get-gu (add-empty-guards h) k = Some (uargs k))
   then have sargs = \{\#\} \land \text{args} = (\lambda k. \text{ } \|)by (metis add-empty-guards-def fst-conv get-gs.simps get-gu.simps option.sel
snd-conv)
  then show reachable-value (saction Γ) (uaction Γ) (view Γ (FractionalHeap.normalize
(get-fh h))) sargs uargs
      (view Γ (FractionalHeap.normalize (get-fh (add-empty-guards h))))
```

```
by (simp add: Self add-empty-guards-def)
 qed
qed
```
**lemma** *no-guards-remove-same*:

**assumes** *no-guard h*

**shows**  $h = remove-quards$  (*add-empty-quards h*) **by** (*metis add-empty-guards-def addition-cancellative assms fst-conv get-fh*.*elims get-fh-remove-guards no-guard-add-empty-is-add no-guard-remove-guards*)

```
lemma no-guards-remove:
```
 $no\text{-}guard\ h \longleftrightarrow h = remove\text{-}quards\ h$ **by** (*metis get-fh-remove-guards no-guard-remove-guards no-guards-remove-same remove-guards-def*)

**definition** add-sguard-to-no-guard :: ('i, 'a) heap  $\Rightarrow$  prat  $\Rightarrow$  'a multiset  $\Rightarrow$  ('i, 'a) *heap* **where**

*add-squard-to-no-quard h*  $\pi$  *ms* = (*get-fh h, Some* ( $\pi$ *, ms*), ( $\lambda$ -*. None*))

**lemma** *get-fh-add-sguard*:

 $get-fh$  (*add-sguard-to-no-guard*  $h \pi ms$ ) = *get-fh*  $h$ **by** (*simp add*: *add-sguard-to-no-guard-def*)

```
lemma add-sguard-as-sum:
 assumes no-guard h
 shows Some (add-squard-to-no-quard h \pi ms) = Some h \oplus Some (Map.empty,
Some (π, ms), (λ-. None))
proof −
 obtain x where Some x = Some \, h \oplus Some \, (Map. empty, Some \, (\pi, ms), (\lambda-.
None))
   by (simp add: assms no-guard-map-empty-compatible)
 moreover have x = add\text{-}square\text{-}to\text{-}no\text{-}guard h \pi msproof (rule heap-ext)
   show get-fh x = get-fh (add-squard-to-no-guard h \pi ms)
   by (metis add-fh-map-empty add-get-fh calculation fst-conv get-fh.elims get-fh-add-sguard)
   show get-gs x = get-gs (add-sguard-to-no-guard h \pi ms)
   by (metis add-sguard-to-no-guard-def assms calculation get-gs.elims no-guard-def
plus-comm snd-eqD sum-gs-one-none)
   show get-gu \ x = get-gu \ (add-squared-to-no-guard \ h \ \pi \ ms)by (metis add-sguard-to-no-guard-def assms calculation get-gu.simps no-guard-remove(2 )
plus-comm snd-conv)
 qed
 ultimately show ?thesis by blast
qed
definition add-uguard-to-no-guard :: i \Rightarrow (i, 'a) heap \Rightarrow 'a list \Rightarrow (i, 'a) heap
```
**where**

 $add\text{-}uguard\text{-}to\text{-}no\text{-}guard k h l = (get\text{-}fh h, None, (\lambda\text{-}None)(k := Some l))$ 

**lemma** *get-fh-add-uguard*: *get-fh* (*add-uguard-to-no-guard k h l*) = *get-fh h* **by** (*simp add*: *add-uguard-to-no-guard-def*) **lemma** *prove-sum*: **assumes**  $a \# \# b$ and  $\bigwedge x$ . *Some*  $x = Some$   $a \oplus Some$   $b \Longrightarrow x = y$ **shows** *Some*  $y = Some$   $a \oplus Some$  *b* **using**  $assms(1)$   $assms(2)$  **by**  $fastforce$ **lemma** *add-uguard-as-sum*: **assumes** *no-guard h* **shows** *Some* (*add-uguard-to-no-guard* k h l) = *Some* h  $\oplus$  *Some* (*Map.empty*, *None*,  $(\lambda - \textit{None})(k := Some)$ **proof** (*rule prove-sum*) **show**  $h \neq \#$  (*Map.empty, None,*  $[k \mapsto l]$ ) **by** (*simp add*: *assms no-guard-map-empty-compatible*) **fix** *x* **assume**  $asm0$ : *Some*  $x = Some \ h \oplus Some \ (Map. empty, None, [k \mapsto l])$ **show**  $x = add\text{-}uguard\text{-}to\text{-}no\text{-}guard k h l$ **proof** (*rule heap-ext*) **show** get-fh  $x = get$ -fh (add-uguard-to-no-guard k h l) **by** (*metis add-fh-map-empty add-get-fh asm0 fst-conv get-fh*.*elims get-fh-add-uguard*) **show** get-gs  $x = get-gs$  (add-uguard-to-no-guard k h l) **by** (*metis add-uguard-to-no-guard-def asm0 assms get-gs*.*elims no-guard-def plus-comm snd-eqD sum-gs-one-none*) **show**  $\det$ -gu  $x = \det$ -gu ( $\det$ -uguard-to-no-guard k h l) **by** (*metis add-uguard-to-no-guard-def asm0 assms get-gu*.*elims no-guard-remove*(*2* ) *plus-comm snd-eqD*) **qed qed**

```
lemma no-guard-and-no-heap:
 assumes Some h = Some p ⊕ Some g
    and no-guard p
    and get-fh g = Map.empty
   shows remove-quards h = pproof (rule heap-ext)
 show get-fh (remove-guards h) = get-fh pproof −
   have get-fh (remove-guards h) = get-fh h
    using get-fh-remove-guards by blast
   moreover have get-fh h = add-fh (get-fh p) (get-fh g)
    using add-get-fh assms(1 ) by blast
   ultimately show ?thesis
    by (metis assms(1 ) assms(3 ) ext get-fh.simps sum-second-none-get-fh)
 qed
```
**show** *get-gs* (*remove-guards*  $h$ ) = *get-gs*  $p$ **by** (*metis assms*(*2* ) *no-guard-def no-guard-remove-guards*) **show** *get-gu* (*remove-guards*  $h$ ) = *get-gu*  $p$ **by** (*metis* ‹*get-fh* (*remove-guards h*) = *get-fh p*› *assms*(*2* ) *get-fh-remove-guards no-guards-remove remove-guards-def*) **qed**

**lemma** *decompose-guard-remove-easy*: *Some h* = *Some* (*remove-guards h*) ⊕ *Some* (*Map*.*empty*, *get-gs h*, *get-gu h*) **proof** (*rule prove-sum*) **show** *remove-guards*  $h \# \# (Map. empty, get-gs h, get-gu h)$ **by** (*simp add*: *no-guard-map-empty-compatible no-guard-remove-guards*) **fix** *x* **assume**  $asm0$ : *Some*  $x = Some$  (*remove-guards h*) ⊕ *Some* (*Map.empty*, *get-gs h*, *get-gu h*) show  $x = h$ **proof** (*rule heap-ext*) **show** *get-fh*  $x = get$ -*fh*  $h$ **by** (*metis add-fh-map-empty add-get-fh asm0 fst-conv get-fh*.*elims get-fh-remove-guards*) **show** *get-gs*  $x = get-gs$  *h* **by** (*metis asm0 fst-conv get-gs*.*simps no-guard-remove*(*1* ) *no-guard-remove-guards plus-comm snd-conv*) **show**  $get-qu \; x = get-qu \; h$ **by** (*metis asm0 get-gu*.*elims no-guard-remove*(*2* ) *no-guard-remove-guards plus-comm snd-eqD*) **qed qed**

```
lemma all-guards-no-guard-propagates:
 assumes all-guards x
    and Some x = Some a \oplus Some b
    and no-guard a
   shows all-guards b
 by (metis all-guards-def assms(1 ) assms(2 ) assms(3 ) no-guard-def no-guard-remove(2 )
plus-comm sum-gs-one-none)
```

```
lemma all-guards-exists-uargs:
 assumes all-guards x
 shows ∃ uargs. ∀ k. get-gu x k = Some (uargs k)
proof −
 let \elluargs = \lambda k. the (get-gu x k)
  have \bigwedge k. get-gu x k = Some (?uargs k)
   by (metis all-guards-def assms option.collapse)
 then show ?thesis
   by fastforce
qed
```
**lemma** *all-guards-sum-known-one*:

```
assumes Some x = Some a ⊕ Some b
     and all-guards x
     and \bigwedge k. get-gu a k = Noneand qet-gs a = Some (\pi, ms)shows \exists \pi' msf uargs. (\forall k. get-gu b k = Some (uargs k)) ∧
  ((\pi = \text{pwrite} \land \text{get-gs } b = \text{None} \land \text{msf} = \{\#\}) \lor (\text{pwrite} = \text{padd } \pi \pi' \land \text{get-gs})b = Some (\pi', msf))proof (cases \pi = pwrite)
 case True
 then have qet-gs b = Noneusing add\text{-}gs\text{-}simps(2)[of (\pi, ms)] add\text{-}gs\text{-}cancelative add\text{-}gs\text{-}comm assms(1)assms(4 ) full-sguard-sum-same
     plus-extract(2)[of x a b]by metis
  moreover obtain uargs where \bigwedge k. get-gu x k = Some (uargs k)
   using all-guards-exists-uargs assms(2 ) by blast
  moreover have \bigwedge k. get-gu b k = Some (uargs k)
 proof −
   fix k
   have get-qu \ a \ k = Noneusing assms(3 ) by auto
   then show get-gu b k = Some (uargs k)
   by (metis (no-types, opaque-lifting) add-gu-def add-gu-single.simps(1 ) assms(1 )
calculation(2) plus-extract(3)qed
 ultimately show ?thesis
   using True by blast
next
 case False
  then obtain \pi' msf where get-gs b = Some(\pi', \text{msf})by (metis all-guards-def assms(1 ) assms(2 ) assms(4 ) fst-conv option.exhaust-sel
option.sel prod.exhaust-sel sum-gs-one-none)
 moreover obtain v where get-gs x = Some (pwrite, v)
   by (meson all-guards-def assms(2 ))
  ultimately have pwrite = padd \pi \pi'by (metis Pair-inject assms(1 ) assms(4 ) option.inject sum-gs-one-some)
 then show ?thesis
    by (metis (mono-tags, opaque-lifting) \langle get-gs \, b = Some \, (\pi', \, msf) \rangle add-gu-def
add-gu-single.simps(1 ) all-guards-exists-uargs assms(1 ) assms(2 ) assms(3 ) plus-extract(3 ))
qed
```
**fun** *add-pwrite-option* **where** *add-pwrite-option None* = *None* |  $add\text{-}pwrite\text{-}option (Some x) = Some (pwrite, x)$ 

**definition** denormalize :: normal-heap  $\Rightarrow$  ('i, 'a) heap where *denormalize*  $H = ((\lambda \mathbf{l}, \mathbf{add} \text{-} \mathbf{v} \mathbf{w}) \mathbf{r} \mathbf{d} \mathbf{c} - \mathbf{b} \mathbf{b} \mathbf{c})$  (*H l*)), *None*, ( $\lambda$ -, *None*))

**lemma** *denormalize-properties*:

```
shows no-guard (denormalize H)
   and full-ownership (get-fh (denormalize H))
   and normalize (get-fh (denormalize H)) = Hand full-ownership (get\text{-}fh\ h) \wedge no\text{-}quard\ h \Longrightarrow denormalize (normalize (qet\text{-}fh\ h)h) = hand full\text{-}ownership (get\text{-}fh h) \implies denormalize (normalize (get\text{-}fh h)) = re\text{-}move-guards h
     apply (simp add: denormalize-def no-guardI)
 using full-ownershipI[of get-fh (denormalize H)] add-pwrite-option.elims denor-
malize-def fst-conv get-fh.elims option.distinct(1 ) option.sel apply metis
proof −
 show normalize (get-fh (denormalize H)) = H
 proof (rule ext)
   fix l show normalize (get-fh (denormalize H)) l = H lby (metis FractionalHeap.normalize-eq(1 ) FractionalHeap.normalize-eq(2 )
add-pwrite-option.elims denormalize-def fst-conv get-fh.elims)
 qed
 show full-ownership (get-fh h) \land no-quard h \implies denormalize (FractionalHeap.normalize
(qet-fh h) = hproof −
   assume asm0 : full-ownership (get-fh h) ∧ no-guard h
   show denormalize (FractionalHeap.normalize (get-fh h)) = h
   proof (rule heap-ext)
     show get-fh (denormalize (FractionalHeap.normalize (get-fh h))) = get-fh h
     proof (rule ext)
      fix x show get-fh (denormalize (FractionalHeap.normalize (get-fh h))) x =get-fh h x
      proof (cases get-fh h x)
        case None
        then show ?thesis
           by (metis FractionalHeap.normalize-eq(1 ) add-pwrite-option.simps(1 )
denormalize-def fst-conv get-fh.elims)
      next
        case (Some p)
        then have fst p = pwriteby (meson asm0 full-ownership-def)
        then show ?thesis
       by (metis FractionalHeap.normalize-eq(2 ) Some add-pwrite-option.simps(2 )
denormalize-def fst-conv get-fh.elims prod.collapse)
      qed
     qed
     show get-gs (denormalize (FractionalHeap.normalize (get-fh h))) = get-gs h
      by (metis asm0 denormalize-def fst-conv get-gs.elims no-guard-def snd-eqD)
     show get-gu (denormalize (FractionalHeap.normalize (get-fh h))) = get-gu h
    by (metis ‹get-fh (denormalize (FractionalHeap.normalize (get-fh h))) = get-fh
h› ‹get-gs (denormalize (FractionalHeap.normalize (get-fh h))) = get-gs h› asm0
denormalize-def full-no-guard-same-normalize get-gu.simps no-guard-def snd-conv)
   qed
```
**qed**

```
assume asm0 : full-ownership (get-fh h)
 show denormalize (FractionalHeap.normalize (get-fh h)) = remove-guards h
 proof (rule heap-ext)
  show get-fh (denormalize (FractionalHeap.normalize (get-fh h))) = get-fh (remove-guards
h)
   proof (rule ext)
     fix x show get-fh (denormalize (FractionalHeap.normalize (get-fh h))) x =get-fh (remove-guards h) x
     proof (cases get-fh h x)
      case None
      then show ?thesis
           by (metis FractionalHeap.normalize-eq(1 ) add-pwrite-option.simps(1 )
denormalize-def fst-eqD get-fh.elims get-fh-remove-guards)
    next
      case (Some p)
      then have fst p = pwrite
        by (meson asm0 full-ownership-def)
      then show ?thesis
      by (metis FractionalHeap.normalize-eq(2 ) Some add-pwrite-option.simps(2 )
denormalize-def fst-conv get-fh.elims get-fh-remove-guards prod.collapse)
     qed
   qed
     show get-gs (denormalize (FractionalHeap.normalize (get-fh h))) = get-gs
(remove-guards h)
     by (simp add: denormalize-def remove-guards-def)
    show get-gu (denormalize (FractionalHeap.normalize (get-fh h))) = get-gu
(remove-guards h)
    by (metis ‹get-fh (denormalize (FractionalHeap.normalize (get-fh h))) = get-fh
(remove-quards h) \triangleleft qet-gs (denormalize (FractionalHeap.normalize (get-fh h))) =
get-gs (remove-guards h)› asm0 denormalize-def full-no-guard-same-normalize get-fh-remove-guards
get-gu.simps no-guard-def no-guard-remove-guards snd-conv)
 qed
qed
lemma no-guard-then-sat-star-uguard:
 assumes no-quard h \wedge no-quard h'and (s, h), (s', h') \models Qshows (s, add-uguard-to-no-guard k h (e s)), (s', add-uguard-to-no-guard k h'
(e \ s') \models Star Q (UniqueGuard k e)
proof −
 obtain Some (add-uguard-to-no-guard k h (e s)) = Some h ⊕ Some (Map.empty,
None, [k \mapsto e s]Some (add-uguard-to-no-guard k h' (e s')) = Some h' \oplus Some (Map. empty,None, [k \mapsto e \ s']by (simp add: add-uguard-as-sum assms(1 ))
  moreover have (s, (Map.empty, None, [k \mapsto e s])), (s<sup>'</sup>, (Map.empty, None, [k
\mapsto e \cdot s'(\mathbf{r}) = UniqueGuard \cdot k \cdot eby simp
 ultimately show ?thesis using assms(2 ) by fastforce
```
**lemma** *no-guard-then-sat-star*: **assumes** *no-quard*  $h \wedge n$ *o-quard*  $h'$ and  $(s, h), (s', h') \models Q$ **shows**  $(s, add\text{-}squared\text{-}to\text{-}no\text{-}guard h \pi (ms s)), (s', add\text{-}squared\text{-}to\text{-}no\text{-}guard h' \pi$  $(ms s')$   $\models$  *Star Q* (*SharedGuard*  $\pi$  *ms*) **proof** − **obtain** *Some* (*add-squard-to-no-quard h*  $\pi$  (*ms s*)) = *Some* h  $\oplus$  *Some* (*Map.empty*, *Some*  $(\pi, ms s), (\lambda$ -. *None*)) *Some* (*add-sguard-to-no-guard h'*  $\pi$  (*ms s'*)) = *Some*  $h' \oplus$  *Some* (*Map.empty*, *Some*  $(\pi, ms s')$ ,  $(\lambda - None)$ **using** *add-sguard-as-sum assms*(*1* ) **by** *blast* **moreover have**  $(s, (Map.empty, Some (\pi, ms s), (\lambda-. None))), (s', (Map. empty,$  $Some (\pi, ms s'), (\lambda-. None)) \models SharedGuard \pi ms$ **by** *simp* **ultimately show** *?thesis* **using** *assms*(*2* ) **by** *fastforce* **qed**

#### **end**

#### **4.3 Safety and Hoare Triples**

**theory** *Safety* **imports** *Guards* **begin**

## **4.3.1 Preliminaries**

**definition** *sat-inv* :: *store*  $\Rightarrow$  ('*i*, '*a*) *heap*  $\Rightarrow$  ('*i*, '*a*, *nat*) *single-context*  $\Rightarrow$  *bool* **where**

 $s$ *at-inv s hj*  $\Gamma \longleftrightarrow (s, hj), (s, hj) \models invariant \Gamma \wedge no\text{-}guard hj$ 

**lemma** *sat-invI*: **assumes**  $(s, hj), (s, hj) \models invariant \Gamma$ **and** *no-guard hj* **shows** *sat-inv s hj* Γ **by** (*simp add*: *assms*(*1* ) *assms*(*2* ) *sat-inv-def*)

s and s' can differ on variables outside of vars, does not change anything. upper-fvs S vars means that vars is an upper-bound of "fv S"

**definition** upper-fvs :: (store  $\times$  ('i, 'a) heap) set  $\Rightarrow$  var set  $\Rightarrow$  bool where  $upper\text{-}fvs \ S \ vars \longleftrightarrow (\forall s \ s' \ h. (s, h) \in S \land agrees \ vars \ s \ s' \longrightarrow (s', h) \in S)$ 

Only need to agree on vars

**definition** *upperize* **where**

#### **qed**

*upperize* S vars = { $\sigma' | \sigma \sigma'$ .  $\sigma \in S \land \text{snd } \sigma = \text{snd } \sigma' \land \text{ agrees vars (fst } \sigma)$  (*fst*  $\sigma$ ')}

**definition** *close-var* **where** *close-var*  $S x = \{ ((fst \space \sigma)(x := v), \space snd \space \sigma) \space | \sigma v. \space \sigma \in S \}$ **lemma** *upper-fvsI*: **assumes**  $\bigwedge s s' h$ .  $(s, h) \in S \land \text{ agrees vars } s s' \Longrightarrow (s', h) \in S$ **shows** *upper-fvs S vars* **using** *assms upper-fvs-def* **by** *blast* **lemma** *pair-sat-comm*: **assumes** *pair-sat S S' A* shows *pair-sat*  $S' S A$ **proof** (*rule pair-satI*) fix *s h s' h'* assume  $(s, h) \in S' \land (s', h') \in S$ **then show**  $(s, h), (s', h') \models A$ **using** *assms pair-sat-def sat-comm* **by** *blast* **qed lemma** *in-upperize*:  $(s', h) \in upperize S \text{ vars} \longleftrightarrow (\exists s. (s, h) \in S \land agrees \text{ vars } s \text{ s'}) \text{ (is } ?A \longleftrightarrow ?B)$ **proof** show  $?A \implies ?B$ **by** (*simp add*: *upperize-def*) show  $?B \implies ?A$ **using** *upperize-def* **by** *fastforce* **qed lemma** *upper-fvs-upperize*: *upper-fvs* (*upperize S vars*) *vars* **proof** (*rule upper-fvsI*)  $f(x)$  *f*  $s$  *s*  $'$  *h* **assume**  $(s, h)$  ∈ *upperize S vars* ∧ *agrees vars s s'* **then obtain**  $s''$  where  $(s'', h) \in S \land \text{ agrees vars } s''$  *s* **by** (*meson in-upperize*) **then have** *agrees vars s'' s'* **using**  $\langle$ (*s*, *h*) ∈ *upperize S vars*  $\land$  *agrees vars s s*<sup> $′$ </sup> *agrees-def*[*of vars s s*<sup> $′$ </sup>  $agrees-def[of vars s'']$  *agrees-def* [*of vars s'' s*<sup> $\prime$ </sup>] **by** *simp* **then show**  $(s', h) \in \text{upperize } S \text{ vars}$ **using**  $\langle s'', h \rangle \in S \land \text{ agrees vars } s'' \text{ s}$  *upperize-def* by fastforce **qed lemma** *upperize-larger*: *S* ⊆ *upperize S vars* **proof** fix *x* **assume**  $x \in S$ **moreover have** *agrees vars* (*fst x*) (*fst x*)

```
using agrees-def by blast
  ultimately show x \in \text{upperize } S \text{ vars}by (metis (mono-tags, lifting) CollectI upperize-def)
qed
lemma pair-sat-upperize:
 assumes pair-sat S S' A
  shows pair-sat (upperize S (fvA A)) S' A
proof (rule pair-satI)
  fix s h s' h'assume asm0: (s, h) \in upperize S (fvA \land A) \land (s', h') \in S'then obtain s'' where agrees (fvA A) s s'' (s'', h) \in Susing \text{ \textit{agrees-def}}[of \text{ \textit{fvA}} \text{ \textit{A} s s}'] \text{ \textit{in-supperize}}[of \text{ \textit{s} h S fvA A}]by (metis agrees-def)
  then show (s, h), (s', h') \models Ausing agrees-same asm0 assms pair-sat-def by blast
qed
lemma in-close-var:
  (s', h) \in \text{close-var } S \ x \longleftrightarrow (\exists s \ v. (s, h) \in S \land s' = s(x := v)) (is ?A \longleftrightarrow ?B)
proof
  show ?A \implies ?Busing close-var-def [of S x] mem-Collect-eq prod.inject surjective-pairing
   by auto
  show ?B \implies ?Ausing close-var-def by fastforce
qed
lemma pair-sat-close-var:
 assumes x \notin fvA A
     and pair-sat S S' Ashows pair-sat (close-var S x) S' A
proof (rule pair-satI)
  fix s h s' h'assume (s, h) \in \text{close-var } S \times \wedge (s', h') \in S'then show (s, h), (s', h') \models Aby (metis (no-types, lifting) agrees-same agrees-update assms in-close-var pair-sat-def)
qed
```

```
lemma pair-sat-close-var-double:
 assumes pair-sat S S' A
    and x \notin f v A Ashows pair-sat (close-var S x) (close-var S' x) A
 using assms pair-sat-close-var pair-sat-comm by blast
```

```
lemma close-var-subset:
 S \subseteq close-var S xproof
 fix y assume y \in S
```
**then have** *fst*  $y = (fst \ y)(x := (fst \ y \ x))$ **by** *simp* **then show**  $y \in close-var S x$ **by**  $(metis \ y \in S) \text{ in-close-var prod.} exhaust-sel)$ **qed lemma** *upper-fvs-close-vars*:  $upper-fvs$  (*close-var S x*) (− {*x*}) **proof** (*rule upper-fvsI*)  $\mathbf{fix}$  *s*  $s'$  *h* **assume**  $(s, h)$  ∈ *close-var S x* ∧ *agrees*  $(-\{x\})$  *s s'* have  $s(x := s' x) = s'$ **proof** (*rule ext*) **fix** *y* **show**  $(s(x := s' x)) y = s' y$ **by** (*metis* (*mono-tags*, *lifting*) *ComplI*  $\langle (s, h) \in \text{close-var } S \text{ } x \land \text{ agrees } ( {x}$ ) *s s'* agrees-def fun-upd-apply singleton-iff) **qed then show**  $(s', h) \in \text{close-var } S$  *x* **by**  $(metis \ (s, h) \in close-var S x \land agrees (-\{x\}) s s'$  *fun-upd-upd in-close-var*) **qed lemma** *sat-inv-agrees*: **assumes** *sat-inv s hj* Γ **and** *agrees* (*fvA* (*invariant*  $\Gamma$ )) *s s'* **shows** *sat-inv s' hj*  $\Gamma$ **by** (*meson agrees-same assms sat-comm sat-inv-def*) **lemma** *abort-iff-fvC*: **assumes** *agrees* ( $f \circ C$ ) *s s'* **shows** *aborts*  $C(s, h) \longleftrightarrow$  *aborts*  $C(s', h)$ **using** *aborts-agrees assms fst-conv snd-eqD* **by** (*metis* (*mono-tags*, *lifting*) *agrees-def*) **lemma** *view-function-of-invE*: **assumes** *view-function-of-inv* Γ **and** *sat-inv s h* Γ **and**  $(h' :: ('i, 'a) \text{ heap}) \geq h$ **shows** *view*  $\Gamma$  (*normalize* (*get-fh h*)) = *view*  $\Gamma$  (*normalize* (*get-fh h'*))

# **using** *assms*(*1* ) *assms*(*2* ) *assms*(*3* ) *sat-inv-def view-function-of-inv-def* **by** *blast*

# **4.3.2 Safety**

**fun** *no-abort* :: ('*i*, '*a*, *nat*) *cont*  $\Rightarrow$  *cmd*  $\Rightarrow$  *store*  $\Rightarrow$  ('*i*, '*a*) *heap*  $\Rightarrow$  *bool* **where** *no-abort None C s h* ←  $\leftrightarrow$  ( $\forall$  *hf H*. *Some H* = *Some h* ⊕ *Some hf*  $\land$  *full-ownership* (*get-fh H*) ∧ *no-guard H*  $\longrightarrow \neg$  *aborts* C (*s*, *normalize* (*get-fh H*))) | *no-abort* (*Some* Γ) *C s h* ←→ (∀ *hf H hj v0* . *Some H* = *Some h* ⊕ *Some hj* ⊕ *Some hf* ∧ *full-ownership* (*get-fh H*) ∧ *semi-consistent* Γ *v0 H* ∧ *sat-inv s hj* Γ

 $\rightarrow \neg$  *aborts* C (*s*, *normalize* (*get-fh H*)))

#### **lemma** *no-abortI*:

**assumes**  $\bigwedge (hf :: ('i, 'a) \text{ heap}) (H :: ('i, 'a) \text{ heap}).$  *Some*  $H = Some \ h \oplus Some$ *hf*  $\land$   $\Delta$  = *None*  $\land$  *full-ownership* (*get-fh H*)  $\land$  *no-guard H*  $\implies$   $\lnot$  *aborts C* (*s*, *normalize* (*get-fh H*)) **and**  $\bigwedge H$  hf hj v0  $\Gamma$ .  $\Delta = Some \Gamma \wedge Some$   $H = Some \ h \oplus Some \ hj \oplus Some$ *hf* ∧ *full-ownership* (*get-fh H*) ∧ *semi-consistent* Γ *v0 H* ∧ *sat-inv s hj* Γ  $\implies \neg$  *aborts* C (*s*, *normalize* (*get-fh H*)) shows *no-abort*  $\Delta$  *C s* (*h* :: ('*i*, '*a*) *heap*) **apply** (*cases* ∆) **using** *assms*(*1* ) *no-abort*.*simps*(*1* ) **apply** *blast* **using** *assms*(*2* ) *no-abort*.*simps*(*2* ) **by** *blast* **lemma** *no-abortSomeI*: **assumes**  $\bigwedge H$  *hf hj v0*. *Some*  $H = Some$  *h* ⊕ *Some hj* ⊕ *Some hf* ∧ *full-ownership* (*get-fh H*) ∧ *semi-consistent* Γ *v0 H* ∧ *sat-inv s hj* Γ  $\implies \neg$  *aborts* C (*s*, *normalize* (*get-fh H*)) **shows** *no-abort* (*Some*  $\Gamma$ ) *C s* (*h* :: ('*i*, '*a*) *heap*) **using** *assms no-abort*.*simps*(*2* ) **by** *blast* **lemma** *no-abortNoneI*: **assumes**  $\bigwedge (hf :: ('i, 'a) \text{ heap}) (H :: ('i, 'a) \text{ heap}).$  *Some*  $H = Some \ h \oplus Some$ *hf* ∧ *full-ownership* (*get-fh H*) ∧ *no-guard H*  $\implies$  ¬ *aborts C* (*s*, *normalize* (*get-fh H*)) **shows** no-abort (None ::  $(i, 'a, nat)$  cont)  $C s (h :: ('i, 'a) heap)$ **using** *assms no-abort*.*simps*(*1* ) **by** *blast* **lemma** *no-abortE*: **assumes** *no-abort* ∆ *C s h* **shows** *Some*  $H = Some \, h \oplus Some \, hf \Longrightarrow \Delta = None \Longrightarrow full-ownership$  (*get-fh*)  $H$ )  $\implies$  *no-guard*  $H \implies \neg$  *aborts*  $C$  (*s, normalize* (*get-fh H*)) **and**  $\Delta = Some \Gamma \Longrightarrow Some \ H = Some \ h \oplus Some \ hj \oplus Some \ hf \Longrightarrow sat\text{-}inv \ s$  $hj \Gamma \implies full-ownership (get-fh \ H) \implies semi-consistent \ \Gamma \ vol \ H$  $\implies \neg$  *aborts* C (*s*, *normalize* (*get-fh H*)) **using** *assms no-abort*.*simps*(*1* ) **apply** *blast*

**by** (*metis assms no-abort*.*simps*(*2* ))

**fun** safe :: nat  $\Rightarrow$  ('i, 'a, nat) cont  $\Rightarrow$  cmd  $\Rightarrow$  (store  $\times$  ('i, 'a) heap)  $\Rightarrow$  (store  $\times$  $('i, 'a)$  *heap*) *set*  $\Rightarrow$  *bool* where *safe 0 - - - -* ←→ *True*

 $| \text{safe } (Suc \ n) \text{ None } C \ (s, h) \ S \longleftrightarrow (C = Cskip \rightarrow (s, h) \in S) \land no\text{-}abort \ (None)$  $:: ('i, 'a, nat)$  *cont*)  $C \, s \, h \, \wedge$ 

 $(\forall H \text{ hf } C' \text{ s'} \text{ h}'.$  *Some*  $H = Some \text{ h} \oplus Some \text{ hf} \wedge full- ownership (get-fh \text{ H}) \wedge$ *no-guard H*

- $\wedge$  *red C* (*s*, *normalize* (*get-fh H*)) *C'* (*s'*, *h'*)
- $\longrightarrow$   $(\exists h'' H'.$  full-ownership (get-fh H')  $\land$  no-guard H' $\land$  h' = normalize (get-fh  $H'$   $\wedge$  *Some H'* = *Some h''*  $\oplus$  *Some hf*  $\wedge$  *safe n* (*None* :: ('*i*, '*a*, *nat*) *cont*) *C'* (*s'*,

*h*<sup>''</sup>() *S*))

| *safe* (*Suc n*) (*Some* Γ) *C* (*s*, *h*) *S* ←→ (*C* = *Cskip* −→ (*s*, *h*) ∈ *S*) ∧ *no-abort* (*Some* Γ) *C s h* ∧

 $(∀ H hf C' s'h'h' hj v0. Some H = Some h ⊕ Some h≢ Some hf ⊗ full-ownership$ (*get-fh H*) ∧ *semi-consistent* Γ *v0 H* ∧ *sat-inv s hj* Γ

 $\wedge$  *red C* (*s*, *normalize* (*get-fh H*)) *C'* (*s'*, *h'*)

 $\longrightarrow$   $(\exists h'' H' hj'.$  *full-ownership* (*get-fh H'*)  $\land$  *semi-consistent*  $\Gamma$  *v0*  $H' \land$  *sat-inv s' hj'* Γ

 $\wedge$   $h' = normalize (get-fh H') \wedge Some H' = Some h'' \oplus Some h' \oplus Some h f \wedge$  $safe\ n\ (Some\ \Gamma)\ C'\ (s',\ h'')\ S))$ 

$$
lemma \; \mathit{safeNonel} \colon
$$

**assumes**  $C = C$ skip  $\implies$   $(s, h) \in S$ **and** *no-abort None C s h*

**and**  $\bigwedge H$  *hf*  $C'$  *s' h'*. *Some*  $H = Some$  *h* ⊕ *Some hf*  $\wedge$  *full-ownership* (*get-fh H*) ∧ *no-guard H* ∧ *red C* (*s*, *normalize* (*get-fh H*)) *C*<sup> $\prime$ </sup> (*s*<sup> $\prime$ </sup>, *h*<sup> $\prime$ </sup>)

 $\implies$   $(\exists h'' H'.\ full\-own on \rightarrow h'' \land n \circ \text{-} guard H' \land h' = normalize (get\-\text{-}fh)$  $H'$   $\wedge$  *Some*  $H' = Some$   $h'' \oplus Some$   $hf \wedge safe$  *n* (*None* :: ('*i*, '*a*, *nat*) *cont*) *C'* (*s'*, *h*<sup>''</sup>) *S*)

**shows** safe (Suc n) (None :: ('i, 'a, nat) cont)  $C$  (s,  $h$  :: ('i, 'a) heap)  $S$ **using** *assms* **by** *auto*

**lemma** *safeSomeI*: **assumes**  $C = C$ skip  $\implies$   $(s, h) \in S$ **and** *no-abort* (*Some* Γ) *C s h* and  $\bigwedge H$  *hf*  $C'$  *s' h' hj v0*. *Some*  $H = Some$  *h* $\oplus$  *Some hj*  $\oplus$  *Some hf*  $\wedge$ *full-ownership* (*get-fh H*) ∧ *semi-consistent* Γ *v0 H* ∧ *sat-inv s hj* Γ ∧ *red C* (*s*, *normalize* (*get-fh H*))  $C'$   $(s', h')$  $\Rightarrow$   $(\exists h'' H' hj'. \text{ full-ownership } (get\text{-}fh H') \wedge semi-consistent \Gamma \text{ } v0 H' \wedge sat\text{-}inv$ *s' hj'* Γ  $\wedge$   $h' =$  *normalize* (get-fh H')  $\wedge$  *Some* H' = *Some*  $h'' \oplus$  *Some*  $h' \oplus$  *Some*  $hf \wedge$ 

 $safe\ n\ (Some\ \Gamma)\ C'\ (s',\ h'')\ S)$ 

**shows** *safe* (*Suc n*) (*Some*  $\Gamma$ ) *C* (*s*, *h* :: ('*i*, '*a*) *heap*) *S* **using** *assms* **by** *auto*

**lemma** *safeI*:

fixes  $\Delta$  :: ('*i*, '*a*, *nat*) *cont* 

**assumes**  $C = C$ skip  $\implies$   $(s, h) \in S$ 

**and** *no-abort* ∆ *C s h*

and  $\bigwedge H$  *hf* C' s' *h'*.  $\Delta = None \implies Some H = Some h \oplus Some hf \wedge$ *full-ownership* (*get-fh H*)  $\land$  *no-guard H*  $\land$  *red C* (*s*, *normalize* (*get-fh H*)) *C'* (*s'*,  $h'$ 

 $\implies$   $(\exists h'' H'.\ full\-own on \rightarrow h'' \land n \circ \text{-} guard H' \land h' = normalize (get\-\text{-}fh)$  $H'$   $\wedge$  *Some*  $H' = Some$   $h'' \oplus Some$   $hf \wedge safe$  *n* (*None* :: ('*i*, '*a*, *nat*) *cont*) *C'* (*s'*, *h*<sup>''</sup>) *S*)

**and**  $\bigwedge H$  hf C' s' h' hj v0  $\Gamma$ .  $\Delta = Some \Gamma \implies Some H = Some h \oplus Some$ *hj* ⊕ *Some hf* ∧ *full-ownership* (*get-fh H*)

∧ *semi-consistent* Γ *v0 H* ∧ *sat-inv s hj* Γ ∧ *red C* (*s*, *normalize* (*get-fh H*))  $C'$   $(s', h')$  $\Rightarrow$   $(\exists h'' H' hj'. \text{ full-ownership } (get\text{-}fh H') \wedge semi-consistent \Gamma \text{ } v0 H' \wedge sat\text{-}inv$ *s' hj'* Γ  $\wedge$   $h' =$  *normalize* (get-fh H')  $\wedge$  *Some* H' = *Some*  $h'' \oplus$  *Some*  $h' \oplus$  *Some*  $hf \wedge$  $safe\ n\ (Some\ \Gamma)\ C'\ (s',\ h'')\ S)$ **shows** safe (*Suc n*)  $\Delta$  *C* (*s*, *h* :: ('*i*, '*a*) *heap*) *S* **proof** (*cases* ∆) **case** *None* **then show** *?thesis* **using**  $assms(1)$   $assms(2)$   $assms(3)$  by  $auto$ **next case** (*Some* Γ) **then show** *?thesis* **using**  $safeSomeI$   $assms(1)$   $assms(2)$   $assms(4)$ **by** *simp* **qed**

**lemma** *safeSomeAltI*:

**assumes**  $C = C$ skip  $\implies$   $(s, h) \in S$ 

**and**  $\bigwedge H$  *hf hj v0*. *Some*  $H = Some$  *h* ⊕ *Some hj* ⊕ *Some hf* ∧ *full-ownership* (*get-fh H*) ∧ *semi-consistent* Γ *v0 H* ∧ *sat-inv s hj* Γ

 $\implies \neg$  *aborts* C (*s*, *normalize* (*get-fh H*))

and  $\bigwedge H$  *hf*  $C'$  *s' h' hj v0*. *Some*  $H = Some$  *h* $\oplus$  *Some hj*  $\oplus$  *Some hf*  $\wedge$ *full-ownership* (*get-fh H*)

∧ *semi-consistent* Γ *v0 H* ∧ *sat-inv s hj* Γ =⇒ *red C* (*s*, *normalize* (*get-fh H*))  $C'(s', h')$ 

 $\Rightarrow$   $(\exists h'' H' hj'.$  *full-ownership* (*get-fh H'*)  $\land$  *semi-consistent*  $\Gamma$  *v0 H'*  $\land$  *sat-inv s' hj'* Γ

 $\wedge$   $h'$  = *normalize* (get-fh H')  $\wedge$  *Some* H' = *Some*  $h'' \oplus$  *Some*  $h'$  ⊕ *Some*  $hf \wedge$  $safe\ n\ (Some\ \Gamma)\ C'\ (s',\ h'')\ S)$ 

**shows** *safe* (*Suc n*) (*Some*  $\Gamma$ ) *C* (*s*, *h* :: ('*i*, '*a*) *heap*) *S* **using** *assms*(*1* )

**proof** (*rule safeSomeI*)

**show** *no-abort* (*Some* Γ) *C s h* **using** *assms*(*2* ) *no-abortSomeI* **by** *blast* show  $\bigwedge H$  *hf*  $C'$  *s' h' hj*  $v0$ .

*Some*  $H = Some \, h \oplus Some \, hj \oplus Some \, hf \wedge full-ownership \, (get-fln \, H)$ ∧ *semi-consistent* Γ *v0 H* ∧ *sat-inv s hj* Γ ∧ *red C* (*s*, *FractionalHeap*.*normalize*  $(get-fh H)) C'(s', h') \implies$ 

 $(\exists h'' H' hj'.$ 

 $full\text{-}ownership$  (*get-fh H'*)  $\wedge$ 

*semi-consistent*  $\Gamma$  *v0*  $H' \wedge$  *sat-inv s' hj'*  $\Gamma \wedge h' = FractionalHeap.normalize$  $(\text{get-fh } H') \wedge \text{Some } H' = \text{Some } h'' \oplus \text{Some } h' \oplus \text{Some } h' \wedge \text{safe } n \text{ (Some } \Gamma) \text{ } C'$  $(s', h'')$  *S*)

**using** *assms*(*3* ) **by** *blast*

**qed** (*simp*)

**lemma** *safeSomeE*:

**assumes** *safe* (*Suc n*) (*Some*  $\Gamma$ ) *C* (*s*, *h* :: ('*i*, '*a*) *heap*) *S* 

**shows**  $C = C$ *skip*  $\implies$   $(s, h) \in S$ 

**and** *no-abort* (*Some* Γ) *C s h*

**and** *Some*  $H = Some \, h \oplus Some \, h \oplus Some \, h \oplus Some \, h \oplus Some \, h \oplus4$  $\implies$  *semi-consistent*  $\Gamma$  *v0*  $H \implies$  *sat-inv s hj*  $\Gamma \implies$  *red C* (*s, normalize*  $\left(\text{get-fh } H\right)$   $C'$   $\left(\text{s}', \text{h}'\right)$ 

 $\Rightarrow$   $(\exists h'' H' hj'.$  *full-ownership* (*get-fh H'*)  $\land$  *semi-consistent*  $\Gamma$  *v0 H'*  $\land$  *sat-inv s' hj'* Γ

 $\wedge$   $h' = normalize (get-fh H') \wedge Some H' = Some h'' \oplus Some h' \oplus Some h f \wedge$  $safe\ n\ (Some\ \Gamma)\ C'\ (s',\ h'')\ S)$ 

**using** *assms safe*.*simps*(*3* )[*of n* Γ *C s h S*] **by** *blast*+

**lemma** *safeNoneE*:

**assumes** safe (*Suc n*) (*None* :: ('*i*, '*a*, *nat*) *cont*) *C* (*s*, *h* :: ('*i*, '*a*) *heap*) *S* **shows**  $C = C$ *skip*  $\implies$   $(s, h) \in S$ 

and *no-abort* (*None* ::  $(i, 'a, nat)$  *cont*)  $C s h$ 

**and** *Some*  $H = Some \, h \oplus Some \, hf \Longrightarrow full-ownership \, (get-fh \, H) \Longrightarrow no-quard$  $H \implies red \ C \ (s, \ normalize (get\text{-}fh \ H)) \ C' \ (s', \ h')$ 

 $\implies$   $(\exists h'' H'.\ full\-own on \rightarrow h'' \land n \circ \text{-} guard H' \land h' = normalize (get\-\text{-}fh)$  $H'$   $\wedge$  *Some H'* = *Some h''*  $\oplus$  *Some hf*  $\wedge$  *safe n* (*None* :: ('*i*, '*a*, *nat*) *cont*) *C'* (*s'*, *h*<sup>''</sup>) *S*)

**using** *assms safe*.*simps*(*2* )[*of n C s h S*] **by** *blast*+

# **lemma** *safeNoneE-bis*:

 $\textbf{fixes}$  *no-cont* ::  $(i, 'a, nat)$  *cont* **assumes** safe (*Suc n*) *no-cont C* (*s*, *h* :: ('*i*, '*a*) *heap*) *S* **and** *no-cont* = *None* **shows**  $C = C$ *skip*  $\implies$   $(s, h) \in S$ **and** *no-abort no-cont C s h* **and** *Some*  $H = Some \, h \oplus Some \, hf \Longrightarrow full-ownership \, (get\text{-}fh \, H) \Longrightarrow no\text{-}quard$  $H \implies red \ C \ (s, \ normalize (get\text{-}fh \ H)) \ C' \ (s', \ h')$ 

 $\implies$   $(\exists h'' H'.\ full\-own in \{get\}-fh H') \wedge no\-\>guard H' \wedge h' = normalize (get\-\#f)$ *H*<sup> $'$ </sup>) ∧ *Some H'* = *Some h''*  $\oplus$  *Some hf* ∧ *safe n no-cont C'* (*s'*, *h''*) *S*) **using** *assms safe.simps* $(2)$ [*of n C s h S*] **by** *blast*+

# **4.3.3 Useful results about safety**

**lemma** *no-abort-larger*: **assumes**  $h' \succeq h$ **and** *no-abort* Γ *C s h* **shows** *no-abort*  $\Gamma$  *C s h'* **proof** (*rule no-abortI*) **show**  $\bigwedge hf$  *H*. *Some H* = *Some h'*  $\oplus$  *Some hf*  $\land$   $\Gamma$  = *None*  $\land$  *full-ownership*  $(\text{get-fh } H) \wedge \text{no-quard } H \Longrightarrow \neg \text{ aborts } C \text{ (s, FractionalHeap. normalize (get-fh H))})$ **using** *assms*(*1* ) *assms*(*2* ) *larger-def larger-trans no-abort*.*simps*(*1* ) **by** *blast* show  $\bigwedge H$  *hf hj v0*  $\Gamma'$ .  $\Gamma = Some \Gamma' \wedge Some \ H = Some \ h' \oplus Some \ hj \oplus Some \ hf \wedge full-ownership$  $(\text{get-fh } H) \wedge \text{ semi-consistent } \Gamma' \text{ vol } H \wedge \text{sat-inv } s \text{ hj } \Gamma' \Longrightarrow$ 

¬ *aborts C* (*s*, *FractionalHeap*.*normalize* (*get-fh H*))

**proof** −  $\textbf{fix}$  *H* hf hj v $0 \Gamma'$ **assume**  $asm0: \Gamma = Some \Gamma' \wedge Some H = Some h' \oplus Some hf \oplus Some hf \wedge$ *full-ownership* (*get-fh H*)  $\land$  *semi-consistent*  $\Gamma'$  *v0*  $H \land$  *sat-inv s hj*  $\Gamma'$ **moreover obtain** *r* **where** *Some*  $h' = Some \ h \oplus Some \ r$ **using** *assms*(*1* ) *larger-def* **by** *blast* **then obtain**  $hf'$  **where** *Some hf*  $\leq$  *Some ff*  $\oplus$  *Some r* **by** (*metis* (*no-types*, *opaque-lifting*) *calculation not-None-eq plus*.*simps*(*1* ) *plus-asso plus-comm*) **then have** *Some*  $H = Some \ h \oplus Some \ hj \oplus Some \ hj'$ **by** (*metis* (*no-types, opaque-lifting*)  $\langle$  *Some*  $h' =$  *Some*  $h \oplus$  *Some*  $r \rangle$  *calculation plus-asso plus-comm*) **then show**  $\neg$  *aborts* C (*s*, *FractionalHeap.normalize* (*get-fh H*)) **using**  $assms(2)$  *calculation no-abortE*(2) **by** *blast* **qed qed lemma** *safe-larger-set-aux*: fixes  $\Delta$  :: ('*i*, '*a*, *nat*) *cont* **assumes** *safe*  $n \Delta C$  (*s*, *h*) *S* and  $S \subseteq S'$ **shows** *safe*  $n \Delta C$  (*s*, *h*)  $S'$ **using** *assms* **proof** (*induct n arbitrary*: *s h C*) **case** (*Suc n*) **show** *?case* **proof** (*rule safeI*) **show**  $C = C$ skip  $\implies$   $(s, h) \in S'$ **by** (*metis* (*no-types*, *opaque-lifting*) *Suc*.*prems*(*1* ) *assms*(*2* ) *not-Some-eq safeNoneE-bis*(*1* ) *safeSomeE*(*1* ) *subset-iff* ) **show** *no-abort*  $\Delta$  *C s h* **apply** (*cases* ∆) **using** *Suc*.*prems*(*1* ) *safeNoneE-bis*(*2* ) **apply** *blast* **using** *Suc*.*prems*(*1* ) *safeSomeE*(*2* ) **by** *blast* show  $\bigwedge H$  *hf*  $C'$  *s'*  $h'$ .  $\Delta = None \implies$ *Some*  $H = Some \, h \oplus Some \, hf \wedge full-ownership \, (get-fh \, H) \wedge no-quard \, H \wedge m$ *red C* (*s*, *FractionalHeap.normalize* (*get-fh H*))  $C'(s', h') \implies$  $\exists h''$  *H'*. full-ownership (get-fh *H'*)  $\land$  *no-guard H'*  $\land$   $h' = Fractional$ -*Heap*.*normalize* (*get-fh*  $H'$ )  $\land$  *Some*  $H' =$  *Some*  $h'' \oplus$  *Some*  $hf \land$  *safe n* (*None*  $\therefore$  ('*i*, '*a*, *nat*) *cont*) *C'* (*s'*, *h''*) *S'* **using** *Suc*.*hyps Suc*.*prems*(*1* ) *assms*(*2* ) *safeNoneE*(*3* )[*of n C s h*] **by** *blast* show  $\bigwedge H$  *hf C' s' h' hj v0*  $\Gamma$ .  $\Delta = Some \Gamma \Longrightarrow$ *Some H* = *Some h* ⊕ *Some hj* ⊕ *Some hf* ∧ *full-ownership* (*get-fh H*)  $\land$  *semi-consistent*  $\Gamma$  *v0 H*  $\land$  *sat-inv s hj*  $\Gamma$   $\land$  *red* C

 $(s, FractionalHeap.normalize (get-fh H)) C'(s', h') \Longrightarrow$ 

 $\exists h'' H'hj'.$  $full\text{-}ownership$  (*get-fh H*<sup>'</sup>) ∧ *semi-consistent*  $\Gamma$  *v0*  $H' \wedge$  *sat-inv s' hj'*  $\Gamma \wedge h' = FractionalHeap. *normalize*$  $(\text{get-fh } H') \wedge \text{Some } H' = \text{Some } h'' \oplus \text{Some } h' \oplus \text{Some } h' \wedge \text{safe } n \text{ (Some } \Gamma) \text{ } C'$  $(s', h'') S'$ **proof** −  $\int \mathbf{f} \cdot \mathbf{x} \cdot H$  *hf*  $C'$  *s' h' hj v* $\theta$   $\Gamma$ **assume**  $asm0: \Delta = Some \Gamma$  *Some*  $H = Some \ h \oplus Some \ h \oplus Some \ h \uparrow \wedge$ *full-ownership* (*get-fh H*)  $\land$  *semi-consistent*  $\Gamma$  *v0 H*  $\land$  *sat-inv s hj*  $\Gamma$   $\land$  *red* C  $(s, FractionalHeap.normalize (get-fh H)) C'(s', h')$ **then show**  $\exists h'' H' hj'.$  *full-ownership* (*get-fh H'*)  $\land$  *semi-consistent*  $\Gamma$  *v0 H'*  $\wedge$  *sat-inv s' hj'*  $\Gamma$  $\wedge$   $h' = FractionalHeap.normalize (get-fh H') \wedge Some H' = Some h'' \oplus Some$  $hj' \oplus Some hf \wedge safe n (Some \Gamma) C'(s', h'') S'$ **using**  $safeSomeE(3)[of n \Gamma C s h S]$  *Suc.hyps Suc.prems*(1)  $assms(2)$  **by** *blast* **qed qed qed** (*simp*) **lemma** *safe-larger-set*: **assumes** *safe*  $n \Delta C \sigma S$ and  $S \subseteq S'$ **shows** *safe*  $n \Delta C \sigma S'$ **using** *assms safe-larger-set-aux*[*of n*  $\Delta$  *C fst*  $\sigma$  *snd*  $\sigma$  *S S'*] **by** *auto* **lemma** *safe-smaller-aux*: fixes  $\Delta$  :: ('*i*, '*a*, *nat*) *cont* **assumes**  $m \leq n$ and *safe*  $n \Delta C$  (*s*, *h*) *S* **shows** *safe*  $m \Delta C$  (*s*, *h*) *S* **using** *assms* **proof** (*induct n arbitrary*: *s h C m*) **case** (*Suc n*) **show** *?case* **proof** (*cases m*) **case** (*Suc k*) **then have**  $k \leq n$ **using** *Suc*.*prems*(*1* ) **by** *fastforce* **moreover have** *safe* (*Suc k*)  $\Delta C$  (*s*, *h*) *S* **proof** (*rule safeI*) **show**  $C = C$ *skip*  $\implies$   $(s, h) \in S$ **using** *Suc*.*prems*(*2* ) *safe*.*elims*(*2* ) **by** *blast* **show** *no-abort* ∆ *C s h* **apply** (*cases* ∆) **using** *Suc*.*prems*(*2* ) *safeNoneE*(*2* ) **apply** *blast* **using** *Suc*.*prems*(*2* ) *safeSomeE*(*2* ) **by** *blast* show  $\bigwedge H$  *hf C' s' h'*.

 $\Delta = None \implies$ 

*Some*  $H = Some h ⊕$  *Some*  $hf ∧ full-ownership (get-fh H) ∧ no-guard H ∧$ *red C* (*s*, *FractionalHeap.normalize* (*get-fh H*))  $C'(s', h') \implies$ 

 $\exists h''$  *H'*. full-ownership (get-fh *H'*)  $\land$  no-guard  $H' \land h' = Fractional$ -*Heap*.*normalize* (*get-fh*  $H'$ )  $\land$  *Some*  $H' =$  *Some*  $h'' \oplus$  *Some*  $hf \land$  *safe*  $k$  (*None*  $\therefore$  ('*i*, '*a*, *nat*) *cont*) *C'* (*s'*, *h''*) *S* 

**proof** −

fix  $H \, hf \, C' \, s' \, h'$ 

**assume**  $asm0: \Delta = None$  *Some*  $H = Some$  *h*  $\oplus$  *Some hf*  $\wedge$  *full-ownership*  $(\text{get-fh } H) \wedge \text{no-guard } H \wedge \text{red } C \text{ (}s, \text{FractionalHeap.} \text{normalize } (\text{get-fh } H) \text{)} C' \text{ (}s',$  $h$ <sup> $\prime$ </sup>)

**then obtain**  $h''$  *H'* where *full-ownership* (*get-fh H'*)  $\wedge$  *no-guard H'*  $\wedge$  *h'*  $=$  *FractionalHeap.normalize* (*get-fh H'*)  $\land$  *Some H'* = *Some h''*  $\oplus$  *Some hf*  $\land$  *safe*  $n \text{ (None :: } ('i, 'a, nat) \text{ cont)} C'(s', h'') S$ 

**using** *Suc*.*prems*(*2* ) *safeNoneE*(*3* ) **by** *blast*

**then show**  $\exists h'' H'.$  full-ownership (get-fh H')  $\land$  no-guard H'  $\land$  h' = *FractionalHeap.normalize* (*get-fh H'*)  $\land$  *Some H'* = *Some h''*  $\oplus$  *Some hf*  $\land$  *safe k*  $(None :: ('i, 'a, nat) cont) C'(s', h'') S$ 

**using** *Suc*.*hyps asm0* (*1* ) *calculation* **by** *blast*

**qed**

 $\int \mathbf{f} \cdot \mathbf{x} \cdot \mathbf{f} \cdot d\mathbf{f}$  *h*  $\int$  *h*  $\int$  *hj v0*  $\Gamma$ 

**assume**  $asm0: \Delta = Some \Gamma$  *Some*  $H = Some \ h \oplus Some \ hj \oplus Some \ hf \wedge$  $full-ownership (get-fh H) \wedge semi-consistent \Gamma v0 H \wedge sat-inv s hj \Gamma \wedge red C$  $(s, FractionalHeap.normalize (get-fh H)) C'(s', h')$ 

**then show**  $∃ h'' H' hj'.$ 

 $full\text{-}ownership$  (*get-fh H'*)  $\wedge$ 

*semi-consistent*  $\Gamma$  *v0*  $H' \wedge$  *sat-inv s' hj'*  $\Gamma \wedge h' = FractionalHeap.normalize$  $(\text{get-fh } H') \wedge \text{Some } H' = \text{Some } h'' \oplus \text{Some } h' \oplus \text{Some } h' \wedge \text{safe } k \text{ (Some } \Gamma) \text{ } C'$  $(s', h'')$  *S* 

**using**  $Suc. \text{prems}(2) \ \text{safeSomeE}(3) [\text{of n} \ \Gamma \ \text{C} \ \text{s} \ \text{h} \ \text{S} \ \text{H} \ \text{h} \ \text{j} \ \text{h} \ \text{f} \ \text{v0} \ \text{C}' \ \text{s}' \ \text{h}'$ *Suc*.*hyps*

**using** *calculation* **by** *blast*

**qed**

**ultimately show** *?thesis*

**using** *Suc* **by** *auto*

**qed** (*simp*)

**qed** (*simp*)

**lemma** *safe-smaller*: **assumes**  $m \leq n$ **and** *safe*  $n \Delta C \sigma S$ **shows** *safe*  $m \Delta C \sigma S$ **by** (*metis assms*(*1* ) *assms*(*2* ) *safe-smaller-aux surj-pair* )

**lemma** *safe-free-vars-aux*: fixes  $\Delta$  :: ('*i*, '*a*, *nat*) *cont* **assumes** *safe*  $n \Delta C$  (*s0*, *h*) *S* **and** *agrees* ( $fvC \cup vars$ ) *s0 s1* **and** *upper-fvs S vars*

**and**  $\Lambda \Gamma$ .  $\Delta = Some \Gamma \Longrightarrow agrees (for A (invariant \Gamma)) so 1$ **shows** *safe*  $n \Delta C$  (*s1*, *h*) *S* **using** *assms* **proof** (*induct n arbitrary*: *s0 h s1 C*) **case** (*Suc n*) **show** *?case* **proof** (*rule safeI*) **show**  $C = C$ *skip*  $\implies$   $(s1, h) \in S$ **by** (*metis Suc*.*prems*(*1* ) *Suc*.*prems*(*2* ) *agrees-union assms*(*3* ) *not-Some-eq safeNoneE-bis*(*1* ) *safeSomeE*(*1* ) *upper-fvs-def*) **show** *no-abort* ∆ *C s1 h* **proof** (*rule no-abortI*) **show**  $\bigwedge hf$  *H*. *Some H* = *Some h* ⊕ *Some hf*  $\land$   $\Delta$  = *None*  $\land$  *full-ownership* (*get-fh H*) ∧ *no-guard H* =⇒ ¬ *aborts C* (*s1* , *FractionalHeap*.*normalize* (*get-fh H*)) **using**  $Suc. \text{prems}(1)$   $Suc. \text{prems}(2)$  abort-iff-fvC agrees-union no-abort $E(1)$ *safeNoneE*(*2* ) **by** *blast* **show**  $\bigwedge H$  hf hj v0  $\Gamma$ .  $\Delta = Some \Gamma \wedge Some H = Some h \oplus Some h$   $\exists$   $\Theta$  *Some hf*  $\land$  *full-ownership* (*get-fh H*)  $\land$  *semi-consistent*  $\Gamma$  *v0*  $H \land$  *sat-inv s1 hj*  $\Gamma \implies$ ¬ *aborts C* (*s1* , *FractionalHeap*.*normalize* (*get-fh H*)) **proof** − **fix** *H hf hj v0* Γ **assume**  $asm0: \Delta = Some \Gamma \wedge Some \ H = Some \ h \oplus Some \ hj \oplus Some \ hf$ ∧ *full-ownership* (*get-fh H*) ∧ *semi-consistent* Γ *v0 H* ∧ *sat-inv s1 hj* Γ **then have** *sat-inv s0 hj* Γ **using** *Suc*.*prems*(*4* ) *agrees-def sat-inv-agrees* **by** (*metis* (*mono-tags*, *opaque-lifting*)) **then have**  $\neg$  *aborts* C (*s0*, *FractionalHeap.normalize* (*get-fh H*)) **using** *Suc*.*prems*(*1* ) *asm0 no-abort*.*simps*(*2* ) *safeSomeE*(*2* ) **by** *blast* **then show**  $\neg$  *aborts* C (*s1*, *FractionalHeap*.*normalize* (*get-fh H*)) **using** *Suc*.*prems*(*2* ) *abort-iff-fvC agrees-union* **by** *blast* **qed qed** show  $\bigwedge H$  *hf*  $C'$  *s1' h'*.  $\Delta = None \implies$ *Some*  $H = Some \, h \oplus Some \, hf \wedge full-ownership \, (get-fh \, H) \wedge no-quard \, H \wedge$ *red C* (*s1*, *FractionalHeap.normalize* (*get-fh H*))  $C'(s1', h') \implies$  $\exists h''$  *H'*. full-ownership (get-fh *H'*)  $\land$  *no-guard H'*  $\land$   $h' = Fractional$ -*Heap*.*normalize* (*get-fh*  $H'$ )  $\land$  *Some*  $H' =$  *Some*  $h'' \oplus$  *Some*  $hf \land$  *safe n* (*None*  $\therefore$  ('*i*, '*a*, *nat*) *cont*) *C'* (*s1'*, *h''*) *S* **proof** − fix  $H$  hf  $C'$  s1' h' **assume**  $asm0: \Delta = None$ *Some*  $H = Some \, h \oplus Some \, hf \wedge full-ownership \, (get-fh \, H) \wedge no-quard \, H \wedge$ *red C* (*s1*, *FractionalHeap.normalize* (*get-fh H*))  $C'$  (*s1', h'*) **then obtain**  $s0'$  where red C ( $s0$ , *FractionalHeap.normalize* ( $get\text{-}fh$  *H*))  $C'$  $(s0', h')$  agrees ( $fvC \cup vars$ )  $s1's0'$  $using \ red\text{-}agrees[of \ C \ (s1, \ FractionalHeap.normalize \ (get\text{-}fh \ H)) \ C' \ (s1', \ \#Refall \ (s1', \ \#Refall \ (s2, \ \#refall \ (s3, \ \#refall \ (s4, \ \#refall \ (s5, \ \#refall \ (s4, \ \#refall \ (s5, \ \#refall \ (s6, \#refall \ (s7, \ \#refall \ (s8, \#refall \ (s9, \#refall \ (s9, \#refall \ (s9, \#refall \ (s9, \#refall \ (s9, \#refall \ (s9, \#refall \ (s9, \#refall \ (s9, \#refall \$ *h* 0 ) *fvC C* ∪ *vars*] **using** *Suc*.*prems*(*2* ) *agrees-def fst-conv snd-conv sup-ge1*

124

**by** (*metis* (*mono-tags*, *lifting*))

then obtain  $h'' H'$  where

*r*: *full-ownership* (*get-fh*  $H'$ ) ∧ *no-guard*  $H' \wedge h' = FractionalHeap.normalize$  $(\text{get-fh } H') \wedge \text{Some } H' = \text{Some } h'' \oplus \text{Some } hf \wedge \text{safe } n \text{ (None :: } (i, 'a, nat) \text{ cont})$  $C'$  (*s0'*, *h''*) *S* 

**using**  $Suc. \text{prems}(1)$   $asm0(1)$   $asm0(2)$   $safeNoneE(3)$  **by** *blast* 

**then have** safe n (None :: ('i, 'a, nat) cont)  $C'$  (s1', h'')  $S$ 

 $using \;Suc.hyps[of \; C' \; s0' \; h'' \; s1']$ 

 $using \langle \textit{agrees } (\textit{fvC C} \cup \textit{vars}) \textit{ s1'} \textit{ s0'} \rangle \textit{agrees-union } asm0(1) \textit{ as}m0(2)$  $assms(3)$  *option.distinct*(1) *red-properties*(1)

**by** (*metis* (*mono-tags*, *lifting*) *agrees-def subset-iff* )

**then show**  $\exists$  *h*<sup>*''*</sup> *H*<sup>*'*</sup>. *full-ownership* (*get-fh H*<sup> $'$ </sup>) ∧ *no-guard H*<sup> $'$ </sup> ∧ *h*<sup> $'$ </sup> = *Fraction* $a$ *lHeap*.*normalize* (*get-fh H*<sup> $\prime$ </sup>) ∧ *Some H*<sup> $\prime$ </sup> = *Some h*<sup> $\prime$ </sup> ⊕ *Some hf* ∧ *safe n* (*None* ::  $('i, 'a, nat)$  *cont*)  $C'$  (*s1', h''*) *S* 

**using** *r* **by** *blast*

**qed**

 $\int$ **fix** *H*  $hf$  *C'*  $s1'$   $h'$   $hj$   $v0$   $\Gamma$ 

**assume**  $asm0: \Delta = Some \Gamma$ 

*Some*  $H = Some \, h \oplus Some \, hj \oplus Some \, hf \wedge full-ownership \, (get-fln \, H) \wedge$ *semi-consistent*  $\Gamma$  *v0*  $H \wedge$  *sat-inv s1 hj*  $\Gamma \wedge$  *red*  $C$  (*s1*, *normalize* (*get-fh*  $H$ ))  $C'$  $(s1', h')$ 

**then obtain**  $s0'$  where red C ( $s0$ , FractionalHeap.normalize ( $get\text{-}fh$  H))  $C'$  $(s0', h')$  agrees ( $fvC \cup vars \cup frA$  (*invariant*  $\Gamma$ )) *s1' s0'* 

 $\textbf{using red-agrees}$  [of C (s1, FractionalHeap.normalize (get-fh H))  $C'$  (s1', h')  $f \circ C \cup \text{vars} \cup \text{f} \circ A \text{ (invariant } \Gamma)$ 

**using** *Suc*.*prems*(*2* ) *Suc*.*prems*(*4* ) *agrees-comm agrees-union fst-conv snd-conv sup-assoc sup-ge1*

**by** (*metis* (*no-types*, *lifting*))

**moreover have** *sat-inv s0 hj* Γ

**using**  $Suc. \text{prems}(4)$  agrees-comm  $asm0(1)$   $asm0(2)$   $sat\text{-}inv\text{-}agrees$  by *blast* 

 $\mathbf{u}$ **ltimately obtain**  $h'' H' hj'$ **where**  $r: \text{full-ownership}$  (get-fh  $H'$ )  $\wedge$  semi-consistent  $Γ$  *v0*  $H' \wedge sat-inv$  *s0' hj'* Γ

 $\wedge$  *h*' = *FractionalHeap.normalize* (*get-fh H*<sup>'</sup>)  $\wedge$  *Some H*<sup>'</sup> = *Some h*<sup>'</sup> ⊕ *Some hj*<sup>'</sup>  $\oplus$  *Some hf*  $\land$  *safe n* (*Some*  $\Gamma$ ) *C'* (*s0'*, *h''*) *S* 

**using**  $Suc. \text{prems}(1)$   $asm\theta(1)$   $asm\theta(2)$   $safeSomeE(3)$ [of n  $\Gamma$  C s0 h S H hj  $hf$ ]

**by** *blast*

**then have** *sat-inv s1' hj'*  $\Gamma$ 

**using**  $\langle \textit{agrees (fvC C} \cup \textit{vars} \cup \textit{fvA (invariant } \Gamma) \rangle \textit{s1' s0'} \rangle \textit{agrees-comm}$ *agrees-union sat-inv-agrees* **by** *blast*

**moreover have** *safe n* (*Some*  $\Gamma$ ) *C'* (*s1'*, *h''*) *S* 

 $\textbf{using } Suc. hyps[of C's0'h''s1'] \langle \text{agrees } (\textit{fvC } C \cup \textit{vars } \cup \textit{fvA } (\textit{invariant } \Gamma))$  $s1's0'$  and  $C(s0, FractionalHeap.normalize (get-fh H)) C'(s0', h')$ 

*agrees-def agrees-union asm0* (*1* ) *assms*(*3* ) *option*.*inject r red-properties* **by** (*metis* (*mono-tags*, *lifting*) *subset-Un-eq*)

**ultimately show**  $∃ h'' H' hj'$ .

 $full\text{-}ownership$  (*get-fh H'*)  $\wedge$ 

 $semi-consistent \Gamma$  *v0*  $H' \wedge$ 

*sat-inv s1' hj'*  $\Gamma \wedge h' = FractionalHeap. *normalize* (get-fh H') \wedge Some H'$ 

 $=$  *Some h''*  $\oplus$  *Some hj'*  $\oplus$  *Some hf*  $\land$  *safe n* (*Some*  $\Gamma$ ) *C'* (*s1'*, *h''*) *S* **using** *r* **by** *blast* **qed qed** (*simp*) **lemma** *safe-free-vars-None*: **assumes** safe n (None ::  $(i, 'a, nat)$  cont)  $C(s, h)$  *S* **and** *agrees* ( $fvC \cup vars$ ) *s s'* **and** *upper-fvs S vars* **shows** safe n (None ::  $(i, 'a, nat)$  cont)  $C(s', h)$  *S* **by** (*meson assms*(*1* ) *assms*(*2* ) *assms*(*3* ) *not-Some-eq safe-free-vars-aux*) **lemma** *safe-free-vars-Some*: **assumes** *safe n* (*Some* Γ) *C* (*s*, *h*) *S* **and** *agrees* (*fvC C*  $\cup$  *vars*  $\cup$  *fvA* (*invariant*  $\Gamma$ )) *s s'* **and** *upper-fvs S vars* **shows** *safe n* (*Some*  $\Gamma$ ) *C* (*s'*, *h*) *S* **by** (*metis agrees-union assms*(*1* ) *assms*(*2* ) *assms*(*3* ) *option*.*inject safe-free-vars-aux*) **lemma** *safe-free-vars*: fixes  $\Delta$  :: ('*i*, '*a*, *nat*) *cont* **assumes** *safe*  $n \Delta C$  (*s*, *h*) *S* **and** *agrees* ( $fvC \cup vars$ ) *s s'* **and** *upper-fvs S vars* **and**  $\Lambda \Gamma$ .  $\Delta = Some \Gamma \Longrightarrow agrees (fvA (invariant \Gamma)) s s'$ shows *safe*  $n \Delta C$  (*s'*, *h*) *S* **proof** (*cases* ∆) **case** *None* **then show** *?thesis* **using** *assms*(*1* ) *assms*(*2* ) *assms*(*3* ) *safe-free-vars-None* **by** *blast* **next case** (*Some* Γ) **then show** *?thesis* **using** *agrees-union assms*(*1* ) *assms*(*2* ) *assms*(*3* ) *assms*(*4* ) *safe-free-vars-Some* **by** *blast*

**qed**

## **4.3.4 Hoare triples**

**definition** hoare-triple-valid :: ('i, 'a, nat) cont  $\Rightarrow$  ('i, 'a, nat) assertion  $\Rightarrow$  cmd  $\Rightarrow$  ('*i*, '*a*, *nat*) *assertion*  $\Rightarrow$  *bool*  $(- \models {\{-\}} \cdot {\{-\}} \cdot \{51, 0, 0\} \cdot 81)$  where *hoare-triple-valid*  $\Gamma$  *P C Q*  $\longleftrightarrow$  ( $\exists \Sigma$ . ( $\forall \sigma$  *n*.  $\sigma$ ,  $\sigma$   $\models$  *P*  $\longrightarrow$  *safe n*  $\Gamma$  *C*  $\sigma$  ( $\Sigma$   $\sigma$ )) ∧  $(\forall \sigma \sigma'. \sigma, \sigma' \models P \longrightarrow pair-sat \;(\Sigma \sigma) \;(\Sigma \sigma') \;Q))$ 

**lemma** *hoare-triple-validI*: **assumes**  $\bigwedge s \ h \ n. \ (s, h), (s, h) \models P \Longrightarrow \text{safe} \ n \ \Gamma \ C \ (s, h) \ (\Sigma \ (s, h))$ 

and  $\bigwedge s \ h \ s' \ h' \ (s, h), \ (s', h') \models P \implies pair-sat \ (\Sigma \ (s, h)) \ (\Sigma \ (s', h')) \ Q$ **shows** *hoare-triple-valid* Γ *P C Q* **by** (*metis assms*(*1* ) *assms*(*2* ) *hoare-triple-valid-def prod*.*collapse*)

**lemma** *hoare-triple-valid-smallerI*: **assumes**  $\bigwedge \sigma$  *n*.  $\sigma$ ,  $\sigma \models P \implies \text{safe} \; n \; \Gamma \; C \; \sigma \; (\Sigma \; \sigma)$ **and**  $\bigwedge \sigma \sigma'. \sigma, \sigma' \models P \Longrightarrow pair-sat \;(\Sigma \; \sigma) \;(\Sigma \; \sigma') \;Q$ **shows** *hoare-triple-valid* Γ *P C Q* **using** *assms hoare-triple-valid-def* **by** *metis*

**lemma** *hoare-triple-validE*: **assumes** *hoare-triple-valid* Γ *P C Q* **shows**  $\exists \Sigma. (\forall \sigma \; n. \; \sigma, \sigma \models P \rightarrow \text{safe} \; n \; \Gamma \; C \; \sigma \; (\Sigma \; \sigma)) \land$  $(\forall \sigma \sigma'. \sigma, \sigma' \models P \rightarrow pair-sat \; (\Sigma \sigma) \; (\Sigma \sigma') \; Q)$ **using** *assms hoare-triple-valid-def* **by** *blast*

**lemma** *hoare-triple-valid-simplerE*: **assumes** *hoare-triple-valid* Γ *P C Q* **and**  $\sigma, \sigma' \models P$ **shows**  $\exists S \ S'$ . safe n  $\Gamma$  *C*  $\sigma$  *S*  $\wedge$  *safe n*  $\Gamma$  *C*  $\sigma'$  *S'*  $\wedge$  *pair-sat S S' Q* **by** (*meson always-sat-refl assms*(*1* ) *assms*(*2* ) *hoare-triple-validE sat-comm*)

# **end**

# **4.4 Soundness of the Rules**

**theory** *Soundness* **imports** *Safety AbstractCommutativity* **begin**

# **4.4.1 Skip**

```
lemma safe-skip:
 fixes \Delta :: ('i, 'a, nat) cont
 assumes (s, h) \in Sshows safe n \Delta Cskip (s, h) S
 using assms
proof (induct n)
 case (Suc n)
 then show ?case
 proof (cases ∆)
   case None
   then show ?thesis
    by (simp add: Suc.prems)
 next
   case (Some a)
   then show ?thesis
    by (simp add: assms)
 qed
```
**qed** (*simp*)

**theorem** *rule-skip*: *hoare-triple-valid* Γ *P Cskip P* **proof** (*rule hoare-triple-validI*) **let**  $\mathscr{D} \equiv \lambda \sigma$ .  $\{\sigma\}$ **show**  $\bigwedge s \ h \ n. \ (s, h), (s, h) \models P \Longrightarrow \text{safe} \ n \ \Gamma \ \text{Cskip} \ (s, h) \ (\text{?}~(s, h))$ **by** (*simp add*: *safe-skip*) show  $\bigwedge s$  *h s' h'*.  $(s, h), (s', h') \models P \implies pair-sat \{(s, h)\}\{(s', h')\}$  *P* **by** (*metis pair-sat-smallerI singleton-iff* ) **qed**

### **4.4.2 Assign**

**inductive-cases** *red-assign-cases: red* (*Cassign x E*)  $\sigma$  *C'*  $\sigma$ <sup>'</sup> **inductive-cases** *aborts-assign-cases*: *aborts* (*Cassign x E*) σ

**lemma** *safe-assign*: fixes  $\Delta$  :: ('*i*, '*a*, *nat*) *cont* **assumes**  $\bigwedge \Gamma$ .  $\Delta = Some \Gamma \Longrightarrow x \notin frA$  (*invariant*  $\Gamma$ ) **shows** *safe*  $m \Delta$  (*Cassign x E*) (*s*, *h*) { (*s*(*x* := *edenot E s*), *h*) } **proof** (*induct m*) **case** (*Suc n*) **show** *safe* (*Suc n*)  $\Delta$  (*Cassign x E*) (*s*, *h*) {( $s(x :=$  *edenot E s*), *h*)} **proof** (*rule safeI*) **show** *no-abort*  $\Delta$  (*Cassign x E*) *s h* **using** *aborts-assign-cases no-abortI* **by** *blast* show  $\bigwedge H$  *hf C' s' h'*.  $\Delta = None \implies$ *Some*  $H = Some \, h \oplus Some \, hf \wedge full-ownership (get-fh \, H) \wedge no-quard \, H \wedge$ *red* (*Cassign x E*) (*s*, *FractionalHeap*.*normalize* (*get-fh H*))  $C'(s', h') \implies$  $\exists h^{\prime\prime} H^{\prime}$ .

 $full\text{-}ownership$  (*get-fh H'*)  $\wedge$ 

 $no\text{-}guard H' \wedge h' = FractionalHeap. *normalize* (get-fh H') \wedge Some H' =$ *Some*  $h'' \oplus Some hf \wedge safe n None C'(s', h'') \{(s(x := edenot E s), h)\}$ **by** (*metis Pair-inject insertI1 red-assign-cases safe-skip*)

 $f$ **ix**  $H$   $hf$   $C'$   $s'$   $h'$   $hj$   $v0$   $\Gamma$ **assume**  $asm0: \Delta = Some \Gamma$  *Some*  $H = Some \ h \oplus Some \ hj \oplus Some \ hf \wedge$ *full-ownership* (*get-fh H*)  $\land$  *semi-consistent*  $\Gamma$  *v0 H*  $\land$  *sat-inv s hj*  $\Gamma$   $\land$  *red*  $(Cassign x E)$   $(s, FractionalHeap.normalize (get-fh H)) C'(s', h')$ **then have** *sat-inv* ( $s(x :=$  *edenot*  $E$  *s*)) *hj*  $\Gamma$ **by** (*meson agrees-update assms sat-inv-agrees*)

**then show**  $\exists h'' H' hj'.$  *full-ownership* (*get-fh H'*)  $\wedge$  *semi-consistent*  $\Gamma$  *v0 H'*  $\wedge$  *sat-inv s' hj'*  $\Gamma$   $\wedge$ 

 $h' = FractionalHeap. *normalize* (get-fh H') \wedge Some H' = Some h'' \oplus Some$  $hj' \oplus Some hf \wedge safe n (Some \Gamma) C'(s', h'') \{(s(x := edenot E s), h)\}$ 

**by** (*metis* (*no-types*, *lifting*) *asm0* (*2* ) *insertI1 old*.*prod*.*inject red-assign-cases safe-skip*) **qed** (*simp*) **qed** (*simp*)

**theorem** *assign-rule*: fixes  $\Delta$  :: ('*i*, '*a*, *nat*) *cont* **assumes**  $\Lambda \Gamma$ .  $\Delta = Some \Gamma \implies x \notin frA$  (*invariant*  $\Gamma$ ) **and** *collect-existentials*  $P \cap f v E E = \{\}$ shows *hoare-triple-valid*  $\Delta$  (*subA x E P*) (*Cassign x E*) *P* **proof** − **define** Σ :: *store* × ( 0 *i*, <sup>0</sup>*a*) *heap* ⇒ (*store* × ( 0 *i*, <sup>0</sup>*a*) *heap*) *set* **where** Σ = (λσ. { $((fst \space \sigma)(x := edenot E (fst \space \sigma)), \space snd \space \sigma)$ })

**show** *?thesis* **proof** (*rule hoare-triple-validI*) **show**  $\bigwedge s$  *h n*. (*s*, *h*), (*s*, *h*)  $\models$  *subA x E P*  $\implies$  *safe n*  $\Delta$  (*Cassign x E*) (*s*, *h*) (Σ (*s*, *h*)) **using** *assms safe-assign* **by** (*metis* Σ*-def fst-eqD snd-eqD*) show  $\bigwedge s \ h \ s' \ h' \ (s, h), \ (s', h') \models \textit{subA} \ x \ E \ P \Longrightarrow \textit{pair-sat} \ (\Sigma \ (s, h)) \ (\Sigma \ (s', h)) \$ *h* 0 )) *P* **by** (*metis assms*(*2* ) Σ*-def fst-conv pair-sat-smallerI singleton-iff snd-conv subA-assign*) **qed qed**

#### **4.4.3 Alloc**

**inductive-cases** *red-alloc-cases*: *red* (*Calloc x E*)  $\sigma$  *C'*  $\sigma'$ **inductive-cases** *aborts-alloc-cases*: *aborts* (*Calloc x E*) σ

**lemma** *safe-new-None*:  $s$ *afe n* (*None* :: ('*i*, '*a*, *nat*) *cont*) (*Calloc x E*) (*s*, (*Map*.*empty*, *gs*, *gu*)) { (*s*(*x*  $:= a$ ,  $(Map.empty(a \rightarrow (pwrite, edenot E s)), qs, qu)) | a. True \}$ **proof** (*induct n*) **case** (*Suc n*) **show** *?case* **proof** (*rule safeNoneI*) **show** *Calloc x E* = *Cskip*  $\implies$  (*s*, *Map*.*empty*, *gs*, *gu*)  $\in$  {(*s*(*x* := *a*), [*a*  $\mapsto$ (*pwrite*, *edenot*  $E$  *s*)], *gs*, *gu*)  $|a$ . *True*} **by** *simp* **show** *no-abort None* (*Calloc x E*) *s* (*Map*.*empty*, *gs*, *gu*) **using** *aborts-alloc-cases no-abort*.*simps*(*1* ) **by** *blast* fix  $H$  *hf*  $C'$   $s'$   $h'$ **assume**  $asm0$ : *Some*  $H = Some$  (*Map.empty, gs, gu*) ⊕ *Some*  $hf \wedge$  $full\text{-}ownership$  ( $get\text{-}fh$  *H*)  $\land$  *no-guard H*  $\land$  *red* (*Calloc x E*) (*s*, *Fractional*-*Heap*.*normalize* (*get-fh H*))  $C'(s', h')$ 

show ∃ $h'' H'$ .  $full\text{-}ownership$  (*get-fh H*<sup>'</sup>) ∧ *no-guard H'*  $\wedge$  $h' = FractionalHeap.normalize (get-fh H') \wedge$ *Some*  $H' = Some h'' \oplus Some hf \wedge safe n (None :: ('i, 'a, nat) cont) C'$  $(s', h'') \{ (s(x := a), [a \mapsto (pwrite, \; \text{edenot } E \; s)], \; gs, \; gu) \; | a. \; True \}$ **proof** (*rule red-alloc-cases*) **show** red (*Calloc x E*) (*s*, *FractionalHeap.normalize* (*get-fh H*))  $C'$  (*s'*, *h'*) **using** *asm0* **by** *blast* **fix** *sa h v* **assume**  $asm1: (s, FractionalHeap.normalize (get-fh H)) = (sa, h) C' = Cskip$  $(s', h') = (sa(x := v), h(v \mapsto edenot E sa))$  $v \notin dom h$ **then have**  $v \notin dom (get\text{-}fh H)$ **by** (*simp add*: *dom-normalize*) **then have**  $v \notin dom$  (*get-fh hf*) **by** (*metis asm0 fst-conv get-fh*.*simps no-guard-and-no-heap no-guard-then-smaller-same no-guards-remove plus-comm*) **moreover have**  $(Map.empty(v \rightarrow (pwrite, edenot E sa)), gs, gu) \# \# hf$ **proof** (*rule compatibleI*) **show** *compatible-fract-heaps* (*get-fh* ([ $v \mapsto$  (*pwrite*, *edenot* E *sa*)], *gs*, *gu*)) (*get-fh hf*) **proof** (*rule compatible-fract-heapsI*) fix  $l p p'$ **assume** *asm0*: *get-fh* ([*v*  $\mapsto$  (*pwrite*, *edenot* E *sa*)], *gs*, *gu*)  $l = Some p \wedge$ *get-fh hf*  $l = Some p'$ **then show** *pgte pwrite* (*padd* (*fst p*) (*fst p*')) **by** (*metis calculation domIff fst-conv fun-upd-other get-fh*.*elims option*.*distinct*(*1* ))

**show** *snd*  $p =$  *snd*  $p'$ 

**by** (*metis asm0 calculation domIff fst-conv fun-upd-other get-fh*.*elims option*.*distinct*(*1* ))

**qed**

**show**  $\bigwedge k$ . *get-gu* ([*v*  $\mapsto$  (*pwrite*, *edenot E sa*)], *gs*, *gu*)  $k = None \vee get-gu$  $hf k = None$ 

**by** (*metis asm0 compatible-def compatible-eq get-gu*.*simps option*.*discI snd-conv*)

show  $\bigwedge p$  *p'*. *get-gs* ([*v*  $\mapsto$  (*pwrite*, *edenot E sa*)], *gs*, *gu*) = *Some p*  $\wedge$  *get-gs*  $hf = Some p' \Longrightarrow pgte pwrite (padd (fst p) (fst p'))$ 

**by** (*metis asm0 no-guard-def no-guard-then-smaller-same option*.*simps*(*3* ) *plus-comm*)

**qed**

**then obtain**  $H'$  where *Some*  $H' = Some$  (*Map.empty*( $v \mapsto$  (*pwrite, edenot*) *E sa*)), *gs*, *gu*) ⊕ *Some hf*

**by** *auto*

**moreover have**  $(s', (\text{Map.}empty(v \rightarrow (\text{pwrite}, \text{edenot } E \text{ } sa)), \text{ } gs, \text{ } gu)) \in \{ (s(x) \in S, \text{ } g \in S \mid s(x) = s(y) \}$  $:= a$ ,  $[a \mapsto (pwrite, edenot E s)], qs, qu) |a. True\rangle$ 

**using**  $asm1(1)$   $asm1(3)$  **by** *blast* 

**then have** safe n (None :: ('i, 'a, nat) cont)  $C'$  (s', (Map.empty( $v \mapsto$  (pwrite, *edenot*  $E$  *sa*)), *gs*, *gu*)) { $(s(x := a), [a \mapsto (pwrite, edenot E s)], gs, gu) |a. True\}$ **by** (*simp add*: *asm1* (*2* ) *safe-skip*) **moreover have** full-ownership (get-fh  $H'$ )  $\wedge$  no-guard  $H' \wedge h' = Fractional$ -*Heap.normalize* (*get-fh H'*) **proof** − have full-ownership (get-fh H') **proof** (*rule full-ownershipI*) **fix** *l p* **assume** *get-fh*  $H'$   $l = Some$  *p* **show** *fst*  $p =$  *pwrite* **proof** (*cases*  $l = v$ ) **case** *True* **then have** *get-fh*  $hf = None$ **using** *calculation*(*1* ) **by** *blast* **then have** *get-fh*  $H'$   $l = (Map.empty(v \rightarrow (pwrite, \; \text{edenot } E \; \text{sa})))$  *i* **by** (*metis calculation*(*2* ) *fst-conv get-fh*.*simps sum-second-none-get-fh*) **then show** *?thesis* **using** *True*  $\langle get\text{-}fh H \rangle = Some \, p \, \text{ by } fastforce$ **next case** *False* **then have** *get-fh* ([*v* 7→ (*pwrite*, *edenot E sa*)], *gs*, *gu*) *l* = *None* **by** *simp* **then show** *fst*  $p = pwrite$  $\bf{by}$  (*metis* (*mono-tags, lifting*) *<u>eget-fh</u> H' l = Some p asm0 calculation*(2) *fst-conv full-ownership-def get-fh*.*elims sum-first-none-get-fh*) **qed qed moreover have** *no-quard H'* **proof** − **have** *no-guard hf* **by** (*metis asm0 no-guard-then-smaller-same plus-comm*) **moreover have** *no-guard* (*Map*.*empty*, *gs*, *gu*) **using** *asm0 no-guard-then-smaller-same* **by** *blast* **ultimately show** *?thesis* **by** (*metis*  $\langle$ *Some*  $H' = Some$  ([*v*  $\mapsto$  (*pwrite*, *edenot*  $E$  *sa*)], *gs*,  $gu) \oplus Some \ hf$  *decompose-heap-triple no-guard-remove*(1) *no-guard-remove*(2) *no-guards-remove remove-guards-def snd-conv*) **qed moreover have**  $h' = FractionalHeap.normalize (get-fh H')$ **proof** (*rule ext*)  $\mathbf{fix}$  *l*  $\mathbf{show}$   $h'$  *l* = *FractionalHeap*.*normalize* (*get-fh H'*) *i* **proof** (*cases*  $l = v$ ) **case** *True* **then have** *get-fh* (*Map.empty*( $v \mapsto$  (*pwrite, edenot E sa*)), *gs, gu*)  $l =$ *Some* (*pwrite*, *edenot E sa*) **by** *auto* **then have** *get-fh*  $hf = None$ **using**  $True \, \langle v \notin dom (get\text{-}fh hf) \rangle$  by  $force$ 

**then show**  $h'$  *l* = *FractionalHeap.normalize* (*get-fh H'*) *i* apply  $(\text{cases } h' \text{ } l)$ **using**  $True$   $asm1(3)$  **apply**  $auto[1]$ **by** (*metis* (*no-types*, *lifting*) *FractionalHeap*.*normalize-def True* ‹*Some H* <sup>0</sup> = *Some* ([*v* 7→ (*pwrite*, *edenot E sa*)], *gs*, *gu*) ⊕ *Some hf*› ‹*get-fh* ([*v* 7→ (*pwrite*, *edenot*  $E$  *sa*)], *gs*, *gu*)  $l = Some$  (*pwrite*, *edenot*  $E$  *sa*) *apply-opt.simps*(2) *asm1*(3) *fun-upd-same snd-conv sum-second-none-get-fh*) **next case** *False* **then have** *get-fh* (*Map.empty*( $v \mapsto$  (*pwrite, edenot E sa*)), *gs, qu*)  $l =$ *None* **by** *simp* **then have** get-fh  $H' l = get$ -fh hf i **using**  $\langle$  *Some*  $H' = Some$  ([ $v \mapsto$  (*pwrite*, *edenot*  $E$  *sa*)], *gs*, *gu*)  $\oplus$  *Some hf*› *sum-first-none-get-fh* **by** *blast* **moreover have** *get-fh*  $H l = get$ -*fh*  $h f l$ **by** (*metis asm0 fst-conv get-fh*.*elims plus-comm sum-second-none-get-fh*) **ultimately show** *?thesis* **proof** (*cases get-fh hf l*) **case** *None* **then show** *?thesis* **by** (*metis False FractionalHeap.normalize-eq*(*1*)  $\cdot$ *get-fh H l = get-fh hf l*  $\cdot$  *(get-fh H' l* = *get-fh hf l*  $\cdot$  *asm1*(1)  $a$ *sm1*(3)  $\int$ *fun-upd-apply old.prod.inject*) **next case** (*Some f*) **then show** *?thesis* **by** (*metis* (*no-types*, *lifting*) *False FractionalHeap*.*normalize-eq*(*1* ) *FractionalHeap.rormalize-eq*(2)  $\cdot$ *get-fh H*  $l = get$ -*fh hf*  $l \cdot \cdot get$ -*fh H'*  $l = get$ -*fh hj l*› *asm1* (*1* ) *asm1* (*3* ) *domD not-in-dom fun-upd-apply old*.*prod*.*inject*) **qed qed qed ultimately show** *?thesis* **by** *auto* **qed ultimately show**  $\exists h'' H'.$  *full-ownership* (*get-fh H'*) ∧ *no-guard H'* ∧  $h' = FractionalHeap.normalize (get-fh H') \wedge Some H' = Some h'' \oplus Some$ *hf* ∧ *safe n* (*None* :: ('*i*, '*a*, *nat*) *cont*) *C'* (*s'*, *h''*) {(*s*(*x* := *a*), [*a* → (*pwrite*, *edenot E s*)], *gs*, *gu*) |*a*. *True*} **by** *blast* **qed qed qed** (*simp*) **lemma** *safe-new-Some*: **assumes**  $x \notin \text{fvA}$  (*invariant* Γ) **and** *view-function-of-inv* Γ **shows** *safe n* (*Some*  $\Gamma$ ) (*Calloc x E*) (*s*, (*Map.empty, qs, qu*)) { ( $s(x := a)$ ),  $(Map.empty(a \rightarrow (pwrite, edenot E s)), gs, gu)) |a. True \}$ 

**proof** (*induct n*) **case** (*Suc n*) **show** *?case* **proof** (*rule safeSomeI*) **show** *Calloc x E* = *Cskip*  $\implies$  (*s*, *Map*.*empty*, *gs*, *gu*)  $\in$  {(*s*(*x* := *a*), [*a*  $\mapsto$ (*pwrite*, *edenot E s*)], *gs*, *gu*) |*a*. *True*} **by** *simp* **show** *no-abort* (*Some* Γ) (*Calloc x E*) *s* (*Map*.*empty*, *gs*, *gu*) **using** *aborts-alloc-cases no-abort*.*simps*(*2* ) **by** *blast*  $\int$ **fix**  $H$   $hf$   $C'$   $s'$   $h'$   $hj$   $v0$ **assume**  $asm0$ : *Some*  $H = Some$  (*Map*.*empty*, *gs*, *gu*) ⊕ *Some hj* ⊕ *Some hf* ∧ *full-ownership* (*get-fh H*)  $\land$  *semi-consistent*  $\Gamma$  *v0 H*  $\land$  *sat-inv s hj*  $\Gamma$   $\land$  *red*  $(Calloc x E)$   $(s, FractionalHeap.normalize (get-fh H)) C'(s', h')$ 

**then obtain** *hif* **where** *Some hif* = *Some hi*  $\oplus$  *Some hf* **by** (*metis plus*.*simps*(*2* ) *plus*.*simps*(*3* ) *plus-asso*) **then have** *Some*  $H = Some$  (*Map.empty, gs, gu*)  $\oplus$  *Some hjf* **by** (*metis asm0 plus-asso*) show  $∃h'' H'hj'.$  $full\text{-}ownership$  (*get-fh H*<sup>'</sup>) ∧ *semi-consistent* Γ *v0 Η'*  $\land$  $sat\text{-}inv\ s'\ hj'\Gamma \wedge$  $h' = FractionalHeap.normalize (get-fh H') \wedge$ *Some*  $H' = Some h'' \oplus Some h' \oplus Some h' \oplus Some h f \wedge safe n (Some \Gamma) C'(s',$  $h'$ ) { $(s(x := a), [a \mapsto (pwrite, edenot E s)], gs, gu) |a. True\}$ **proof** (*rule red-alloc-cases*) **show** red (*Calloc x E*) (*s*, *FractionalHeap.normalize* (*get-fh H*))  $C'$  (*s'*, *h'*) **using** *asm0* **by** *blast* **fix** *sa h v* **assume**  $asm1: (s, FractionalHeap.normalize (get-fh H)) = (sa, h) C' = Cskip$  $(s', h') = (sa(x := v), h(v \mapsto edenot E sa))$  $v \notin dom h$ **then have**  $v \notin dom (get-fh H)$ **by** (*simp add*: *dom-normalize*) **then have**  $v \notin dom$  (*get-fh hjf*) **by** (*metis* (*no-types*, *lifting*) *sSome*  $H = Some$  (*Map.empty, gs, gu*)  $\oplus$  *Some hjf*› *addition-smaller-domain in-mono plus-comm*) **moreover have**  $(Map.empty(v \rightarrow (pwrite, edenot E sa)), gs, gu) \neq \# hif$ **proof** (*rule compatibleI*) **show** *compatible-fract-heaps* (*get-fh* ([ $v \mapsto$  (*pwrite*, *edenot* E *sa*)], *gs*, *gu*)) (*get-fh hjf*) **proof** (*rule compatible-fract-heapsI*) fix  $l p p'$ **assume** *asm2*: *get-fh* ([*v*  $\mapsto$  (*pwrite*, *edenot E sa*)], *gs*, *gu*) *l* = *Some p*  $\wedge$  $get$ -*fh hif l* = *Some p'* 

**then show** *pgte pwrite* (*padd* (*fst p*) (*fst p*'))

**by** (*metis calculation domIff fst-conv fun-upd-other get-fh*.*elims op-*

*tion*.*distinct*(*1* )) **show** *snd*  $p =$  *snd*  $p'$ **using** *asm2 calculation domIff fst-conv fun-upd-other get-fh*.*elims option*.*distinct*(*1* ) **by** *metis* **qed show**  $\bigwedge k$ . *get-gu* ([*v*  $\mapsto$  (*pwrite*, *edenot E sa*)], *gs*, *gu*)  $k = None \vee get-gu$  $h$ *if*  $k = None$ **by** (*metis*  $\langle$  *Some*  $H = Some$  (*Map.empty, qs, qu*)  $\oplus$  *Some hif* $\rangle$  *compatible-def compatible-eq get-gu*.*simps option*.*discI snd-conv*) show  $\bigwedge p$  *p'*. *get-gs* ([*v*  $\mapsto$  (*pwrite*, *edenot E sa*)], *gs*, *gu*) = *Some p*  $\wedge$  *get-gs*  $h$ *jf* = *Some*  $p' \implies p$ *gte pwrite* (*padd* (*fst p*) (*fst p*')) **by** (*metis*  $\langle$  *Some*  $H = Some$  (*Map.empty, gs, gu*)  $\oplus$  *Some hif* $\rangle$  *compatible-def compatible-eq get-gs*.*simps option*.*simps*(*3* ) *snd-eqD*) **qed then obtain**  $H'$  where *Some*  $H' = Some$  (*Map.empty*( $v \mapsto$  (*pwrite, edenot*)  $(E \text{sa})$ , *gs*, *gu*)  $\oplus$  *Some hif* **by** *auto* **moreover have**  $(s', (\text{Map.}empty(v \rightarrow (\text{pwrite}, \text{edenot } E \text{ } sa)), \text{ } gs, \text{ } gu)) \in \{ (s(x) \in S, \text{ } g \in S \mid s(x) = s(y) \}$  $:= a$ ,  $[a \mapsto (pwrite, edenot E s)], gs, gu) |a. True\rangle$ **using**  $asm1(1)$   $asm1(3)$  by *blast* **then have** safe n (*Some*  $\Gamma$ ) *C'* (*s'*, (*Map.empty*( $v \mapsto$  (*pwrite, edenot E sa*)),  $g$ *s*, *gu*)) { $(s(x := a), [a \mapsto (pwrite, edenot E s)], gs, gu) |a. True\}$ **by** (*simp add*: *asm1* (*2* ) *safe-skip*) **moreover have** *full-ownership* (*get-fh*  $H'$ )  $\wedge$  *semi-consistent*  $\Gamma$  *v0*  $H' \wedge h' =$ *FractionalHeap.normalize* (get-fh H') **proof** − have full-ownership (get-fh H') **proof** (*rule full-ownershipI*) **fix** *l p* **assume** *get-fh*  $H'$   $l = Some$  *p* **show** *fst p* = *pwrite* **proof** (*cases*  $l = v$ ) **case** *True* **then have** *get-fh hjf*  $l = None$ **using** *calculation*(*1* ) **by** *blast* **then have** *get-fh*  $H'$   $l = (Map.empty(v \rightarrow (pwrite, \; \text{edenot } E \; \text{sa})))$  *i* **by** (*metis calculation*(*2* ) *fst-conv get-fh*.*simps sum-second-none-get-fh*) **then show** *?thesis* **using** *True*  $\cdot get\text{-}fh$   $H'$   $l = Some$   $p\cdot$  **by**  $fastforce$ **next case** *False* **then have** get-fh  $H'$   $l = get$ -fh hjf l **using**  $sum$ -first-none-get-fh [of  $H'$  *hjf l*] **using** *calculation*(*2* ) **by** *force* **then show** *?thesis* **by** (*metis* (*no-types, lifting*)  $\langle$  *Some*  $H = Some \ (Map.emptu, as, gu)$ 

 $\oplus$  *Some hjf*  $\cdot$  *{get-fh H' l = Some p*  $\cdot$  *asm0 fst-conv full-ownership-def get-fh.elims plus-comm sum-second-none-get-fh*)

**qed qed moreover have**  $h' = FractionalHeap.normalize (get-fh H')$ **proof** (*rule ext*)  $\mathbf{fix}$  *l* **show**  $h'$  *l* = *FractionalHeap.normalize* (*get-fh H'*) *i* **proof** (*cases*  $l = v$ ) **case** *True* **then have** *get-fh* (*Map.empty*( $v \mapsto$  (*pwrite, edenot E sa*)), *qs, qu*)  $l =$ *Some* (*pwrite*, *edenot E sa*) **by** *auto* **then have** *get-fh hif*  $l = None$ **using**  $True \vee v \notin dom (get-fh hj) \rightarrow by force$ **then show** *?thesis* apply  $(\text{cases } h' \text{ } l)$ **using**  $True$   $asm1(3)$  **apply**  $auto[1]$ **by** (*metis* (*no-types*, *lifting*) *FractionalHeap*.*normalize-def True* ‹*Some H* <sup>0</sup>  $= Some \ (|v \mapsto (pwrite, \ element \ E \ sa)|, \ gs, \ gu) \oplus Some \ hif \rightarrow (get-fh \ (|v \mapsto (pwrite,$ *edenot*  $E$  *sa*)], *gs*, *gu*)  $l = Some$  (*pwrite*, *edenot*  $E$  *sa*) *apply-opt.simps*(2) *asm1*(3) *fun-upd-same snd-conv sum-second-none-get-fh*) **next case** *False* **then have** *get-fh* (*Map.empty*( $v \mapsto$  (*pwrite, edenot E sa*)), *gs, gu*)  $l =$ *None* **by** *simp* **then have** get-fh  $H'$   $l = get$ -fh hjf  $l$ **using**  $\langle Some H' = Some \ ([v \rightarrow (pwrite, edenot E \ sa)], \ qs, \ qu) \oplus Some$ *hjf*› *sum-first-none-get-fh* **by** *blast* **moreover have** *get-fh*  $H l = get$ -*fh hif l* **by** (*metis*  $\langle$ *Some*  $H = Some$  (*Map.empty, qs, qu*)  $\oplus$  *Some hif* $\rangle$  *fst-eqD get-fh*.*simps sum-first-none-get-fh*) **ultimately show** *?thesis* **proof** (*cases get-fh hjf l*) **case** *None* **then show** *?thesis* **by** (*metis False FractionalHeap.normalize-eq*(*1*)  $\cdot$ *get-fh H l = get-fh hif l*  $\cdot$  *sget-fh*  $H'$  *l* = *get-fh hif l*  $\cdot$  *asm1*(1) *asm1*(3) *fun-upd-apply old.prod.inject*) **next case** (*Some f*) **then show** *?thesis* **by** (*metis* (*no-types*, *lifting*) *False FractionalHeap*.*normalize-eq*(*1* ) *FractionalHeap.rormalize-eq*(2)  $\cdot$ *get-fh H*  $l = get$ -fh hjf  $l \cdot \cdot get$ -fh H'  $l = get$ -fh hjj *l*› *asm1* (*1* ) *asm1* (*3* ) *domD not-in-dom fun-upd-apply old*.*prod*.*inject*) **qed qed qed moreover have** *semi-consistent* Γ *v0 H'* **proof** (*rule semi-consistentI*) **have** *get-gs*  $H' = get-gs$   $H$ **by** (*metis*  $\langle$ *Some*  $H = Some$  (*Map.empty, gs, gu*) ⊕ *Some hjf* $\langle$   $\langle$ *Some*  $H'$   $=$  *Some* ([ $v \mapsto$  (*pwrite*, *edenot* E sa)], *gs*, *gu*)  $\oplus$  *Some* hif f fst-conv get-gs.*simps option*.*discI option*.*sel plus*.*simps*(*3* ) *snd-conv*)

**moreover have**  $get-gu$   $H' = get-gu$   $H$ 

**by** (*metis*  $\langle$  *Some*  $H = Some$  (*Map.empty, qs, qu*)  $\oplus$  *Some hif* $\rangle$   $\langle$  *Some*  $H' =$ *Some* ([*v* 7→ (*pwrite*, *edenot E sa*)], *gs*, *gu*) ⊕ *Some hjf*› *get-gu*.*simps option*.*discI option*.*sel plus*.*simps*(*3* ) *snd-conv*)

**ultimately show** *all-guards H* <sup>0</sup>

**by** (*metis all-guards-def asm0 semi-consistent-def*)

**show** *reachable*  $\Gamma$  *v0*  $H'$ 

**proof** (*rule reachableI*)

**fix** *sargs uargs*

**assume** *get-gs*  $H' = Some$  (*pwrite*, *sargs*)  $\wedge$  ( $\forall k$ . *get-gu*  $H'$   $k = Some$ (*uargs k*))

**then have** *reachable-value* (*saction* Γ) (*uaction* Γ) *v0 sargs uargs* (*view* Γ (*FractionalHeap*.*normalize* (*get-fh H*)))

**by** (*metis*  $\langle qet-gs | H' \rangle = qet-gs | H \rangle$   $\langle qet-qu | H' \rangle = qet-qu | H \rangle$   $asm0$   $reachableE$ *semi-consistent-def*)

**moreover have** *view* Γ (*FractionalHeap*.*normalize* (*get-fh H*)) = *view* Γ  $(FractionalHeap. *normalize* (get-fh H'))$ 

### **proof** −

**have** *view* Γ (*FractionalHeap*.*normalize* (*get-fh H*)) = *view* Γ (*FractionalHeap*.*normalize* (*get-fh hj*))

**using**  $view\text{-}function\text{-}of\text{-}invE[of\Gamma \text{ s} \text{ hj } H]$  **by**  $(simp \text{ }add: \text{ }asm0 \text{ }assms(2))$ *larger3* )

**moreover have** *view*  $\Gamma$  (*FractionalHeap.normalize* (*get-fh H'*)) = *view* Γ (*FractionalHeap*.*normalize* (*get-fh hj*))

**using** *view-function-of-invE*[*of*  $\Gamma$  *s hj*  $H'$ ]

 $\mathbf{b}\mathbf{v}$  (*metis*  $\langle$  *Some*  $H' = Some$  ([ $v \mapsto$  (*pwrite, edenot*  $E$  *sa*)], *gs, gu*) ⊕ *Some hif*  $\cdot$  *some hif* = *Some hi*  $\oplus$  *Some hf*  $\cdot$  *asm0 assms*(*2*) *larger3 plus-comm*) **ultimately show** *?thesis* **by** *simp* **qed**

**ultimately show** *reachable-value* (*saction* Γ) (*uaction* Γ) *v0 sargs uargs* (*view* Γ (*FractionalHeap*.*normalize* (*get-fh H* <sup>0</sup> )))

**by** *simp*

**qed**

**qed**

```
ultimately show ?thesis
```
**by** *auto*

**qed**

```
moreover have sat-inv s' hj Γ
proof (rule sat-invI)
 show no-guard hj
   using asm0 sat-inv-def by blast
 have agrees (fvA (invariant \Gamma)) s s'
   using asm1(1) asm1(3) assms
   by (simp add: agrees-update)
 then show (s', hj), (s', hj) \models invariant \Gammausing asm0 sat-inv-agrees sat-inv-def by blast
```
#### **qed**

**ultimately show**  $∃ h'' H' hj'.$  *full-ownership* (*get-fh H'*) ∧ *semi-consistent* Γ  $v0$  *H'*  $\wedge$  *sat-inv s' hj'*  $\Gamma$   $\wedge$  *h'* = *FractionalHeap.normalize* (*get-fh H'*)  $\wedge$ 

*Some*  $H' = Some h'' \oplus Some h' \oplus Some h' \oplus Some h f \wedge safe n (Some \Gamma) C'(s',$  $h'$ ) { $(s(x := a), [a \mapsto (pwrite, \text{ \textit{edenot} E s})], \text{ \textit{gs}}, \text{ \textit{gu}}) |a. \text{ \textit{True}}\}$ 

**by** (*metis* (*no-types*, *lifting*) *sSome hif* = *Some higher*  $\theta$  *some hf*  $\theta$  *plus-asso*) **qed**

**qed**

**qed** (*simp*)

**lemma** *safe-new*:

fixes  $\Delta$  :: ('*i*, '*a*, *nat*) *cont* 

**assumes**  $\bigwedge \Gamma$ .  $\Delta = Some \Gamma \Longrightarrow x \notin fvA$  (*invariant*  $\Gamma$ )  $\wedge$  *view-function-of-inv*  $\Gamma$ **shows**  $safe \, n \Delta$  (*Calloc x E*)  $(s, (Map.empty, qs, qu))$  {  $(s(x := a), (Map.empty(a$  $\mapsto$  (*pwrite*, *edenot* E *s*)), *gs*, *gu*)) |*a*. *True* }

**apply** (*cases* ∆)

**using** *safe-new-None safe-new-Some assms* **by** *blast*+

**theorem** *new-rule*:

fixes  $\Delta$  :: ('*i*, '*a*, *nat*) *cont* 

**assumes**  $x \notin f v E E$ 

**and**  $\Lambda \Gamma$ .  $\Delta = Some \Gamma \Longrightarrow x \notin frA$  (*invariant*  $\Gamma$ )  $\wedge$  *view-function-of-inv*  $\Gamma$ **shows** *hoare-triple-valid*  $\Delta$  *Emp* (*Calloc x E*) (*PointsTo* (*Evar x*) *pwrite E*) **proof** (*rule hoare-triple-validI*)

**define**  $\Sigma$  :: *store*  $\times$  ('*i*, '*a*) *heap*  $\Rightarrow$  (*store*  $\times$  ('*i*, '*a*) *heap*) *set* **where**  $\Sigma = (\lambda(s,$ *h*). {  $(s(x := a), (Map.empty(a \rightarrow (pwrite, element E s)), get-gs h, get-gu h)) | a$ . *True* })

**show**  $\bigwedge$ s *h n*. (*s*, *h*), (*s*, *h*)  $\models$  *Emp*  $\implies$  *safe n*  $\Delta$  (*Calloc x E*) (*s*, *h*) ( $\Sigma$  (*s*, *h*)) **proof** −

**fix** *s h n* **assume** (*s*, *h* :: ('*i*, '*a*) *heap*), (*s*, *h*)  $\models$  *Emp* **then have** *get-fh h* = *Map*.*empty*

**by** *simp*

**then have**  $h = (Map. empty, get-gs, h, get-gu, h)$  **using**  $decompose-heap-triple$ **by** *metis*

**moreover have** safe  $n \Delta$  (*Calloc x E*) (*s*, *Map*.*empty*, *get-gs h*, *get-gu h*) {(*s*(*x*)  $:= a$ ,  $[a \mapsto (pwrite, edenot E s)], get-gs h, get-gu h) |a. True\}$ 

**using** *safe-new assms*(*2* ) **by** *blast*

**moreover have**  $\Sigma$  (*s*, *h*) = { (*s*(*x* := *a*), (*Map.empty*( $a \mapsto$  (*pwrite*, *edenot E s*)), *get-gs h*, *get-gu h*)) |*a*. *True* }

**using** Σ*-def* **by** *force*

**ultimately show** *safe*  $n \Delta$  (*Calloc x E*)  $(s, h)$  ( $\Sigma$   $(s, h)$ )

**by** *presburger* **qed**

**fix** *s1 h1 s2 h2*

**assume**  $(s1, h1: ((i, 'a) \text{ heap}), (s2, h2) \models Emp$ 

**show** *pair-sat* (*case* (*s1*, *h1*) *of* (*s*, *h*)  $\Rightarrow$  {(*s*(*x* := *a*), [*a*  $\mapsto$  (*pwrite*, *edenot E s*)], *get-gs h*, *get-gu h*) |*a*. *True*})

 $(\textit{case}~(s2, h2) \textit{ of } (s, h) \Rightarrow \{(s(x := a), [a \mapsto (pwrite, \textit{edenot } E s)], \textit{get-gs } h,$ *get-gu h*) |*a*. *True*}) (*PointsTo* (*Evar x*) *pwrite E*)

**proof** (*rule pair-satI*)

 $\int f(x) \, s1' h1' s2' h2'$ 

**assume** *asm0*:  $(s1', h1') \in (case (s1, h1) of (s, h) \Rightarrow \{(s(x := a), [a \mapsto$ (*pwrite*, *edenot E s*)], *get-gs h*, *get-gu h*) |*a*. *True*}) ∧

 $(s2', h2') \in (case \ (s2, h2) \ of \ (s, h) \Rightarrow \{(s(x := a), [a \mapsto (pwrite, \ edenot E))))\}$ *s*)], *get-gs h*, *get-gu h*) |*a*. *True*})

**then obtain** a1 a2 where  $s1' = s1(x := a1) s2' = s2(x := a2) h1' = (a1$  $\mapsto$  (*pwrite*, *edenot* E *s1*), *get-gs h1*, *get-gu h1*)

 $h2' = ([a2 \rightarrow (pwrite, edenot E s2)], get-gs h2, get-gu h2)$ **by** *blast*

**then show**  $(s1', h1'), (s2', h2') \models PointsTo (Evar x) \text{ *pwrite E}*$ **by** (*simp add*: *assms*(*1* ))

**qed qed**

**4.4.4 Write**

**inductive-cases** *red-write-cases: red* (*Cwrite x E*)  $\sigma$  *C'*  $\sigma$ <sup>'</sup> **inductive-cases** *aborts-write-cases*: *aborts* (*Cwrite x E*) σ

**lemma** *safe-write-None*: **assumes** *fh* (*edenot loc s*) = *Some* (*pwrite*, *v*) **shows** safe n (None :: ('i, 'a, nat) cont) (Cwrite loc E)  $(s, (fh, gs, gu))$  {  $(s,$  $(fh(edenot loc s \mapsto (pwrite, edenot E s)), gs, gu))$ **using** *assms* **proof** (*induct n*) **case** (*Suc n*) **show** *?case* **proof** (*rule safeNoneI*) **show** Cwrite loc  $E = Cskip \implies (s, fh, gs, qu) \in \{(s, fh(edenot loc s \mapsto (pwrite,$ *edenot E s*)), *gs*, *gu*)} **by** *simp* **show** *no-abort None* (*Cwrite loc E*) *s* (*fh*, *gs*, *gu*) **proof** (*rule no-abortNoneI*) **fix** *hf H* **assume**  $asm0$ : *Some H* = *Some* (*fh, gs, gu*) ⊕ *Some hf* ∧ *full-ownership* (*get-fh H*) ∧ *no-guard H* **then have** *edenot* loc  $s \in dom$  (*normalize* (*get-fh H*)) **by** (*metis* (*mono-tags*, *lifting*) *Suc*.*prems addition-smaller-domain dom-def dom-normalize fst-conv get-fh*.*simps mem-Collect-eq option*.*discI subsetD*) **then show**  $\neg$  *aborts* (*Cwrite loc E*) (*s, normalize* (*get-fh H*)) **by** (*metis aborts-write-cases fst-eqD snd-eqD*) **qed**

fix  $H$  *hf*  $C'$   $s'$   $h'$ 

**assume**  $asm0$ : *Some*  $H = Some$  (*fh*, *gs*, *gu*)  $\oplus$  *Some hf*  $\wedge$  *full-ownership* (*get-fh*) *H*) ∧ *no-guard H*

 $\wedge$  *red* (*Cwrite loc E*) (*s*, *FractionalHeap.normalize* (*get-fh H*)) *C'* (*s'*, *h'*) **then have** *get-fh hf* (*edenot loc s*) = *None* 

**proof** −

**have** *compatible-fract-heaps fh* (*get-fh hf*)

**by** (*metis asm0 compatible-def compatible-eq fst-conv get-fh*.*elims option*.*discI*) **then show** *?thesis* **using** *compatible-then-dom-disjoint*(*2* )[*of fh get-fh hf* ]

*assms disjoint-iff-not-equal*[*of dom* (*get-fh hf*) *fpdom fh*] *not-in-dom fpdom-def mem-Collect-eq*

**by** *fastforce*

**qed**

show  $\exists h''$  *H'*. full-ownership (get-fh *H'*)  $\land$  *no-guard H'*  $\land$   $h' = Fractional$ -*Heap.normalize* (*get-fh H'*)

 $\land$  *Some*  $H' = Some\ h'' \oplus Some\ hf \land safe\ n\ None\ C'\ (s',\ h'') \{(s,\ fh(edenot\ loc\$  $s \mapsto (pwrite, \text{ \textit{element } E \text{ } s)), \text{ } gs, \text{ } gu) \}$ 

**proof** (*rule red-write-cases*)

**show** red (*Cwrite loc E*) (*s*, *FractionalHeap.normalize* (*get-fh H*))  $C'$  (*s'*, *h'*) **using** *asm0* **by** *blast*

**fix** *sa h*

**assume**  $asm1: (s, FractionalHeap.normalize (get-fh H)) = (sa, h) C' = Cskip$  $(s', h') = (sa, h(edenot loc sa \mapsto edenot E sa))$ 

**then obtain**  $s = sa h' = h(edenot loc s \mapsto edenot E s)$  by *blast* 

**let**  $?h = (fh(edenot loc s \rightarrow (pwrite, edenot E s)), qs, qu)$ have  $?h \#H$  *hf* **proof** (*rule compatibleI*) **show** *compatible-fract-heaps* (*get-fh* (*fh*(*edenot loc s*  $\mapsto$  (*pwrite*, *edenot* E

*s*)), *gs*, *gu*)) (*get-fh hf*)

**proof** (*rule compatible-fract-heapsI*)

**fix** *l* p p' **assume**  $asm2$ :  $get\text{-}fh$  ( $fh$ ( $edenot$   $loc$   $s \mapsto$  ( $pwrite$ ,  $edenot E s$ )), *gs*, *gu*)  $l = Some p \wedge get-fh \ hf \ l = Some p'$ 

**then show** *pgte pwrite* (*padd* (*fst p*) (*fst p*'))

apply (*cases*  $l =$  *edenot* loc *s*)

**apply** (*metis Suc*.*prems asm0 fst-conv fun-upd-same get-fh*.*elims option*.*sel plus-extract-point-fh*)

**by** (*metis asm0 fst-conv fun-upd-other get-fh*.*elims plus-extract-point-fh*) **show** *snd*  $p =$  *snd*  $p'$ 

apply (*cases*  $l =$  *edenot loc s*)

**using** ‹*pgte pwrite* (*padd* (*fst p*) (*fst p* <sup>0</sup> ))› *asm2 not-pgte-charact sum-larger* **apply** *fastforce*

**by** (*metis* (*mono-tags*, *opaque-lifting*) *asm0 asm2 fst-eqD get-fh*.*simps map-upd-Some-unfold plus-extract-point-fh*)

**qed**

**show**  $\bigwedge k$ . *get-gu* (*fh*(*edenot loc s*  $\mapsto$  (*pwrite*, *edenot E s*)), *gs*, *gu*)  $k = None$ ∨ *get-gu hf k* = *None*

**by** (*metis asm0 compatible-def compatible-eq get-gu*.*simps option*.*discI snd-conv*)

**show**  $\bigwedge p$  p'. get-gs (fh(edenot loc  $s \mapsto$  (pwrite, edenot E s)), gs, gu) = Some  $p \wedge get-gs \ hf = Some \ p' \Longrightarrow pgte \ pwrite \ (padd \ (fst \ p) \ (fst \ p'))$ **by** (*metis asm0 no-guard-def no-guard-then-smaller-same option*.*simps*(*3* ) *plus-comm*) **qed then obtain**  $H'$  where *Some*  $H' = Some$   $?h \oplus Some$  *hf* by *auto* **moreover have**  $H' = ((\text{get-fh } H)(\text{edenot loc } s \mapsto (\text{pwrite}, \text{edenot } E s)), \text{get-gs})$  $H$ , *get-gu*  $H$ ) **proof** (*rule heap-ext*) **show** *get-fh*  $H' = get$ -fh ((*get-fh*  $H$ )(*edenot loc s*  $\mapsto$  (*pwrite*, *edenot*  $E$  *s*)), *get-gs H*, *get-gu H*) **using** *calculation asm0* **by** (*metis* ‹*get-fh hf* (*edenot loc s*) = *None*› *add-fh-update add-get-fh fst-conv get-fh*.*simps*) **show** get-gs  $H' = get-gs$  ((get-fh H)(edenot loc  $s \mapsto$  (pwrite, edenot E s)), *get-gs H*, *get-gu H*) **using** *calculation asm0* **by** (*metis fst-conv get-gs*.*simps plus-extract*(*2* ) *snd-conv*) **show**  $get-qu$   $H' = get-qu$  (( $get-fh$   $H$ )( $edenot loc s \mapsto (pwrite, edenot E s)$ ), *get-gs H*, *get-gu H*) **using** *add-fh-update*[*of get-fh hf edenot E s fh* (*pwrite*, *edenot E s*)] *asm0 calculation* **by** (*metis get-gu*.*elims plus-extract*(*3* ) *snd-conv*) **qed moreover have** safe n (None ::  $(i, 'a, nat)$  cont)  $C'(s', ?h)$  {(*s*, *fh*(*edenot loc*  $s \mapsto$  (*pwrite*, *edenot*  $E$  *s*)), *gs*, *gu*)} **using**  $\langle s = sa \rangle$   $asm1(2)$   $asm1(3)$   $safe-skip$  **by**  $fastforce$ **moreover have** full-ownership (get-fh  $H'$ )  $\wedge$  no-guard  $H' \wedge h' = Fractional$ -*Heap.normalize* (*get-fh H'*) **proof** − have full-ownership (get-fh H') **proof** (*rule full-ownershipI*) **fix** *l p* **assume** *asm:*  $get\text{-}fh$   $H'$   $l = Some$   $p$ **then show** *fst*  $p = pwrite$ **proof** (*cases*  $l =$  *edenot loc s*) **case** *True* **then show** *?thesis* **using** *asm calculation*(*2* ) **by** *fastforce* **next case** *False* **then show** *?thesis* **by** (*metis* (*mono-tags*, *lifting*) *asm asm0 calculation*(*2* ) *fst-eqD full-ownership-def get-fh*.*simps map-upd-Some-unfold*) **qed qed moreover have** *no-guard*  $H'$  **using**  $asm0$ **by** (*simp add*:  $\langle H' \rangle = ((\text{get-fh } H)(\text{edenot } \text{loc } s \mapsto (\text{pwrite, } \text{edenot } E \text{ s})).$ *get-gs H*, *get-gu H*)› *no-guard-def*) **moreover have**  $h' = FractionalHeap.normalize (get-fh H')$ 

**proof** (*rule ext*)  $\mathbf{fix}$  *l*  $\mathbf{show}$   $h'$  *l* = *FractionalHeap*.*normalize* (*get-fh H'*) *i* **proof**(*cases*  $l =$  *edenot* loc *s*) **case** *True* **then show** *?thesis* **by** (*metis* (*no-types*, *lifting*) *FractionalHeap.normalize-eq*(*2*)  $\cdot$ *H'*  $= ((get\text{-}fh H)(edenot loc s \mapsto (pwrite, edenot E s)), get\text{-}gs H, get\text{-}gu H) \mapsto (h' =$  $h$ (*edenot* loc  $s \mapsto$  *edenot*  $E$  *s*) $\rightarrow$  *fst-conv fun-upd-same get-fh.elims*) **next case** *False* **then have** FractionalHeap.normalize (get-fh  $H'$ )  $l = Fractional$ -*Heap*.*normalize* (*get-fh H*) *l*  $using FractionalHeap. *normalize-eq*(2) [of get-fh H' l]$ *FractionalHeap.normalize-eq*(*2*)[*of get-fh H l*]  $\langle H' = ((get\text{-}fh H)(edenot$ *loc*  $s \mapsto (pwrite, \text{ \textit{element} } E \text{ \textit{s}}), \text{ \textit{get-gs} } H, \text{ \textit{get-gu} } H)$ *fst-conv fun-upd-other*[*of l edenot loc s get-fh H*] *get-fh*.*simps option*.*exhaust* **by** *metis* **then show** *?thesis* **using**  $False \langle h' = h(edenot loc s \mapsto edenot E s \rangle)$   $asm1(1)$  by force **qed qed ultimately show** *?thesis* **by** *auto* **qed ultimately show**  $\exists h'' H'.$  *full-ownership* (*get-fh H'*) ∧ *no-guard H'* ∧  $h' =$  $FractionalHeap. *normalize* (get-fh H') \wedge$ *Some*  $H' = Some h'' \oplus Some hf \wedge safe n None C'(s', h'') \{(s, fh(edenot$ *loc*  $s \mapsto$  (*pwrite*, *edenot*  $E$  *s*)), *gs*, *gu*)} **by** (*metis*  $\langle$  *Some*  $H' = Some$  (*fh*(*edenot loc s*  $\mapsto$  (*pwrite*, *edenot E s*)), *gs*,  $gu) \oplus Some hf \rightarrow \langle s = sa \rangle asm1(2) asm1(3) fst-conv insert11 safe-skip$ **qed qed qed** (*simp*) **lemma** *safe-write-Some*: **assumes** *fh* (*edenot loc s*) = *Some* (*pwrite*, *v*) **and** *view-function-of-inv* Γ **shows** *safe n* (*Some*  $\Gamma$ ) (*Cwrite loc E*) (*s*, (*fh*, *gs*, *gu*)) { (*s*, (*fh*(*edenot loc s*  $\mapsto$ (*pwrite*, *edenot E s*)), *gs*, *gu*)) } **using** *assms* **proof** (*induct n*) **case** (*Suc n*) **show** *?case* **proof** (*rule safeSomeI*) **show** *Cwrite loc*  $E = Cskip \implies (s, fh, gs, gu) \in \{(s, fh(edenot loc s \mapsto (pwrite,$ *edenot E s*)), *gs*, *gu*)}

**by** *simp* **show** *no-abort* (*Some* Γ) (*Cwrite loc E*) *s* (*fh*, *gs*, *gu*) **proof** (*rule no-abortSomeI*) **fix** *H hf hj v0* **assume**  $asm0$ : *Some*  $H = Some$  (*fh*, *gs*, *gu*) ⊕ *Some hj* ⊕ *Some hf* ∧ *full-ownership* (*get-fh H*) ∧ *semi-consistent* Γ *v0 H* ∧ *sat-inv s hj* Γ **then have** *edenot loc*  $s \in dom$  (*qet-fh H*) **by** (*metis Un-iff assms*(*1* ) *domI dom-three-sum fst-conv get-fh*.*simps*) **then have** *edenot loc*  $s \in dom$  (*normalize* (*get-fh H*)) **by** (*simp add*: *dom-normalize*) **then show**  $\neg$  *aborts* (*Cwrite loc E*) (*s*, *FractionalHeap.normalize* (*get-fh H*)) **by** (*metis aborts-write-cases fst-eqD snd-eqD*) **qed**  $\int$ **fix**  $H$   $hf$   $C'$   $s'$   $h'$   $hj$   $v0$ **assume**  $asm0$ : *Some*  $H = Some$  (*fh*, *gs*, *gu*) ⊕ *Some hj* ⊕ *Some hf* ∧ *full-ownership* (*get-fh H*)  $\land$  *semi-consistent*  $\Gamma$  *v0 H*  $\land$  *sat-inv s hj*  $\Gamma$   $\land$  *red* (*Cwrite loc E*)  $(s, FractionalHeap.normalize (get-fh H)) C'(s', h')$ **then obtain** *hif* where *hif-def*: *Some hif* = *Some hj*  $\oplus$  *Some hf* **by** (*metis* (*no-types*, *opaque-lifting*) *option*.*exhaust-sel plus*.*simps*(*1* ) *plus-asso plus-comm*) **then have**  $asm00$ : *Some*  $H = Some$  (*fh*, *gs*, *gu*)  $\oplus$  *Some* hjf **by** (*metis asm0 plus-asso*) **then have** *get-fh hjf* (*edenot loc s*) = *None* **proof** − **have** *compatible-fract-heaps fh* (*get-fh hjf*) **by** (*metis asm00 compatible-def compatible-eq fst-conv get-fh*.*elims option*.*discI*) **then show** *?thesis* **using** *compatible-then-dom-disjoint*(*2* )[*of fh get-fh hjf* ] *assms disjoint-iff-not-equal*[*of dom* (*get-fh hjf*) *fpdom fh*] *not-in-dom fpdom-def mem-Collect-eq* **by** *fastforce* **qed**  $\mathbf{show} \exists h'' H'hj'.\ full\-ownership \ (get\-\thinspace f\!\thinspace h \ H') \wedge semi-consistent \ \Gamma \ v0 \ H' \wedge sat\-\thinspace inv$  $s'$  *hj*  $\Gamma \wedge h' = FractionalHeap. *normalize* (get-fh H') \wedge$ *Some*  $H' = Some h'' \oplus Some h' \oplus Some h' \oplus Some h f \wedge safe n (Some \Gamma) C'(s',$  $h'$ )  $\{(s, fh(edenot loc s \mapsto (pwrite, edenot E s)), gs, gu)\}$ **proof** (*rule red-write-cases*) **show** red (*Cwrite loc E*) (*s*, *FractionalHeap.normalize* (*get-fh H*))  $C'$  (*s'*, *h'*) **using** *asm0* **by** *blast* **fix** *sa h* **assume**  $asm1$ : (*s*, *FractionalHeap.normalize* (*get-fh H*)) = (*sa, h*)  $C' = Cskip$  $(s', h') = (sa, h(edenot loc sa \rightarrow edenot E sa))$ **then obtain**  $s = sa h' = h(edenot loc s \mapsto edenot E s)$  by *blast* **let**  $?h = (fh(edenot loc s \rightarrow (pwrite, edenot E s)), \text{ as, } qu)$ **have**  $?h \# # h$ jf

**proof** (*rule compatibleI*)

*s*)), *gs*, *gu*)) (*get-fh hjf*) **proof** (*rule compatible-fract-heapsI*) **fix** *l* p p' **assume**  $asm2$ :  $get\text{-}fh$  ( $fh$ ( $edenot$   $loc$   $s \mapsto$  ( $purite$ ,  $edenot E$  s)), *gs*, *gu*)  $l = Some p \wedge get-fh \text{ hif } l = Some p'$ **then show** *pgte pwrite* (*padd* (*fst p*) (*fst p*')) apply (*cases*  $l =$  *edenot loc s*) **apply** (*metis Suc*.*prems*(*1* ) *asm00 fst-conv fun-upd-same get-fh*.*elims option*.*sel plus-extract-point-fh*) **by** (*metis asm00 fst-conv fun-upd-other get-fh*.*elims plus-extract-point-fh*) **show** *snd*  $p =$  *snd*  $p'$ apply (*cases*  $l =$  *edenot loc s*) **using** ‹*pgte pwrite* (*padd* (*fst p*) (*fst p* <sup>0</sup> ))› *asm2 not-pgte-charact sum-larger* **apply** *fastforce* **by** (*metis* (*mono-tags*, *opaque-lifting*) *asm00 asm2 fst-eqD get-fh*.*simps map-upd-Some-unfold plus-extract-point-fh*) **qed show**  $\bigwedge k$ . *get-gu* (*fh*(*edenot loc s*  $\mapsto$  (*pwrite*, *edenot E s*)), *gs*, *gu*)  $k = None$ ∨ *get-gu hjf k* = *None* **by** (*metis asm00 compatible-def compatible-eq get-gu*.*simps option*.*discI snd-conv*) show  $\bigwedge p$  *p'*. *get-gs* (*fh*(*edenot loc s*  $\mapsto$  (*pwrite*, *edenot E s*)), *gs*, *gu*) = *Some*  $p \wedge get-gs \; h \textit{if} = Some \; p' \Longrightarrow p \textit{gte} \; p \textit{write} \; (p \textit{add} \; (fst \; p) \; (fst \; p'))$ **by** (*metis asm00 compatible-def compatible-eq get-gs*.*simps option*.*discI snd-conv*) **qed then obtain**  $H'$  where *Some*  $H' = Some$   $?h \oplus Some$  *hif* by *auto* **moreover have**  $H' = ((\text{get-fh } H)(\text{edenot loc } s \mapsto (\text{pwrite}, \text{edenot } E s)), \text{get-gs})$ *H*, *get-gu H*) **proof** (*rule heap-ext*) **show** *get-fh*  $H' = get$ -fh ((*get-fh*  $H$ )(*edenot loc s*  $\mapsto$  (*pwrite*, *edenot*  $E$  *s*)), *get-gs H*, *get-gu H*) **using** *asm00 calculation* **by** (*metis* ‹*get-fh hjf* (*edenot loc s*) = *None*› *add-fh-update add-get-fh fst-conv get-fh*.*simps*) **show** *get-gs*  $H' = get-gs$  ((*get-fh H*)(*edenot loc s*  $\mapsto$  (*pwrite*, *edenot* E *s*)), *get-gs H*, *get-gu H*) **using** *asm00 calculation*

**show** *compatible-fract-heaps* (*get-fh* (*fh*(*edenot* loc  $s \mapsto$  (*pwrite*, *edenot* E

**by** (*metis fst-conv get-gs*.*simps plus-extract*(*2* ) *snd-conv*)

**show** get-gu  $H' = get-gu$  ((get-fh H)(edenot loc  $s \mapsto$  (pwrite, edenot E s)), *get-gs H*, *get-gu H*)

**by** (*metis asm00 calculation get-gu*.*simps plus-extract*(*3* ) *snd-conv*) **qed**

**moreover have** safe n (*Some*  $\Gamma$ ) *C'* (*s'*, *?h*) {(*s*, *fh*(*edenot loc s*  $\mapsto$  (*pwrite*, *edenot E s*)), *gs*, *gu*)}

**using**  $\langle s = sa \rangle$   $asm1(2)$   $asm1(3)$   $safe-skip$  **by**  $fastforce$ 

**moreover have** full-ownership (get-fh  $H'$ )  $\wedge$   $h' = FractionalHeap.normalize$  $(get\text{-}fh H')$ 

```
proof −
       have full-ownership (get-fh H')
      proof (rule full-ownershipI)
        fix l p
        assume asm: get\text{-}fh H' l = Some pthen show fst p = pwriteproof (cases l = edenot loc s)
          case True
          then show ?thesis
            using asm calculation(2 ) by fastforce
        next
          case False
          then show ?thesis
                 by (metis (mono-tags, lifting) asm asm0 calculation(2 ) fst-eqD
full-ownership-def get-fh.simps map-upd-Some-unfold)
        qed
      qed
       moreover have h' = FractionalHeap.normalize (get-fh H')proof (rule ext)
        \mathbf{fix} l \mathbf{show} h' l = FractionalHeap.normalize (get-fh H') i
        proof(cases l = edenot loc s)
          case True
          then show ?thesis
                by (metis (no-types, lifting) FractionalHeap.normalize-eq(2) \cdotH'
= ((get\text{-}fh H)(edenot loc s \mapsto (pwrite, edenot E s)), get\text{-}gs H, get\text{-}gu H) \mapsto (h' =h(edenot loc s \mapsto edenot E s)\rightarrow fst-conv fun-upd-same get-fh.elims)
        next
          case False
               then have FractionalHeap.normalize (get-fh H') l = Fractional-
Heap.normalize (get-fh H) l
            using FractionalHeap. <i>normalize-eq</i>(2) [of get-fh H' l]FractionalHeap.normalize-eq(2)[of get-fh H l] \langle H' = ((get\text{-}fh H)(edenotloc s \mapsto (pwrite, edenot E s)), get-gs H, get-gu H)
                   fst-conv fun-upd-other[of l edenot loc s get-fh H] get-fh.simps
option.exhaust
            by metis
          then show ?thesis
            using False \langle h' = h(edenot loc s \mapsto edenot E s \rangle) asm1(1) by force
        qed
      qed
      ultimately show ?thesis
        by auto
     qed
     moreover have Some H' = Some ?h \oplus Some hj \oplus Some hf
      by (metis calculation(1 ) hjf-def simpler-asso)
     moreover have semi-consistent Γ v0 H'
     proof (rule semi-consistentI)
      show all-guards H'by (metis all-guards-def asm0 calculation(2 ) fst-conv get-gs.simps get-gu.simps
```
*semi-consistent-def snd-conv*) **have** *view*  $\Gamma$  (*normalize* (*get-fh H'*)) = *view*  $\Gamma$  (*normalize* (*get-fh H*)) **proof** − **have** *view*  $\Gamma$  (*normalize* (*get-fh H'*)) = *view*  $\Gamma$  (*normalize* (*get-fh hj*)) **by** (*metis asm0 assms*(*2* ) *calculation*(*5* ) *larger3 view-function-of-invE*) **then show** *?thesis* **using** *assms*(*2* ) *larger3 view-function-of-invE* **by** (*metis asm0* ) **qed then show** *reachable*  $\Gamma$  *v0*  $H'$ **by** (*metis asm0 calculation*(*2* ) *fst-eqD get-gs*.*simps get-gu*.*simps reachableE reachableI semi-consistent-def snd-eqD*) **qed ultimately show**  $∃h'' H'hj'$ .  $full\text{-}ownership$  (*get-fh H'*)  $\wedge$  $semi-consistent \Gamma$  *v0*  $H' \wedge$  $sat\text{-}inv\ s'\ h\ i'\ \Gamma\ \wedge$  $h' = FractionalHeap.normalize (get-fh H') \wedge$ *Some*  $H' = Some h'' \oplus Some h' \oplus Some h' \oplus Some h f \wedge safe n (Some \Gamma) C'(s',$  $h'$ )  $\{(s, fh(edenot loc s \mapsto (pwrite, edenot E s)), gs, gu)\}$ **using**  $\langle s = sa \rangle$   $asm0$   $asm1(2)$   $asm1(3)$  by *blast* **qed qed qed** (*simp*) **lemma** *safe-write*: fixes  $\Delta$  :: ('*i*, '*a*, *nat*) *cont* **assumes** *fh* (*edenot loc s*) = *Some* (*pwrite, v*) **and**  $\Lambda \Gamma$ .  $\Delta = Some \Gamma \Longrightarrow view\text{-}function\text{-}of\text{-}inv \Gamma$ **shows** *safe*  $n \Delta$  (*Cwrite loc E*) (*s*, (*fh*, *gs*, *gu*)) { (*s*, (*fh*(*edenot loc s*  $\mapsto$  (*pwrite*, *edenot E s*)), *gs*, *gu*)) } **apply** (*cases* ∆) **using** *safe-write-None safe-write-Some assms* **by** *blast*+ **theorem** *write-rule*: fixes  $\Delta$  :: ('*i*, '*a*, *nat*) *cont* **assumes**  $\bigwedge \Gamma$ .  $\Delta = Some \Gamma \Longrightarrow view\text{-}function\text{-}of\text{-}inv \Gamma$ **and**  $v \notin \textit{fvE}$  *loc* **shows** *hoare-triple-valid* ∆ (*Exists v* (*PointsTo loc pwrite* (*Evar v*))) (*Cwrite loc E*) (*PointsTo loc pwrite E*) **proof** (*rule hoare-triple-validI*) **define**  $\Sigma$  :: *store*  $\times$  ('*i*, '*a*) *heap*  $\Rightarrow$  (*store*  $\times$  ('*i*, '*a*) *heap*) *set* where  $\Sigma = (\lambda(s, h). \{ (s, ((get\text{-}fh h)(edenot loc s \mapsto (pwrite, edenot E s)), get\text{-}gs h,$ *get-gu h*)) })

show  $\bigwedge s \ h \ n. \ (s, h), (s, h) \models \text{Erists } v \ (\text{PointsTo} \ \text{loc} \ \text{pwrite} \ (\text{Evar } v)) \Longrightarrow \text{safe}$  $n \Delta$  (*Cwrite loc E*)  $(s, h)$  ( $\Sigma$   $(s, h)$ ) **proof** −

**fix** *s h n* **assume** (*s*, *h* :: ('*i*, '*a*) *heap*), (*s*, *h*)  $\models$  *Exists v* (*PointsTo loc pwrite* (*Evar v*))

**then obtain** *vv* **where**  $(s(v := vv), h), (s(v := vv), h) \models PointsTo$  *loc pwrite* (*Evar v*)

**by** (*meson hyper-sat*.*simps*(*6* ) *hyper-sat*.*simps*(*7* ))

**then have** get-fh h (edenot loc  $(s(v := vv))) = Some$  (pwrite, *vv*) **by** *simp*

**then have** *get-fh h* (*edenot loc s*) = *Some* (*pwrite*, *vv*)

**using** *assms*(*2* ) **by** *auto*

**then show** *safe*  $n \Delta$  (*Cwrite loc E*)  $(s, h)$  ( $\Sigma$   $(s, h)$ )

**by** (*metis* (*mono-tags*, *lifting*) Σ*-def assms*(*1* ) *decompose-heap-triple old*.*prod*.*case safe-write*)

**qed**

**fix** *s1 h1 s2 h2*

**assume**  $(s1, h1: ((i, 'a) \text{ heap}), (s2, h2) \models \text{Exists } v \text{ (PointsTo loc purite (Evar))}$ *v*))

**then obtain**  $v1 v2$  where  $get-fh h1$  (*edenot loc s1*) = *Some* (*pwrite*,  $v1$ )  $get-fh$  $h2$  (*edenot loc s2*) = *Some* (*pwrite*, *v2*)

**using** *assms*(*2* ) **by** *auto*

**show** *pair-sat* (*case* (*s1*, *h1*) *of* (*s*, *h*)  $\Rightarrow$  {(*s*, (*get-fh h*)(*edenot loc*  $s \mapsto$  (*pwrite*, *edenot E s*)), *get-gs h*, *get-gu h*)})

 $(\textit{case}~(s2, h2) \textit{ of } (s, h) \Rightarrow \{(s, (\textit{get-fh h})(\textit{edenot loc } s \rightarrow (\textit{pwrite}, \textit{edenot } E))\})$ *s*)), *get-gs h*, *get-gu h*)}) (*PointsTo loc pwrite E*)

**proof** (*rule pair-satI*)

**fix** *s1* <sup>0</sup> *h1* <sup>0</sup> *s2* <sup>0</sup> *h2* <sup>0</sup>

**assume**  $asm0$ :  $(s1', h1') \in (case (s1, h1) of (s, h) \Rightarrow \{(s, (get\text{-}fh h)(edenot))\}$ *loc s*  $\mapsto$  (*pwrite*, *edenot E s*)), *get-gs h*, *get-gu h*)}) ∧

 $(s2', h2') \in (case \ (s2, h2) \ of \ (s, h) \Rightarrow \{(s, (get\text{-}fh h)(edenot loc \ s \mapsto (pwrite,$ *edenot E s*)), *get-gs h*, *get-gu h*)})

**then show** (*s1'*, *h1'*), (*s2'*, *h2'*)  $\models$  *PointsTo loc pwrite E* 

 $using \langle (s1, h1), (s2, h2) \models Exists \; v \; (PointsTo \; loc \; purite \; (Evar \; v)) \rangle \; assms(2)$ **by** *auto*

**qed qed**

#### **4.4.5 Read**

**inductive-cases** *red-read-cases*: *red* (*Cread x E*)  $\sigma$  *C'*  $\sigma$ <sup>'</sup> **inductive-cases** *aborts-read-cases*: *aborts* (*Cread x E*) σ

**lemma** *safe-read-None*:

 $s$ *afe n* (*None* :: ('*i*, '*a*, *nat*) *cont*) (*Cread x E*) (*s*, ([*edenot E s*  $\mapsto (\pi, v)$ ], *gs*, *gu*))  $\{ (s(x := v), ([edenot E s \mapsto (\pi, v)], gs, gu)) \}$ **proof** (*induct n*) **case** (*Suc n*) **show** *?case* **proof** (*rule safeNoneI*)

**show** *no-abort* (*None* :: ('*i*, '*a*, *nat*) *cont*) (*Cread x E*) *s* ([*edenot E s*  $\mapsto (\pi, \pi)$ *v*)], *gs*, *gu*)

**proof** (*rule no-abortNoneI*)

**fix** *hf H*

**assume**  $asm0$ : *Some*  $H = Some$  ([*edenot*  $E s \mapsto (\pi, v)$ ], *gs*, *gu*)  $\oplus$  *Some* hf ∧ *full-ownership* (*get-fh H*) ∧ *no-guard H*

**then have** *edenot*  $E s \in dom (qet-fh H)$ 

**by** (*metis Un-iff dom-eq-singleton-conv dom-sum-two fst-eqD get-fh*.*elims insert-iff* )

**then have** *edenot*  $E s \in dom$  (*FractionalHeap.normalize* (*get-fh H*)) **by** (*simp add*: *dom-normalize*)

**then show**  $\neg$  *aborts* (*Cread x E*) (*s*, *FractionalHeap.normalize* (*get-fh H*)) **by** (*metis aborts-read-cases fst-eqD snd-eqD*)

**qed**

fix  $H$  *hf*  $C'$   $s'$   $h'$ 

**assume**  $asm0$ : *Some*  $H = Some$  ([*edenot*  $E s \mapsto (\pi, v)$ ], *gs*, *gu*) ⊕ *Some hf* ∧ *full-ownership* (*get-fh H*)  $\land$  *no-guard H*  $\land$  *red* (*Cread x E*) (*s, Fractional-Heap*.*normalize* (*get-fh H*))  $C'(s', h')$ 

Let 
$$
{}^{2}S = \{ (s(x := v), ([edenot E s \mapsto (\pi, v)], gs, gu)) \}
$$

show ∃ $h'' H'$ .  $full\text{-}ownership$  (*get-fh H'*)  $\wedge$ *no-guard H'*  $\wedge$  $h' = FractionalHeap.normalize (get-fh H') \wedge$ *Some*  $H' = Some h'' \oplus Some hf \wedge safe n (None :: ('i, 'a, nat) cont) C'$  $(s', h'')$  *?S* **proof** (*rule red-read-cases*)

**show** red (*Cread x E*) (*s*, *FractionalHeap.normalize* (*get-fh H*))  $C'$  (*s'*, *h'*) **using** *asm0* **by** *blast* **fix** *sa h va* **assume** (*s*, *FractionalHeap.normalize* (*get-fh H*)) = (*sa, h*)  $C' = Cskip (s', s')$  $h'$  = (*sa*(*x* := *va*), *h*) *h* (*edenot E sa*) = *Some va* **then have**  $s = sa$ **by** *force* **then have**  $va = v$ **proof** − **have**  $\exists \pi'$ *. get-fh H* (*edenot E s*) = *Some* ( $\pi'$ *, v*) **proof** (*rule one-value-sum-same*) **show** *Some*  $H = Some$  ([*edenot*  $E s \mapsto (\pi, v)$ ], *qs, qu*)  $\oplus$  *Some hf* **using** *asm0* **by** *fastforce* **qed** (*simp*) **then show** *?thesis* **by** (*metis FractionalHeap*.*normalize-eq*(*2* ) *Pair-inject* ‹(*s*, *Fractional-Heap.rormalize*  $(get\text{-}fh\ H)) = (sa, h) \land h\ (edenot\ E\ sa) = Some\ va\ option.\ sel)$ 

**qed**

**then have** safe n (None :: ('i, 'a, nat) cont) C' (s', ([edenot E  $s \mapsto (\pi, v)$ ], *gs*, *gu*)) *?S*

 $\textbf{using } \langle (s', h') \rangle = (sa(x := va), h) \rangle \langle C' = Cskip \rangle \langle s : s \rangle = sa \rangle \, safe \, -skip \textbf{by}$ *fastforce*

**then show**  $∃h'' H'$ .  $full\text{-}ownership$  (*get-fh H'*)  $\wedge$  *no-guard H'*  $\wedge$  $h' = FractionalHeap.normalize (get-fh H') \wedge Some H' = Some h'' \oplus Some$  $hf \wedge safe \; n \; (None::('i, 'a, nat) \; cont) \; C' \; (s',\, h'') \; \{(s(x := v), \; [edenot \; E \; s \mapsto (\pi, b') \; \; s \mapsto s) \; \; s \mapsto (s',\, h'') \; \; s \in S' \; s \mapsto (f',\, h'') \; s \in S' \; s \mapsto (f',\, h'') \; s \in S' \; s \mapsto (f',\, h'') \; s \in S' \; s \mapsto (f',\, h'') \; s \in S' \; s \mapsto (f',\, h'') \; s \in S' \; s \mapsto (f',\, h'$ *v*)], *gs*, *gu*)}  $\textbf{using } \langle (s', h') \rangle = (sa(x := va), h) \rangle \langle (s, FractionalHeap.normalize (get-fh \ H))$  $= (sa, h)$  *asm0* by *blast* **qed qed** (*simp*) **qed** (*simp*) **lemma** *safe-read-Some*: **assumes** *view-function-of-inv* Γ **and**  $x \notin \text{fvA}$  (*invariant* Γ) **shows** *safe n* (*Some*  $\Gamma$ ) (*Cread x E*) (*s*, ([*edenot E s*  $\mapsto (\pi, v)$ ], *gs*, *gu*)) { (*s*(*x*  $:= v$ ), ([*edenot E s*  $\mapsto (\pi, v)$ ], *gs*, *gu*)) } **proof** (*induct n*) **case** (*Suc n*) **show** *?case* **proof** (*rule safeSomeI*) **show** *no-abort* (*Some*  $\Gamma$ ) (*Cread x E*) *s* ([*edenot E s*  $\mapsto (\pi, v)$ ], *qs, qu*) **proof** (*rule no-abortSomeI*) **fix** *hf H hj v0* **assume**  $asm0$ : *Some*  $H = Some$  ([*edenot*  $E s \mapsto (\pi, v)$ ], *gs*, *gu*)  $\oplus$  *Some* hj ⊕ *Some hf* ∧ *full-ownership* (*get-fh H*) ∧ *semi-consistent* Γ *v0 H* ∧ *sat-inv s hj* Γ **then obtain** *hjf* where *Some*  $H = Some$  ([*edenot E s*  $\mapsto (\pi, v)$ ], *gs*, *gu*) ⊕ *Some hjf* **by** (*metis* (*no-types*, *lifting*) *plus*.*simps*(*2* ) *plus*.*simps*(*3* ) *plus-asso*) **then have** *edenot*  $E s \in dom (get-fh H)$ **by** (*metis Un-iff dom-eq-singleton-conv dom-sum-two fst-eqD get-fh*.*elims insert-iff* ) **then have** *edenot*  $E s \in dom$  (*FractionalHeap.normalize* (*get-fh H*)) **by** (*simp add*: *dom-normalize*) **then show** ¬ *aborts* (*Cread x E*) (*s*, *FractionalHeap*.*normalize* (*get-fh H*)) **by** (*metis aborts-read-cases fst-eqD snd-eqD*) **qed**  $\int$ **fix**  $H$   $hf$   $C'$   $s'$   $h'$   $hj$   $v0$ **assume**  $asm0$ :  $Some H = Some ([edenot E_s \rightarrow (\pi, v)], gs, gu) \oplus Some hf \oplus$ *Some hf* ∧ *full-ownership* (*get-fh H*) ∧ *semi-consistent* Γ *v0 H* ∧ *sat-inv s hj* Γ ∧ *red*  $(Cread x E)$   $(s, FractionalHeap.normalize (get-fh H))$   $C' (s', h')$ 

**then obtain** *hif* **where** *Some hif* = *Some hj*  $\oplus$  *Some hf* **using** *compatible-last-two* **by** (*metis plus*.*simps*(*3* ) *plus-asso*) **then have** *Some*  $H = Some$  ([*edenot*  $E s \mapsto (\pi, v)$ ], *gs*, *gu*)  $\oplus$  *Some* hjf **by** (*metis asm0 plus-asso*) **let**  ${}^{g}S = \{ (s(x := v), ([edenot E s \mapsto (\pi, v)], gs, qu) ) \}$  $\mathbf{show} \exists h'' H'hj'.\ full\-ownership \ (get\-\thinspace f\!\thinspace h \ H') \wedge semi-consistent \ \Gamma \ v0 \ H' \wedge sat\-\thinspace inv$  $s'$  *hj*  $\Gamma \wedge h' = FractionalHeap. *normalize* (get-fh H') \wedge$ *Some*  $H' = Some h'' \oplus Some h' \oplus Some h' \oplus Some h f \wedge safe n (Some \Gamma) C'(s',$  $h'$  {( $s(x := v)$ , [*edenot E s*  $\mapsto (\pi, v)$ ], *gs*, *gu*)} **proof** (*rule red-read-cases*) **show** red (*Cread x E*) (*s*, *FractionalHeap.normalize* (*get-fh H*))  $C'$  (*s'*, *h'*) **using** *asm0* **by** *blast* **fix** *sa h va* **assume** (*s*, *FractionalHeap.normalize* (*get-fh H*)) = (*sa, h*)  $C' = Cskip (s', s')$  $h'$  = (*sa*(*x* := *va*), *h*) *h* (*edenot E sa*) = *Some va* then have  $s = sa$ **by** *force* **then have**  $va = v$ **proof** − **have**  $\exists \pi'$ *. get-fh H* (*edenot E s*) = *Some*  $(\pi', v)$ **proof** (*rule one-value-sum-same*) **show** *Some*  $H = Some$  ([*edenot*  $E s \mapsto (\pi, v)$ ], *qs, qu*)  $\oplus$  *Some hif* **by** (*simp add:*  $\langle$ *Some*  $H = Some$  ([*edenot*  $E s \mapsto (\pi, v)$ ], *qs, qu*)  $\oplus$  *Some*  $h$ *if* $\rightarrow$ ) **qed** (*simp*) **then show** *?thesis* **by** (*metis FractionalHeap*.*normalize-eq*(*2* ) *Pair-inject* ‹(*s*, *Fractional-Heap.rormalize*  $(\text{get-fh } H) = (sa, h) \cdot \langle h \text{ (edenot } E \text{ sa } ) = Some \text{ va } \rangle$  *option.sel*) **qed then have** *safe n* (*Some*  $\Gamma$ ) *C'* (*s'*, ([*edenot*  $E$  *s*  $\mapsto$   $(\pi, v)$ ], *gs*, *gu*)) *?S*  $\textbf{using } \langle (s', h') \rangle = (sa(x := va), h) \rangle \langle C' = Cskip \rangle \langle s = sa \rangle \, safe-skip \textbf{by}$ *fastforce* **moreover have** *sat-inv s' hj* Γ **by**  $(metis \langle s', h' \rangle = (sa(x := va), h) \cdot \langle s = sa \rangle$  agrees-update asm0 assms(2) *prod*.*inject sat-inv-agrees*) **ultimately show**  $∃h'' H'hj'$ . *full-ownership* (*get-fh H*<sup> $\prime$ </sup>)  $\land$  *semi-consistent*  $\Gamma$  *v0 H*<sup> $\prime$ </sup>  $\land$  *sat-inv s*<sup> $\prime$ </sup> *hj*<sup> $\prime$ </sup>  $\Gamma$   $\land$  $h' = FractionalHeap.normalize (get-fh H') \wedge$ *Some*  $H' = Some h'' \oplus Some h' \oplus Some h' \oplus Some h f \wedge safe n (Some \Gamma) C'(s',$  $h'$  {(*s*(*x* := *v*), [*edenot E s*  $\mapsto (\pi, v)$ ], *gs*, *gu*)}  $using \langle (s', h') = (sa(x := va), h) \rangle \langle (s, FractionalHeap.normalize (get-fh H))$  $= (sa, h)$  *asm0* **by** *blast* **qed qed** (*simp*)

#### **qed** (*simp*)

**lemma** *safe-read*: fixes  $\Delta$  :: ('*i*, '*a*, *nat*) *cont* **assumes**  $\bigwedge \Gamma$ .  $\Delta = Some \Gamma \Longrightarrow x \notin fvA$  (*invariant*  $\Gamma$ )  $\wedge$  *view-function-of-inv*  $\Gamma$ **shows** *safe*  $n \Delta$  (*Cread x E*) (*s*, ([*edenot E s*  $\mapsto (\pi, v)$ ], *gs*, *gu*)) { (*s*(*x* := *v*),  $([edenot E s \mapsto (\pi, v)], gs, gu))$ **apply** (*cases* ∆) **using** *safe-read-None safe-read-Some assms* **by** *blast*+ **theorem** *read-rule*: fixes  $\Delta$  :: ('*i*, '*a*, *nat*) *cont* **assumes**  $\bigwedge \Gamma$ .  $\Delta = Some \Gamma \Longrightarrow x \notin fvA$  (*invariant*  $\Gamma$ )  $\wedge$  *view-function-of-inv*  $\Gamma$ **and**  $x \notin f v E E \cup f v E e$ **shows** *hoare-triple-valid*  $\Delta$  (*PointsTo E*  $\pi$  *e*) (*Cread x E*) (*And* (*PointsTo E*  $\pi$ *e*) (*Bool* (*Beq* (*Evar x*) *e*))) **proof** (*rule hoare-triple-validI*) **define**  $\Sigma$  :: *store*  $\times$  ('*i*, '*a*) *heap*  $\Rightarrow$  (*store*  $\times$  ('*i*, '*a*) *heap*) *set* where  $\Sigma = (\lambda(s, h). \{ (s(x := \text{edenot } e s), ([\text{edenot } E s \mapsto (\pi, \text{edenot } e s)], \text{get-gs } h,$ *get-gu h*)) }) **show**  $\bigwedge s \ h \ n. \ (s, h), (s, h) \models PointsTo \ E \ \pi \ e \Longrightarrow safe \ n \ \Delta \ (Cread \ x \ E) \ (s, h)$ (Σ (*s*, *h*)) **proof** − **fix** *s h n* **assume**  $(s, h:: ('i, 'a) \text{ heap}), (s, h) \models PointsTo E \pi e$ **then have** *get-fh*  $h = [edenot E_s \mapsto (\pi, edenot e_s)]$ **using** *sat-points-to* **by** *blast* **then have**  $h = (\text{[edenot } E \text{ } s \mapsto (\pi, \text{ edenot } e \text{ } s)), \text{ get-gs } h, \text{ get-gu } h)$ **by** (*metis decompose-heap-triple*) **then have** *safe*  $n \Delta$  (*Cread x E*) (*s*, ([*edenot E s*  $\mapsto$  ( $\pi$ , *edenot e s*)], *get-gs h*, *get-gu h*))  $\{ (s(x := \text{edenot } e s), ([\text{edenot } E s \mapsto (\pi, \text{edenot } e s)], \text{get-gs } h, \text{get-gu } h)) \}$ **using** *assms safe-read* **by** *blast* **then show** *safe*  $n \Delta$  (*Cread x E*) (*s*, *h*) ( $\Sigma$  (*s*, *h*)) **using**  $\Sigma$ *-def*  $\langle h \rangle$  = ([*edenot E s*  $\mapsto$   $(\pi,$  *edenot e s*)], *get-gs h, get-gu h*) **by** *auto* **qed fix** *s1 h1 s2 h2*

**assume**  $(st, ht)$  ::  $('i, 'a)$  *heap*),  $(s2, h2) \models PointsToE \pi e$ 

**show** *pair-sat* (*case* (*s1*, *h1*) *of* (*s, h*)  $\Rightarrow$  {(*s*(*x* := *edenot e s*), [*edenot E s*  $\mapsto$ (π, *edenot e s*)], *get-gs h*, *get-gu h*)})

 $(case (s2, h2) of (s, h) \Rightarrow \{(s(x := \text{edenot } e s), \text{[edenot } E s \mapsto (\pi, \text{edenot } e s))\}$ *s*)], *get-gs h*, *get-gu h*)}) (*And* (*PointsTo E* π *e*) (*Bool* (*Beq* (*Evar x*) *e*))) **proof** (*rule pair-satI*) **fix** *s1* <sup>0</sup> *h1* <sup>0</sup> *s2* <sup>0</sup> *h2* <sup>0</sup>

**assume** asm0:  $(s1', h1') \in (case (s1, h1) of (s, h) \Rightarrow \{(s(x := element e s),$ 

 $\{edenot E \srightarrow (\pi, edenot e \s), get-gs \hbox{ } h, get-gu \hbox{ } h\} \wedge$ 

 $(s2', h2') \in (case \ (s2, h2) \ of \ (s, h) \Rightarrow \{(s(x := \text{edenot } e \ s), \ [\text{edenot } E \ s \mapsto$ (π, *edenot e s*)], *get-gs h*, *get-gu h*)})

**then obtain**  $s1' = s1(x) = edenot e s1$   $h1' = ([edenot E s1] \rightarrow (\pi, edenot e$ *s1* )], *get-gs h1* , *get-gu h1* )

 $s2' = s2(x :=$  *edenot e s2*)  $h2' = ($ [*edenot E s2*  $\mapsto (\pi,$  *edenot e s2*)], *get-gs h2* , *get-gu h2* )

**by** *force*

**then show**  $(s1', h1'), (s2', h2') \models And (PointsTo E \pi e) (Bool (Beq (Evar$ *x*) *e*))

**using** *assms*(*2* ) **by** *auto*

**qed**

**qed**

### **4.4.6 Share**

**lemma** *share-no-abort*: **assumes** *no-abort* (*Some* Γ) *C s* (*h* :: ('*i*, '*a*) *heap*) **and** *Some*  $(h' :: ('i, 'a)$  *heap* $) = Some \ h \oplus Some \ hj$ **and** *sat-inv s hj* Γ **and** *get-gs h* = *Some* (*pwrite*, *sargs*) and  $\bigwedge k$ . *get-gu h*  $k = Some$  (*uargs* k) **and** *reachable-value* (*saction* Γ) (*uaction* Γ) *v0 sargs uargs* (*view* Γ (*normalize* (*get-fh hj*))) **and** *view-function-of-inv* Γ shows no-abort None  $C s$  (*remove-guards*  $h'$ ) **proof** (*rule no-abortI*) show  $\bigwedge H$  *hf hj v0*  $\Gamma$ .  $None = Some \Gamma \wedge$  $Some H = Some (remove-quards h') \oplus Some hj \oplus Some h f \wedge full-ownership$  $(\text{get-fh } H) \wedge \text{semi-consistent } \Gamma \text{ vol } H \wedge \text{sat-inv } s \text{ hj } \Gamma \Longrightarrow$ ¬ *aborts C* (*s*, *FractionalHeap*.*normalize* (*get-fh H*)) **by** *blast*

 $f{f}$ *h*  $f{f}$   $f{f}$   $f{f}$   $f{f}$   $i$   $i$ ,  $i$ <sub>*a*</sub>) *heap* 

**assume**  $asm0$ : *Some*  $H = Some$  (*remove-guards*  $h'$ )  $\oplus$  *Some*  $hf \wedge None = None$ ∧ *full-ownership* (*get-fh H*) ∧ *no-guard H*

**have** *compatible*  $h'$  *hf* **proof** (*rule compatibleI*) show *compatible-fract-heaps* (*get-fh h'*) (*get-fh hf*) **by** (*metis asm0 compatible-def compatible-eq fst-eqD get-fh*.*simps option*.*distinct*(*1* ) *remove-guards-def*) **show**  $\bigwedge k$ . *get-gu*  $h'$   $k = None \vee get-gu$   $hf$   $k = None$ **by** (*metis asm0 no-guard-def no-guard-then-smaller-same plus-comm*) **fix** *p*  $p'$  **assume**  $get-gs$   $h' = Some$   $p \wedge get-gs$   $hf = Some$   $p'$ **then show** *pgte pwrite* (*padd* (*fst p*) (*fst p*')) **by** (*metis asm0 no-guard-def no-guard-then-smaller-same option*.*distinct*(*1* ) *plus-comm*)

**qed**

**then obtain**  $H'$  where *Some*  $H' = Some \; h' \oplus Some \; hf$ **by** *simp* **then have** *get-fh*  $H' = get$ -*fh*  $H$ **by** (*metis asm0 fst-eqD get-fh*.*elims option*.*discI remove-guards-def option*.*sel plus*.*simps*(*3* )) have  $\neg$  *aborts* C (*s*, *FractionalHeap.normalize* (*get-fh H'*)) **proof** (*rule no-abortE*(*2* )) **show** *no-abort* (*Some* Γ) *C s h* **using** *assms* **by** *blast* **show** *Some*  $\Gamma$  = *Some*  $\Gamma$  **by** *blast* show full-ownership (get-fh  $H'$ ) **using**  $\langle get\text{-}fh H' = get\text{-}fh H\rangle$  *asm0* by *presburger* **show** *semi-consistent* Γ *v0 H'* **proof** (*rule semi-consistentI*) **show** *all-quards*  $H'$ **by** (*metis*  $\langle$ *Some H'* = *Some h'*  $\oplus$  *Some hf* $\rangle$  *all-quards-def all-quards-same*  $assms(2)$   $assms(4)$   $assms(5)$   $option.discI)$ **have** *view*  $\Gamma$  (*normalize* (*get-fh hj*)) = *view*  $\Gamma$  (*normalize* (*get-fh H'*)) **using** *assms*(*7* ) **proof** (*rule view-function-of-invE*) **show**  $H' \succeq hj$ **using** *larger-trans* **by** (*simp add:*  $\langle$ *Some*  $H' = Some \; h' \oplus Some \; hf \rangle$  *assms*(*2*) *larger3*) **show** *sat-inv s hj* Γ by  $(simp \text{ } add: \text{ }assms(3))$ **qed show** *reachable*  $\Gamma$  *v0*  $H'$ **proof** (*rule reachableI*) fix sargs' uargs' **assume**  $asm1$ :  $get-gs$   $H' = Some$  ( $pwrite, sargs'$ )  $\land$  ( $\forall k$ .  $get-gu$   $H'k =$  $Some (uargs' k))$ **then have**  $sargs = sargs'$  $\mathbf{b}$ **y** (*metis*  $\langle$  *Some H*  $\langle$  = *Some h* $\langle$   $\rangle$  *assms*(*2*) *assms*(*4*) *full-squard-sum-same option*.*inject snd-conv*) **moreover have**  $uargs = uargs'$ **proof** (*rule ext*) **fix** *k* show *uargs*  $k = u \text{args} \, k$  $using full-uguard-sum-sample[of h' k - H' hf]$ **by** (*metis*  $\langle$ *Some*  $H' = Some \; h' \oplus Some \; hf \rangle$  *asms*(*2*) *assms*(*5*) *full-uguard-sum-same option*.*inject*) **qed ultimately show** *reachable-value* (*saction*  $\Gamma$ ) (*uaction*  $\Gamma$ ) *v0 sargs' uargs'* (*view* Γ (*FractionalHeap*.*normalize* (*get-fh H* <sup>0</sup> ))) **using** ‹*view* Γ (*FractionalHeap*.*normalize* (*get-fh hj*)) = *view* Γ (*FractionalHeap*.*normalize*

 $(get-fh H')\rightarrow assms(6)$  by *presburger* **qed qed show** *Some*  $H' = Some \, h \oplus Some \, hj \oplus Some \, hf$ **using**  $\langle$  *Some H'* = *Some h'*  $\oplus$  *Some hf* $\rangle$  *assms*(*2*) **by** *presburger* **show** *sat-inv s hj* Γ by  $(simp \text{ } add: \text{ }assms(3))$ **qed then show**  $\neg$  *aborts* C (*s*, *FractionalHeap.normalize* (*get-fh H*)) **using**  $\langle get\text{-}fh H' = get\text{-}fh H\rangle$  **by** *auto* **qed definition** *S-after-share* **where**  $S$ -after-share  $S \Gamma$   $v0 = \{ (s,$  remove-guards  $h' \mid h \ hj \ h' \ s.$  *semi-consistent*  $\Gamma$  *v0*  $h' \wedge Some \ h' = Some \ h \oplus Some \ hj \wedge (s, \ h) \in S \wedge sat-inv \ s \ hj \ \Gamma \ \}$ **lemma** *share-lemma*: **assumes** *safe n* (*Some*  $\Gamma$ ) *C* (*s*, *h* :: ('*i*, '*a*) *heap*) *S* **and** *Some*  $(h' :: ('i, 'a)$  *heap* $) = Some \ h \oplus Some \ hj$ **and** *sat-inv s hj* Γ **and** *semi-consistent*  $\Gamma$  *v0*  $h'$ **and** *view-function-of-inv* Γ **shows** safe n (None ::  $(i, 'a, nat)$  cont) *C* (*s*, *remove-guards h'*) (*S-after-share S* Γ *v0* ) **using** *assms* **proof** (*induct n arbitrary*:  $C s h h' h'$ ) **case** (*Suc n*) **let**  $?S' = S$ -after-share  $S \Gamma v0$ **have** *is-in-s'*:  $\bigwedge h$  *hj*  $h'$ *. Some*  $h' = Some$   $h \oplus Some$   $h'$   $\bigwedge$   $(s, h) \in S \land sat\text{-}inv$  *s hj*  $\Gamma \wedge$  *semi-consistent*  $\Gamma$  *v0*  $h' \Longrightarrow$  (*s, remove-guards*  $h' \in \mathcal{S}'$ **proof** − **fix** *h hj h'* assume *Some h'* = *Some h*  $\oplus$  *Some hj*  $\wedge$  (*s*, *h*)  $\in$  *S*  $\wedge$  *sat-inv s hj*  $Γ$   $\land$  *semi-consistent*  $Γ$   $v0$   $h'$ **then show**  $(s,$  *remove-guards*  $h'$ )  $\in$  *?S'* **using** *S-after-share-def* [*of S* Γ *v0* ] *mem-Collect-eq* **by** *blast* **qed show** *?case* **proof** (*rule safeNoneI*) show  $C = Cskip \implies (s, \text{ remove-guards } h') \in \mathcal{S}'$ **proof** − **assume** *C* = *Cskip* show  $(s,$  *remove-guards*  $h'$ )  $\in$  *?S'*  $\mathbf{proof}$  (*rule is-in-s'*)

**show** *Some*  $h' = Some \ h \oplus Some \ hj \wedge (s, h) \in S \ \wedge \ sat\text{-}inv \ s \ hj \Gamma \wedge \phi$ 

```
semi-consistent \Gamma v0 h'using Suc. prems \langle C = Cskip \rangle safeSomeE(1) sat-inv-def by blast
    qed
   qed
   obtain sargs where get-gs h' = Some (pwrite, sargs) ∧
  (\forall k. get-gu h'k = Some (uargs k)) \wedge reachable-value (saction \Gamma) (uaction \Gamma) v0sargs uargs (view Γ (FractionalHeap.normalize (get-fh h 0
)))
     by (meson Suc.prems(4 ) semi-consistentE)
   show no-abort None C s (remove-guards h')
   proof (rule share-no-abort)
     show no-abort (Some Γ) C s h
      using Suc.prems(1 ) safeSomeE(2 ) by blast
     show Some h' = Some \ h \oplus Some \ hjusing Suc.prems(2 ) by blast
     show sat-inv s hj Γ
```
**using** *Suc*.*prems*(*3* ) **by** *auto*

**show** *get-gs*  $h = Some$  (*pwrite*, *sargs*)

 $\mathbf{b}$ **y** (*metis Suc.prems*(2)  $\langle get-gs \ h' = Some \ (pwrite, sargs) \land (\forall k. get-gu \ h' \ k)$ = *Some* (*uargs k*)) ∧ *reachable-value* (*saction* Γ) (*uaction* Γ) *v0 sargs uargs* (*view* Γ (*FractionalHeap*.*normalize* (*get-fh h* <sup>0</sup> )))› ‹*sat-inv s hj* Γ› *no-guard-remove*(*1* ) *sat-inv-def*)

show  $\bigwedge k$ . *get-gu h*  $k = Some$  (*uargs* k)

 $\mathbf{b}$ **y** (*metis Suc.prems*(2)  $\langle get-gs \ h' = Some \ (pwrite, sargs) \land (\forall k. get-gu \ h' \ k)$ = *Some* (*uargs k*)) ∧ *reachable-value* (*saction* Γ) (*uaction* Γ) *v0 sargs uargs* (*view* Γ (*FractionalHeap*.*normalize* (*get-fh h* <sup>0</sup> )))› ‹*sat-inv s hj* Γ› *no-guard-remove*(*2* ) *sat-inv-def*)

**show** *reachable-value* (*saction* Γ) (*uaction* Γ) *v0 sargs uargs* (*view* Γ (*FractionalHeap*.*normalize* (*get-fh hj*)))

**by** (*metis Suc.prems*(2) *Suc.prems*(3) *‹get-gs h'* = *Some* (*pwrite*, *sargs*)  $\wedge$  $(\forall k. \text{ get-gu } h' k = Some \text{ (uargs } k) ) \land reachable-value \text{ (saction } \Gamma) \text{ (uaction } \Gamma) \text{ v0}$ *sargs uargs* (*view* Γ (*FractionalHeap*.*normalize* (*get-fh h* <sup>0</sup> )))› *assms*(*5* ) *larger-def plus-comm view-function-of-invE*)

**show** *view-function-of-inv* Γ

**by**  $(\textit{simp add:} \textit{assms}(5))$ 

**qed**

fix  $H$  hf  $C'$  s'  $h'a$ 

**assume**  $asm0$ : *Some*  $H = Some$  (*remove-guards*  $h'$ )  $\oplus$  *Some*  $hf \wedge$ 

*full-ownership* (*get-fh H*) ∧ *no-guard H* ∧ *red C* (*s*, *FractionalHeap*.*normalize*  $(get-fh H)$  $C'(s', h'a)$ 

**have** *compatible*  $h'$  *hf* **proof** (*rule compatibleI*) show *compatible-fract-heaps* (*get-fh h'*) (*get-fh hf*) **by** (*metis asm0 compatible-def compatible-eq fst-eqD get-fh*.*simps option*.*distinct*(*1* ) *remove-guards-def*) **show**  $\bigwedge k$ . *get-gu*  $h'$   $k = None \vee get-gu$   $hf$   $k = None$ 

**by** (*metis asm0 no-guard-def no-guard-then-smaller-same plus-comm*) **fix** *p*  $p'$  **assume**  $get-gs$   $h' = Some$   $p \wedge get-gs$   $hf = Some$   $p'$ **then show** *pgte pwrite* (*padd* (*fst p*) (*fst p*')) **by** (*metis asm0 no-guard-def no-guard-then-smaller-same option*.*distinct*(*1* ) *plus-comm*) **qed then obtain**  $Hq$  where *Some*  $Hq = Some \; h' \oplus Some \; hf$ **by** *simp* **then have** *get-fh*  $Hg = get$ -*fh*  $H$ **by** (*metis asm0 fst-eqD get-fh*.*elims option*.*discI remove-guards-def option*.*sel plus*.*simps*(*3* )) **have**  $∃ h'' H' hj'.$  $full\text{-}ownership$  (*get-fh H'*)  $\wedge$  $semi-consistent \Gamma v0 H' \wedge$  $s$ *at-inv s' hj'*  $\Gamma \wedge h'a = FractionalHeap. *normalize* (get-fh H') \wedge Some H'$ *Some*  $h'' \oplus Some\ hf' \oplus Some\ hf \wedge safe\ n$  (*Some*  $\Gamma$ ) *C'*  $(s', h'')$  *S* **using** *Suc*(*2* ) **proof** (*rule safeSomeE*(3)[*of n*  $\Gamma$  *C s h S Hg hj hf v0 C' s' h'a*]) **show** *Some*  $Hg = Some \, h \oplus Some \, hj \oplus Some \, hf$ **by** (*simp add: Suc.prems*(*2*)  $\{Some Hg = Some h' \oplus Some hf\}$ **show** *full-ownership* (*get-fh Hg*) **using**  $\langle get\text{-}fh\ Hg = get\text{-}fh\ H\rangle$  *asm0* by *presburger* **show** *sat-inv s hj* Γ **by** (*simp add*: *Suc*.*prems*(*3* )) **show** red C (*s*, *FractionalHeap.normalize* (*get-fh Hg*))  $C'$  (*s'*,  $h'a$ ) **using**  $\langle qet-fh \ Hq = qet-fh \ H\rangle$  *asm0* by *presburger* **show** *semi-consistent* Γ *v0 Hg* **proof** (*rule semi-consistentI*) **show** *all-guards Hg* **by** (*meson Suc.prems*( $4$ ) *cSome Hg* = *Some h'*  $\oplus$  *Some hf> all-guards-same semi-consistent-def*) **have** *view*  $\Gamma$  (*normalize* (*get-fh hj*)) = *view*  $\Gamma$  (*normalize* (*get-fh Hg*)) **using** *assms*(*5* ) **proof** (*rule view-function-of-invE*) **show**  $Hq \succeq hi$ **using** *larger-trans* **using**  $\langle$  *Some Hg* = *Some h*  $\oplus$  *Some hj*  $\oplus$  *Some hf* $\rangle$  *larger3* **by** *blast* **show** *sat-inv s hj* Γ **by** (*simp add*: ‹*sat-inv s hj* Γ›) **qed show** *reachable* Γ *v0 Hg* **proof** (*rule reachableI*) fix *sargs' uargs'* **assume**  $asm1$ :  $get-gs$   $Hg = Some$  ( $pwrite, sargs'$ )  $\land$  ( $\forall k$ .  $get-gu$   $Hg$   $k =$  $Some (uargs' k))$ **then have**  $saras = saras'$ **by** (*metis Pair-inject*  $\langle$  *Some Hg* = *Some h'*  $\oplus$  *Some hf* $\rangle$   $\langle$ *qet-gs h'*  $=$  *Some* (*pwrite*, *sargs*)  $\wedge$  ( $\forall k$ . *get-gu h'*  $k =$  *Some* (*uargs* k))  $\wedge$  *reachable-value* 

(*saction* Γ) (*uaction* Γ) *v0 sargs uargs* (*view* Γ (*FractionalHeap*.*normalize* (*get-fh h* 0 )))› *full-sguard-sum-same option*.*inject*)

**moreover have**  $uargs = uargs'$ **proof** (*rule ext*) **fix** *k*

show *uargs*  $k = u \text{args} \, k$ 

**by** (*metis*  $\langle$ *Some Hq* = *Some h'*  $\oplus$  *Some hf* $\setminus$   $\langle$ *qet-qs h'* = *Some*  $(pwrite, sargs) \wedge (\forall k. get-gu h' k = Some (uargs k)) \wedge reachable-value (saction \Gamma)$ (*uaction* Γ) *v0 sargs uargs* (*view* Γ (*FractionalHeap*.*normalize* (*get-fh h* <sup>0</sup> )))› *asm1 full-uguard-sum-same option*.*inject*)

**qed**

**ultimately show** *reachable-value* (*saction*  $\Gamma$ ) (*uaction*  $\Gamma$ ) *v0 sargs' uargs'* (*view* Γ (*FractionalHeap*.*normalize* (*get-fh Hg*)))

**by** (*metis Suc.prems*(2)  $\langle get-gs \ h' = Some \ (pwrite, sargs) \ \land \ (\forall k$ .  $get-gu h' k = Some (uargs k)$ ) ∧ *reachable-value* (*saction*  $\Gamma$ ) (*uaction*  $\Gamma$ ) *v0 sargs uargs* (*view* Γ (*FractionalHeap*.*normalize* (*get-fh h* <sup>0</sup> )))› ‹*sat-inv s hj* Γ› ‹*view* Γ (*FractionalHeap*.*normalize* (*get-fh hj*)) = *view* Γ (*FractionalHeap*.*normalize* (*get-fh Hg*))› *assms*(*5* ) *larger-def plus-comm view-function-of-invE*)

**qed**

**qed**

**qed**

**then obtain**  $h'' H' hj'$  where  $asm1$ : *full-ownership* (*get-fh H'*)  $\wedge$  *semi-consistent*  $Γ$  *v0 H'*  $\wedge$ 

 $s$ *at-inv*  $s'$  *hj*  $\Gamma \wedge h'a = FractionalHeap. *normalize*$  (*get-fh H*)  $\wedge$  *Some H'* = *Some*  $h'' \oplus Some\ hf' \oplus Some\ hf \wedge safe\ n$  (*Some*  $\Gamma$ ) *C'*  $(s', h'')$  *S* 

**by** *blast*

**obtain**  $h_i''$  where *Some*  $h_i'' = Some \; h'' \oplus Some \; h_i'$ 

**by** (*metis asm1 not-Some-eq plus*.*simps*(*1* ))

**moreover obtain** *sargs' uargs'* **<b>where** *new-guards-def*:

 $get-gs$   $H' = Some$  (*pwrite*, *sargs*<sup> $\prime$ </sup>) ∧ ( $\forall k$ .  $get-gu$   $H'$   $k = Some$  (*uargs'*  $k$ )) ∧

*reachable-value* (*saction* Γ) (*uaction* Γ) *v0 sargs' uargs'* (*view* Γ (*FractionalHeap.normalize*  $(get\text{-}fh H'))$ 

**by** (*meson asm1 semi-consistentE*)

**have** safe n (None ::  $(i, 'a, nat)$  cont)  $C'(s',$  remove-guards hj'')  $?S'$ **proof**  $(\text{rule} \; \textit{Suc}(1) [\text{of} \; C' \; s' \; h'' \; hj'' \; hj'])$ 

show *safe n* (*Some*  $\Gamma$ ) *C'* (*s'*, *h''*) *S* **using** *asm1* **by** *blast* **show** *Some hj* $' = Some h'' \oplus Some h'$ **using**  $\langle$  *Some hj* $' =$  *Some h'*  $\oplus$  *Some hj* $\langle$  **by** *blast* **show** *sat-inv s' hj'*  $\Gamma$ **using** *asm1* **by** *fastforce*

```
have no-guard hf
 by (metis asm0 no-guard-then-smaller-same plus-comm)
moreover have no-quard hi'
 using \langle sat\text{-}inv\ s'\ hj'\ \Gamma \rangle\ sat\text{-}inv\text{-}def by blast
```
**have** *view*  $\Gamma$  (*normalize* (*get-fh hj'*)) = *view*  $\Gamma$  (*normalize* (*get-fh H'*)) **using** *assms*(*5* ) **proof** (*rule view-function-of-invE*) **show**  $H' \succeq h_i'$ **using** *larger-trans* **using** *asm1 larger3* **by** *blast* **show** *sat-inv s' hj'*  $\Gamma$ **by** (*simp add*: *asm1* ) **qed**

**obtain** *uargs' sargs'* **where** *args': get-gs*  $H' = Some$  (*pwrite*, *sargs'*)  $\wedge$  ( $\forall k$ .  $get-gu$   $H'$   $k = Some$   $(vargs' k)$ )  $\land$  *reachable-value* (*saction*  $\Gamma$ )  $(uaction \Gamma)$   $v0$  *sargs*<sup>*'*</sup>  $uargs'$ 

(*view* Γ (*FractionalHeap*.*normalize*

```
(get\text{-}fh H'))
```
 $using \, semi-consistentE[of \, \Gamma \, \, v0 \, \, H' \,] \, \,asm1$ **by** *blast*

**then have**  $get-gs$   $hj'' = Some$  (*pwrite*,  $sargs' \wedge (\forall k. get-gu hj'' k = Some$  $($ *uargs'k* $))$ 

 $\mathbf{b}$ **y** (metis  $\langle$  *Some hj''* = *Some h''*  $\oplus$  *Some hj'* $\rangle$  *asm1 calculation no-guard-remove*(1) *no-guard-remove*(*2* ))

**show** *semi-consistent*  $\Gamma$  *v0 hj*<sup>"</sup> **proof** (*rule semi-consistentI*)

**show** *all-quards*  $hi''$ 

 $\mathbf{b}$ **y** (*metis*  $\langle get-gs \ hj'' = Some \ (pwrite, sargs') \land (\forall k. get-gu \ hj'' \ k = Some$  $($ *uargs'* $k$  $))$ <sup>*b*</sup> *all-guards-def option.discI* $)$ 

**have** *view* Γ (*FractionalHeap*.*normalize* (*get-fh H* <sup>0</sup> )) = *view* Γ (*FractionalHeap*.*normalize*  $(get-fh h'')$ 

**by** (*metis ‹Some hj''* = *Some h''*  $\oplus$  *Some hj'› ‹view* Γ (*FractionalHeap.normalize*  $(\text{get-fh } hj')$  = *view*  $\Gamma$  (*FractionalHeap.normalize* (*get-fh H'*)) *asm1 assms*(5) *larger-def plus-comm view-function-of-invE*)

**then show** *reachable*  $\Gamma$  *v0 hj*<sup>"</sup>

**by** (*metis*  $\langle get-gs \ hj'' = Some \ (pwrite, \ sargs') \ \land \ (\forall k. \ get-gu \ hj'' \ k$  $=$  *Some* (*uargs' k*)) *args' asm1 ext get-fh.simps new-guards-def option.sel reachable-def snd-conv*)

**qed**

**show** *view-function-of-inv* Γ **by** (*simp add*: *assms*(*5* ))

**qed**

**let**  $?h'' = remove-quards hi''$ 

**have**  $h^j'' \neq h^j$ 

**by** (*metis asm1 calculation option*.*simps*(*3* ) *plus*.*simps*(*3* ))

**then obtain**  $H''$  where *Some*  $H'' = Some$  ?h''  $\oplus$  *Some* hf

**by** (*simp add*: *remove-guards-smaller smaller-more-compatible*)

**then have** *get-fh*  $H'' = get$ -*fh*  $H'$ 

**by** (*metis asm1 calculation equiv-sum-get-fh get-fh-remove-guards*)

**moreover have** *no-guard H*<sup>11</sup>

 $\mathbf{b}$ **y** (*metis*  $\langle$ *Some H* $\prime\prime$  = *Some* (*remove-quards hj* $\prime\prime$ )  $\oplus$  *Some hf* $\rangle$  *asm0 no-quard-remove-quards no-guard-then-smaller-same plus-comm sum-of-no-guards*)

ultimately show  $\exists h'' H'.$ 

 $full\text{-}ownership$  (*get-fh H'*)  $\wedge$  $no$ -guard  $H' \wedge h'a = FractionalHeap. *normalize* (get-fh H') \wedge Some H' =$ *Some*  $h'' \oplus Some hf \wedge safe n$  (*None* :: ('*i*, '*a*, *nat*) *cont*) *C'* (*s'*, *h''*) *?S'* **by** (*metis*  $\langle$ *Some*  $H'' = Some$  (*remove-guards hj''*)  $\oplus$  *Some hf* $\rangle$   $\langle$ *safe n None*  $C'$  (*s'*, *remove-guards* hj'') *?S'*  $asm1$ **qed**

**qed** (*simp*)

### **definition** *no-need-guards* **where**

 $no-need-guards$   $A \longleftrightarrow (\forall s1 \; h1 \; s2 \; h2 \cdot (s1, \; h1), \; (s2, \; h2) \models A \longrightarrow (s1, \; re$  $move\text{-}quards\ h1), (s2, remove\text{-}quards\ h2) \models A)$ 

**lemma** *has-guard-then-safe-none*: **assumes** ¬ *no-guard h* **and**  $C = Cskip \implies (s, h) \in S$ **shows** safe n (None ::  $(i, 'a, nat)$  cont)  $C(s, h)$  *S* **proof** (*induct n*) **case** (*Suc n*) **show** *?case* **proof** (*rule safeNoneI*) **show**  $C = C$ *skip*  $\implies$   $(s, h) \in S$ **by** (*simp add*: *assms*(*2* )) **show** *no-abort None C s h* **using** *assms*(*1* ) *no-abortNoneI no-guard-then-smaller-same* **by** *blast* show  $\bigwedge H$  *hf C' s' h'*. *Some*  $H = Some \, h \oplus Some \, hf \wedge full-ownership (get-fh \, H) \wedge no-guard \, H \wedge$ *red C* (*s*, *FractionalHeap.normalize* (*get-fh H*))  $C'(s', h') \implies$  $\exists h^{\prime\prime} H^{\prime}$ .  $full\text{-}ownership (get\text{-}fh H') \wedge no\text{-}guard H' \wedge h' = FractionalHeap\text{-}normalize$  $(\text{get-fh } H') \wedge \text{Some } H' = \text{Some } h'' \oplus \text{Some } hf \wedge \text{safe } n \text{ None } C' \text{ (s', h'')} S$ **using** *assms*(*1* ) *no-guard-then-smaller-same* **by** *blast* **qed**

**qed** (*simp*)

**theorem** *share-rule*:

 $\textbf{fixes} \space \Gamma :: ('i, 'a, nat) \space single-context$ 

**assumes**  $\Gamma = \emptyset$  *view* = *f*, *abstract-view* =  $\alpha$ , *saction* = *sact*, *uaction* = *uact*,  $invariant = J$ 

**and** *all-axioms* α *sact spre uact upre*

**and** *hoare-triple-valid* (*Some* Γ) (*Star P EmptyFullGuards*) *C* (*Star Q* (*And* (*PreSharedGuards* (*Abs-precondition spre*)) (*PreUniqueGuards* (*Abs-indexed-precondition upre*))))

**and** *view-function-of-inv* Γ **and** *unary J* ∧ *precise J* **and** *wf-indexed-precondition upre* ∧ *wf-precondition spre* and  $x \notin fvA$  *J* **and** *no-quard-assertion* (*Star P* (*LowView* ( $\alpha \circ f$ ) *J x*)) **shows** hoare-triple-valid (*None* ::  $(i, 'a, nat)$  *cont*) (*Star P* (*LowView* ( $\alpha \circ f$ )  $J(x)$ ) *C* (*Star Q* (*LowView* ( $\alpha \circ f$ ) *J x*)) **proof** − **let** *?P* = *Star P EmptyFullGuards*

**let** *?Q* = *Star Q* (*And* (*PreSharedGuards* (*Abs-precondition spre*)) (*PreUniqueGuards* (*Abs-indexed-precondition upre*)))

**obtain**  $\Sigma$  where  $asm0$ :  $\Lambda \sigma$  *n*.  $\sigma$ ,  $\sigma \models Star\,P\,EmptyFullGuards \Longrightarrow safe\ n$  (*Some* Γ) *C*  $\sigma$  (Σ  $\sigma$ )

 $\Lambda \sigma \sigma'. \sigma, \sigma' \models Star\,P\,EmptyFullGuards \Longrightarrow pair-sat\ (\Sigma \sigma) \ (\Sigma \sigma') \ (Star\,Q \ (And$ (*PreSharedGuards* (*Abs-precondition spre*)) (*PreUniqueGuards* (*Abs-indexed-precondition upre*))))

**using** *hoare-triple-validE*[*of Some* Γ *?P C ?Q*] *assms*(*3* ) **by** *blast*

Steps: 1) Remove the hj and add empty-guards 2) Apply sigma 3) Remove the guards and add hj, using S-after-share

**define** *input*- $\Sigma$  **where** *input*- $\Sigma = (\lambda \sigma, \{ (fst \sigma, add\text{-}empty\text{-}quards \text{ } hp) | hp \text{ } hj.$  $Some (snd \sigma) = Some \ hp \oplus Some \ hj \wedge$ 

(*fst*  $\sigma$ , *hp*), (*fst*  $\sigma$ , *hp*)  $\models P \land$  *sat-inv* (*fst*  $\sigma$ ) *hj*  $\Gamma$ })

**define**  $\Sigma'$  where  $\Sigma' = (\lambda \sigma \cdot \bigcup p \in input \cdot \Sigma \sigma \cdot S \cdot after \cdot share \ (\Sigma \ p) \Gamma \ (f \ (normalized \ m \cdot \Sigma \sigma \cdot S \cdot after \cdot share \ T \cdot \Sigma \sigma \cdot S \cdot after \cdot share \ T \cdot \Sigma \sigma \cdot S \cdot after \cdot share \ T \cdot \Sigma \sigma \cdot S \cdot after \cdot share \ T \cdot \Sigma \sigma \cdot S \cdot after \cdot share \ T \cdot \Sigma \sigma \cdot S \cdot after \cdot share \ T \cdot \Sigma \sigma \cdot S \cdot after \cdot share \ T \cdot \Sigma \sigma \cdot S \cdot after \cdot share \ T \cdot \Sigma \sigma \cdot S \cdot after \cdot share$  $(get-fh (snd \sigma))))$ 

**show** *?thesis*

**proof** (*rule hoare-triple-validI*)

**show**  $\bigwedge s \ h \ n. \ (s, h), (s, h) \models Star \ P \ (LowView (\alpha \circ f) \ J \ x) \Longrightarrow safe \ n \ (None \$  $\therefore$  ('*i*, '*a*, *nat*) *cont*) *C* (*s*, *h*) ( $\Sigma'$  (*s*, *h*))

**proof** −

**fix** *s h n* **assume**  $asm1$ :  $(s, h), (s, h) \models Star P (LowView (\alpha \circ f) J x)$ 

**then obtain** *hp hj* **where** *no-guard h Some*  $h = Some$  *hp*  $\oplus$  *Some hj* (*s*, *hp*),  $(s, hp) \models P$ 

 $(s, hj), (s, hj) \models LowView (\alpha \circ f) Jx$ 

**by** (*meson always-sat-refl assms*(*8* ) *hyper-sat*.*simps*(*4* ) *no-guard-assertion-def*) **then have** *sat-inv s hj* Γ

**by** (*metis LowViewE assms*(*1* ) *assms*(*7* ) *no-guard-then-smaller-same plus-comm sat-inv-def select-convs*(*5* ))

**then have**  $(s, add-empty-quards hp) \in input-\Sigma(s, h)$ 

**using**  $\langle (s, hp), (s, hp) \models P \rangle$   $\langle Some \; h = Some \; hp \oplus Some \; hj \; input\text{-}\Sigma\text{-}def$ **by** *force*

**let**  $\mathcal{P}v0 = f$  (*normalize* (*get-fh h*))

**let**  $?p = (s, add-empty-quards hp)$ **have** safe n (None :: ('i, 'a, nat) cont) C (s, remove-guards (add-empty-guards) *h*)) (*S-after-share* (Σ *?p*) Γ *?v0* ) **proof** (*rule share-lemma*) **show** *safe n* (*Some*  $\Gamma$ ) *C ?p* ( $\Sigma$  *?p*) **proof**  $(\text{rule }asm0(1))$ **show** (*s*, *add-empty-quards hp*), (*s*, *add-empty-quards hp*)  $\models$  *Star P EmptyFullGuards* **using**  $\langle (s, hp), (s, hp) \models P \rangle$   $\langle Some \; h = Some \; hp \oplus Some \; hj \rangle$   $\langle no\text{-}guard$ *h*› *no-guard-and-sat-p-empty-guards no-guard-then-smaller-same* **by** *blast* **qed show** *Some* (*add-empty-guards h*) = *Some* (*add-empty-guards hp*)  $\oplus$  *Some hj* **using**  $\langle$  *Some h* = *Some hp*  $\oplus$  *Some hj* $\rangle$   $\langle$ *no-guard h* $\rangle$ *no-guard-add-empty-guards-sum* **by** *blast* **show** *sat-inv s hj* Γ **using** ‹*sat-inv s hj* Γ› **by** *auto* **show** *view-function-of-inv* Γ **by**  $(\textit{simp add:} \textit{assms}(4))$ **show** *semi-consistent* Γ (*f* (*FractionalHeap*.*normalize* (*get-fh h*))) (*add-empty-guards h*) **by** (*metis* ‹*no-guard h*› *assms*(*1* ) *select-convs*(*1* ) *semi-consistent-empty-no-guard-initial-value*) **qed moreover have**  $(S\text{-}after\text{-}share (\Sigma \circ p) \Gamma \circ v0) \subseteq \Sigma' (s, h)$  $using \Sigma'$ -def  $\langle (s, add-empty-quards\ hp) \in input \Sigma (s, h) \rangle$  by auto **ultimately show** safe n (None ::  $(i, 'a, nat)$  cont)  $C(s, h)$   $(\Sigma'(s, h))$ **by** (*metis* ‹*no-guard h*› *no-guards-remove-same safe-larger-set*) **qed**

**fix** *s1 h1 s2 h2* **assume**  $(s1, h1), (s2, h2) \models Star P (LowView (\alpha \circ f) J x)$ **then obtain**  $hpl$   $hjl$   $hpl$   $hjl$  **where**  $asm1$ : *Some*  $h1 = Some$   $hpl$   $\oplus$  *Some*  $hjl$ *Some h2* = *Some hp2*  $\oplus$  *Some hj2* (*s1*, *hp1*), (*s2*, *hp2*)  $\models$  *P no-guard h1 no-guard h2*  $(s1, hj1), (s2, hj2) \models LowView (\alpha \circ f) Jx$ **using** *assms*(*8* ) *hyper-sat*.*simps*(*4* ) *no-guard-assertion-def* **by** *blast* **then obtain**  $(s1, hj1)$ ,  $(s2, hj2) \models J \alpha$  (*f* (*normalize* (*get-fh hj1*))) =  $\alpha$  (*f* (*normalize* (*get-fh hj2* ))) **by** (*metis LowViewE assms*(*7* ) *comp-apply*) **show** *pair-sat*  $(\Sigma' (s1, h1)) (\Sigma' (s2, h2)) (Star Q (LowView (\alpha \circ f) J x))$ **proof** (*rule pair-satI*) **fix** *s1* <sup>0</sup> *h1* <sup>0</sup> *s2* <sup>0</sup> *h2* <sup>0</sup> **assume**  $asm2$ :  $(st', h1') \in \Sigma' (st, h1) \wedge (s2', h2') \in \Sigma' (s2, h2)$ **then obtain**  $p1 p2$  where  $p$ -assms:  $p1 \in input \Sigma (s1, h1) p2 \in input \Sigma (s2,$ *h2* )

 $(s1', h1') \in S$ -after-share  $(\Sigma \, p1) \Gamma$  (*f* (*normalize* (*get-fh h1*)))  $(s2', h2') \in S\text{-}after\text{-}share \;(\Sigma\;p2) \Gamma\; (f\;(normalized\; (get\text{-}fh\;h2)))$  $using \Sigma'$ -def by *force* **moreover have** *pair-sat*  $(\Sigma p1)$   $(\Sigma p2)$  (*Star Q* (*And* (*PreSharedGuards*) (*Abs-precondition spre*)) (*PreUniqueGuards* (*Abs-indexed-precondition upre*)))) **proof** (*rule asm* $\theta(2)$ ) **obtain**  $hj1' hj2' hpl' hp2'$  where *snd*  $p1 = add-empty-guards hpl'$  *snd*  $p2$  $= add\text{-}empty\text{-}quards\ hp2'$ *Some h1* = *Some hp1'*  $\oplus$  *Some hi1' Some h2* = *Some hp2'*  $\oplus$  *Some hi2'*  $sat\text{-}inv\ s1\ h\text{i1}'\ \Gamma\ sat\text{-}inv\ s2\ h\text{i2}'\ \Gamma$ *fst p1* = *s1 fst p2* =  $s2$ **using**  $p$ -assms $(1)$   $p$ -assms $(2)$  *input-* $\Sigma$ -def **by** *auto* **moreover have**  $hj1 = hj1' \wedge hj2 = hj2'$ **proof** (*rule preciseE*) **show** *precise J* **by** (*simp add*: *assms*(*5* )) **show**  $h1 \succeq hj1' \wedge h1 \succeq hj1 \wedge h2 \succeq hj2' \wedge h2 \succeq hj2$ **by** (*metis asm1* (*1* ) *asm1* (*2* ) *calculation*(*3* ) *calculation*(*4* ) *larger-def plus-comm*) **show**  $(s1, hj1'), (s2, hj2') \models J \land (s1, hj1), (s2, hj2) \models J$ **by**  $(metis \langle (s1, hj1), (s2, hj2) \models J$  *assms*(1) *assms*(5) *calculation*(5)  $calculation(6) sat-inv-def select-convs(5) unaryE)$ **qed then have**  $h p1 = h p1' \wedge h p2 = h p2'$ **using** *addition-cancellative asm1*(1)  $asm1(2)$  *calculation*(3) *calculation*(4) **by** *blast* **then show**  $p1, p2 \models Star\ P\ EmptyFullGuards$ **using** *no-guard-and-sat-p-empty-guards*[*of fst p1 snd p1 fst p2 snd p2 P*] **by**  $(metis asm1(3) asm1(4) asm1(5) calculation(1) calculation(2) calculus$ *tion*(*3* ) *calculation*(*4* ) *calculation*(*7* ) *calculation*(*8* ) *no-guard-and-sat-p-empty-guards no-guard-then-smaller-same prod*.*exhaust-sel*) **qed**

**let**  $?v1 = f$  (*normalize* (*get-fh h1*)) **let**  $?v2 = f$  (*normalize* (*get-fh h2*))

**obtain**  $hj1'$   $hg1$   $H1$   $hj2'$   $hg2$   $H2$  **where**  $asm3$ :  $h1'$  = *remove-guards*  $H1$ *semi-consistent* Γ *?v1 H1*

*Some H1* = *Some hg1*  $\oplus$  *Some hj1'*  $(s1', hg1) \in \Sigma$  *p1 sat-inv s1' hj1'*  $\Gamma$  $h2' =$  *remove-guards*  $H2$  *semi-consistent*  $\Gamma$  *?v2*  $H2$ 

*Some H2* = *Some hg2*  $\oplus$  *Some hj2'*  $(s2', hg2) \in \Sigma$  *p2 sat-inv s2' hj2'*  $\Gamma$ 

**using**  $p$ -assms(3)  $S$ -after-share-def [of  $\Sigma$   $p1 \Gamma$  ?v1]  $p$ -assms(4)  $S$ -after-share-def [of Σ *p2* Γ *?v2* ] **by** *blast*

 ${\bf then \ have \ } (s1', hg1), (s2', hg2) \models Star\ Q\ (And\ (PreSharedGwards\ (Abs-precondition$ *spre*)) (*PreUniqueGuards* (*Abs-indexed-precondition upre*)))

**using** ‹*pair-sat* (Σ *p1* ) (Σ *p2* ) (*Star Q* (*And* (*PreSharedGuards* (*Abs-precondition spre*)) (*PreUniqueGuards* (*Abs-indexed-precondition upre*))))› *pair-satE* **by** *blast*

**then obtain** *q1 q2 q2* **where** *Some hg1* = *Some q1*  $\oplus$  *Some g1 Some hg2* = *Some q2* ⊕ *Some g2*

 $(s1', q1), (s2', q2) \models Q(s1', q1), (s2', q2) \models \text{PreSharedGuards}$  (Abs-precondition  $spre)$   $(st', g1), (s2', g2) \models PreUniqueGuards$  (*Abs-indexed-precondition upre*)

**by**  $(meson\ hyper-sat.simps(3)\ hyper-sat.simps(4))$ 

**moreover have** *Rep-precondition* (*Abs-precondition spre*) = *spre* ∧ *Rep-indexed-precondition* (*Abs-indexed-precondition upre*) = *upre*

**by** (*simp add*: *assms*(*6* ) *wf-indexed-precondition-rep-prec wf-precondition-rep-prec*) **ultimately obtain** *sargs1 sargs2* **where**

*get-gs g1* = *Some* (*pwrite*, *sargs1* ) *get-gs g2* = *Some* (*pwrite*, *sargs2* )

*PRE-shared-simpler spre sargs1 sargs2*

 $get-fh\ g1 = Map$ *.empty get-fh*  $g2 = Map$ *.empty* 

**by** *auto*

**moreover obtain** *uargs1 uargs2* **where**

*unique-facts*: V *k*. *get-gu g1 k* = *Some* (*uargs1 k*) ∧ *get-gu g2 k* = *Some* (*uargs2 k*) ∧ *PRE-unique* (*upre k*) (*uargs1 k*) (*uargs2 k*)

 $using\ sat-PreUnique E[OF \ (s1', g1), (s2', g2) \models PreUniqueGuards (Abs-indexed-precondition$ *upre*)›]

**by** (*metis*  $\langle Rep-precondition (Abs-precondition \text{ } spre) = spre \land Rep-indexed-precondition$ (*Abs-indexed-precondition upre*) = *upre*›)

**moreover obtain** get-gs  $H1 = Some$  (pwrite, sargs1)  $\bigwedge k$ . get-gu  $H1$   $k =$ *Some* (*uargs1 k*)

**by** (*metis* (*no-types, opaque-lifting*) *sSome hg1* = *Some q1*  $\oplus$  *Some g1*  $\rightarrow$ *asm3* (*3* ) *calculation*(*1* ) *calculation*(*6* ) *full-sguard-sum-same full-uguard-sum-same plus-comm*)

**then have** *reach1* : *reachable-value sact uact ?v1 sargs1 uargs1* (*f* (*normalize*  $(qet-fh H1))$ 

**by** (*metis asm3* (*2* ) *assms*(*1* ) *reachableE select-convs*(*1* ) *select-convs*(*3* ) *select-convs*(*4* ) *semi-consistent-def*)

**moreover obtain**  $get-gs$   $H2 = Some$  (*pwrite*,  $sargs2$ )  $\bigwedge k$ .  $get-gu$   $H2$   $k =$ *Some* (*uargs2 k*)

**by** (*metis* (*no-types*, *lifting*)  $\langle$  *Some*  $hg2 = Some q2 \oplus Some q2 \rangle$   $asm3(8)$  *calculation*(*2* ) *calculation*(*6* ) *full-sguard-sum-same full-uguard-sum-same plus-comm*)

**then have** *reach2* : *reachable-value sact uact ?v2 sargs2 uargs2* (*f* (*normalize* (*get-fh H2* )))

**by** (*metis asm3* (*7* ) *assms*(*1* ) *reachableE semi-consistent-def simps*(*1* )  $simps(3)$   $simps(4)$ 

**moreover have**  $\alpha$  (*f* (*normalize* (*get-fh h1*))) =  $\alpha$  (*f* (*normalize* (*get-fh hj1*))) **using** *view-function-of-invE*[ $of$   $\Gamma$  *s1 hj1 h1*]

**by**  $(metis \langle (s1, hj1), (s2, hj2) \models J$  *always-sat-refl asm1*(1)  $asm1(4)$ *assms*(*1* ) *assms*(*4* ) *larger-def no-guard-then-smaller-same plus-comm sat-inv-def select-convs*(*1* ) *select-convs*(*5* ))

**moreover have**  $\alpha$  (*f* (*normalize* (*get-fh h2*))) =  $\alpha$  (*f* (*normalize* (*get-fh hj2*))) **using**  $view\text{-}function\text{-}of\text{-}invE[of\Gamma s2\text{ h}j2\text{ h}2]$ 

**by**  $(metis \langle (s1, hj1), (s2, hj2) \models J \rangle always-sat-refl asm1(2) asm1(5)$ 

*assms*(*1* ) *assms*(*4* ) *larger-def no-guard-then-smaller-same plus-comm sat-comm sat-inv-def select-convs*(*1* ) *select-convs*(*5* ))

**ultimately have** *low-abstract-view*: α (*f* (*FractionalHeap*.*normalize* (*get-fh*  $H1$  (*H*  $\alpha$  (*f* (*FractionalHeap.normalize* (*get-fh H2*)))

(*get-fh H1* )) *?v2 sargs2 uargs2 f* (*normalize* (*get-fh H2* )) *spre upre* α] **using**  $\langle \alpha \rangle$  (*f* (*FractionalHeap*.*normalize* (*get-fh hj1*))) =  $\alpha$  (*f* (*FractionalHeap*.*normalize*  $(qet-fh hj2))$  *assms* $(2)$  **by** *presburger* **moreover have**  $\alpha$  (*f* (*normalize* (*get-fh H1*))) =  $\alpha$  (*f* (*normalize* (*get-fh*) hj1'))) **using** *view-function-of-invE*[ $of$   $\Gamma$   $s1'$   $h1'$   $H1$ ] **by**  $(metis \text{asm3}(3) \text{asm3}(5) \text{assms}(1) \text{assms}(4) \text{larger-def plus-comm se-}$ *lect-convs*(*1* )) **moreover have**  $\alpha$  (*f* (*normalize* (*get-fh H2*))) =  $\alpha$  (*f* (*normalize* (*get-fh*) hj2'))) **using**  $view\text{-}function\text{-}of\text{-}invE[of\Gamma s2 \text{ } hj2 \text{ } H2]$ **by** (*metis asm3* (*10* ) *asm3* (*8* ) *assms*(*1* ) *assms*(*4* ) *larger-def plus-comm select-convs*(*1* )) moreover have  $(s1', hj1'), (s2', hj2') \models J$ **by**  $(metis \text{asm3}(10) \text{asm3}(5) \text{ assumes}(1) \text{ assumes}(5) \text{ sat-inv-def select-convs(5)}$ *unaryE*) **ultimately have**  $(s1', hj1'), (s2', hj2') \models LowView (\alpha \circ f) J x$ **by** (*simp add*: *LowViewI assms*(*7* )) **moreover have** *Some h1'* = *Some q1*  $\oplus$  *Some hj1'* **proof** − **have** *Some*  $h1' = Some$  (*remove-guards*  $hg1$ )  $\oplus$  *Some* (*remove-guards*  $hj1'$ ) **using** *asm3* (*1* ) *asm3* (*3* ) *remove-guards-sum* **by** *blast* **moreover have** *remove-guards hg1* = *remove-guards q1* **by** (*metis*  $\langle$  *Some hg1* = *Some q1*  $\oplus$  *Some g1*  $\setminus$   $\langle$  *qet-fh q1* = *Map.empty get-fh-remove-guards no-guard-and-no-heap no-guard-remove-guards no-guards-remove remove-guards-sum*) **moreover have** *remove-quards hil'* =  $hi1'$ **by** (*metis asm3* (*5* ) *no-guards-remove sat-inv-def*) **ultimately show** *?thesis* **by** (*metis*  $\langle$ *Some*  $hgl = Some q1 \oplus Some q1 \rangle \langle qet-gs q1 = Some (pwrite,$ *sargs1* )› *unique-facts all-guards-def full-guard-comp-then-no no-guards-remove option*.*distinct*(*1* ) *plus*.*simps*(*3* ) *plus-comm*) **qed moreover have** *Some h2'* = *Some q2*  $\oplus$  *Some hj2'* **proof** − **have** *Some*  $h2' = Some$  (*remove-guards*  $hg2) \oplus Some$  (*remove-guards*  $hj2'$ ) **using** *asm3* (*6* ) *asm3* (*8* ) *remove-guards-sum* **by** *blast* **moreover have** *remove-guards hg2* = *remove-guards q2* **by** (*metis*  $\langle$  *Some hg2* = *Some q2*  $\oplus$  *Some g2*  $\langle$  *qet-fh g2* = *Map.empty get-fh-remove-guards no-guard-and-no-heap no-guard-remove-guards no-guards-remove remove-guards-sum*) **moreover have** *remove-guards*  $hj2' = hj2'$ 

**using** *reach1 reach2 main-result*[*of sact uact ?v1 sargs1 uargs1 f* (*normalize*

**by** (*metis asm3* (*10* ) *no-guards-remove sat-inv-def*)

**ultimately show** *?thesis*

**by** (*metis*  $\langle$ *Some*  $hg2 = Some q2 \oplus Some q2$   $\langle$ *get-gs g2* = *Some* (*pwrite*, *sargs2* )› *unique-facts all-guards-def full-guard-comp-then-no no-guards-remove option*.*distinct*(*1* ) *plus*.*simps*(*3* ) *plus-comm*)

**qed**

**ultimately show**  $(s1', h1'), (s2', h2') \models StarQ (LowView (\alpha \circ f) Jx)$  $\mathbf{b}$ **y** (*meson LowViewI*  $\langle (s1', q1), (s2', q2) \models Q \rangle$  *assms*(7) *hyper-sat.simps*(9) *hyper-sat*.*simps*(*4* )) **qed qed qed**

#### **4.4.7 Atomic**

**lemma** *red-rtrans-induct*: **assumes** *red-rtrans*  $C \sigma C' \sigma'$ **and**  $\bigwedge C$  *σ*. *P C σ C σ* **and**  $\bigwedge C$   $\sigma$   $C'$   $\sigma'$   $C''$   $\sigma''$ . red  $C$   $\sigma$   $C'$   $\sigma'$   $\implies$  red-rtrans  $C'$   $\sigma'$   $C''$   $\sigma''$   $\implies$   $P$   $C'$  $\sigma' C'' \sigma'' \Longrightarrow P C \sigma C'' \sigma''$ **shows**  $P C \sigma C' \sigma'$ **using** red-red-rtrans.*inducts*[*of - - - -*  $\lambda$ *- - - -. <i>True P*] *assms* **by** *auto* **lemma** *safe-atomic*: **assumes** *red-rtrans C1* σ*1 C2* σ*2* **and**  $\sigma_1 = (s_1, H_1)$ **and**  $\sigma$ *2* = (*s*2, *H2*) and  $\bigwedge n$ . *safe n* (*None* :: ('*i*, '*a*, *nat*) *cont*) *C1* (*s1*, *h*) *S* **and** *H* = *denormalize H1* **and** *Some*  $H = Some \, h \oplus Some \, hf$ **and** *full-ownership* (*get-fh H*) ∧ *no-guard H* **shows**  $\neg$  *aborts C2*  $\sigma$ 2  $\wedge$  (*C2* = *Cskip*  $\longrightarrow$  $(\exists h1 H'. Some H' = Some h1 \oplus Some hf \wedge H2 = normalize (get-fh (H')) \wedge$  $no\text{-}guard H' \land full\text{-}ownership (get\text{-}fh H') \land (s2, h1) \in S)$ **using** *assms* **proof** (*induction arbitrary*: *s1 H1 H h rule*: *red-rtrans-induct*[*of C1*  $\sigma$ *1 C2*  $\sigma$ *2*]) **case** *1* **then show** *?case* **by**  $(\textit{simp add:} \textit{assms}(1))$ **next case** (*2 C* σ) **then have**  $\neg$  *aborts* C (*s1*, *FractionalHeap.normalize* (*get-fh H*)) **using**  $no-abortE(1)$   $safe.simps(2)$  by  $blast$ **then have**  $\neg$  *aborts C*  $\sigma$ **by** (*metis 2* .*prems*(*2* ) *2* .*prems*(*5* ) *denormalize-properties*(*3* )) **moreover have** safe (Suc 1) (None :: ('i, 'a, nat) cont)  $C$  (s1, h)  $S$ **using** *2* .*prems*(*4* ) **by** *blast* **then have**  $C = C$ *skip*  $\implies$   $(s2, h) \in S$ **by** (*metis* 2.*prems*(2) 2.*prems*(3) *Pair-inject safeNoneE*(1)) **then have**  $C = C$ skip  $\implies$  *Some*  $H = Some \, h \oplus Some \, hf \wedge H2 = Fractional$ *Heap*.*normalize* (*get-fh H*)  $\land$  *no-guard H*  $\land$  *full-ownership* (*get-fh H*)  $\land$  (*s2*, *h*) ∈ *S* **by** (*metis 2* .*prems*(*3* ) *2* .*prems*(*2* ) *2* .*prems*(*6* ) *2* .*prems*(*5* ) *2* .*prems*(*7* ) *denormalize-properties*(*3* ) *old*.*prod*.*inject*) **ultimately show** *?case* **by** *blast*

164

#### **next**

**case**  $(3 C \sigma C' \sigma' C'' \sigma'')$ 

**obtain**  $s\theta$   $H\theta$  where  $\sigma' = (s\theta, H\theta)$  **using**  $prod.c.$ *exhaust-sel* by *blast* 

have safe  $(Suc\;0)$   $(None::('i, 'a, nat)$   $cont)$   $C(s1, h)$   $S$ **using** *3* .*prems*(*4* ) **by** *force*

**then have**  $\exists$  *h*<sup>*''*</sup> *H'*. *full-ownership* (*get-fh H'*) ∧ *no-guard H'* ∧ *H0* = *Fraction* $a$ *lHeap*.*normalize* (*get-fh*  $H'$ )  $\land$  *Some*  $H' =$  *Some*  $h'' \oplus$  *Some*  $hf \land$  *safe* 0 (*None*  $\therefore$  ('i, 'a, nat) cont)  $C'$  (s0, h'') S

 $\mathbf{proof}$  (*rule safeNoneE* $(3)$ [*of 0 C s1 h S H hf C' s0 H0*]) **show** *Some*  $H = Some \, h \oplus Some \, hf$  **using**  $3. \, premise(6)$  **by** *blast* 

**show** *full-ownership* (*get-fh H*) **using** *3* .*prems*(*7* ) **by** *blast*

**show** *no-guard H* **using** *3* .*prems*(*7* ) **by** *auto*

**show** red C (s1, FractionalHeap.normalize (get-fh H))  $C'$  (s0, H0)

**by**  $(metis \ 3.hyps(1) \ 3.prems(2) \ 3.prems(5) \ \langle \sigma' = (s0, H0) \rangle$  denormal*ize-properties*(*3* ))

#### **qed**

# then obtain  $h\theta$  *H0*' where

 $r1$ : *full-ownership* (*get-fh H0*<sup> $\prime$ </sup>)  $\land$  *no-guard H0*<sup> $\prime$ </sup>  $\land$  *H0* = *FractionalHeap.normalize*  $(\text{get-fh H0'}) \wedge \text{Some H0'} = \text{Some} \text{h0} \oplus \text{Some} \text{hf} \wedge \text{safe} \text{0}$  (None :: ('i, 'a, nat)  $cont)$   $C'$   $(s0, h0)$  *S* 

**by** *blast*

**then have** *Some* (*denormalize H0*) = *Some h0*  $\oplus$  *Some hf* **by** (*metis denormalize-properties*(*4* )) **have** *ih*:  $\neg$  *aborts*  $C'' \sigma'' \wedge (C'' = Cskip \longrightarrow$  $(∃ h1 H'. Some H' = Some h1 ⊕ Some hf ∧ H2 = FractionalHeap.normalize (get-fh1)$  $H'$   $\wedge$  *no-guard*  $H' \wedge full\text{-}ownership$  (*get-fh*  $H'$ )  $\wedge$  (*s2*, *h1*)  $\in$  *S*)) **proof**  $(\text{rule } 3(3) [\text{of } s\theta \text{ H0 } h\theta \text{ H0'}])$ **show**  $\sigma' = (s\theta, H\theta)$  **by**  $(\text{simp add: } \langle \sigma' = (s\theta, H\theta) \rangle)$ **show**  $\sigma'' = (s2, H2)$ **by** (*simp add*: *3* .*prems*(*3* )) **show**  $H0' =$  denormalize  $H0$  **by** (metis denormalize-properties(4)  $r1$ ) **show** *Some*  $H0' = Some\ h0 \oplus Some\ hf$  **using**  $r1$  **by** *blast* show full-ownership (get-fh  $H0'$ )  $\land$  no-guard  $H0'$  using r1 by blast **show** *red-rtrans*  $C' \sigma' C'' \sigma''$ **by** (*simp add*: *3* .*hyps*(*2* ))

# **fix** *n*

have safe  $(Suc\ n)$   $(None::('i, 'a, nat) \ cont) C(s1, h) S$ **using** *3* .*prems*(*4* ) **by** *force*

**then have**  $\exists$  *h*<sup>*''*</sup> *H'*. *full-ownership* (*get-fh H'*) ∧ *no-guard H'* ∧ *H0* = *Fraction* $a$ *lHeap*.*normalize* (*get-fh H*<sup> $\prime$ </sup>) ∧ *Some H*<sup> $\prime$ </sup> = *Some h*<sup> $\prime$ </sup> ⊕ *Some hf* ∧ *safe n* (*None* ::  $('i, 'a, nat)$  *cont*)  $C'(s0, h'')$  *S*  $\mathbf{proof}$  (*rule safeNoneE* $(3)$ [*of n C s1 h S H hf C' s0 H0*])

**show** *Some*  $H = Some \, h \oplus Some \, h$  **using**  $\beta$ , *prems*(*6*) **by** *blast* **show** *full-ownership* (*get-fh H*) **using** *3* .*prems*(*7* ) **by** *blast* **show** *no-guard H* **using** *3* .*prems*(*7* ) **by** *auto*

**show** red C (s1, FractionalHeap.normalize (get-fh H))  $C'(s0, H0)$ **by**  $(metis 3. hyps(1) 3. prems(2) 3. prems(5)  $\sigma' = (s0, H0)$  denormal$ *ize-properties*(*3* )) **qed then obtain**  $h3$   $H3'$  where  $r2$ : *full-ownership* (*get-fh H3*<sup> $\prime$ </sup>)  $\land$  *no-guard H3*<sup> $\prime$ </sup>  $\land$  *H0* = *FractionalHeap.normalize*  $(\text{get-fh }\text{H3'}) \wedge \text{Some }\text{H3'} = \text{Some }\text{h3} \oplus \text{Some }\text{hf} \wedge \text{safe }\text{n} \text{ (None :: } ('i, 'a, nat))$  $cont)$   $C'(s0, h3)$  *S* **by** *blast* **then have**  $h3 = h0$ **by** (*metis*  $\langle$ *Some* (*denormalize H0*) = *Some h0*  $\oplus$  *Some hf* $\rangle$  *addition-cancellative denormalize-properties*(*4* )) **moreover have**  $H3' = H0'$ **by** (*metis*  $\langle$  *Some*  $H0' =$  *Some*  $h0 \oplus$  *Some*  $hf$ *\calculation option.inject* r2) **ultimately show** safe n (None :: ('i, 'a, nat) cont)  $C'$  (s0, h0)  $S$  **using**  $r\hat{z}$ **by** *blast* **qed then show** *?case* **by** *blast* **qed theorem** *atomic-rule-unique*:  $fixes \Gamma :: ('i, 'a, nat) \ single-context$ **fixes** *map-to-list* :: *nat*  $\Rightarrow$  *'a list* **fixes**  $map-to-arg :: nat \Rightarrow 'a$ **assumes**  $\Gamma = \int$  *view* = *f*, *abstract-view* =  $\alpha$ , *saction* = *sact*, *uaction* = *uact*,  $invariant = J$ **and** hoare-triple-valid (None ::  $(i, 'a, nat)$  cont) (Star P (View f J ( $\lambda s. s x$ ))) *C* (*Star Q* (*View f J* ( $\lambda$ *s. uact index* (*s x*) (*map-to-arg* (*s uarg*))))) **and** *precise J* ∧ *unary J* **and** *view-function-of-inv* Γ **and**  $x \notin \textit{fvC} \cup \textit{fvA} \cup \textit{fvA} \cup \textit{fvA} \cup \textit{fvA} \cup \textit{fvA}$ **and** *uarg*  $\notin$  *fvC C* **and**  $l \notin frC$  *C* **and**  $x \notin \text{fvS}$  ( $\lambda s$ . *map-to-list* (*s l*)) **and**  $x \notin f \circ S$  ( $\lambda s$ . *map-to-arg* (*s uarg*) # *map-to-list* (*s l*)) **and** *no-guard-assertion P* **and** *no-guard-assertion Q* **shows** *hoare-triple-valid* (*Some* Γ) (*Star P* (*UniqueGuard index* (λ*s*. *map-to-list* (*s l*)))) (*Catomic C*) (*Star Q* (*UniqueGuard index* ( $\lambda$ *s. map-to-arg* (*s uarg*)  $\#$  $map-to-list(s(l))$ 

**proof** −

**let**  $?J = View f J (\lambda s. s x)$ **let**  $?J' = View f J (\\lambda s. uact index (s x) (map-to-arg (s uarg)))$ **let**  $?pre-l = (\lambda s. map-to-list(s l))$ **let** *?G* = *UniqueGuard index ?pre-l* **let**  $?l = \lambda s$ . *map-to-arg* (*s uarg*)  $\#$  *map-to-list* (*s l*) **let**  ${}^{\circ}G' = UniqueGuard\ index\ ?l$ 

**have** *unaries*: *unary*  $\mathscr{D}$  ∧ *unary*  $\mathscr{D}'$ **by** (*simp add*: *assms*(*3* ) *unary-inv-then-view*) **moreover have** *precises*: *precise*  $?J \wedge$  *precise*  $?J'$ **by** (*simp add*: *assms*(*3* ) *precise-inv-then-view*)

**obtain**  $\Sigma$  where  $asm0$ :  $\bigwedge n \sigma$ ,  $\sigma$ ,  $\sigma$   $\models$  *Star P ?J*  $\Longrightarrow$  *safe n* (*None* :: ('*i*, '*a*, *nat*) *cont*)  $C \sigma (\Sigma \sigma)$ 

 $\Lambda \sigma \sigma'. \sigma, \sigma' \models \textit{Star } P ? J \Longrightarrow \textit{pair-sat } (\Sigma \sigma) (\Sigma \sigma') (\textit{Star } Q ? J')$ **using** *assms*(*2* ) *hoare-triple-valid-def* **by** *blast*

**define** *start* **where** *start* =  $(\lambda \sigma, \{ (s, h) | s \ h \ hj. \text{ agrees } (- \{x\}) \ (fst \ \sigma) \ s \land Some$  $h = Some$  (*remove-guards* (*snd*  $\sigma$ ))  $\oplus$  *Some hj*  $\wedge$  (*s*, *hj*), (*s*, *hj*)  $\models$  ?*J*}) **define** *end-qj* **where** *end-qj* =  $(\lambda \sigma \cdot \bigcup \sigma' \in start \sigma \cdot \Sigma \sigma')$ 

**define**  $\Sigma'$  where  $\Sigma' = (\lambda \sigma, \{ (s, add-uguard-to-no-guard index hq (\ell s)) | s hq h \}$ *hj.*  $(s, h) \in end-qj \, \sigma \wedge Some \, h = Some \, hq \oplus Some \, hj \wedge (s, hj), (s, hj) \models ?J'$ 

**let**  $\mathcal{D}' = \lambda \sigma$ . *close-var*  $(\Sigma' \sigma)$  *x* 

**show** *hoare-triple-valid* (*Some* Γ) (*Star P ?G*) (*Catomic C*) (*Star Q ?G'*) **proof** (*rule hoare-triple-validI*) show  $\bigwedge s \ h \ s' \ h' \ (s, h), (s', h') \models Star P \ ?G \Longrightarrow pair-sat \ (?\Sigma' \ (s, h)) \ (?\Sigma' \ (s', h))$  $h')$  (*Star Q ?G'*) **proof** − **fix** *s1 h1 s2 h2* **assume**  $asm1$ :  $(s1, h1)$ ,  $(s2, h2) \models Star P$ ?G **then obtain**  $p1 p2 g1 g2$  **where**  $r0$ : *Some*  $h1 = Some p1 \oplus Some g1$ *Some h2* = *Some p2*  $\oplus$  *Some g2*  $(s1, p1), (s2, p2) \models P(s1, q1), (s2, q2) \models ?G$ **using** *hyper-sat*.*simps*(*4* ) **by** *auto* **then obtain** *remove-guards*  $h1 = p1$  *remove-guards*  $h2 = p2$ **by** (*meson assms*(*10* ) *hyper-sat*.*simps*(*13* ) *no-guard-and-no-heap no-guard-assertion-def*) **have** *pair-sat*  $(\Sigma' (s1, h1)) (\Sigma' (s2, h2)) (Star Q ? G')$ **proof** (*rule pair-satI*)  $\int$ **fix**  $s1'$   $hqg1$   $s2'$   $hqg2$   $\sigma2'$ **assume**  $asm2$ :  $(st'$ ,  $hqg1) \in \Sigma' (st, ht) \wedge (s2', hqg2) \in \Sigma' (s2, h2)$ **then obtain**  $h1' hj1' h2' hj2' hq1 hq2$  where  $r: (s1', h1') \in end-qj$  (*s1*, *h1*) *Some h1'* = *Some hq1*  $\oplus$  *Some hj1'*  $(s1', hj1'), (s1', hj1') \models ?J' (s2', h2') \in end-qj (s2, h2)$  *Some*  $h2' =$ *Some hq2*  $\oplus$  *Some hj2'* (*s2'*, *hj2'*), (*s2'*, *hj2'*)  $\models$  ?*J'*  $hqg1 = add\text{-}uguard\text{-}to\text{-}no\text{-}guard index hq1 (?l s1') hqg2 = add\text{-}uguard\text{-}to\text{-}no\text{-}guard$  $index hq2 (?l s2')$ 

using  $\Sigma'$ -def by *blast* **then obtain**  $\sigma I' \sigma Z'$  where  $\sigma I' \in start (s1, h1) \sigma Z' \in start (s2, h2) (s1', s2)$  $h1'$ )  $\in \Sigma \sigma1'$   $(s2', h2') \in \Sigma \sigma2'$ **using** *end-qj-def* **by** *blast* **then obtain** *hj1 hj2* **where** *agrees*  $(-\{x\})$  *s1* (*fst*  $\sigma$ *1*<sup>'</sup>) *Some* (*snd*  $\sigma$ *1*<sup>'</sup>) = *Some p1*  $\oplus$  *Some hj1* (*fst*  $\sigma$ *1'*, *hj1*), (*fst*  $\sigma$ *1'*, *hj1*)  $\models$  *?J*  $agrees$  (-{ $x$ })  $s2$  ( $fst \sigma2'$ ) *Some* ( $snd \sigma2'$ ) = *Some*  $p2 \oplus Some$  *hj2* ( $fst$  $\sigma$ 2', *hj*2), (*fst*  $\sigma$ 2', *hj*2) = ?*J* **using** *start-def ‹remove-guards*  $h1 = p1$ *› ‹remove-guards*  $h2 = p2$  **by** *force* **moreover have** (*fst*  $\sigma$ 1', *hj1*), (*fst*  $\sigma$ 2', *hj2*)  $\models$  ?*J* **using**  $\text{calculation}(3)$   $\text{calculation}(6)$   $\text{unaries unary}$ **E** by  $\text{blast}$ **moreover have** (*fst*  $\sigma$ *1'*,  $p$ *1*), (*fst*  $\sigma$ *2'*,  $p$ *2*)  $\models$  *P* **proof** − **have**  $fvA$   $P \subseteq -\{x\}$ **using** *assms*(*5* ) **by** *force* **then have** *agrees* (*fvA P*) (*fst*  $\sigma$ *1*<sup> $'$ </sup>) *s1*  $\land$  *agrees* (*fvA P*) (*fst*  $\sigma$ 2<sup>'</sup>) *s2* **using**  $calculation(1)$   $calculation(4)$ **by** (*metis agrees-comm agrees-union subset-Un-eq*) **then show** *?thesis* **using**  $r\theta(3)$ **by** (*meson agrees-same sat-comm*) **qed ultimately have**  $\sigma 1'$ ,  $\sigma 2' \models$  *Star P ?J* **using** *hyper-sat.simps*( $4$ )[*of fst*  $\sigma 1'$  $\int$ *snd*  $\sigma$ <sup>2</sup>  $\int$ *fst*  $\sigma$ <sup>2</sup> $\int$ *nrod.collapse* **by** *metis* **then have** *pair-sat*  $(\Sigma \sigma 1') (\Sigma \sigma 2') (Star Q ? J')$ **using**  $asm\theta(2)$  [of  $\sigma1'$   $\sigma2'$ ] by *blast* **then have**  $(s1', h1'), (s2', h2') \models Star Q$  ?J'  $\textbf{using } \langle s1', h1' \rangle \in \Sigma \sigma1' \rangle \langle (s2', h2') \in \Sigma \sigma2' \rangle \text{ pair-sat-def by blast}$ moreover have  $(s1', hj1'), (s2', hj2') \models ?J'$ **using**  $r(3)$   $r(6)$  *unaries unaryE* by *blast* moreover have  $(s1', hq1), (s2', hq2) \models Q$  using *magic-lemma* **using**  $\text{calculation}(1)$   $\text{calculation}(2)$   $\text{precises } r(2)$   $r(5)$  by *blast* **have** (s1', add-uguard-to-no-guard index hq1 (?l s1')), (s2', add-uguard-to-no-guard  $index hq2 (?l s2') = Star Q ?G'$ **proof** (*rule no-guard-then-sat-star-uguard*) **show** *no-guard hq1* ∧ *no-guard hq2*  $\textbf{using } \langle (s1', hq1), (s2', hq2) \models Q \rangle \text{ assumes}(11) \text{ no-guard-assertion-def } \textbf{by}$ *blast* show  $(s1', hq1), (s2', hq2) \models Q$  $\textbf{using } \langle (s1', hq1), (s2', hq2) \models Q \rangle \textbf{ by } auto$ **qed then show**  $(s1', hqg1), (s2', hqg2) \models StarQ$  ?G' **using**  $r(7)$   $r(8)$  **by** *force* **qed then show** pair-sat  $(\mathcal{Z}^{\prime}(s1, h1))(\mathcal{Z}^{\prime}(s2, h2))$  (*Star Q ?G'*) **proof** (*rule pair-sat-close-var-double*)

**show**  $x \notin \text{fvA}$  (*Star Q* (*UniqueGuard index* ( $\lambda s$  *map-to-arg* (*s uarg*) # *map-to-list* (*s l*)))) **using**  $assms(5)$   $assms(9)$  by  $auto$ **qed qed fix** *pre-s h k* **assume** (*pre-s*, *h*), (*pre-s*, *h*)  $\models$  *Star P ?G* **then obtain** *pp gg* **where** *Some*  $h = Some$  *pp*  $\oplus$  *Some gg* (*pre-s*, *pp*), (*pre-s*,  $pp$ )  $\models$  *P* (*pre-s*, *gg*), (*pre-s*, *gg*)  $\models$  *?G* **using** *always-sat-refl hyper-sat*.*simps*(*4* ) **by** *blast* **then have** *remove-guards*  $h = pp$ **using** *assms*(*10* ) *hyper-sat*.*simps*(*13* ) *no-guard-and-no-heap no-guard-assertion-def* **by** *metis* **then have** (*pre-s, remove-guards h*), (*pre-s, remove-guards h*)  $\models$  *P* **using**  $\langle (pre-s, pp), (pre-s, pp) \models P \rangle$  *hyper-sat.simps*(9) **by** *blast* **then have** (*pre-s, remove-guards h*), (*pre-s, remove-guards h*)  $\models$  *P* **by** (*simp add*: *no-guard-remove-guards*) **show** *safe* k (*Some*  $\Gamma$ ) (*Catomic C*) (*pre-s*, *h*) ( $\mathcal{P}\Sigma'$  (*pre-s*, *h*)) **proof** (*cases k*) **case** (*Suc n*) **moreover have** *safe* (*Suc n*) (*Some* Γ) (*Catomic C*) (*pre-s*, *h*) (*?*Σ 0 (*pre-s*, *h*)) **proof** (*rule safeSomeAltI*) show *Catomic*  $C = C$ *skip*  $\implies$  (*pre-s*, *h*)  $\in$  *?* $\Sigma'$  (*pre-s*, *h*) by *simp* **fix** *H hf hj v0* **assume**  $asm2$ : *Some*  $H = Some \, h \oplus Some \, h \oplus Some \, h \oplus Some \, h \wedge full-ownership$ (*get-fh H*) ∧ *semi-consistent* Γ *v0 H* ∧ *sat-inv pre-s hj* Γ **define** *v* **where**  $v = f$  (*normalize* (*get-fh H*)) **define** *s* **where**  $s = pre-s(x := v)$ **then have**  $v = s x$  **by**  $simp$ **moreover have** *agreements: agrees* (*fvC C* ∪ *fvA P* ∪ *fvA Q* ∪ *fvA J* ∪ *fvA* (*UniqueGuard k ?pre-l*)) *s pre-s* **by** (*metis UnE agrees-comm agrees-update assms*(*5* ) *assms*(*8* ) *fvA*.*simps*(*9* ) *s-def*) **have**  $asm1$ :  $(s, h), (s, h) \models Star P$  ?G **using**  $Un\text{-}iff[of x] \langle (pre-s, h), (pre-s, h) \models Star P (Unique Guard index$  $(\lambda s. map-to-list(s l)))$ *agrees-same agrees-update*[*of x*] *always-sat-refl assms*(*5* ) *assms*(*8* )  $fvA \cdot \text{simps}(3)$ [*of P UniqueGuard index* ( $\lambda s$ . *map-to-list* (*s l*))]  $fvA.\n$ *simps* $(9)$ [*of index* ( $\lambda s$ *. map-to-list* (*s l*))] *s-def* **by** *metis* **moreover have** *asm2-bis*: *sat-inv s hj* Γ **proof** (*rule sat-inv-agrees*) **show** *sat-inv pre-s hj* Γ **using** *asm2* **by** *simp*

**show** *agrees* (*fvA* (*invariant* Γ)) *pre-s s* **using** *assms*(*1* ) *assms*(*5* ) *s-def* **by** (*simp add*: *agrees-update*) **qed moreover have** (*s*, *remove-quards h*), (*s*, *remove-quards h*)  $\models$  *P* **by** (*meson*  $\langle$ (*pre-s*, *remove-guards h*), (*pre-s*, *remove-guards h*)  $\models$  *P agreements agrees-same agrees-union always-sat-refl*)

```
moreover have agrees (-\{x\}) pre-s s
proof (rule agreesI)
 fix y assume y \in -\{x\}then have y \neq xby force
 then show pre-s y = s y
   by (simp add: s-def)
qed
```
**moreover obtain**  $(s, pp)$ ,  $(s, pp) \models P(s, gg)$ ,  $(s, gg) \models ?G$ **by** (*metis*  $\langle$ (*pre-s*, *gg*), (*pre-s*, *gg*)  $\models$  *UniqueGuard index* ( $\lambda$ *s*. *map-to-list* (*s l*))› ‹*remove-guards h* = *pp*› *agrees-same-aux agrees-update always-sat-refl-aux*  $assms(8) \; calculation(4) \; fvA \; Simpson(9) \; s\text{-}def)$ 

**let** *?hf* = *remove-guards hf* **let** *?H* = *remove-guards H* **let** *?h* = *remove-guards h*

**obtain** *hhj* **where** *Some hhj* = *Some h* $\oplus$  *Some hj* **by** (*metis asm2 plus*.*simps*(*2* ) *plus*.*simps*(*3* ) *plus-comm*) **then have** *Some*  $H = Some$  *hhj* ⊕ *Some hf* **using** *asm2* **by** *presburger* **then have** *Some* (*remove-guards hhj*) = *Some ?h*  $\oplus$  *Some hj* **by** (*metis*  $\langle$  *Some hhj* = *Some h* $\oplus$  *Some hj* $\angle$  *asm2 no-guards-remove remove-guards-sum sat-inv-def*)

**moreover have** *f* (*normalize* (*get-fh hj*)) = *v* **proof** − **have** *view*  $\Gamma$  (*normalize* (*get-fh hj*)) = *view*  $\Gamma$  (*normalize* (*get-fh H*)) **using** *assms*(*4* ) *view-function-of-invE* **by** (*metis* (*no-types*, *opaque-lifting*) *‹Some hhj* = *Some h*  $\oplus$  *Some hj*› *asm2 larger-def larger-trans plus-comm*) **then show** *?thesis* **using** *assms*(*1* ) *v-def* **by** *fastforce* **qed**

**then have**  $(s, hj)$ ,  $(s, hj) \models ?J$ **by**  $(metis \vee v = s \xrightarrow{x} asm2-bis \asms(1) \hyper-sat.simps(11) \sat-inv-def$ *select-convs*(*5* ))

**ultimately have** (*s*, *remove-guards hhj*), (*s*, *remove-guards hhj*)  $\models$  *Star P* 

**using**  $\langle (s, remove-guards h), (s, remove-guards h) \models P \rangle hyper-sat.simps(4)$ **by** *blast*

*?J*

**then have** all-safes:  $\bigwedge n$ . safe n (None :: ('i, 'a, nat) cont) C (s, re*move-quards hhj*)  $(\Sigma$  (*s, remove-quards hhj*)) **using**  $asm0(1)$  by *blast* **then have**  $\bigwedge \sigma 1$  H1  $\sigma 2$  H2 s2 C2. red-rtrans C  $\sigma 1$  C2  $\sigma 2 \implies \sigma 1 = (s,$  $H1$   $\implies \sigma2 = (s2, H2) \implies$  $?H = denormalize H1 \implies$  $\neg$  *aborts C2*  $\sigma$ 2  $\land$  (*C2* = *Cskip*  $\longrightarrow$  ( $\exists$  *h1 H'*. *Some H'* = *Some h1*  $\oplus$  *Some ?hj*  $\land$  *H2* = *FractionalHeap.normalize* (*get-fh H'*)  $\land$  *no-guard*  $H' \land full-ownership$  (*get-fh*  $H' \land$  (*s2*, *h1*) ∈  $\Sigma$  (*s*, *remove-guards hhj*))) **proof** − **fix** σ*1 H1* σ*2 H2 s2 C2* **assume** *?H* = *denormalize H1* **assume** *red-rtrans*  $C \sigma 1 C2 \sigma 2 \sigma 1 = (s, H1) \sigma 2 = (s2, H2)$ **then show**  $\neg$  *aborts C2*  $\sigma$ 2 ∧  $(C2 = Cskip \longrightarrow$  $(∃h1 H'.$ *Some*  $H' = Some h1 \oplus Some (remove-quards hf) \wedge$  $H2 = FractionalHeap. *normalize* (get-fh H') \wedge no-quard H' \wedge full-ownership$  $(get\text{-}fh H') \wedge (s2, h1) \in \Sigma (s, remove\text{-}quards hhj)))$ **using** *all-safes* **proof** (*rule safe-atomic*) show  ${}^{\circ}H =$  *denormalize H1* **using**  $\langle {}^{\circ}H =$  *denormalize H1*  $\rangle$  by *simp* **show** *Some*  $?H = Some$  (*remove-guards hhj*) ⊕ *Some*  $?hf$ **using**  $\langle$  *Some*  $H = Some\ hhj \oplus Some\ hf \rangle$  *remove-guards-sum* by *blast* **show** *full-ownership* (*get-fh* (*remove-guards H*)) ∧ *no-guard* (*remove-guards H*) **by** (*metis asm2 get-fh-remove-guards no-guard-remove-guards*) **qed qed moreover have**  ${}^{\circ}H =$  *denormalize* (*normalize* (*get-fh H*)) **by** (*metis asm2 denormalize-properties*(*5* )) **ultimately have** safe-atomic-simplified:  $\bigwedge \sigma$  2 H<sub>2</sub> s<sub>2</sub> C<sub>2</sub>. red-rtrans C (s, *normalize* (*get-fh H*))  $C2 \sigma2$  $\Rightarrow \sigma \mathcal{Z} = (s\mathcal{Z}, H\mathcal{Z}) \Rightarrow \neg \text{ aborts C2 } \sigma \mathcal{Z} \wedge (C\mathcal{Z} = Cskip \rightarrow \Box \text{kip} \rightarrow (\exists \text{ } h1 \text{ } H'. \text{ Some})$  $H' = Some \ h1 \oplus Some \ Phf \wedge H2 = FractionalHeap. *normalize* (get-fh \ H')$  $\land$  *no-guard*  $H' \land full-ownership$  (*get-fh*  $H' \land$  (*s2*, *h1*) ∈  $\Sigma$  (*s*, *remove-guards hhj*))) **by** *presburger* **have**  $\neg$  *aborts* (*Catomic C*) (*s, normalize* (*get-fh H*)) **proof** (*rule ccontr*)

171

**assume**  $\neg$   $\neg$  *aborts* (*Catomic C*) (*s, normalize* (*get-fh H*))

**then obtain**  $C' \sigma'$  where  $asm3$ : *red-rtrans*  $C$  (*s*, *FractionalHeap.normalize*  $(\text{get-fh } H)$ )  $C' \sigma'$ 

 $\emph{aborts}$   $C'$   $\sigma'$ 

**using** *abort-atomic-cases* **by** *blast*

**then have**  $\neg$  *aborts*  $C' \sigma'$  **using** *safe-atomic-simplified* [*of*  $C' \sigma'$  *fst*  $\sigma'$  *snd*  $\sigma$ <sup> $\uparrow$ </sup> by  $\textit{simp}$ 

**then show** *False* **using**  $asm3(2)$  **by**  $simp$ 

**qed**

**then show**  $\neg$  *aborts* (*Catomic C*) (*pre-s, normalize* (*get-fh H*))

**by** (*metis agreements aborts-agrees agrees-comm agrees-union fst-eqD fvC*.*simps*(*11* ) *snd-conv*)

fix  $C'$  pre-s'  $h'$ 

**assume** *red* (*Catomic C*) (*pre-s*, *FractionalHeap*.*normalize* (*get-fh H*)) *C* 0  $(\text{pre-s}', h')$ 

**then obtain** *s* <sup>0</sup> **where** *red* (*Catomic C*) (*s*, *FractionalHeap*.*normalize* (*get-fh H*))  $C'(s', h')$ 

 $agrees (-\{x\}) s' pre-s'$ 

**by** (*metis* (*no-types*, *lifting*) *UnI1*  $\langle \text{agrees } \left( -\{x\} \right) \rangle$  *pre-s s* $\langle \text{agrees-comm} \rangle$ *assms*(*5* ) *fst-eqD fvC*.*simps*(*11* ) *red-agrees snd-conv subset-Compl-singleton*)

**then obtain**  $h1 H'$  where  $asm3$ : *Some*  $H' = Some h1 \oplus Some$  (*remove-guards hf*)  $C' = C$ *skip* 

 $h' = FractionalHeap.normalize (get-fh H') no-quard H' \wedge full-ownership$  $(\text{get-fh } H') \ (s', h1) \in \Sigma \ (s, \text{ remove-guards } hhj)$ 

 $\textbf{using } safe\text{-}atomic\text{-}simplified[of C'(s', h')\text{ } s'\text{ } h'] \text{ } \textbf{by } (metis\text{ }red\text{-}atomic\text{-}cases)$ 

**moreover have**  $s x = s' x \land s' uarg = s uarg \land s l = s' l$  **using** *red-not-in-fv-not-touched*

 $using \text{ } \text{ } (c^{(c)}, c^{(c)} \text{)} \text{ } (d, d) \text{ } (e^{(c)}, c^{(c)}, d) \text{ } (f \text{)} \text{ } (f \text{)} \text{ } (f \text{)} \text{ } (g \text{ } e^{(c)}, d) \text{ } (g \text{ } e^{(c)}, d) \text{ } (g \text{ } e^{(c)}, d) \text{ } (g \text{ } e^{(c)}, d) \text{ } (g \text{ } e^{(c)}, d) \text{ } (g \text{ } e^{(c)}, d) \text{ } (g \text{ } e^{(c)}, d) \text{ } (g \text{ } e^{(c)}, d) \text{ }$  $h$ <sup> $\rangle$ </sup>

**by**  $(metis Un-iff|<sub>a</sub>ssms(5) <sub>a</sub>ssms(6) <sub>a</sub>ssms(7) <sub>f</sub>st-conv <sub>f</sub>vc.simps(11))$ 

**have**  $\exists$  *hq*' *hj*'. *Some h1* = *Some hq*'  $\oplus$  *Some hj*' ∧ (*s*', *add-uguard-to-no-guard*  $index \ hq' \ (?\ l \ s') \in \Sigma' \ (pre-s, \ h) \ \land \ sat\text{-}inv \ s' \ hj' \ \Gamma$ 

 $\land$  *f* (*normalize* (*get-fh hj'*)) = *uact index* (*s' x*) (*map-to-arg* (*s' uarg*)) **proof** −

**have** *pair-sat*  $(\Sigma$  (*s*, *remove-quards hhj*))  $(\Sigma$  (*s*, *remove-quards hhj*)) (*Star*  $Q \nvert g J'$ 

> **using**  $asm0(2)[of(s,$  *remove-guards hhj* $)(s,$  *remove-guards hhj* $)]$ **using**  $\langle (s, remove-guards hhj), (s, remove-guards hhj) \models Star P ?J \rangle$  by

*blast*

**then have**  $(s', h1), (s', h1) \models Star Q$  ?*J'* 

**using** *asm3* (*5* ) *pair-sat-def* **by** *blast*

**then obtain**  $hq'$   $hj'$  where *Some*  $h1 = Some$   $hq' \oplus Some$   $hj'$   $(s', hq')$ ,  $(s', hq') \models Q$   $(s', hj'), (s', hj') \models ?J'$ 

**using** *always-sat-refl hyper-sat*.*simps*(*4* ) **by** *blast* **then have** *no-guard hj'* 

**by** (*metis* (*no-types*, *opaque-lifting*) *calculation*(*1* ) *calculation*(*4* ) *no-guard-then-smaller-same plus-comm*) **moreover have**  $f$  (*normalize* (*get-fh hj'*)) = *uact index* (*s' x*) (*map-to-arg*  $(s'$  *uarg* $))$  $\textbf{using } \langle (s', h_j'), (s', h_j') \models \textit{View } f \cup ( \lambda s. \textit{ uact index } (s \ x) \ (map-to-arg(s)) \rangle$ *uarg*)))› **by** *auto* **moreover have**  $(s,$  *remove-quards hhj* $) \in start$  (*pre-s, h*) **proof** − **have** *Some* (*remove-guards hhj*) = *Some ?h* ⊕ *Some hj* **using**  $\langle$  *Some* (*remove-quards hhj*) = *Some* (*remove-quards h*)  $\oplus$  *Some hj*› **by** *blast* **moreover have**  $(s, hj)$ ,  $(s, hj) \models ?J$ **using**  $\langle (s, hj), (s, hj) \rangle \models ?J \rightarrow \mathbf{by}$  *fastforce* **ultimately show** *?thesis* **using** *start-def* **using**  $\langle \text{agrees } \left( -\{x\} \right) \text{ pre-s } s \rangle$  **by** *fastforce* **qed then have**  $(s', h1) \in end-qj$  (*pre-s*, *h*) **using**  $\langle end-qj \rangle \equiv \lambda \sigma$ .  $\bigcup \left( \sum \langle start \rangle \sigma \rangle \right)$  *asm3* (5) **by** *blast* **then have**  $(s', add\text{-}uguard-to-no\text{-}guard index hq' (?ls')) \in \Sigma' (pre-s, h)$  $\textbf{using } \Sigma'$ -def  $\langle (s', h_j'), (s', h_j') \models ?J' \rangle$   $\langle Some \ h1 = Some \ hq' \oplus Some \$  $hj'$  by *blast* **ultimately show**  $∃ hq' hj'$ . *Some h1* = *Some hq'*  $\oplus$  *Some hj'*  $\wedge$  $(s', add\text{-}uguard-to-no\text{-}guard index hq' (map-to-arg (s' uarg) # map-to-list (s'$ *l*))) ∈  $\Sigma'$  (*pre-s*, *h*) ∧  $s$ at-inv  $s'$  *hj*  $\Gamma \wedge f$  (*FractionalHeap*.*normalize* (*get-fh hj'*)) = *uact index* (*s'*  $x)$  (map-to-arg (s' uarg))  $\textbf{using } \langle (s', hj'), (s', hj') \models ?J' \rangle \langle Some \; h1 = Some \; hq' \oplus Some \; hj' \rangle$ *assms*(*1* ) *hyper-sat*.*simps*(*11* ) *sat-inv-def select-convs*(*5* ) **by** *fastforce* **qed then obtain**  $hq'$   $hj'$  where *Some*  $h1 = Some$   $hq' \oplus Some$   $hj'$   $(s',$  $add\text{-}uguard\text{-}to\text{-}no\text{-}guard\text{-}index\text{ }hq'\text{ }(\text{ }^2\ell \text{ }s')) \in \Sigma' \text{ }(\text{ }pre\text{-}s,\text{ }h)\text{ }sat\text{-}inv\text{ }s'\text{ }h\text{ }j'\Gamma$  $f$  (*normalize* (*get-fh hj'*)) = *uact index* (*s' x*) (*map-to-arg* (*s' uarg*)) **by** *blast* **then have** safe n (*Some*  $\Gamma$ ) *C'* (*s'*, add-uguard-to-no-guard index hq' (?l s'))  $(\Sigma'(pre-s, h))$ **using** *asm3* (*2* ) *safe-skip* **by** *blast* **moreover have**  $\exists$  *H''*. *semi-consistent*  $\Gamma$  *v0*  $H'' \wedge$  *Some*  $H'' = Some$  $(\text{add-}uyuard-to-no-guard\ index\ hq' (\text{?}l\ s')) \oplus Some\ hj' \oplus Some\ hj'$ **proof** − **have** Some (add-uguard-to-no-guard index  $hq'$  (?l s')) = Some  $hq' \oplus$  Some  $(Map.empty, None, [index \rightarrow ?ls'])$ **by** (*metis*  $\langle$  *Some h1* = *Some hq'*  $\oplus$  *Some hj'* $\rangle$  *add-uguard-as-sum calculation*(*1* ) *calculation*(*4* ) *no-guard-then-smaller-same*)

**obtain** *hhf* **where** *Some hhf* = *Some h* $\oplus$  *Some hf* 

**by** (*metis* (*no-types, opaque-lifting*) *<Some*  $H = Some$  *hhi*  $\oplus$  *Some hf*>  $\langle$  *Some hhj* = *Some h*  $\oplus$  *Some hj* $\setminus$  *option.exhaust-sel plus.simps*(1) *plus-asso plus-comm*)

**then have** *all-guards hhf*

**by** (*metis* (*no-types*, *lifting*) *all-guards-no-guard-propagates asm2 plus-asso plus-comm sat-inv-def semi-consistent-def*)

**moreover have**  $get-gs$   $h = None \wedge get-qu$   $h$   $index = Some$  (?pre-l s)

**proof** −

**have** *no-guard pp*

**using**  $\langle$ *remove-quards*  $h = pp$ *> no-quard-remove-quards* **by** *blast* **then show** *?thesis*

**by** (*metis* (*no-types*, *lifting*)  $\triangle$ *Some*  $h = Some$   $pp \oplus Some$   $gg \triangle$   $\triangle$ *thesis*. ([(*s*,  $pp$ ,  $(s, pp) \models P$ ;  $(s, gg)$ ,  $(s, gg) \models UniqueGuard\ index (\lambda s. map-to-list(s l))] \Longrightarrow$  $thesis) \implies thesis$  *full-uguard-sum-same hyper-sat.simps*(13) *no-guard-remove*(1) *plus-comm*)

**qed**

**moreover have**  $\bigwedge i'. i' \neq index \implies get-gu \ h \ i' = None$ 

**by** (metis  $\langle$  *Some*  $h = Some$   $pp \oplus Some$   $gg$   $\langle \wedge$  *thesis*. ( $[(s, pp), (s,$  $pp$ )  $\models$  *P*; (*s*, *gg*), (*s*, *gg*)  $\models$  *UniqueGuard index* ( $\lambda$ *s*. *map-to-list* (*s l*))]  $\implies$  *the* $s$ *is*)  $\implies$  *thesis*  $\cdot$  *remove-guards h* = *pp* $\cdot$  *hyper-sat.simps*(13) *no-guard-remove*(2) *no-guard-remove-guards plus-comm*)

**then obtain** *sargs* **where** *get-gu hf index* = *None*  $\land$  *get-gs hf* = *Some* (*pwrite*, *sargs*)

**by** (*metis* (*no-types*, *opaque-lifting*) *<Some hhf* = *Some h*  $\oplus$  *Some hf*  $\rightarrow$ *add-gs*.*simps*(*1* ) *all-guards-def calculation*(*1* ) *calculation*(*2* ) *compatible-def compatible-eq option.distinct*(*1*) *plus-extract*(*2*))

**moreover obtain** *uargs* where  $\bigwedge i'. i' \neq index \implies get-gu \; hf \; i' = Some$  $(uargs\ i')$ 

**by** (*metis* (*no-types, opaque-lifting*) *<Some hhf* = *Some h*  $\oplus$  *Some*  $hf \rightarrow \langle \bigwedge i'. i' \neq index \implies get-gu \ h \ i' = None \ add-gu-def \ add-gu-single.simps(1)$ *all-guards-exists-uargs calculation*(*1* ) *plus-extract*(*3* ))

**then obtain** *ghf* **where** *ghf-def*: *Some hf* = *Some* (*remove-guards hf*) ⊕ *Some ghf*

 $get-fh$   $ghf = Map.$ *empty get-gu ghf index* = *None* 

 $get-gs$   $ghf = Some$  ( $pwrite, sargs$ )  $\bigwedge i'. i' \neq index \implies get-gu$   $ghf i' = Some$  $(uargs\ i')$ 

> **using** *decompose-guard-remove-easy*[*of hf* ] **using** *calculation*(*3* ) **by** *auto*

**have** (*Map.empty, None, [index*  $\mapsto$  *?l s*<sup> $\eta$ </sup>) ## *ghf* 

**proof** (*rule compatibleI*)

**show** *compatible-fract-heaps* (*get-fh* (*Map.empty, None, [index*  $\mapsto$  $map-to-arg(s' uarg) \# map-to-list(s' l)])$  (*get-fh ghf*)

**using** *compatible-fract-heapsI* **by** *fastforce*

show  $\bigwedge k$ . *get-gu* (*Map.empty, None, [index*  $\mapsto$  *map-to-arg* (*s' uarg*) #  $map-to-list(s' l)]$ )  $k = None \vee get-gu ghf k = None$ 

**using** *ghf-def*(*3* ) **by** *auto*

**qed** (*simp*)

**then obtain** *g* **where** *g-def* : *Some g* = *Some* (*Map*.*empty*, *None*, [*index*  $\mapsto$  *?l* s'])  $\oplus$  *Some ghf* **by** *simp* **moreover have**  $H' \# \# q$ **proof** (*rule compatibleI*) **have** *get-fh g* = *add-fh Map*.*empty Map*.*empty* **using** *add-get-fh*[*of g* (*Map.empty, None,* [*index*  $\mapsto$  *?l s*<sup> $\uparrow$ </sup>) *ghf*]  $q$ -def  $\langle qet$ -fh ghf = Map.empty **by** *fastforce* **then have** *get-fh*  $g = Map.$ *empty* **using** *add-fh-map-empty* **by** *auto* **then show** *compatible-fract-heaps* (*get-fh H'*) (*get-fh g*) **using** *compatible-fract-heapsI* **by** *force* **show**  $\bigwedge k$ . *get-gu H'*  $k = None \vee get-gu$   $g k = None$ **by** (*meson asm3* (*4* ) *no-guard-def*) show  $\bigwedge p$  p'. get-gs  $H' = Some$  p  $\land$  get-gs  $g = Some$  p'  $\implies$  pgte pwrite  $(padd (fst p) (fst p'))$ **by**  $(metis asm3(4) no-quard-def option.simps(3))$ **qed then obtain**  $H''$  where *Some*  $H'' = Some H' \oplus Some q$ **by** *simp* **then have** *Some*  $H'' = Some (add-uguard-to-no-guard index hg' (?ls'))$  $\oplus$  *Some hj'*  $\oplus$  *Some hf* **proof** − **have** *Some*  $H'' = Some\ h1 \oplus Some\ g \oplus Some\ (remove-quards\ hf)$ **by** (*metis*  $\langle$ *Some*  $H'' =$  *Some*  $H' \oplus$  *Some*  $q \rightarrow$  *asm3*(1) *plus-comm simpler-asso*) **moreover have** Some (add-uguard-to-no-guard index  $hq'$  (?l s')) = Some  $hq' \oplus Some (Map. empty, None, [index \rightarrow ?ls'])$  $using \, \langle Some \, (add-uguard-to-no-guard \, index \, hq' \, (map-to-arg \, (s' \, uarg) \, #) \rangle$  $map-to-list(s' l)) = Some hq' \oplus Some (Map. empty, None, [index \rightarrow map-to-arg$  $(s'$  *uarg*)  $#$  *map-to-list*  $(s'$ *l*)]) **by** *blast* **ultimately show** *?thesis* **by** (*metis* (*no-types*, *lifting*) *<Some*  $h1 = Some hq' \oplus Some hj'$ *>*  $g$ -def *ghf-def*(*1* ) *plus-comm simpler-asso*) **qed moreover have** *semi-consistent* Γ *v0 H*<sup>11</sup> **proof** (*rule semi-consistentI*) **have** *get-gs g* = *Some* (*pwrite*, *sargs*) **by** (*metis full-sguard-sum-same g-def ghf-def*(*4* ) *plus-comm*) **moreover have**  $get-gu$  g index = Some (?l s') **proof** (*rule full-uguard-sum-same*) **show** get-gu (Map.empty, None, [index  $\mapsto$  ?l s']) index = Some (?l s') **using** *get-gu*.*simps* **by** *auto* **show**  $Some\ g = Some\ (Map. empty, None, [index \rightarrow ?ls']) \oplus Some\ ghj$ **using** *g-def* **by** *auto* **qed moreover have**  $\bigwedge i'. i' \neq index \implies get-gu \ g \ i' = Some \ (uargs \ i')$ 

**by** (*metis full-uguard-sum-same g-def ghf-def*(*5* ) *plus-comm*) **ultimately have** *all-guards g*

**by** (*metis all-guardsI option*.*discI*)

**then show** *all-quards*  $H''$ 

**by** (*metis*  $\langle$  *Some*  $H'' = Some$   $H' \oplus Some$  *q* $\rangle$  *all-quards-same plus-comm*) **show** *reachable*  $\Gamma$  *v0*  $H''$ 

**proof** (*rule reachableI*)

fix *sargs' uargs'* 

**assume**  $get-gs$   $H'' = Some$  ( $pwrite, sargs' \land (\forall k. get-gu)$  $H''$  $k = Some$  $($ *uargs'k* $))$ 

**then have**  $sargs = sargs'$ 

**by** (*metis* (*no-types*, *opaque-lifting*) *Pair-inject*  $\langle$  *Some*  $H'' = Some H'$ ⊕ *Some g*› ‹*get-gs g* = *Some* (*pwrite*, *sargs*)› *full-sguard-sum-same option*.*inject plus-comm*)

**moreover have** *uargs' index* =  $?l s'$ 

**by** (*metis*  $\langle$  *Some H* $' =$  *Some H* $' \oplus$  *Some q* $\langle$  *qet-qs H* $'' =$ *Some* (*pwrite*, *sargs*<sup> $\land$ </sup>  $\land$   $(\forall k$ *. get-gu H*<sup> $\prime\prime$ </sup>  $k = Some$  (*uargs*<sup> $\prime$ </sup>  $k$ ))› ‹*get-gu g index*  $=$  *Some* (*map-to-arg* (*s' uarg*)  $\#$  *map-to-list* (*s' l*))  $\#$  *asm3*( $\#$ ) *no-guard-remove*(2) *option*.*inject plus-comm*)

**moreover have**  $\bigwedge i'. i' \neq index \implies uargs' i' = uargs i'$ 

**by**  $(metis \ \Some{Some}\ H'' = Some\ H' \oplus Some\ g \rightarrow \ \S\iota' \quad i' \neq index \Longrightarrow$  $get-gu \, g \, i' = Some \, (uargs \, i') \cdot \langle get-gs \, H'' = Some \, (pwrite, \, sargs') \wedge (\forall k. \, get-gu)$  $H''$   $k = Some$   $($ *uargs'*  $k)$  $)$   $asm3(4)$  *no-guard-remove*(2) *option.sel plus-comm*)

**moreover have** *view*  $\Gamma$  (*FractionalHeap.normalize* (*get-fh hj'*)) = *view* Γ (*FractionalHeap.normalize* (*get-fh H''*))

**using**  $assms(4)$   $\langle sat\text{-}inv\ s'\ hj'\ \Gamma \rangle$ 

**proof** (*rule view-function-of-invE*)

**show**  $H'' \succeq hi'$ 

**by** (*metis* (*no-types, opaque-lifting*) *‹Some*  $H'' = Some H' \oplus Some$  $g \rightarrow \infty$  *some h1* = *Some hq'*  $\oplus$  *Some hj'*  $a s m \mathcal{I}(1)$  *larger-def larger-trans plus-comm*) **qed**

**moreover have** *reachable-value* (*saction* Γ) (*uaction* Γ) *v0 sargs*  $($ *uargs* $(index := ?l s'))($ *uact index*  $(s' x)(map-to-arg(s' uarg)))$ **proof** −

**have** *reachable-value* (*saction* Γ) (*uaction* Γ) *v0 sargs* (*uargs*(*index* := *?pre-l s* <sup>0</sup> )) (*view* Γ (*FractionalHeap*.*normalize* (*get-fh H*)))

**proof** −

**have** *reachable* Γ *v0 H*

**by** (*meson asm2 semi-consistent-def*)

**moreover have** *get-gs*  $H = Some$  (*pwrite*, *sargs*)

**by** (*metis*  $\langle$  *Some*  $H =$  *Some* hhj  $\oplus$  *Some* hf $\rangle$   $\langle$  *get-gu hf index* = *None*  $\land$  *get-gs*  $hf = Some$  (*pwrite*, *sargs*) $\land$  *full-sguard-sum-same plus-comm*)

**moreover have** get-gu H index = Some (?pre-l s')

**by** (*metis*  $\langle$  *Some*  $H = Some$  *hhj*  $\oplus$  *Some hf* $\rangle$   $\langle$  *Some hhj* = *Some h* ⊕ *Some hj*  $\cdot$  *qet-gs h* = *None*  $\wedge$  *get-gu h index* = *Some* (*map-to-list* (*s l*))  $\cdot$  *\sx* =  $s'$  *x*  $\wedge$  *s' uarg* = *s uarg*  $\wedge$  *s l* = *s' l* $\vee$  *full-uguard-sum-same*)

**moreover have**  $\bigwedge$ *i*.  $i \neq \text{index} \implies \text{get-gu } H$   $i = \text{Some (uargs i)}$ 

**by**  $(metis \ \leqslant Some \ H = Some \ hhj \oplus Some \ hf \ \leqslant \ \wedge i'. \ i' \neq index \implies$ 

 $get-gu$   $hf$   $i' = Some$  (*uargs*  $i')$ *)*  $full-uguard-sum-sample$   $plus-comm)$ **ultimately show** *?thesis* **by** (*simp add*: *reachable-def*) **qed moreover have** *view* Γ (*FractionalHeap*.*normalize* (*get-fh hj*)) = *view* Γ (*FractionalHeap*.*normalize* (*get-fh H*)) **using** *assms*(*4* ) **proof** (*rule view-function-of-invE*) **show** *sat-inv s hj* Γ **by** (*simp add*: *asm2-bis*) **show**  $H \succeq hj$ **by** (*metis* (*no-types*, *opaque-lifting*) *<Some*  $H = Some$  *hhj*  $\oplus$  *Some hf*  $\cdot$  *Some hhj* = *Some h*  $\oplus$  *Some hj larger-def larger-trans plus-comm*) **qed moreover have**  $s' x = v$ **using**  $\langle s \ x = s' \ x \land s' \ uarg = s \ uarg \land s \ l = s' \ l \rangle \ \langle v = s \ x \rangle$  by *presburger* **ultimately have** *reachable-value* (*saction* Γ) (*uaction* Γ) *v0 sargs*  $($ *uargs* $(index := ?pre-l s') ) v$ **using**  $\langle f$  (*FractionalHeap.normalize* (*get-fh hj*)) = *v assms*(1) **by** *auto* **then show** *?thesis* **by** (*metis UniqueStep*  $\langle s' \rangle x = v$  *assms*(1) *fun-upd-same fun-upd-upd select-convs*(*4* )) **qed moreover have**  $uargs' = (uargs(index := map-to-arg (s' uarg) #$  $map-to-list(s' l))$ **proof** (*rule ext*) fix *i* show *uargs'*  $i = (uargs(index := map-to-arg (s' uarg) #$  $map-to-list(s' l))$ ) *i* apply (*cases i* = *index*) **using**  $\text{calc}$ *alculation*(2) **apply**  $\text{auto}[1]$ **using** *calculation*(*3* ) **by** *force* **qed ultimately show** *reachable-value* (*saction*  $\Gamma$ ) (*uaction*  $\Gamma$ ) *v0 sargs (<i>view* Γ (*FractionalHeap.normalize* (*get-fh H''*))) **using**  $\langle f$  (*FractionalHeap.normalize* (*get-fh hj'*)) = *uact index* (*s' x*)  $(map-to-arg (s' uarg))$  *assms*(1) **by** *force* **qed qed ultimately show**  $\exists$  *H''*. *semi-consistent*  $\Gamma$  *v0*  $H'' \wedge$  *Some*  $H'' = Some$  $(\text{add-}uyuard-to-no-guard\ index\ hq'\ (map-to-arg\ (s'\ uarg) \#\ map-to-list\ (s'\ l))) \oplus$ *Some hj'*  $\oplus$  *Some hf* **by** *blast* **qed ultimately obtain**  $H''$  where *semi-consistent*  $\Gamma$  *v0*  $H''$   $\wedge$ *Some*  $H'' = Some$  (*add-uguard-to-no-guard index hq'* (*map-to-arg* (*s' uarg*) #  $map-to-list(s' l))$   $\oplus$  *Some hj*  $\oplus$  *Some hf* **by** *blast* 

**moreover have** *full-ownership* (*get-fh*  $H'$ )  $\wedge$   $h' = FractionalHeap.normalize$ 

 $(\text{get-fh } H'')$ **proof** − **obtain** *x* where *Some*  $x = Some$  (*add-uguard-to-no-guard index hq'* (?*l*)  $(s')$   $\oplus$  *Some hj*' **by** (*metis calculation not-Some-eq plus*.*simps*(*1* )) **then have** get-fh  $H'' = add-fh$  (add-fh (get-fh (add-uguard-to-no-quard  $index \ hq' \ (?l \ s')) \ (get-fh \ hj') \ (get-fh \ hf)$ **by** (*metis add-get-fh calculation*) **moreover have** get-fh (add-uguard-to-no-guard index hq' (?l s')) = get-fh  $hq' \wedge qet$ -fh  $hf = qet$ -fh (*remove-quards* hf) **by** (*metis get-fh-add-uguard get-fh-remove-guards*) **ultimately show** *?thesis* **by**  $(metis \; \mathcal{S}ome \; h1 = Some \; hq' \oplus Some \; hj' \land \; add\text{-}get\text{-}fh \;asm3(1) \;asm3(3)$ *asm3* (*4* )) **qed moreover have** *sat-inv pre-s' hj'*  $\Gamma$ **proof** (*rule sat-inv-agrees*) **show** *sat-inv s' hj'*  $\Gamma$ **by** (*simp add:*  $\langle sat\text{-}inv\ s'\ hj'\ \Gamma \rangle$ ) **show** *agrees* (*fvA* (*invariant*  $\Gamma$ )) *s*' *pre-s*' **using**  $UnCI \triangleleft \{x\}$  *s'*  $pre-s'$   $assms(1)$   $assms(5)$   $select\text{-}conv(5)$ *subset-Compl-singleton* **by** (*metis agrees-union sup*.*orderE*) **qed moreover have** *safe n* (*Some* Γ) *C*<sup>*'*</sup> (*pre-s'*, *add-uguard-to-no-guard index*  $hq'$  (?l s')) (?Σ' (pre-s, h)) **proof** (*rule safe-free-vars-Some*) **show** safe n (*Some*  $\Gamma$ ) *C'* (*s'*, add-uguard-to-no-guard index hq' (?l s')) (*?*Σ 0 (*pre-s*, *h*)) **by** (*meson* ‹*safe n* (*Some* Γ) *C* 0 (*s* 0 , *add-uguard-to-no-guard index*  $hq'$   $(\textit{map-to-arg}(s' \textit{uarg}) \# \textit{map-to-list}(s' l))$ )  $(\Sigma' (\textit{pre-s}, h))$ › *close-var-subset safe-larger-set*) **show** *agrees*  $(fvC C' \cup (-\{x\}) \cup fvA (invariant \Gamma)) s' pre-s'$ **by**  $(metis Unl2 Un-absorb1 \land agrees (-\{x\}) s' pre-s' \land asm3(2) assms(1)$ *assms*(*5* ) *empty-iff fvC*.*simps*(*1* ) *inf-sup-aci*(*5* ) *select-convs*(*5* ) *subset-Compl-singleton*) **show** *upper-fvs* (*close-var*  $(\Sigma'$  (*pre-s*, *h*)) *x*) (– {*x*}) **by** (*simp add*: *upper-fvs-close-vars*) **qed ultimately show**  $∃h'' H'hj'$ .  $full\text{-}ownership$  (*get-fh H*<sup>'</sup>) ∧  $semi-consistent \Gamma$  *v0*  $H' \wedge$  $sat\text{-}inv\ pre\text{-}s\text{'}$  *hj*  $\Gamma \wedge h' = FractionalHeap.normalize\ (get\text{-}fh\ H') \wedge Some$  $H' = Some\ h'' \oplus Some\ hj' \oplus Some\ hj'$  $\wedge$  *safe n* (*Some*  $\Gamma$ ) *C'* (*pre-s'*, *h''*) (*?* $\Sigma'$  (*pre-s*, *h*)) **using** ‹*sat-inv s' hj'*  $\Gamma$ **by** *blast* **qed ultimately show** *safe* k (*Some*  $\Gamma$ ) (*Catomic C*) (*pre-s*, *h*) (*?* $\Sigma'$  (*pre-s*, *h*)) **by** *blast* **qed** (*simp*)

## **qed qed**

**theorem** *atomic-rule-shared*:  $fixes \Gamma :: ('i, 'a, nat) \ single-context$ **fixes** map-to-multiset :: nat  $\Rightarrow$  'a multiset **fixes**  $map-to-arg :: nat \Rightarrow 'a$ **assumes**  $\Gamma = \int$  *view* = *f*, *abstract-view* =  $\alpha$ , *saction* = *sact*, *uaction* = *uact*,  $invariant = J$ **and** hoare-triple-valid (None :: ('i, 'a, nat) cont) (Star P (View f J ( $\lambda$ s. *s*) *x*))) *C* (*Star Q* (*View f J* ( $\lambda s$ . *sact* (*s x*) (*map-to-arg* (*s sarg*))))) **and** *precise J* ∧ *unary J* **and** *view-function-of-inv* Γ **and**  $x \notin \textit{fvC} \subset C \cup \textit{fvA} \neq \textit{fvA} \cup \textit{fvA} \cup \textit{fvA} \neq \textit{fvC} \cup \textit{fvA} \neq \textit{fvC} \cup \textit{fvA} \neq \textit{fvC} \cup \textit{fvA} \neq \textit{fvC} \cup \textit{fvA} \neq \textit{fvC} \cup \textit{fvA} \neq \textit{fvC} \cup \textit{fvA} \neq \textit{fvC} \cup \textit{fvA} \neq \textit{vhC} \cup \textit{fvA} \neq \textit{vhC} \$ **and** *sarg*  $\notin$  *fvC C* **and**  $ms \notin frC$  *C* **and**  $x \notin f \circ S \ (\lambda s. map-to-multiset \ (s ms))$ and  $x \notin f \circ S$  ( $\lambda s$ . {# *map-to-arg* (*s sarg*) #} + *map-to-multiset* (*s ms*)) **and** *no-guard-assertion P* **and** *no-guard-assertion Q* **shows** *hoare-triple-valid* (*Some* Γ) (*Star P* (*SharedGuard* π (λ*s*. *map-to-multiset* (*s ms*)))) (*Catomic C*) (*Star Q* (*SharedGuard*  $\pi$  ( $\lambda$ *s*. { $\#$  *map-to-arg* (*s sarg*)  $\#$ } + *map-to-multiset* (*s ms*)))) **proof** −

**let**  $?J = View f J (\lambda s. s x)$ **let**  $?J' = View f J (\lambda s. sact (s x) (map-to-arg (s sarg)))$ **let**  $?prems = \lambda s$ . *map-to-multiset* (*s ms*) **let**  ${}^{\circ}G = SharedGuard \pi$   ${}^{\circ}pre\text{-}ms$ **let**  $2ms = \lambda s$ . {# *map-to-arg* (*s sarg*) #} + *map-to-multiset* (*s ms*) **let**  $?G' = SharedGuard \pi$  *?ms* **have** *unaries*: *unary*  $\mathscr{D}J \wedge$  *unary*  $\mathscr{D}J'$ **by** (*simp add*: *assms*(*3* ) *unary-inv-then-view*) **moreover have** *precises*: *precise*  $?J \wedge$  *precise*  $?J'$ 

```
by (simp add: assms(3 ) precise-inv-then-view)
```
**obtain**  $\Sigma$  where  $asm0$ :  $\bigwedge n \sigma$ ,  $\sigma$ ,  $\sigma$   $\models$  *Star P ?J*  $\Longrightarrow$  *safe n* (*None* :: ('*i*, '*a*, *nat*) *cont*)  $C \sigma (\Sigma \sigma)$ 

 $\Lambda \sigma \sigma'. \sigma, \sigma' \models \textit{Star } P \textit{3J} \Longrightarrow \textit{pair-sat } (\Sigma \sigma) (\Sigma \sigma') (\textit{Star } Q \textit{3J'})$ 

**using** *assms*(*2* ) *hoare-triple-valid-def* **by** *blast*

**define** *start* **where** *start* =  $(\lambda \sigma, \{ (s, h) | s h h \}$ *i*. *agrees*  $(- \{x\})$  (*fst*  $\sigma$ ) *s*  $\land$  *Some*  $h = Some$  (*remove-quards* (*snd*  $\sigma$ ))  $\oplus$  *Some hj*  $\wedge$  (*s, hj*), (*s, hj*)  $\models$  ?*J*}) **define** *end-qj* **where** *end-qj* =  $(\lambda \sigma \cdot \bigcup \sigma' \in start \sigma \cdot \Sigma \sigma')$ **define**  $\Sigma'$  where  $\Sigma' = (\lambda \sigma, \{ (s, add-sguard-to-no-guard \ hq \pi \ (?ms \ s)) \ |s \ hq \ h$ *hj.*  $(s, h) \in end-qj \, \sigma \wedge Some \, h = Some \, hq \oplus Some \, hj \wedge (s, hj), (s, hj) \models ?J'$ **let**  $\mathcal{D}' = \lambda \sigma$ . *close-var*  $(\Sigma' \sigma)$  *x* **show** *hoare-triple-valid* (*Some* Γ) (*Star P ?G*) (*Catomic C*) (*Star Q ?G'*) **proof** (*rule hoare-triple-validI*) show  $\bigwedge s \ h \ s' \ h' \ (s, h), (s', h') \models Star P ?G \Longrightarrow pair-sat (?\Sigma' (s, h)) (?\Sigma' (s', h))$  $h')$  (*Star Q ?G'*) **proof** − **fix** *s1 h1 s2 h2* **assume**  $asm1$ :  $(s1, h1)$ ,  $(s2, h2) \models Star P$ ?G **then obtain**  $p1 p2 q1 q2$  **where**  $r0$ : *Some*  $h1 = Some p1 \oplus Some q1$ *Some h2* = *Some p2* ⊕ *Some g2*  $(s1, p1), (s2, p2) \models P(s1, q1), (s2, q2) \models ?G$ **using** *hyper-sat*.*simps*(*4* ) **by** *auto* **then obtain** *remove-guards*  $h1 = p1$  *remove-guards*  $h2 = p2$ **using** *assms*(*10* ) *hyper-sat*.*simps*(*12* ) *no-guard-and-no-heap no-guard-assertion-def* **by** *metis* **have** *pair-sat*  $(\Sigma' (s1, h1)) (\Sigma' (s2, h2)) (Star Q ? G')$ **proof** (*rule pair-satI*)  $\int$ **fix**  $s1'$   $hqg1$   $s2'$   $hqg2$   $\sigma2'$ **assume**  $asm2$ :  $(st'$ ,  $hqg1) \in \Sigma' (st, ht) \wedge (s2', hqg2) \in \Sigma' (s2, h2)$ **then obtain**  $h1' hj1' h2' hj2' hq1 hq2$  where  $r: (s1', h1') \in end-qj$  (*s1*, *h1*) *Some h1'* = *Some hq1*  $\oplus$  *Some hj1'*  $(s1', hj1'), (s1', hj1') \models ?J' (s2', h2') \in end-qj (s2, h2)$  Some  $h2' =$ *Some hq2*  $\oplus$  *Some hj2'* (*s2'*, *hj2'*), (*s2'*, *hj2'*)  $\models$  ?*J'*  $hqg1 = add-sguard-to-no-guard hq1 \pi (?ms s1') hqg2 = add-sguard-to-no-guard$  $hq2 \pi$  (*?ms s2'*) using  $\Sigma'$ -def by *blast* **then obtain**  $\sigma I' \sigma 2'$  where  $\sigma I' \in start (s1, h1) \sigma 2' \in start (s2, h2) (s1', s2)$  $h1'$ )  $\in \Sigma \sigma1'$   $(s2', h2') \in \Sigma \sigma2'$ **using** *end-qj-def* **by** *blast* **then obtain** *hj1 hj2* **where** *agrees*  $(-\{x\})$  *s1* (*fst*  $\sigma$ *1*<sup> $\prime$ </sup>) *Some* (*snd*  $\sigma$ *1*<sup> $\prime$ </sup>) = *Some p1*  $\oplus$  *Some hj1* (*fst*  $\sigma$ *1'*, *hj1*), (*fst*  $\sigma$ *1'*, *hj1*)  $\models$  *?J*  $agrees$  (-{ $x$ })  $s2$  ( $fst \sigma2'$ )  $Some$  ( $snd \sigma2'$ ) =  $Some$   $p2 \oplus Some$   $hj2$  ( $fst$  $\sigma$ 2', *hj*2), (*fst*  $\sigma$ 2', *hj*2) = ?*J* **using** *start-def*  $\langle$ *remove-quards*  $h1 = p1 \rangle \langle$ *remove-quards*  $h2 = p2 \rangle$  **by** *force* **moreover have** (*fst*  $\sigma$ 1', *hj1*), (*fst*  $\sigma$ 2', *hj2*)  $\models$  ?*J* 

**using** *calculation*(*3* ) *calculation*(*6* ) *unaries unaryE* **by** *blast* **moreover have** (*fst*  $\sigma$ 1',  $p$ 1), (*fst*  $\sigma$ 2',  $p$ 2)  $\models$  *P*
**proof** − **have** *fvA*  $P \subseteq -\{x\}$ **using** *assms*(*5* ) **by** *force* **then have** *agrees* (*fvA P*) (*fst*  $\sigma$ *1'*) *s1*  $\land$  *agrees* (*fvA P*) (*fst*  $\sigma$ 2') *s2* **using**  $calculation(1)$   $calculation(4)$ **by** (*metis agrees-comm agrees-union subset-Un-eq*) **then show** *?thesis* **using**  $r\theta(3)$ **by** (*meson agrees-same sat-comm*) **qed**

**ultimately have**  $\sigma 1'$ ,  $\sigma 2' \models$  *Star P ?J* **using** *hyper-sat.simps*( $4$ )[*of fst*  $\sigma 1'$  $\int$ *snd*  $\sigma$ <sup>2</sup>  $\int$ *fst*  $\sigma$ <sup>2</sup> $\int$ </sup>*grod.collapse* **by** *metis* **then have** *pair-sat*  $(\Sigma \sigma 1') (\Sigma \sigma 2')$  (*Star Q ?J'*)  $using \;asm\theta(2)[of \; \sigma1' \; \sigma2']$  by *blast* **then have**  $(st'$ ,  $h1'$ ,  $(s2', h2') \models StarQ$  ?*J'*  $\textbf{using } \langle s1', h1' \rangle \in \Sigma \sigma1' \rangle \langle (s2', h2') \in \Sigma \sigma2' \rangle \text{ pair-sat-def by blast}$ moreover have  $(s1', hj1'), (s2', hj2') \models ?J'$ **using**  $r(3)$   $r(6)$  *unaries unaryE* by *blast* moreover have  $(s1', hq1), (s2', hq2) \models Q$  using *magic-lemma* **using**  $\text{calculation}(1) \text{ calculation}(2) \text{ precise} \ r(2) \ r(5) \text{ by } \text{blast}$ **moreover have** *no-guard hq1* ∧ *no-guard hq2* **using** *assms*(*11* ) *calculation*(*3* ) *no-guard-assertion-def* **by** *blast* **ultimately show**  $(s1', hqg1), (s2', hqg2) \models StarQ$  ?G' **using** *no-quard-then-sat-star*  $r(7)$  $r(8)$ **by** (*metis* (*mono-tags*, *lifting*)) **qed then show** pair-sat  $(\mathcal{Z}^{\prime}(s1, h1))(\mathcal{Z}^{\prime}(s2, h2))$  (*Star Q ?G'*) **proof** (*rule pair-sat-close-var-double*) **show**  $x \notin \text{fvA}$  (*Star Q* (*SharedGuard*  $\pi$  ( $\lambda s$ . {#map-to-arg (*s* sarg)#} + *map-to-multiset* (*s ms*)))) **using**  $assms(5)$   $assms(9)$  by  $auto$ **qed qed fix** *pre-s h k* **assume** (*pre-s*, *h*), (*pre-s*, *h*)  $\models$  *Star P ?G* **then obtain** *pp gg* **where** *Some*  $h = Some$  *pp*  $\oplus$  *Some gg* (*pre-s*, *pp*), (*pre-s*,  $pp$ )  $\models$  *P* (*pre-s*, *gg*), (*pre-s*, *gg*)  $\models$  *?G* **using** *always-sat-refl hyper-sat*.*simps*(*4* ) **by** *blast* **then have** *remove-guards*  $h = pp$ **by** (*meson assms*(*10* ) *hyper-sat*.*simps*(*12* ) *no-guard-and-no-heap no-guard-assertion-def*) **then have** (*pre-s*, *remove-guards h*), (*pre-s*, *remove-guards h*)  $\models$  *P* **using**  $\langle (pre-s, pp), (pre-s, pp) \models P \rangle$  *hyper-sat.simps*(9) **by** *blast* **then have** (*pre-s, remove-guards h*), (*pre-s, remove-guards h*)  $\models$  *P* 

**by** (*simp add*: *no-guard-remove-guards*)

```
show safe k (Some \Gamma) (Catomic C) (pre-s, h) (\mathcal{P}\Sigma' (pre-s, h))
proof (cases k)
```

```
case (Suc n)
```
**moreover have** *safe* (*Suc n*) (*Some* Γ) (*Catomic C*) (*pre-s*, *h*) (*?*Σ 0 (*pre-s*, *h*))

**proof** (*rule safeSomeAltI*)

**show** *Catomic*  $C = C$ *skip*  $\implies$  (*pre-s*, *h*)  $\in$  *?* $\Sigma'$  (*pre-s*, *h*) **by** *simp* 

**fix** *H hf hj v0*

**assume**  $asm2$ : *Some*  $H = Some \; h \oplus Some \; h \oplus Some \; h \uparrow \emptyset$  *Some*  $hf \wedge full-ownership$ (*get-fh H*) ∧ *semi-consistent* Γ *v0 H* ∧ *sat-inv pre-s hj* Γ

**define** *v* **where**  $v = f$  (*normalize* (*get-fh H*)) **define** *s* **where**  $s = pre-s(x := v)$ **then have**  $v = s x$  **by**  $simp$ 

**moreover have** *agreements*: *agrees* (*fvC C* ∪ *fvA P* ∪ *fvA Q* ∪ *fvA J* ∪  $fvA$  (*SharedGuard*  $\pi$  ( $\lambda s$  *map-to-multiset* (*s ms*)))) *s pre-s* 

**by** (*metis* (*mono-tags*, *lifting*) *Un-iff agrees-def assms*(*5* ) *assms*(*8* ) *fun-upd-other fvA*.*simps*(*8* ) *s-def*)

**then have**  $asm1$ :  $(s, h), (s, h) \models Star P$  ?G — 10s

**by** (*metis* (*mono-tags*, *lifting*)  $\langle$  (*pre-s*, *h*), (*pre-s*, *h*)  $\models$  *Star P* (*SharedGuard* π (λ*s*. *map-to-multiset* (*s ms*)))› *agrees-same agrees-union fvA*.*simps*(*3* ) *fvA*.*simps*(*8* ) *sat-comm*)

**moreover have** *asm2-bis*: *sat-inv s hj* Γ **proof** (*rule sat-inv-agrees*) **show** *sat-inv pre-s hj* Γ **using** *asm2* **by** *simp* **show** *agrees* (*fvA* (*invariant* Γ)) *pre-s s* **using** *assms*(*1* ) *assms*(*5* ) *s-def* **by** (*simp add*: *agrees-update*) **qed moreover have**  $(s,$  *remove-guards h* $), (s,$  *remove-guards h* $) \models P$ **by** (*meson*  $\langle$ (*pre-s*, *remove-guards h*), (*pre-s*, *remove-guards h*)  $\models$  *P agreements agrees-same agrees-union always-sat-refl*) **then have**  $(s,$  *remove-guards h* $), (s,$  *remove-guards h* $) \models P$ **by** (*simp add*: *no-guard-remove-guards*) **moreover have** *agrees*  $(-\{x\})$  *pre-s s* **proof** (*rule agreesI*) **fix** *y* **assume**  $y \in -\{x\}$ 

**then have**  $y \neq x$ **by** *force* **then show** *pre-s*  $y = s$  *y* **by** (*simp add*: *s-def*)

**qed**

**moreover obtain**  $(s, pp)$ ,  $(s, pp) \models P(s, gg)$ ,  $(s, gg) \models ?G$ 

 $using \langle (pre-s, qa), (pre-s, ga) \models SharedGuard \pi \ (lambda \ s. map-to-multiset \ (s$ *ms*))› ‹*remove-guards h* = *pp*› *agreements agrees-same agrees-union always-sat-refl-aux calculation*(*4* ) **by** *blast*

**let** *?hf* = *remove-guards hf* **let** *?H* = *remove-guards H* **let** *?h* = *remove-guards h* **obtain** *hhj* **where** *Some hhj* = *Some h* $\theta$   $\theta$  *Some hj* **by** (*metis asm2 plus*.*simps*(*2* ) *plus*.*simps*(*3* ) *plus-comm*) **then have** *Some*  $H = Some$  *hhj* ⊕ *Some hf* **using** *asm2* **by** *presburger* **then have** *Some* (*remove-quards hhj*) = *Some*  $?h \oplus Some$  *hj* **by** (*metis*  $\langle$  *Some hhj* = *Some h* $\oplus$  *Some hj* $\rangle$  *asm2 no-guards-remove remove-guards-sum sat-inv-def*) **moreover have** *f* (*normalize* (*get-fh hj*)) = *v* **proof** −

**have** *view*  $\Gamma$  (*normalize* (*get-fh hj*)) = *view*  $\Gamma$  (*normalize* (*get-fh H*)) **using** *assms*(*4* ) *view-function-of-invE* **by** (*metis* (*no-types*, *opaque-lifting*) *‹Some hhj* = *Some h*  $\oplus$  *Some hj*› *asm2 larger-def larger-trans plus-comm*) **then show** *?thesis* **using** *assms*(*1* ) *v-def* **by** *fastforce* **qed**

**then have**  $(s, hj)$ ,  $(s, hj) \models ?J$ **by**  $(metis \vee v = s \xrightarrow{x} asm2-bis \asms(1) \hyper-sat.simps(11) \sat-inv-def$ *select-convs*(*5* ))

**ultimately have** (*s. remove-guards hhi*), (*s. remove-guards hhi*)  $\models$  *Star P ?J*

**using**  $\langle (s, remove-quards h), (s, remove-quards h) \models P \rangle hyper-sat.simps(4)$ **by** *blast*

**then have** all-safes:  $\bigwedge n$ . safe n (None :: ('i, 'a, nat) cont) C (s, re*move-guards hhj*) (Σ (*s*, *remove-guards hhj*))

**using**  $asm0(1)$  by *blast* 

**then have**  $\bigwedge \sigma 1$  H1  $\sigma 2$  H2 s2 C2. red-rtrans C  $\sigma 1$  C2  $\sigma 2 \implies \sigma 1 = (s,$  $H1$   $\implies \sigma2 = (s2, H2) \implies$ 

 $?H = denormalize H1 \implies$ 

 $\neg$  *aborts C2*  $\sigma$ 2  $\land$  (*C2* = *Cskip*  $\longrightarrow$  ( $\exists$  *h1 H'*. *Some H'* = *Some h1*  $\oplus$  *Some ?hj*  $\land$  *H2* = *FractionalHeap.normalize* (*get-fh H'*)

 $\land$  *no-guard H'*  $\land$  *full-ownership* (*get-fh H'*)  $\land$  (*s2*, *h1*) ∈  $\Sigma$  (*s*, *remove-guards hhj*)))

**proof** − **fix** σ*1 H1* σ*2 H2 s2 C2* **assume** *?H* = *denormalize H1* **assume** *red-rtrans*  $C \sigma 1$   $C2 \sigma 2 \sigma 1 = (s, H1) \sigma 2 = (s2, H2)$ 

**then show**  $\neg$  *aborts C2*  $\sigma$ 2 ∧

 $(C2 = Cskip \rightarrow \rightarrow$  $(∃h1 H'.$ *Some*  $H' = Some h1 \oplus Some (remove-quards hf) \wedge$  $H2 = FractionalHeap. *normalize* (get-fh H') \wedge no-guard H' \wedge full-ownership$  $(get\text{-}fh H') \wedge (s2, h1) \in \Sigma (s, remove\text{-}quards hhj)))$ **using** *all-safes* **proof** (*rule safe-atomic*) **show**  $?H =$  *denormalize* H1 **using**  $\langle ?H =$  *denormalize* H1  $\rangle$  **by** *simp* **show** *Some*  ${}^{\circ}H = Some$  (*remove-quards hhj*) ⊕ *Some*  ${}^{\circ}h$ *f* **using**  $\langle$  *Some*  $H = Some\ hhi \oplus Some\ hf \rangle$  *remove-quards-sum* by *blast* **show** *full-ownership* (*get-fh* (*remove-guards H*)) ∧ *no-guard* (*remove-guards H*) **by** (*metis asm2 get-fh-remove-guards no-guard-remove-guards*) **qed qed moreover have**  ${}^2H =$  *denormalize* (*normalize* (*get-fh H*)) **by** (*metis asm2 denormalize-properties*(*5* )) **ultimately have** safe-atomic-simplified:  $\bigwedge \sigma$  2 H<sub>2</sub> s<sub>2</sub> C<sub>2</sub>. red-rtrans C (s, *normalize* (*get-fh H*))  $C2 \sigma2$  $\Rightarrow \sigma \mathcal{Z} = (s\mathcal{Z}, H\mathcal{Z}) \Rightarrow \neg \text{ aborts C2 } \sigma \mathcal{Z} \wedge (C\mathcal{Z} = Cskip \rightarrow \Box \text{ht } H'. \text{ Some}$  $H' = Some\ h1 \oplus Some\ \mathit{?hf} \wedge H2 = FractionalHeap.normalize\ (get-fh\ H')$  $\land$  *no-guard H'*  $\land$  *full-ownership* (*get-fh H'*)  $\land$  (*s2*, *h1*) ∈  $\Sigma$  (*s*, *remove-guards hhj*))) **by** *presburger* **have**  $\neg$  *aborts* (*Catomic C*) (*s, normalize* (*get-fh H*)) **proof** (*rule ccontr*) **assume**  $\neg$   $\neg$  *aborts* (*Catomic C*) (*s. normalize* (*get-fh H*)) **then obtain**  $C' \sigma'$  where  $asm3$ : *red-rtrans*  $C$  (*s*, *FractionalHeap.normalize*  $(\text{get-fh } H)$ )  $C' \sigma'$  $\it{aborts}$   $C'$   $\sigma'$ **using** *abort-atomic-cases* **by** *blast* **then have**  $\neg$  *aborts*  $C' \sigma'$  **using** *safe-atomic-simplified* [*of*  $C' \sigma'$  *fst*  $\sigma'$  *snd*  $\sigma$ <sup> $\uparrow$ </sup> by  $\textit{simp}$ **then show** *False* **using** *asm3* (*2* ) **by** *simp* **qed then show**  $\neg$  *aborts* (*Catomic C*) (*pre-s, normalize* (*get-fh H*)) **by** (*metis agreements aborts-agrees agrees-comm agrees-union fst-eqD fvC*.*simps*(*11* ) *snd-conv*) fix  $C'$  pre-s'  $h'$ **assume** *red* (*Catomic C*) (*pre-s*, *FractionalHeap*.*normalize* (*get-fh H*)) *C* 0  $(\text{pre-s}', h')$ **then obtain** *s* <sup>0</sup> **where** *red* (*Catomic C*) (*s*, *FractionalHeap*.*normalize* (*get-fh H*))  $C'(s', h')$  $agrees (-\{x\}) s' pre-s'$ **by** (*metis* (*no-types*, *lifting*) *UnI1* ‹*agrees* (− {*x*}) *pre-s s*› *agrees-comm assms*(*5* ) *fst-eqD fvC*.*simps*(*11* ) *red-agrees snd-conv subset-Compl-singleton*)

**then obtain**  $h1 H'$  where  $asm3$ : *Some*  $H' = Some h1 \oplus Some$  (*remove-guards hf*)  $C' = C$ *skip* 

 $h' = FractionalHeap.normalize (get-fh H') no-guard H' \wedge full-ownership$  $(get\text{-}fh H') (s', h1) \in \Sigma (s, remove\text{-}quards hhj)$ 

 $\textbf{using } safe\text{-}atomic\text{-}simple\text{-}field [of C'(s', h')\text{-}s'\text{-}h']\text{-}\textbf{by} (metis\text{-}red\text{-}atomic\text{-}cases)$ 

**moreover have**  $s x = s' x \wedge s s arg = s' s arg \wedge s ms = s' ms$  **using** *red-not-in-fv-not-touched*

 $using \text{ } (red \text{ } (Catomic \text{ } C) \text{ } (s, \text{ } FractionalHeap. \textit{normalize } (get-fh \text{ } H)) \text{ } C' \text{ } (s',$  $h$ <sup> $\rangle$ </sup>

**by**  $(metis \text{Unl1} \text{ assumes}(5) \text{ assumes}(6) \text{ assumes}(7) \text{fst-eqD} \text{fvC} \text{.} \text{simps}(11))$ 

**have**  $\exists$  *hq*' *hj*'. *Some h1* = *Some hq*'  $\oplus$  *Some hj*' ∧ (*s*', *add-sguard-to-no-guard*  $hq' \pi \ (\text{?ms } s') \in \Sigma' \ (\text{pre-s, } h)$  $\wedge$  *sat-inv s' hj'*  $\Gamma \wedge f$  (*normalize* (*get-fh hj'*)) = *sact v* (*map-to-arg* (*s' sarg*)) **proof** − **have** *pair-sat*  $(\Sigma$  (*s*, *remove-quards hhj*))  $(\Sigma$  (*s*, *remove-quards hhj*)) (*Star*  $Q \nvert g J'$ **using**  $asm0(2)$ [of (*s*, *remove-guards hhj*)] (*s*, *remove-guards hhj*)] **using**  $\langle (s, remove-quards hhj), (s, remove-quards hhj) \models Star P ?J \rangle$  by *blast* **then have**  $(s', h1), (s', h1) \models Star Q$  ?*J'* **using** *asm3* (*5* ) *pair-sat-def* **by** *blast* **then obtain**  $hq'$   $hj'$  where *Some*  $h1 = Some$   $hq' \oplus Some$   $hj'$   $(s', hq')$ ,  $(s', hq') \models Q$   $(s', hj'), (s', hj') \models ?J'$ **using** *always-sat-refl hyper-sat*.*simps*(*4* ) **by** *blast* **then have** *no-quard hj'* **by** (*metis* (*no-types, opaque-lifting*) *calculation*(*1*) *calculation*(*4*) *no-guard-then-smaller-same plus-comm*) **moreover have**  $f$  (*normalize* (*get-fh hj'*)) = *sact v* (*map-to-arg* (*s' sarg*))  $\textbf{using } \langle (s', h_j'), (s', h_j') \models \textit{View } f \cup ( \lambda s. \textit{sat}(s \ x) \ (map-to-arg(s \ sarg))) \rangle$  $\langle s \ x = s' \ x \land s \ sarg = s' \ sarg \land s \ ms = s' \ ms \rangle \ \langle v = s \ x \rangle$  by fastforce **moreover have**  $(s,$  *remove-guards hhj* $) \in start$  (*pre-s, h*) **proof** − **have** *Some* (*remove-guards hhj*) = *Some ?h* ⊕ *Some hj* **using**  $\langle$  *Some* (*remove-quards hhj*) = *Some* (*remove-quards h*)  $\oplus$  *Some hj*› **by** *blast* **moreover have**  $(s, hj)$ ,  $(s, hj) \models ?J$ **using**  $\langle (s, hj), (s, hj) \rangle \models ?J \rangle$  by *fastforce* **ultimately show** *?thesis* **using** *start-def* **using**  $\langle \text{agrees } \left( -\{x\} \right) \text{ pre-s } s \rangle$  **by** *fastforce* **qed then have**  $(s', h1) \in end-qj$  (*pre-s*, *h*) **using**  $\langle end-qj \rangle \equiv \lambda \sigma$ .  $\bigcup \left( \sum \langle start \rangle \sigma \rangle \right)$  *asm3* (5) **by** *blast* **then have**  $(s', add\text{-}sguard\text{-}to\text{-}no\text{-}guard\text{-}hq'\pi (?ms\text{-}s')) \in \Sigma'(pre\text{-}s, h)$  $\textbf{using } \Sigma'$ -def  $\langle (s', h_j'), (s', h_j') \models ?J' \rangle$   $\langle Some \ h1 = Some \ hq' \oplus Some \$  $hj'$  by *blast* **ultimately show**  $∃ hq' hj'$ .

*Some h1* = *Some hq'*  $\oplus$  *Some hj'*  $\wedge$ 

 $(s', add\text{-}sguard\text{-}to\text{-}no\text{-}guard\ hq'\pi\ (\{\text{#map\text{-}to\text{-}arg}(s's\text{-}arg)\#\} + map\text{-}to\text{-}multiset$  $(s' \text{ ms})) \in \Sigma' \text{ (pre-s, h)} \wedge$ 

 $s$ *at-inv s' hj'*  $\Gamma \wedge f$  (*FractionalHeap*.*normalize* (*get-fh hj'*)) = *sact v* (*map-to-arg*  $(s'$  sarg))

 $\textbf{using } \langle (s', hj'), (s', hj') \models View fJ \text{ } (\lambda s. \text{ } sact \text{ } (s \text{ } x) \text{ } (map-to-arg \text{ } (s \text{ } sarg) ) ) \rangle$  $\langle$  *Some h1* = *Some hq'*  $\oplus$  *Some hj'*  $\angle$  *assms*(1) *sat-inv-def* by *fastforce* 

**qed**

**then obtain**  $hq'$   $hj'$  where *Some*  $h1 = Some$   $hq' \oplus Some$   $hj'$   $(s',$  $add\text{-}sguard\text{-}to\text{-}no\text{-}guard\ hq'\pi\ (\text{?ms } s')) \in \Sigma' \text{ (pre-s, h) sat\text{-}inv s'\ hj'\Gamma}$ 

 $f(FractionalHeap.normalize (get-fh hj')) = sact v (map-to-arg (s's arg))$ **by** *blast*

**then have** safe n (*Some*  $\Gamma$ ) *C'* (*s'*, add-sguard-to-no-guard hq'  $\pi$  (?ms s'))  $(\Sigma'(pre-s, h))$ 

**using** *asm3* (*2* ) *safe-skip* **by** *blast*

**moreover have**  $\exists$  *H''*. *semi-consistent*  $\Gamma$  *v0*  $H'' \wedge$  *Some*  $H'' = Some$  $(\text{add-sguard-to-no-guard } hq' \pi (\text{?ms } s')) \oplus \text{Some } hj' \oplus \text{Some } hj$ 

**proof** −

**have** *Some* (*add-sguard-to-no-guard hq'*  $\pi$  (?*ms s'*)) = *Some hq'*  $\oplus$  *Some*  $(Map. \,empty, \, Some \, (\pi, \, ?ms \, s'), (\lambda-. \, None))$ 

 $using \simeq$  *Some h1* = *Some hq'*  $\oplus$  *Some hj' add-sguard-as-sum asm3*(1) *asm3* (*4* ) *no-guard-then-smaller-same* **by** *blast*

**obtain** *hhf* **where** *Some hhf* = *Some h* ⊕ *Some hf* 

**by** (*metis* (*no-types, opaque-lifting*) *<br/>Some*  $H = Some$  *hhj*  $\oplus$  *Some hf*› ‹*Some hhj* = *Some h* ⊕ *Some hj*› *option*.*exhaust-sel plus*.*simps*(*1* ) *plus-asso plus-comm*)

**then have** *all-guards hhf*

**by** (*metis* (*no-types*, *lifting*) *all-guards-no-guard-propagates asm2 plus-asso plus-comm sat-inv-def semi-consistent-def*)

**moreover have**  $get-qu \, h = (\lambda - No \, n \, e) \wedge get-g \, s \, h = Some \, (\pi, ? \, pre \, m \, s)$ **proof** −

**have** *no-guard pp*

**using**  $\langle (pre-s, pp), (pre-s, pp) \models P \rangle$  *assms*(10) *no-guard-assertion-def* 

**by** *blast*

#### **then show** *?thesis*

**by** (*metis* ‹*Some h* = *Some pp* ⊕ *Some gg*› ‹V *thesis*. ([[(*s*, *pp*), (*s*, *pp*) |=  $P$ ; (*s*, *gg*), (*s*, *gg*)  $\models$  *SharedGuard*  $\pi$  ( $\lambda$ *s*. *map-to-multiset* (*s ms*)) $]\implies$  *thesis*)  $\implies$ *thesis*  $\cdot$ *remove-guards*  $h = pp$  *decompose-heap-triple fst-conv hyper-sat.simps*(12) *no-guard-remove*(*2* ) *plus-comm remove-guards-def snd-conv sum-gs-one-none*)

**qed**

**then have**  $\exists \pi'$  *msf uargs.* ( $\forall k$ *. get-gu hf k* = *Some* (*uargs k*)) ∧

 $(\pi = \text{pwrite} \land \text{get-gs hf} = \text{None} \land \text{msf} = \{\#\} \lor \text{pwrite} = \text{padd } \pi \pi'$  $\land$  get-gs  $hf = Some (\pi', msf)$ 

**using** *all-guards-sum-known-one*[*of hhf h hf*  $\pi$ ]

**using**  $\langle$  *Some hhf* = *Some h*  $\oplus$  *Some hf* $\rangle$  *calculation* by *fastforce* 

**then obtain**  $\pi'$  *uargs msf* where  $(\forall k. get\text{-}gu\text{ }hf\text{ }k = Some\text{ } (uargs\text{ }k))$   $\wedge$  $((\pi = \text{pwrite} \land \text{get-gs } hf = \text{None} \land \text{msf} = \{\#\}) \lor (\text{pwrite} = \text{padd } \pi \pi' \land \text{get-gs})$  $hf = Some (\pi', msf))$ 

**by** *blast*

**then obtain** *ghf* **where** *ghf-def*: *Some hf* = *Some* (*remove-guards hf*) ⊕ *Some ghf get-fh ghf* = *Map.empty* ( $\pi$  = *pwrite*  $\land$  *get-gs ghf* = *None*  $\land$  *msf* = {#})  $\lor$  (*padd*  $\pi \pi' =$  *pwrite*  $\land$  *get-gs ghf* = *Some* ( $\pi'$ , *msf*))  $\bigwedge$ *i*. *get-gu ghf*  $i = Some$  (*uargs i*) **using** *decompose-guard-remove-easy*[*of hf* ] **by** (*metis fst-conv get-fh*.*elims get-gs*.*elims get-gu*.*simps snd-conv*) **have** (*Map.empty, Some*  $(\pi, ?ms s')$ , ( $\lambda$ -. *None*)) ## *ghf* **proof** (*rule compatibleI*) **show** *compatible-fract-heaps* (*get-fh* (*Map.empty, Some*  $(\pi, \, \text{?ms } s')$ , ( $\lambda$ -.) *None*))) (*get-fh ghf*) **using** *compatible-fract-heapsI* **by** *fastforce* show  $\bigwedge k$ . *get-gu* (*Map.empty, Some*  $(\pi, \{\text{\#map-to-arg }(s' \text{ sarg})\# \}$  +  $map-to-multiset(s' ms)$ ,  $Map.empty \ k = None \vee get-gu ghf \ k = None$ **by** *simp* fix  $p p'$ **assume**  $get-gs$  (*Map.empty, Some*  $(\pi, \{\text{\#map-to-arg }(s' \text{ sarg})\#\}$  +  $map-to-multiset (s' ms)$ ,  $Map. empty$  = *Some p*  $\land$  *get-gs ghf* = *Some p*<sup>*'*</sup> **then have**  $p = (\pi, ?ms s') \wedge p' = (\pi', ms) \wedge pad \pi \pi' = pwrite$ **using** *ghf-def* **by** *auto* **then show** *pgte pwrite* (*padd* (*fst p*) (*fst p*')) **using** *not-pgte-charact pgt-implies-pgte* **by** *auto* **qed then obtain** *g* **where** *g-def*: *Some*  $g = Some$  (*Map.empty, Some* ( $\pi$ , *?ms*)  $s'$ ,  $(\lambda - \textit{None}) \oplus \textit{Some}$  ghf **by** *simp* **moreover have**  $H' \# \# q$ **proof** (*rule compatibleI*) **have** *get-fh g* = *add-fh Map*.*empty Map*.*empty* **using** *add-get-fh*[*of g*  $(Map.empty, Some (\pi, ?ms s'), (\lambda-. None)) ghf$  $g\text{-}def\ \text{-}get\text{-}fh\ ghf = Map.\text{empty}$ **by** *fastforce* **then have** *get-fh*  $g = Map$ *.empty* **using** *add-fh-map-empty* **by** *auto* **then show** *compatible-fract-heaps* (*get-fh H'*) (*get-fh g*) **using** *compatible-fract-heapsI* **by** *force* show  $\bigwedge k$ . *get-gu H'*  $k = None \vee get-gu$   $g k = None$ **by** (*meson asm3* (*4* ) *no-guard-def*) show  $\bigwedge p$  p'. get-gs  $H' = Some$  p  $\land$  get-gs  $g = Some$  p'  $\implies$  pgte pwrite  $(padd (fst p) (fst p'))$ **by**  $(metis asm3(4) no-quard-def option.simps(3))$ 

**qed**

**then obtain**  $H''$  where *Some*  $H'' = Some H' \oplus Some g$ **by** *simp* **then have** *Some*  $H'' = Some$  (*add-sguard-to-no-guard hq'*  $\pi$  (*?ms s'*))  $\oplus$ *Some hj'*  $\oplus$  *Some hf* **proof** − **have** *Some*  $H'' = Some\ h1 \oplus Some\ q \oplus Some\ (remove-quards\ hf)$ **by** (*metis*  $\langle$  *Some*  $H'' = Some$   $\overline{H'} \oplus Some$   $q\angle asm3(1)$  *plus-comm simpler-asso*) **moreover have** *Some* (*add-sguard-to-no-guard hq'*  $\pi$  (*?ms s'*)) = *Some*  $hq' \oplus Some (Map. empty, Some (\pi, ?ms s'), (\lambda-. None))$ **using**  $\langle$  *Some* (*add-sguard-to-no-guard hq'*  $\pi$  ({ $\#map-to-arg$  ( $s'$ )  $sarg\}$  + *map-to-multiset*  $(s'$  *ms*))) = *Some*  $hq' \oplus$  *Some* (*Map.empty, Some* ( $\pi$ ,  $\{\text{#map-to-arg}(s' \text{ sarg})\#\} + map-to-multiset (s' \text{ ms})), (\lambda-. None))$  by *blast* **ultimately show** *?thesis* **by** (*metis* (*no-types*, *lifting*) *<Some*  $h1 = Some hq' \oplus Some hj'$ *>*  $g$ -def *ghf-def*(*1* ) *plus-comm simpler-asso*) **qed moreover have** *semi-consistent* Γ *v0 H*<sup>*m*</sup> **proof** (*rule semi-consistentI*) **have**  $get-gs$   $g = Some$  (*pwrite*,  $?ms$   $s' + msf$ ) **proof** (*cases*  $\pi =$  *pwrite*) **case** *True* **then have**  $\pi =$  *pwrite*  $\wedge$  *get-gs ghf* = *None*  $\wedge$  *msf* = {#} **using**  $a$ *h* $f$ - $d$ *e* $f(3)$ **by** (*metis not-pgte-charact pgt-implies-pgte sum-larger* ) **then show** *?thesis* **by** (*metis add*.*right-neutral fst-conv g-def get-gs*.*simps snd-conv sum-gs-one-none*) **next case** *False* **then have** *padd*  $\pi \pi' =$  *pwrite*  $\wedge$  *get-gs ghf* = *Some* ( $\pi'$ , *msf*) **using**  $ghf\text{-}def(3)$  by *blast* **then show** *?thesis* **by** (*metis calculation*(*2* ) *fst-conv get-gs*.*elims snd-conv sum-gs-one-some*) **qed moreover have**  $\bigwedge$ *i*. *get-gu g i* = *Some* (*uargs i*) **by** (*metis full-uguard-sum-same ghf-def*(*4* ) *g-def plus-comm*) **ultimately have** *all-guards g* **using** *all-guards-def* **by** *blast* **then show** *all-quards*  $H''$  $\mathbf{b}\mathbf{v}$  (*metis*  $\langle$  *Some H* $' =$  *Some H* $' \oplus$  *Some g* $\langle$  *all-guards-same plus-comm*)

**show** *reachable*  $\Gamma$  *v0*  $H''$ **proof** (*rule reachableI*)

fix *sargs uargs'* 

**assume** *get-gs*  $H'' = Some$  (*pwrite*, *sargs*)  $\wedge$  ( $\forall k$ *, get-gu*  $H''$   $k = Some$  $($ *uargs'k* $))$ **then have** *sargs* =  $2ms s' + msf$ **by** (*metis* (*no-types, opaque-lifting*) *‹Some*  $H'' = Some H' \oplus Some q$ *›*  $\langle get-gs \ g = Some \ (pwrite, \ {\#map-to-arg \ (s' \ sarg}) \# \} + map-to-multiset \ (s' \ ms) +$ *msf*)› *asm3* (*4* ) *no-guard-remove*(*1* ) *option*.*inject plus-comm snd-conv*) **moreover have**  $uargs = uargs'$ **apply** (*rule ext*) **by** (*metis*  $\langle$  *Some*  $H'' = Some$   $H' \oplus Some$   $g \rangle \langle \bigwedge i$ .  $get-gu$   $g$   $i = Some$  $($ *uargs i* $)$   $\cdot$   $\cdot$  *qet-gs H*  $\prime\prime$  = *Some* (*pwrite, sargs*)  $\wedge$  ( $\forall$  *k, get-gu H*  $\prime\prime$  *k* = *Some* (*uargs*<sup> $\prime$ </sup>  $(k)$ ) *asm3*( $4$ ) *no-guard-remove*(2) *option.sel plus-comm*) **moreover have** *view*  $\Gamma$  (*FractionalHeap.normalize* (*get-fh hj'*)) = *view* Γ (*FractionalHeap*.*normalize* (*get-fh H* <sup>00</sup>)) **using**  $assms(4)$   $\langle sat\text{-}inv\ s'\ hj'\ \Gamma \rangle$ **proof** (*rule view-function-of-invE*) **show**  $H'' \succeq hi'$ **by** (*metis* (*no-types, opaque-lifting*) *‹Some*  $H'' = Some H' \oplus Some$  $g \rightarrow \infty$  *some h1* = *Some hq'*  $\oplus$  *Some hj'*  $a s m \mathcal{I}(1)$  *larger-def larger-trans plus-comm*) **qed moreover have** *reachable-value* (*saction*  $\Gamma$ ) (*uaction*  $\Gamma$ ) *v0* (*?ms s'* +  $msf)$  *uargs* (*sact v* (*map-to-arg* (*s' sarg*))) **proof** − **have** *reachable-value* (*saction*  $\Gamma$ ) (*uaction*  $\Gamma$ ) *v0* (*?pre-ms s* + *msf*) *uargs* (*view* Γ (*FractionalHeap*.*normalize* (*get-fh H*))) **proof** − **have** *reachable* Γ *v0 H* **by** (*meson asm2 semi-consistent-def*) **moreover have**  $get-gs$   $H = Some$  ( $pwrite$ ,  $?prems$   $s + msf$ ) ∧ ( $\forall k$ .  $get-qu \ H \ k = Some \ (uargs \ k))$ **proof** (*rule conjI*) **show** ∀ *k*. *get-gu H*  $k = Some$  (*uargs*  $k$ ) **by** (*metis*  $\langle$  *Some*  $H =$  *Some*  $hhj \oplus$  *Some*  $hf \rangle$  *full-uguard-sum-same ghf-def*(*1* ) *ghf-def*(*4* ) *plus-comm*) **moreover have** *get-gs hhj* = *Some*  $(\pi, ?pre\text{-}ms s)$ **proof** − **have** *get-gs*  $h$ *j* = *None* **using** *asm2 no-guard-def sat-inv-def* **by** *blast* **moreover have** *get-gs*  $h = Some(\pi, ?prems s)$ **using**  $\langle get\text{-}gu\text{ }h = Map\text{.}\text{empty }\wedge\text{ get-}\text{.}gs\text{ }h = Some\text{ }(\pi,$ *map-to-multiset* (*s ms*))› **by** *blast* **ultimately show** *?thesis* **by** (*metis*  $\langle$  *Some hhj* = *Some h* $\oplus$  *Some hj* $\langle$  *sum-qs-one-none*) **qed ultimately show** *get-gs*  $H = Some$  (*pwrite*, *?pre-ms s* + *msf*) **proof** (*cases*  $\pi = \textit{pwrite}$ ) **case** *True* **then have**  $\pi =$  *pwrite*  $\land$  *get-gs ghf* = *None*  $\land$  *msf* = {#} **using**  *ghf-def*(*3* ) **by** (*metis not-pgte-charact pgt-implies-pgte sum-larger* ) **then show** *?thesis* **by** (*metis*  $\langle$  *Some*  $H = Some$  *hhj*  $\oplus$  *Some hf* $\rangle$   $\langle$ *qet-qs hhj* = *Some* (π, *map-to-multiset* (*s ms*))› *add*.*right-neutral full-sguard-sum-same*) **next case** *False* **then have** *padd*  $\pi \pi' =$  *pwrite*  $\wedge$  *get-gs ghf* = *Some* ( $\pi'$ , *msf*) **using** *ghf-def*(*3* ) **by** *blast* **then show** *?thesis* **using**  $\langle$  *Some*  $H = Some$  *hhj*  $\oplus$  *Some hf* $\rangle$ *sum-gs-one-some ghf-def*(*1* ) ‹*get-gs hhj* = *Some* (π, *?pre-ms s*)› *asm3* (*1* ) *asm3* (*4* ) *no-guard-remove*(*1* )[*of hf ghf remove-guards hf* ] *no-guard-then-smaller-same plus-comm* **by** *metis* **qed qed ultimately show** *?thesis* **by** (*meson reachableE*) **qed moreover have** *view* Γ (*FractionalHeap*.*normalize* (*get-fh hj*)) = *view* Γ (*FractionalHeap*.*normalize* (*get-fh H*)) **using** *assms*(*4* ) **proof** (*rule view-function-of-invE*) **show** *sat-inv s hj* Γ **by** (*simp add*: *asm2-bis*) **show**  $H \succeq h$ *j* **by** (*metis* (*no-types, opaque-lifting*) *<Some*  $H = Some$  *hhj*  $\oplus$  *Some hf*  $\cdot$  *sSome hhj* = *Some h*  $\oplus$  *Some hi larger-def larger-trans plus-comm*) **qed ultimately have** *reachable-value* (*saction* Γ) (*uaction* Γ) *v0* (*?pre-ms s* + *msf*) *uargs v* **using**  $\langle f$  (*FractionalHeap.normalize* (*get-fh hj*)) = *v assms*(1) **by** *auto* **then show** *?thesis* **using** *SharedStep assms*(*1* )  $using \langle s \mid x \in s' \mid x \land s \text{ } sarg = s' \text{ } sarg \land s \text{ } ms = s' \text{ } ms \rangle$  by fastforce **qed ultimately show** *reachable-value* (*saction* Γ) (*uaction* Γ) *v0 sargs (<i>view* Γ (*FractionalHeap.normalize* (*get-fh H''*)))  $using \{f \}$  (*FractionalHeap.normalize* (*get-fh hj'*)) = *sact v* (*map-to-arg*  $(s'$  *sarg*)) *assms* $(1)$  by *force* **qed qed ultimately show**  $\exists H''$ *. semi-consistent*  $\Gamma$  *v0*  $H'' \wedge Some$   $H'' = Some$  $(\text{add-sguard-to-no-guard hq'} \pi (\{\#map-to-arg (s' sarg\})\}) + map-to-multiset (s')$  $(ms))$ )  $\oplus$  *Some hj'*  $\oplus$  *Some hf* **by** *blast* **qed ultimately obtain**  $H''$  where *semi-consistent*  $\Gamma$  *v0*  $H'' \wedge$  *Some*  $H'' =$ 

*Some* (*add-sguard-to-no-guard hq'*  $\pi$  (*?ms s'*))  $\oplus$  *Some hj'*  $\oplus$  *Some hj*  $\wedge$  *safe* n (*Some*  $\Gamma$ ) *C'* (*s'*, *add-sguard-to-no-guard hq'*  $\pi$  (*?ms s'*)) ( $\Sigma'$ (*pre-s*, *h*)) **by** *blast* **moreover have** *full-ownership* (*get-fh*  $H'$ )  $\wedge$   $h' = FractionalHeap.normalize$  $(get-fh H'')$ **proof** − **obtain** *x* where *Some*  $x = Some$  (*add-sguard-to-no-guard hq'*  $\pi$  (*?ms s'*)) ⊕ *Some* hi' **by** (*metis calculation not-Some-eq plus*.*simps*(*1* )) **then have** *get-fh*  $H'' = add\text{-}fh$  (*add-fh* (*get-fh* (*add-squard-to-no-guard hq'*  $\pi$  (?ms s'))) (*get-fh hj'*)) (*get-fh hf*) **by** (*metis add-get-fh calculation*) **moreover have** get-fh (add-sguard-to-no-guard hq'  $\pi$  (?ms s')) = get-fh  $hq' \wedge get-fh$   $hf = get-fh$  (*remove-guards hf*) **by** (*metis get-fh-add-sguard get-fh-remove-guards*) **ultimately show** *?thesis* **by**  $(metis \; \mathit{Some} \; \mathit{h1} = Some \; \mathit{hq'} \oplus Some \; \mathit{hj'} \text{ } add\text{-}get\text{-}fh \; \mathit{asm3}(1) \; \mathit{asm3}(3)$ *asm3* (*4* )) **qed moreover have** *sat-inv pre-s' hj'*  $\Gamma$ **proof** (*rule sat-inv-agrees*) **show** *sat-inv s' hj'*  $\Gamma$ **by**  $(\textit{simp add:} \langle \textit{sat-inv s'} \textit{hj'} \Gamma \rangle)$ **show** *agrees* (*fvA* (*invariant*  $\Gamma$ )) *s' pre-s'* **using**  $UnCI \triangleleft \{x\}$  *s'*  $pre-s'$   $assms(1)$   $assms(5)$   $select\text{-}convs(5)$ *subset-Compl-singleton* **by** (*metis* (*mono-tags*, *lifting*) *agrees-def in-mono*) **qed moreover have** safe n (*Some*  $\Gamma$ ) *C'* (*pre-s'*, *add-sguard-to-no-guard hq'*  $\pi$  $(\text{?ms } s') (\text{?}~(pre-s, h))$ **proof** (*rule safe-free-vars-Some*) **show** safe n (*Some*  $\Gamma$ ) *C'* (*s'*, *add-sguard-to-no-guard hq'*  $\pi$  (*?ms s'*)) (*?* $\Sigma$ ' (*pre-s*, *h*)) **by** (*meson*  $\langle$ *safe n* (*Some*  $\Gamma$ ) *C*<sup> $\prime$ </sup> (*s*<sup> $\prime$ </sup>, *add-sguard-to-no-guard hq*<sup> $\prime$ </sup>  $\pi$  $({\{\text{\#map-to-arg} (s' \text{ sarg})\#\}} + map-to-multiset (s' \text{ ms}))) (\Sigma' (pre-s, h))$ <sup>,</sup> *close-var-subset safe-larger-set*) **show** *agrees* (*fvC C'*  $\cup$  (- {*x*})  $\cup$  *fvA* (*invariant*  $\Gamma$ )) *s' pre-s'* **by**  $(metis Unl2 Un-absorb1 \land agrees (-\{x\}) s' pre-s' \land asm3(2) assms(1)$ *assms*(*5* ) *empty-iff fvC*.*simps*(*1* ) *inf-sup-aci*(*5* ) *select-convs*(*5* ) *subset-Compl-singleton*) **show** *upper-fvs* (*close-var*  $(\Sigma'$  (*pre-s*, *h*)) *x*) (- {*x*}) **by** (*simp add*: *upper-fvs-close-vars*) **qed ultimately show**  $∃ h'' H' hj'$ .  $full\text{-}ownership$  (*get-fh H'*)  $\wedge$  $semi-consistent \Gamma$  *v0*  $H' \wedge$  $sat\text{-}inv\ pre\text{-}s'\ hj'\Gamma \wedge h' = FractionalHeap.normalize\ (get\text{-}fh\ H') \wedge Some$  $H' = Some\ h'' \oplus Some\ hi' \oplus Some\ hf$  $\wedge$  *safe n* (*Some*  $\Gamma$ ) *C'* (*pre-s'*, *h''*) (*?* $\Sigma'$  (*pre-s*, *h*)) **using** ‹*sat-inv s' hj'*  $\Gamma$ **by** *blast*

```
qed
      ultimately show safe k (Some \Gamma) (Catomic C) (pre-s, h) (\mathcal{D}^{\prime} (pre-s, h))
by blast
   qed (simp)
 qed
qed
```
### **4.4.8 Parallel**

```
lemma par-cases:
  assumes red (Cpar C1 C2) \sigma C' \sigma<sup>'</sup>
  and \bigwedge Cl'. C' = Capar Cl' C2 \land red Cl \sigma Cl' \sigma' \Longrightarrow Pand \bigwedge C2'. C' = Cpar C1 C2' \land red C2 \sigma C2' \sigma' \Longrightarrow Pand C1 = Cskip \wedge C2 = Cskip \wedge C' = Cskip \wedge \sigma = \sigma' \Longrightarrow Pshows P
 using assms(1 )
 apply (rule red.cases)
 apply blast+
 apply (simp add: assms(2 ))
 apply (simp add: assms(3 ))
 apply (simp add: assms(4 ))
 apply blast+
 done
lemma no-abort-par:
 assumes no-abort Γ C1 s h
     and no-abort Γ C2 s h
   shows no-abort Γ (Cpar C1 C2 ) s h
proof (rule no-abortI)
  show \bigwedge hf H.
      Some H = Some \, h \oplus Some \, hf \wedge \Gamma = None \wedge full-ownership (get-fh \, H) \wedgeno\text{-}guard H \implies¬ aborts (Cpar C1 C2 ) (s, FractionalHeap.normalize (get-fh H))
 proof −
    fix hf H assume asm0: Some H = Some h \oplus Some hf \wedge \Gamma = None \wedgefull-ownership (get-fh H) ∧ no-guard H
   let ?H = FractionalHeap.normalize (get-fh H)
   show \neg aborts (Cpar C1 C2) (s, FractionalHeap.normalize (get-fh H))
   proof (rule ccontr)
     assume \neg \neg aborts (Cpar C1 C2) (s, FractionalHeap.normalize (get-fh H))
    then have aborts (Cpar C1 C2 ) (s, FractionalHeap.normalize (get-fh H)) by
simp
     then have aborts C1 (s, ?H) ∨ aborts C2 (s, ?H)
       by (rule aborts.cases) auto
     then show False
       using \;asm0 \; assms(1) \; assms(2) \; no-abortE(1) \; by \; blastqed
  qed
  \textbf{fix} H hf hj v0 \Gamma'
```

```
assume asm0: \Gamma = Some \Gamma' \wedge Some H = Some h \oplus Some hj \oplus Some hf \wedgefull\text{-}ownership (get\text{-}fh H) \wedge semi-consistent \Gamma' v0 H \wedge sat\text{-}inv s hj \Gamma'let ?H = FractionalHeap.normalize (get-fh H)
 show \neg aborts (Cpar C1 C2) (s, FractionalHeap.rormalize (get-fh H))
 proof (rule ccontr)
   assume \neg \neg aborts (Cpar C1 C2) (s, FractionalHeap.normalize (get-fh H))
   then have aborts (Cpar C1 C2 ) (s, FractionalHeap.normalize (get-fh H)) by
simp
   then have aborts C1 (s, ?H) \vee aborts C2 (s, ?H)
     by (rule aborts.cases) auto
   then show False
     using asm0 assms(1) assms(2) no-abortE(2) by blast
 qed
qed
lemma parallel-comp-none:
  assumes safe n (None :: (i, 'a, nat) cont) C1 (s, h1) S1and safe n (None :: (i, 'a, nat) cont) C2 (s, h2) S2
     and Some h = Some \ h1 \oplus Some \ h2and disjoint (fvC C1 \cup vars1) (wrC C2)
    and disjoint (fvC C2 \cup vars2) (wrC C1)
    and upper-fvs S1 vars1
    and upper-fvs S2 vars2
    shows safe n (None :: (i, 'a, nat) cont) (Cpar C1 C2) (s, h) (add-states S1
S2 )
 using assms
proof (induct n arbitrary: C1 h1 C2 h2 s h S1 S2 )
 case (Suc n)
 show ?case
 proof (rule safeNoneI)
   show Cpar C1 C2 = Cskip \implies (s, h) \in add-states S1 S2
     by simp
   show no-abort (None :: (i, 'a, nat) cont) (Cpar C1 C2) s h
   proof (rule no-abort-par)
     show no-abort (None :: (i, 'a, nat) cont) C1 s husing Suc.prems(1 ) Suc.prems(3 ) larger-def no-abort-larger safe.simps(2 )
by blast
    have h \succeq h2by (metis Suc.prems(3 ) larger-def plus-comm)
     then show no-abort (None :: (i, 'a, nat) cont) C2 s husing Suc.prems(2 ) no-abort-larger safeNoneE-bis(2 ) by blast
   qed
   fix H hf C' s' h'assume asm0: Some H = Some \; h \oplus Some \; hf \wedgefull-ownership (get-fh H) ∧ no-guard H ∧ red (Cpar C1 C2) (s, Fractional-
Heap.normalize (get-fh H)) C'(s', h')
```
**obtain**  $h f 1$  **where** *Some*  $h f 1 = Some \ h 1 \oplus Some \ hf$ **by** (*metis* (*no-types*, *opaque-lifting*) *Suc*.*prems*(*3* ) *asm0 plus*.*simps*(*1* ) *plus*.*simps*(*3* ) *plus-asso plus-comm*) **then have** *Some*  $H = Some \; h2 \oplus Some \; h1$ **by** (*metis* (*no-types*, *lifting*) *Suc*.*prems*(*3* ) *asm0 plus-asso plus-comm*) **obtain**  $hf2$  **where** *Some*  $hf2 = Some \; h2 \oplus Some \; hf$ **by** (*metis* (*no-types, opaque-lifting*)  $\langle$  *Some H* = *Some h2*  $\oplus$  *Some hf1*  $\langle$   $\langle$  *Some hf1* = *Some h1* ⊕ *Some hf*› *option*.*exhaust-sel plus*.*simps*(*1* ) *plus-asso plus-comm*) **then have** *Some*  $H = Some \ h1 \oplus Some \ h12$ **by** (*metis Suc*.*prems*(*3* ) *asm0 plus-asso*) **let**  $?H = normalize (get-fh H)$ show ∃ $h'' H'$ .  $full\text{-}ownership$  (*get-fh H'*)  $\wedge$  $no\text{-}guard H' \wedge h' = FractionalHeap. *normalize* (get-fh H') \wedge Some H' =$ *Some*  $h'' \oplus Some hf \wedge safe n$  (*None* :: ('*i*, '*a*, *nat*) *cont*) *C'* (*s'*, *h''*) (*add-states S1 S2* ) **proof** (*rule par-cases*) show *red* (*Cpar C1 C2*)  $(s, ?H)$   $C'(s', h')$ **using** *asm0* **by** *blast* **show**  $C1 = C$ skip  $\wedge C2 = C$ skip  $\wedge C' = C$ skip  $\wedge (s, FractionalHeap.normalize$  $(\text{get-fh } H)) = (s', h') \Longrightarrow$  $\exists h'' H'.$  *full-ownership* (*get-fh H'*)  $\land$  $no\text{-}guard H' \wedge h' = FractionalHeap.normalize (get-fh H') \wedge Some H' = Some$  $h'' \oplus Some hf \wedge safe n (None :: ('i, 'a, nat) cont) C'(s', h'') (add-states S1 S2)$ **proof** − **assume** asm1:  $C1 = Cskip \wedge C2 = Cskip \wedge C \cdot C' = Cskip \wedge (s, Fractional-)$ *Heap*.*normalize*  $(\text{get-fh } H)) = (s', h')$ **then have**  $(s, h1) \in S1 \land (s, h2) \in S2$ **using** *Suc*.*prems*(*1* ) *Suc*.*prems*(*2* ) *safe*.*simps*(*2* ) **by** *blast* **moreover have**  $(s, h) \in add-states S1 S2$ **by** (*metis* (*mono-tags*, *lifting*) *Suc*.*prems*(*3* ) *add-states-def calculation mem-Collect-eq*) **ultimately show**  $∃h'' H'$ .  $full\text{-}ownership$  (*get-fh H*<sup>'</sup>) ∧  $no$ -guard  $H' \wedge h' = FractionalHeap.normalize (get-fh H') \wedge Some H' = Some$  $h'' \oplus Some hf \wedge safe n (None :: ('i, 'a, nat) cont) C'(s', h'') (add-states S1 S2)$ **by** (*metis asm0 asm1 old*.*prod*.*inject safe-skip*) **qed**  $\mathbf{show }\wedge \mathbf{C1}'. C' = \mathbf{Cpar} C1' C2 \wedge \mathbf{red } C1 \ (s, FractionalHeap. *normalize* (get-fh)$ *H*))  $C1'(s', h') \implies$  $\exists h^{\prime\prime} H^{\prime}$ .  $full\text{-}ownership$  (*get-fh H'*)  $\wedge$ 

 $no\text{-}guard H' \wedge h' = FractionalHeap.normalize (get\text{-}fh H') \wedge Some H'$ 

 $=$  *Some h'*  $\oplus$  *Some hf*  $\land$  *safe* n (*None*  $::$  ('*i*, '*a*, *nat*) *cont*) *C'* (*s'*, *h''*) (*add-states S1 S2* )

**proof** −  $\mathbf{fix}$   $CI'$ 

**assume**  $asm1: C' = Capar C1' C2 \land red C1 (s, FractionalHeap.normalize$  $(gt-fh H)$   $C1'(s', h')$ 

**then obtain**  $h1' H'$  where  $asm2$ : full-ownership (get-fh  $H'$ ) no-guard  $H'$  $h' = FractionalHeap.normalize (get-fh H')$ 

*Some*  $H' = Some h1' \oplus Some hfg safe n (None :: ('i, 'a, nat) cont) C1'$  $(s', h1')$  *S1* 

 $using \; Succ\text{ } \mathit{purems}(1) \;asm0 \; safeNoneE(3) [\text{ } of \; n \; \text{ } C1 \; s \; h1 \; \text{ } SI \; H \; h\text{ } f2 \; \text{ } C1' \; s' \; h']$ ‹*Some H* = *Some h1* ⊕ *Some hf2* › **by** *blast*

**moreover have** safe n (None ::  $(i, 'a, nat)$  cont)  $C2$   $(s, h2)$   $S2$ **by** (*meson Suc*.*prems*(*2* ) *Suc-leD le-Suc-eq safe-smaller* )

**then have** safe n (None ::  $(i, 'a, nat)$  cont)  $C2$   $(s', h2)$   $S2$ **proof** (*rule safe-free-vars-None*) **show** *agrees* ( $fvC$   $C2 \cup vars2$ ) *s s'* **using** *Suc*.*prems*(*5* ) *agrees-minusD*[*of* ] *agrees-comm asm1 fst-eqD*

*red-properties*(*1* ) *disjoint-def inf-commute*

```
by metis
```
**show** *upper-fvs S2 vars2* **by** (*simp add*: *Suc*.*prems*(*7* ))

**qed**

**moreover obtain**  $h''$  where *Some*  $h'' = Some h1' \oplus Some h2$ **by** (*metis*  $\langle$  *Some hf2* = *Some h2*  $\oplus$  *Some hf* $\rangle$  *calculation*( $\angle$ *l*) *not-Some-eq plus*.*simps*(*1* ) *plus-asso*) **have** safe n (None ::  $(i, 'a, nat)$  cont) (Cpar C1' C2)  $(s', h'')$  (add-states *S1 S2* ) **proof** (*rule Suc*.*hyps*) **show** safe n (None ::  $(i, 'a, nat)$  cont)  $CI'(s', h1')$   $SI$ **using** *calculation*(*5* ) **by** *blast* **show** safe n (None ::  $(i, 'a, nat)$  cont)  $C2$   $(s', h2)$   $S2$ **using** *calculation*(*6* ) **by** *auto* **show** *Some*  $h'' = Some h1' \oplus Some h2$ **using**  $\langle$  *Some*  $h'' = Some \ h1' \oplus Some \ h2 \rangle$  **by** *blast* **show** disjoint ( $\text{fv}C \text{ } Cl' \cup \text{vars1}$ ) ( $\text{wr}C \text{ } Cl$ ) **using** *Suc*.*prems*(*4* ) *asm1 red-properties*(*1* ) *Un-iff disjoint-def* [*of fvC C1* ∪ *vars1 wrC C2* ]  $disjoint-def[of f\nu C C1' \cup vars1 wrC C2]$ *inf-shunt subset-iff* **by** *blast* show *disjoint* ( $\text{fv}C\ C2 \cup \text{vars}2$ ) ( $\text{wr}C\ C1'$ ) **by** (*metis* (*no-types*, *lifting*) *Suc*.*prems*(*5* ) *asm1 disjoint-def inf-commute inf-shunt red-properties*(*1* ) *subset-Un-eq sup-assoc*) **show** *upper-fvs S1 vars1* **by** (*simp add*: *Suc*.*prems*(*6* )) **show** *upper-fvs S2 vars2*

**by** (*simp add*: *Suc*.*prems*(*7* )) **qed**

ultimately show  $\exists h'' H'.$  $full\text{-}ownership$  (*get-fh H*<sup>'</sup>) ∧ *no-quard H'*  $\wedge$  $h' = FractionalHeap.normalize (get-fh H') \wedge Some H' = Some h'' \oplus$ *Some hf*  $\land$  *safe n* (*None* :: ('*i*, '*a*, *nat*) *cont*) *C'* (*s'*, *h''*) (*add-states S1 S2*) **by** (*metis*  $\langle$  *Some*  $h'' = Some \ h1' \oplus Some \ h2 \rangle \ \langle$  *Some*  $hf2 = Some \ h2 \oplus$ *Some hf*› *asm1 plus-asso*) **qed**  $\mathbf{show} \wedge C2'. C' = \mathbf{C}$  *par*  $C1 C2' \wedge red C2$  (*s*, *FractionalHeap*.*normalize* (*get-fh H*))  $C2'(s', h') \implies$  $\exists h^{\prime\prime} H^{\prime}$ .  $full\text{-}ownership$  (*get-fh H*<sup>'</sup>) ∧  $no\text{-}guard H' \wedge h' = FractionalHeap.normalize (get-fh H') \wedge Some H'$  $=$  *Some h'*  $\oplus$  *Some hf*  $\land$  *safe* n (*None*  $::$  ('*i*, '*a*, *nat*) *cont*) *C'* (*s'*, *h''*) (*add-states S1 S2* ) **proof** −  $fix$   $C2'$ **assume** *asm1*:  $C' = Cpar C1 C2' \wedge red C2$  (*s*, *FractionalHeap.normalize*  $(get-fh H)$   $C2'(s', h')$ **then obtain**  $h2$  *H'* where  $asm2$ : *full-ownership* (*get-fh H'*) *no-guard H'*  $h' = FractionalHeap.normalize (get-fh H')$ *Some*  $H' = Some h2' \oplus Some hf1 safe n (None :: ('i, 'a, nat) cont) C2'$  $(s', h2')$  S<sub>2</sub> **using**  $Suc. \text{prems}(1) \text{ asm0} \text{ safeNoneE}(3) \text{ } Succ. \text{prems}(2) \text{ } \langle Some H = Some$ *h2* ⊕ *Some hf1* › **by** *blast* **moreover have** safe n (None ::  $(i, 'a, nat)$  cont)  $C1$  (s, h1)  $S1$ **by** (*meson Suc*.*prems*(*1* ) *Suc-leD le-Suc-eq safe-smaller* ) **then have** safe n (None ::  $(i, 'a, nat)$  cont)  $C1$   $(s', h1)$   $S1$ **proof** (*rule safe-free-vars-None*) **show** *agrees* ( $fvC\ C1\cup vars1$ ) *s s'* **using** *Suc*.*prems*(*4* ) *agrees-comm asm1 fst-eqD red-properties*(*1* ) *dis* $joint\text{-}def [of \text{ fvC C1} \cup \text{vars1 wrC C2}]$ *agrees-minusD* **by** (*metis inf-commute*) **show** *upper-fvs S1 vars1* **by**  $(\textit{simp add:} \textit{Suc.prems}(6))$ **qed moreover obtain**  $h''$  where *Some*  $h'' = Some h2' \oplus Some h1$ 

**by** (*metis*  $\langle$ *Some hf1* = *Some h1*  $\oplus$  *Some hf* $\rangle$  *calculation*( $\angle$ *i*) *not-Some-eq plus*.*simps*(*1* ) *plus-asso*) **have** safe n (None ::  $(i, 'a, nat)$  cont) (Cpar C1 C2')  $(s', h'')$  (add-states *S1 S2* ) **proof** (*rule Suc*.*hyps*)

**show** safe n (None :: ('i, 'a, nat) cont)  $C1$  (s', h1)  $S1$ 

**using** *calculation*(*6* ) **by** *blast* **show** safe n (None ::  $(i, 'a, nat)$  cont)  $C2'(s', h2')$  S2 **using** *calculation*(*5* ) **by** *auto* **show** *Some*  $h'' = Some\ h1 \oplus Some\ h2'$ **by** (*simp add:*  $\langle$ *Some*  $h'' =$  *Some*  $h2' \oplus$  *Some*  $h1 \rightarrow$  *plus-comm*) **show** disjoint ( $\text{fvC } C2' \cup \text{vars2}$ ) ( $\text{wrC } C1$ ) **using**  $Suc. \text{prems}(5)$  asm1 disjoint-def [of  $\text{fv}C$  C2 ∪  $\text{vars}2$  wrC C1]  $disjoint-def[of fvc C2'] \cup vars2 wrC C1]$ *inf-shunt inf-sup-aci*(*5* ) *red-properties*(*1* ) *subset-Un-eq sup*.*idem sup-assoc* **by** *fast* show *disjoint* ( $\text{fv}$ C C1 ∪  $\text{vars}$ 1) ( $\text{wr}$ C C2') **by** (*metis* (*no-types*, *lifting*) *Suc*.*prems*(*4* ) *asm1 disjoint-def inf-commute inf-shunt red-properties*(*1* ) *subset-Un-eq sup-assoc*) **show** *upper-fvs S1 vars1* **by**  $(\textit{simp add:} \textit{Suc.} \textit{prems}(6))$ **show** *upper-fvs S2 vars2* **by** (*simp add*: *Suc*.*prems*(*7* )) **qed ultimately show**  $\exists h'' H'.$  $full\text{-}ownership$  (*get-fh H*<sup>'</sup>) ∧ *no-guard H'*  $\wedge$  $h' = FractionalHeap. *normalize* (get-fh H') \wedge Some H' = Some h'' \oplus$ *Some hf*  $\wedge$  *safe n* (*None* :: ('*i*, '*a*, *nat*) *cont*) *C'* (*s'*, *h*'') (*add-states S1 S2*) **by** (*metis*  $\langle$  *Some*  $h'' = Some \; h2' \oplus Some \; h1 \rangle$   $\langle$  *Some*  $h1 = Some \; h1 \oplus$ *Some hf*› *asm1 plus-asso*) **qed qed qed qed** (*simp*) **lemma** *parallel-comp-some*: **assumes** *safe n* (*Some* Γ) *C1* (*s*, *h1* ) *S1* **and** *safe n* (*Some* Γ) *C2* (*s*, *h2* ) *S2* **and** *Some*  $h = Some \ h1 \oplus Some \ h2$ **and** *disjoint* ( $fvC\ C1\cup vars1$ ) ( $wrC\ C2$ ) **and** *disjoint* ( $fvC C2 \cup vars2$ ) ( $wrC C1$ ) **and** *upper-fvs S1 vars1* **and** *upper-fvs S2 vars2* **and** *disjoint* (*fvA* (*invariant* Γ)) (*wrC C2* ) **and** *disjoint* (*fvA* (*invariant* Γ)) (*wrC C1* ) **shows** *safe n* (*Some* Γ) (*Cpar C1 C2* ) (*s*, *h*) (*add-states S1 S2* ) **using** *assms* **proof** (*induct n arbitrary*: *C1 h1 C2 h2 s h S1 S2* ) **case** (*Suc n*)

**show** *?case* **proof** (*rule safeSomeI*) show *Cpar C1 C2* = *Cskip*  $\implies$   $(s, h) \in add-states$  *S1 S2* **by** *simp* **show** *no-abort* (*Some* Γ) (*Cpar C1 C2* ) *s h* **proof** (*rule no-abort-par*) **show** *no-abort* (*Some* Γ) *C1 s h* **using** *Suc*.*prems*(*1* ) *Suc*.*prems*(*3* ) *larger-def no-abort-larger safe*.*simps*(*3* ) **by** *blast* **have**  $h \succeq h2$ **by** (*metis Suc*.*prems*(*3* ) *larger-def plus-comm*) **then show** *no-abort* (*Some* Γ) *C2 s h* **using** *Suc*.*prems*(*2* ) *no-abort-larger safeSomeE*(*2* ) **by** *blast* **qed**  $\int$ **fix**  $H$   $hf$   $C'$   $s'$   $h'$   $hj$   $v0$ **assume**  $asm0$ : *Some*  $H = Some \, h \oplus Some \, h \oplus Some \, h \oplus Some \, h \wedge full-ownership$ (*get-fh H*) ∧ *semi-consistent*  $\Gamma$  *v0*  $H \wedge$  *sat-inv s hj*  $\Gamma \wedge$  *red* (*Cpar C1 C2*) (*s, Fractional-Heap*.*normalize* (*get-fh H*))  $C'(s', h')$ 

**obtain**  $h f 1$  **where** *Some*  $h f 1 = Some \ h 1 \oplus Some \ hf$ **by** (*metis* (*no-types*, *opaque-lifting*) *Suc*.*prems*(*3* ) *asm0 plus*.*simps*(*1* ) *plus*.*simps*(*3* ) *plus-asso plus-comm*) **then have** *Some*  $H = Some \; h2 \oplus Some \; h1 \oplus Some \; h1$ **by** (*metis* (*no-types*, *lifting*) *Suc*.*prems*(*3* ) *asm0 plus-asso plus-comm*) **then have** *Some*  $H = Some \; h2 \oplus Some \; h1 \oplus Some \; h11$ **by** (*metis plus-asso plus-comm*) **obtain** *hf2* **where** *Some hf2* = *Some h2* ⊕ *Some hf* **by** (*metis* (*no-types, opaque-lifting*) *‹Some*  $H = Some \; h2 \oplus Some \; h1 \oplus$ *Some hj*  $\cdot$  *Some hf1* = *Some h1*  $\oplus$  *Some hf<sub>1</sub> not-Some-eq plus.simps*(1) *plus-asso plus-comm*) **then have** *Some*  $H = Some \ h1 \oplus Some \ h12 \oplus Some \ hj$ **by** (*metis* (*no-types, opaque-lifting*) *‹Some*  $H = Some \; h2 \oplus Some \; h1 \oplus Some$ *hj*>  $\langle$  *Some hf1* = *Some h1*  $\oplus$  *Some hf \plus-asso plus-comm*) **then have** *Some*  $H = Some \ h1 \oplus Some \ h1 \oplus Some \ h12$ **by** (*metis plus-asso plus-comm*) **let**  $?H = normalize (qet-fhH)$ show  $∃h'' H'hj'.$  $full\text{-}ownership$  (*get-fh H*<sup>'</sup>) ∧  $semi-consistent \Gamma$  *v0*  $H' \wedge$  $sat\text{-}inv\ s'\ h\ i'\ \Gamma \ \wedge$  $h' = FractionalHeap.normalize (get-fh H') \wedge Some H' = Some h'' \oplus Some$  $hj' \oplus Some hf \wedge safe n (Some \Gamma) C'(s', h'') (add-states S1 S2)$ **proof** (*rule par-cases*) show *red* (*Cpar C1 C2*)  $(s, ?H)$   $C'(s', h')$ **using** *asm0* **by** *blast*

**show**  $C1 = C$ skip  $\wedge C2 = C$ skip  $\wedge C' = C$ skip  $\wedge (s, FractionalHeap.normalize$  $(\text{get-fh } H)) = (s', h') \Longrightarrow$ 

 $\exists h'' H' hj'.$  *full-ownership* (*get-fh H'*)  $\wedge$  $semi-consistent \Gamma$  *v0*  $H' \wedge$ 

*sat-inv s' hj'*  $\Gamma \wedge h' = FractionalHeap.normalize (get-fh H') \wedge Some H' =$  $Some\ h'' \oplus Some\ h' \oplus Some\ h' \oplus Some\ h' \wedge safe\ n\ (Some\ \Gamma)\ C'\ (s',\ h'')\ (add-states\ S1\ S2)$ **proof** −

**assume** asm1:  $C1 = Cskip \wedge C2 = Cskip \wedge C \cdot C' = Cskip \wedge (s, Fractional-)$ *Heap*.*normalize*  $(\text{get-fh } H)) = (s', h')$ 

**then have**  $(s, h1) \in S1 \wedge (s, h2) \in S2$ 

**using** *Suc*.*prems*(*1* ) *Suc*.*prems*(*2* ) *safe*.*simps*(*3* ) **by** *blast*

**moreover have**  $(s, h) \in add-states S1 S2$ 

**by** (*metis* (*mono-tags*, *lifting*) *Suc*.*prems*(*3* ) *add-states-def calculation mem-Collect-eq*)

**ultimately show**  $\exists h'' H' hj'.$  *full-ownership* (*get-fh H'*) ∧  $semi-consistent \Gamma$  *v0*  $H' \wedge$ 

 $s$ *at-inv s' hj'*  $\Gamma \wedge h' = FractionalHeap.normalize (get-fh H') \wedge Some H' =$  $Some\ h'' \oplus Some\ h' \oplus Some\ h' \oplus Some\ h' \wedge safe\ n\ (Some\ \Gamma)\ C'\ (s',\ h'')\ (add-states\ S1\ S2)$ **by** (*metis asm0 asm1 old*.*prod*.*inject safe-skip*)

**qed**

 $\mathbf{show} \wedge \mathbf{C1}'. C' = \mathbf{Cpar} C1' C2 \wedge \mathbf{red} C1$  (*s*, *FractionalHeap*.*normalize* (*get-fh H*))  $CI'(s', h') \implies$ 

 $\exists$  *h*'' *H*' *hj*'. *full-ownership* (*get-fh H'*)  $\land$  *semi-consistent*  $\Gamma$  *v0 H'*  $\land$ 

 $sat\text{-}inv\ s'$  *hj*  $\Gamma \wedge h' = FractionalHeap.normalize\ (get\text{-}fh\ H') \wedge Some$  $H' = Some h'' \oplus Some hj' \oplus Some h f \wedge safe n (Some \Gamma) C'(s', h'') (add-states)$ *S1 S2* )

**proof** −  $fix$   $C1'$ 

**assume**  $asm1: C' = Capar C1' C2 \land red C1$  (*s*, *FractionalHeap.normalize*  $(gt-fh H)$   $C1'(s', h')$ 

**then obtain**  $h1' H' hj'$  where  $asm2$ : full-ownership (get-fh H')  $h' =$ *FractionalHeap.normalize* (get-fh H')

 $semi-consistent \Gamma$  *v0*  $H'$  *sat-inv s' hj'*  $\Gamma$  *Some*  $H' = Some$  *h1'*  $\oplus$  *Some hj'*  $\oplus$  *Some hf2 safe n* (*Some*  $\Gamma$ ) *C1'* (*s'*, *h1'*) *S1* 

 $using\;safeSomeE(3)[off\;n\;\Gamma\;C1\;s\;h1\;S1\;H\;hj\;hf2\;v0\;C1'\;s'\;h'\;Suc.prems(1)$ *asm0*

**using**  $\langle$  *Some*  $H = Some \; h1 \oplus Some \; h1 \oplus Some \; h2 \rangle$  **by** *blast* 

**moreover have** *safe n* (*Some* Γ) *C2* (*s*, *h2* ) *S2* **by** (*meson Suc*.*prems*(*2* ) *Suc-leD le-Suc-eq safe-smaller* )

**then have**  $safe\ n$  (*Some*  $\Gamma$ )  $C2$  ( $s'$ ,  $h2$ )  $S2$ 

**proof** (*rule safe-free-vars-Some*)

**show** *agrees* (*fvC C2*  $\cup$  *vars2*  $\cup$  *fvA* (*invariant*  $\Gamma$ )) *s s'* 

**using** *Suc*.*prems*(*5* ) *Suc*.*prems*(*9* ) *agrees-minusD agrees-comm asm1 disjoint-def fst-eqD red-properties*(*1* )

**by** (*metis agrees-union inf-commute*)

**show** *upper-fvs S2 vars2* **by** (*simp add*: *Suc*.*prems*(*7* )) **qed moreover have**  $h1' \# \# h2$ **by** (*metis* (*no-types*, *opaque-lifting*) *‹Some hf2* = *Some h2*  $\oplus$  *Some hf> calculation*(*5* ) *compatible-eq option*.*discI plus*.*simps*(*1* ) *plus-asso plus-comm*) **then obtain**  $h''$  where *Some*  $h'' = Some \ h1' \oplus Some \ h2$  by  $simp$ **have** safe n (*Some*  $\Gamma$ ) (*Cpar C1' C2*) (*s'*, *h''*) (*add-states S1 S2*) **proof** (*rule Suc*.*hyps*) show safe n (*Some*  $\Gamma$ ) *C1'* (s', h1') *S1* **using** *calculation*(*6* ) **by** *blast* **show**  $safe\ n$  (*Some*  $\Gamma$ ) *C2* ( $s'$ ,  $h2$ )  $S2$ **using** *calculation*(*7* ) **by** *auto* **show** *Some*  $h'' = Some h1' \oplus Some h2$ **using**  $\langle$  *Some*  $h'' = Some \ h1' \oplus Some \ h2 \rangle$  by *blast* **show** disjoint ( $\text{fv}C \text{ } Cl' \cup \text{vars1}$ ) ( $\text{wr}C \text{ } Cl$ ) **by** (*metis* (*no-types*, *opaque-lifting*) *Suc*.*prems*(*4* ) *asm1 disjnt-Un1 disjnt-def disjoint-def red-properties*(*1* ) *sup*.*orderE*) **show** disjoint ( $\text{fv}$ C C2  $\cup$  vars2) ( $\text{wr}$ C C1') **by** (*metis* (*no-types*, *lifting*) *Suc*.*prems*(*5* ) *asm1 disjoint-def inf-commute inf-shunt red-properties*(*1* ) *subset-Un-eq sup-assoc*) **show** *upper-fvs S1 vars1* **by**  $(simp \ add: Succ.prems(6))$ **show** *upper-fvs S2 vars2* **by** (*simp add*: *Suc*.*prems*(*7* )) **show** *disjoint* (*fvA* (*invariant* Γ)) (*wrC C2* ) **by**  $(simp \text{ add:} Suc. \text{prems}(8))$ **show** disjoint  $(fvA (invariant \Gamma)) (wrC C1')$ **by** (*metis* (*no-types*, *lifting*) *Suc*.*prems*(*9* ) *asm1 disjoint-def inf-commute inf-shunt red-properties*(*1* ) *subset-Un-eq sup-assoc*) **qed moreover have** *Some*  $H' = Some \; h'' \oplus Some \; h' \oplus Some \; h'$ **by** (*metis* (*no-types, opaque-lifting*) *‹Some h''* = *Some h1'*  $\oplus$  *Some h2>* ‹*Some hf2* = *Some h2* ⊕ *Some hf*› *calculation*(*5* ) *plus-asso plus-comm*)

**ultimately show**  $∃h'' H'hj'$ .  $full\text{-}ownership$  (*get-fh H*<sup>'</sup>) ∧ *semi-consistent* Γ *v0 Η'*  $\land$  $sat\text{-}inv\ s'$  *hj'*  $\Gamma \wedge h' = FractionalHeap.normalize\ (get\text{-}fh\ H') \wedge Some$  $H' = Some h'' \oplus Some hj' \oplus Some h f \wedge safe n (Some \Gamma) C'(s', h'') (add-states)$ *S1 S2* )

**using** *asm1* **by** *blast*

**qed**

 $\mathbf{show} \wedge C2'. C' = \mathbf{C}$  *par*  $C1 C2' \wedge red C2$  (*s*, *FractionalHeap*.*normalize* (*get-fh* 

*H*))  $C2'(s', h') \implies$  $\exists h'' H' hj'.$  $full\text{-}ownership$  (*get-fh H*<sup>'</sup>) ∧  $semi-consistent \Gamma$  *v0*  $H' \wedge$  $sat\text{-}inv\ s'$  *hj'*  $\Gamma \wedge h' = FractionalHeap.normalize\ (get\text{-}fh\ H') \wedge Some$  $H' = Some h'' \oplus Some hj' \oplus Some h f \wedge safe n (Some \Gamma) C' (s', h'') (add-states)$ *S1 S2* ) **proof** −  $fix$   $C2'$ **assume** *asm1*:  $C' = Cpar C1 C2' \wedge red C2$  (*s*, *FractionalHeap.normalize*  $(get-fh H)$   $C2'(s', h')$ **then obtain**  $h2' H' hj'$  where  $asm2$ : *full-ownership* (*get-fh H'*)  $h' =$ *FractionalHeap.normalize* (get-fh H')  $semi-consistent \Gamma$  *v0*  $H'$  *sat-inv s' hj'*  $\Gamma$  *Some*  $H' = Some h2' \oplus Some hj'$  $\oplus$  *Some hf1 safe n* (*Some*  $\Gamma$ ) *C2'* (*s'*, *h2'*) *S2*  $using\;safeSomeE(3)[of\; n \Gamma \; C2 \; s\; h2 \; S2 \; H\; hj\; hfl\; v0 \; C2' \; s'\; h'\; Succ. \; prems(2)$ *Suc*.*prems*(*3* ) **using**  $\langle$  *Some*  $H = Some \; h2 \oplus Some \; h1 \oplus Some \; h1 \rangle$  *asm0* by *blast* **moreover have** *safe n* (*Some* Γ) *C1* (*s*, *h1* ) *S1* **by** (*meson Suc*.*prems*(*1* ) *Suc-leD le-Suc-eq safe-smaller* ) **then have**  $safe\ n$  ( $Some\ \Gamma$ )  $C1$  ( $s'$ ,  $h1$ )  $S1$ **proof** (*rule safe-free-vars-Some*) **show** *agrees* (*fvC C1*  $\cup$  *vars1*  $\cup$  *fvA* (*invariant*  $\Gamma$ )) *s s'* **using** *Suc*.*prems*(*4* ) *Suc*.*prems*(*8* ) *agrees-minusD agrees-comm asm1 fst-eqD red-properties*(*1* ) **by** (*metis agrees-union disjoint-def inf-commute*) **show** *upper-fvs S1 vars1*  $\mathbf{b}$ **v** (*simp add: Suc.prems*(*6*)) **qed**

**moreover have**  $h1 \#H h2'$ 

**by** (*metis* (*no-types*, *opaque-lifting*) *<Some hf1* = *Some h1*  $\oplus$  *Some hf> calculation*(*5* ) *compatible-eq option*.*distinct*(*1* ) *plus*.*simps*(*1* ) *plus-asso plus-comm*) **then obtain**  $h''$  where *Some*  $h'' = Some \ h1 \oplus Some \ h2'$  by  $simp$ 

**have** safe n (*Some*  $\Gamma$ ) (*Cpar C1 C2'*)  $(s', h'')$  (*add-states S1 S2*) **proof** (*rule Suc*.*hyps*) show *safe*  $n$  (*Some*  $\Gamma$ ) *C1* (*s'*,  $h1$ ) *S1* **using** *calculation*(*7* ) **by** *blast* show *safe n* (*Some*  $\Gamma$ ) *C2'* (*s'*, *h2'*) *S2* **using** *calculation*(*6* ) **by** *auto* **show** *Some*  $h'' = Some\ h1 \oplus Some\ h2'$ **using**  $\langle$  *Some*  $h'' = Some \ h1 \oplus Some \ h2' \rangle$  by *blast* show *disjoint* ( $\text{fv}$ C C1 ∪  $\text{vars}$ 1) ( $\text{wr}$ C C2') **by** (*metis* (*no-types*, *lifting*) *Suc*.*prems*(*4* ) *asm1 disjoint-def inf-commute inf-shunt red-properties*(*1* ) *subset-Un-eq sup-assoc*) **show** disjoint ( $\text{fv}C\text{ }C2'\cup \text{vars}2$ ) ( $\text{wr}C\text{ }C1$ ) **using**  $Suc.prems(5)$  *asm1 red-properties* $(1)$ 

```
by (metis (no-types, lifting) Un-subset-iff disjoint-def inf-shunt sub-
set-Un-eq)
         show disjoint (fvA (invariant \Gamma)) (wrC C2')using Suc.prems(8) asm1 red-properties(1)
        by (metis (no-types, lifting) Un-subset-iff disjoint-def inf-commute inf-shunt
subset-Un-eq)
         show disjoint (fvA (invariant Γ)) (wrC C1 )
           by (simp add: Suc.prems(9 ))
         show upper-fvs S1 vars1
          by (\textit{simp add:} \textit{Suc.} \textit{prems}(6))show upper-fvs S2 vars2
          by (simp add: Suc.prems(7 ))
       qed
       moreover have Some H' = Some \; h'' \oplus Some \; h' \oplus Some \; h'by (metis \langle Some h'' = Some \; h1 \oplus Some \; h2' \rangle \langle Some h1 = Some \; h1 \oplusSome hf› calculation(5 ) plus-comm simpler-asso)
       ultimately show ∃ h'' H' hj'.
             full\text{-}ownership (get-fh H') \wedgesemi-consistent Γ v0 H' \wedgesat\text{-}inv\ s'\ hj'\Gamma \wedgeh' = FractionalHeap.normalize (get-fh H') \wedge Some H' = Some h'' \oplusSome hj \oplus Some hf \land safe n (Some \Gamma) C' (s', h'') (add-states S1 S2)
         using asm1 by blast
     qed
   qed
 qed
qed (simp)
lemma parallel-comp:
  fixes \Delta :: ('i, 'a, nat) cont
 assumes safe n \Delta C1 (s, h1) S1
     and safe n ∆ C2 (s, h2 ) S2
     and Some h = Some h1 \oplus Some h2
     and disjoint (fvC\ C1\cup vars1) (wrC\ C2)
     and disjoint (fvC\ C2\ \cup vars2) (wrC\ C1)
     and upper-fvs S1 vars1
     and upper-fvs S2 vars2
     and \Lambda \Gamma. \Delta = Some \Gamma \Longrightarrow disjoint (fvA (invariant \Gamma)) (wrC C2)and \Lambda \Gamma. \Delta = Some \Gamma \Longrightarrow disjoint (fvA (invariant \Gamma)) (wrC C1)shows safe n \Delta (Cpar C1 C2) (s, h) (add-states S1 S2)
proof (cases ∆)
 case None
 then show ?thesis
   using assms parallel-comp-none by blast
next
 case (Some Γ)
```
**then show** *?thesis* **using** *assms parallel-comp-some* **by** *blast* **qed**

**theorem** *rule-par*: fixes  $\Delta$  :: ('*i*, '*a*, *nat*) *cont* 

**assumes** *hoare-triple-valid* ∆ *P1 C1 Q1* **and** *hoare-triple-valid* ∆ *P2 C2 Q2* **and** *disjoint* (*fvA P1* ∪ *fvC C1* ∪ *fvA Q1*) (*wrC C2*) **and** *disjoint* (*fvA P2*  $\cup$  *fvC C2*  $\cup$  *fvA Q2*) (*wrC C1*)

**and**  $\Lambda \Gamma$ .  $\Delta = Some \Gamma \Longrightarrow disjoint (fvA (invariant \Gamma)) (wrC C2)$ **and**  $\Lambda \Gamma$ .  $\Delta = Some \Gamma \Longrightarrow disjoint (fvA (invariant \Gamma)) (wrC C1)$ 

**and** *precise P1* ∨ *precise P2*

shows *hoare-triple-valid*  $\Delta$  (*Star P1 P2*) (*Cpar C1 C2*) (*Star Q1 Q2*) **proof** −

**obtain**  $\Sigma$ *1* where  $r$ *1*:  $\Lambda \sigma$  *n*.  $\sigma$ ,  $\sigma \models P$ *1*  $\implies$  *safe n*  $\Delta$  *C1*  $\sigma$  ( $\Sigma$ *1*  $\sigma$ )  $\Lambda \sigma$   $\sigma'$ .  $\sigma$ ,  $\sigma' \models P1 \implies pair-sat \ (\Sigma 1 \ \sigma) \ (\Sigma 1 \ \sigma') \ Q1$ 

**using** *assms*(*1* ) *hoare-triple-validE* **by** *blast* **obtain**  $\Sigma$ 2 where  $r$ 2:  $\Lambda \sigma$  *n*.  $\sigma$ ,  $\sigma$   $\models$   $P$ 2  $\implies$  *safe n*  $\Delta$  *C*2  $\sigma$  ( $\Sigma$ 2  $\sigma$ )  $\Lambda \sigma$   $\sigma'$ .  $\sigma$ ,  $\sigma' \models P2 \implies pair-sat \;(\Sigma 2 \; \sigma) \;(\Sigma 2 \; \sigma') \;Q2$ 

**using** *assms*(*2* ) *hoare-triple-validE* **by** *blast*

**define** *pairs* **where** *pairs* =  $(\lambda(s, h) \cdot \{((s, h1), (s, h2)) | h1 h2$ . *Some*  $h = Some$ *h1* ⊕ *Some h2* ∧ (*s*, *h1*), (*s*, *h1*)  $\models$  *P1* ∧ (*s*, *h2*), (*s*, *h2*)  $\models$  *P2* })

**define**  $\Sigma$  where  $\Sigma = (\lambda \sigma, \bigcup (\sigma \mathcal{1}, \sigma \mathcal{2}) \in pairs \sigma$ . *add-states* (*upperize* ( $\Sigma \mathcal{1} \sigma \mathcal{1}$ ) (*fvA Q1* )) (*upperize* (Σ*2* σ*2* ) (*fvA Q2* )))

**show** *?thesis* **proof** (*rule hoare-triple-validI*) **show**  $\bigwedge s$  *h n*. (*s*, *h*), (*s*, *h*)  $\models$  *Star P1 P2*  $\Rightarrow$  *safe n* ∆ (*Cpar C1 C2*) (*s*, *h*) (Σ (*s*, *h*)) **proof** − **fix** *s* h n **assume**  $(s, h), (s, h) \models Star\ P1\ P2$ **then obtain** *h1 h2* **where**  $asm0$ : *Some h* = *Some h1*  $\oplus$  *Some h2* (*s*, *h1*),  $(s, h1) \models P1$  $(s, h2), (s, h2) \models P2$ **using** *always-sat-refl hyper-sat*.*simps*(*4* ) **by** *blast* **then have**  $((s, h1), (s, h2)) \in pairs(s, h)$ **using** *pairs-def* **by** *blast* **then have** *add-states* (*upperize*  $(\Sigma 1 \ (s, h1))$  (*fvA Q1*)) (*upperize*  $(\Sigma 2 \ (s, h2))$ ) *h2*)) (*fvA Q2*)) ⊂  $\Sigma$  (*s*, *h*) **using** Σ*-def* **by** *blast* **moreover have** *safe*  $n \Delta$  (*Cpar C1 C2*) (*s*, *h*) (*add-states* (*upperize* ( $\Sigma$ *1* (*s*, *h1* )) (*fvA Q1* )) (*upperize* (Σ*2* (*s*, *h2* )) (*fvA Q2* ))) **proof** (*rule parallel-comp*) **show** safe  $n \Delta C1$  (*s*, *h1*) (*upperize* ( $\Sigma1$  (*s*, *h1*)) (*fvA Q1*)) **by** (*meson asm0*(2)  $r1(1)$  *safe-larger-set upperize-larger*) **show** safe  $n \Delta C2$  (*s*, *h2*) (*upperize* ( $\Sigma2$  (*s*, *h2*)) (*fvA Q2*)) **by** (*meson asm* $\theta(3)$  *r2(1) safe-larger-set upperize-larger*) **show** *Some*  $h = Some \ h1 \oplus Some \ h2$  **using**  $asm0$  **by**  $sim$ **show** disjoint ( $\text{fvC } C1 \cup \text{fvA } Q1$ ) ( $\text{wrC } C2$ ) **by** (*metis Un-subset-iff assms*(*3* ) *disjoint-def inf-shunt*) **show** disjoint ( $fvC C2 \cup fvA Q2$ ) ( $wrC C1$ ) **by** (*metis Un-subset-iff assms*(*4* ) *disjoint-def inf-shunt*) **show** *upper-fvs* (*upperize*  $(\Sigma 1$  (*s*, *h1*)) (*fvA Q1*)) (*fvA Q1*) **by** (*simp add*: *upper-fvs-upperize*) **show** *upper-fvs* (*upperize*  $(\Sigma 2$  (*s*, *h2*)) (*fvA Q2*)) (*fvA Q2*) **using** *upper-fvs-upperize* **by** *auto* **show**  $\Lambda \Gamma$ .  $\Delta = Some \Gamma \Longrightarrow disjoint (fvA (invariant \Gamma)) (wrC C2)$ **using** *assms*(*5* ) **by** *auto* **show**  $\Lambda \Gamma$ .  $\Delta = Some \Gamma \Longrightarrow disjoint (fvA (invariant \Gamma)) (wrC C1)$ **using** *assms*(*6* ) **by** *blast* **qed ultimately show** *safe*  $n \Delta$  (*Cpar C1 C2*)  $(s, h)$  ( $\Sigma$   $(s, h)$ ) **using** *safe-larger-set* **by** *blast* **qed** fix  $s h s' h'$ **assume**  $(s, h), (s', h') \models Star\ P1\ P2$ **then obtain**  $h1 h2 h1' h2'$  where  $asm0$ : *Some*  $h = Some h1 \oplus Some h2$  *Some*  $h' = Some h1' \oplus Some h2'$  $(s, h1), (s', h1') \models P1 (s, h2), (s', h2') \models P2$ **by** *auto* show *pair-sat*  $(\Sigma (s, h)) (\Sigma (s', h'))$  (*Star Q1 Q2*) **proof** (*rule pair-satI*) **fix** *ss hh ss' hh'* **assume**  $asm1$ :  $(ss, hh) \in \Sigma$   $(s, h) \wedge (ss', hh') \in \Sigma$   $(s', h')$ **then obtain**  $\sigma 1$   $\sigma 2$   $\sigma 1'$   $\sigma 2'$  where  $(\sigma 1, \sigma 2) \in pairs(s, h)$   $(\sigma 1', \sigma 2') \in$ pairs  $(s', h')$  $(s, hh) \in add-states$  (*upperize*  $(\Sigma 1 \ \sigma 1)$  (*fvA Q1*)) (*upperize*  $(\Sigma 2 \ \sigma 2)$  (*fvA Q2* ))  $(ss', hh') \in add-states$  (*upperize*  $(\Sigma 1 \ \sigma 1')$  (*fvA Q1*)) (*upperize*  $(\Sigma 2 \ \sigma 2')$ (*fvA Q2* )) **using** Σ*-def* **by** *blast* **then obtain**  $fst \space \sigma1 = s$   $fst \space \sigma2 = s$   $fst \space \sigma1' = s'$   $fst \space \sigma2' = s'$   $Some \space h = Some$  $(snd \space \sigma1) \oplus Some \space (snd \space \sigma2)$ *Some*  $h' = Some$  (*snd*  $\sigma 1'$ )  $\oplus$  *Some* (*snd*  $\sigma 2'$ )  $(s, \text{ and } \sigma 1), (s, \text{ and } \sigma 1) \models P1 \land (s, \text{ and } \sigma 2), (s, \text{ and } \sigma 2) \models P2$  $(s', \text{ and } \sigma1'), (s', \text{ and } \sigma1') \models P1 \land (s', \text{ and } \sigma2'), (s', \text{ and } \sigma2') \models P2$ **using** *case-prod-conv pairs-def* **by** *auto*

**moreover have** snd  $\sigma_1 = h_1 \wedge \sigma_2 = h_2 \wedge \sigma_1 = h_1' \wedge \sigma_2' = h_2' \wedge \sigma_2' = h_2' \wedge \sigma_2' = h_2' \wedge \sigma_2' = h_2' \wedge \sigma_2' = h_2' \wedge \sigma_2' = h_2' \wedge \sigma_2' = h_2' \wedge \sigma_2' = h_2' \wedge \sigma_2' = h_2' \wedge \sigma_2' = h_2' \wedge \sigma_2' = h_2' \wedge \sigma_2' = h_2' \wedge \sigma_2' = h_2'$  $= h2'$ **proof** (*cases precise P1* ) **case** *True* **then have** snd  $\sigma 1 = h1 \wedge$  snd  $\sigma 1' = h1'$ **proof** (*rule preciseE*) **show**  $h \succeq h1 \wedge h \succeq snd \sigma1 \wedge h' \succeq h1' \wedge h' \succeq snd \sigma1'$ **using**  $asm\theta(1)$   $asm\theta(2)$  *calculation*(5) *calculation*(6) *larger-def* **by** *blast* **show**  $(s, h1), (s', h1') \models P1 \land (s, \text{ and } \sigma1), (s', \text{ and } \sigma1') \models P1$ **by** (metis True  $\langle h \rangle \geq h1 \land h \geq \text{snd } \sigma1 \land h' \geq h1' \land h' \geq \text{snd } \sigma1'$ ) *always-sat-refl asm* $\theta$ (3) *calculation*(7) *calculation*(8) *preciseE sat-comm*) **qed then show** *?thesis* **by** (*metis addition-cancellative*  $asm0(1)$  $asm0(2)$  *calculation*(5) *calculation*(*6* ) *plus-comm*) **next case** *False* **then have** *precise P2* **using** *assms*(*7* ) **by** *blast* **then have**  $\text{and } \sigma \mathcal{Q} = h \mathcal{Q} \wedge \text{and } \sigma \mathcal{Q}' = h \mathcal{Q}'$ **proof** (*rule preciseE*) **show**  $h \succeq h2 \wedge h \succeq snd \sigma2 \wedge h' \succeq h2' \wedge h' \succeq snd \sigma2'$ **by**  $(metis asm0(1) asm0(2) calculation(5) calculation(6) larger-def$ *plus-comm*) **show**  $(s, h2), (s', h2') \models P2 \land (s, \text{ and } \sigma2), (s', \text{ and } \sigma2') \models P2$ **by**  $(metis \langle h \rangle \geq h\mathcal{Q} \land h \geq \text{ and } \sigma\mathcal{Q} \land h' \geq h\mathcal{Q}' \land h' \geq \text{ and } \sigma\mathcal{Q}' \land \text{ } (precise$  $P2$  *always-sat-refl asm0*( $\angle$ ) *calculation*(*7*) *calculation*(*8*) *preciseE sat-comm*) **qed then show** *?thesis* **using** *addition-cancellative asm0(1)*  $asm0(2)$  *calculation*(*5) calculation*(*6)* **by** *blast* **qed ultimately have** *pair-sat*  $(\Sigma 1 \sigma 1) (\Sigma 1 \sigma 1') Q1 \wedge pair-sat (\Sigma 2 \sigma 2) (\Sigma 2$ σ*2* 0 ) *Q2* **by**  $(metis asm0(3) asm0(4) prod.exhaust-sel 71(2) 72(2))$ **then show** (*ss*, *hh*), (*ss'*, *hh'*)  $\models$  *Star Q1 Q2* **by** (*metis* (*no-types, opaque-lifting*)  $\langle (ss', hh') \in add-states$  (*upperize* (Σ1  $\sigma$ <sup>1</sup>) (*fvA Q1*)) (*upperize* (Σ2  $\sigma$ 2<sup>'</sup>) (*fvA Q2*))›  $\langle$  (*ss, hh*)  $\in$  *add-states* (*upperize* (Σ*1* σ*1* ) (*fvA Q1* )) (*upperize* (Σ*2* σ*2* ) (*fvA Q2* ))› *add-states-sat-star pair-sat-comm pair-sat-def pair-sat-upperize*) **qed qed qed 4.4.9 If**

# **lemma** *if-cases*:

```
assumes red (Cif b C1 C2) (s, h) C' (s', h')and C' = C1 \implies s = s' \land h = h' \implies \text{blenot } b \text{ } s \implies P
```

```
and C
0 = C2 =⇒ s = s
0 ∧ h = h
0 =⇒ ¬ bdenot b s =⇒ P
   shows P
 using assms(1 )
 apply (rule red.cases)
 apply blast+
 using assms(2 ) apply fastforce
 using assms(3 ) apply fastforce
 apply blast+
 done
lemma if-safe-None:
  fixes \Delta :: ('i, 'a, nat) cont
 assumes bdenot b s \implies safe n \Delta C1 (s, h) S
     and \neg bdenot b s \implies safe n ∆ C2 (s, h) S
     and \Delta = Noneshows safe (Suc n) (None :: ('i, 'a, nat) cont) (Cif b C1 C2) (s, h) S
proof (rule safeNoneI)
 show Cif b C1 C2 = Cskip \implies (s, h) \in S by simpshow no-abort (None :: (i, 'a, nat) cont) (Cif b C1 C2) s h
 proof (rule no-abortNoneI)
   fix hf H assume Some H = Some h ⊕ Some hf ∧ full-ownership (get-fh H) ∧
no-guard H
   show \neg aborts (Cif b C1 C2) (s, FractionalHeap.normalize (get-fh H))
   proof (rule ccontr)
     assume \neg \neg aborts (Cif b C1 C2) (s, FractionalHeap.normalize (get-fh H))
    then have aborts (Cif b C1 C2 ) (s, FractionalHeap.normalize (get-fh H)) by
simp
     then show False
      by (rule aborts.cases) auto
   qed
 qed
  fix H hf C' s' h'
 assume asm0: Some H = Some \; h \oplus Some \; hf \wedge full-ownership \; (get-fh \; H) \wedgeno-guard H
  \wedge red (Cif b C1 C2) (s, FractionalHeap.normalize (get-fh H)) C' (s', h')
  show \exists h'' H'.full\text{-}ownership (get-fh H') \wedgeno\text{-}guard H' \wedge h' = FractionalHeap. <i>normalize</i> (get-fh H') \wedge Some H' =Some h<sup>\prime</sup> \oplus Some hf \land safe n (None :: (i, 'a, nat) cont) C' (s', h'') S
   by (metis asm0 assms(1 ) assms(2 ) assms(3 ) if-cases)
qed
lemma if-safe-Some:
 assumes bdenot b s \implies safe n (Some \Gamma) C1 (s, h) S
     and \neg bdenot b s \implies safe n (Some Γ) C2 (s, h) S
   shows safe (Suc n) (Some Γ) (Cif b C1 C2 ) (s, h) S
proof (rule safeSomeI)
```
**show** *Cif b C1 C2* =  $C$ *skip*  $\implies$   $(s, h) \in S$  **by**  $simp$ 

**show** *no-abort* (*Some* Γ) (*Cif b C1 C2* ) *s h* **proof** (*rule no-abortSomeI*) **fix** *H hf hj v0* **assume**  $asm0$ :  $Some H = Some h \oplus Some hj \oplus Some hf \wedge full-ownership$ (*get-fh H*) ∧ *semi-consistent* Γ *v0 H* ∧ *sat-inv s hj* Γ **show**  $\neg$  *aborts* (*Cif b C1 C2*) (*s*, *FractionalHeap.normalize* (*get-fh H*)) **proof** (*rule ccontr*) **assume**  $\neg$   $\neg$  *aborts* (*Cif b C1 C2*) (*s, FractionalHeap.normalize* (*get-fh H*)) **then have** *aborts* (*Cif b C1 C2* ) (*s*, *FractionalHeap*.*normalize* (*get-fh H*)) **by** *simp* **then show** *False* **by** (*rule aborts*.*cases*) *auto* **qed qed**  $\int$ **fix**  $H$   $hf$   $C'$   $s'$   $h'$   $hj$   $v0$ **assume**  $asm0$ : *Some*  $H = Some \ h \oplus Some \ h \oplus Some \ h \oplus Some \ h \wedge full-ownership$  (*get-fh*) *H*) ∧ *semi-consistent* Γ *v0 H* ∧ *sat-inv s hj* Γ ∧ *red* (*Cif b C1 C2* ) (*s*, *FractionalHeap*.*normalize* (*get-fh H*))  $C'$   $(s', h')$ show  $∃h'' H'hj'.$  $full\text{-}ownership$  (*get-fh H*<sup>'</sup>) ∧  $semi-consistent \Gamma \ v0 \ H' \wedge$  $s$ *at-inv s' hj'*  $\Gamma \wedge h' = FractionalHeap. *normalize* (get-fh H') \wedge Some H' =$ *Some*  $h'' \oplus Some\ hf' \oplus Some\ hf \wedge safe\ n$  (*Some*  $\Gamma$ ) *C'*  $(s', h'')$  *S* **by** (*metis asm0 assms*(*1* ) *assms*(*2* ) *if-cases*) **qed lemma** *if-safe*: fixes  $\Delta$  :: ('*i*, '*a*, *nat*) *cont* **assumes** *bdenot b*  $s \implies$  *safe*  $n \Delta C1$  (*s*, *h*) *S* **and**  $\neg$  *bdenot b s*  $\Rightarrow$  *safe n* ∆ *C2* (*s*, *h*) *S* **shows** *safe* (*Suc n*)  $\Delta$  (*Cif b C1 C2*) (*s*, *h*) *S* **apply** (*cases* ∆) **using** *assms*(*1* ) *assms*(*2* ) *if-safe-None* **apply** *blast* **using** *assms*(*1* ) *assms*(*2* ) *if-safe-Some* **by** *blast* **theorem** *if1-rule*: fixes  $\Delta$  :: ('*i*, '*a*, *nat*) *cont* **assumes** *hoare-triple-valid* ∆ (*And P* (*Bool b*)) *C1 Q* **and** *hoare-triple-valid* ∆ (*And P* (*Bool* (*Bnot b*))) *C2 Q* **shows** hoare-triple-valid  $\Delta$  (*And P* (*Low b*)) (*Cif b C1 C2*) *Q* **proof** − **obtain**  $\Sigma t$  where  $\text{safe-t: } \bigwedge \sigma \eta$ ,  $\sigma \models \text{And } P \text{ (Bool } b) \Longrightarrow \text{safe} \eta \Delta \text{ } Cl \sigma \text{ (}\Sigma t)$ 

 $\sigma$ )  $\Lambda \sigma \sigma'. \sigma, \sigma' \models And P (Bool b) \Longrightarrow pair-sat (\Sigma t \sigma) (\Sigma t \sigma') Q$ **using** *assms*(*1* ) *hoare-triple-validE* **by** *blast* **obtain**  $\Sigma f$  where  $safe-f: \bigwedge \sigma n$ .  $\sigma, \sigma \models And P (Bool (Bnot b)) \Longrightarrow safe n \Delta$ 

*C2*  $\sigma$  (Σ*f*  $\sigma$ )  $\Lambda \sigma \sigma'. \sigma, \sigma' \models And \ P \ (Bool \ (Bnot \ b)) \Longrightarrow pair-sat \ ( \Sigma f \ \sigma) \ ( \Sigma f \ \sigma') \ Q$ **using** *assms*(*2* ) *hoare-triple-validE* **by** *blast* **define**  $\Sigma$  **where**  $\Sigma = (\lambda \sigma \cdot \textit{if} \textit{bdenot} \textit{b} \textit{(fst } \sigma) \textit{then } \Sigma \textit{t} \sigma \textit{else } \Sigma \textit{f} \sigma)$ **show** *?thesis* **proof** (*rule hoare-triple-valid-smallerI*) show  $\Lambda \sigma$  *n.*  $\sigma$ ,  $\sigma$   $\models$  *And P* (*Low b*)  $\Longrightarrow$  *safe n*  $\Delta$  (*Cif b C1 C2*)  $\sigma$  ( $\Sigma$   $\sigma$ ) **proof** − **fix** σ *n* **assume**  $asm0: \sigma, \sigma \models And P (Low b)$ **show** *safe*  $n \Delta$  (*Cif b C1 C2*)  $\sigma$  ( $\Sigma$   $\sigma$ ) **proof** (*cases bdenot b* (*fst*  $\sigma$ )) **case** *True* **then have** *safe*  $n \Delta C1 \sigma (\Sigma \sigma)$ **by** (*metis* Σ*-def asm0 hyper-sat*.*simps*(*1* ) *hyper-sat*.*simps*(*3* ) *prod*.*exhaust-sel safe-t*(*1* )) **then show** *?thesis* **by** (*metis* (*no-types*, *lifting*) *Suc-n-not-le-n True if-safe nat-le-linear prod*.*exhaust-sel safe-smaller* ) **next case** *False* **then have** *safe*  $n \Delta C2 \sigma (\Sigma \sigma)$ **by** (*metis* Σ*-def asm0 bdenot*.*simps*(*3* ) *hyper-sat*.*simps*(*1* ) *hyper-sat*.*simps*(*3* ) *prod*.*exhaust-sel safe-f*(*1* )) **then show** *?thesis* **by** (*metis* (*mono-tags*) *False Suc-n-not-le-n if-safe nat-le-linear prod*.*exhaust-sel safe-smaller*) **qed qed fix**  $\sigma \sigma'$  **assume**  $asm0: \sigma, \sigma' \models And P (Low b)$ **show** *pair-sat*  $(\Sigma \sigma)$   $(\Sigma \sigma')$  *Q* **proof** (*cases bdenot b* (*fst*  $\sigma$ )) **case** *True* **then show** *?thesis* **by** (*metis* (*no-types*, *lifting*) Σ*-def asm0 hyper-sat*.*simps*(*1* ) *hyper-sat*.*simps*(*3* ) *hyper-sat*.*simps*(*5* ) *prod*.*exhaust-sel safe-t*(*2* )) **next case** *False* **then show** *?thesis* **by** (*metis* (*no-types*, *lifting*)  $\Sigma$ *-def asm0 bdenot.simps*(3) *hyper-sat.simps*(1) *hyper-sat*.*simps*(*3* ) *hyper-sat*.*simps*(*5* ) *prod*.*exhaust-sel safe-f*(*2* )) **qed qed qed**

**theorem** *if2-rule*:

fixes  $\Delta$  :: ('*i*, '*a*, *nat*) *cont* **assumes** *hoare-triple-valid* ∆ (*And P* (*Bool b*)) *C1 Q* **and** *hoare-triple-valid* ∆ (*And P* (*Bool* (*Bnot b*))) *C2 Q* **and** *unary Q* shows *hoare-triple-valid*  $\Delta P$  (*Cif b C1 C2*) *Q* **proof** − **obtain**  $\Sigma t$  where  $\text{safe-t: } \bigwedge \sigma \eta$ ,  $\sigma \models \text{And } P \text{ (Bool } b) \Longrightarrow \text{safe} \eta \Delta \text{ } Cl \sigma \text{ (}\Sigma t)$  $\sigma$ )  $\Lambda \sigma \sigma'. \sigma, \sigma' \models And P (Bool b) \Longrightarrow pair-sat (\Sigma t \sigma) (\Sigma t \sigma') Q$ **using** *assms*(*1* ) *hoare-triple-validE* **by** *blast* **obtain**  $\Sigma f$  where  $safe-f: \triangle \sigma n$ .  $\sigma, \sigma \models And P (Bool (Bnot b)) \Longrightarrow safe n \triangle$ *C2*  $\sigma$  (Σ*f*  $\sigma$ )  $\Lambda \sigma \sigma'. \sigma, \sigma' \models And \ P \ (Bool \ (Bnot \ b)) \Longrightarrow pair-sat \ ( \Sigma f \ \sigma) \ ( \Sigma f \ \sigma') \ Q$ **using** *assms*(*2* ) *hoare-triple-validE* **by** *blast* **define**  $\Sigma$  **where**  $\Sigma = (\lambda \sigma, i f \text{ } b \text{ } d \text{ } e \text{ } n \text{ } b \text{ } (f \text{ } s \text{ } t \text{ } \sigma) \text{ } then \Sigma t \sigma \text{ } e \text{ } l \text{ } s \text{ } e \Sigma f \sigma)$ **show** *?thesis* **proof** (*rule hoare-triple-valid-smallerI*) **show**  $\bigwedge \sigma$  *n.*  $\sigma$ ,  $\sigma \models P \Longrightarrow$  *safe*  $n \Delta$  (*Cif b C1 C2*)  $\sigma$  ( $\Sigma$   $\sigma$ ) **proof** − **fix** σ *n* **assume**  $asm0: \sigma, \sigma \models P$ **show** *safe*  $n \Delta$  (*Cif b C1 C2*)  $\sigma$  ( $\Sigma$   $\sigma$ ) **proof** (*cases bdenot b* (*fst*  $\sigma$ )) **case** *True* **then have** *safe*  $n \Delta C1 \sigma (\Sigma \sigma)$ **by** (*metis* Σ*-def asm0 hyper-sat*.*simps*(*1* ) *hyper-sat*.*simps*(*3* ) *prod*.*exhaust-sel safe-t*(*1* )) **then show** *?thesis* **by** (*metis* (*no-types*, *lifting*) *Suc-n-not-le-n True if-safe nat-le-linear prod*.*exhaust-sel safe-smaller* ) **next case** *False* **then have** *safe*  $n \Delta C2 \sigma (\Sigma \sigma)$ **by** (*metis* Σ*-def asm0 bdenot*.*simps*(*3* ) *hyper-sat*.*simps*(*1* ) *hyper-sat*.*simps*(*3* ) *prod*.*exhaust-sel safe-f*(*1* )) **then show** *?thesis* **by** (*metis* (*mono-tags*) *False Suc-n-not-le-n if-safe nat-le-linear prod*.*exhaust-sel safe-smaller*) **qed qed fix**  $\sigma$ *1*  $\sigma$ *2* **assume**  $asm0: \sigma$ *1*,  $\sigma$ *2*  $\models$  *P* **then have**  $asm0-bis: \sigma2, \sigma1 \models P$ **by** (*simp add*: *sat-comm*) **show** *pair-sat*  $(\Sigma \sigma 1)$   $(\Sigma \sigma 2)$  *Q* **proof** (*rule pair-sat-smallerI*) **fix**  $σ1'$   $σ2'$ 

**assume**  $asm1: \sigma1' \in \Sigma \sigma1 \land \sigma2' \in \Sigma \sigma2$ **then have**  $\sigma$ *1'*,  $\sigma$ *1'*  $\models$  *Q* **apply** (*cases bdenot b* (*fst* σ*1* )) **apply** (*metis* (*no-types*, *lifting*) Σ*-def always-sat-refl asm0 hyper-sat*.*simps*(*1* ) *hyper-sat*.*simps*(*3* ) *pair-sat-def safe-t*(*2* ) *surjective-pairing*) **by** (*metis* (*no-types*, *lifting*) Σ*-def always-sat-refl asm0 bdenot*.*simps*(*3* ) *hyper-sat*.*simps*(*1* ) *hyper-sat*.*simps*(*3* ) *pair-satE prod*.*collapse safe-f*(*2* )) **moreover** have  $\sigma$ 2',  $\sigma$ 2'  $\models$  *Q* **apply** (*cases bdenot b* (*fst*  $\sigma$ 2)) **apply** (*metis* (*mono-tags*) Σ*-def always-sat-refl asm0-bis asm1 entailsI entails-def fst-conv hyper-sat*.*simps*(*1* ) *hyper-sat*.*simps*(*3* ) *old*.*prod*.*exhaust pair-sat-def safe-t*(*2* )) **using**  $\Sigma$ -def always-sat-refl asm0-bis bdenot.simps(3) hyper-sat.simps(1) *hyper-sat*.*simps*(*3* ) *pair-satE prod*.*collapse safe-f*(*2* ) **by** (*metis* (*no-types*, *lifting*) *asm1* ) **ultimately show**  $\sigma 1'$ ,  $\sigma 2' \models Q$ **by** (*metis assms*(*3* ) *eq-fst-iff unaryE*) **qed qed qed**

## **4.4.10 Sequential composition**

**inductive-cases** *red-seq-cases: red* (*Cseq C1 C2*)  $\sigma$  *C'*  $\sigma$ <sup>'</sup>

**lemma** *aborts-seq-aborts-C1* : **assumes** *aborts* (*Cseq C1 C2*)  $\sigma$ **shows** *aborts C1* σ **using** *aborts*.*simps assms cmd*.*inject*(*6* ) **by** *blast*

```
lemma safe-seq-None:
  assumes safe n (None :: (i, 'a, nat) cont) C1 (s, h) S1and \bigwedge m s' h'. m \leq n \wedge (s', h') \in SI \implies \text{safe } m \text{ (None :: } ('i, 'a, nat) \text{ cont})C2 (s
0
, h
0
) S2
   shows safe n (None :: (i, 'a, nat) cont) (Cseq C1 C2) (s, h) S2
  using assms
proof (induct n arbitrary: C1 s h)
 case (Suc n)
 show ?case
  proof (rule safeNoneI)
   show no-abort (None :: (i, 'a, nat) cont) (Cseq C1 C2) s h
   by (meson\,Suc. \,prems(1)\,aborts-seq-aborts-CI\,no-abort. \,simple(1)\,safeNoneE-bis(2))fix H hf C' s' h'assume asm0: Some H = Some h ⊕ Some hf ∧full-ownership (get-fh H) \land no-guard H \land red (Cseq C1 C2) (s, Fractional-
Heap.normalize (get-fh H)) C'(s', h')show ∃h'' H'.
         full\text{-}ownership (get-fh H<sup>'</sup>) ∧
```
 $no\text{-}guard H' \wedge h' = FractionalHeap. *normalize* (get-fh H') \wedge Some H' =$  $Some\ h'' \oplus Some\ hf \wedge safe\ n\ (None::('i, 'a, nat)\ cont) C'(s', h'')\ S2$ **proof** (*rule red-seq-cases*) show *red* (*Cseq C1 C2*)  $(s, FractionalHeap.normalize (get-fh H)) C'(s', h')$ **using** *asm0* **by** *blast* **show**  $C1 = C$ *skip*  $\implies$  $C' = C2 \implies$  $(s', h') = (s, FractionalHeap.normalize (get-fh H)) \Longrightarrow$  $\exists h'' H'.$  *full-ownership* (*get-fh H'*)  $\land$  $no\text{-}guard H' \wedge h' = FractionalHeap.normalize (get-fh H') \wedge Some H' = Some$  $h'' ⊕ Some hf ∧ safe n (None :: ('i, 'a, nat) cont) C'(s', h'') S2$ **using** *Suc*.*prems*(*1* ) *Suc*.*prems*(*2* ) *asm0 order-refl prod*.*inject safeNoneE-bis*(*1* ) **by** (*metis le-SucI*) **fix**  $CI'$  **assume**  $C' = Cseq \ C1' \ C2 \ red \ C1 \ (s, FractionalHeap.normalize$  $(gt-fh H)$   $C1'(s', h')$ **obtain**  $H' h''$  where  $asm1$ : full-ownership (get-fh  $H'$ ) no-guard  $H' h' =$ *FractionalHeap.normalize* (get-fh H') *Some*  $H' = Some h'' \oplus Some hf safe n (None :: ('i, 'a, nat) cont) C1'(s',$ *h*<sup>''</sup>) *S1*  $\textbf{using } Succ(2) \; safeNoneE(3) [of n \; C1 \; s \; h \; S1 \; H \; hf \; C1' \; s' \; h']$  $using \text{ } \text{ } (c1 \text{ } (s, \text{ } FractionalHeap. \text{ } normalize \text{ } (get\text{-}fh \text{ } H)) \text{ } C1' \text{ } (s', \text{ } h') \text{ } asm0$ **by** *blast* **moreover have** safe n (None ::  $(i, 'a, nat)$  cont)  $(Cseq C1 C2)$   $(s', h'')$   $S2$ **using** *Suc*.*hyps Suc*.*prems*(*2* ) *calculation*(*5* ) **using** *le-Suc-eq* **by** *presburger* **ultimately show** *?thesis* **using**  $\langle C' \rangle = C \text{seq } C1' C2$  **by** *blast* **qed qed** (*simp*) **qed** (*simp*) **lemma** *safe-seq-Some*: **assumes** *safe n* (*Some* Γ) *C1* (*s*, *h*) *S1* **and**  $\bigwedge m s' h'. m \leq n \land (s', h') \in S1 \implies \text{safe } m \text{ (Some } \Gamma) \text{ C2 (s', h')} S2$ **shows** *safe n* (*Some* Γ) (*Cseq C1 C2* ) (*s*, *h*) *S2* **using** *assms* **proof** (*induct n arbitrary*: *C1 s h*) **case** (*Suc n*) **show** *?case* **proof** (*rule safeSomeI*) **show** *no-abort* (*Some* Γ) (*Cseq C1 C2* ) *s h* **by**  $(meson\,Suc. \,prems(1)\,aborts-seq-aborts-CI\,no-abort\,.\,simp(2)\,safeSomeE(2))$  $\int$ **fix**  $H$   $hf$   $C'$   $s'$   $h'$   $hj$   $v0$ **assume**  $asm0$ : *Some*  $H = Some \; h \oplus Some \; h \oplus Some \; h \uparrow \wedge$ *full-ownership* (*get-fh H*)  $\land$  *semi-consistent*  $\Gamma$  *v0 H*  $\land$  *sat-inv s hj*  $\Gamma$   $\land$  *red*  $(Cseq C1 C2)$   $(s, FractionalHeap.normalize (get-fh H)) C'(s', h')$ **show**  $\exists h'' H' hj'.$  *full-ownership* (*get-fh H'*) ∧ *semi-consistent*  $\Gamma$  *v0*  $H' \wedge$  *sat-inv s' hj'*  $\Gamma \wedge h' = FractionalHeap.normalize$ 

 $(\text{get-fh } H') \wedge \text{Some } H' = \text{Some } h'' \oplus \text{Some } h' \oplus \text{Some } h' \wedge \text{safe } n \text{ (Some } \Gamma) \text{ } C'$ 

 $(s', h'')$  *S*2

**proof** (*rule red-seq-cases*)

**show** red (*Cseq C1 C2*)  $(s, FractionalHeap.normalize (get-fh H)) C'(s', h')$ **using** *asm0* **by** *blast*

**show**  $C1 = C$ *skip*  $\implies$ 

 $C' = C2 \implies$ 

 $(s', h') = (s, FractionalHeap.normalize (get-fh H)) \Longrightarrow \exists h'' H'hj'.full-ownership$  $(get-fh H')$  ∧

*semi-consistent*  $\Gamma$  *v0*  $H' \wedge$  *sat-inv s' hj'*  $\Gamma \wedge h' = FractionalHeap.normalize$  $(get-fh H')$ 

 $\wedge$  *Some*  $H' = Some\ h'' \oplus Some\ h'_{j'} \oplus Some\ h'_{j'} \wedge safe\ n\ (Some\ \Gamma)\ C'\ (s',\ h'')$ *S2*

**using** *Pair-inject Suc*.*prems*(*1* ) *Suc-n-not-le-n asm0 assms*(*2* ) *not-less-eq-eq safeSomeE*(*1* )

**by** (*metis* (*no-types*, *lifting*) *Suc*.*prems*(*2* ) *nat-le-linear*)

**fix**  $CI'$  **assume**  $C' = Cseq \ C1' \ C2 \ red \ C1 \ (s, FractionalHeap.normalize$  $(gt-fh H)$   $C1'(s', h')$ 

obtain  $H' h'' h'$  where  $asm1$ : *full-ownership* (*get-fh H'*)  $\wedge$ 

*semi-consistent*  $\Gamma$  *v0*  $H' \wedge$  *sat-inv s' hj'*  $\Gamma \wedge h' = FractionalHeap.normalize$  $(\text{get-fh } H') \wedge \text{Some } H' = \text{Some } h'' \oplus \text{Some } h' \oplus \text{Some } h' \wedge \text{safe } n \text{ (Some } \Gamma) \text{ } Cl'$  $(s', h'')$  *S1* 

 $\textbf{using } \textit{Suc}(2) \ \textit{safeSomeE}(3) [\textit{of n} \ \Gamma \ \textit{C1} \ \textit{s} \ \textit{h} \ \textit{S1} \ \textit{H} \ \textit{hj} \ \textit{hf} \ \textit{v0} \ \textit{C1} \ \textit{s} \ \textit{h}']$  $using \text{ } (red \text{ } Cl \text{ } (s, \text{ } FractionalHeap. \textit{normalize } (get\text{-}fh \text{ } H)) \text{ } Cl \text{ } (s', \text{ } h') \text{ } asm0$ **by** *blast*

```
moreover have safe\ n(Some\ \Gamma) (Cseq\ C1'\ C2) (s', h'') S2by (simp add: Suc.hyps Suc.prems(2 ) calculation)
ultimately show ?thesis
```

```
using \langle C' \rangle = C \text{seq } C1' C2 by blast
```
**qed**

```
qed (simp)
```
**qed** (*simp*)

**lemma** *seq-safe*:

fixes  $\Delta$  :: ('*i*, '*a*, *nat*) *cont* **assumes** *safe*  $n \Delta C1$  (*s*, *h*) *S1* and  $\bigwedge m s' h'. m \leq n \wedge (s', h') \in S1 \implies \text{safe } m \Delta \text{ C2 } (s', h') S2$ shows *safe*  $n \Delta$  (*Cseq C1 C2*)  $(s, h)$  *S2* **apply** (*cases* ∆) **using** *assms*(*1* ) *assms*(*2* ) *safe-seq-None* **apply** *blast*

**using** *assms*(*1* ) *assms*(*2* ) *safe-seq-Some* **by** *blast*

**theorem** *seq-rule*:

fixes  $\Delta$  :: ('*i*, '*a*, *nat*) *cont* **assumes** *hoare-triple-valid* ∆ *P C1 R* **and** *hoare-triple-valid* ∆ *R C2 Q* shows *hoare-triple-valid*  $\Delta P$  (*Cseq C1 C2*) *Q* **proof** − **obtain**  $\Sigma$ *1* **where** *safe-1*:  $\Lambda \sigma$  *n*.  $\sigma$ ,  $\sigma \models P \implies$  *safe n*  $\Delta$  *C1*  $\sigma$  ( $\Sigma$ *1*  $\sigma$ )  $\bigwedge \sigma \sigma'. \sigma, \sigma' \models P \Longrightarrow pair-sat \; (\Sigma 1 \; \sigma) \; (\Sigma 1 \; \sigma') \; R$ 

**using** *assms*(*1* ) *hoare-triple-validE* **by** *blast* **obtain**  $\Sigma$ 2 **where** *safe-2*:  $\Lambda \sigma$  *n.*  $\sigma$ ,  $\sigma \models R \Longrightarrow$  *safe*  $n \Delta C2 \sigma (\Sigma2 \sigma)$  $\bigwedge \sigma$   $\sigma'. \sigma, \sigma' \models R \Longrightarrow pair-sat \; (\Sigma 2 \; \sigma) \; (\Sigma 2 \; \sigma') \; Q$ **using** *assms*(*2* ) *hoare-triple-validE* **by** *blast* **define**  $\Sigma$  where  $\Sigma = (\lambda \sigma, (\bigcup \sigma' \in \Sigma \mathcal{I} \sigma, \Sigma \mathcal{Z} \sigma'))$ **show** *?thesis* **proof** (*rule hoare-triple-valid-smallerI*) **show**  $\bigwedge \sigma$  *n.*  $\sigma$ ,  $\sigma \models P \Longrightarrow$  *safe n*  $\Delta$  (*Cseq C1 C2*)  $\sigma$  ( $\Sigma$   $\sigma$ ) **proof** − **fix**  $\sigma$  *n* **assume**  $asm0: \sigma$ ,  $\sigma \models P$ **then have** *pair-sat*  $(\Sigma 1 \sigma) (\Sigma 1 \sigma) R$ **using**  $safe-1(2)$  by *blast* **have** *safe*  $n \Delta$  (*Cseq C1 C2*) (*fst*  $\sigma$ , *snd*  $\sigma$ ) ( $\Sigma$   $\sigma$ ) **proof** (*rule seq-safe*) **show** *safe*  $n \Delta C1$  (*fst*  $\sigma$ , *snd*  $\sigma$ ) (Σ1  $\sigma$ ) **by** (*simp add*: *asm0 safe-1* (*1* )) fix  $m s' h'$ **assume**  $m \leq n \wedge (s', h') \in \Sigma 1$  σ **then show** *safe*  $m \Delta C2$  (*s'*, *h'*) ( $\Sigma \sigma$ ) **by** (*metis* (*no-types, opaque-lifting*) *Sup-upper*  $\langle \Sigma \equiv \lambda \sigma$ .  $\bigcup$  ( $\Sigma 2 \cdot \Sigma 1 \sigma$ ) ‹*pair-sat* (Σ*1* σ) (Σ*1* σ) *R*› *image-iff pair-sat-def safe-2* (*1* ) *safe-larger-set*) **qed then show** *safe*  $n \Delta$  (*Cseq C1 C2*)  $\sigma$  ( $\Sigma$   $\sigma$ ) **by** *auto* **qed fix** σ*1* σ*2* **assume**  $asm0: \sigma1, \sigma2 \models P$ **show** *pair-sat*  $(\Sigma \sigma 1) (\Sigma \sigma 2) Q$ **proof** (*rule pair-sat-smallerI*) **fix**  $σ1''$   $σ2''$ **assume**  $asm1: \sigma1'' \in \Sigma \sigma1 \land \sigma2'' \in \Sigma \sigma2$ **then obtain**  $\sigma 1'$   $\sigma 2'$  where  $\sigma 1'' \in \Sigma 2 \sigma 1'$   $\sigma 1' \in \Sigma 1 \sigma 1 \sigma 2'' \in \Sigma 2 \sigma 2'$ σ*2* <sup>0</sup> ∈ Σ*1* σ*2* **using**  $\langle \Sigma \equiv \lambda \sigma \rangle$ .  $\bigcup$   $(\Sigma 2 \cdot \Sigma 1 \sigma)$  by *blast* **then show**  $\sigma 1''$ ,  $\sigma 2'' \models Q$ **by** (*meson asm0 pair-sat-def safe-1(2) safe-2(2))* **qed qed qed**

### **4.4.11 Frame rule**

**lemma** *safe-frame-None*: **assumes** safe n (None ::  $(i, 'a, nat)$  cont)  $C(s, h)$  *S* **and** *Some*  $H = Some \, h \oplus Some \, h\,f\theta$ **shows** safe n (None :: ('i, 'a, nat) cont) C  $(s, H)$  (add-states S  $\{(s'', h\text{f0}) | s''$ .  $agrees$  ( $- wrC C$ )  $s s''$ 

**using** *assms* **proof** (*induct n arbitrary*: *s h H C*) **case** (*Suc n*) **show** safe (Suc n) (None :: ('i, 'a, nat) cont)  $C$  (s,  $H$ ) (add-states  $S$  {(s'', hf0)  $|s''$ *. agrees*  $(- \nwr C \ncirc S \nmid S'$ **proof** (*rule safeNoneI*) **show**  $C = Cskip \implies (s, H) \in add-states S \{(s', h\textit{f0}) | s'. agrees (- wrC C) s$  $s'$ } **using** *CollectI Suc*.*prems*(*1* ) *Suc*.*prems*(*2* ) *add-states-def agrees-def* [*of* − *wrC*  $C s$  *safeNoneE*(1)[*of n C s h S*] **by** *fast* **show** no-abort (None ::  $(i, 'a, nat)$  cont)  $C s H$ **using** *Suc*.*prems*(*1* ) *Suc*.*prems*(*2* ) *larger-def no-abort-larger safeNoneE*(*2* ) **by** *blast*  $\int$ **fix**  $H1$   $hf1$   $C'$   $s'$   $h'$ **assume**  $asm0$ : *Some*  $H1 = Some H \oplus Some h f1 \wedge full-ownership (get-fh H1)$  $\land$  *no-guard H1*  $\land$  *red C* (*s*, *FractionalHeap.normalize* (*get-fh H1*)) *C'* (*s'*, *h'*) **then obtain** *hf* **where** *Some hf* = *Some hf0*  $\oplus$  *Some hf1* **by** (*metis* (*no-types*, *opaque-lifting*) *Suc*.*prems*(*2* ) *option*.*collapse plus*.*simps*(*1* ) *plus-asso plus-comm*) **then have** *Some H1* = *Some h*  $\oplus$  *Some hf* **by** (*metis Suc*.*prems*(*2* ) *asm0 plus-asso*) then obtain  $h'' H'$  where  $r: full\text{-}ownership$  (get-fh  $H'$ )  $no$ -guard  $H' h' = FractionalHeap. *normalize* (get-fh H') Some H' = Some h''$  $\oplus$  *Some hf safe n* (*None* :: ('*i*, '*a*, *nat*) *cont*) *C'* (*s'*, *h''*) *S*  $using\;safeNoneE(3)$  [of n C s h S H1 hf C' s']  $Suc.prems(1)$   $asm0$  by blast **then obtain**  $h'''$  where *Some*  $h''' = Some$   $h'' \oplus Some$   $h'$ **by** (*metis*  $\{Some\ hf = Some\ hf0 \oplus Some\ hf1 \}$  *not-Some-eq plus.simps*(1) *plus-asso*) **then have** *Some*  $H' = Some\ h''' \oplus Some\ hft$ **by** (*metis*  $\langle$  *Some*  $hf = Some$   $hf0 \oplus Some$   $hf1 \rightarrow plus-asso$   $r(4)$ ) **moreover have** safe n (None ::  $(i, 'a, nat)$  cont)  $C'(s', h'')$  (add-states S  $\{(s'', h\textit{f0}) | s'', \textit{agrees } (- \textit{wrC C}') s' s''\})$ **proof** (*rule Suc*.*hyps*) **show** safe n (None ::  $(i, 'a, nat)$  cont)  $C'(s', h'')$  *S* **using** *r* **by** *simp* **show** *Some*  $h''' = Some h'' \oplus Some h f0$ **by**  $(\textit{simp add: } \langle \textit{Some } h'' \rangle = \textit{Some } h'' \oplus \textit{Some } h \neq 0)$ **qed moreover have** add-states S { $(s'', h f0)$  |s''. agrees (- wrC C') s' s'' }  $\subseteq$  $add\text{-states } S \{ (s'', h\textit{f0}) | s'', \textit{agrees } (- \textit{wrC } C) \textit{s s''} \}$ **proof** − **have**  $wrC$   $C' \subseteq wrC$   $C$ **using** *asm0 red-properties*(*1* ) **by** *blast* **have**  $\{(s'', h\textit{f0}) \mid s'', \textit{agrees } (- \textit{wrC C}') \mid s' \mid s''\} \subseteq \{(s'', h\textit{f0}) \mid s'', \textit{agrees } (- \textit{wrC C'}) \mid s''\}$  $wrC$  *C*) *s s*<sup> $\prime$ </sup>} **proof fix** *x* **assume**  $x \in \{(s'', h\textit{f0}) | s'', \textit{agrees } (- \textit{wrC } C') \textit{s}' s''\}$ **then have** agrees  $(- \nwr C C')$  *s'*  $(fst \nimes x) \wedge \nland x = h \nmid \nmid 0$  **by**  $\text{force}$ 

**moreover have**  $fvC \subset C' \subseteq fvC \cap vvC \subseteq wrC \cap vvC \cap arcc \cap (wvC \cap v)$ *s* 0 *s* **using** *asm0 red-properties*(*1* ) **by** *force* **moreover have** *agrees*  $(- \nwr C \nvert C)$  *s* (*fst x*) **proof** (*rule agreesI*) **fix** *y* **assume** *y* ∈ − *wrC C* **show**  $s y = fst x y$ **by** (*metis* (*no-types, lifting*) *Compl-subset-Compl-iff*  $\langle y \rangle \in -\gamma w \cap C$ *agrees-def calculation*(*1* ) *calculation*(*2* ) *in-mono*) **qed then show**  $x \in \{(s'', h\textit{f0}) | s'', \textit{agrees } (- \textit{wrC C}) \textit{s s''}\}\$ **using**  $\langle \text{agrees } (- \text{ wrC } C') \text{ s'} \text{ (fst } x) \land \text{snd } x = \text{h}f0 \rangle$  by force **qed then show** *?thesis* **by** (*metis* (*no-types*, *lifting*) *add-states-comm add-states-subset*) **qed ultimately have** safe n (None ::  $(i, 'a, nat)$  cont)  $C'(s', h'')$  (add-states S  $\{(s'', h\,0) | s'', \text{ agrees } (- \text{ wrC } C) \text{ s } s'' \})$ **using** *safe-larger-set* **by** *blast* **then show**  $∃h'' H'$ .  $full\text{-}ownership$  (*get-fh H*<sup>'</sup>) ∧ *no-guard H'*  $\wedge$  $h' = FractionalHeap. *normalize* (get-fh H') \wedge Some H' = Some h'' \oplus Some$ *hf1* ∧ *safe n* (*None* :: ('*i*, '*a*, *nat*) *cont*) *C'* (*s'*, *h''*) (*add-states S* {(*s''*, *hf0*) |*s''*.  $a$ *agrees*  $(- \nwr C \nsubseteq C)$  *s s''*}) **using**  $\langle$  *Some*  $H' = Some\ h'' \oplus Some\ h\{1\}$   $r(1)$   $r(2)$   $r(3)$  by *blast* **qed qed** (*simp*) **lemma** *safe-frame-Some*: **assumes** *safe n* (*Some* Γ) *C* (*s*, *h*) *S* **and** *Some*  $H = Some \, h \oplus Some \, h\,f\theta$ **shows** safe n (*Some*  $\Gamma$ ) *C* (*s*, *H*) (*add-states S* {(*s*<sup>"</sup>, *hf0*) |*s*". *agrees* (- *wrC*)  $(C)$  *s s*''}) **using** *assms* **proof** (*induct n arbitrary*: *s h H C*) **case** (*Suc n*) **let**  ${}^{\circ}R = \{ (s'', h\mathit{f0}) | s'', \text{ agrees } (-\text{ wrC } C) \text{ s } s'' \}$ **show** *safe* (*Suc n*) (*Some* Γ) *C* (*s*, *H*) (*add-states S ?R*) **proof** (*rule safeSomeI*) **show**  $C = C$ *skip*  $\implies$   $(s, H) \in \text{add-states } S$  ?R **using** *CollectI Suc*.*prems*(*1* ) *Suc*.*prems*(*2* ) *add-states-def* [*of S ?R*] *agrees-def* [*of* − *wrC C s*]  $safeSomeE(1)[of n \Gamma C s h S]$  by  $fast$ **show** *no-abort* (*Some* Γ) *C s H* **using** *Suc*.*prems*(*1* ) *Suc*.*prems*(*2* ) *larger-def no-abort-larger safeSomeE*(*2* ) **by** *blast*  $\int$ **fix**  $H1$   $hf1$   $C's'h'hj$   $v0$ 

**assume**  $asm0$ : *Some*  $H1 = Some H \oplus Some Hj \oplus Some H1 \wedge$ 

*full-ownership* (*get-fh H1*)  $\land$  *semi-consistent*  $\Gamma$  *v0 H1*  $\land$  *sat-inv s hj*  $\Gamma$   $\land$  *red*  $C$  (*s*, *FractionalHeap.normalize* (*get-fh H1*))  $C'$  (*s'*, *h'*)

**then obtain** *hf* **where** *Some hf* = *Some hf0*  $\oplus$  *Some hf1* 

**by** (*metis* (*no-types*, *opaque-lifting*) *Suc*.*prems*(*2* ) *option*.*collapse plus*.*simps*(*1* ) *plus-asso plus-comm*)

**then have** *Some H1* = *Some h*  $\oplus$  *Some hj*  $\oplus$  *Some hf* 

**by** (*metis* (*no-types*, *opaque-lifting*) *Suc*.*prems*(*2* ) *asm0 plus-asso plus-comm*)

**then obtain**  $h'' H' hj'$  where *r*: *full-ownership* (*get-fh H'*)  $\wedge$ 

 $semi-consistent \Gamma$  *v0*  $H' \wedge sat-inv s'$  *hj*  $\Gamma \wedge h' = FractionalHeap.normalize$  $(\text{get-fh } H') \wedge \text{Some } H' = \text{Some } h'' \oplus \text{Some } h' \oplus \text{Some } h' \wedge \text{safe } n \text{ (Some } \Gamma) \text{ } C'$  $(s', h'')$  *S* 

 $\textbf{using } safeSomeE(3) [of n \Gamma C s h S H1 hj hf v0 C' s' h'] Suc.prems(1) asm0$ **by** *blast*

**then obtain**  $h'''$  where *Some*  $h''' = Some$   $h'' \oplus Some$   $h'$ 

**by** (*metis* (*no-types*, *lifting*) *<Some*  $hf = Some$   $hf0 \oplus Some$   $hf1$  *>*  $plus.simps(2)$ *plus*.*simps*(*3* ) *plus-asso plus-comm*)

**then have** *Some*  $H' = Some\ h''' \oplus Some\ hj' \oplus Some\ hj1$ 

**by** (*metis* (*no-types*, *lifting*)  $\{Some\ hf = Some\ hf0 \oplus Some\ hf1$   $plus-asso$ *plus-comm r*)

**moreover have** safe n (*Some*  $\Gamma$ ) *C'* (*s'*, *h'''*) (add-states *S* {(*s''*, *hf0*) |*s''*.  $agrees (- wrC C') s' s''$ 

**proof** (*rule Suc*.*hyps*)

show *safe n* (*Some*  $\Gamma$ ) *C'* (*s'*, *h''*) *S* 

**using** *r* **by** *simp*

**show** *Some*  $h''' = Some h'' \oplus Some h f0$ 

**by** (*simp add:*  $\langle$ *Some*  $h'' =$  *Some*  $h'' \oplus$  *Some*  $h'(\theta)$ )

**qed**

**moreover have** add-states S { $(s'', h f0)$  |s''. agrees (- wrC C') s' s'' }  $\subseteq$  $add\text{-states } S \{ (s'', h\textit{f0}) | s'', \textit{agrees } (- \textit{wrC } C) \textit{s s''} \}$ 

**proof** −

**have**  $wrC$   $C' \subseteq wrC$   $C$ 

**using** *asm0 red-properties*(*1* ) **by** *blast*

**have**  $\{(s'', h\textit{f0}) \mid s'', \textit{agrees } (- \textit{wrC C}') \mid s' \mid s''\} \subseteq \{(s'', h\textit{f0}) \mid s'', \textit{agrees } (- \textit{wrC C'}) \mid s''\}$  $wrC$  *C*) *s s*<sup> $\prime\prime$ </sup>}

**proof**

**fix** *x* **assume**  $x \in \{(s'', h\textit{f0}) | s'', \textit{agrees } (- \textit{wrC } C') \textit{s}' s''\}$ **then have** agrees  $(- \nwr C C')$  s'  $(\n fst x) \wedge \n fdt x = h f \theta$  by force **moreover have**  $fvC \ C' \subseteq fvC \ \land \ wrC \ C' \subseteq wrC \ C \ \land \ agrees \ (-\ wrC \ C)$ *s* 0 *s* **using** *asm0 red-properties*(*1* ) **by** *force* **moreover have** *agrees*  $(- \nwr C \ncirc C)$  *s* (*fst x*) **proof** (*rule agreesI*) **fix** *y* **assume** *y* ∈ − *wrC C* **then show**  $s y = fst x y$ 

**by** (*metis* (*mono-tags*, *opaque-lifting*) *Compl-iff agrees-def calculation*(*1* )
*calculation*(*2* ) *in-mono*) **qed then show**  $x \in \{(s'', h\textit{f0}) | s'', \textit{agrees } (- \textit{wrC C}) \textit{s s''}\}\$ **using**  $\langle \text{agrees } (- \text{ wrC } C') \text{ s'} (\text{fst } x) \wedge \text{snd } x = \text{h}f0 \rangle$  by force **qed then show** *?thesis* **by** (*metis* (*no-types*, *lifting*) *add-states-comm add-states-subset*) **qed ultimately have** safe n (*Some*  $\Gamma$ )  $C'$  (*s'*,  $h'''$ ) (add-states  $S$  ?R) **using** *safe-larger-set* **by** *blast* **then show**  $\exists$  *h*<sup>"</sup> *H*' *hj*'. *full-ownership* (*get-fh H*<sup>'</sup>) ∧  $semi-consistent \Gamma \ v0 \ H' \wedge$  $s$ *at-inv s' hj'*  $\Gamma \wedge h' = FractionalHeap. *normalize* (get-fh H') \wedge Some H' =$  $Some\ h'' \oplus Some\ hj' \oplus Some\ hf1 \wedge safe\ n\ (Some\ \Gamma)\ C'\ (s',\ h'')\ (add-states\ S\ ?R)$ **using**  $\langle$  *Some*  $H' = Some\ h''' \oplus Some\ hj' \oplus Some\ hj' \wedge r$  by *blast* **qed qed** (*simp*) **lemma** *safe-frame*: fixes  $\Delta$  :: ('*i*, '*a*, *nat*) *cont* **assumes** *safe*  $n \Delta C$  (*s*, *h*) *S* **and** *Some*  $H = Some \, h \oplus Some \, h\uparrow 0$ **shows** safe n  $\Delta C$  (*s*, *H*) (*add-states*  $S$  {(*s''*, *hf0*) |*s''*. *agrees* (– *wrC C*) *s s''*}) **apply** (*cases* ∆) **using** *assms*(*1* ) *assms*(*2* ) *safe-frame-None* **apply** *blast* **using** *assms*(*1* ) *assms*(*2* ) *safe-frame-Some* **by** *blast* **theorem** *frame-rule*: fixes  $\Delta$  :: ('*i*, '*a*, *nat*) *cont* **assumes** *hoare-triple-valid* ∆ *P C Q* **and** *disjoint* (*fvA R*) (*wrC C*) **and** *precise P* ∨ *precise R* **shows** *hoare-triple-valid*  $\Delta$  (*Star P R*) *C* (*Star Q R*) **proof** − **obtain**  $\Sigma$  where  $asm0$ :  $\Lambda \sigma$  *n*.  $\sigma$ ,  $\sigma \models P \Longrightarrow safe \space n \Delta \space C \space \sigma \space (\Sigma \space \sigma) \space \Lambda \sigma \space \sigma'. \space \sigma, \sigma'$  $\models P \Longrightarrow pair-sat \;(\Sigma \; \sigma) \;(\Sigma \; \sigma') \;Q$ **using** *assms*(*1* ) *hoare-triple-validE* **by** *blast* **define** *pairs* **where** *pairs* =  $(\lambda \sigma, \{ (p, r) | p \ r$ . *Some*  $(snd \ \sigma) = Some \ p \oplus Some$  $r \wedge (fst \sigma, p), (fst \sigma, p) \models P$  $\wedge$  (*fst*  $\sigma$ , *r*), (*fst*  $\sigma$ , *r*)  $\models$  *R* }) **define**  $\Sigma'$  where  $\Sigma' = (\lambda \sigma \cdot (\bigcup (p, r) \in pairs \sigma \cdot add-states \ (\Sigma \ (fst \ \sigma, p)) \ \{ (s'', s'') \in abs \ \sigma \cdot \sigma \} \ \mathcal{L}$  $r)$  |s''. agrees (– *wrC C*) (*fst*  $\sigma$ )  $s'$ })) **show** *?thesis* **proof** (*rule hoare-triple-validI*) **show**  $\bigwedge s \ h \ n. \ (s, h), (s, h) \models \text{Star } P \ R \Longrightarrow \text{safe } n \ \Delta \ C \ (s, h) \ (\Sigma' \ (s, h))$ **proof** −

**fix** *s* h n **assume**  $asm1$ :  $(s, h), (s, h) \models StarPR$ **then obtain**  $p \, r$  where *Some*  $h = Some \, p \oplus Some \, r \, (s, p), (s, p) \models P \, (s, p)$  $r$ ,  $(s, r) \models R$ **using** *always-sat-refl hyper-sat*.*simps*(*4* ) **by** *blast* **then have** *safe*  $n \Delta C$  (*s*, *p*) ( $\Sigma$  (*s*, *p*)) **using** *asm0* (*1* ) **by** *blast* **then have** safe n  $\Delta$  *C* (*s*, *h*) (*add-states* ( $\Sigma$  (*s*, *p*)) {(*s*<sup>*''*</sup>, *r*) |*s*<sup>*''*</sup>. *agrees* ( $wrC$  *C*)  $s s''$ **using**  $safe-frame[of n \Delta C s p \Sigma (s, p) h r] \langle Some h = Some p \oplus Some r \rangle$ **by** *blast* **moreover have**  $(\text{add-states}(\Sigma(s, p)) \{ (s'', r) | s'', \text{ agrees}(- \text{wr} C C) \text{ s s''} \})$  $\subseteq \Sigma'$   $(s, h)$ **proof** − **have**  $(p, r) \in pairs(s, h)$ **using**  $\langle (s, p), (s, p) \models P \rangle \langle (s, r), (s, r) \models R \rangle \langle Some \in R \rangle$ *r*› *pairs-def* **by** *force* **then show** *?thesis*  $using \Sigma'$ -*def* by *auto* **qed ultimately show** *safe*  $n \Delta C$  (*s*, *h*) ( $\Sigma'$  (*s*, *h*)) **using** *safe-larger-set* **by** *blast* **qed fix** *s1 h1 s2 h2* **assume**  $asm1$ :  $(s1, h1)$ ,  $(s2, h2) \models StarPR$ **then obtain** *p1 p2 r1 r2* **where** *Some h1* = *Some p1*  $\oplus$  *Some r1 Some h2* = *Some p2* ⊕ *Some r2*  $(s1, p1), (s2, p2) \models P(s1, r1), (s2, r2) \models R$ **by** *auto* **then have** (*s1*, *p1*), (*s1*, *p1*)  $\models$  *P* ∧ (*s1*, *r1*), (*s1*, *r1*)  $\models$  *R* ∧ (*s2*, *p2*), (*s2*,  $p2) \models P \land (s2, r2), (s2, r2) \models R$ **using** *always-sat-refl sat-comm* **by** *blast* **show** *pair-sat*  $(\Sigma' (s1, h1)) (\Sigma' (s2, h2)) (Star Q R)$ **proof** (*rule pair-satI*) **fix** *s1* <sup>0</sup> *h1* <sup>0</sup> *s2* <sup>0</sup> *h2* <sup>0</sup> **assume**  $asm2$ :  $(st', h1') \in \Sigma' (st, h1) \wedge (s2', h2') \in \Sigma' (s2, h2)$ **then obtain**  $p1' r1' p2' r2'$  where  $(p1', r1') \in pairs(s1, h1) (p2', r2') \in$ *pairs* (*s2* , *h2* )  $(s1', h1') \in add-states \ (\Sigma \ (s1, p1')) \ \{ (s'', r1') \ |s''. \text{ agrees } (- \text{ wrC } C) \ \text{st} \}$  $s'$ }  $(s2', h2') \in add-states \ (\Sigma \ (s2, p2')) \ \{(s'', r2') \ |s''. \ agrees \ (- \ arc \ C) \ s2$  $s'$ }

 $using \Sigma'$ -*def* by *force* 

**moreover obtain** (*s1*, *p1*<sup>'</sup>), (*s1*, *p1*<sup>'</sup>)  $\models$  *P* (*s1*, *r1*<sup>'</sup>), (*s1*, *r1*<sup>'</sup>)  $\models$  *R* (*s2*,  $p2$ <sup>*n*</sup>,  $(s2, p2') \models P$   $(s2, r2')$ ,  $(s2, r2') \models R$ 

*Some h1* = *Some p1*  $\prime \oplus$  *Some r1*  $\prime$  *Some h2* = *Some p2*  $\prime \oplus$  *Some r2*  $\prime$ 

**using** *calculation*(*1* ) *calculation*(*2* ) *pairs-def* **by** *auto*

**ultimately have**  $p1 = p1' \land p2 = p2' \land r1 = r1' \land r2 = r2'$ **proof** (*cases precise P*)

**case** *True*

**then have**  $p1 = p1' \land p2 = p2'$  **using**  $preciseE$ 

**by**  $(metis \langle (s1, p1), (s1, p1) \models P \land (s1, r1), (s1, r1) \models R \land (s2, p2),$  $(s2, p2) \models P \land (s2, r2), (s2, r2) \models R \lor (Some \; h1 = Some \; p1 \oplus Some \; r1 \lor (Some \; h2)$  $h2 = Some \ p2 \oplus Some \ r2$  \thesis. ( $[(s1, p1'), (s1, p1') \models P; (s1, r1'), (s1, p2') \models P;$  $r1'$ )  $\models R$ ; (*s2*, *p2*<sup>'</sup>), (*s2*, *p2*<sup>'</sup>)  $\models P$ ; (*s2*, *r2*<sup>'</sup>), (*s2*, *r2*<sup>'</sup>)  $\models R$ ; *Some h1* = *Some p1*<sup>'</sup>  $\oplus$  *Some r1'*; *Some h2* = *Some p2'*  $\oplus$  *Some r2'*  $\oplus$   $\implies$  *thesis*)  $\implies$  *thesis larger-def*) **then show** *?thesis*

**by** (*metis*  $\langle$  *Some h1* = *Some p1*  $\oplus$  *Some r1*  $\langle$  *\some h1* = *Some p1'*  $\oplus$ *Some r1'*  $\cdot$  *some h2* = *Some p2*  $\oplus$  *Some r2*  $\cdot$  *some h2* = *Some p2'*  $\oplus$  *Some r2' addition-cancellative plus-comm*)

**next**

**case** *False* **then have** *precise R* **using** *assms*(*3* ) **by** *auto* **then show** *?thesis*

**by** (*metis* (*no-types*, *opaque-lifting*)  $\langle (s1, p1), (s1, p1) \models P \land (s1, r1),$  $(s1, r1) \models R \land (s2, p2), (s2, p2) \models P \land (s2, r2), (s2, r2) \models R \land$  *(Some h1* = *Some p1*  $\oplus$  *Some r1*  $\cdot$  *· Some h2* = *Some p2*  $\oplus$  *Some r2*  $\cdot$  *· Athesis.* ([(*s1*, *p1'*),  $(s1, p1') \models P$ ;  $(s1, r1'), (s1, r1') \models R$ ;  $(s2, p2'), (s2, p2') \models P$ ;  $(s2, r2'), (s2, r2')$  $r2') \models R$ ; *Some h1* = *Some p1'*  $\oplus$  *Some r1'*; *Some h2* = *Some p2'*  $\oplus$  *Some r2*<sup>*'*</sup>  $\implies$  *thesis*)  $\implies$  *thesis addition-cancellative larger-def plus-comm preciseE*) **qed**

**then have** *pair-sat*  $(\Sigma (s1, p1')) (\Sigma (s2, p2'))$ 

 $using \langle (s1, p1), (s2, p2) \models P \rangle$   $asm0(2)$  by *blast* 

**moreover have** pair-sat  $\{(s'', r1') | s''$ . agrees  $(- \nwr C \ncirc s1 \nmid s''\} \{(s'', r2')\}$  $|s''$ *. agrees* (− *wrC C*) *s2 s''*} *R* 

(**is** *pair-sat ?R1 ?R2 R*)

**proof** (*rule pair-satI*)

**fix** *s1* <sup>00</sup> *r1* <sup>00</sup> *s2* <sup>00</sup> *r2* <sup>00</sup> **assume** (*s1* <sup>00</sup> , *r1* <sup>00</sup>) ∈ {(*s* 00 , *r1* <sup>0</sup> ) |*s* 00 . *agrees* (− *wrC C*) *s1 s*<sup>*'*</sup>} ∧ (*s2''*, *r2''*) ∈ {(*s''*, *r2'*) |*s''*. *agrees* (− *wrC C*) *s2 s''*}

**then obtain**  $r1'' = r1' r2'' = r2'$  agrees (– wrC C) s1 s1'' agrees (– wrC  $C$ )  $s2 s2''$ 

**by** *fastforce*

**then show** (*s1'', r1''),* (*s2'', r2'')*  $\models R$ 

 $\textbf{using } (s1, r1), (s2, r2) \models R \rightarrow p1 \land p2 = p2' \land r1 = r1' \land r2$  $= r2'$  *agrees-minusD agrees-same* 

*assms*(*2* ) *sat-comm*

**by** (*metis* (*no-types*, *opaque-lifting*) *disjoint-def inf-commute*)

# **qed**

**ultimately have** *pair-sat* (*add-states*  $(\Sigma (s1, p1'))$  *?R1*) (*add-states*  $(\Sigma (s2,$ *p2* <sup>0</sup> )) *?R2* ) (*Star Q R*)

**using** *add-states-sat-star* **by** *blast*

**then show**  $(s1', h1'), (s2', h2') \models StarQ$  R

 $using \{(s1', h1') \in add-states \ (\Sigma \ (s1, p1')\}) \ \{(s'', r1') \ |s'', agrees \ (-\ wrC\}) \}$ *C*) *s1 s*<sup> $n$ </sup>} ⋅  $(s2', h2') ∈ add-states (Σ (s2, p2')) { (s'', r2') | s'', agrees ( – wrC C)}$   $s2 s''$  *pair-sat-def* by *blast* **qed qed qed**

# **4.4.12 Consequence**

**theorem** *consequence-rule*: fixes  $\Delta$  :: ('*i*, '*a*, *nat*) *cont* **assumes** *hoare-triple-valid*  $\Delta$  *P*<sup>*'*</sup>  $C$   $Q$ <sup>*'*</sup> **and** *entails*  $P P'$ **and** *entails*  $Q'Q$ **shows** *hoare-triple-valid*  $\Delta P C Q$ **proof** − **obtain**  $\Sigma$  where  $asm0$ :  $\Lambda \sigma$  *n*.  $\sigma$ ,  $\sigma \models P' \Longrightarrow safe$  *n*  $\Delta C \sigma$  ( $\Sigma \sigma$ )  $\Lambda \sigma \sigma'$ .  $\sigma$ ,  $\sigma'$  $\models P' \Longrightarrow pair-sat \;(\Sigma \; \sigma) \;(\Sigma \; \sigma') \;Q'$ **using** *assms*(*1* ) *hoare-triple-validE* **by** *blast* **show** *?thesis* **proof** (*rule hoare-triple-validI*) **show**  $\bigwedge s \ h \ n. \ (s, h), (s, h) \models P \Longrightarrow \text{safe} \ n \ \Delta \ C \ (s, h) \ (\Sigma \ (s, h))$ **using**  $asm0(1)$   $assms(2)$  *entails-def* by *blast* show  $\bigwedge s \ h \ s' \ h' \ (s, h), (s', h') \models P \Longrightarrow pair-sat \ (\Sigma \ (s, h)) \ (\Sigma \ (s', h')) \ Q$ **by** (*meson asm0* (*2* ) *assms*(*2* ) *assms*(*3* ) *entails-def pair-sat-def*) **qed qed**

# **4.4.13 Existential**

**theorem** *existential-rule*: fixes  $\Delta$  :: ('*i*, '*a*, *nat*) *cont* **assumes** *hoare-triple-valid* ∆ *P C Q* and  $x \notin \textit{fvC} \ C$ **and**  $\Lambda \Gamma$ .  $\Delta = Some \Gamma \Longrightarrow x \notin frA$  (*invariant*  $\Gamma$ ) **and** *unambiguous P x* **shows** *hoare-triple-valid*  $\Delta$  (*Exists x P*) *C* (*Exists x Q*) **proof** − **obtain**  $\Sigma$  where  $asm0$ :  $\Lambda \sigma$  *n*.  $\sigma$ ,  $\sigma \models P \Longrightarrow safe \space n \Delta \space C \space \sigma \space (\Sigma \space \sigma) \space \Lambda \sigma \space \sigma'. \space \sigma, \sigma'$  $\models P \Longrightarrow pair-sat \;(\Sigma \; \sigma) \;(\Sigma \; \sigma') \;Q$ **using** *assms*(*1* ) *hoare-triple-validE* **by** *blast*

**define**  $\Sigma'$  where  $\Sigma' = (\lambda \sigma \cdot \bigcup v \in \{v \mid v \cdot ((fst \sigma)(x := v), \text{ and } \sigma), ((fst \sigma)(x := v))\})$ *v*), *snd*  $\sigma$   $\models$  *P*  $\}$ . *upperize* (Σ ((*fst*  $\sigma$ )(*x* := *v*), *snd*  $\sigma$ )) (*fvA*  $Q - \{x\}$ ))

**show** *?thesis* **proof** (*rule hoare-triple-validI*) **show**  $\bigwedge s \ h \ n. \ (s, h), (s, h) \models \text{Erists } x \ P \Longrightarrow \text{safe } n \ \Delta \ C \ (s, h) \ (\Sigma' \ (s, h))$ **proof** − **fix** *s* h n **assume**  $(s, h), (s, h) \models$  *Exists* x P **then obtain** *v* **where**  $(s(x := v), h), (s(x := v), h) \models P$ 

**using** *always-sat-refl hyper-sat*.*simps*(*7* ) **by** *blast* **then have**  $\Sigma$   $(s(x := v), h) \subseteq \Sigma'$   $(s, h)$ **using** *upperize-larger SUP-upper2*  $\Sigma'$ -def by *fastforce* **moreover have** *safe*  $n \Delta C$  ( $s(x := v)$ ,  $h$ ) ( $\Sigma$  ( $s(x := v)$ ,  $h$ )) **by**  $(\textit{simp add: } \langle (s(x := v), h), (s(x := v), h) \models P \rangle \textit{asm}(1))$ **ultimately have** *safe*  $n \Delta C$  (*s*( $x := v$ ), *h*) ( $\Sigma'$  (*s*, *h*)) **using** *safe-larger-set* **by** *blast* **then have** *safe*  $n \Delta C$  (*s*, *h*) ( $\Sigma'$  (*s*, *h*)) **proof** (*rule safe-free-vars*) **show**  $\Lambda \Gamma$ .  $\Delta = Some \Gamma \implies agrees (for A (invariant \Gamma)) (s(x := v)) s$ **by** (*meson agrees-comm agrees-update assms*(*3* )) **show** *agrees* (*fvC*  $C \cup (fvA \ Q - \{x\})$ )  $(s(x := v)) s$ **by** (*simp add*: *agrees-def assms*(*2* )) **show** *upper-fvs*  $(\Sigma' (s, h))$  (*fvA*  $Q - \{x\}$ ) **proof** (*rule upper-fvsI*)  $fix$  *sa s'* ha **assume**  $asm0$ :  $(sa, ha) \in \Sigma'$   $(s, h) \wedge agrees (fvA Q - \{x\})$  *sa s'* **then obtain** *v* **where** ( $s(x := v)$ , *h*), ( $s(x := v)$ , *h*)  $\models$  *P* (*sa*, *ha*) ∈ *upperize*  $(\Sigma (s(x := v), h))$  (*fvA*  $Q - \{x\})$  $using \Sigma'$ -def by *force* **then have**  $(s', ha) \in \text{upperize } (\Sigma (s(x := v), h)) \text{ (for } Q - \{x\})$ **using** *asm0 upper-fvs-def upper-fvs-upperize* **by** *blast* **then show**  $(s', ha) \in \Sigma'$   $(s, h)$ **using**  $\langle (s(x := v), h), (s(x := v), h) \models P \rangle \Sigma'$ -def by force **qed qed then show** *safe*  $n \Delta C(s, h) (\Sigma'(s, h))$ **by** *auto* **qed fix** *s1 h1 s2 h2* **assume**  $asm1$ :  $(s1, h1)$ ,  $(s2, h2) \models Exists \ x \ P$ **then obtain**  $v1' v2'$  where  $(s1(x := v1'), h1), (s2(x := v2'), h2) \models P$  by *auto* show *pair-sat*  $(\Sigma' (s1, h1)) (\Sigma' (s2, h2))$  (*Exists x Q*) **proof** (*rule pair-satI*) **fix** *s1* <sup>0</sup> *h1* <sup>0</sup> *s2* <sup>0</sup> *h2* <sup>0</sup> **assume**  $asm2$ :  $(st', h1') \in \Sigma' (st, h1) \wedge (s2', h2') \in \Sigma' (s2, h2)$ 

### **then obtain** *v1 v2* **where**

 $r: (s1(x := v1), h1), (s1(x := v1), h1) \models P (s1', h1') \in \text{upperize } (\Sigma (s1(x)))$  $:= v1, h1)$  (*fvA Q - {x}*)  $(s2(x := v2), h2), (s2(x := v2), h2) \models P (s2', h2') \in upperize \ (\Sigma (s2(x)))$  $:= v2), h2)$  (*fvA Q - {x}*)  $using \Sigma'$ -*def* by *auto* 

**then obtain**  $s1''$   $s2''$  where *agrees* (*fvA*  $Q - \{x\}$ )  $s1''$   $s1'$   $(s1'', h1') \in \Sigma$  $(s1(x := v1), h1)$  $agrees (fvA Q - \{x\}) ss2'' s2' (s2'', h2') \in \Sigma (s2(x := v2), h2)$ 

**using** *in-upperize* **by** (*metis* (*no-types*, *lifting*)) **moreover have**  $(s1(x := v1), h1), (s2(x := v2), h2) \models P$ — Unambiguity needed here **proof** − have  $v1 = v1'$  $using \langle (s1(x := v1'), h1), (s2(x := v2'), h2) \models P \rangle always-sat-reflassms(4)$ *r*(*1* ) *unambiguous-def* **by** *blast* **moreover have**  $v^2 = v^2$  $using \langle (s1(x := v1'), h1), (s2(x := v2'), h2) \models P \rangle always-sat-reflassms(4)$ *r*(*3* ) *sat-comm-aux unambiguous-def* **by** *blast* **ultimately show** *?thesis* **by**  $(\text{simp add: } \langle (s1(x := v1'), h1), (s2(x := v2'), h2) \models P)$ **qed then have** *pair-sat*  $(\Sigma (s1(x := v1), h1)) (\Sigma (s2(x := v2), h2))$  *Q* **using** *asm0* **by** *simp* **then have**  $(s1'', h1'), (s2'', h2') \models Q$ **using** *calculation*(*2* ) *calculation*(*4* ) *pair-sat-def* **by** *blast* **moreover have** *agrees* (*fvA Q*) *s1*<sup>"</sup> (*s1*<sup>'</sup>(*x* := *s1*<sup>"</sup> *x*)) **proof** (*rule agreesI*) **fix** *y* **assume**  $y \in f \circ A$  *Q* **then show**  $s1'' y = (s1'(x := s1'' x)) y$ **apply** (*cases*  $x = y$ ) **apply** *auto*[*1* ] **by** (*metis* (*mono-tags*, *lifting*) *DiffI agrees-def calculation*(*1* ) *fun-upd-other singleton-iff* ) **qed moreover have** *agrees* (*fvA Q*)  $s2''$  ( $s2'(x := s2'' x)$ ) **proof** (*rule agreesI*) **fix** *y* **assume**  $y \in f \circ A$  *Q* **then show**  $s2''y = (s2'(x := s2''x)) y$ apply (*cases*  $x = y$ ) **apply** *auto*[*1* ] **by** (*metis* (*mono-tags*, *lifting*) *DiffI agrees-def calculation*(*3* ) *fun-upd-other singleton-iff* ) **qed ultimately have**  $(s1'(x := s1''x), h1')$ ,  $(s2'(x := s2''x), h2') \models Q$ **by** (*meson agrees-same sat-comm*) **then show** (*s1'*, *h1'*), (*s2'*, *h2'*)  $\models$  *Exists x Q* **using** *hyper-sat*.*simps*(*7* ) **by** *blast* **qed qed qed**

# **4.4.14 While loops**

**inductive** *leads-to-loop* **where** *leads-to-loop b I* Σ σ σ  $\vert \; \vert$  *leads-to-loop b I*  $\Sigma \sigma \sigma'$ ; *bdenot b* (*fst*  $\sigma'$ );  $\sigma'' \in \Sigma \sigma' \vert \Rightarrow$  *leads-to-loop b l*   $\Sigma$  σ σ''

**definition** *leads-to-loop-set* **where** *leads-to-loop-set b I*  $\Sigma \sigma = \{ \sigma' \vert \sigma'. \ leads{\text{-}to\text{-}loop b I} \Sigma \sigma \sigma' \}$ **definition** *trans-*Σ **where** *trans*-Σ *b I* Σ  $\sigma$  = *Set*.*filter* (λ $\sigma$ . ¬ *bdenot b* (*fst*  $\sigma$ )) (*leads-to-loop-set b I* Σ  $\sigma$ ) **inductive-cases** *red-while-cases: red* (*Cwhile b s*)  $\sigma$   $C'$   $\sigma'$ **inductive-cases** *abort-while-cases*: *aborts* (*Cwhile b s*)  $\sigma$ **lemma** *safe-while-None*: **assumes**  $\bigwedge \sigma$  *m.*  $\sigma$ ,  $\sigma$   $\models$  *And I* (*Bool b*)  $\Longrightarrow$  *safe n* (*None* :: ('*i*, '*a*, *nat*) *cont*) *C* σ (Σ σ) and  $\bigwedge \sigma \sigma'. \sigma, \sigma' \models And I (Bool b) \Longrightarrow pair-sat (\Sigma \sigma) (\Sigma \sigma') I$ and  $(s, h), (s, h) \models I$ **and** *leads-to-loop b*  $I \Sigma \sigma$  (*s*, *h*) **shows** safe n (None :: ('i, 'a, nat) cont) (Cwhile b C) (s, h) (trans- $\Sigma$  b I  $\Sigma$   $\sigma$ ) **using** *assms* **proof** (*induct n arbitrary*: *s h*) **let**  $?S = trans-Σ$  *b*  $IΣ σ$ **case** (*Suc n*) **show** *?case* **proof** (*rule safeNoneI*) **show** no-abort (None ::  $(i, 'a, nat)$  cont) (*Cwhile b C*) *s* h **using** *abort-while-cases no-abortNoneI* **by** *blast* fix  $H$  *hf*  $C'$   $s'$   $h'$ **assume**  $asm0$ : *Some*  $H = Some \; h \oplus Some \; hf \wedge full-ownership \; (get-fh \; H) \wedge$  $no$ -guard  $H \wedge red$  (*Cwhile b C*) (*s*, *FractionalHeap*.*normalize* (*get-fh H*))  $C'$  (*s'*,  $h$ <sup> $\prime$ </sup>) show  $\exists h''$  *H'*. full-ownership (get-fh *H'*)  $\land$  *no-guard H'*  $\land$   $h' = Fractional$ -*Heap.normalize* (*get-fh H'*)  $\land$  *Some*  $H' = Some\ h'' \oplus Some\ hf \land safe\ n\ (None::('i, 'a, nat)\ cont) C'(s',$ *h*<sup>''</sup>) (*trans*-Σ *b I* Σ  $σ$ ) **proof** (*rule red-while-cases*) **show** red (*Cwhile b C*) (*s*, *FractionalHeap.normalize* (*get-fh H*))  $C'$  (*s'*, *h'*) **using** *asm0* **by** *linarith* **assume**  $asm1: C' = Cif b (Cseq C (Cwhile b C)) Cskip (s', h') = (s,$ *FractionalHeap*.*normalize* (*get-fh H*)) **have** safe n (None ::  $(i, 'a, nat)$  cont)  $C'(s, h)$  ?S **proof** (*cases n*) **case** (*Suc k*) **have** safe (Suc k) (None ::  $(i, 'a, nat)$  cont) (Cif b (Cseq C (Cwhile b C)) *Cskip*) (*s*, *h*) *?S* **proof** (*rule if-safe*) **have**  $\neg$  *bdenot b*  $s \implies (s, h) \in {}^{\circ}S$ **by** (*metis CollectI Suc*.*prems*(*4* ) *asm1* (*2* ) *fst-eqD leads-to-loop-set-def member-filter trans-*Σ*-def*)

**then show**  $\neg$  *bdenot b s*  $\implies$  *safe k* (*None* :: ('*i*, '*a*, *nat*) *cont*) *Cskip* (*s*, *h*) (*trans-*Σ *b I* Σ σ) **by** (*metis Pair-inject asm1* (*2* ) *safe-skip*) **assume** *asm2* : *bdenot b s* **then have**  $(s, h), (s, h) \models And I (Bool b)$ **by** (*simp add*: *Suc*.*prems*(*3* )) **then have** *r*: *safe* (*Suc n*) (*None* :: ('*i*, '*a*, *nat*) *cont*) *C* (*s*, *h*) ( $\Sigma$  (*s*, *h*)) **using** *Suc*.*prems*(*1* ) **by** *blast* **show** safe k (None ::  $(i, 'a, nat)$  *cont*) (*Cseq C* (*Cwhile b C*))  $(s, h)$ (*trans-*Σ *b I* Σ σ) **proof** (*rule seq-safe*) **show** safe k (None :: ('i, 'a, nat) cont)  $C$  (s, h) ( $\Sigma$  (s, h)) **by** (*metis Suc Suc-n-not-le-n nat-le-linear r safe-smaller* ) fix *m s' h'* assume  $asm3$ :  $m \leq k \wedge (s', h') \in \Sigma$   $(s, h)$ **have** safe n (None ::  $(i, 'a, nat)$  cont) (*Cwhile b C*)  $(s', h')$  (trans- $\Sigma$  *b I*  $\Sigma$   $\sigma$ ) **proof** (*rule Suc*.*hyps*) show *leads-to-loop* b  $I \Sigma \sigma (s', h')$ **by**  $(metis \;Suc. \,prems(4) \; asm2 \; asm3 \; fst-conv \; leads-to-loop.intros(2))$ show  $(s', h'), (s', h') \models l$ **using**  $\langle (s, h), (s, h) \models And I (Bool b) \rangle$  *asm3 assms*(2) *pair-satE* **by** *blast* **show**  $\Lambda \sigma$ ,  $\sigma \models And \ I \ (Bool \ b) \Longrightarrow safe \ n \ (None :: ('i, 'a, nat) \ cont)$ *C*  $σ (Σ σ)$ **by** (*meson Suc*.*prems*(*1* ) *Suc-n-not-le-n nat-le-linear safe-smaller* ) **qed** (*auto simp add*: *assms*) **then show** safe m (None ::  $(i, 'a, nat)$  cont) (*Cwhile b C*)  $(s', h')$ (*trans-*Σ *b I* Σ σ) **using** *Suc asm3 le-SucI safe-smaller* **by** *blast* **qed qed then show** *?thesis* **using**  $Suc$   $asm1(1)$  by  $blast$ **qed** (*simp*) **then show**  $\exists$  *h*<sup>"</sup> *H*'. *full-ownership* (*get-fh H*<sup>'</sup>) ∧  $no\text{-}guard H' \wedge h' = FractionalHeap.normalize (get-fh H') \wedge Some H' = Some$  $h'' \oplus Some hf \wedge safe n None C'(s', h'') (trans- $\Sigma b I \Sigma \sigma$ )$ **using**  $asm0$   $asm1(2)$  **by**  $blast$ **qed qed** (*simp*) **qed** (*simp*) **lemma** *safe-while-Some*: **assumes**  $\bigwedge \sigma$  *m.*  $\sigma$ ,  $\sigma$   $\models$  *And I* (*Bool b*)  $\Longrightarrow$  *safe n* (*Some*  $\Gamma$ ) *C*  $\sigma$  ( $\Sigma$   $\sigma$ ) and  $\bigwedge \sigma \sigma'. \sigma, \sigma' \models And I (Bool b) \Longrightarrow pair-sat (\Sigma \sigma) (\Sigma \sigma') I$ and  $(s, h), (s, h) \models I$ **and** *leads-to-loop b*  $I \Sigma \sigma$  (*s*, *h*)

**shows** *safe n* (*Some* Γ) (*Cwhile b C*) (*s*, *h*) (*trans-*Σ *b I* Σ σ)

**using** *assms* **proof** (*induct n arbitrary*: *s h*) **let**  $?S = trans-Σ b I Σ σ$ **case** (*Suc n*) **show** *?case* **proof** (*rule safeSomeI*) **show** *no-abort* (*Some* Γ) (*Cwhile b C*) *s h* **using** *abort-while-cases no-abortSomeI* **by** *blast*  $\int$ **fix**  $H$   $hf$   $C'$   $s'$   $h'$   $hj$   $v0$ **assume**  $asm0$ : *Some*  $H = Some h \oplus Some h j \oplus Some h f \wedge$ *full-ownership* (*get-fh H*)  $\land$  *semi-consistent*  $\Gamma$  *v0 H*  $\land$  *sat-inv s hj*  $\Gamma$   $\land$  *red*  $(Cwhile b C)$   $(s, FractionalHeap.normalize (get-fh H)) C' (s', h')$  $\mathbf{show} \ \exists \ h^{\prime\prime} \ H^{\prime} \ hj'. \ full\-ownership \ (get\-\!fh \ H^{\prime}) \ \wedge \ semi\-\!cosistent \ \Gamma \ v0 \ H^{\prime} \wedge sat\-\!invol.$ *s' hj'* Γ∧  $h' = FractionalHeap. *normalize* (get-fh H') \wedge Some H' = Some h'' \oplus Some$  $hj' \oplus Some hf \wedge safe n (Some \Gamma) C'(s', h'') (trans-\Sigma b I \Sigma \sigma)$ **proof** (*rule red-while-cases*) **show** red (*Cwhile b C*) (*s*, *FractionalHeap.normalize* (*get-fh H*))  $C'$  (*s'*, *h'*) **using** *asm0* **by** *linarith* **assume**  $asm1: C' = Cif b (Cseq C (Cwhile b C)) Cskip (s', h') = (s,$ *FractionalHeap*.*normalize* (*get-fh H*)) **have** *safe n* (*Some* Γ)  $C'$  (*s*, *h*) *?S* **proof** (*cases n*) **case** (*Suc k*) **have** *safe* (*Suc k*) (*Some* Γ) (*Cif b* (*Cseq C* (*Cwhile b C*)) *Cskip*) (*s*, *h*) *?S* **proof** (*rule if-safe*) **have**  $\neg$  *bdenot b*  $s \implies (s, h) \in {}^{\circ}S$ **by** (*metis CollectI Suc*.*prems*(*4* ) *asm1* (*2* ) *fst-eqD leads-to-loop-set-def member-filter trans-*Σ*-def*) **then show**  $\neg$  *bdenot b s*  $\implies$  *safe k* (*Some*  $\Gamma$ ) *Cskip* (*s, h*) (*trans-* $\Sigma$  *b I*  $\Sigma$  $\sigma$ ) **by** (*metis Pair-inject asm1* (*2* ) *safe-skip*) **assume** *asm2* : *bdenot b s* **then have**  $(s, h), (s, h) \models And I (Bool b)$ **by** (*simp add*: *Suc*.*prems*(*3* )) **then have** *r*: *safe* (*Suc n*) (*Some*  $\Gamma$ ) *C* (*s*, *h*) ( $\Sigma$  (*s*, *h*)) **using** *Suc*.*prems*(*1* ) **by** *blast* **show** *safe* k (*Some*  $\Gamma$ ) (*Cseq C* (*Cwhile b C*)) (*s, h*) (*trans-* $\Sigma$  *b*  $I \Sigma \sigma$ ) **proof** (*rule seq-safe*) **show** *safe* k (*Some*  $\Gamma$ ) *C* (*s*, *h*) ( $\Sigma$  (*s*, *h*)) **by** (*metis Suc Suc-n-not-le-n nat-le-linear r safe-smaller* ) fix *m s' h'* assume  $asm3$ :  $m \leq k \wedge (s', h') \in \Sigma$   $(s, h)$ **have** *safe n* (*Some* Γ) (*Cwhile b C*) (*s'*, *h'*) (*trans*-Σ *b I* Σ *σ*) **proof** (*rule Suc*.*hyps*) show *leads-to-loop* b  $I \Sigma \sigma (s', h')$ **by**  $(metis \;Suc. \,prems(4) \; asm2 \; asm3 \; \text{fst-conv} \; \text{leads-to-loop} \cdot \text{intros(2)})$ show  $(s', h'), (s', h') \models l$  $using \langle (s, h), (s, h) \models And I (Bool b) \rangle asm3 assms(2) pair-satE$  by

*blast*

**show**  $\Lambda \sigma$ ,  $\sigma$ ,  $\sigma$   $\models$  *And I* (*Bool b*)  $\Longrightarrow$  *safe n* (*Some*  $\Gamma$ ) *C*  $\sigma$  ( $\Sigma$   $\sigma$ ) **by** (*meson Suc*.*prems*(*1* ) *Suc-n-not-le-n nat-le-linear safe-smaller* ) **qed** (*auto simp add*: *assms*) **then show** *safe* m (*Some*  $\Gamma$ ) (*Cwhile b C*) (*s'*, *h'*) (*trans-* $\Sigma$  *b I*  $\Sigma$  *σ*) **using** *Suc asm3 le-SucI safe-smaller* **by** *blast* **qed qed then show** *?thesis* **using**  $Suc$  asm1(1) **by** *blast* **qed** (*simp*) **then show**  $∃ h'' H' hj'.$  $full\text{-}ownership$  (*get-fh H*<sup>'</sup>) ∧  $semi-consistent \Gamma$  *v0*  $H' \wedge$ *sat-inv s' hj'*  $\Gamma \wedge h' = FractionalHeap.normalize (get-fh H') \wedge Some H' =$  $Some\ h'' \oplus Some\ hj' \oplus Some\ hf \wedge safe\ n\ (Some\ \Gamma)\ C'\ (s',\ h'')\ (trans- \Sigma\ b\ I\ \Sigma\ \sigma)$ **using**  $asm0$   $asm1(2)$  **by**  $blast$ **qed qed** (*simp*) **qed** (*simp*) **lemma** *safe-while*: fixes  $\Delta$  :: ('*i*, '*a*, *nat*) *cont* **assumes**  $\bigwedge \sigma$  *m.*  $\sigma$ ,  $\sigma$   $\models$  *And I* (*Bool b*)  $\Longrightarrow$  *safe n*  $\Delta$  *C*  $\sigma$  ( $\Sigma$   $\sigma$ ) and  $\bigwedge \sigma \sigma'. \sigma, \sigma' \models And I \ (Bool \ b) \Longrightarrow pair-sat \ (\Sigma \ \sigma) \ (\Sigma \ \sigma') \ D$ and  $(s, h), (s, h) \models I$ **and** *leads-to-loop b*  $I \Sigma \sigma$  (*s*, *h*) **shows** *safe*  $n \Delta$  (*Cwhile b C*) (*s, h*) (*trans-* $\sum$  *b*  $I \Sigma \sigma$ ) **apply** (*cases* ∆) **using** *assms safe-while-None* **apply** *blast* **using** *assms safe-while-Some* **by** *blast* **lemma** *leads-to-sat-inv-unary*: **assumes** *leads-to-loop* b  $I \Sigma \sigma \sigma'$ and  $\bigwedge \sigma \sigma'. \sigma, \sigma' \models (And I (Bool b)) \Longrightarrow pair-sat (\Sigma \sigma) (\Sigma \sigma')$ **and**  $\sigma$ ,  $\sigma \models I$ **shows**  $\sigma'$ ,  $\sigma' \models l$ **using** *assms* **proof** (*induct arbitrary*: *rule*: *leads-to-loop*.*induct*) **case** (*2 b I* Σ σ*0* σ*1* σ*2* ) **then have** *pair-sat*  $(\Sigma \sigma 1) (\Sigma \sigma 1) I$ **by** (*metis hyper-sat*.*simps*(*1* ) *hyper-sat*.*simps*(*3* ) *prod*.*collapse*) **then show** *?case* **using** *2* .*hyps*(*4* ) *pair-sat-def* **by** *blast* **qed** (*simp*) **theorem** *while-rule2* : fixes  $\Delta$  :: ('*i*, '*a*, *nat*) *cont* **assumes** *unary I* and *hoare-triple-valid*  $\Delta$  (*And I* (*Bool b*)) *C I* 

**shows** *hoare-triple-valid*  $\Delta I$  (*Cwhile b C*) (*And I* (*Bool* (*Bnot b*))) **proof** − **obtain**  $\Sigma$  where  $asm0$ :  $\Lambda \sigma$  *n*.  $\sigma$ ,  $\sigma$   $\models$   $(And I (Bool b)) \Longrightarrow safe n \Delta C \sigma (\Sigma \sigma)$ and  $\bigwedge \sigma \sigma'. \sigma, \sigma' \models (And I (Bool b)) \Longrightarrow pair-sat (\Sigma \sigma) (\Sigma \sigma')$ **using** *assms*(*2* ) *hoare-triple-validE* **by** *blast* **let**  $?Σ = trans-Σ b I Σ$ **show** *?thesis* **proof** (*rule hoare-triple-validI*) show  $\bigwedge s \ h \ s' \ h' \ (s, h), (s', h') \models I \Longrightarrow pair-sat \ (?\Sigma \ (s, h)) \ (\ ?\Sigma \ (s', h')) \ (And$ *I* (*Bool* (*Bnot b*))) **proof** − **fix** s1 h1 s2 h2 **assume**  $asm0$ : (s1, h1), (s2, h2)  $\models I$ show *pair-sat* (*trans-* $\Sigma$  *b*  $I \Sigma$  (*s1*, *h1*)) (*trans-* $\Sigma$  *b*  $I \Sigma$  (*s2*, *h2*)) (*And I* (*Bool*) (*Bnot b*))) **proof** (*rule pair-satI*)  $\int f(x) \, dx \, dx' \, h(x) \, dx' \, h(x)$  $\text{assume } asm1: (s1', h1') \in trans-\Sigma \text{ } b \text{ } I \Sigma \text{ } (s1, h1) \wedge (s2', h2') \in trans-\Sigma$  $b \, I \Sigma$  (*s2*, *h2*) **then obtain** leads-to-loop b I  $\Sigma$  (s1, h1) (s1', h1')  $\neg$  bdenot b s1'  $\text{leads-to-loop } b \in I \Sigma \text{ (}s2, h2 \text{) (}s2', h2' \text{)} \neg \text{~} \text{.} b \text{~} s2'$ **using** *trans-*Σ*-def leads-to-loop-set-def* **by** (*metis fst-conv mem-Collect-eq member-filter* ) **then have**  $(st'$ ,  $h1'$ ,  $(st'$ ,  $h1'$   $\models I \wedge (s2', h2')$ ,  $(s2', h2') \models I$ **by**  $(meson \langle \bigwedge \sigma' \sigma, \sigma, \sigma' \models And I (Bool b) \Longrightarrow pair-sat (\Sigma \sigma) (\Sigma \sigma') I \rangle$ *always-sat-refl asm0 leads-to-sat-inv-unary sat-comm-aux*) **then show**  $(s1', h1'), (s2', h2') \models And I (Bool (Bnot b))$ **by**  $(metis \leftarrow \text{bdenot } b \text{ s1'} \leftarrow \text{bdenot } b \text{ s2'} \text{ assms}(1) \text{ bdenot} \cdot \text{simps}(3)$ *hyper-sat*.*simps*(*1* ) *hyper-sat*.*simps*(*3* ) *unaryE*) **qed qed fix** *s h n* **assume**  $asm1$ :  $(s, h), (s, h) \models I$ **show** *safe*  $n \Delta$  (*Cwhile b C*)  $(s, h)$  (*trans-* $\Sigma$  *b I*  $\Sigma$   $(s, h)$ ) **proof** (*rule safe-while*) show  $\bigwedge \sigma \sigma'. \sigma, \sigma' \models And \ I \ (Bool \ b) \Longrightarrow pair-sat \ (\Sigma \ \sigma) \ (\Sigma \ \sigma') \ \overline{B}$ **by**  $(\text{simp add: } \langle \bigwedge \sigma' \sigma, \sigma, \sigma' \models \text{And } I \text{ (Bool b)} \Longrightarrow \text{pair-sat } (\Sigma \sigma) \text{ ( } \Sigma \sigma' \text{ ) } I \rangle)$ **show**  $(s, h), (s, h) \models I$ **using** *asm1* **by** *auto* **show** *leads-to-loop b I*  $\Sigma$  (*s*, *h*) (*s*, *h*) **by** (*simp add*: *leads-to-loop*.*intros*(*1* )) **show**  $\bigwedge \sigma$  *m.*  $\sigma$ ,  $\sigma$   $\models$  *And I* (*Bool b*)  $\Longrightarrow$  *safe n*  $\Delta$  *C*  $\sigma$  ( $\Sigma$   $\sigma$ ) **by** (*simp add*: *asm0* ) **qed qed qed**

**fun** *iterate-sigma* ::  $nat \Rightarrow bexp \Rightarrow (i, 'a, nat)$  *assertion*  $\Rightarrow ((store \times (i', 'a) \text{ } heap))$ 

 $\Rightarrow$  (*store*  $\times$  ('*i*, '*a*) *heap*) *set*)  $\Rightarrow$  (*store*  $\times$  ('*i*, '*a*) *heap*)  $\Rightarrow$  (*store*  $\times$  ('*i*, '*a*) *heap*) *set*

#### **where**

*iterate-sigma 0 b I*  $\Sigma \sigma = {\sigma}$ 

 $\int$  *iterate-sigma* (*Suc n*)  $b I \Sigma \sigma = (\bigcup \sigma' \in Set$ . *filter* ( $\lambda \sigma$ . *bdenot*  $b$  (*fst*  $\sigma$ )) (*iterate-sigma n b I*  $\Sigma$  *σ*).  $\Sigma$  *σ'*)

**lemma** *union-of-iterate-sigma-is-leads-to-loop-set*: **assumes** *leads-to-loop* b  $I \Sigma \sigma \sigma'$ shows  $\sigma' \in (\bigcup n$ . *iterate-sigma n b*  $I \Sigma \sigma)$ **using** *assms* **proof** (*induct rule*: *leads-to-loop*.*induct*) case (*1 b I*  $\Sigma \sigma$ ) **have**  $σ ∈ *iterate-signa*$   $0$   $b$   $I ∑ σ$ **by** *simp* **then show** *?case* **by** *blast* **next case**  $(2 h I \Sigma \sigma \sigma' \sigma'')$ **then obtain** *n* **where**  $\sigma' \in \text{iterate-signa } n \text{ } b \text{ } I \Sigma \sigma$  by *blast* **then have**  $\sigma'' \in \text{iterate-signa (Suc n) } b \neq 0$  **v using** 2 **by** *auto* **then show** *?case* **by** *blast* **qed lemma** *trans-included*:

*trans*-Σ *b I* Σ  $\sigma$  ⊆ *Set*.*filter* ( $\lambda \sigma$ . ¬ *bdenot b* (*fst*  $\sigma$ )) ( $\bigcup n$ . *iterate-sigma n b I* Σ  $\sigma$ ) **proof** fix *x* assume  $x \in trans-\sum b \in I \sum \sigma$ **then have**  $\neg$  *bdenot b* (*fst x*)  $\land$  *leads-to-loop b*  $I \Sigma \sigma x$ **by** (*simp add*: *leads-to-loop-set-def trans-*Σ*-def*) **then show**  $x \in Set$ . filter  $(\lambda \sigma) \negthinspace - \negthinspace bdenot b \text{ (fst } \sigma)$  (Un. *iterate-sigman* b  $I \Sigma \sigma$ ) **by** (*metis member-filter union-of-iterate-sigma-is-leads-to-loop-set*) **qed**

**lemma** *iterate-sigma-low-all-sat-I-and-low*: **assumes**  $\Lambda \sigma \sigma'$ .  $\sigma, \sigma' \models (And I (Bool b)) \Longrightarrow pair-sat (\Sigma \sigma) (\Sigma \sigma') (And I (Low$ *b*)) **and**  $\sigma$ *1*,  $\sigma$ *2*  $\models$  *I* **and** *bdenot b* (*fst*  $\sigma$ *1*) = *bdenot b* (*fst*  $\sigma$ *2*) **shows** *pair-sat* (*iterate-sigma n b I*  $\Sigma$   $\sigma$ *1*) (*iterate-sigma n b I*  $\Sigma$   $\sigma$ *2*) (*And I* (*Low b*)) **using** *assms* **proof** (*induct n*) **case** *0* **then show** *?case* **by** (*metis* (*mono-tags*, *lifting*) *hyper-sat*.*simps*(*3* ) *hyper-sat*.*simps*(*5* ) *iterate-sigma*.*simps*(*1* )

```
pair-satI prod.exhaust-sel singletonD)
next
  case (Suc n)
  show ?case
 proof (rule pair-satI)
   fix s1 h1 s2 h2
     assume asm0: (s1, h1) \in iterate-sigma (Suc n) b I \Sigma \sigma1 \wedge (s2, h2) \initerate-sigma (Suc n) b I \Sigma \sigma2
    then obtain \sigma 1' \sigma 2' where bdenot b (fst \sigma 1') bdenot b (fst \sigma 2')
      σ1' ∈ iterate-sigma n b I Σ σ1 σ2' ∈ iterate-sigma n b I Σ σ2(s1, h1) \in \Sigma \sigma1' (s2, h2) \in \Sigma \sigma2'by auto
   then have pair-sat (iterate-sigma n b I \Sigma \sigma1) (iterate-sigma n b I \Sigma \sigma2) (And
I (Low b))
     using Suc.hyps
     using Suc.prems(3) assms(1) assms(2) by blastmoreover have pair-sat (\Sigma \sigma 1') (\Sigma \sigma 2') (And I (Low b))proof (rule Suc.prems)
      show \sigma_1', \sigma_2' \models And \, I \, (Bool \, b)by (metis \sigma1' \in iterate-sigma \ n \ b \ I \ \Sigma \ \sigma1 \ \sigma2' \in iterate-sigma \ n \ bI \Sigma \sigma2 \bdenot b (fst \sigma1') \bdenot b (fst \sigma2') \calculation hyper-sat.simps(1)
hyper-sat.simps(3 ) pair-sat-def prod.exhaust-sel)
   qed
   ultimately show (s1, h1), (s2, h2) \models And I (Low b)\textbf{using } \langle (s1, h1) \in \Sigma \sigma 1' \rangle \langle (s2, h2) \in \Sigma \sigma 2' \rangle \text{ pair-sat-def by blast}qed
qed
lemma iterate-empty-later-empty:
  assumes iterate-sigma n b I \Sigma \sigma = \{\}and m \geq nshows iterate-sigma m b I \Sigma \sigma = \{\}using assms
proof (induct m − n arbitrary: n m)
  case (Suc k)
  then obtain mm where m = Suc mm
   by (metis iterate-sigma.elims zero-diff )
  then have iterate-sigma mm b I \Sigma \sigma = \{\}by (metis Suc.hyps(1 ) Suc.hyps(2 ) Suc.prems(1 ) Suc.prems(2 ) Suc-le-mono
diff-Suc-Suc diff-diff-cancel diff-le-self)
  then show ?case
   using \langle m = \textit{Suc mm} \rangle by force
qed (simp)
lemma all-same:
  assumes \Lambda \sigma \sigma'. \sigma, \sigma' \models (And I (Bool b)) \Longrightarrow pair-sat (\Sigma \sigma) (\Sigma \sigma') (And I (Lowb))
     and \sigma1, \sigma2 \models I
     and bdenot b (fst \sigma1) = bdenot b (fst \sigma2)
```

```
and x1 \in \text{iterate-sigma } n \text{ } b \text{ } I \Sigma \text{ } \sigma1and x2 \in \text{iterate-signa } n \text{ } b \text{ } I \Sigma \text{ } \sigma 2shows bdenot b (fst x1) = bdenot b (fst x2)
proof −
  have x1 \text{, } x2 \models (And I (Low b))using assms(1 ) assms(2 ) assms(3 ) assms(4 ) assms(5 ) iterate-sigma-low-all-sat-I-and-low
pair-sat-def by blast
  then show ?thesis
      by (metis (no-types, lifting) hyper-sat.simps(3 ) hyper-sat.simps(5 ) surjec-
tive-pairing)
qed
lemma non-empty-at-most-once:
  assumes \bigwedge \sigma \sigma'. \sigma, \sigma' \models (And I (Bool b)) \Longrightarrow pair-sat \;(\Sigma \sigma) \;(\Sigma \sigma') (And I (Low b))b))
      and \sigma, \sigma \models Iand Set.filter (\lambda \sigma. \neg bdenot b (fst \sigma)) (iterate-sigma n1 b I \Sigma \sigma) \neq {}
      and Set.filter (\lambda \sigma. \neg bdenot b (fst \sigma)) (iterate-sigma n2 b I \Sigma \sigma) \neq {}
    shows n1 = n2proof −
  let ?n = min n1 n2obtain \sigma' where \sigma' \in Set.filter (\lambda \sigma) \rightarrow \alpha bdenot b (fst \sigma)) (iterate-sigma ?n b I \Sigma\sigma)by (metis assms(3 ) assms(4 ) equals0I min.orderE min-def)
  then have \neg bdenot b (fst \sigma')
    by fastforce
  moreover have pair-sat (iterate-sigma ?n b I \Sigma \sigma) (iterate-sigma ?n b I \Sigma \sigma)
(And I (Low b))
   using assms(1 ) assms(2 ) assms(3 ) iterate-sigma-low-all-sat-I-and-low by blast
  then have r: \bigwedge x \in \text{iterate-sigma } ?n \text{ b } I \Sigma \sigma \Longrightarrow \neg \text{{}~\text{{}d^{n}}\text{ } \text{{}d^{n}} \text{ } b \text{ } (fst \text{ } x)by (metis \sigma' \in Set.filter \ (\lambda \sigma. \ \neg \ be\ of \ (fst \ \sigma)) \ (iterate-sigma \ (min \ n1 \ n2))b \mid I \Sigma \sigma) all-same assms(1) assms(2) member-filter)
  then have iterate-sigma (Suc ?n) b I \Sigma \sigma = \{\} by auto
  then have \neg (n1 > ?n) ∧ \neg (n2 > ?n) using iterate-empty-later-empty[of Suc
?n b I Σ σ]
       assms by (metis (no-types, lifting) Set.filter-def empty-Collect-eq empty-def
le-simps(3 ) mem-Collect-eq)
  then show ?thesis by linarith
qed
lemma one-non-empty-union:
  assumes \bigwedge \sigma \sigma'. \sigma, \sigma' \models (And I (Bool b)) \Longrightarrow pair-sat \;(\Sigma \sigma) \;(\Sigma \sigma') (And I (Low b))b))
      and \sigma, \sigma \models Iand Set.filter (\lambda \sigma. \neg bdenot b (fst \sigma)) (iterate-sigma k b I \Sigma \sigma) \neq {}
      shows Set filter (\lambda \sigma \cdot \neg bdenot b (fst \sigma)) (\bigcup n. iterate-sigma n b I \Sigma \sigma) =
Set.filter (λσ. ¬ bdenot b (fst σ)) (iterate-sigma k b I Σ σ)
proof
  show Set.filter (\lambda \sigma. \neg bdenot b (fst \sigma)) (iterate-sigma k b I \Sigma \sigma) \subseteq Set.filter
```
 $(\lambda \sigma$ .  $\neg$  *bdenot b* (*fst*  $\sigma$ )) ( $\bigcup n$ . *iterate-sigma n b I*  $\Sigma \sigma$ ) **by** *auto* **show**  $Set$ ,  $filter (\lambda \sigma$ .  $\neg$   $bdenot b (fst \sigma)) (\bigcup n$ . *iterate-sigma*  $n b I \Sigma \sigma) \subseteq Set$ .  $filter$ (λσ. ¬ *bdenot b* (*fst* σ)) (*iterate-sigma k b I* Σ σ) **proof**  $\textbf{fix } x \textbf{ assume } x \in \textit{Set}. \textit{filter } (\lambda \sigma. \neg \textit{blenot } b \textit{ (fst } \sigma)) \text{ (} \bigcup n. \textit{ iterate-sigma } n \textit{ b } \textit{ 1}$  $\Sigma$  σ) **then obtain**  $k'$  where  $x \in \text{iterate-sigma } k'$  b  $I \Sigma \sigma \neg \text{{} \text{{} \text{{} \text{{} \text{d}}}}$  b(*fst x*) **by** *auto* **then have**  $x \in Set$ . filter  $(\lambda \sigma - \text{blenot } b \text{ (fst } \sigma))$  (*iterate-sigma k' b I*  $\Sigma \sigma$ ) **by** *fastforce* then have  $k = k'$ **using** *non-empty-at-most-once*  $assms(1)$   $assms(2)$   $assms(3)$  by *blast* **then show**  $x \in Set$ . filter  $(\lambda \sigma) \negthinspace - \negthinspace be \theta$  (*fst*  $\sigma$ )) (*iterate-sigma k b I*  $\Sigma$   $\sigma$ )  $\textbf{using } \langle x \in \textit{Set}, \textit{filter } (\lambda \sigma. \neg \textit{blenot b } (\textit{fst } \sigma)) \text{ (iterate-sigma } k' \textit{b } I \Sigma \sigma) \rangle$ *blast* **qed qed definition** *not-set* **where** *not-set b S* = *Set.filter*  $(\lambda \sigma - \delta d)$  *bdenot b (fst*  $\sigma$ *)) S* **lemma** *union-exists-at-some-point-exactly*: **assumes**  $\bigwedge \sigma \sigma'. \sigma, \sigma' \models (And I (Bool b)) \Longrightarrow pair-sat \;(\Sigma \sigma) \;(\Sigma \sigma') (And I (Low b))$ *b*)) **and**  $\sigma$ *1*,  $\sigma$ *2*  $\models$  *I* **and** *bdenot b* (*fst*  $\sigma$ *1*) = *bdenot b* (*fst*  $\sigma$ *2*) **and**  $Set$  *filter*  $(\lambda \sigma - \text{blenot } b \text{ (fst } \sigma))$  (Un. *iterate-sigma* n b  $I \Sigma \sigma I$ )  $\neq \{\}$ **and**  $Set$  *filter*  $(\lambda \sigma - \text{blenot } b \text{ (fst } \sigma))$  (Un. *iterate-sigman* b  $I \Sigma \sigma \mathcal{Z}$ )  $\neq \{\}$  $\mathbf{shows} \ \exists \ k. \ \mathit{not-set} \ b \ (\bigcup n. \ \mathit{iterate-signa} \ n \ b \ I \ \Sigma \ \sigma1) = \mathit{not-set} \ b \ (\mathit{iterate-signa} \ b \ \mathit{if} \ b \ \mathit{if} \ b \ \mathit{if} \ b \ \mathit{if} \ b \ \mathit{if} \ b \ \mathit{if} \ b \ \mathit{if} \ b \ \mathit{if} \ b \ \mathit{if} \ b \ \mathit{if} \ b \ \mathit{if} \ b \ \mathit{if} \ b \ \mathit{if} \ b \ \mathit{if} \ b \ \mathit{if} \ b \ \mathit{if} \ b \ \mathit$  $k \; b \; I \Sigma \; \sigma I) \wedge \textit{not-set} \; b \; (\bigcup n. \; iterate\text{-}sigma \; n \; b \; I \Sigma \; \sigma 2) = \textit{not-set} \; b \; (iterate\text{-}sigma \; t \to \sigma 2)$  $k b I \Sigma \sigma 2$ **proof** − **obtain** *k1* **where**  $Set$ *filter*  $(\lambda \sigma - \text{blenot } b \text{ (fst } \sigma))$  (*iterate-sigma k1* b  $I \Sigma \sigma I$ )  $\neq \{\}$ **using** *assms*(*4* ) **by** *fastforce* **moreover obtain**  $k2$  **where**  $Set$  *filter*  $(\lambda \sigma - \text{blenot } b \text{ (fst } \sigma))$  (*iterate-sigma k2*)  $b \mid I \Sigma \sigma \mathcal{Q} \rangle \neq \{\}$ **using** *assms*(*5* ) **by** *fastforce* **show** *?thesis* **proof** (*cases k1*  $\leq k$ 2) **case** *True* **then have** *iterate-sigma k1 b I*  $\Sigma \sigma \mathcal{Z} \neq \{\}$ **by** (*metis* (*no-types*, *lifting*) *Collect-cong Set*.*filter-def* ‹*Set*.*filter* (λσ. ¬ *bdenot b* (*fst*  $\sigma$ )) (*iterate-sigma k2 b I*  $\Sigma \sigma 2$ )  $\neq$  {}*> empty-def iterate-empty-later-empty* 

*mem-Collect-eq*)

**then obtain**  $\sigma$ <sup>*1*</sup><sup> $\sigma$ </sup> $\alpha$ <sup>*2*</sup><sup> $\prime$ </sup>**where**  $\sigma$ <sup>*1*</sup> $\prime$   $\in$  *Set.filter* ( $\lambda \sigma$ .  $\neg$  *bdenot b* (*fst*  $\sigma$ )) (*iterate-sigma*  $k1$  *b*  $I \Sigma \sigma 1$ )  $\wedge \sigma 2' \in$  *iterate-sigma k1 b*  $I \Sigma \sigma 2$ 

**using** *calculation* **by** *blast*

**then have**  $\neg$  *bdenot b* (*fst*  $\sigma$ 1')

**by** *fastforce*

**moreover have** *pair-sat* (*iterate-sigma k1 b I*  $\Sigma$   $\sigma$ *1*) (*iterate-sigma k1 b I*  $\Sigma$ σ*2* ) (*And I* (*Low b*))

**using** *assms*(*1* ) *assms*(*2* ) *assms*(*3* ) *iterate-sigma-low-all-sat-I-and-low* **by** *blast*

**then have**  $r: \Lambda x1 \ x2 \ x1 \in$  *iterate-sigma k1 b I*  $\Sigma \ \sigma 1 \wedge x2 \in$  *iterate-sigma k1*  $b \in I \Sigma \sigma \mathcal{Z} \Longrightarrow \mathit{blenot} \; b \; (\mathit{fst} \; x1) \longleftrightarrow \mathit{blenot} \; b \; (\mathit{fst} \; x2)$ 

**by** (*metis* (*no-types*, *opaque-lifting*) *eq-fst-iff hyper-sat*.*simps*(*3* ) *hyper-sat*.*simps*(*5* ) *pair-sat-def*)

**then have**  $\neg$  *bdenot b* (*fst*  $\sigma$ 2')

**by**  $(metis \sigma1' \in Set.filter \ (\lambda \sigma. \ \neg \ \text{bdenot} \ \text{b} \ (fst \ \sigma)) \ (iterate-sigma \ \text{k1} \ \text{b} \ \text{I} \ \Sigma)$  $σ1) ∧ σ2' ∈ *iterate-sigma k1 b I*  $Σ σ2$  *· member-filter*$ 

**then have**  $\bigwedge x1 \cdot x1 \in \text{iterate-sigma } k1 \text{ b } I \Sigma \sigma 1 \Longrightarrow \neg \text{{}~\text{{}b}denot \text{ } b \text{ } (fst \text{ } x1)$ **using**  $\langle \sigma I' \in Set$ . filter  $(\lambda \sigma. \neg$  bdenot b (fst  $\sigma$ )) (*iterate-sigma k1* b  $I \Sigma \sigma I$ )  $\land \sigma \mathcal{Z}' \in \text{iterate-sigma } k1 \text{ } b \text{ } I \Sigma \sigma \mathcal{Z} \rightarrow r \text{ by } \text{blast}$ 

**then have** *iterate-sigma* (*Suc k1*) *b*  $I \Sigma \sigma 1 = \{\}$  by *auto* 

**moreover have**  $\bigwedge x^2$ .  $x^2 \in \text{iterate-sigma } k1 \text{ b } I \Sigma \sigma \mathcal{Z} \Longrightarrow \neg \text{{}~\text{{}b}denot \text{ } b \text{ } (fst \text{ } x2)$ **by**  $(metis \sigma1' \in Set.filter \ (\lambda \sigma. \ \neg \ \text{bdenot} \ \text{b} \ (fst \ \sigma)) \ (iterate-sigma \ \text{k1} \ \text{b} \ \text{I} \ \Sigma)$  $σ1) ∧ σ2' ∈ *iterate-sigma k1 b I*  $Σ σ2$  *· member-filter r*)$ 

**then have** *iterate-sigma* (*Suc k1*) *b*  $I \Sigma \sigma \mathcal{Z} = \{\}$  by *auto* **then have**  $k1 = k2$ 

**using**  $True \ \langle Set\text{.filter} \ (\lambda \sigma \cdot \neg \ \text{.} \ \neg \ \text{.} \ \text{.} \ \text$ {}› *dual-order*.*antisym*[*of k1 k2* ]

*ex-in-conv iterate-empty-later-empty*[*of - b I* Σ σ*2* ] *member-filter not-less-eq-eq* **by** *metis*

**moreover have** *Set.filter* ( $\lambda \sigma$ .  $\neg$  *bdenot b* (*fst*  $\sigma$ )) ( $\bigcup n$ . *iterate-sigma n b I*  $\Sigma$ σ*1* ) = *Set*.*filter* (λσ. ¬ *bdenot b* (*fst* σ)) (*iterate-sigma k1 b I* Σ σ*1* )

**using** *one-non-empty-union*[*of I b*  $\Sigma \sigma 1$ ]

**using**  $\langle Set, filter \ (\lambda \sigma. \ \neg \ \td{b} \ denot \ b \ (fst \ \sigma) \ ) \ (iterate\ -sigma \ d1 \ b \ I \ \Sigma \ \sigma 1) \neq {\} \ \}$ *always-sat-refl assms*(*1* ) *assms*(*2* ) **by** *blast*

**moreover have** *Set.filter* ( $\lambda \sigma$ .  $\neg$  *bdenot b* (*fst*  $\sigma$ )) ( $\bigcup n$ . *iterate-sigma n b I*  $\Sigma$ σ*2* ) = *Set*.*filter* (λσ. ¬ *bdenot b* (*fst* σ)) (*iterate-sigma k1 b I* Σ σ*2* )

**using** *one-non-empty-union*[*of I b*  $\Sigma \sigma 2$ ]

**using**  $\langle Set, filter \ (\lambda \sigma. \ \neg \ \td{b} \ denot \ b \ (fst \ \sigma) \ ) \ (iterate-sigma \ k2 \ b \ I \ \Sigma \ \sigma2) \neq {\{\}}$ *always-sat-refl assms*(*1* ) *assms*(*2* ) *calculation*(*3* ) *sat-comm* **by** *blast*

**ultimately show** *?thesis*

**by** (*metis not-set-def*)

**next**

**case** *False*

**then have** *iterate-sigma k2 b I*  $\Sigma \sigma 1 \neq \{\}$ 

**by** (*metis* (*no-types*, *lifting*) *Collect-cong Set*.*filter-def calculation empty-def iterate-empty-later-empty linorder-le-cases mem-Collect-eq*)

**then obtain**  $\sigma I' \sigma Z'$  where  $\sigma I' \in \text{iterate-sigma } k2 \text{ b } I \Sigma \sigma I \wedge \sigma Z' \in \text{not-set}$ *b* (*iterate-sigma k2 b I* Σ σ*2* )

**by** (*metis*  $\langle Set, filter \ (\lambda \sigma, \neg \ \text{blenot} \ b \ (fst \ \sigma) \ \rangle \ (iterate-si \sigma) \ k2 \ b \ I \ \Sigma \ \sigma2 \ ) \neq$ {}› *ex-in-conv not-set-def*)

**then have**  $\neg$  *bdenot b* (*fst*  $\sigma$ 2')

**using** *not-set-def* **by** *fastforce*

**then have**  $\neg$  *bdenot b* (*fst*  $\sigma$ 1')

**by**  $(metis \sigma1' \in iterate-sigma \& b \in I \Sigma \sigma1 \land \sigma2' \in not-set \& b \text{ (iterate-sigma)}$  $k2 b I \Sigma \sigma 2$  *ii all-same assms*(*1*) *assms*(*2*) *assms*(*3*) *member-filter not-set-def*)

**then have**  $\bigwedge x1 \cdot x1 \in \text{iterate-sigma } k2 \text{ b } I \Sigma \sigma 1 \Longrightarrow \neg \text{{}~\text{{}^{}}\text{{}^{}}\text{{}^{}}\text{{}^{}}\text{{}^{}}\text{{}^{}}\text{{}^{}}\text{{}^{}}\text{{}^{}}\text{{}^{}}\text{{}^{}}\text{{}^{}}\text{{}^{}}$  $using \sigma1' \in iterate-sigma \; k2 \; b \; I \sum \sigma1 \wedge \sigma2' \in not\; set \; b \; (iterate\; sigma \; k2)$ *b I*  $\Sigma \sigma 2$  *) all-same always-sat-refl assms*(*1*) *assms*(*2*) **by** *blast* 

**then have** *iterate-sigma* (*Suc k2*) *b*  $I \Sigma \sigma 1 = \{\}$  by *auto* **moreover have** V *x2* . *x2* ∈ *iterate-sigma k2 b I* Σ σ*2* =⇒ ¬ *bdenot b* (*fst x2* )  $using \neg \text{ } bdenot \text{ } b \text{ } (fst \text{ } \sigma1') \rightarrow \neg \sigma1' \in \text{ } iterate-sigma \text{ } k2 \text{ } b \text{ } I \text{ } \Sigma \text{ } \sigma1 \text{ } \wedge \text{ } \sigma2' \in \text{ } not-set$ 

*b* (*iterate-sigma k2 b I*  $\Sigma \sigma$ 2) *all-same assms*(1) *assms*(2) *assms*(3) **by** *blast* **then have** *iterate-sigma* (*Suc k2*) *b*  $I \Sigma \sigma2 = \{\}$  by *auto* **then show** *?thesis*

**by** (*metis* (*no-types*, *lifting*) *Collect-empty-eq False Set*.*filter-def* ‹*Set*.*filter*  $(\lambda \sigma. - \text{blenot } b \text{ (fst } \sigma))$  (*iterate-sigma k1 b I*  $\Sigma \sigma 1$ )  $\neq$  {} *calculation empty-iff iterate-empty-later-empty not-less-eq-eq*)

**qed qed**

**theorem** *while-rule1* :

fixes  $\Delta$  :: ('*i*, '*a*, *nat*) *cont* 

**assumes** *hoare-triple-valid*  $\Delta$  (*And I* (*Bool b*)) *C* (*And I* (*Low b*))

**shows** *hoare-triple-valid* ∆ (*And I* (*Low b*)) (*Cwhile b C*) (*And I* (*Bool* (*Bnot b*)))

**proof** −

**obtain**  $\Sigma$  where  $asm0$ :  $\Lambda \sigma$  *n*.  $\sigma$ ,  $\sigma$   $\models$   $(And I (Bool b)) \Longrightarrow safe n \Delta C \sigma (\Sigma \sigma)$ **and**  $\Lambda \sigma \sigma'$ ,  $\sigma$ ,  $\sigma' \models (And I (Bool b)) \Longrightarrow pair-sat (\Sigma \sigma) (\Sigma \sigma') (And I (Low$ *b*))

**using** *assms*(*1* ) *hoare-triple-validE* **by** *blast*

**let**  $\mathscr{L}\Sigma = \lambda \sigma$ . *not-set b* ( $\bigcup n$ . *iterate-sigma n b I*  $\Sigma \sigma$ ) **show** *?thesis* **proof** (*rule hoare-triple-validI*)

 $\mathbf{Show} \wedge s \; h \; s' \; h'. \; (s, \; h), \; (s', \; h') \models And \; I \; (Low \; b) \Longrightarrow pair-sat \; (?\Sigma \; (s, \; h)) \; (?\Sigma$  $(s', h')$   $(And I (Bool (Bnot b)))$ 

**proof** −

**fix** *s1* h1 s2 h2 **assume**  $asm0$ : (*s1*, h1), (*s2*, h2)  $\models And I$  (*Low b*) **then have**  $asm0-bis$ :  $(s1, h1)$ ,  $(s2, h2) \models I \land{} bdenot b$  (*fst*  $(s1, h1)$ ) = *bdenot b* (*fst* (*s2* , *h2* )) **by** *auto*

**show** pair-sat (not-set b ( $\bigcup n$ . *iterate-sigma* n b I  $\Sigma$  (s1, h1))) (not-set b  $(\bigcup n$ . *iterate-sigma n b I*  $\Sigma$  (*s2*, *h2*))) (*And I* (*Bool* (*Bnot b*)))

**proof** (*rule pair-satI*)

 $\int f(x) \, dx \, dx' \, h(x) \, dx' \, h(x)$ 

**assume**  $asm1: (s1', h1') \in not-set b \ (\bigcup n. \text{ iterate-signa } n \ b \ I \ \Sigma \ (s1, h1))$  $\wedge$   $(s2', h2') \in not-set b$  (Un. *iterate-sigma* n b I  $\Sigma$   $(s2, h2)$ )

**then obtain** *k* where *not-set b* ( $\bigcup n$ . *iterate-sigma n b I*  $\Sigma$  (*s1*, *h1*)) = *not-set b* (*iterate-sigma* k b  $I \Sigma$  (*s1*, *h1*))

 $not-set b$  ( $\bigcup n$ . *iterate-sigma* n b I  $\Sigma$  ( $s2$ ,  $h2$ )) = not-set b (*iterate-sigma*  $k b I \Sigma (s2, h2)$ **using** *union-exists-at-some-point-exactly*[*of I b*  $\Sigma$  (*s1*, *h1*) (*s2*, *h2*)] *asm0-bis not-set-def*  $\text{using } \langle \bigwedge \sigma' \sigma. \sigma, \sigma' \models And \ I \ (Bool \ b) \Longrightarrow pair-sat \ (\Sigma \ \sigma) \ (\Sigma \ \sigma') \ (And \ D)$ (*Low b*))› **by** *blast* **moreover have** *pair-sat* (*iterate-sigma k b I*  $\Sigma$  (*s1*, *h1*)) (*iterate-sigma k b I* Σ (*s2* , *h2* )) (*And I* (*Low b*))  $\text{using } \langle \bigwedge \sigma' \sigma, \sigma, \sigma' \models \text{And } I \text{ (Bool } b \text{)} \Longrightarrow \text{pair-sat } (\Sigma \sigma) \text{ (}\Sigma \sigma') \text{ (And } I \text{)}$ (*Low b*))› *asm0-bis iterate-sigma-low-all-sat-I-and-low* **by** *blast* **ultimately show**  $(s1', h1'), (s2', h2') \models And I (Bool (Bnot b))$ **by** (*metis* (*no-types*, *lifting*) *asm1 bdenot*.*simps*(*3* ) *fst-conv hyper-sat*.*simps*(*1* ) *hyper-sat*.*simps*(*3* ) *member-filter not-set-def pair-satE*) **qed qed fix** *s h n* **assume**  $asm1$ :  $(s, h), (s, h) \models And I (Low b)$ **have** *safe*  $n \Delta$  (*Cwhile b C*)  $(s, h)$  (*trans-* $\Sigma$  *b I*  $\Sigma$   $(s, h)$ ) **proof** (*rule safe-while*) show  $\bigwedge \sigma \sigma'. \sigma, \sigma' \models And \ I \ (Bool \ b) \Longrightarrow pair-sat \ (\Sigma \ \sigma) \ (\Sigma \ \sigma') \ \overline{B}$ **by**  $(meson \langle \bigwedge \sigma' \sigma, \sigma, \sigma' \models And I (Bool b) \Longrightarrow pair-sat (\Sigma \sigma) (\Sigma \sigma') (And$ *I* (*Low b*))› *hyper-sat*.*simps*(*3* ) *pair-sat-def*) **show**  $(s, h), (s, h) \models I$ **using** *asm1* **by** *auto* **show** *leads-to-loop b I*  $\Sigma$  (*s*, *h*) (*s*, *h*) **by** (*simp add*: *leads-to-loop*.*intros*(*1* )) **show**  $\bigwedge \sigma$  *m.*  $\sigma$ ,  $\sigma$   $\models$  *And I* (*Bool b*)  $\Longrightarrow$  *safe n*  $\Delta$  *C*  $\sigma$  ( $\Sigma$   $\sigma$ ) **by** (*simp add*: *asm0* ) **qed then show** safe n  $\Delta$  (*Cwhile b C*)  $(s, h)$  (not-set b ( $\bigcup n$ . *iterate-sigma n b I*  $\Sigma$ (*s*, *h*))) **by** (*simp add*: *not-set-def safe-larger-set trans-included*) **qed qed lemma** *entails-smallerI*: **assumes**  $\bigwedge s1 \; h1 \; s2 \; h2$ .  $(s1, h1), (s2, h2) \models A \Longrightarrow (s1, h1), (s2, h2) \models B$ **shows** *entails A B* **by** (*simp add*: *assms entails-def*)

**corollary** *while-rule*: fixes  $\Delta$  :: ('*i*, '*a*, *nat*) *cont* **assumes** *entails*  $P$  (*Star P' R)* and *unary*  $P'$ **and**  $fvA \, R \cap wrC \, C = \{\}$ 

**and** *hoare-triple-valid*  $\Delta$  (*And P'* (*Bool e*))  $\Delta$  *P'* **and** *hoare-triple-valid*  $\Delta$  (*And P* (*Bool* (*Band e e'*))) *C* (*And P* (*Low* (*Band e e*'))) **and** *precise*  $P' \vee$  *precise* R **shows** *hoare-triple-valid*  $\Delta$  (*And P* (*Low* (*Band e e'*))) (*Cseq* (*Cwhile* (*Band e*) *e*<sup> $\prime$ </sup>) *C*) (*Cwhile e C*)) (*And* (*Star P' R*) (*Bool* (*Bnot e*))) **proof** (*rule seq-rule*) show *hoare-triple-valid*  $\Delta$  (*And P* (*Low* (*Band e e'*))) (*Cwhile* (*Band e e'*) *C*)  $(And P (Bool (Bnot (Band e e'))))$ **proof** (*rule while-rule1* ) **show** hoare-triple-valid  $\Delta$  (*And P* (*Bool* (*Band e e'*))) *C* (*And P* (*Low* (*Band e e*'))) **by** (*simp add*: *assms*(*5* )) **qed show** *hoare-triple-valid* ∆ (*And P* (*Bool* (*Bnot* (*Band e e* <sup>0</sup> )))) (*Cwhile e C*) (*And*  $(Star P' R) (Bool (Bnot e))$ **proof** (*rule consequence-rule*)  $\mathbf{show} \ \mathit{hoare-triple-valid} \ \Delta \ \left( \mathit{Star} \ P' \ R \right) \ \left( \mathit{Cwhile} \ e \ C \right) \ \left( \mathit{Star} \ \left( \mathit{And} \ P' \left( \mathit{Bool} \ \left( \mathit{Bool} \ \mathit{Cont} \right) \right) \right)$ *e*))) *R*) **proof** (*rule frame-rule*) **show** *precise*  $P' \vee$  *precise* R **by**  $(\textit{simp add:} \textit{assms}(6))$ **show** *disjoint* (*fvA R*) (*wrC* (*Cwhile e C*)) **by** (*simp add*: *assms*(*3* ) *disjoint-def*) **show** hoare-triple-valid  $\Delta P'$  (*Cwhile e C*) (*And P'* (*Bool* (*Bnot e*))) **proof** (*rule while-rule2* ) show *hoare-triple-valid*  $\Delta$  (*And P'* (*Bool e*))  $\hat{C}$  *P'* by  $(simp \text{ } add: \text{ }assms(4))$ show *unary*  $P'$  **using**  $assms(2)$  by  $auto$ **qed qed** show *entails*  $(And P (Bool (Bnot (Band e e')))((Star P' R))$ **using** *assms*(*1* ) *entails-def hyper-sat*.*simps*(*3* ) **by** *blast*  $\mathbf{Show}$  *entails* (*Star* (*And P'* (*Bool* (*Bnot e*))) *R*) (*And* (*Star P' R*) (*Bool* (*Bnot e*))) **proof** (*rule entails-smallerI*) **fix** *s1 h1 s2 h2* **assume**  $asm0$ :  $(s1, h1)$ ,  $(s2, h2) \models Star$   $(And P' (Bool (Bnot e)))$  *R* **then obtain**  $h p1 h r1 h p2 h r2$  **where** *Some*  $h 1 = Some h p1 \oplus Some h r1$ *Some h2* = *Some hp2*  $\oplus$  *Some hr2*  $(s1, hp1), (s2, hp2) \models And P' (Bool (Bnot e)) (s1, hr1), (s2, hr2) \models R$ **using** *hyper-sat*.*simps*(*4* ) **by** *blast* **then show**  $(s1, h1)$ ,  $(s2, h2) \models And (Star P' R) (Bool (Bnot e))$ **by** *fastforce* **qed qed qed**

### **4.4.15 CommCSL is sound**

**theorem** *soundness*: assumes  $\Delta$   $\vdash$  {*P*} *C* {*Q*} shows  $\Delta \models \{P\}$  *C*  $\{Q\}$ **using** *assms* **proof** (*induct rule*: *CommCSL*.*induct*) **case** (*RuleAtomicShared* Γ *f* α *sact uact J P Q x C map-to-arg sarg ms map-to-multiset*  $\pi$ )

**then show** *?case* **using** *atomic-rule-shared* **by** *blast*

**qed** (*simp-all add*: *rule-skip assign-rule new-rule write-rule read-rule share-rule atomic-rule-unique*

*rule-par if1-rule if2-rule seq-rule frame-rule consequence-rule existential-rule while-rule1 while-rule2* )

# **4.5 Corollaries**

```
theorem safety:
```
**assumes** hoare-triple-valid (None ::  $(i, 'a, nat)$  cont)  $P C Q$ and  $(s1, h1), (s2, h2) \models P$ 

**and** *Some H1* = *Some h1* ⊕ *Some hf1*  $\land$  *full-ownership* (*get-fh H1*)  $\land$  *no-guard H1*

— extend h1 to a normal state H1 without guards

**and** *Some*  $H2 = Some \ h2 \oplus Some \ hf2 \wedge full-ownership \ (get-fh \ H2) \wedge no-quard$ *H2*

— extend h2 to a normal state H2 without guards

**shows**  $\bigwedge \sigma'$  *C'*. *red-rtrans C (s1, normalize (get-fh H1))*  $C' \sigma' \implies \neg$  *aborts C'*  $\sigma'$ 

**and**  $\bigwedge \sigma'$  *C'*. *red-rtrans C (s2, normalize (get-fh H2))*  $C'$  $\sigma' \implies \neg$  *aborts*  $C'$  $\sigma'$ 

and  $\int \sqrt{\sigma} 1' \sigma \sqrt{2'}$ . *red-rtrans C* (*s1*, *normalize* (*get-fh H1*)) *Cskip*  $\sigma 1'$ 

 $\implies$  *red-rtrans C* (*s2*, *normalize* (*get-fh H2*)) *Cskip*  $\sigma$ *2'* 

 $\implies$   $(\exists h1' h2' H1' H2'.$  *no-guard*  $H1' \wedge full-ownership$  (*get-fh*  $H1' \wedge snd \sigma1'$  $=$  *normalize* (get-fh H1')  $\land$  *Some* H1' = *Some* h1'  $\oplus$  *Some* hf1

 $\land$  *no-guard H2'*  $\land$  *full-ownership* (*get-fh H2'*)  $\land$  *snd*  $\sigma$ 2' = *normalize* (*get-fh*  $H2'$ )  $\land$  *Some H2'* = *Some h2'*  $\oplus$  *Some hf2* 

 $\wedge$  (*fst*  $\sigma$ 1', *h1'*), (*fst*  $\sigma$ 2', *h*2')  $\models Q$ )

# **proof** −

**obtain**  $\Sigma$  where  $asm0$ :  $\Lambda \sigma$  *n*.  $\sigma$ ,  $\sigma \models P \Longrightarrow safe n$  (*None* :: ('*i*, '*a*, *nat*) *cont*) *C* σ (Σ σ)

 $\bigwedge \sigma \sigma'. \sigma, \sigma' \models P \Longrightarrow pair-sat \;(\Sigma \; \sigma) \;(\Sigma \; \sigma') \;Q$ 

**using** *assms*(*1* ) *hoare-triple-validE* **by** *blast*

**then have** *pair-sat*  $(\Sigma (s1, h1)) (\Sigma (s2, h2)) Q$ **using** *assms*(*2* ) **by** *blast*

**moreover have**  $\bigwedge n$ . *safe* n (*None* :: ('i, 'a, nat) *cont*) *C* (*s1*, *h1*) ( $\Sigma$  (*s1*, *h1*)) **using** *always-sat-refl*  $asm0(1)$   $assms(2)$  **by**  $blast$ 

**then show**  $\bigwedge \sigma'$  C'. red-rtrans C (s1, FractionalHeap.normalize (get-fh H1)) C'

 $\sigma' \Longrightarrow \neg \text{ aborts } C' \sigma'$ 

**proof** −

fix  $\sigma'$   $C'$ 

**assume** *red-rtrans C* (*s1*, *FractionalHeap.normalize* (*get-fh H1*)) *C'* σ' **then show**  $\neg$  *aborts*  $C' \sigma'$ 

**using**  $safe\text{-}atomic[of\ C\ (s1, FractionalHeap.normalize\ (get\text{-}fh\ H1))\ C'\ \sigma's1$ *FractionalHeap.normalize* (*get-fh H1*) *fst*  $\sigma'$  *snd*  $\sigma'$ 

**by**  $(metis \land \land n. \; safe \; n \; None \; C \; (s1, \; h1) \; (\Sigma \; (s1, \; h1)) \; assms(3) \; denormal$ *ize-properties*(*4* ) *prod*.*exhaust-sel*)

**qed**

**moreover have**  $\bigwedge n$ . *safe* n (*None* :: ('i, 'a, nat) *cont*) *C* (*s2*, *h2*) ( $\Sigma$  (*s2*, *h2*)) **using** *always-sat-refl*  $asm0(1)$   $assms(2)$   $sat-comm-aux$  **by**  $blast$ 

**then show**  $\bigwedge \sigma'$  C'. red-rtrans C (s2, FractionalHeap.normalize (get-fh H2)) C'  $\sigma' \Longrightarrow \neg \text{ aborts } C' \sigma'$ 

**proof** −

fix  $\sigma'$   $C'$ 

**assume** *red-rtrans*  $C$  (*s2*, *FractionalHeap.normalize* (*get-fh H2*))  $C' \sigma'$ **then show**  $\neg$  *aborts*  $C' \sigma'$ 

**using**  $safe\text{-}atomic[of\ C\ (s2, FractionalHeap.normalize\ (get\text{-}fh\ H2))\ C'\ \sigma' s2$ *FractionalHeap.normalize* (*get-fh H2*) *fst*  $\sigma'$  *snd*  $\sigma'$ 

**by**  $(metis \ \land \land n. \ safe \ n. None \ C \ (s2, h2) \ (\Sigma \ (s2, h2)) \ \ nssms(4) \ denormal$ *ize-properties*(*4* ) *prod*.*exhaust-sel*)

**qed**  $\textbf{fix}$   $\sigma$ <sup> $\prime$ </sup>

**assume** *red-rtrans C* (*s1* , *FractionalHeap*.*normalize* (*get-fh H1* )) *Cskip* σ*1* 0

**then obtain**  $h1' H1'$  where  $r1$ : *Some*  $H1' = Some h1' \oplus Some hfl$  and  $\sigma1' =$ *FractionalHeap.normalize* (get-fh H1')

 $no$ -guard  $H1' \wedge full$ -ownership (get-fh  $H1'$ ) (fst  $\sigma 1'$ ,  $h1'$ )  $\in \Sigma$  (s1, h1)

**using**  $safe\text{-}atomic[of\ C\ (s1, FractionalHeap.normalize\ (get\text{-}fh\ H1))\ Cskip of\ \sigma1$  $s1$  - fst  $\sigma1'$  and  $\sigma1'$   $h1$   $\Sigma$   $(s1, h1)$   $H1$   $hf1$ ]

**by**  $(metis \ \wedge \wedge n. \ \textit{safe} \ \textit{n} \ \textit{None} \ \textit{C} \ \textit{(s1, h1)} \ \wedge \ \textit{S} \ \textit{(s1, h1)}) \ \textit{assms}(3) \ \textit{denormal}$ *ize-properties*(*4* ) *surjective-pairing*)

fix  $\sigma$ 2'

**assume** *red-rtrans C* (*s2* , *FractionalHeap*.*normalize* (*get-fh H2* )) *Cskip* σ*2* 0 **then obtain**  $h2' H2'$  where  $r2$ : *Some*  $H2' = Some h2' \oplus Some h2'$  *snd*  $\sigma2' =$ *FractionalHeap.normalize* (get-fh H2')

 $no$ -guard  $H2' \wedge full\text{-}ownership (get\text{-}fh H2') (fst \sigma2', h2') \in \Sigma (s2, h2)$ 

**using** *safe-atomic*[*of C* (*s2* , *FractionalHeap*.*normalize* (*get-fh H2* )) *Cskip* σ*2* 0  $s2 - fst \sigma2'$  *snd*  $\sigma2'$  *h2*  $\Sigma$  (*s2*, *h2*) *H2 hf2*]

**by**  $(metis \ \wedge \wedge n. \ safe \ n. None \ C \ (s2, h2) \ (\Sigma \ (s2, h2)) \ sassms(4) \ denormal$ *ize-properties*(*4* ) *surjective-pairing*)

**then have** (*fst*  $\sigma$ *1'*,  $h$ *1'*), (*fst*  $\sigma$ *2'*,  $h$ 2')  $\models Q$ 

**using**  $calculation(1)$   $pair-satE \r1(4)$  **by**  $blast$ 

**then show**  $∃h1' h2' H1' H2'.$ 

*no-quard H1'*  $\wedge$ 

 $full\text{-}ownership$  (*get-fh H1*')  $\wedge$ 

*snd*  $\sigma$ 1' = *FractionalHeap.normalize* (*get-fh H1'*) ∧

*Some H1'* = *Some h1'*  $\oplus$  *Some hf1*  $\wedge$ 

*no-quard H2'*  $\wedge$ 

 $full\text{-}ownership (get\text{-}fh H2') \wedge and \sigma2' = FractionalHeap\text{-}normalize (get\text{-}fh)$  $H2'$   $\wedge$  *Some H2'* = *Some h2'*  $\oplus$  *Some hf2*  $\wedge$  (*fst*  $\sigma$ 1',  $h$ 1'), (*fst*  $\sigma$ 2',  $h$ 2')  $\models$  *Q* **using** *r1 r2* **by** *blast* **qed lemma** *neutral-add*: *Some*  $h = Some \ h \oplus Some \ (Map. empty, \ None, (\lambda-. \ None))$ **proof** − **have**  $h \neq \#$  (*Map.empty, None,* ( $\lambda$ -. *None*)) **by** (*metis compatibleI compatible-fract-heapsI empty-heap-def fst-conv get-fh*.*elims get-gs*.*simps get-gu*.*simps option*.*distinct*(*1* ) *snd-conv*) **then obtain** *x* **where**  $Some\ x = Some\ h \oplus Some\ (Map. empty, None, (\lambda-. None))$ **by** *simp* **moreover have**  $x = h$ **by** (*metis* (*no-types*, *lifting*) *addition-cancellative calculation decompose-guard-remove-easy fst-eqD get-gs*.*simps get-gu*.*simps no-guard-def no-guards-remove prod*.*sel*(*2* ) *simpler-asso*) **ultimately show** *?thesis* **by** *blast* **qed corollary** *safety-no-frame*: **assumes** hoare-triple-valid (None :: ('i, 'a, nat) cont) P C Q and  $(s1, H1), (s2, H2) \models P$ **and**  $full$ -ownership (get-fh H1)  $\land$  no-guard H1 **and**  $full-ownership$  (*qet-fh H2*)  $\land$  *no-quard H2* **shows**  $\bigwedge \sigma'$  *C'*. *red-rtrans C (s1, normalize (get-fh H1))*  $C' \sigma' \implies \neg$  *aborts C'*  $\sigma'$ **and**  $\bigwedge \sigma'$  *C'*. *red-rtrans C (s2, normalize (get-fh H2))*  $C'$  $\sigma' \implies \neg$  *aborts*  $C'$  $\sigma'$ and  $\int \sqrt{\sigma} 1' \sigma \sqrt{2'}$ . *red-rtrans C* (*s1*, *normalize* (*get-fh H1*)) *Cskip*  $\sigma 1'$  $\implies$  *red-rtrans C* (*s2*, *normalize* (*get-fh H2*)) *Cskip*  $\sigma$ 2'  $\implies$   $(\exists H1' H2'.$  *no-guard*  $H1' \land full-ownership$  (*get-fh H1'*)  $\land$  *snd*  $\sigma1' = nor$  $malize (get-fh H1')$  $\land$  *no-guard H2'*  $\land$  *full-ownership* (*get-fh H2'*)  $\land$  *snd*  $\sigma$ 2' = *normalize* (*get-fh* H<sub>2</sub> $\prime$  $\wedge$  (*fst*  $\sigma$ 1', *H1'*), (*fst*  $\sigma$ 2', *H2'*)  $\models Q$ ) **proof** − **have** *Some*  $H1 = Some H1 \oplus Some (Map. empty, None, (\lambda-. None))$ **using** *neutral-add* **by** *blast* **moreover have**  $Some H2 = Some H2 \oplus Some (Map. empty, None, (\lambda-. None))$ **using** *neutral-add* **by** *blast* **show**  $\bigwedge \sigma'$  *C'*. *red-rtrans C* (*s1*, *FractionalHeap.normalize* (*get-fh H1*)) *C'*  $\sigma' \implies$  $\lnot$  *aborts*  $C' \sigma'$ **using** *always-sat-refl-aux assms*(*1* ) *assms*(*2* ) *assms*(*3* ) *calculation safety*(*2* ) **by** *blast* **show**  $\bigwedge \sigma'$  *C'*. *red-rtrans C* (*s2*, *FractionalHeap*.*normalize* (*get-fh H2*)) *C'*  $\sigma' \implies$  $\lnot$  *aborts*  $C' \sigma'$ 

**using**  $\langle$  *Some*  $H2 = Some H2 \oplus Some (Map. empty, None, (\lambda-. None)) \rangle$  *assms*(1)  $assms(2)$   $assms(3)$   $assms(4)$  *calculation safety*(2) **by** *blast* 

**fix**  $σ1'$   $σ2'$ 

**assume** *red-rtrans C* (*s1* , *FractionalHeap*.*normalize* (*get-fh H1* )) *Cskip* σ*1* 0 *red-rtrans C* (*s2* , *FractionalHeap*.*normalize* (*get-fh H2* )) *Cskip* σ*2* 0

**then obtain**  $h1' h2' H1' H2'$  where  $asm0: no-quard H1' \wedge full-ownership$  $(\text{get-fh } H1') \wedge \text{snd } \sigma1' = \text{normalize } (\text{get-fh } H1') \wedge \text{Some } H1' = \text{Some } h1' \oplus \text{Some } h1$ (*Map*.*empty*, *None*, (λ*-*. *None*))

 $\land$  *no-guard H2'*  $\land$  *full-ownership* (*get-fh H2'*)  $\land$  *snd*  $\sigma$ 2' = *normalize* (*get-fh*  $H2'$   $\wedge$  *Some H2'* = *Some h2'*  $\oplus$  *Some* (*Map.empty, None,* ( $\lambda$ -. *None*))

 $\wedge$  (*fst*  $\sigma$ 1', *h*1'), (*fst*  $\sigma$ 2', *h*2')  $\models Q$ 

**using** *safety*[*of P C Q s1 H1 s2 H2 H1* (*Map*.*empty*, *None*, (λ*-*. *None*)) *H2* (*Map*.*empty*, *None*, (λ*-*. *None*))] *assms*

**by** (*metis* (*no-types*, *lifting*) ‹*Some H2* = *Some H2* ⊕ *Some* (*Map*.*empty*, *None*, (λ*-*. *None*))› *calculation*)

**then have**  $H1' = h1'$ 

**using** *addition-cancellative decompose-guard-remove-easy denormalize-properties*(*4* ) *denormalize-properties*(*5* )

**by** (*metis denormalize-def get-gs*.*simps get-gu*.*simps prod*.*exhaust-sel snd-conv*) **moreover have**  $H2' = h2'$ 

**by** (*metis asm0 denormalize-properties*(*4* ) *denormalize-properties*(*5* ) *fst-eqD get-fh*.*elims no-guard-and-no-heap no-guard-then-smaller-same*)

```
ultimately show ∃H1' H2'.
          no-guard H1' \wedgefull\text{-}ownership (get-fh H1') \wedgesnd \sigma1' = FractionalHeap.normalize (get-fh H1') ∧
              no-guard H2' \wedge full-ownership (get-fln H2') \wedge snd \sigma2' = Fractional-Heap.rormalize (get-fh H2<sup>\prime</sup>) \land (fst \sigma1', H1<sup>\prime</sup>), (fst \sigma2', H2<sup>\prime</sup>) \models Q
   using asm0 by blast
```
**qed**

```
end
theory NonInterference
 imports Soundness
begin
```

```
fun low-list where
 low-list [] = Bool Btrue
| low-list (v \# q) = And (LowExp (Evar v)) (low-list q)lemma low-listE:
```

```
assumes (s1, h1), (s2, h2) \models low-listand x ∈ set l
   shows s1 x = s2 x
 using assms
proof (induct l)
 case (Cons a l)
```

```
then show ?case
 proof (cases x = a)
   case True
   then have (s1, h1), (s2, h2) \models LowExp (Evar a)using Cons.prems(1 ) by auto
   then show ?thesis
     by (simp add: True)
  next
   case False
   then show ?thesis
     using Cons.hyps Cons.prems(1 ) Cons.prems(2 ) by auto
 qed
qed (simp)
lemma low-listI:
  assumes \bigwedge x. x \in set l \implies s1 x = s2 x
 shows (s1, h1), (s2, h2) \models low-listusing assms
by (induct l) simp-all
corollary non-interference:
  assumes (None :: ('i, 'a, nat) cont) \vdash {And P (low-list In)} C {low-list Out}
     and red-rtrans C (s1, normalize (get-fh H1)) Cskip (s1', h1')
     and red-rtrans C (s2, normalize (get-fh H2)) Cskip (s2<sup>\prime</sup>, h2<sup>\prime</sup>)
     and \bigwedge x \cdot x \in set \ In \Longrightarrow s1 \ x = s2 \ xand x ∈ set Out
     and (s1, H1), (s2, H2) \models Pand full-ownership (get-fh H1) \land no-quard H1
     and \text{full-ownership} (get-fh H2) \land no-quard H2
   shows s1'x = s2'xproof −
  have \exists H1' H2'. no-guard H1' \land full-ownership (get-fh H1') \land snd (s1', h1') =
FractionalHeap. <i>normalize</i> (get-fh H1') \wedgeno-guard H2' \wedge full-ownership (get-fh H2') \wedge snd (s2', h2') = Fractional-Heap.normalize (get-fh H2')
  \wedge (fst (s1', h1'), H1'), (fst (s2', h2'), H2') \models (low-list Out :: ('i, 'a, nat) asser-
tion)
 proof (rule safety-no-frame(3 ))
   show (None :: ('i, 'a, nat) cont) \models {And P (low-list In)} C {low-list Out}
     using assms(1 ) soundness by blast
   have (s1, H1), (s2, H2) \models low-list Inby (simp add: assms(4 ) low-listI)
   then show (s1, H1), (s2, H2) \models And P (low-list In)
     by (\textit{simp add:} \textit{assms}(6))qed ((insert assms; blast)+)
  then show ?thesis
   by (metis assms(5 ) fst-conv low-listE)
qed
```
**definition** *heapify* **where** *heapify*  $h = (\lambda l \cdot apply-opt (\lambda v \cdot (pwrite, v)) (h l), None, \lambda - None)$ **lemma** *heapify-properties*: *full-ownership* (*get-fh* (*heapify h*)) *no-guard* (*heapify h*) *normalize*  $(\text{get-fit} \ ( \text{heapify} \ h)) = h$ **proof** (*rule full-ownershipI*) **fix** *l p* **assume** *get-fh* (*heapify h*)  $l = Some$  *p* **then show** *fst*  $p =$  *pwrite* **by** (*metis apply-opt*.*elims fst-conv get-fh*.*elims heapify-def option*.*sel option*.*simps*(*3* )) **next show** *no-guard* (*heapify h*) **by** (*metis addition-cancellative decompose-guard-remove-easy decompose-heap-triple heapify-def neutral-add no-guards-remove snd-conv*) **show** *normalize* (*get-fh* (*heapify h*)) = *h* **proof** (*rule ext*) **fix** *l* **show** FractionalHeap.normalize (get-fh (heapify h))  $l = h$  *l* **proof** (*cases h l*) **case** *None* **then show** *?thesis* **by** (*metis apply-opt*.*simps*(*1* ) *domIff dom-normalize fst-conv get-fh*.*simps heapify-def*) **next case** (*Some a*) **then show** *?thesis* **by** (*simp add*: *FractionalHeap*.*normalize-eq*(*2* ) *heapify-def*) **qed qed qed corollary** *non-interference-no-precondition*: **assumes** (*None* :: ('*i*, '*a*, *nat*) *cont*)  $\vdash$  {*low-list In*} *C* {*low-list Out*} and *red-rtrans*  $C$  ( $s1$ ,  $h1$ )  $Cskip$  ( $s1'$ ,  $h1'$ ) and *red-rtrans*  $C$  ( $s2$ ,  $h2$ )  $Cskip$  ( $s2'$ ,  $h2'$ ) and  $\bigwedge x \cdot x \in set \ In \Longrightarrow s1 \ x = s2 \ x$ **and** *x* ∈ *set Out* shows  $s1'x = s2'x$ **proof** (*rule non-interference*) **show** (*None* :: ('*i*, '*a*, *nat*) *cont*)  $\vdash$  {*And* (*Bool Btrue*) (*low-list In*)} *C* {*low-list Out*} **using** *RuleCons assms*(*1* ) *entails-def hyper-sat*.*simps*(*3* ) **by** *blast* **show** *red-rtrans C* (*s1* , *FractionalHeap*.*normalize* (*get-fh* (*heapify h1* ))) *Cskip*  $(s1', h1')$ **by** (*metis assms*(*2* ) *heapify-properties*(*3* )) **show** *red-rtrans C* (*s2* , *FractionalHeap*.*normalize* (*get-fh* (*heapify h2* ))) *Cskip*  $(s2', h2')$ **by** (*metis assms*(*3* ) *heapify-properties*(*3* )) **qed** (*insert assms heapify-properties*; *auto*)+

# **References**

- [1] M. Eilers, T. Dardinier, and P. Müller. CommCSL: Proving information flow security for concurrent programs using abstract commutativity, 2022.
- [2] V. Vafeiadis. Concurrent separation logic and operational semantics. In M. W. Mislove and J. Ouaknine, editors, *Twenty-seventh Conference on the Mathematical Foundations of Programming Semantics, MFPS 2011, Pittsburgh, PA, USA, May 25-28, 2011*, volume 276 of *Electronic Notes in Theoretical Computer Science*, pages 335–351. Elsevier, 2011.

**end**